# **Programming Reference**

# **HP 1652B/HP 1653B Logic Analyzers**

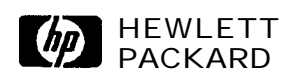

@Copyright Hewlett-Packard Company 1989

Manual Number 0165240903 Printed in the U.S.A. December 1989

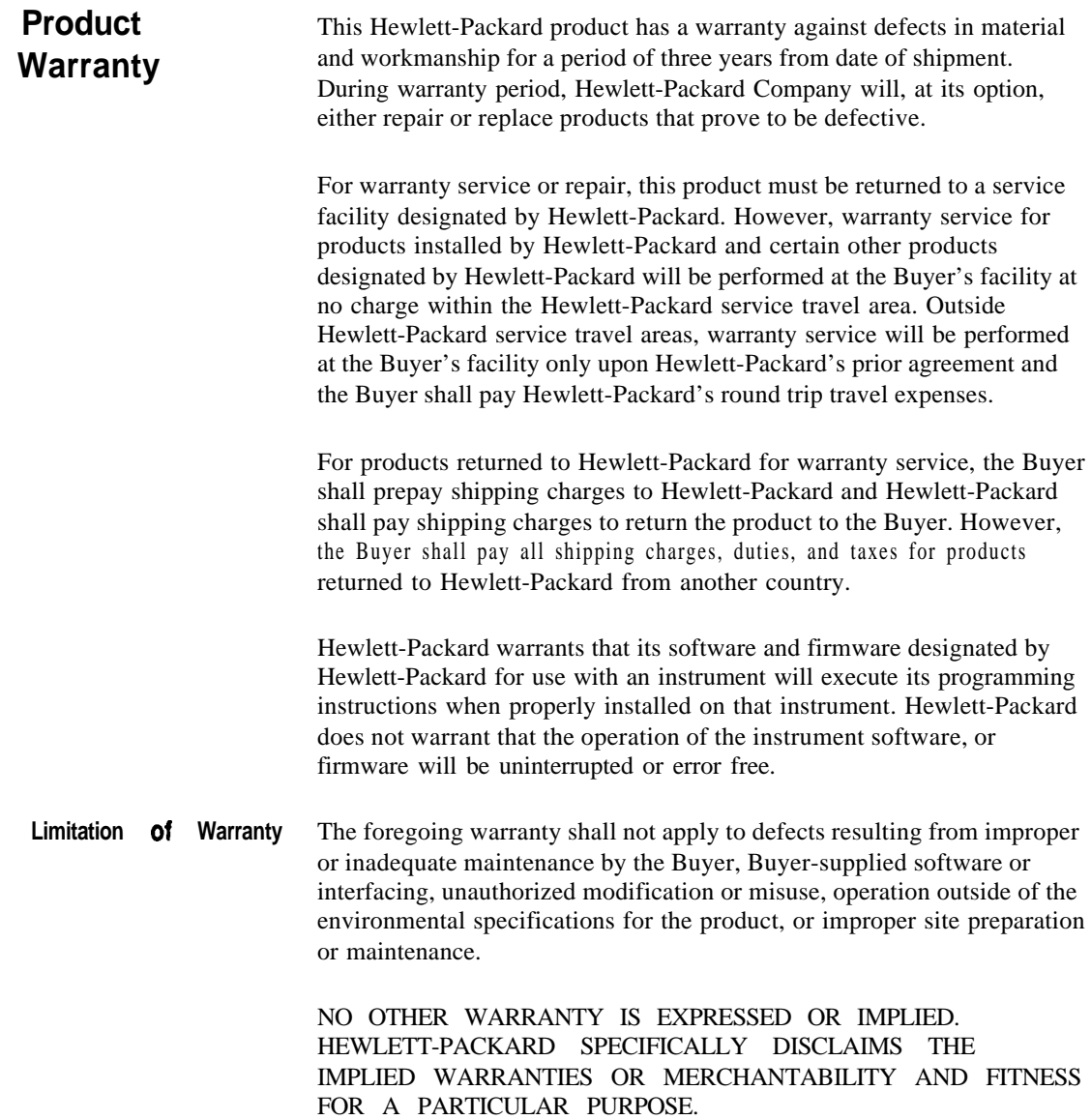

- **Exclusive Remedies** THE REMEDIES PROVIDED HEREIN ARE THE BUYERS SOLE AND EXCLUSIVE REMEDIES. HEWLETT-PACKARD SHALL NOT BE LIABLE FOR ANY DIRECT, INDIRECT, SPECIAL INCIDENTAL, OR CONSEQUENTIAL DAMAGES, WHETHER BASED ON CONTRACT, TORT, OR ANY OTHER LEGAL THEORY.
	- Assistance Product maintenance agreements and other customer assistance agreements are available for Hewlett-Packard products.

For any assistance, contact your nearest Hewlett-Packard Sales and Service Office.

- **Certification** Hewlett-Packard Company certifies that this product met its published specifications at the time of shipment from the factory. Hewlett-Packard further certifies that its calibration measurements are traceable to the United States National Bureau of Standards, to the extent allowed by the Bureau's calibration facility, and to the calibration facilities of other International Standards Organization members.
	- **Safety** This product has been designed and tested according to International Safety Requirements. To ensure safe operation and to keep the product safe, the information, cautions, and warnings in this manual must be heeded.

New editions are complete revisions of the manual. Update packages, which are issued between editions, contain additional and replacement pages to be merged into the manual by the customer. The dates on the title page change only when a new edition or a new update is published. No information is incorporated into a reprinting unless it appears as a prior update; the edition does not change when an update is incorporated.

**A** software code may be printed before the date; this indicates the version level of the software product at the time of the manual or update was issued. Many product updates and fixes do not require manual changes and, conversely, manual corrections may be done without accompanying product changes. Therefore, do not expect a one to one correspondence between product updates and manual updates.

Edition 1 December 1989 0165240903

The List of Effective Pages gives the data of the current edition and of any pages changed in updates to that edition. Within the manual, any page changed since the last edition will have the date the changes were made printed on the bottom of the page. If an update is incorporated when a new edition of the manual is printed, the change dates are removed from the bottom of the pages and the new edition date is listed in Printing History and on the title page.

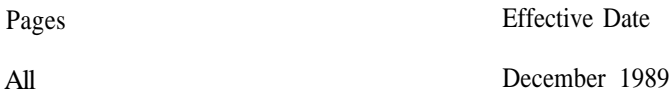

# **Contents**

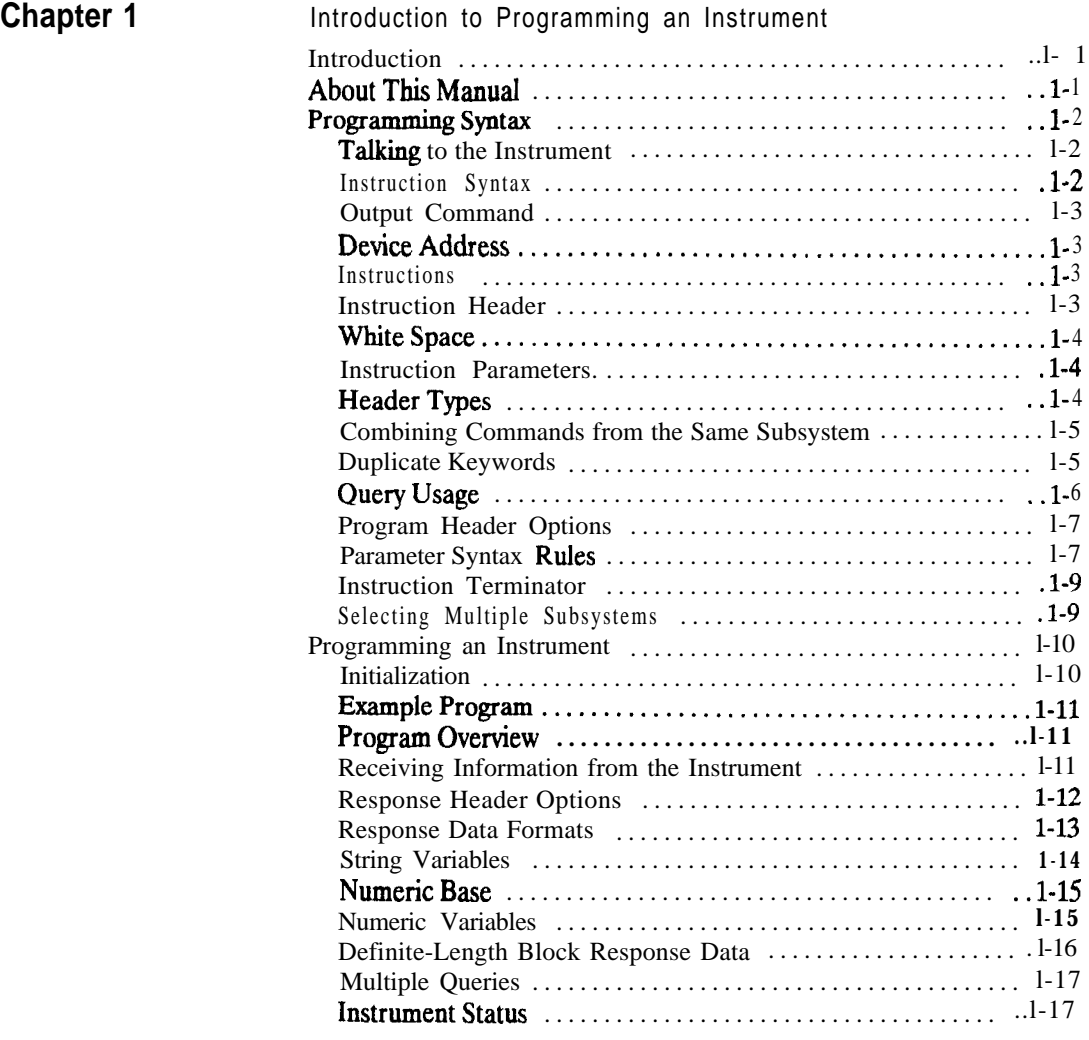

**HP 16528/1653B** Programming **Reference** **Contents - 1**

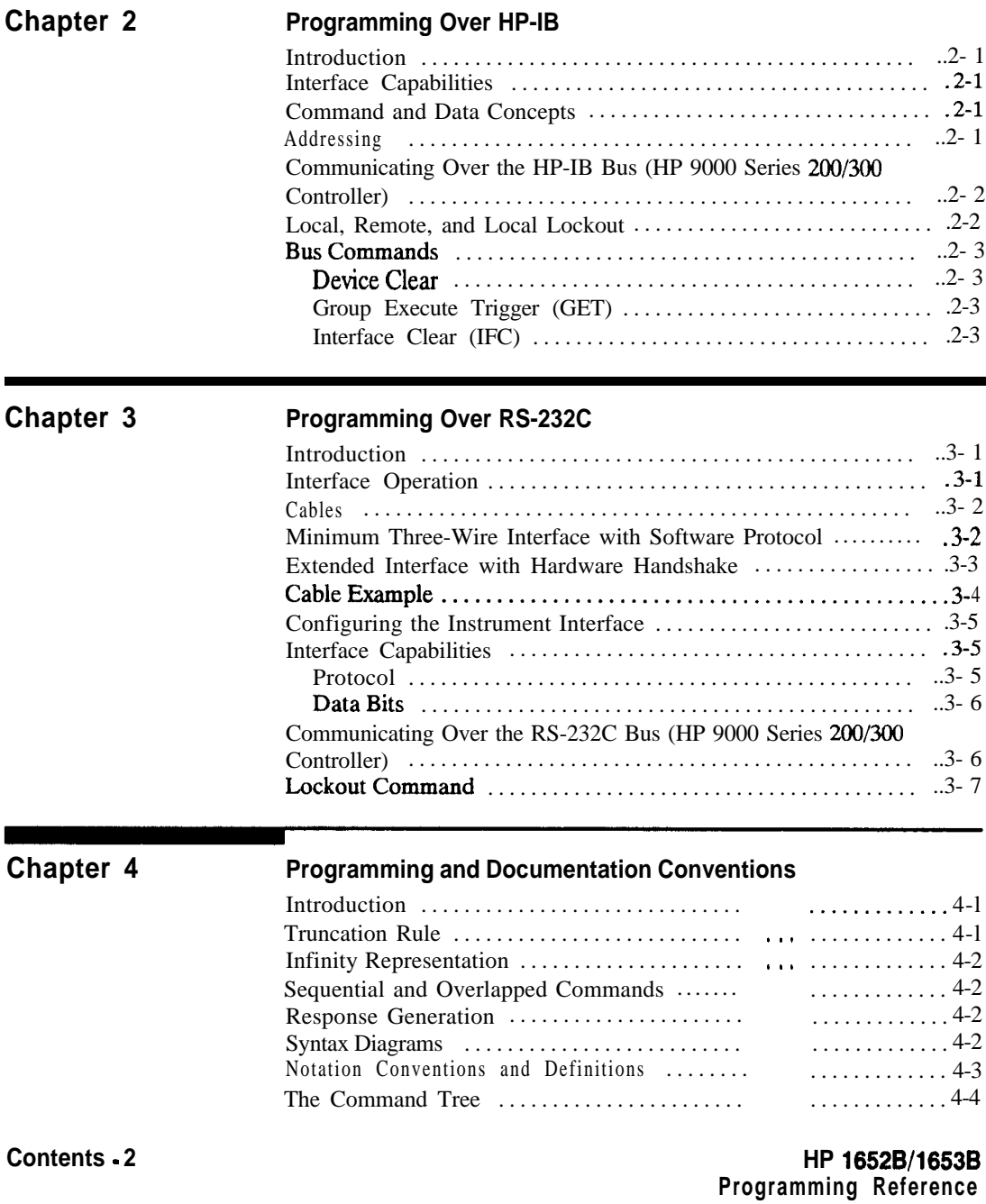

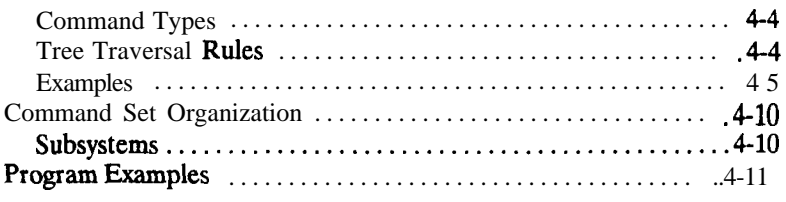

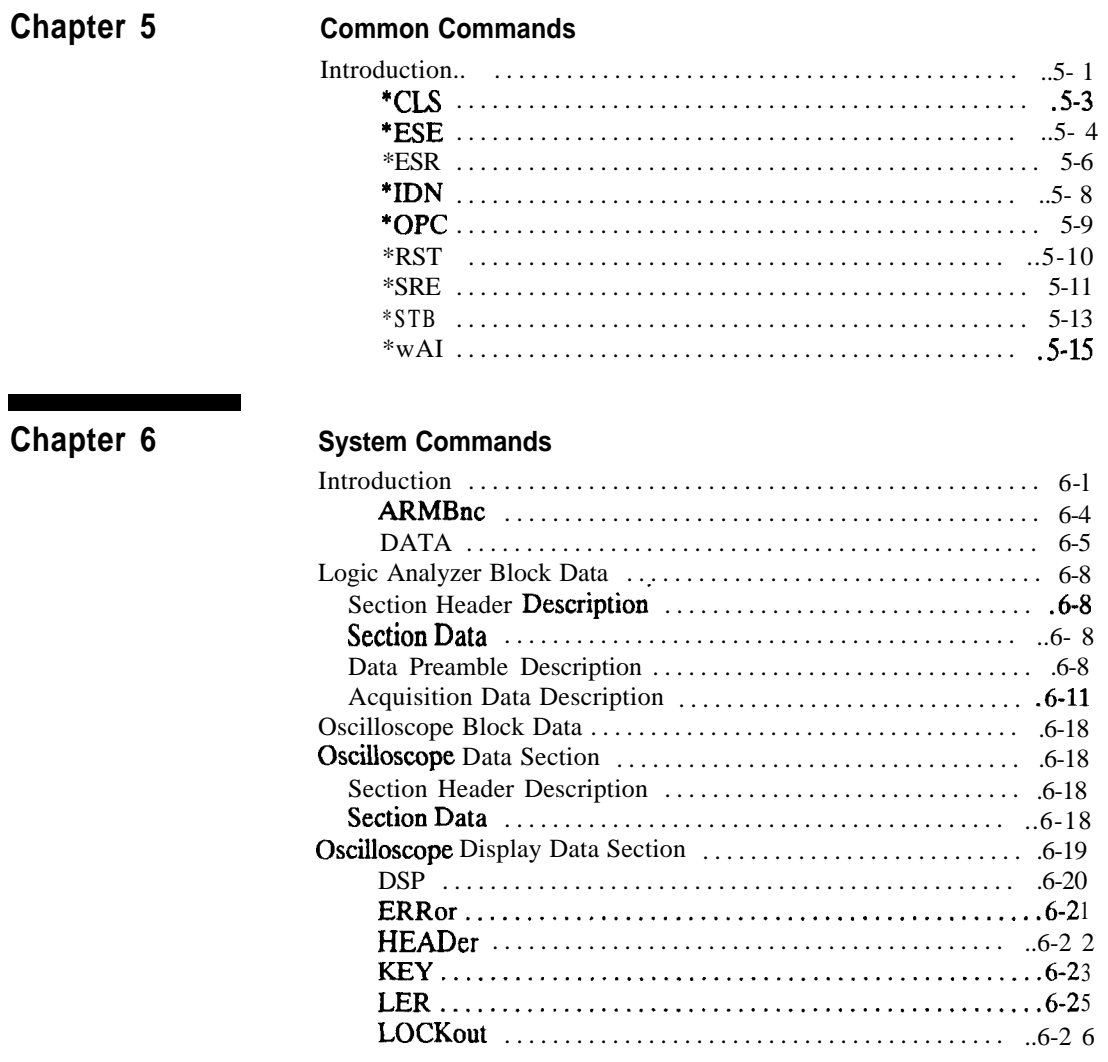

HP 1652B/1653B<br>Programming Reference

Contents -  $3$ 

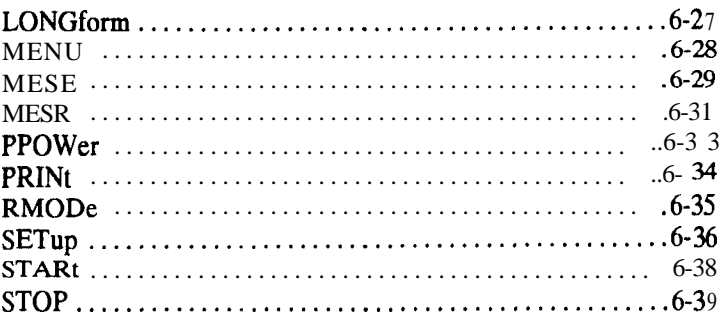

# **Chapter 7**

## **MMEMory Subsystem**

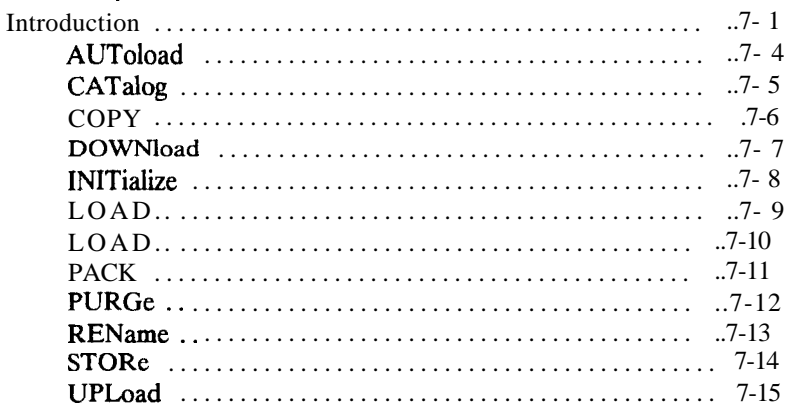

Chapter 8

### **DLISt Subsystem**

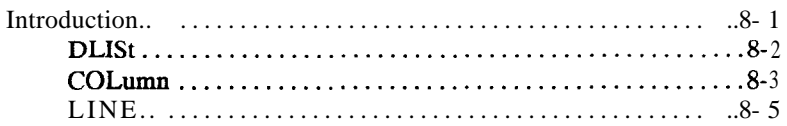

Contents 4

HP 1652B/1653B Programming Reference

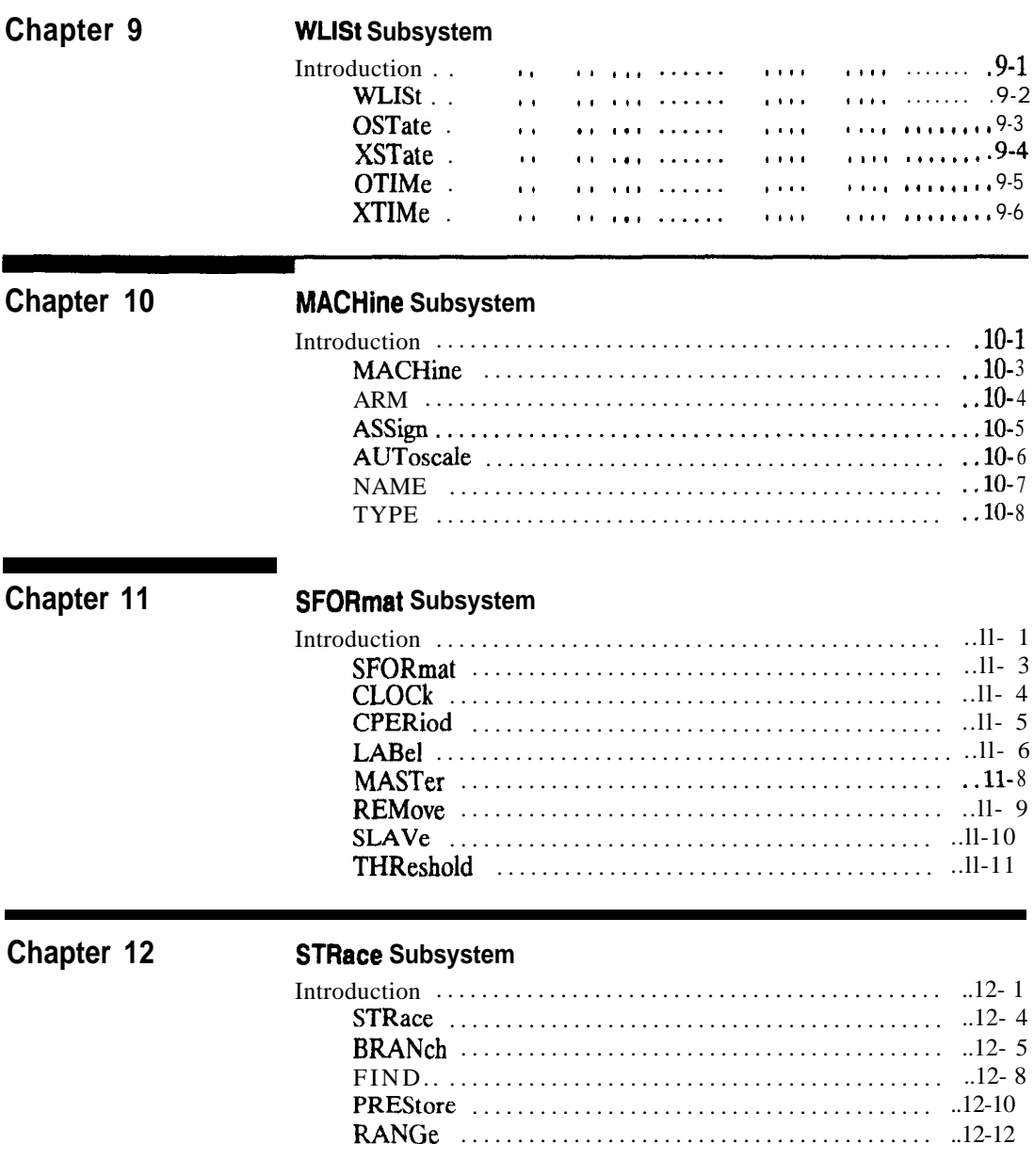

HP 1652B/1653B<br>Programming Reference

## Contents - 5

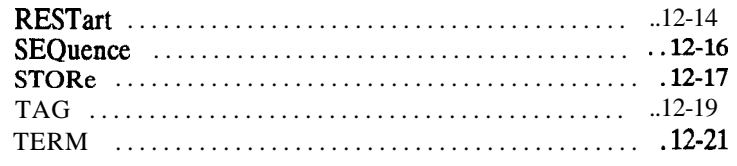

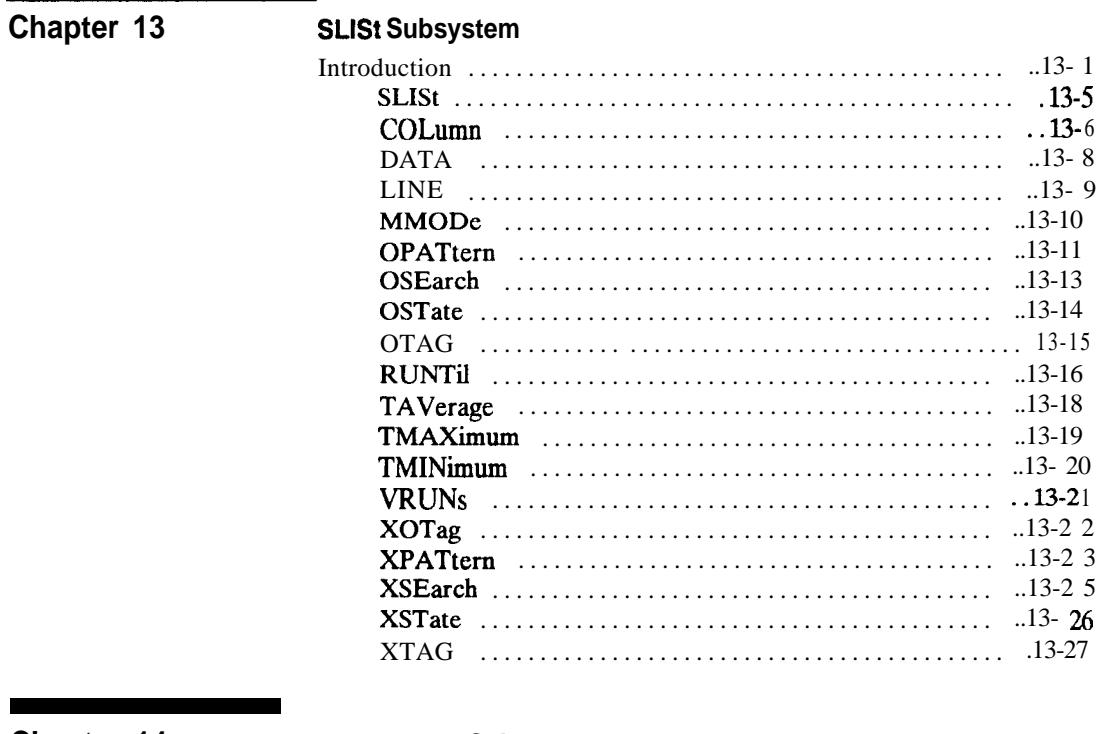

Chapter 14

<u>a sa salawan sa sana</u>

### **SWAVeform Subsystem**

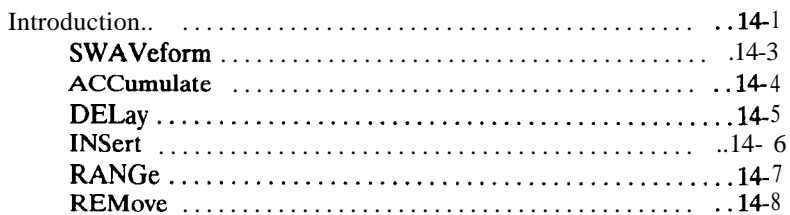

Contents - 6

# HP 1652B/1653B<br>Programming Reference

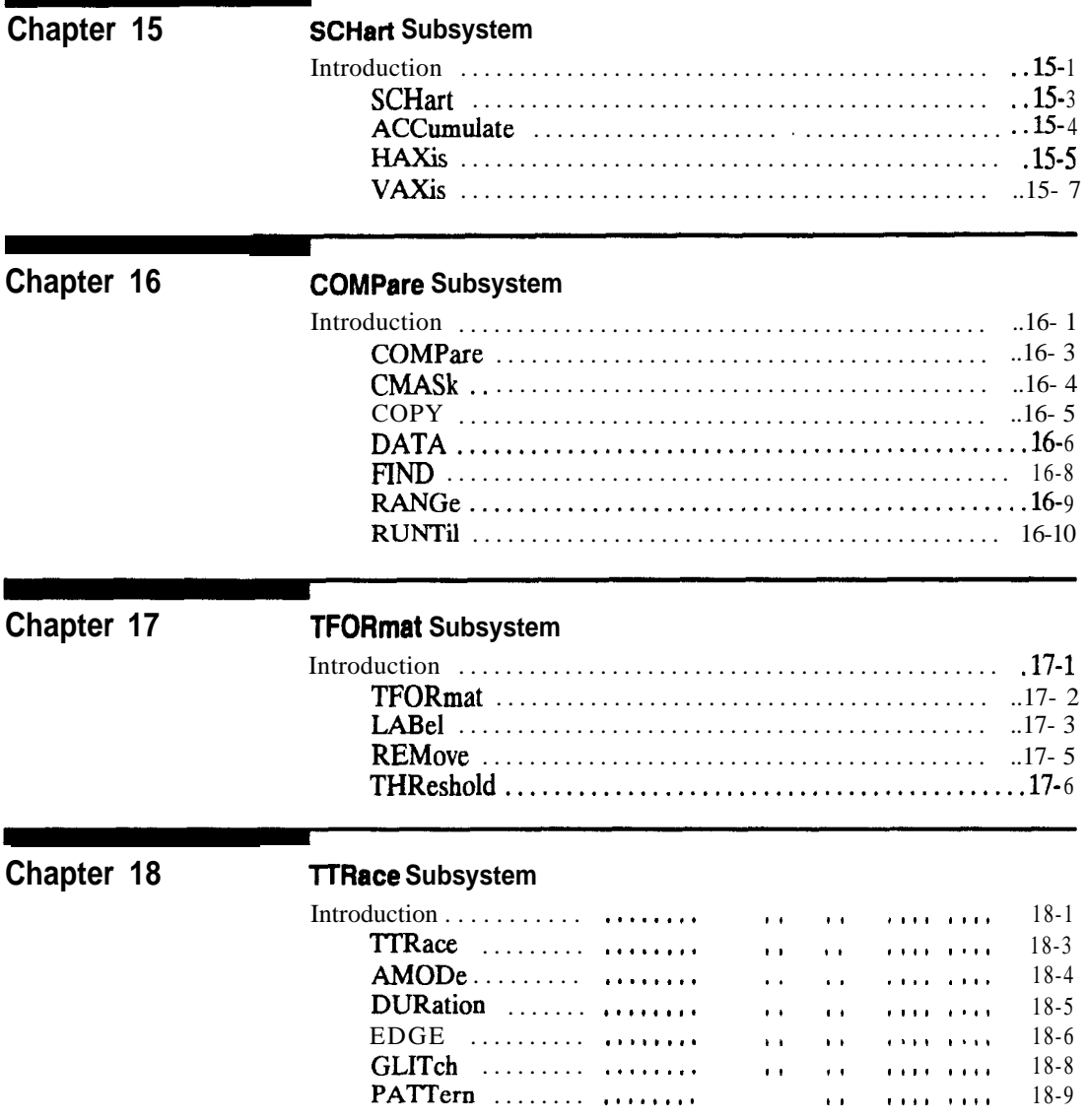

HP 1652B/1653B<br>Programming Reference

Contents - 7

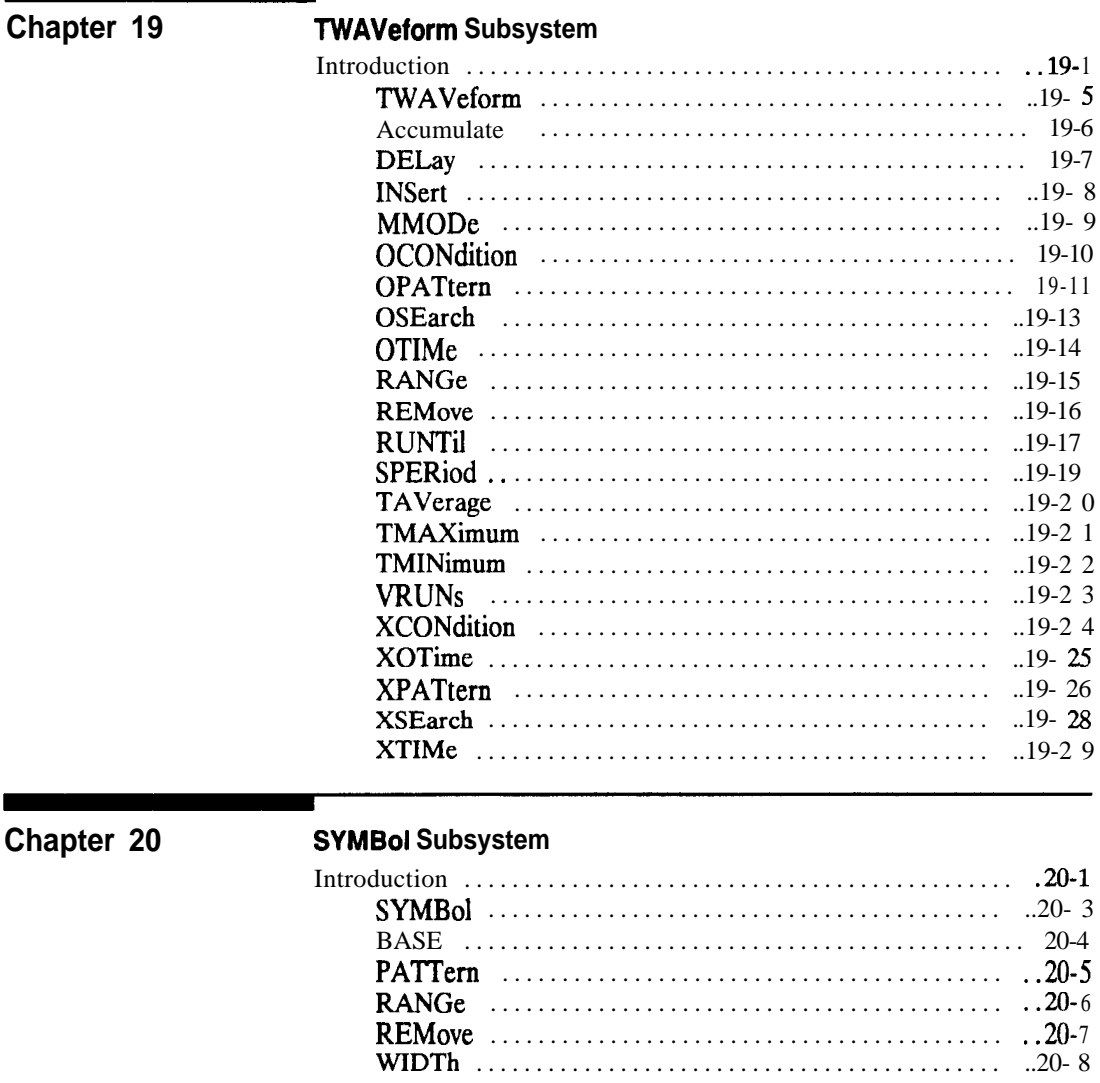

Contents - 8

HP 1652B/1653B Programming Reference

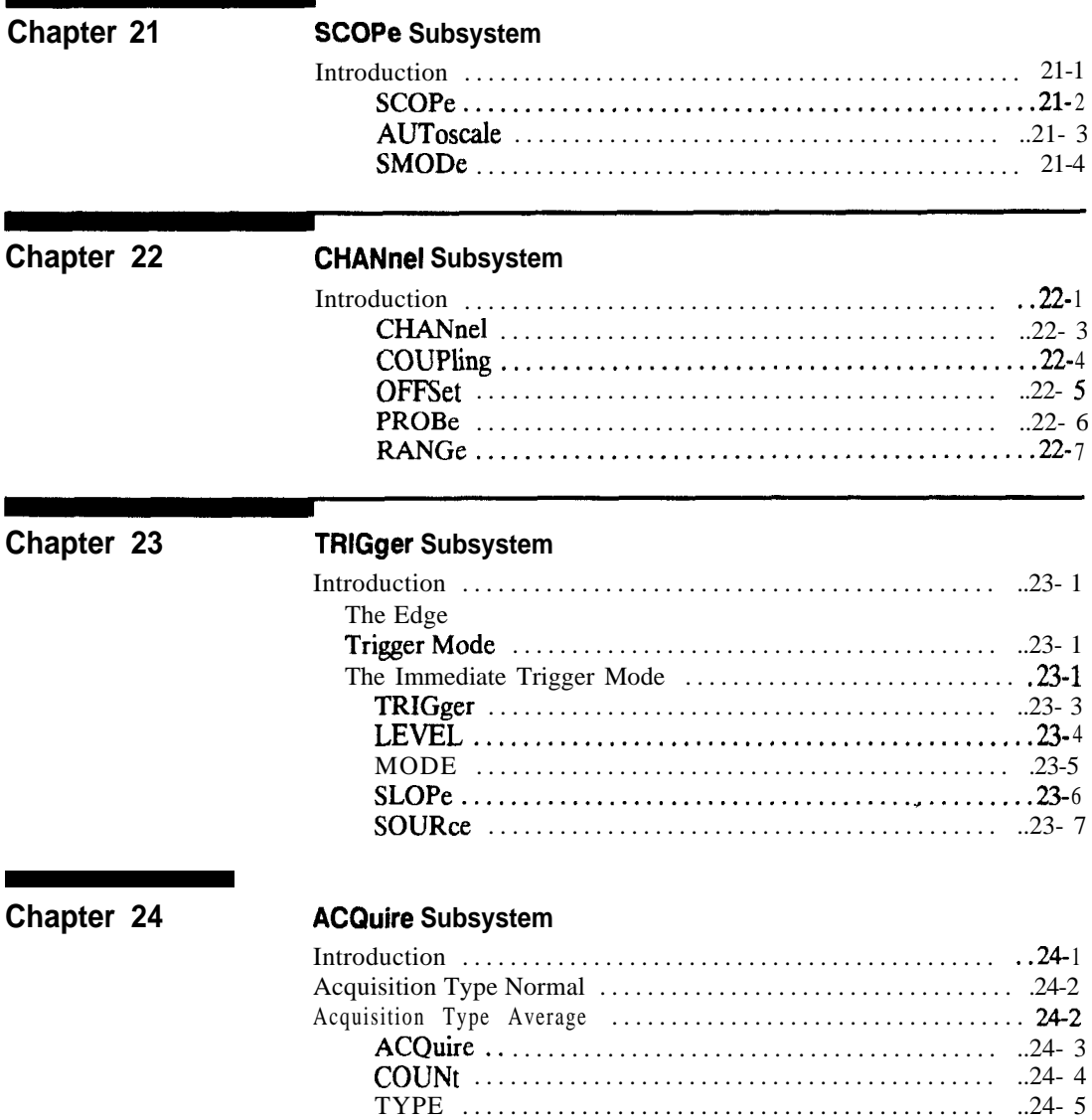

HP 1652B/1653B<br>Programming Reference

Contents - 9

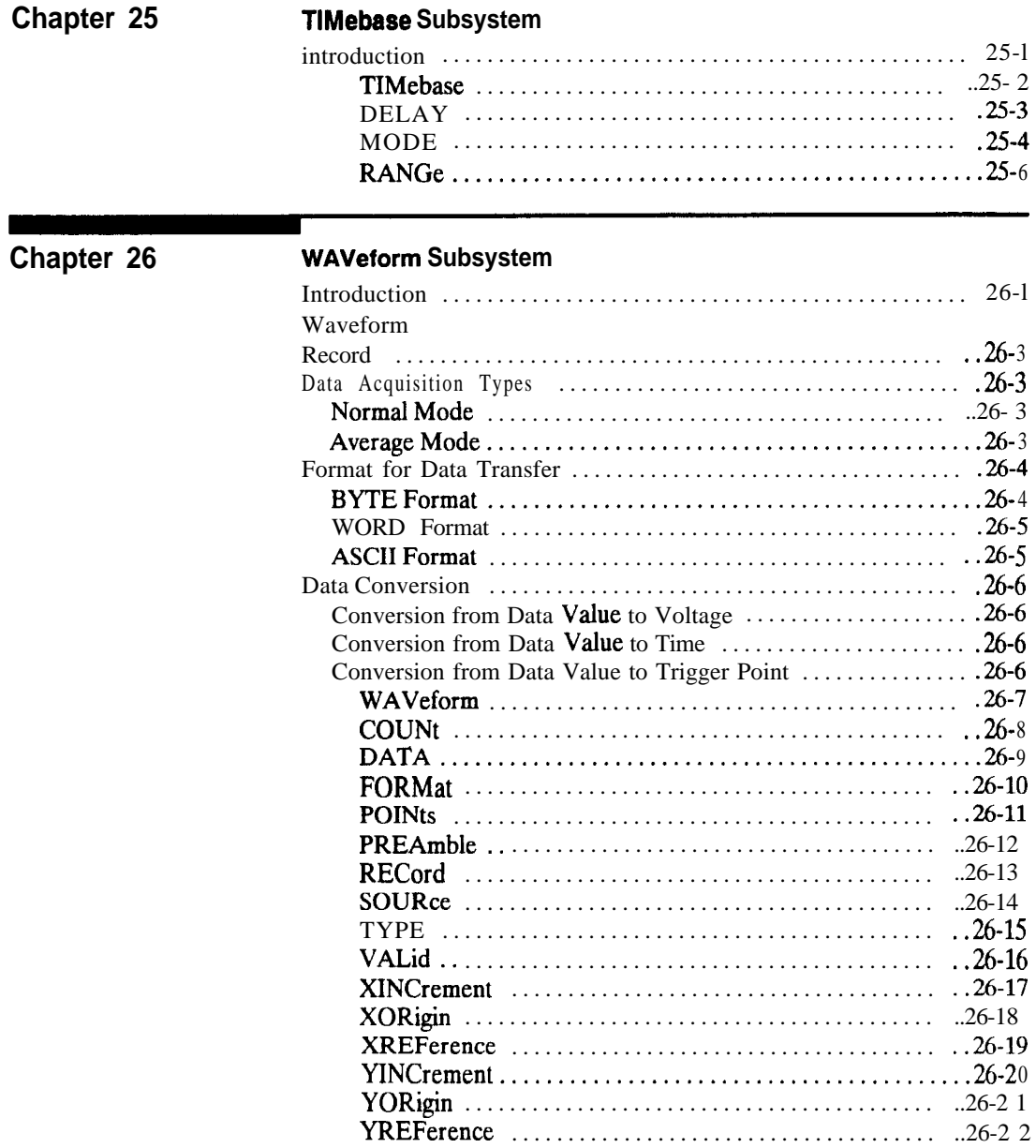

Contents - 10

HP 1652B/1653B<br>Programming Reference

# Chapter 27

## **MEASure Subsystem**

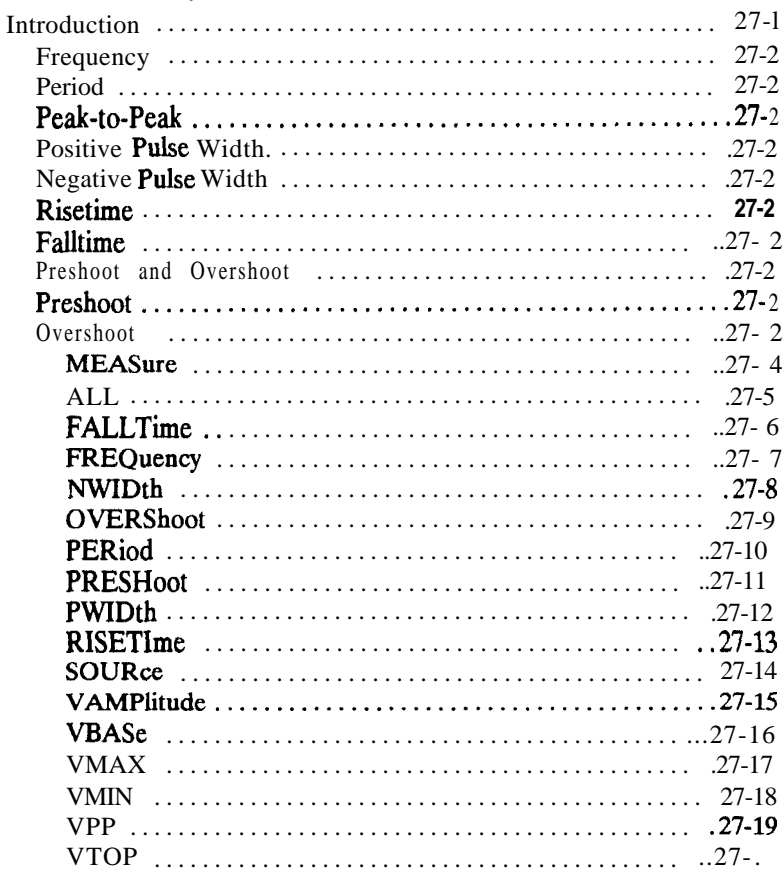

Appendix A

### Message Communication and System Functions

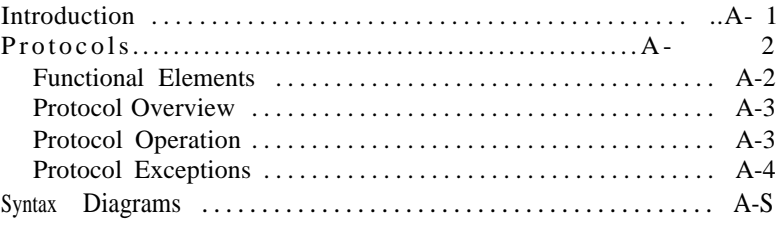

HP 1652B/1653B Programming Reference Contents - 11

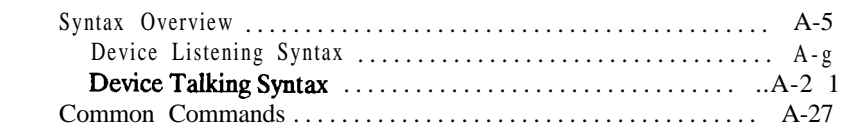

InternalErrors ............................................. C-4 QueryErrors .............................................. C-5

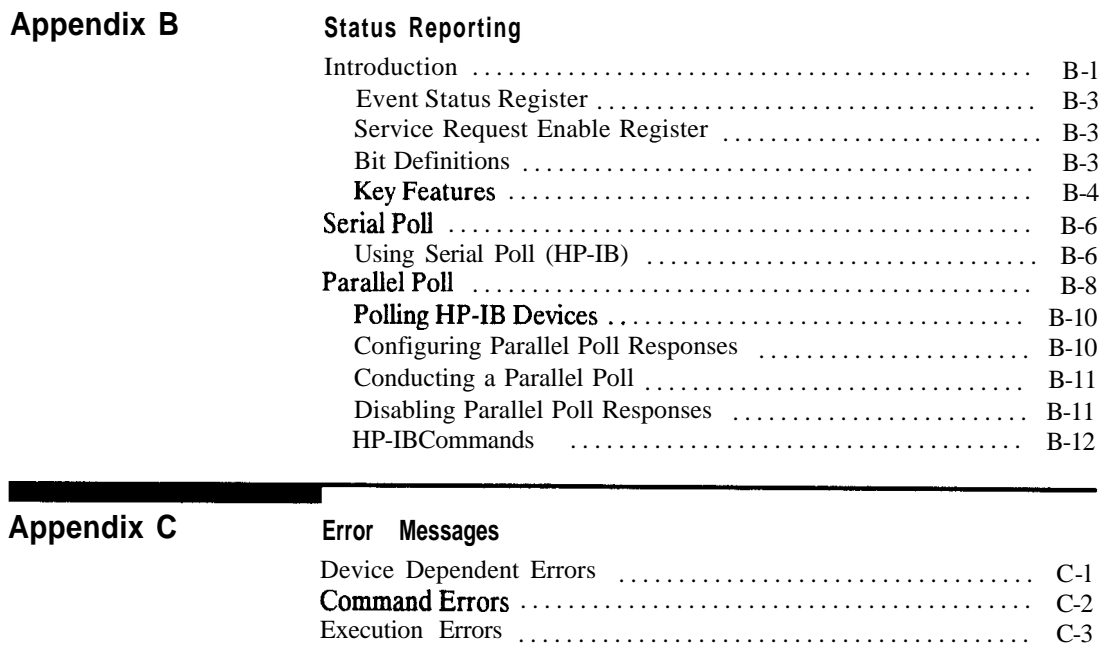

**Index**

**Contents - 12 HP 16528/1653B Programming Reference**

# **Introduction to Programming an Instrument**

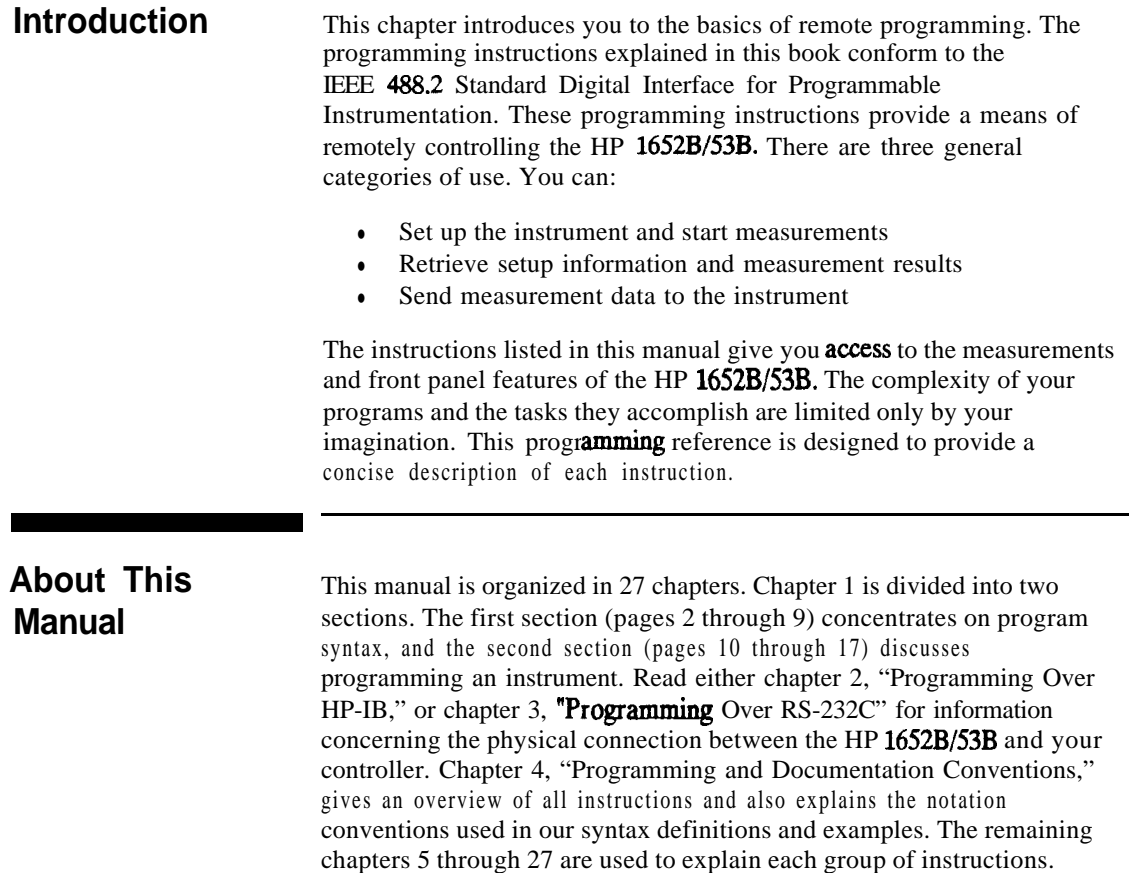

**HP 1652B/1653B**<br>Programming Reference

Introduction to Programming an Instrument<br>I-I

# **Programming Syntax**

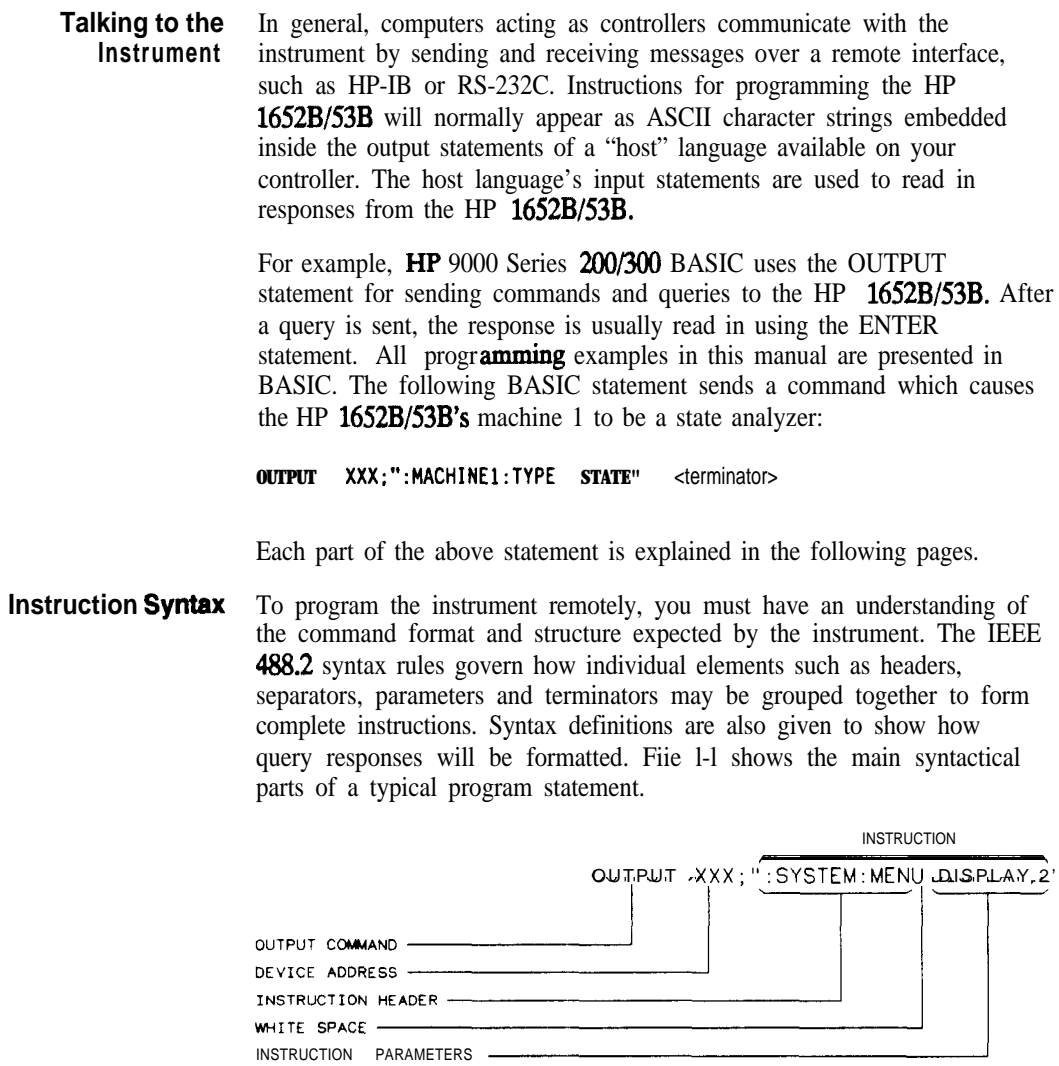

**Figure l-l. Program Message Syntax**

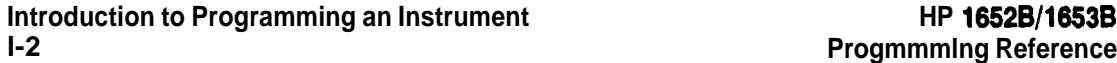

- **Output Command** The output command is entirely dependant on the language **you** choose to use. Throughout this manual  $\overrightarrow{HP}$  **9000** Series 200/300 BASIC 4.0 is used in the programming examples. People using another language will need to find the equivalents of BASIC commands like OUTPUT, ENTER and CLEAR in order to convert the examples. The instructions for the HP 1652B/53B are always shown between the double-quotes.
	- **Device Address** The location where the device address must be specified is also dependent on the host language which you are using. In some languages, this could be specified outside the output command. In BASIC, this is always specified after the keyword OUTPUT. The examples in this manual use a generic address of XXX. When writing programs, the number you use will depend on the cable you use in addition to the actual address. If you are using an HP-IB, see chapter 2. RS-232C users should refer to chapter 3, "Programming Over RS-232C."
		- **Instructions** Instructions (both commands and queries) normally appear as a string embedded in a statement of your host language, such as BASIC, Pascal or C. The only time a parameter is not meant to be expressed as a string is when the instruction's syntax definition specifies  $\langle$ block data  $>$ . There are only five instructions which use block data.

Instructions are composed of two main parts: The header, which specifies the command or query to be sent; and the parameters, which provide additional data needed to clarify the meaning of the instruction.

**instruction Header** The instruction header is one or more keywords separated by colons (:). The command tree in figure 4-l illustrates how all the keywords can be joined together to form a complete header (see chapter 4, "Programming and Documentation Conventions").

> The example in figure l-l shows a command. Queries are indicated by adding a question mark (?) to the end of the header. Many instructions can be used as either commands or queries, depending on whether or not you have included the question mark. The command and query forms of an instruction usually have different parameters. Many queries do not use any parameters.

When you look up a query in this programming reference, you'll fmd a paragraph labeled "Returned Format" under the one labeled "Query Syntax." The syntax definition by "Returned format" will always show the instruction header in square brackets, like [:SYSTem:MENU]. What this

HP 1652B/1653B **Programming Reference** 

**Introduction to Programming an Instrument** 1-3

really means is that the text between the brackets is optional, but it's also a quick way to see what the header looks like.

- **White Space** White space is used to separate the instruction header from the instruction parameters. If the instruction does not use any parameters, you do not need to include any white space. White space is defined as one or more spaces. ASCII defines a space to be character 32 (in decimal). Tabs can be used only if your controller first converts them to space characters before sending the string to the instrument.
- **Instruction Parameters** Instruction parameters are used to clarify the meaning of the command or query. They provide necessary data, such as whether a function should be on or off, which waveform is to be displayed, or which pattern is to be looked for. Each instruction's syntax **definition** shows the parameters, as well as the values they accept. This chapter's "Parameter Syntax Rules" section has all of the general rules about acceptable values.

When there is more than one parameter they are separated by commas (,). You are allowed to add spaces around the commas.

**Header Types** There are three types of headers: Simple Command; Compound Command; and Common Command.

> **Simple Command Header.** Simple command headers contain a single keyword. START and STOP are examples of simple command headers typically used in this instrument. The syntax is:

**cfunction > c terminator >**

When parameters (indicated by  $\lt$  data  $\gt$ ) must be included with the simple command header (for example, :RMODE SINGLE) the syntax is:

**cfunction> cwhits space > <data> cterminator >**

**Compound Command Header.** Compound command headers are a combination of two or more program keywords. The first keyword selects the subsystem, and the last keyword selects the function within that subsystem. Sometimes you may need to list more than one subsystem before being allowed to specify the function. The keywords within the compound header are separated by colons. For example:

To execute a single function within a subsystem, use the following:

**Introduction to Progmmming an Instrument HP 1652B/1653B l-4 Programming Reference**

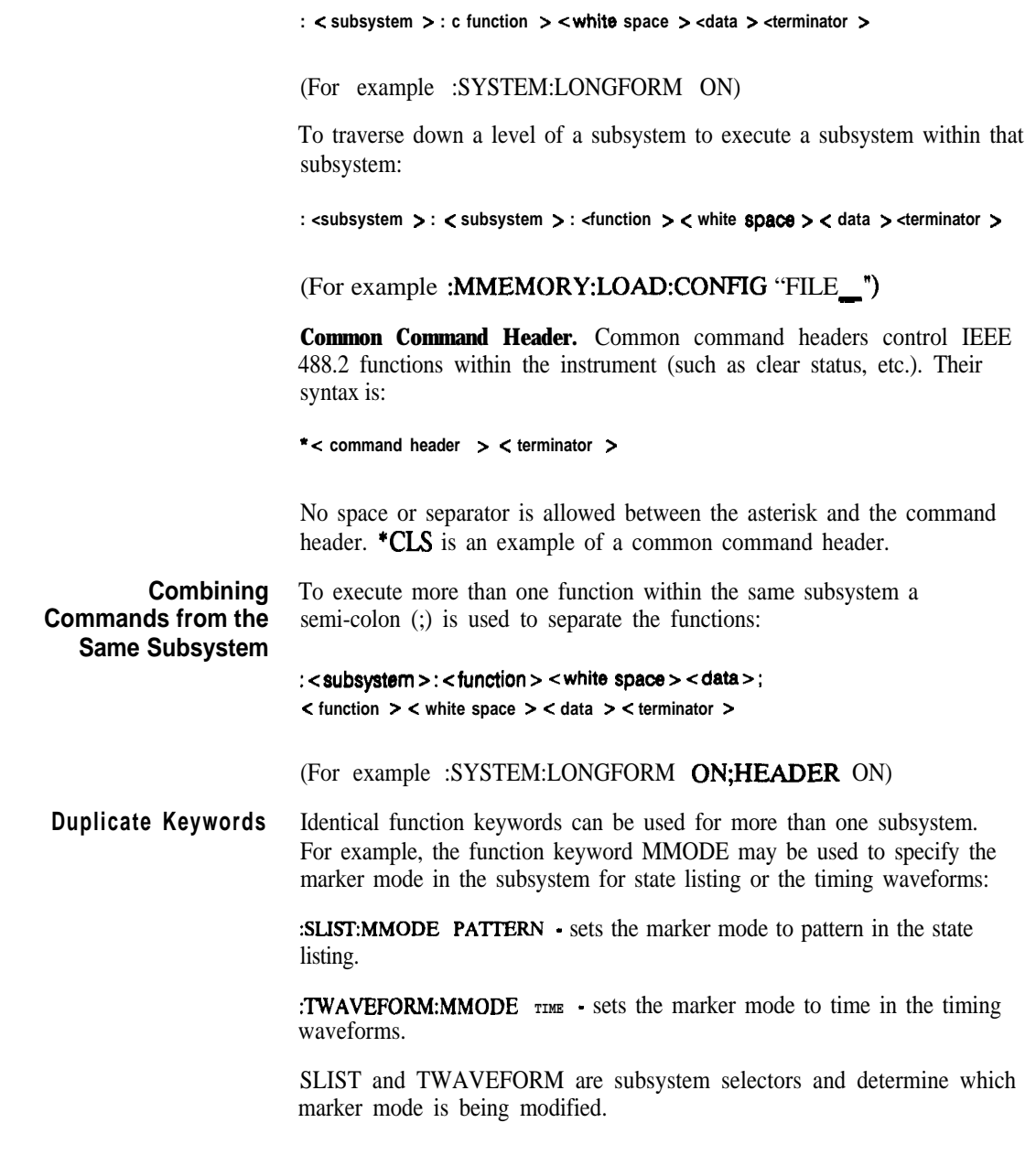

**HP 16528/1653B Programming Reference** **Introduction to Programming an Instrument l-5**

**Query Usage** Command headers immediately followed by a question mark (?) are queries. After receiving a query, the instrument interrogates the requested function and places the response in its output queue. The output message remains in the queue until it is read or another command is issued. When read, the message is transmitted across the bus to the designated listener (typically a controller). For example, the logic analyzer query :MACHINEl:TWAVEFORM:RANGE? places the current seconds per division full scale range for machine 1 in the output queue. In BASIC, the input statement

#### **ENTER XXX; Range**

passes the value across the bus to the controller and places it in the variable Range.

Query commands are used to **find** out how the instrument is currently configured. They are also used to get results of measurements made by the instrument. For example, the command

#### **:MACHINE1:TWAVEFORM:XOTIME?**

instructs the instrument to place the X to 0 time in the output queue.

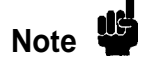

The output queue must be read before the next program message is sent. For example, when you send the query :TWAVEFORM:XOTIME? you must follow that with an input statement. In BASIC, this is usually done with an ENTER statement.

Sending another command before reading the result of the query will cause the output buffer to be cleared and the current response to be lost. This will also generate a "QUERY UNTERMINATED" error in the error queue.

**Introduction to Programming an Instrument**<br>1-6 **Programming Reference** 

**1-6 Programming Reference**

**Program Header** Program headers can be sent using any combination of uppercase or **Options** lowercase ASCII characters. Instrument responses, however, are always returned in uppercase.

> Both program command and query headers may be sent in either longform (complete spelling), shortform (abbreviated spelling), or any combination of longform and shortform. Either of the following examples turns on the headers and longform.

**OUTPUT XXX;":SYSTEM:HEAOER 0N;LONGFORM ON" - longform OUTPUT XXX;" :SYST:HEAO 0N;LONG ON" - shortform**

Programs written in longform are easily read and are **almost** self-documenting. The shortform syntax conserves the amount of controller memory needed for program storage and reduces the amount of I/O activity.

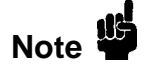

The rules for shortform syntax are shown in chapter 4 "Programming and Documentation Conventions."

**Parameter Syntax** There are three main types of data which are used in parameters. They **Rules** are numeric, string, and keyword. A fourth type, block data, is used only for five instructions: the DATA and **SETup** instructions in the SYSTem subsystem (see chapter 6); the **CATalog, UPLoad**, and **DOWNload** instructions in the **MMEMory** subsystem (see chapter 7). These syntax rules also show how data may be formatted when sent back from the HP 1652B/53B as a response.

> The parameter list always follows the instruction header and is separated from it by white space. When more than one parameter is used, they are separated by commas. You are allowed to include one or more spaces around the commas, but it is not mandatory.

**HP 1662Bll653B Programming Reference** **Introduction to Programming an Instrument 1-7**

Numeric data. For numeric data, you have the option of using exponential notation or using suffixes to indicate which unit is being used. Tables A-l and A-2 in appendix A list all available suffixes. Do not combine an exponent with a **unit**. The following numbers are all equal:  $28 = 0.28E2 = 280e-1 = 28000m = 0.028K$ .

The base of a number is shown with a **prefix**. The available bases are binary (#B), octal (#Q), hexadecimal (#H) and decimal (default). For example,  $\#B11100 = \#O34 = \#H1C = 28$ . You may not specify a base in conjunction with either exponents or unit suffixes. Additionally, negative numbers must be expressed in decimal.

When a syntax definition specifies that a number is an integer, that means that the number should be whole. Any fractional part would be ignored, truncating the number. Numeric parameters which accept fractional values are called real numbers.

All numbers are expected to be strings of ASCII characters. Thus, when sending the number 9, you would send a byte representing the ASCII code for the character "9" (which is 57, or 00111001 in binary). A three-digit number like 102 would take up three bytes (ASCII codes 49, 48 and 50). This is taken care of automatically when you include the entire instruction in a string.

String data. String data may be delimited with either single (') or double (") quotes. String parameters representing labels are case-sensitive. For instance, the labels "Bus A" and "bus a" are unique and should not be used indiscriminately. Also pay attention to the presence of spaces, since they act as legal characters just like any other. So the labels "In" and " In" are also two separate labels.

Keyword data. In many cases a parameter must be a keyword. The available keywords are always included with the instruction's syntax definition. When sending commands, either the longform or shortform (if one exists) may be used. Upper-case and lower-case letters may be mixed freely. When receiving responses, upper-case letters will be used exclusively. The use of **longform** or shortform in a response depends on the setting you last specified via the SYSTem:LONGform command (see chapter 6).

**Introduction to Programming an Instrument l-8**

**HP 18528/1883B Progremming Reference**

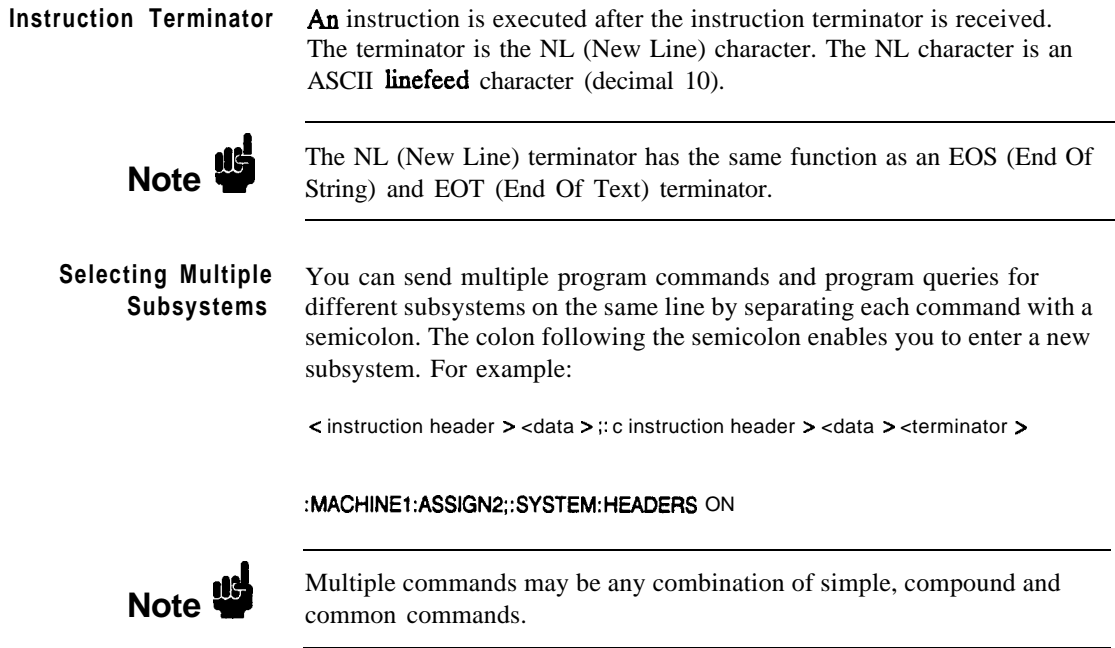

HP 16528/1653B **Introduction to Programming an Instrument** 1-9

# **Programming an Instrument**

**Initialization** To make sure the bus and all appropriate interfaces are in a known state, begin every program with an initialization statement. BASIC provides a CLEAR command which clears the interface buffer. If you're using HP-IB, CLEAR will also reset the HP 1652B/53B's parser. The parser is the program which reads in the instructions which you send it.

> After clearing the interface, load a predefmed configuration **file** from the disk to preset the instrument to a known state. For example:

**OUTPUT XXX;" :MMEMORY:LOAD:CONFIG 'DEFAULT-"'**

This BASIC statement would load the configuration file "DEFAULT-" (if it exists) into the HP 1652B/53B. Refer to the chapter "MMEMory Subsystem" for more information on the LOAD command.

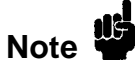

Refer to your controller manual and programming language reference manual for information on initializing the interface.

**Introduction to Programming an Instrument l-10**

**HP 16528/1663BProgramming Reference** 

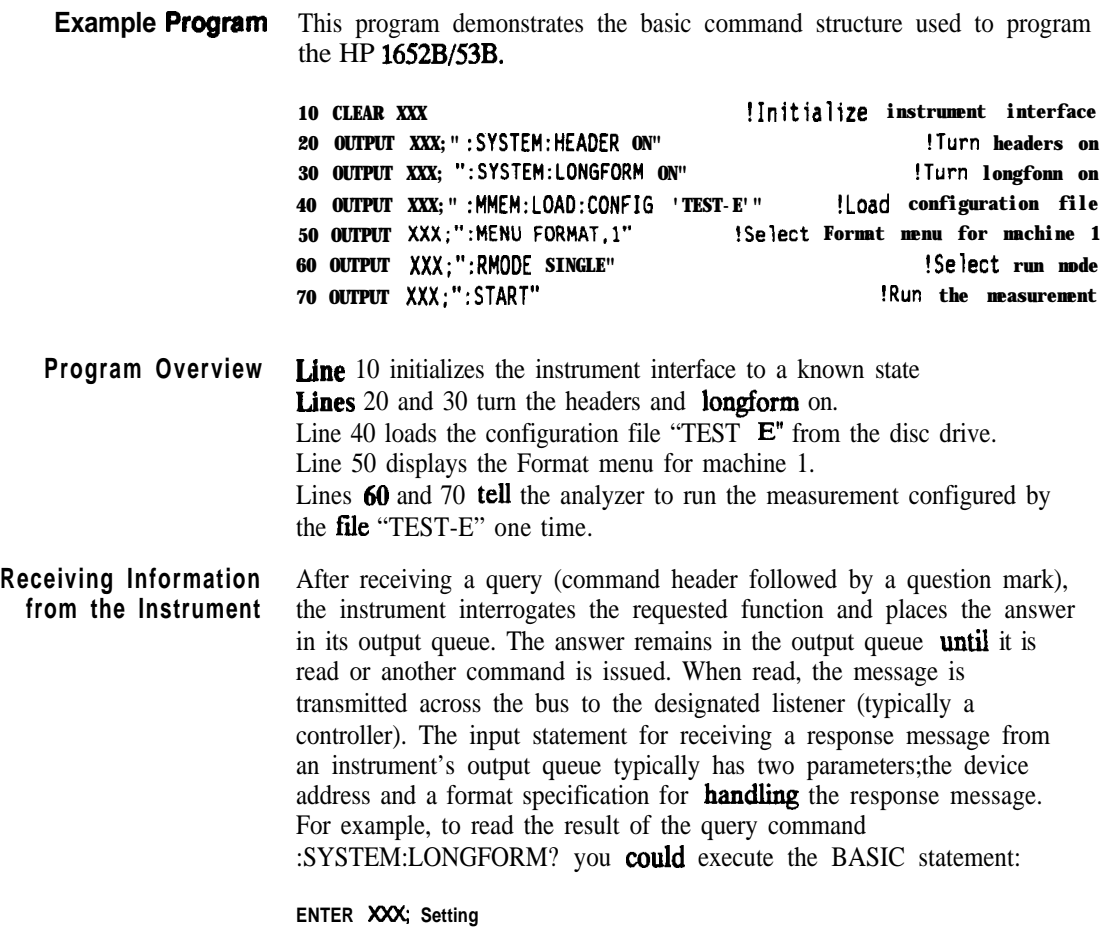

where XXX represents the address of your device. This **would** enter the current setting for the longform command in the numeric variable *Sefting.*

**HP 1652B/l653B Progmmming Reference** **Introduction to Programming an Instrument l-11**

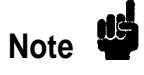

All results for queries sent in a program message must be read before another program message is sent. For example, when you send the query :MACHINE1:ASSIGN?, you must follow that query with an input statement. In BASIC, this is usually done with an ENTER statement.

The format specification for handling the response messages is dependent on both the controller and the programming language.

**Response Header** The format of the returned ASCII string depends on the current settings **Options** of the SYSTEM HEADER and LONGFORM commands. The general format is:

#### **c instruction header > <space > <data > c terminator >**

The header identifies the data that follows (the parameters) and is controlled by issuing a :SYSTEM:HEADER ON/OFF command. If the state of the header command is OFF, only the data is returned by the query.

The format of the header is controlled by the :SYSTEM:LONGFORM ON/OFF command. If longform is OFF, the header will be in its shortform and the header will vary in length depending on the particular query. The separator between the header and the data always consists of one space.

The following examples show some possible responses for a :MACHINEl:SFORMAT:THRESHOLD2? query:

- with HEADER OFF: **<data> <terminator>**
- with HEADER ON and **LONGFORM OFF:** :MACH1:SFOR:THR2 < space > <data > <terminator >
- with HEADER ON and LONGFORM ON: **:MACHINEl:SFORMAT:THRESHOLD2 <space> <data> <terminator>**

**Introduction to Programming an Instrument HP 16628/1653B**

**1-12 Programming Reference**

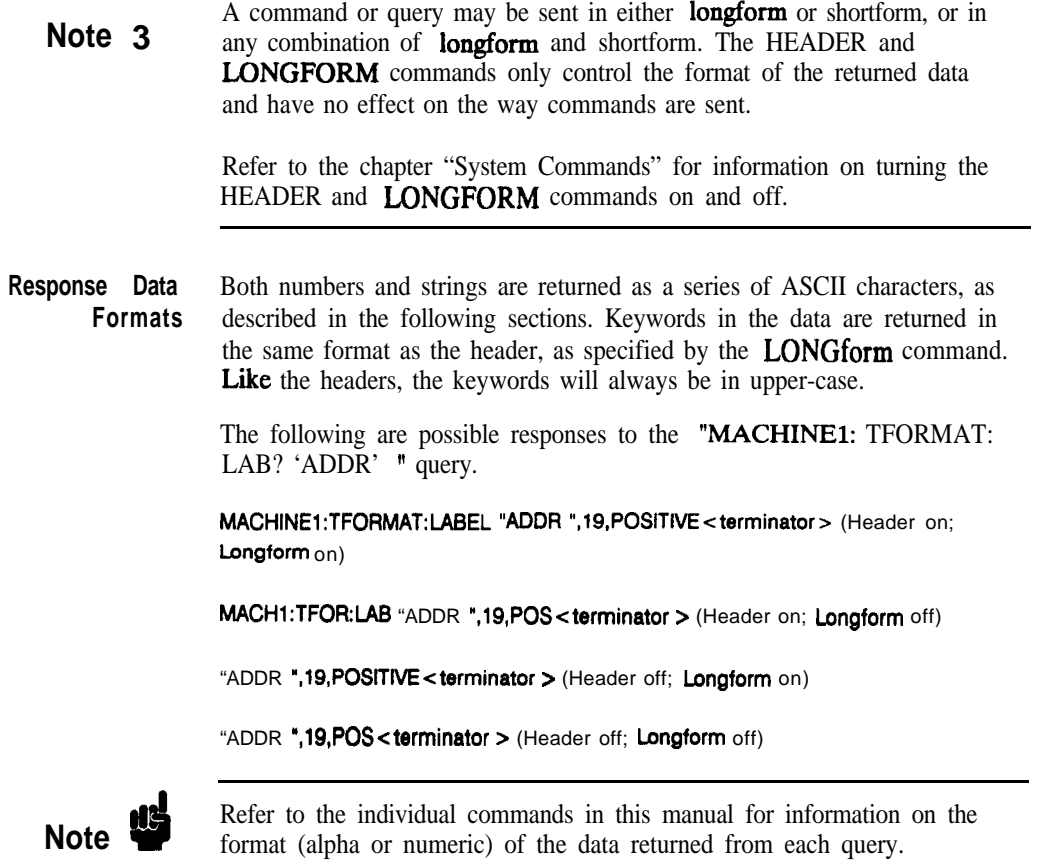

**HP 1652B/l653B Programming Reference**

**Introduction to Programming an Instrument** 1-13 **String Variables Since** there are so many ways to code numbers, the HP 1652B/53B handles almost all data as ASCII strings. Depending on your host language, you may be able to use other types when reading in responses.

> Sometimes it is helpful to use string variables in place of constants to send instructions to the HP 1652B/53B. The example below combines variables and constants in order to make it easier to switch from **MACHINE1** to MACHINE2. In BASIC, the  $\&$  operator is used for string concatenation.

> **10 LET MachineS = ":MACHINEZ" !Send all instructions to machine 2 20 OUTPUT XXX; MachineS & ":TYPE STATE" !Make machine a state analyzer 30 ! Assign all labels to be positive 40 OUTPUT XXX; Machine\$ & ":SFORMAT:LABEL 'CHAN 1'. POS" 50 OUTPUT XXX; Machine\$ & ":SFORMAT:LABEL 'CHAN 2'. POS" 60 OUTPUT XXX; MachineS & ":SFORMAT:LABEL 'OUT', POS" 99 END**

If you want to observe the headers for queries, you must bring the returned data into a string variable. Reading queries into string variables requires little attention to formatting. For example:

### **ENTER XXX;Result\$**

places the output of the query in the string variable Result%.

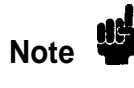

In the language used for this book (HP BASIC 4.0), string variables are case sensitive and must be expressed exactly the same each time they are used.

The output of the instrument may be numeric or character data depending on what is queried. Refer to the specific commands for the formats and types of data returned from queries.

**Introduction to Programming an Instrument** l-14

HP 1652B/1653B **Programming Reference**

The following example shows logic analyzer data beii returned to a string variable with headers off:

```
10 OUTPUT XXX; " : SYSTEM HEAOER OFF"
20 DIM Rang$[30]
30 OUTPUT XXX;":MACHINEl:TWAVEFORM:RANGE?"
40 ENTER XXX;RangS
50 PRINT Rang$
60 END
```
After running this program, the controller displays:

#### + 1.OOOOOE-05

**Numeric Base** Most numeric data will be returned in the same base as shown on screen. When the **prefix**  $#B$  precedes the returned data, the value is in the bii base. Likewise,  $\#Q$  is the octal base and  $#H$  is the hexadecimal base. If no **prefix** precedes the returned numeric data, then the value is in the decimal base.

**Numeric Variables** If your host language can convert from ASCII to a numeric format, then you can use numeric variables. Turning off the response headers will help you avoid accidently trying to convert the header into a number.

> The following example shows logic analyzer data being returned to a numeric variable.

```
10 OUTPUT XXX;":SYSTEM:HEADER OFF"
20 OUTPUT XXX;": MACHINEl:TWAVEFORM:RANGE?"
30 ENTER XXX; Rang
40 PRINT Rang
50 END
```
This time the format of the number (such as whether or not exponential notation is used) is dependant upon your host language. In BASIC, the output would look like:

**l.E-5**

**HP 16528/1653B Programming Reference** **Introduction to Programming an Instrument l-15**

**Definite-Length Block** Definite-length block response data allows any type of device-dependent Response Data data to be transmitted over the system interface as a series of 8-bit binary data to be transmitted over the system interface as a series of 8-bit binary data bytes. This is particularly useful for sending large quantities of data or 8-bit extended ASCII codes. The syntax is a pound sign  $($   $#$   $)$  followed by a non-zero digit representing the number of digits in the decimal integer. After the non-zero digit is the decimal integer that states the number of 8-bit data bytes being sent. This is followed by the actual data.

For example, for transmitting 80 bytes of data, the syntax would be:

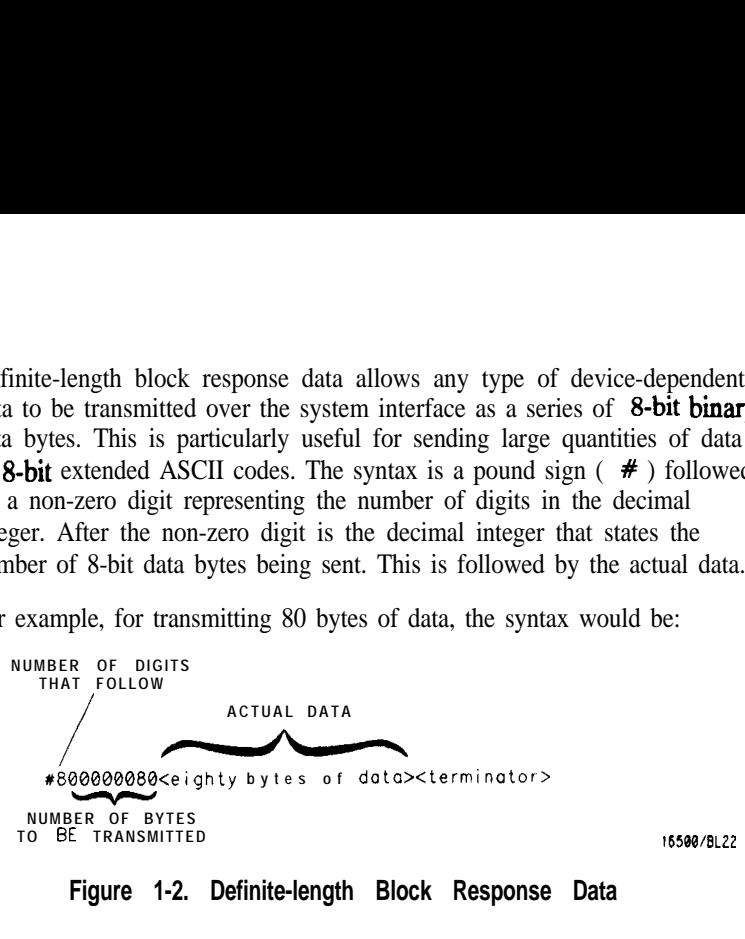

**Figure 1-2. Definite-length Block Response Data**

The "8" states the number of digits that follow, and "00000080" states the number of bytes to be transmitted.

**Note** 

Indefinite-length block data is not supported on the HP1652B/53B.

Introduction to Progmmming an Instrument<br>
HP 1652B/1653B **1-16 Progmmming Reference**

**Multiple Queries** You can send multiple queries to the instrument within a single program message, but you must also read them back within a single program message. This can be accomplished by either reading them back into a string variable or into multiple numeric variables. For example, you could read the result of the query :SYSTEM:HEADER?;LONGFORM? into the string variable  $\text{Results}\$  with the command:

### **ENTER XXX: Results\$**

When you read the result of multiple queries into string variables, each response is separated by a semicolon. For example, the response of the query :SYSTEM:HEADER?:LONGFORM? with HEADER and LONGFORM on would be:

### :SYSTEM:HEADER 1;:SYSTEM:LONGFORM 1

If you do not need to see the headers when the numeric values are returned, then you could use following program message to read the query :SYSTEM:HEADERS?;LONGFORM? into multiple numeric variables:

**ENTER XXX; Resultl. Result2**

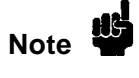

When you are receiving numeric data into numeric variables, the headers should be turned off. Otherwise the headers may cause misinterpretation of returned data.

**Instrument Status**

Status registers track the current status of the instrument. By checking the instrument status, you can find out whether an operation has been completed, whether the instrument is receiving triggers, and more. Appendix B, "Status Reporting," explains how to check the status of the instrument.

**HP 16528/1653B Programming Reference** 

**Introduction to Programming an Instrument** 1-17
# **Programming Over HP-IB 2**

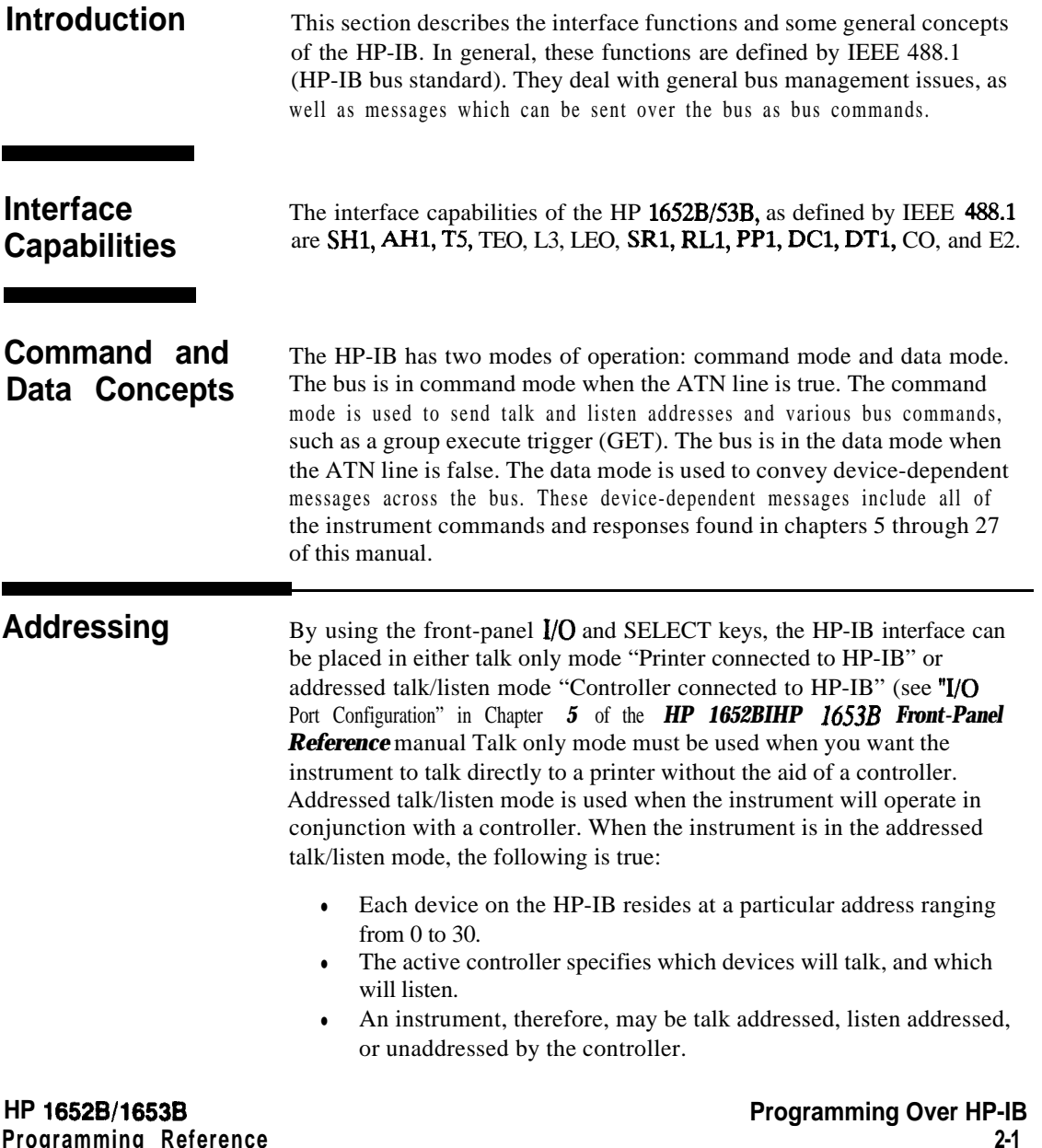

**Programming Reference**

**2-1**

If the controller addresses the instrument to talk, it will remain configured to talk until it receives an interface clear message (IFC), another instrument's talk **address** (OTA), its own listen address (MIA), or a universal untalk (UNT) command.

If the controller addresses the instrument to listen, it will remain configured to listen until it receives an interface clear message (IFC) its own talk address (MTA), or a universal unlisten (UNL) command.

**Series 200/300**

**Communicating Since HP-IB can address multiple devices through the same interface Over the HP-IB** card, the device address passed with the program message must include **Bus (HP 9000** not only the correct instrument address, but also the correct interface code.

**Controller) Interface Select Code (Selects Interface).** Each interface card has its own interface card interface card interface card interface card interface card interface card interface card interface card interface c interface select code. This code is used **by** the controller to direct commands and communications to the proper interface. The default is always "7" for HP-IB controllers.

> **Instrument Address (Selects Instrument).** Each instrument on the HP-IB port must have a unique instrument address between decimal 0 and 30. The device address passed with the program message must include not only the correct instrument address, but also the correct interface select code.

**DEVICE ADDRESS = (Interface Select Code) X 100 + (Instrument Address)**

For example, if the instrument address for the HP 1652B/53B is 4 and the interface select code is 7, when the program message is passed, the routine performs its function on the instrument at device address 704.

**Local, Remote,** The local, remote, and remote with local lockout modes may be used for **and Local** various degrees of front-panel control while a program is running. The **LOCKOUT** instrument will accept and execute bus commands while in local mode, and the front panel will also be entirely active. If the HP 1652B/53B is in remote mode, the instrument will go from remote to local with any front panel activity. In remote with local lockout mode, all controls (except the power switch) are entirely locked out. Local control can only be restored by the controller.

**Programming Over HP-IB HP 16528/1653B 2-2 Programming Reference**

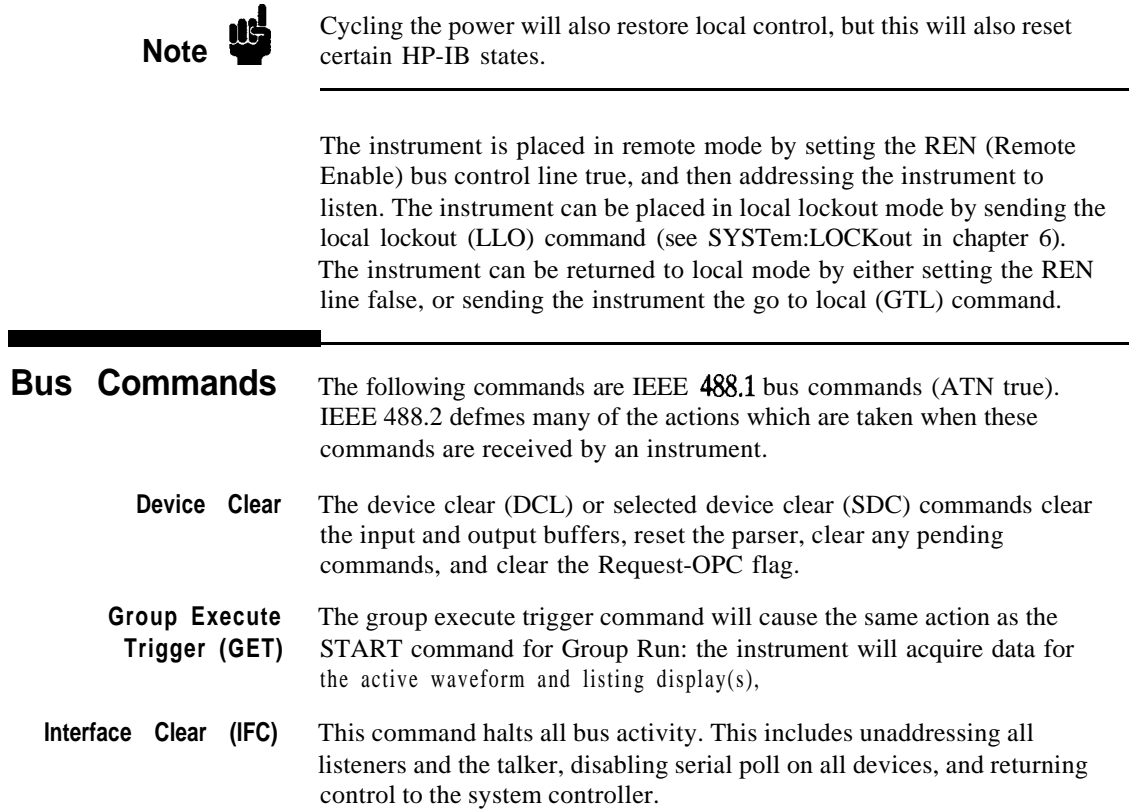

**Programming Reference 2-3**

**HP 16526/l 6536 Programming Over HP-IB**

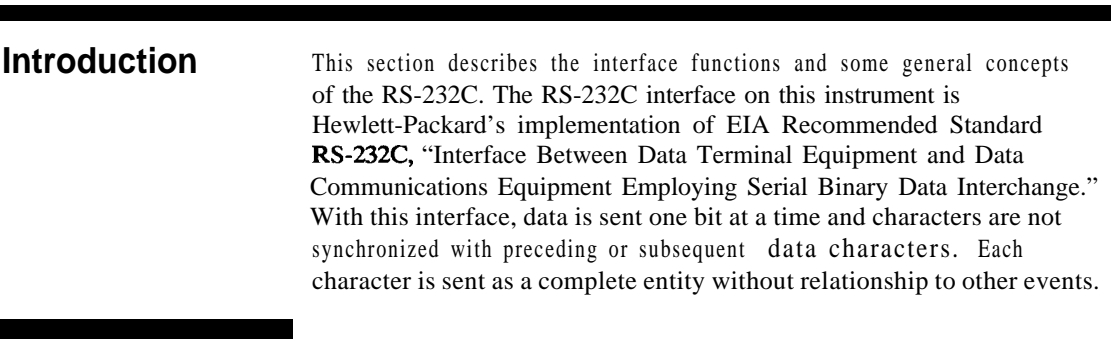

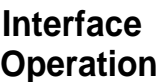

The HP 1652B/53B can be programmed with a controller over RS-232C using either a minimum three-wire or extended **hardwire** interface. The operation and exact connections for these interfaces are described in more detail in the following sections. When you are programming an HP 1652B/53B over RS-232C with a controller, you are normally operating directly between two DTE (Data Terminal Equipment) devices as compared to operating between a DTE device and a DCE (Data Communications Equipment) device.

When operating directly between two **DTE** devices, certain considerations must be taken into account. For three-wire operation, XON/XOFF must be used to handle protocol between the devices. For extended **hardwire** operation, protocol may be handled either with XON/XOFF or by manipulating the CTS and RTS lines of the RS-232C link. For both three-wire and extended **hardwire** operation, the DCD and DSR inputs to the HP 1652B/53B must remain high for proper operation.

With extended **hardwire** operation, a high on the **CTS** input allows the HP 1652B/53B to send data and a low on this line disables the HP 1652B/53B **data** transmission. Likewise, a high on the RTS line allows the controller to send data and a low on this line signals a request for the controller to disable data transmission. Since three-wire operation has no control over the CTS input, internal pull-up resistors in the HP 1652B/53B assure that this line remains high for proper three-wire operation.

**Programming Reference** 

**HP 16528/l 6538 Programming Over RS-232C 3-l**

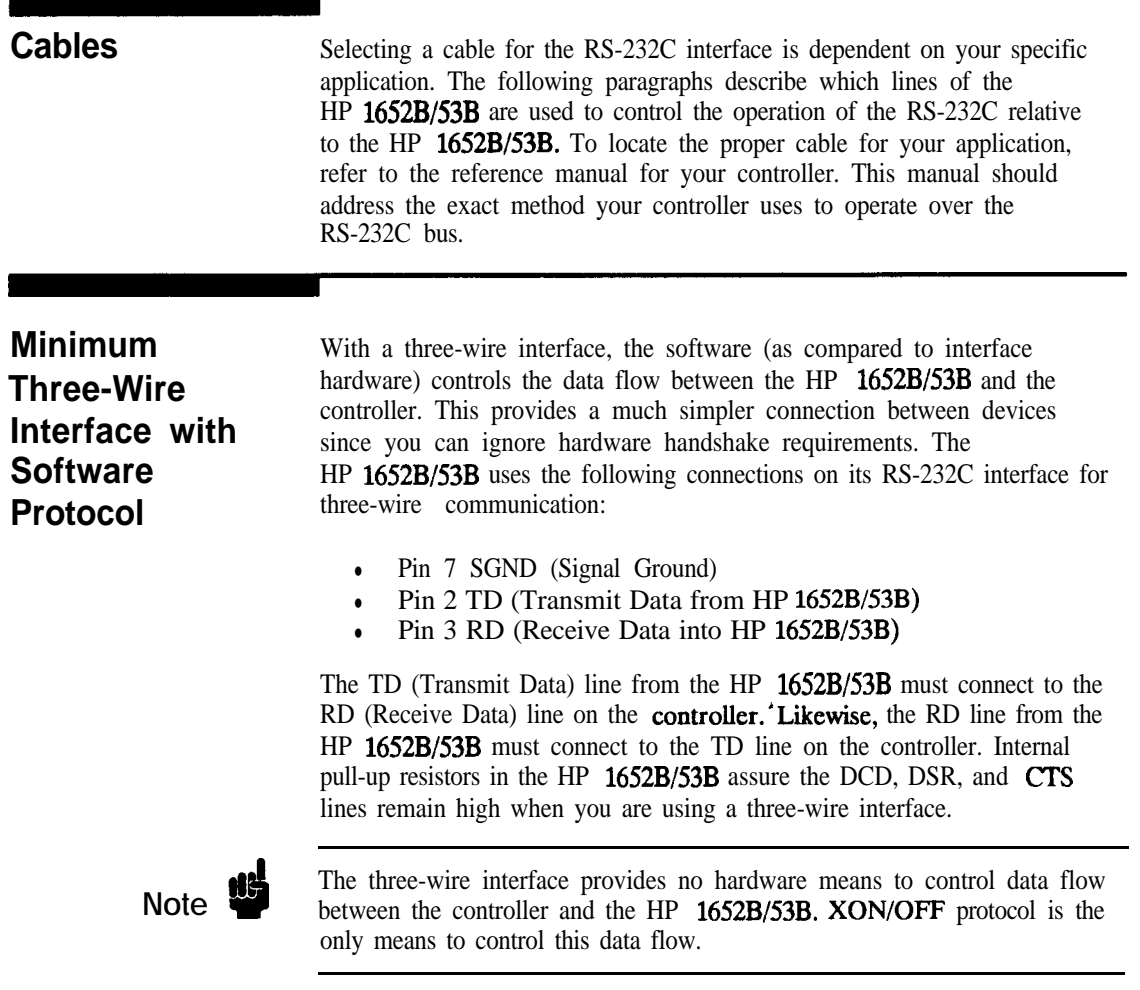

**Programming Over RS-232C 3-2**

**HP 16526/1663B**

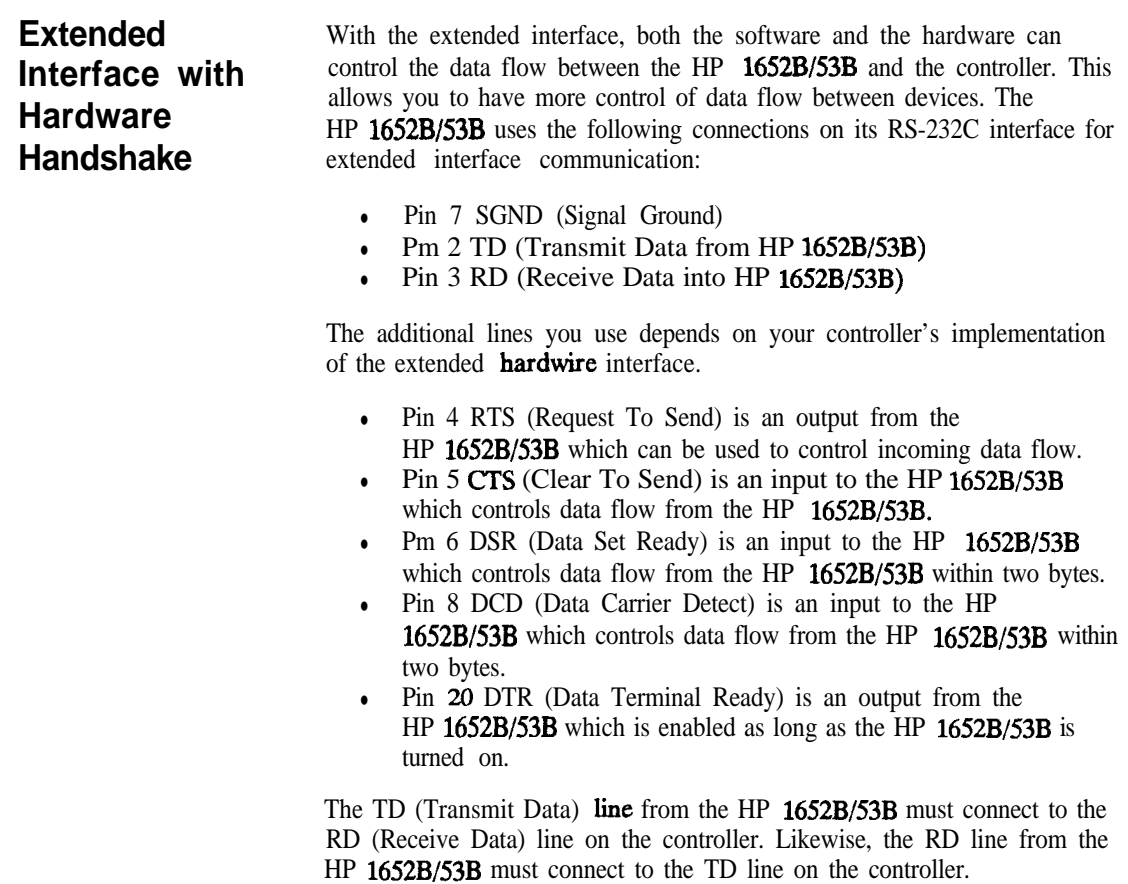

**HP 16528/1653B Programming Reference** **Programming Over RS-232C 3-3**

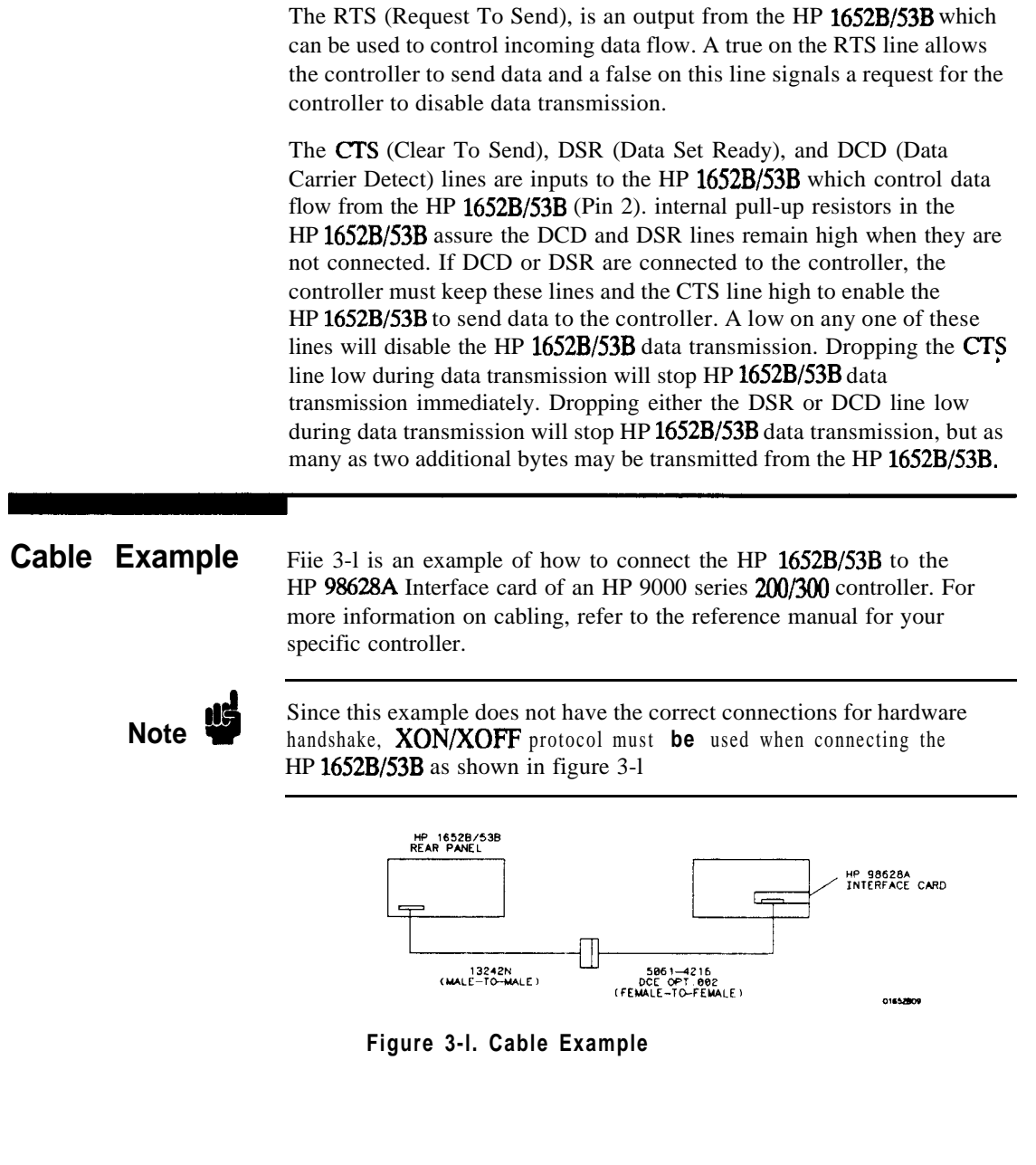

**HP 16528/16538 Programming Reference**

**Programming Over RS232C 3-4**

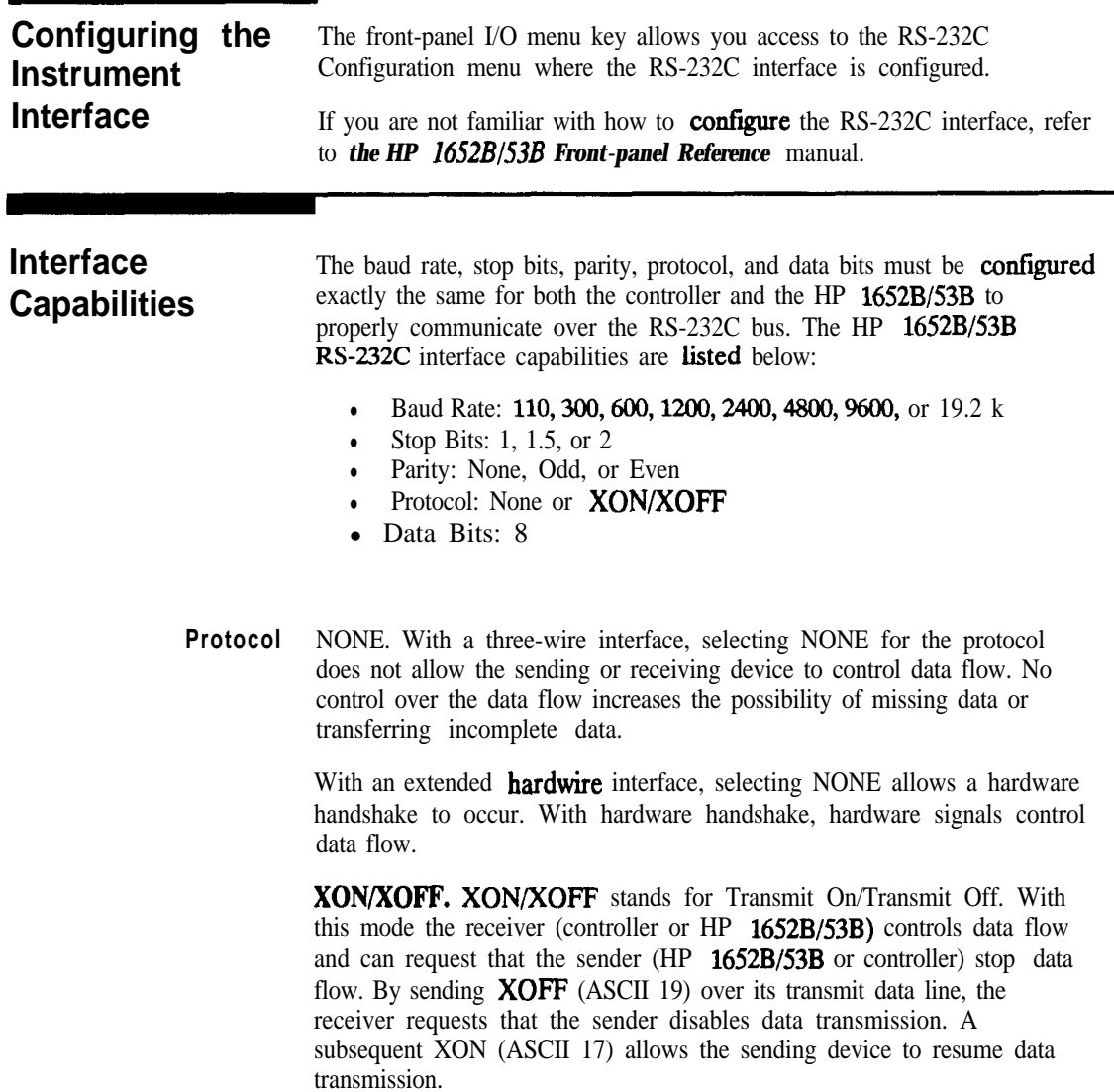

HP 1652B/1653B **Programming Reference**  **Programming Over RS-232C 3-5** **Data Bits** Data bits are the number of bits sent and received per character that represent the binary code of that character. Characters consist of either 7 or 8 bits, depending on the application. The HP 1652B/53B supports 8 bit only.

> 8 Bit Mode. Information is usually stored in bytes (8 bits at a time). With 8-bit mode, you can send and receive data just as it is stored, without the need to convert the data.

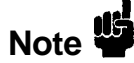

The controller and the HP 1652B/53B must be in the same bit mode to properly communicate over the RS-232C. This means that both the controller and the HP 1652B/53B must have the capability to send and receive 8 bit data.

For more information on the RS-232C interface, refer to the *HP 1652BlHP 1653B Front-Panel Reference* Manual. For information on RS-232C voltage levels and connector pinouts, refer to the *HP 165281538 Service Manual.*

**(HP 9000**

**Communicating** Each RS-232C interface card has its own interface select code. This code **Over the.** is used by the controller to direct commands and communications to the **RS-232C Bus** proper interface by specifying the correct interface code for the device address.

**Series 200/300** Generally, the interface select code can be any decimal value between 0 and 31, except for those interface codes which are reserved by the **Controller** and 31, except for those interface codes which are reserved by the controller controller for internal peripherals and other internal interfaces. This value can be selected through switches on the interface card. For more information, refer to the reference manual for your interface card or controller.

> For example, if your RS-232C interface select code is 9, the device address required to communicate over the RS-232C bus is 9.

**Programming Over RS-232C HP 1652B/1653B 3-6 Programming Reference**

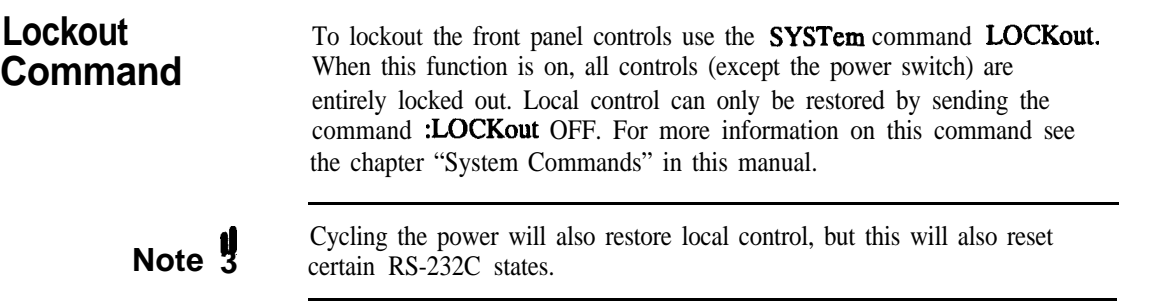

**HP 16528/16538 Programming Over AS-232C**

**Programming Reference** 3-7

## **Programming and Documentation Conventions**

**Introduction** This section covers the programming conventions used in programming the instrument, as well as the documentations conventions used in this manual. This chapter also contains a detailed description of the command tree and command tree traversal.

**Truncation Rule** The truncation rule for the keywords used in headers and parameters is:

**If the longform has four or fewer characters, there is no change in the shortform. When the longform has more than four characters the shortform** is just the first four characters, unless the fourth character is **a vowel. In that case only the first three characters are used.**

**Note** 

There are some commands that do not conform to the truncation rule by design. These will be noted in their respective description pages.

Some examples of how the truncation rule is applied to various commands are shown in table 4-1.

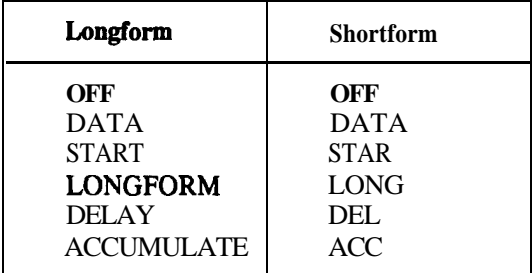

**Table 4-l. Keyword Truncation**

**HP 16528/1653B Programming Reference** **Programming and Documentation Conventions 4-l**

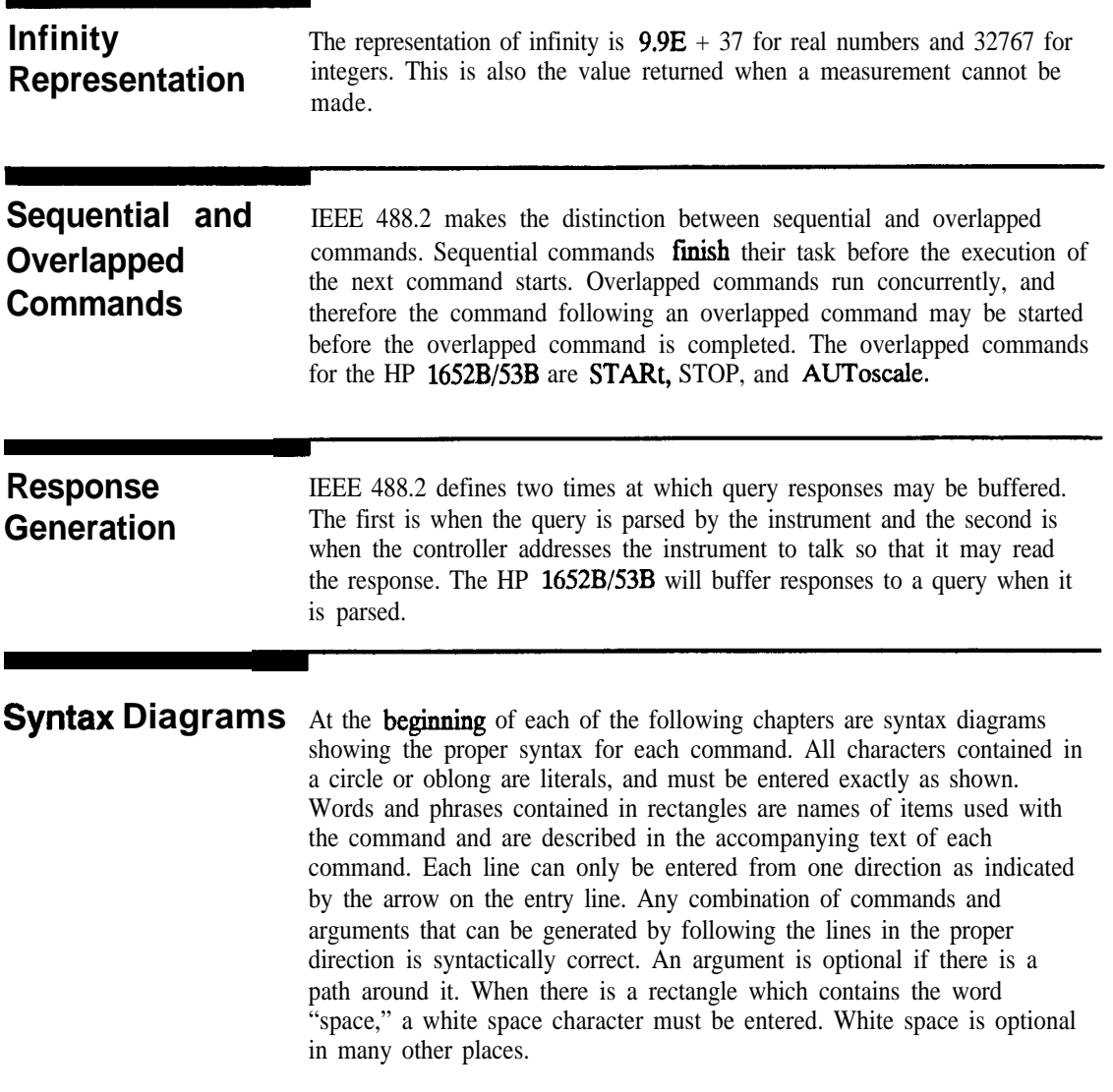

**Programming and Documentation Conventions HP 16528/1653B** 4-2 **Programming Reference**

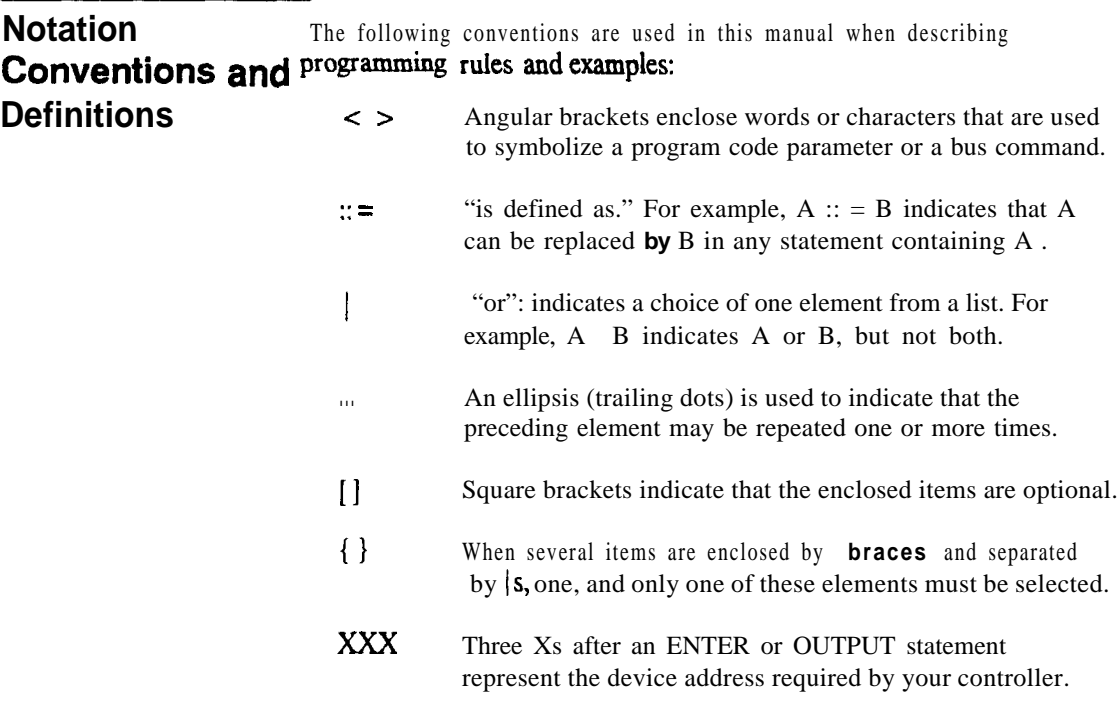

In addition, the following definition is used:

 $\langle NL \rangle$  :: = **Linefeed** (ASCII decimal 10).

**HP 16!528/1653B Programming Reference**

**Programming and Documentation Conventions 4-3**

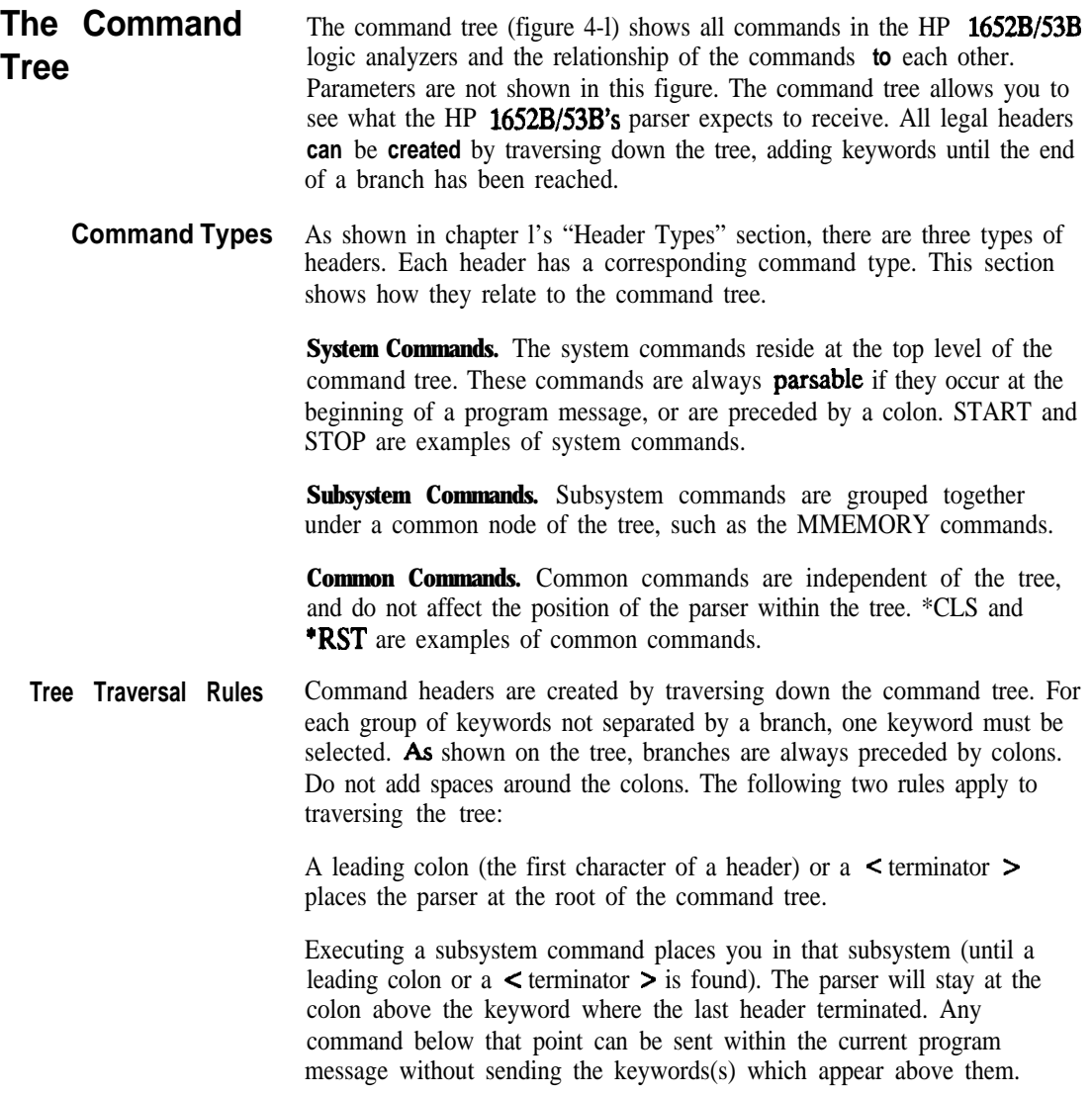

**Programming and Documentation Conventions 4-4**

**HP 16528/1653B Programming Reference**

**Examples** The following examples are written using HP BASIC 4.0 on **a** HP 9000 Series 200/300 Controller. The quoted string is placed on the bus, followed by a carriage return and **linefeed** (CRLF).

> The three  $\chi_{s}$  (XXX) shown in this manual after an ENTER or OUTPUT statement represents the device address required by your controller.

#### **Example 1 OUTPUT XXXf:SYSTEM:HEADER 0N;LONGFORM ON"**

In example 1, the colon between SYSTEM and HEADER is necessary since **SYSTEM:HEADER** is a compound command. The semicolon between the HEADER command and the LONGFORM command is the required < program message unit separator > . The LONGFORM command does not need SYSTEM preceding it, since the SYSTEM:HEADER command sets the parser to the SYSTEM node in the tree.

**Example 2** OUTPUT XXX;":MMEMORY:INITIALIZE;STORE 'FILE ','FILE DESCRIPTION"'

or

#### **OUTPUT XXX;":MMEMORY:INITlALlZE" OUTPUT XXX;":MMEMORY:STORE 'FILE-','FILE DESCRIPTION"'**

In the frrst line of example 2, the "subsystem selector" is implied for the STORE command in the compound command. The STORE command must be in the same program message as the INITIALIZE command, since the  $\epsilon$  program message terminator  $\epsilon$  will place the parser back at the root of the command tree.

A second way to send these commands is by placing "MMEMORY:" before the STORE command as shown in the fourth line of example 2.

#### **Example 3** OUTPUT XXX;":MMEM:CATALOG?;:SYSTEM:PRINT ALL"

In example 3, the leading colon before SYSTEM tells the parser to go **back** to the root of the command tree. The parser can then see the SYSTEM:PRINT command.

**HP 16!528/1653B Programming Reference** **Programming and Documentation Conventions** 4-5

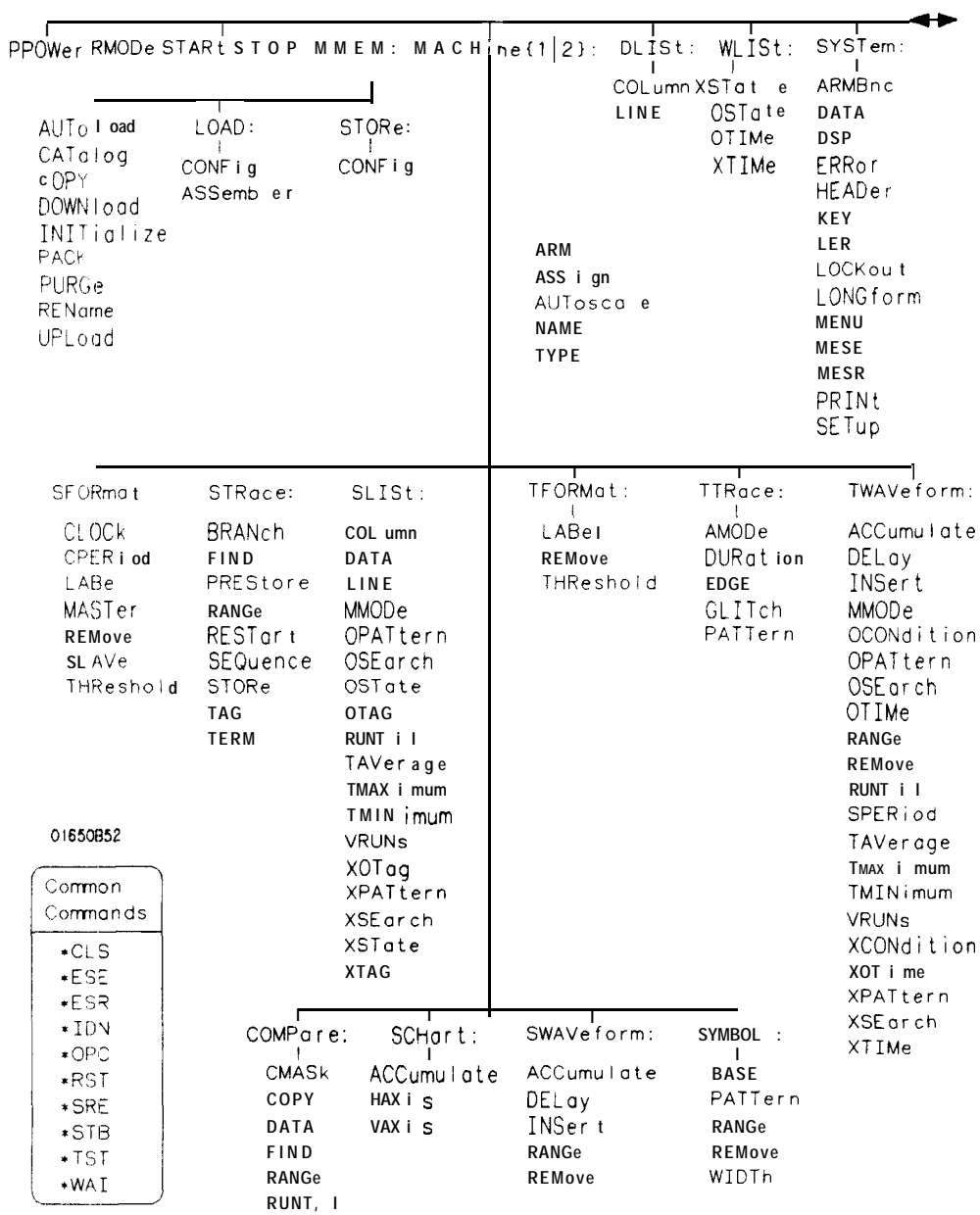

## Figure 4-i. HP 1652B/53B Command Tree

**Programming and Documentation Conventions**<br>**4-6** 

HP 1652B/1653B<br>Programming Reference

| SCOP <sub>e:</sub><br>SMODe                                 | AUToscole                                          |                                              |                                            |                                                                                                    |                                                                                                    |
|-------------------------------------------------------------|----------------------------------------------------|----------------------------------------------|--------------------------------------------|----------------------------------------------------------------------------------------------------|----------------------------------------------------------------------------------------------------|
| CHANnel:<br>COUPI <sub>ng</sub><br>OFFSet<br>PROBe<br>RANGe | TRIGger<br>LEVer<br><b>MODE</b><br>SLOPe<br>SOURce | ACQuire:<br>COUN <sub>t</sub><br><b>TYPE</b> | TIMebase:<br>DELay<br><b>MODE</b><br>RANGe | WAVeform:<br><b>COUNt</b><br>DATA<br>FORMa <sub>t</sub><br>POINts<br>PRE amb Le<br>RECord<br>SOURce<br><b>TYPE</b><br>VAL i d<br>XINCrement<br>XOR i gin<br>XREFerence<br>YINCrement<br>YORigin | MEASure:<br>ALL<br>FALLtime<br>FREQuency<br>NWIDth<br>OVERshoot<br>PERiod<br>PREShoot<br>PWIDth<br>RISetime<br>SOURce<br>VAMPlitude<br>VBASe<br><b>VMAX</b><br><b>VMIN</b> |
| 01650B51                                                    |                                                    |                                              |                                            | YREFerence                                                                                                    | <b>VPP</b><br><b>VTOP</b>                                                                                                    |

Figure 41. HP 1652B/53B Command Tree (continued)

HP 1652B/1653B<br>Programming Reference

Progmmming and Documentation Conventions<br>4-7

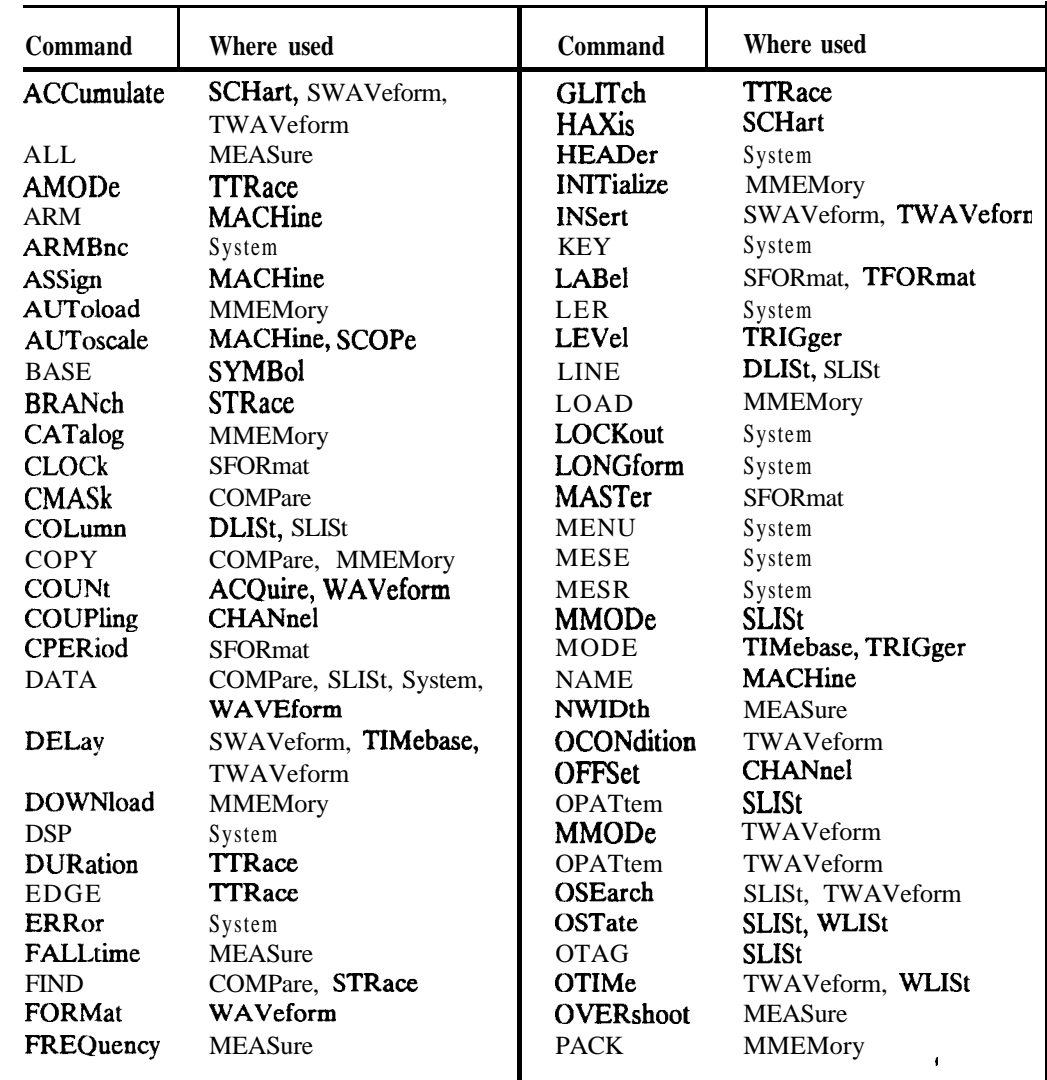

### Table 4-2. Alphabetic Command Cross-Reference

**Programming and Documentation Conventions**  $4 - 8$ 

HP 1652B/1653B<br>Programming Reference

| Command         | Where used          | Command           | Where used        |  |
|-----------------|---------------------|-------------------|-------------------|--|
| <b>PATTern</b>  | SYMBol, TRace       | <b>STORe</b>      | MMEMory, STRace   |  |
| PERiod          | <b>MEASure</b>      | <b>TAG</b>        | <b>STRace</b>     |  |
| <b>POINts</b>   | WAVeform            | TAVerage          | SLISt, TWAVeform  |  |
| PPOWer          | System              | <b>TERM</b>       | <b>STRace</b>     |  |
| PREamble        | WAVeform            | <b>THReshold</b>  | SFORmat, TFORmat  |  |
| PREShoot        | <b>MEASure</b>      | TMAXimum          | SLISt, TWAVeform  |  |
| PREStore        | <b>STRace</b>       | TMINimum          | SLISt, TWAVeform  |  |
| PRINt           | System              | <b>TYPE</b>       | ACQuire, MACHine, |  |
| PROBe           | <b>CHANnel</b>      |                   | WAVeform          |  |
| PURGe           | <b>MMEMory</b>      | UPLoad            | <b>MMEMory</b>    |  |
| PWIDth          | <b>MEASure</b>      | <b>VALid</b>      | WAVeform          |  |
| RANGe           | CHANnel, COMPare,   | <b>VAMPlitude</b> | <b>MEASure</b>    |  |
|                 | STRace, SWAVeform,  | <b>VAXis</b>      | <b>SCHart</b>     |  |
|                 | SYMBol, TIMebase,   | <b>VBASe</b>      | <b>MEASure</b>    |  |
|                 | TWAVeform           | <b>VMAX</b>       | <b>MEASure</b>    |  |
| RECord          | WAVeform            | <b>VMIN</b>       | <b>MEASure</b>    |  |
| <b>REMove</b>   | SFORmat, SWAVeform, | <b>VPP</b>        | <b>MEASure</b>    |  |
|                 | Symbol, TFORmat,    | <b>VRUNs</b>      | SLISt, TWAVeform  |  |
|                 | TWAVeform           | <b>VTOP</b>       | <b>MEASure</b>    |  |
| REName          | <b>MMEMory</b>      | <b>WIDTh</b>      | <b>SYMBol</b>     |  |
| <b>RESTart</b>  | <b>STRace</b>       | <b>XCONdition</b> | TWAVeform         |  |
| RISetime        | <b>MEASure</b>      | <b>XINCrement</b> | WAVeform          |  |
| RMODe           | System              | <b>XORigin</b>    | WAVeform          |  |
| <b>RUNTil</b>   | COMPare, SLISt,     | <b>XOTag</b>      | <b>SLISt</b>      |  |
|                 | WAVeform            | <b>XOTime</b>     | TWAVeform         |  |
| <b>SEQuence</b> | <b>STRace</b>       | <b>XPATtern</b>   | SLISt, TWAVeform  |  |
| <b>SETup</b>    | System              | <b>XREFerence</b> | WAVeform          |  |
| <b>SLAVe</b>    | <b>SFORmat</b>      | <b>XSEarch</b>    | SLISt, TWAVeform  |  |
| <b>SLOPe</b>    | TRIGger             | <b>XSTate</b>     | SLISt, WLISt      |  |
| <b>SMODe</b>    | SCOPe               | <b>XTAG</b>       | <b>SLISt</b>      |  |
| SOURce          | MEASure, TRIGger,   | XTIMe             | TWAVeform, WLISt  |  |
|                 | WAVeform            | YINCrement        | WAVeform          |  |
| SPERiod         | TWAVeform           | YORigin           | WAVeform          |  |
| <b>STARt</b>    | System              | <b>YREFerence</b> | WAVeform          |  |
| <b>STOP</b>     | System              |                   |                   |  |

Table 42. Alphabetic Command Cross-Reference (continued)

HP 1652B/1653B<br>Programming Reference

Programming and Documentation Conventions  $4 - 9$ 

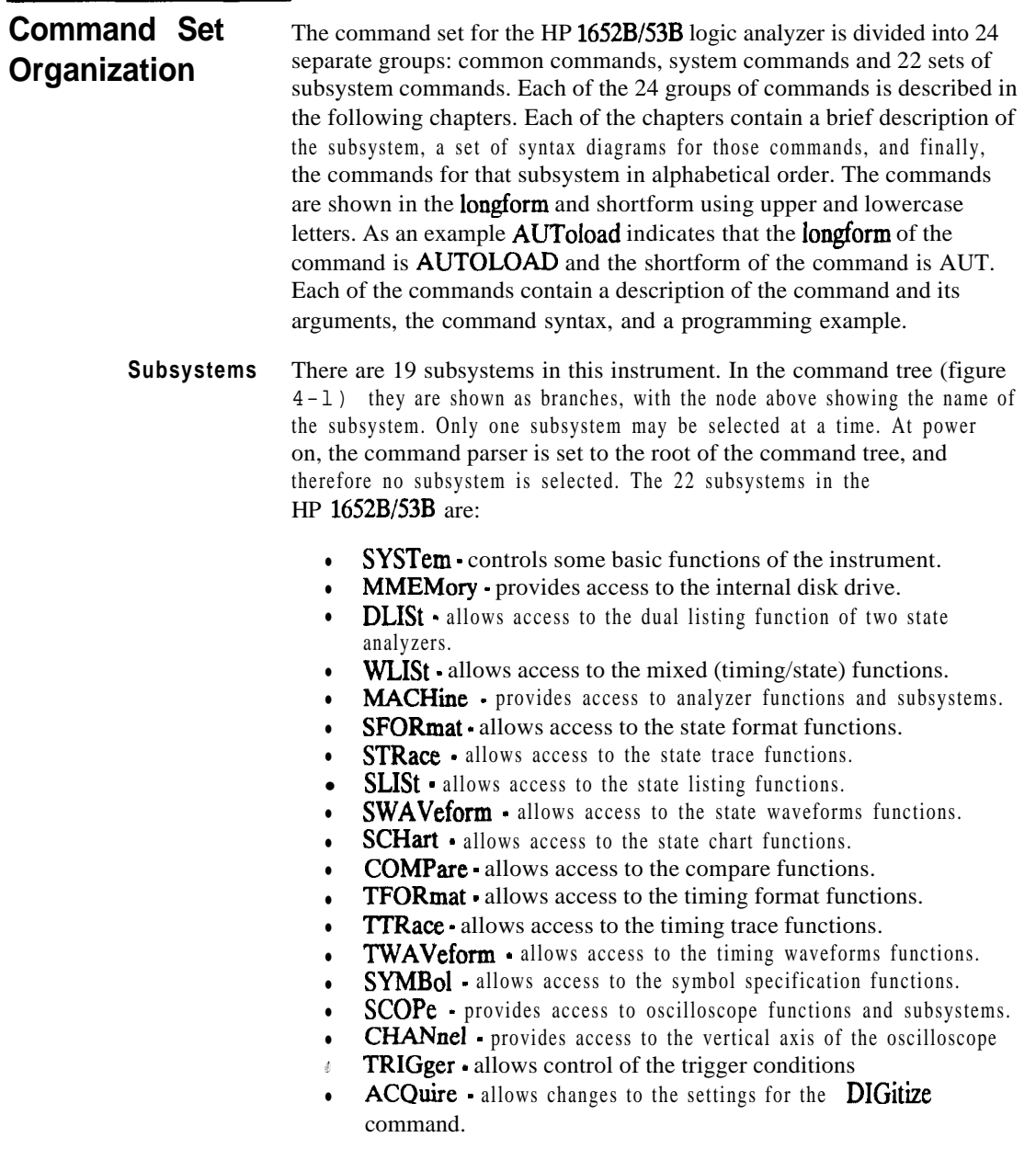

**Programming and Documentation Conventions HP 16528/1653B 4-10 Programming Reference**

п

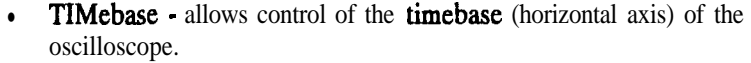

- WAVeform allows access to data transfer commands.
- **MEASure** allows you to control automated measurements.

**Program Examples** The program examples given for each command in the following chapters and appendices were written on an HP 9000 Series 200/300 controller using the HP BASIC 4.0 language. The programs always assume a generic address for the HP 1652/53B of XXX. In the following examples, special attention should be paid to the ways in which the command and/or query can be sent. Keywords can be sent using either the **longform** or shortform (if one exists for that word). With the exception of some string parameters, the parser is not case-sensitive. Upper-case (capital) and lower-case (small) letters may be mixed freely. System commands like HEADer and LONGform allow you to dictate what forms the responses take, but have no affect on how you must structure your commands and queries. The following commands all set Timing Waveform Delay to 100 ms. • keywords in longform, numbers using the decimal format. **OUTPUT XXX:":MACHINEl:TWAVEFORM:OELAY .l"** • keywords in shortform, numbers using an exponential format. **OUTPUT XXX;":MACHl:TWAV:OEL lE-1"** <sup>l</sup> keywords in shortform using lower-case letters, numbers using a SUffiX. **OUTPUT XXX;":machl:twav:del 10Qns" Note** In these examples, the colon shown as the first character of the command is optional on the HP 1652B/53B.

The space between **DELay** and the argument is required.

**HP 1662B/l653B Programming and Documentation Conventions 4-11**

### **Introduction** The common commands are defined by the IEEE 488.2 standard. These commands will be common to all instruments that comply with this standard. The common commands control some of the basic instrument functions, such as instrument identification and reset, how status is read and cleared, and how commands and queries are received and processed by the instrument.

Common commands can be received and processed by the HP 1652B/53B whether they are sent over the bus by themselves or as part of a multiple-command string. If an instrument subsystem has been selected and a common command is received by the instrument, the instrument will remain in the selected subsystem. For example, if the instruction

#### **":MMEMORY:INITlALlZE;'CLS; STORE 'FILE\_','DESCRIPTION"'**

is received by the instrument, the instrument will initialize the disk and store the file; and clear the status information. This would not be the case if some other type of command were received within the program message. For example, the program message

#### **':MMEMORY:INITlALlZE;:SYSTEM:HEADERS 0N:MMEMORY :STORE 'FI1E\_';DESCRIPTlON'"**

would initialize the disk, turn headers on, then store the file. In this example :MMEMORY must be sent again in order to reenter the mmemory subsystem and store the file.

HP 1652B/l653B Common Commands Progmmming Reference **5-1** 

Each status register has an associated status enable (mask) register. By setting the bits in the mask value you can select the status information you wish to use. Any status bits that have not been masked (enabled in the enable register) will not be used to report status summary information to bits in other status registers.

Refer to appendix B, "Status Reporting," for a complete discussion of how to read the status registers and how to use the status information available from this instrument.

Refer to figure **5-l** for the common commands syntax diagram.

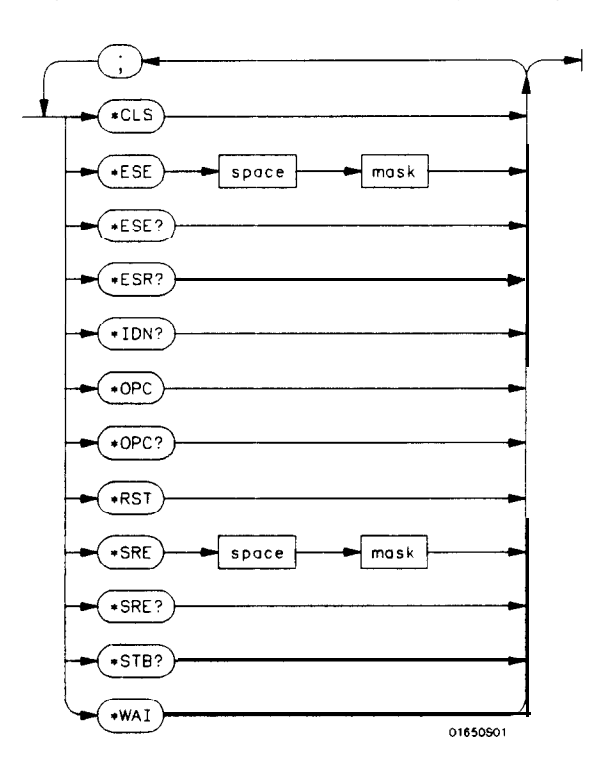

mask  $= An$  integer, 0 through 255. **This** number is the sum **of** all the bits in *the mask corresponding to conditions that are enabled. Refer to the* \**ESE* and \**SRE commands* for *bit definitions in the enable registers.* 

**Figure 5-l. Common Commands Syntax Diagram**

**Common Commands** *5-2*

HP 1652B/1653B<br>Programming Reference

#### "CLS **(Clear Status) command**

The \*CLS common command clears the status data structures, including the device defined error queue. If the  $\bullet$  CLS command immediately follows a <terminator >, the output queue and the MAV (Message Available) bit will be cleared.

#### **Command Syntax: 'CLS**

Example:

**OUTPUT XXX;"\*CLS"**

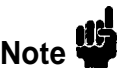

Refer to appendix B, "Status Reporting," for a complete discussion of status.

**HP 1652B/1653B**<br>Programming Reference

**Common Commands** s-3

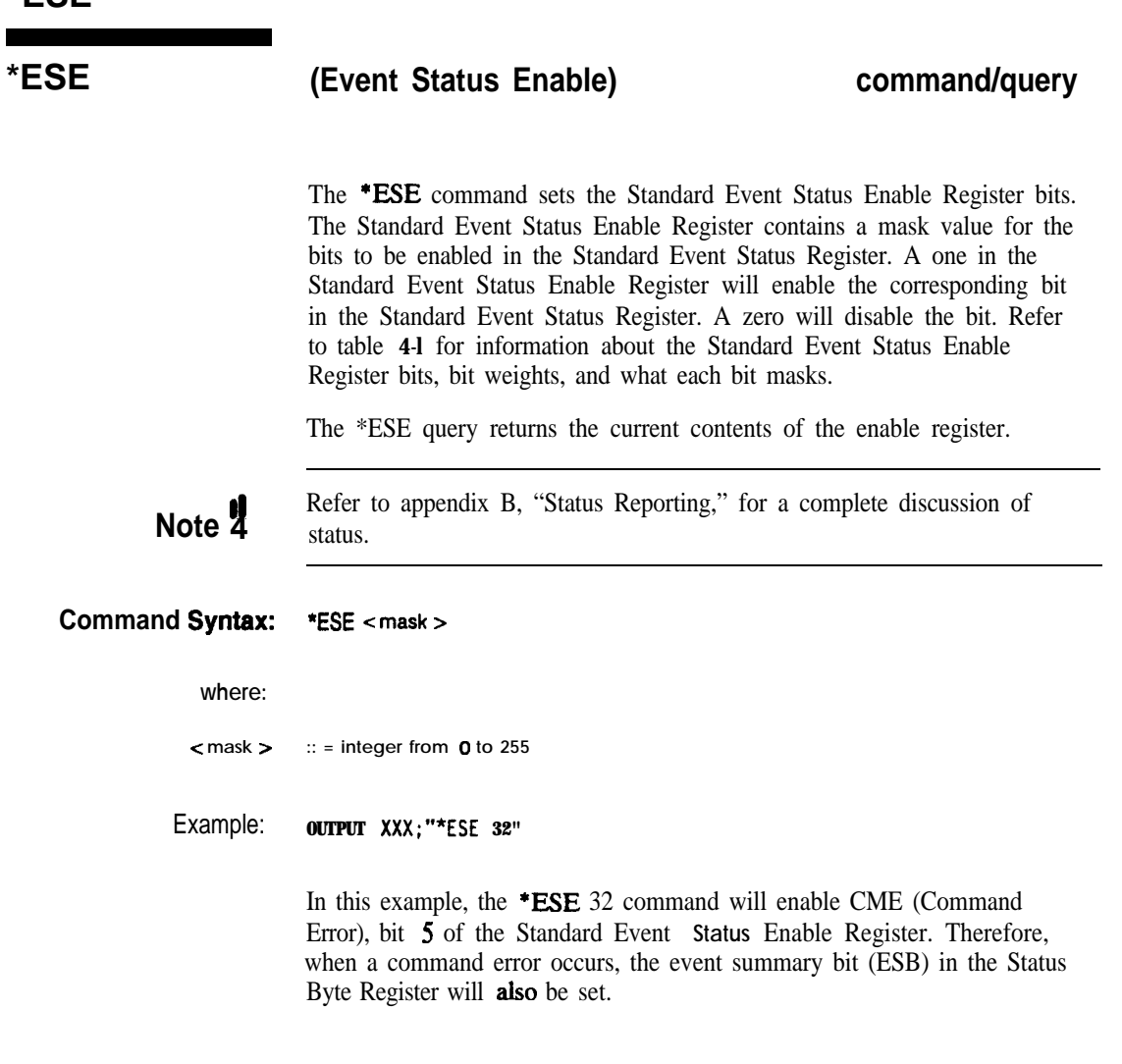

**Common Commands 6-4**

**HP 16528/16538 Programming Reference**

**Query Syntax:** \*ESE? Returned Format: <mask><NL> **Example: 10 DIM Event\$[lOO] 20 OUTPUT XXX;"\*ESE?" 30 ENTER XXX;Event\$ 40 PRINT EventJ 50 END**

**Table 51. Standard Event Status Enable Register**

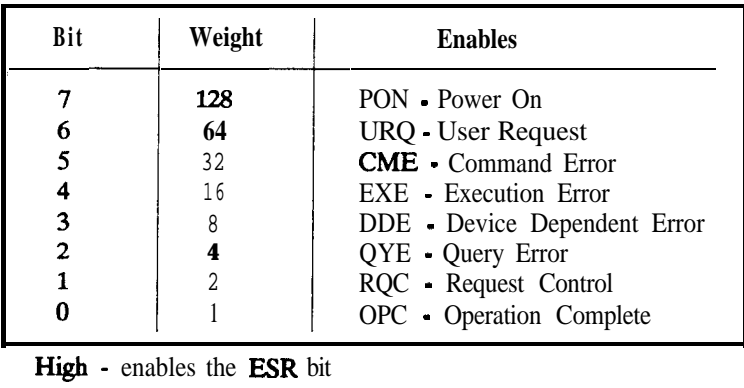

**HP 16526/16538 Common Commands Programming Reference** 

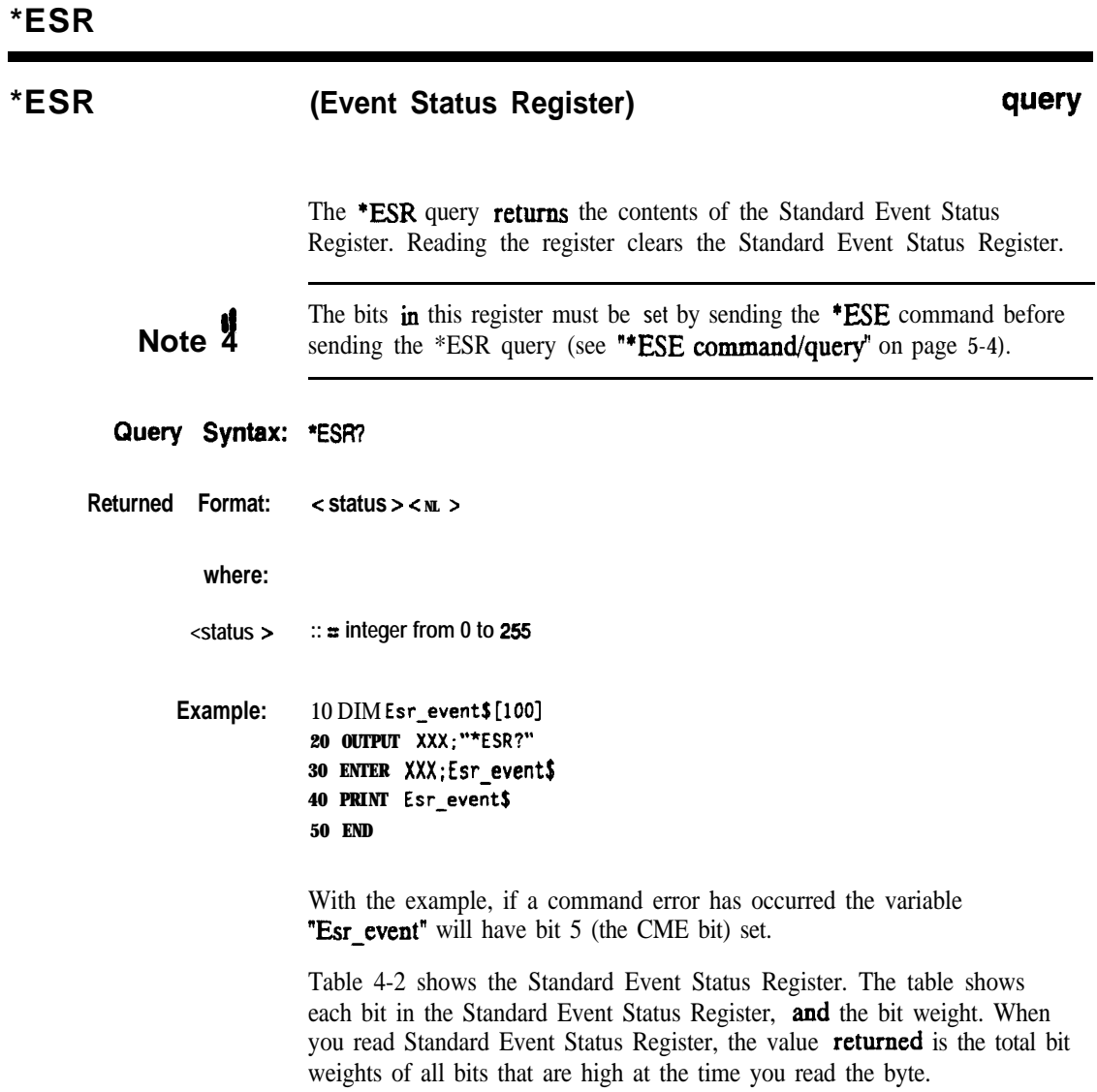

**Common Commands 5-6**

**HP 16528/1653B**

| BIT            | BIT<br>WEIGHT | BIT<br><b>NAME</b>       | <b>CONDITION</b>                                                                                                    |
|----------------|---------------|--------------------------|----------------------------------------------------------------------------------------------------|
|                | 128           | PON                      | $0 =$ Register read • not in power up mode<br>$1 = Power up$                                                               |
| 6<br>5         | 64<br>32      | <b>URQ</b><br><b>CME</b> | $0 =$ user request • not used • always zero<br>$0 = no$ command errors<br>$\mathbf{1}$ = a command error has been detected |
| 4              | 16            | <b>EXE</b>               | $0 = no$ execution errors<br>$1 \equiv$ an execution error has been detected                                               |
| 3              | 8             | <b>DDE</b>               | $0 =$ no device dependent errors<br>$1 = a$ device dependent error has been detected                                       |
| $\overline{2}$ |               | <b>OYE</b>               | $\mathbf{0}$ = no query errors<br>$1 = a$ query error has been detected                                                    |
|                |               | <b>RQC</b><br><b>OPC</b> | $0 =$ request control • NOT used • always 0<br>$0 =$ operation is not complete<br>$1 =$ operation is complete              |

**Table** 52. **The Standard Event Status Register.**

 $=$  False  $=$  Low

 $1 = True = High$ 

HP 1652B/1653B **Programming Reference**  **Common Commands 5-7**

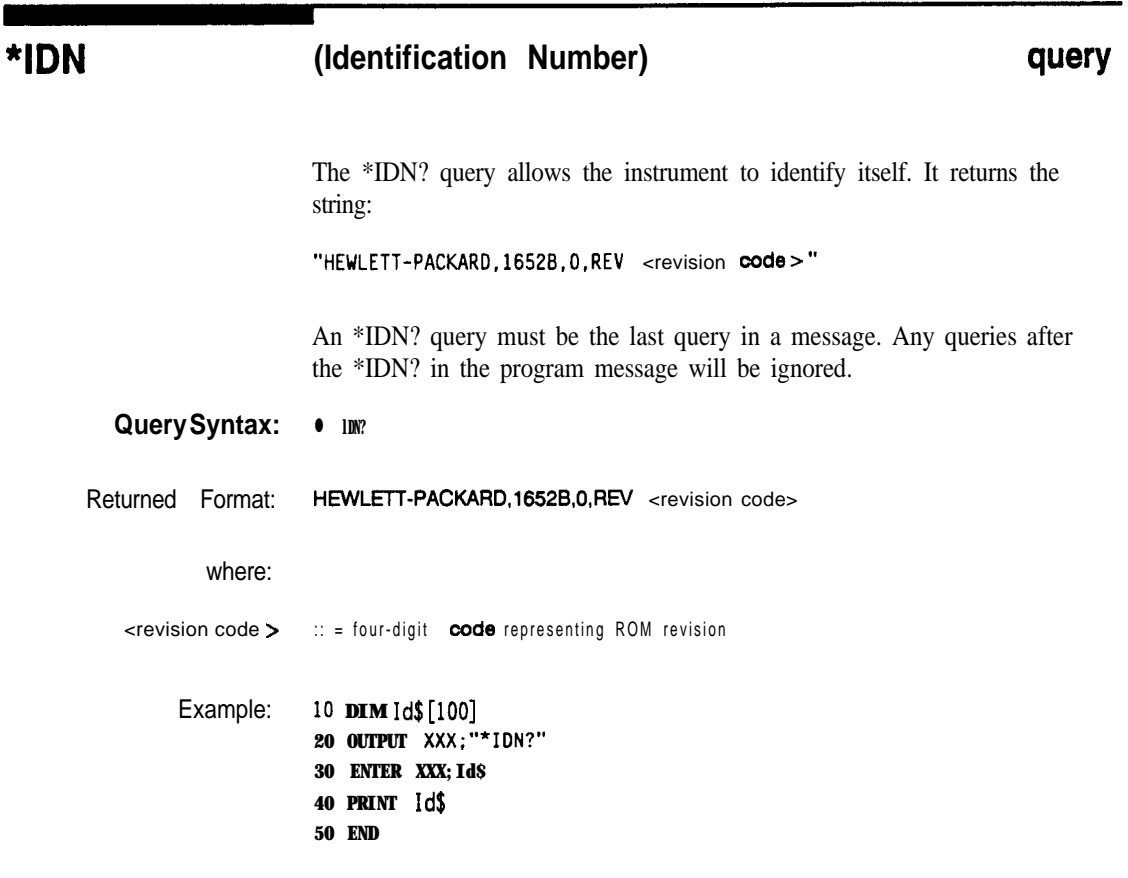

**Common Commands 58**

**HP 18528/1853B Programming Reference**

## **\*opt (Operation Complete) command/query**

The \*OPC command will cause the instrument to set the operation complete bit in the Standard Event Status Register when all pending device operations have finished. The commands which affect this bit are the Overlapped Commands. An Overlapped Command is a command that allows execution of subsequent commands while the device operations initiated by the Overlapped Command are still in progress. The overlapped commands for the HP 1652B/53B are:

#### **STARt STOP AUToscale**

The \* OPC query places an ASCII "1" in the output queue when all pending device operations have been completed.

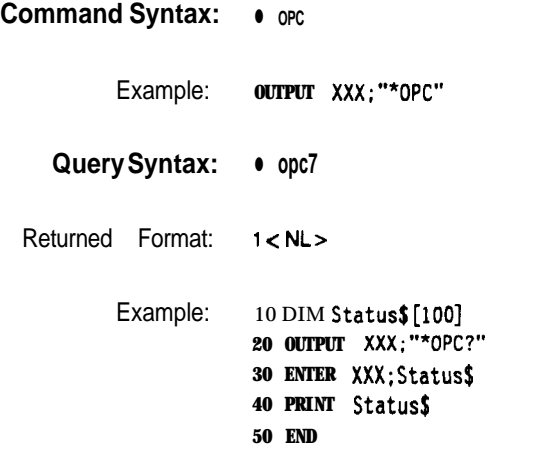

**HP 1052B/1653B Programming Reference**

**Common Commands 59**

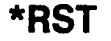

**"RST (Reset) command**

**The \*RST command (488.2) sets the HP 1652B/53B to the power-up default settings as if no autoload file was present.**

**Command Syntax: \*RST**

**Example: OUTPUT XXX;"\*RST"**

**Common Commands** 5-10

**HP 10528/1653B Programming Reference**

### **\*SRE (Service Request Enable) command/query**

The \*SRE command sets the Service Request Enable Register bits. The Service Request Enable Register contains a mask value for the bits to be enabled in the Status Byte Register. A one in the Service Request Enable Register will enable the corresponding bit in the Status Byte Register. A zero will disable the bit. Refer to table 5-3 for the bits in the Service Request Enable Register and what they mask.

The \*SRE query returns the current value.

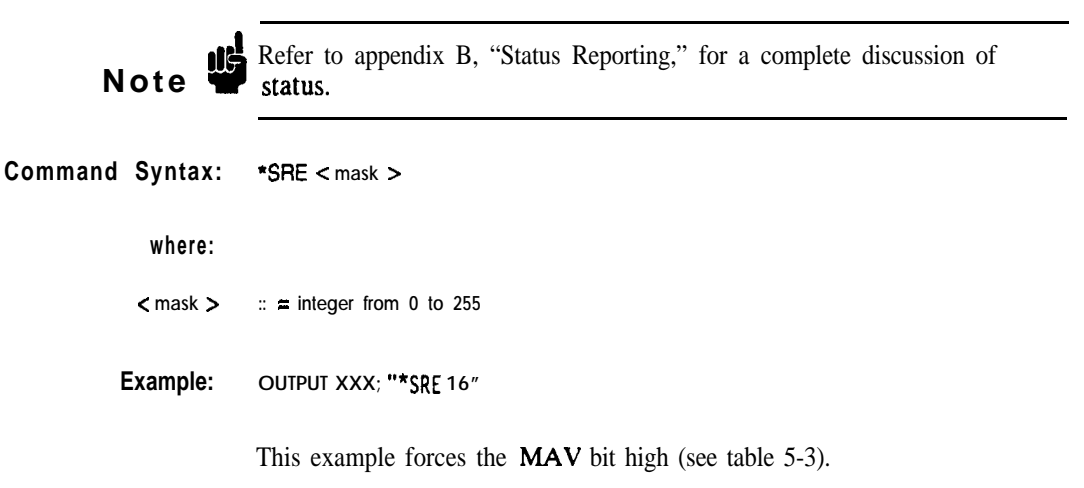

**HP 16528/l 6538 Programming Reference** **Common Commands 511**

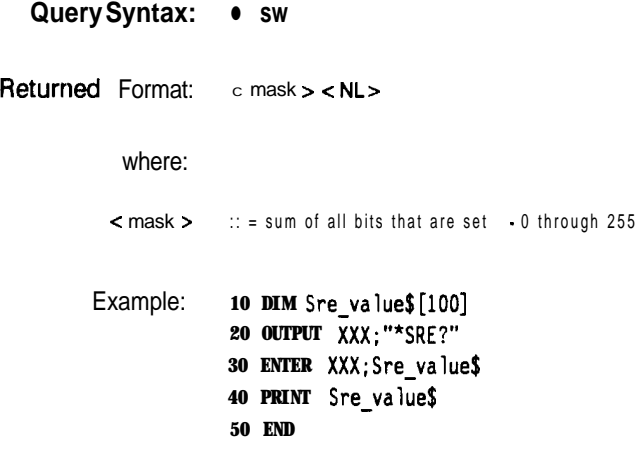

## **Table 6-3. HP 16528/53B Service Request Enable Register**

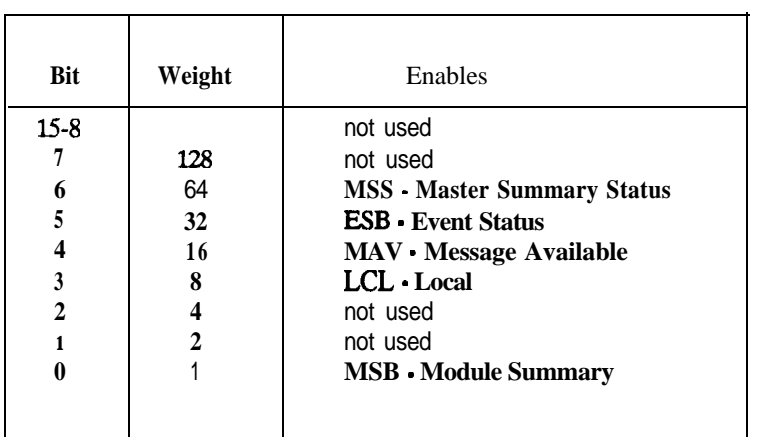

**Common Commands HP 16528/l 6538 512 Programming Reference**
The \*STB query returns the current value of the instrument's status byte. The MSS (Master Summary Status) bit and not RQS (Request Service) bit is reported on bit 6. The MSS indicates whether or not the device has at least one reason for requesting service. Refer to table 5-4 for the meaning of the bits in the status byte.

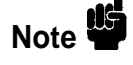

**Note** Refer to appendix B, "Status Reporting," for a complete discussion of status. status.

Query Syntax: \*STB?

Returned Format: **<value >** <sup>c</sup>**NL>**

where:

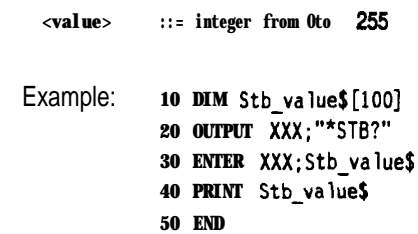

**HP 16528/1653B Programming Reference** **Common Commands s-13**

| <b>BIT</b>     | <b>BIT</b><br><b>WEIGHT</b> | <b>BIT</b><br><b>NAME</b> | <b>CONDITION</b>                                                                                      |
|----------------|-----------------------------|---------------------------|----------------------------------------------------------------------------------------------------|
|                | 128                         |                           | $0 = \text{not used}$                                                                                 |
| 6              | 64                          | <b>MSS</b>                | $0 =$ instrument has no reason for service                                                            |
|                |                             |                           | $1 =$ instrument is requesting service                                                                |
|                | 32                          | <b>ESB</b>                | $0 =$ no event status conditions have occurred                                                        |
| $\overline{4}$ | 16                          | <b>MAV</b>                | $1 \equiv$ an enabled event status condition has <b>occured</b><br>$0 = no$ output messages are ready |
|                |                             |                           | $1 =$ an output message is ready                                                                      |
| 3              | 8                           | LCL                       | $0 = a$ remote-to-local transition has not occurred                                                   |
|                |                             |                           | $1 \equiv a$ remote-to-local transition has occurred                                                  |
| $\overline{2}$ |                             |                           | not used                                                                                              |
|                |                             |                           | not used                                                                                              |
|                |                             | <b>MSB</b>                | $0 = HP$ 1652B/1653B has activity to report                                                           |
|                |                             |                           | $1 =$ no activity to report                                                                           |
|                |                             |                           |                                                                                                    |

**Table** 5-4. **The Status Byte Register**

 $0 = False = Low$ 

 $1 = True = High$ 

**Common Commands 514**

**HP 16528/1653B**

# **\*WAI command**

The \*WAI command causes the device to wait until the completion of all overlapped commands before executing any further commands or queries. An overlapped command is a command that allows execution of subsequent commands while the device operations initiated by the overlapped command are still in progress. The overlapped commands for the HP 1652B/53B are:

**STARt STOP AUToscale**

**Command Syntax: WAI**

Example: **OUTPUT XXX;"\*WAI"**

**HP 1652B/1653B Common Commands**<br>Programming Reference 5-15 **Programming Reference** 

**Introduction** System commands control the basic operation of the instrument including formatting query responses and enabling reading and writing to the advisory line of the instrument's display. They can be called at anytime. The HP 1652B/53B System commands are:

- ARMBnc
- $\bullet$  DATA
- $\bullet$ DSP (display)
- $\bullet$ ERRor
- HEADer
- $\bullet$  KEY
- LER (Local Event Register)
- $\bullet$ LOCKout
- LONGform
- MEND  $\bullet$
- MESE  $\bullet$
- MESR  $\bullet$
- PRINt
- SETup

In addition to the system commands, there is are three run control commands and a preprocessor power supply condition query. These commands are:

- 0 PPOWer
- RMODe
- STARt
- $\bullet$  STOP

The **run** control commands can be called at anytime and **also** control the basic operation of the logic analyzer. These commands are at the same level in the command tree as SYSTem; therefore they are not preceded by the :SYSTem header.

**HP 16528/1653B Programming Reference**

**System Commands 61**

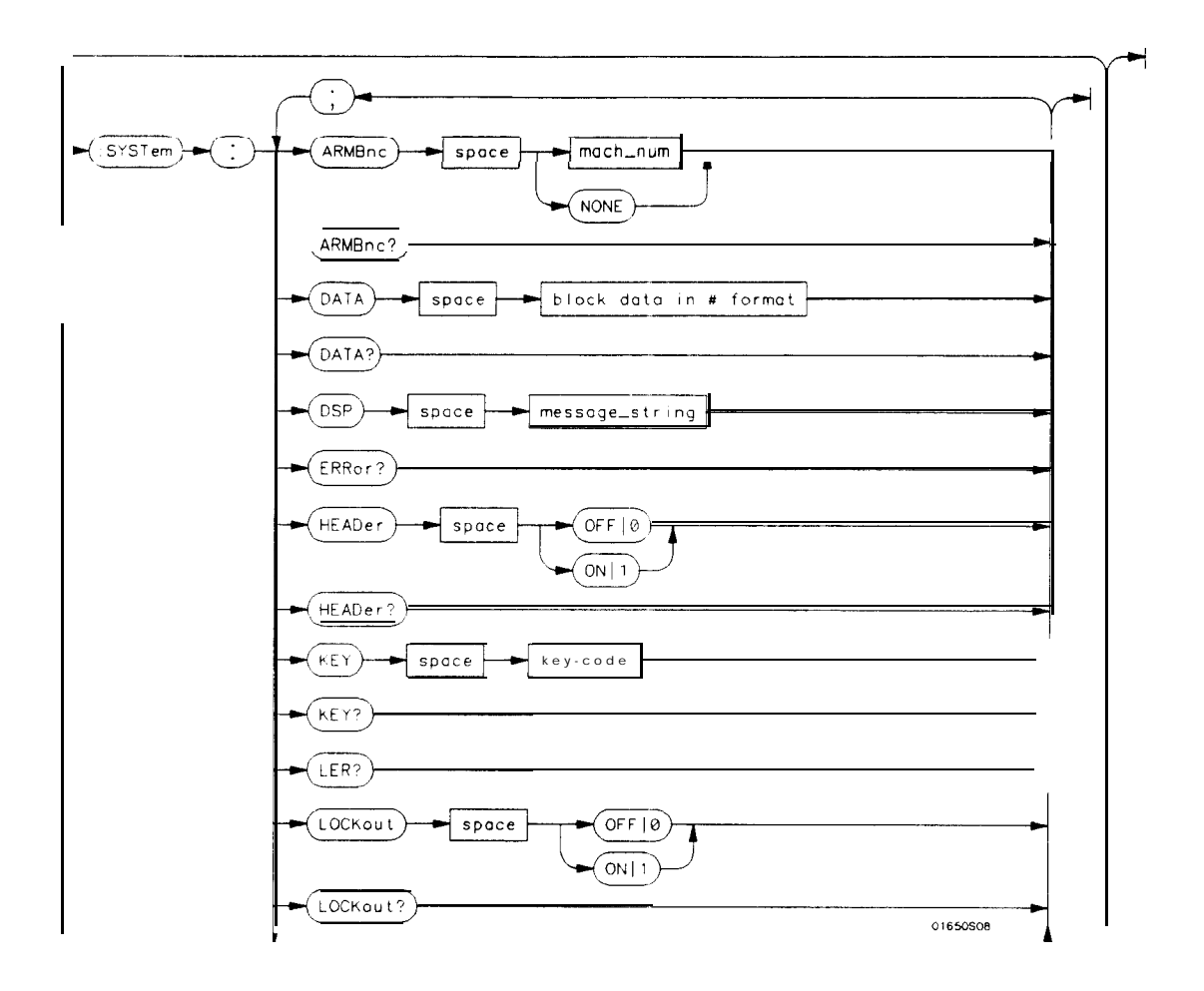

**Figure 81. System Commands Syntax Diagram**

**System Commands HP 16528/16538 6-2 Programming Reference**

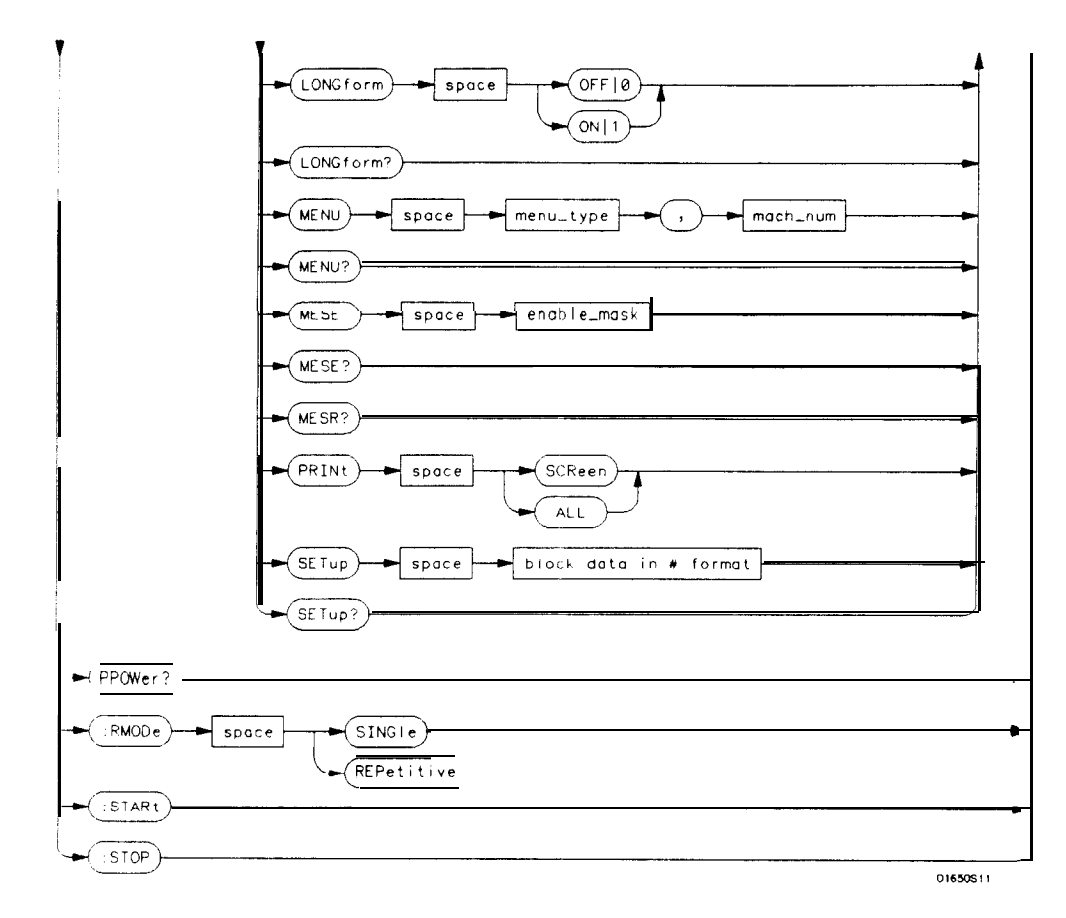

**value**  $=$  *integer from 0 to 255.* 

**menu** *= integer. Refer to the individualprogramming manuals for each module and the system for specific menu number definitions.*

**enable-value** *= integerfiom 0 to 255.*

**index** *= integerfrom 0 to 5.*

**block-data** *= data in IEEE 488.2 format.*

**string** *= string of up to 60 alphanumeric characters.*

**Figure 81. System Commands Syntax Diagram (continued)**

**HP 1652B/1653B** System Commands **Programming Reference 6-3**

# **ARMBnc**

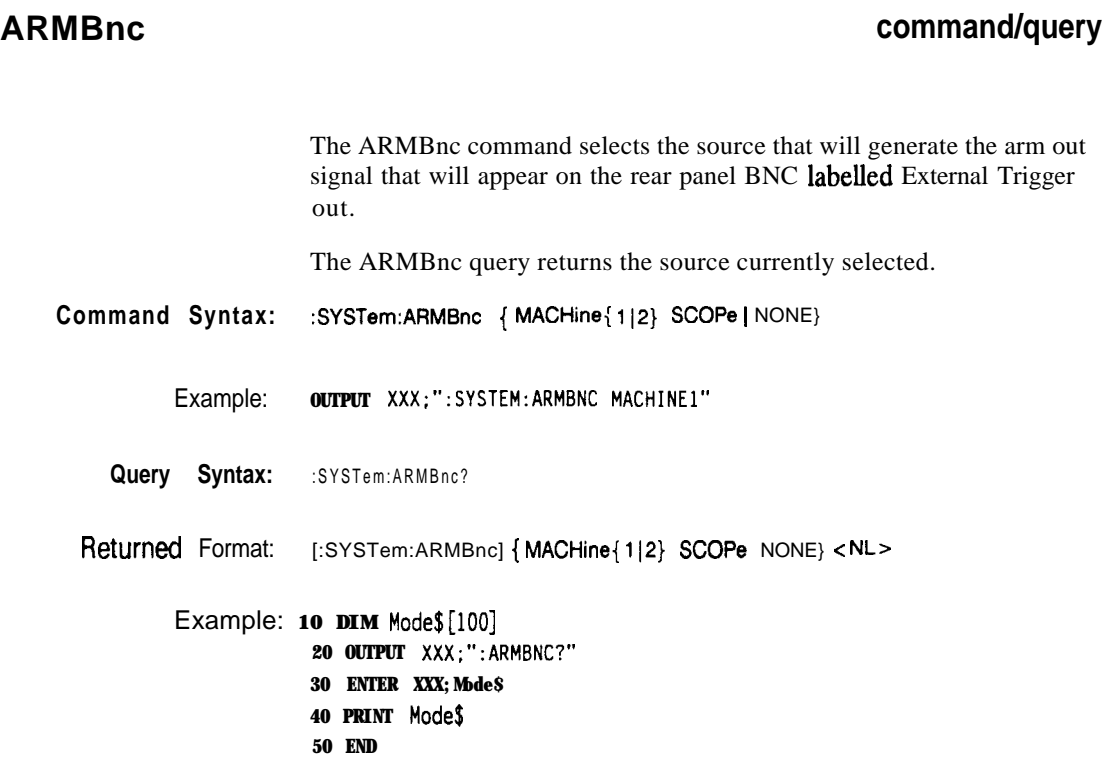

**System Commands 6 4**

**HP 16528/16538 Programming Reference**

### **command/query**

The DATA command allows you to send and receive acquired data to and from a controller in block form. This helps saving block data for:

- $\bullet$  Re-loading to the logic analyzer
- Processing data later
- Processing data in the controller.

The format and length of block data depends on the instruction being used and the configuration of the instrument. This section describes each part of the block data as it will appear when used by the DATA instruction. The beginning byte number, the length in bytes, and a short description is given for each part of the block data. This is intended to be used primarily for processing of data in the controller.

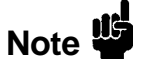

Do not change the block data in the controller if you intend to send the block data back into the logic analyzer for later processing. Changes made to the block data in the controller could have unpredictable results when sent back to the logic analyer.

The SYSTem:DATA query returns the block data.

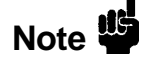

The data sent by the SYSTem:DATA query reflects the configuration of the machines when the last run was performed. Any changes made since then through either front-panel operations or programming commands do not affect the stored configuration.

**HP 16628/1653B Programming Reference** **System Commands 6 5**

### **DATA**

For the DATA instruction, block data consists of either 14506 bytes containing logic analyzer only information or 26794 bytes containing both logic analyzer and oscilloscope information. This information is captured by the acquisition systems. The information for the logic analyzer will be in one of four formats depending on the type of data captured. The logic analyzer format is described in the "Acquisition Data Description" section in "Logic Analyzer Block Data." The oscilloscope format is described in the "Acquisition Data Description" section in "Oscilloscope Block Data." Since no parameter checking is performed, out-of-range values could cause instrument lockup; therefore, care should be taken when transferring the data string into the HP 1652B/53B.

The < block data > parameter can be broken down into a < block length specifier > and a variable number of < section > s.

The <br/>block length specifier > always takes the form #8DDDDDDDD. Each D represents a digit (ASCII characters "0" through "9"). The value of the eight digits represents the total length of the block (all sections). For example, if the total length of the block is 14522 bytes, the block length specifier would be "#800014522".

Each  $\le$  section  $\ge$  consists of a  $\le$  section header  $\ge$  and  $\le$  section data  $\ge$ . The < section data > format varies for each section and may be any length. For this instruction, the < section data > section is composed of a data preamble section and an acquisition data section.

**System Commands 6-6**

**HP 16528/16538 Programming Reference**

**Command Syntax:** Example: where: **-z block data > -z block length specifier > c length > <section > -z section header > <section data > Note '6 :SYSTem:DATA c block data > OUTPUT XXX;": SYSTEM: DATA" <block data > :: = <block length specifier > c section > . . . :: = #8 < length > :: = the total length of all sections in byte format (must be represented with 8 digits)** ::  $=$  <section header > < section data > **:: = 16 bytes, described in the following 'Section Header" sections :: = format depends on the type of data** The total length of a section is 16 (for the section header) plus the length of the section data. So when calculating the value for <length > , don't forget to include the length of the section headers.

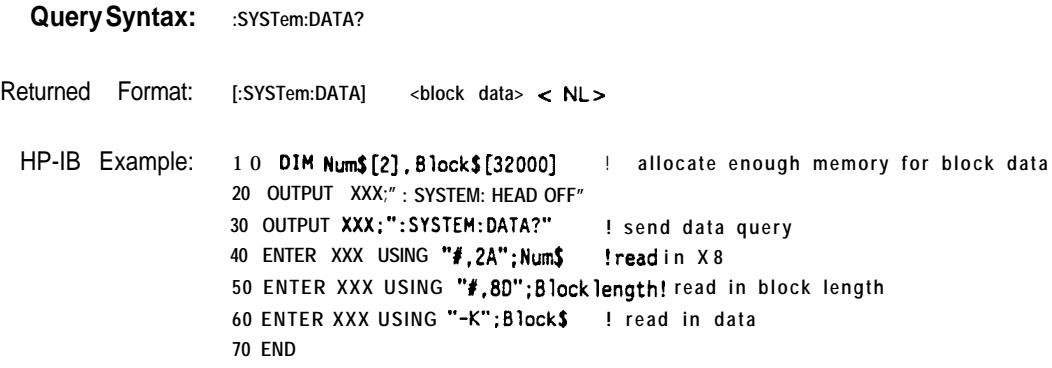

**HP 16528/1653B Programming Reference** **System Commands** 6-7

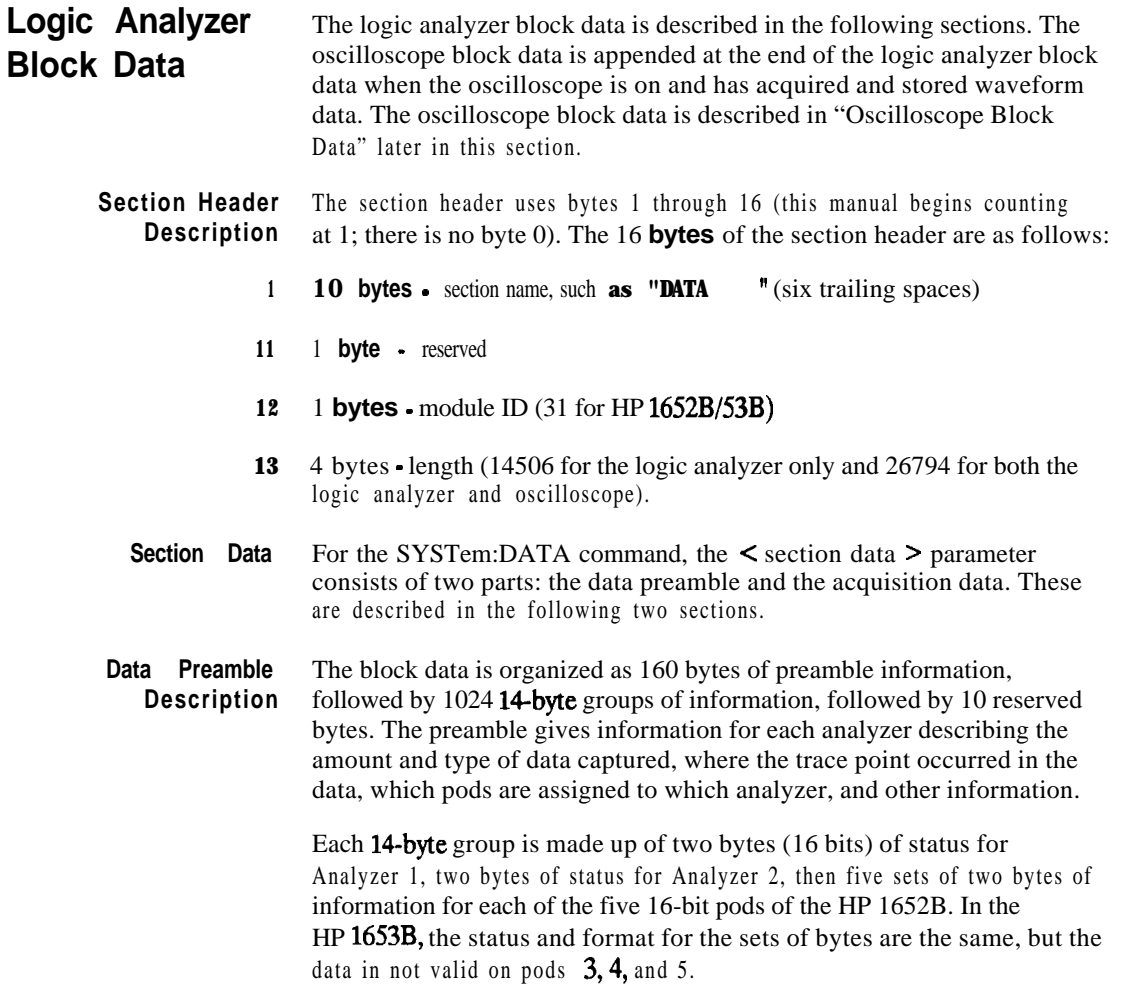

**System Commands HP 16528/1663B 68 Programming Reference**

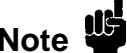

One analyzer's information is independent of the other analyzer's information. In other words, on any given line, one analyzer may contain data information for a timing machine, while the other analyzer may contain count information for a state machine with time tags enabled. The status bytes for each analyzer describe what the information for that line contains. Therefore, when describing the different formats that data may contain below, keep in mind that this format pertains only to those pods that are assigned to the analyzer of the specified type. The other analyzer's data is TOTALLY independent and conforms to its own format.

The preamble (bytes 17 through 176) consists of the following 160 **bytes:**

- 17 2 bytes Instrument ID (always 1652 for HP 1652B and HP 1653B)
- **19 2** bytes Revision Code

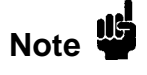

The values stored in the preamble represent the captured data currently stored in this structure and not what the current configuration of the analyzer is. For example, the mode of the data (bytes 21 and 99) may be STATE with tagging, while the current setup of the analyzer is TIMING.

The next 78 **bytes** are for Analyzer 1 Data Information.

- 21 1 byte Machine data mode, one of the following values:
	- $0 = \text{off}$
	- $1 =$  state data (with either time or state tags)
	- $2 =$  state data (without tags)
	- $3 =$  glitch timing data
	- $4 =$  transitional timing data
- 22 1 byte List of pods in this analyzer, where a 1 indicates that the corresponding pod is assigned to this analyzer.

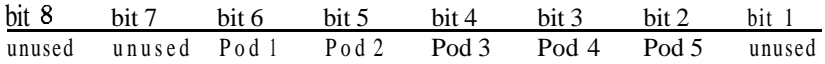

**HP 16528/1663B Programming Reference**

**System Commands 89**

- **23** 1 byte - Master chip in this analyzer - When several chips are grouped together in a single analyzer, one chip is designated as a master chip. This byte identifies the master chip. A value of 4 represents POD 1, 3 for POD **2,2** for POD 3,1 for POD 4, and 0 for POD 5.
- **24** 1 byte - Reserved
- **25** 10 **bytes** - Number of rows of valid data for this analyzer - Indicates the number of rows of valid data for each of the five pods. Two bytes are used to store each pod value, with the first 2 bytes used to hold POD 5 value, the next 2 for POD 4 value, and so on.
- **35** 1 **byte** - Trace point seen in this analyzer - Was a trace point seen (value  $= 1$ ) or forced (value  $= 0$ )
- **36** 1 byte - Reserved
- **37** 10 **bytes** - Trace point location for this analyzer - Indicates the row number in which the trace point was found for each of the five pods. Two bytes are used to store each pod value, with the first 2 bytes used to hold POD 5 value, the next 2 for POD 4 value, and so on.
- **47** 4 bytes - Time from arm to trigger for this analyzer - The number of 40 ns ticks that have taken place from the arm of this machine to the trigger of this machine. A value of -1 (all 32 bits set to 1) indicates counter overflow.
- **5 1** 1 **byte** - Armer of this analyzer - Indicates what armed this analyzer (1 = RUN,  $2 = BNC$ ,  $3 = other$  analyzer)
- **52** 1 **byte** - Devices armed by this analyzer - Bitmap of devices armed by this machine

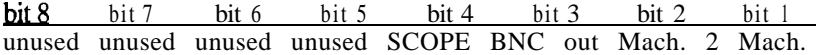

A 1 in a given bit position implies that this analyzer arms that device, while a 0 means the device is not armed by this analyzer.

**53** 4 **bytes** - Sample period for this analyzer (timing only) - Sample period at which data was acquired. Value represents the number of nanoseconds between samples.

#### **System Commands HP 16528/1663B 810 Programming Reference**

- 57 4 **bytes** - Delay for this analyzer (timing only) - Delay at which data was acquired. Value represents the amount of delay in nanoseconds.
- **6 1** 1 byte - Time tags on (state with tagging only) - In state tagging mode, was the data captured with time tags (value  $= 1$ ) or state tags (value  $= 0$ ).
- **62** 1 byte - Reserved
- **63** 5 **bytes Demultiplexing** (state only) For each of the five pods (first byte is POD 5, fifth byte is POD 1) in a state machine, describes multiplexing of each of the five pods. (0 = NO DEMUX, 1 = TRUE DEMUX, 2 = MIXED CLOCKS).
- **68** 1 byte - Reserved
- **69** 20 **bytes** - Trace point adjustment for pods - Each pod uses 4 bytes to show the number of nanoseconds that are to be subtracted from the trace point described above to get the actual trace point value. The first 4 bytes are for Pod 5, the next four are for Pod 4, and so on.
- 89 10 **bytes -** Reserved

The next 78 **bytes** are for Analyzer 2 Data Information. They are organized in the same manner as Analyzer 1 above, but they occupy bytes 99 through 176

- **Acquisition Data Description** The acquisition data section consists of  $14336$  bytes (1024 **14-byte** groups), appearing in bytes 177 through 14512. The last ten bytes (14513 through 14522) are reserved. The data contained in the data section will appear in one of four forms depending on the mode in which it was acquired (as indicated in byte 21 for machine 1 and byte 99 for machine 2). The four modes are:
	- State Data (without tags)
	- State Data (with either time or state tags)
	- Glitch Tiig Data
	- **Transitional Timing Data**

The following four sections describe the four data modes that may be encountered. Each section describes the Status bytes (shown under the Machine 1 and Machine 2 headings), and the Information bytes (shown under the Pod 5 through Pod 1 headings).

**HP 16528/16538 Programming Reference**

**System Commands 611**

State Data **Status Bytes.** In normal state mode, only the least significant bit (bit 1) is (without tags) used. When bit 1 is set, this means that there has been a sequence level transition.

> **Information Bytes.** In state acquisition with no tags, data is obtained from the target system with each clock and checked with the trace specification. If the state matches this specification, the data is stored, and is placed into the memory.

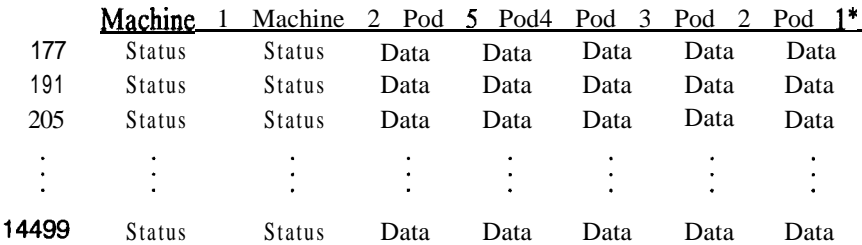

\*The headings are not a part of the returned data.

State Data (with either **Status Bytes.** In state tagging mode, the tags indicate whether a given row time or state tags) of the data is a data line, a count (tag) line, or a prestore line.

> Bit 2 is the Data vs. Count bit. Bit 3 is the Prestore vs. Tag bit. The two bits together show what the corresponding Information bytes represent.

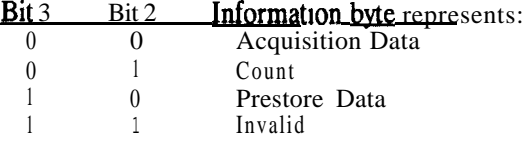

If Bit 2 is clear, the information contains either actual acquisition data as obtained from the target system (if Bit 3 is clear), or prestore data (if Bit 3 is set). If Bit 2 **is** set and Bit 3 is clear, this row's bytes for the pods assigned to this machine contain tags. If Bit 2 and Bit 3 are set, the corresponding Information bytes are invalid and should be ignored. Bit 1 is used only when Bit 2 is clear. Whenever there has been a sequence level transition Bit 1 will be set, and otherwise will be clear.

**System Commands 6-12**

**HP 16528/16538 Programming Reference**

**Information Bytes.** In the State acquisition mode with tags, data is obtained from the target system with each clock and checked with the trace specification. If the state does not match the trace specification, it is checked against the prestore qualifier. If it matches the prestore qualifier, then it is placed in the prestore buffer. If the state does not match either the sequencer qualifier or the prestore qualifier, it is discarded.

The type of information in the bytes labeled Data depends on the Prestore vs. Tags bit. When the Data bytes are used for prestore information, the following Count bytes (in the same column) should be ignored. When the Data bytes are used for tags, the Count bytes are formatted as floating-point numbers in the following fashion:

#### bits 16 through  $12$  bits 11 through 1 EEEEE MMMMMMMMMMM

The live most-significant bits (EEEEE) store the exponent, and the eleven least-significant bits (MMMMMMMMMMM) store the mantissa. The actual value for Count is given by the equation:

Count =  $(2048 + \text{mantissa}) \times 2^{\text{exponent}} - 2048$ 

Since the counts are relative counts from one state to the one previous, the count for the first state in the data structure is invalid.

If time tagging is on, the count value represents the number of 40 nanosecond ticks that have elapsed between the two stored states. In the case of state tagging, the count represents the number of qualified states that were encountered between the stored states.

If a state matches the sequencer qualifiers, the prestore buffer is checked. If there are any states in the prestore buffer at this time, these prestore states are first placed in memory, along with a dummy count row. After this check, the qualified state is placed in memory, followed by the count row which specified how many states (or **40** ns ticks) have elapsed since the last stored state. If this is the first stored state in memory, then the count information that is stored should be discarded.

HP 1652B/1653B System Commands **Programming Reference** 

6-13

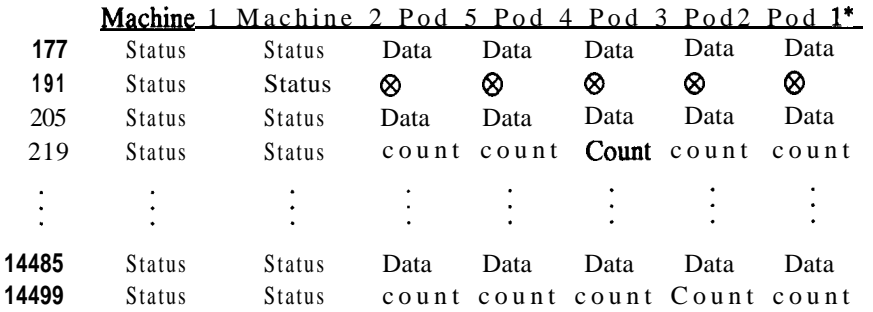

\*The headings are not a part of the returned data.

 $\otimes$  = Invalid data

**Glitch Timing Data Status Bytes.** In glitch timing mode, the status bytes indicate whether a given row in the data contains actual acquisition data information or glitch information.

> Bit 1 is the Data vs. Glitch bit. If Bit 1 is set, this row of information contains glitch information. If Bit 1 is clear, then this row contains actual acquisition data as obtained from the target system.

**Information Bytes.** In the Glitch timing mode, the target system is sampled at every sample period. The data is then stored in memory and the glitch detectors are checked. If a glitch has been detected between the previous sample and the current sample, the corresponding glitch bits are set. The glitch information is then stored. If this is the first stored sample in memory, then the glitch information stored should be discarded.

**System Commands 6-14**

**HP 16528/16!538' Programming Reference**

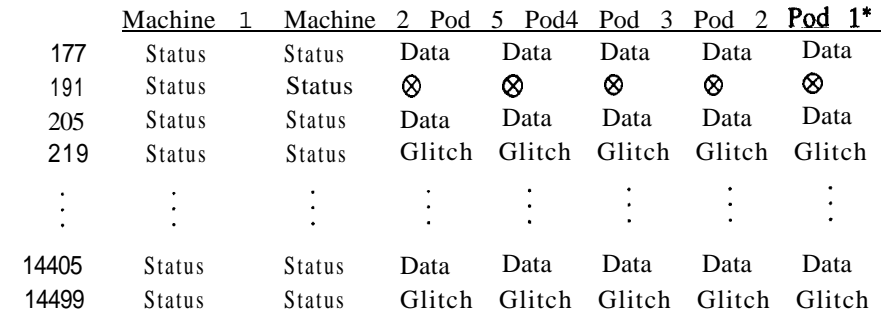

\*The headings are not a part of the returned data.

 $\otimes$  = Invalid data

Transitional Timing Data Status Bytes. In transitional timing mode, the status bytes indicate whether a given row in the data contains acquisition information or transition count information.

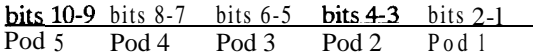

Each pod uses two bits to show what is being represented in the corresponding Information bytes. Bits 10,8,6,4 and 2 are set when the appropiate pod's Information bytes represent acquisition data. When that bit is clear, the next bit shows if the Information bytes represent the first word of a count. Together there are three possible combinations:

- 10 This pods Information bytes contain acquisition data as obtained from the target system.
- 01 This pod's Information bytes contain the first word of a count.
- 00 This pod's Information bytes contain part of a count other than the first word.

**HP 16528/1653B Programming Reference** **System Commands 615**

Information Bytes. In the Transitional timing mode the logic analyzer performs the following steps to obtain the information bytes:

- 1. Four samples of data are taken at 10 nanosecond intervals. The data is stored and the value of the last sample is retained.
- 2. Four more samples of data are taken. If any of these four samples differ from the last sample of the step 1, then these four samples are stored and the last value is once again retained.
- 3. If all four samples of step 2 are the same as the last sample taken in step 1, then no data is stored. Instead, a counter is incremented. This process will continue until a group of four samples is found which differs from the retained sample. At this time, the count will be stored in the memory, the counters reset, the current data stored, and the last sample of the four once again retained for comparison.

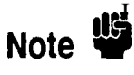

The stored count indicates the number of 40 ns intervals that have elapsed between the old data and the new data.

The rows of the acquisition data may, therefore, be either four rows of data followed by four more rows of data, or four rows of data followed by four rows of count. Rows of count will always be followed by four rows of data except for the last row, which may be either data or count.

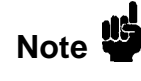

This process is performed on a pod-by-pod basis. The individual status bits will indicate what each pod is doing.

**System Commands** 6-16

**HP 1652B/l653BProgramming Reference** 

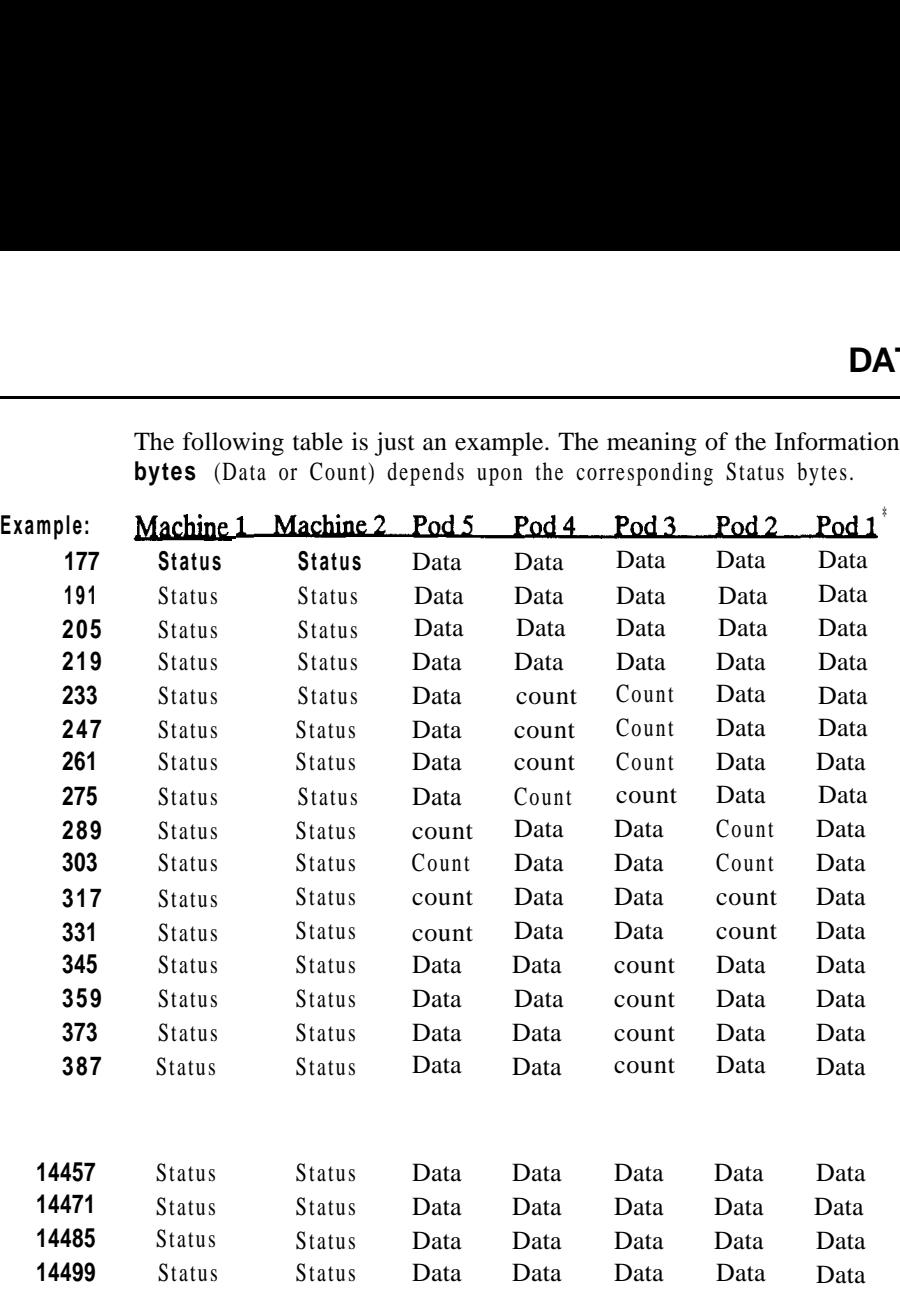

The following table is just an example. The meaning of the Information **bytes** (Data or Count) depends upon the corresponding Status bytes.

\*The headings are not a part of the returned data.

**HP 1652B/1653B** System Commands<br> **Programming Reference** 6-17

**6-17**

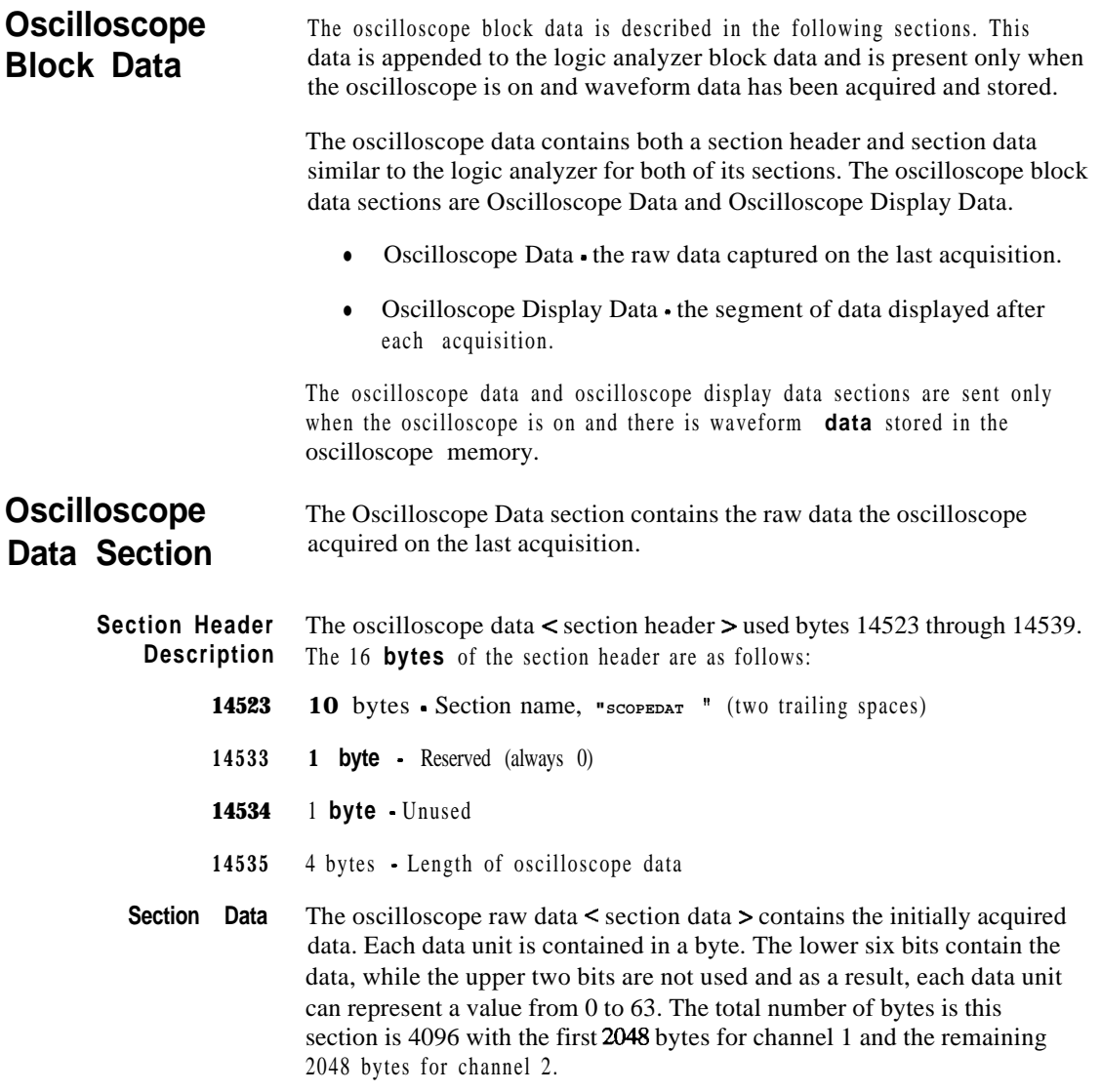

**System Commands 6-18**

**HP 18528/1653B Programming Reference** **14539** 2048 **bytes** - raw oscilloscope data for channel 1.

**16587** 2048 **bytes** - raw oscilloscope data for channel 1.

**Oscilloscope Display Data Section** The display data section  $\lt$  section data  $\gt$  contains the initial data displayed after an acquisition. Each data unit is represented by a 16 bit value which is generated by taking the raw oscilloscope data and shifting it the the left by 8 bits.

**Note 'd**

Changing the seconds-per-division after the oscilloscope has stopped will change the data displayed on the screen but it will not change the display data in this section.

- **18635** 4096 **bytes** - Displayed oscilloscope data for channel 1
- **22731** 4096 **bytes** - Displayed oscilloscope data for channel 2

**HP 16628/16538 Programming Reference**

**System Commands 6-19**

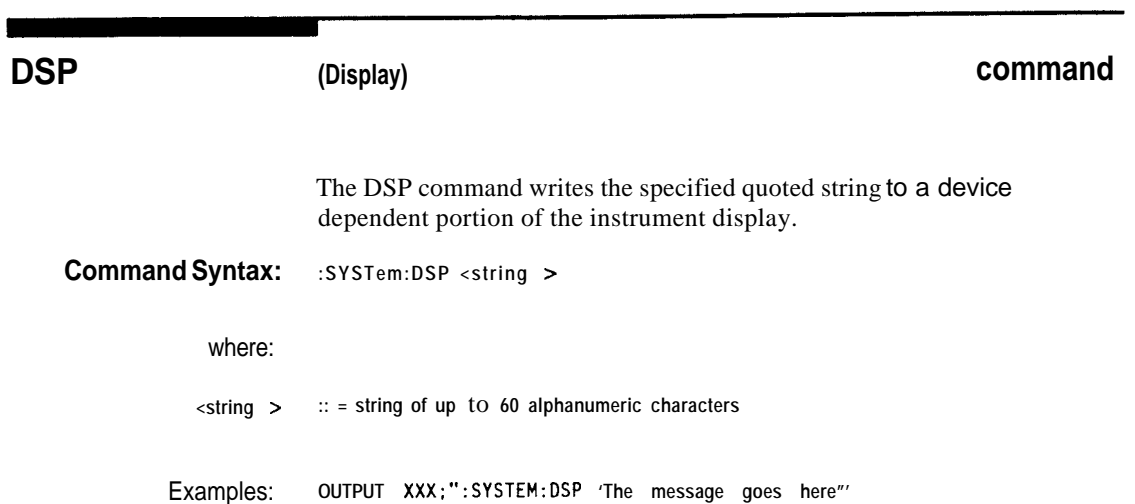

**System Commands** 6-20

**DSP**

**HP 16528/1653B Programming Reference**

# **ERRor**

#### **query**

The ERRor query returns the oldest error number from the error queue. A complete list of error numbers for the HP 1652B/53B is shown in appendix C, "Error Messages." If no errors are present in the error queue, a zero is returned.

#### **Query Syntax:** :SYSTem:ERRoR

**A**

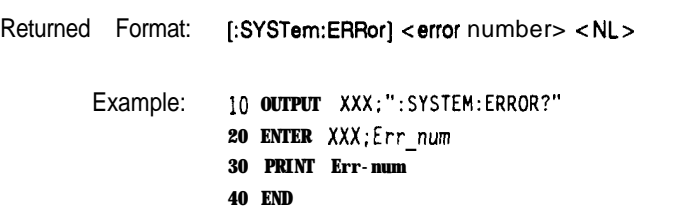

**HP 16526/16636 System Commands**

**621**

## **HEADer**

 $\blacksquare$ 

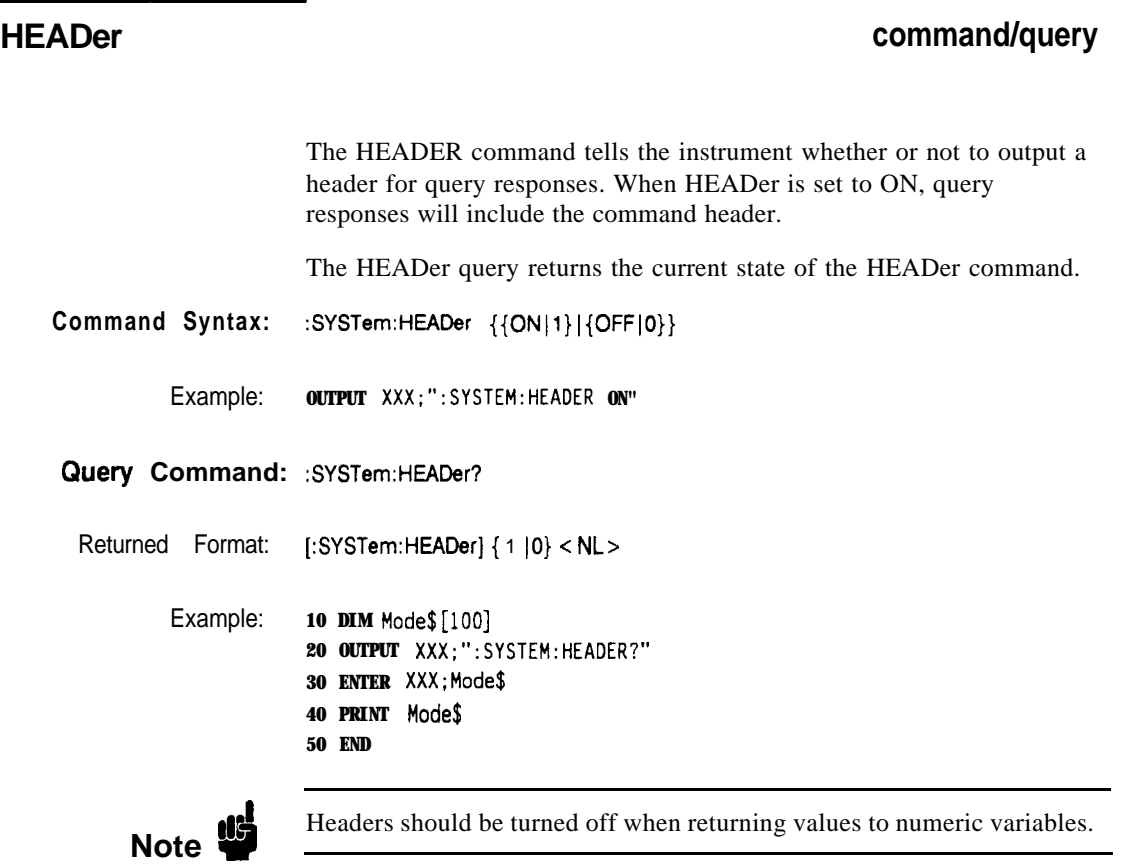

**System Commands** 822

**HP 16528/16538 Programming Reference**

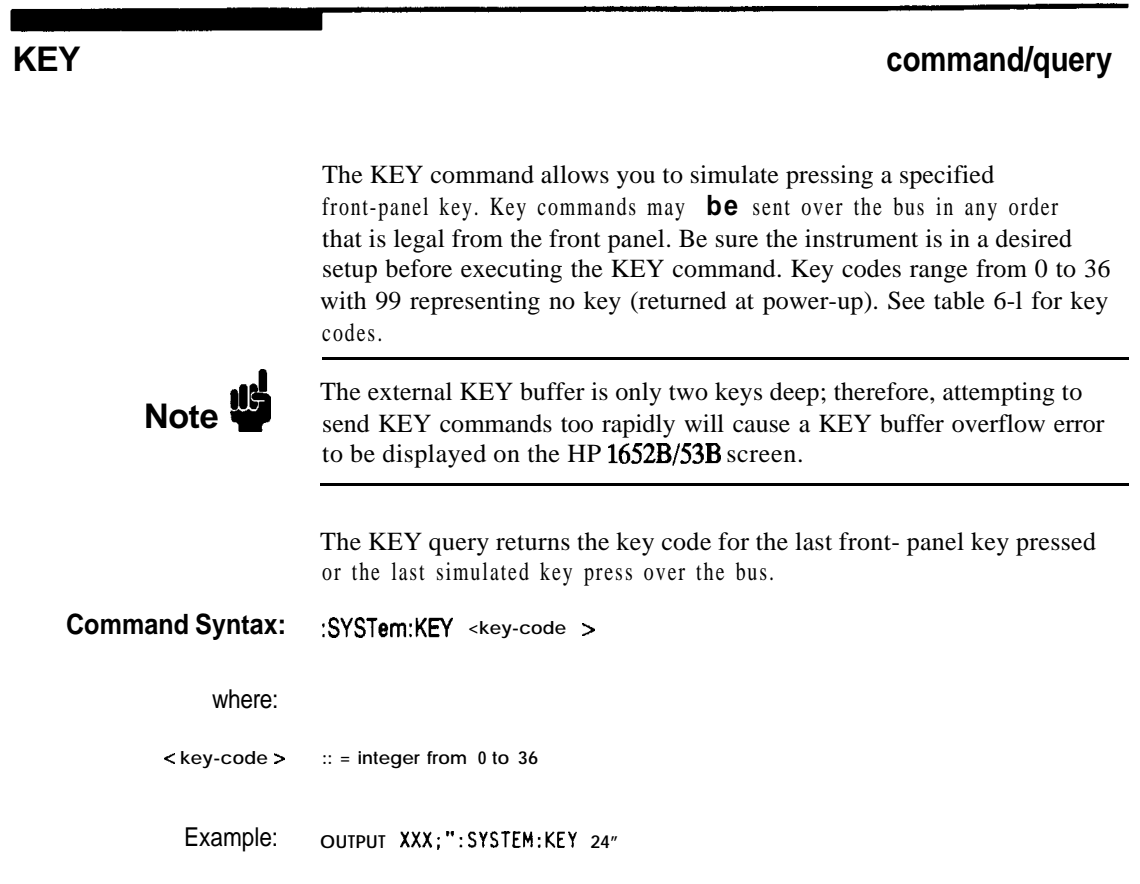

**HP 1652B/1653B**<br>**Programming Reference** 

**System Commands**<br>6-23

Returned Format: [:SYSTem:KEY] <key-code> <NL>

```
Example: 10 DIM Key$[lOO]
20 OUTPUT XXX;":SYSTEM:KEY?"
30 ENTER XXX; KEY$
40 PRINT KEY$
50 END
```

| <b>Key Value</b> | HP 1652B/53B   | <b>Key Value</b> | HP1652B/53B       |
|------------------|----------------|------------------|-------------------|
|                  | Key            |                  | <b>Key</b>        |
|                  |                |                  |                   |
| 0                | <b>RUN</b>     | 19               | D                 |
|                  | <b>STOP</b>    | 20               | E                 |
| $\overline{c}$   | unused         | 21               | $\overline{F}$    |
| $\overline{3}$   | <b>SELECT</b>  | 22               | unused            |
| 4                | <b>CHS</b>     | 23               | unused            |
| 5                | Don't Care     | 24               | Knob left         |
| 6                | 0              | 25               | <b>Knob</b> right |
| 7                |                | 26               | L/R Roll          |
| 8                | $\overline{2}$ | 27               | U/D Roll          |
| 9                | 3              | 28               | unused            |
| 10               | 4              | 29               | unused            |
| 11               | 5              | 30               | unused            |
| 12               | 6              | 31               | 81 M              |
| 13               |                | 32               | Clear Entry       |
| 14               | 8              | 33               | FORMAT/CHAN       |
| 15               | 9              | 34               | <b>TRACE/TRIG</b> |
| 16               | A              | 35               | <b>DISPLAY</b>    |
| 17               | B              | 36               | I/O               |
| 18               | C              | 99               | Power Up          |

**Table 6-l. Key codes**

**System Commands** 624

**HP 16528/16638**

#### **LER (LCL Event Register) writing the contract of the contract of the contract of the contract of the contract of the contract of the contract of the contract of the contract of the contract of the contract of the cont**

The LER query allows the LCL (local) Event Register to be read. After the LCL Event Register is read, it is cleared. A one indicates a remote-to-local transition has taken place. A zero indicates a remote-to-local transition has not taken place.

#### **QIJWy Syntax: :SYSTem:LER?**

Returned Format: [:SYSTem:LER]  ${0|1}$ <NL>

Example: **10 DIM Event\$[lOO] 20 OUTPUT XXX;":SYSTEM:LER?" 30 ENTER XXX;Event\$ 40 PRINT Event\$ 50 END**

**HP 1652B/l653B System Commands Programming Reference** 

6-25

# **LOCKout**

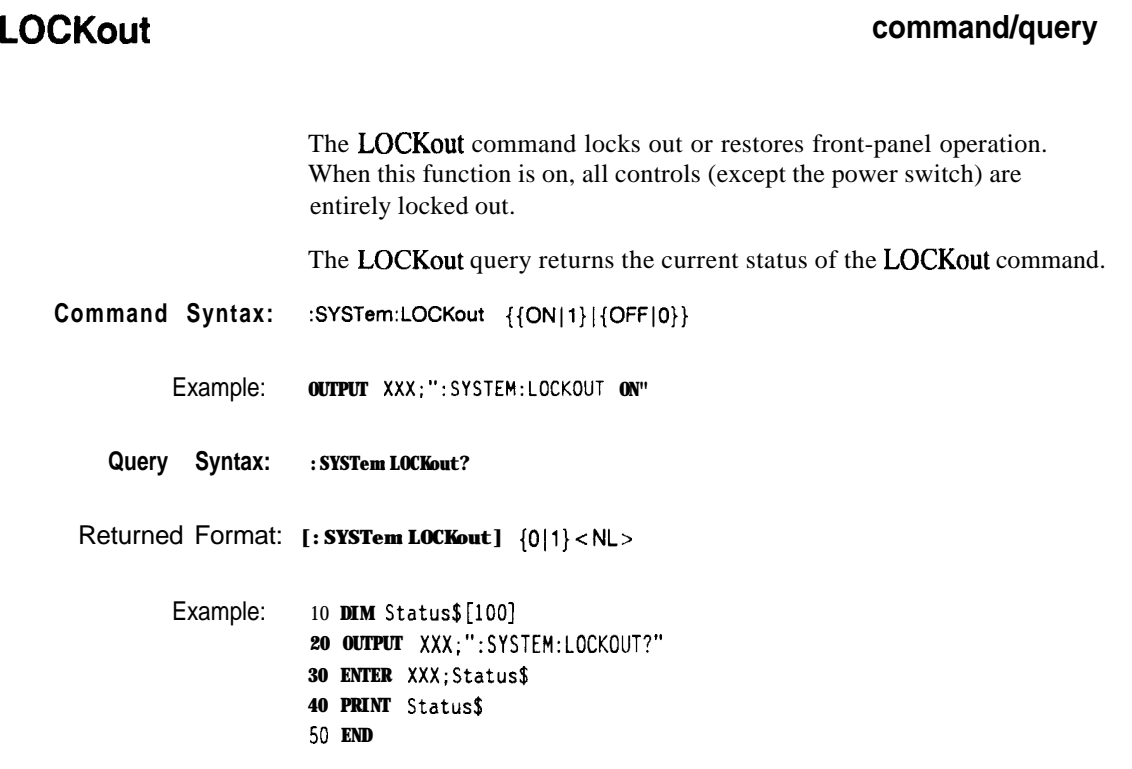

**System Commands** 6-26

**HP 16528/1663B Programming Reference**

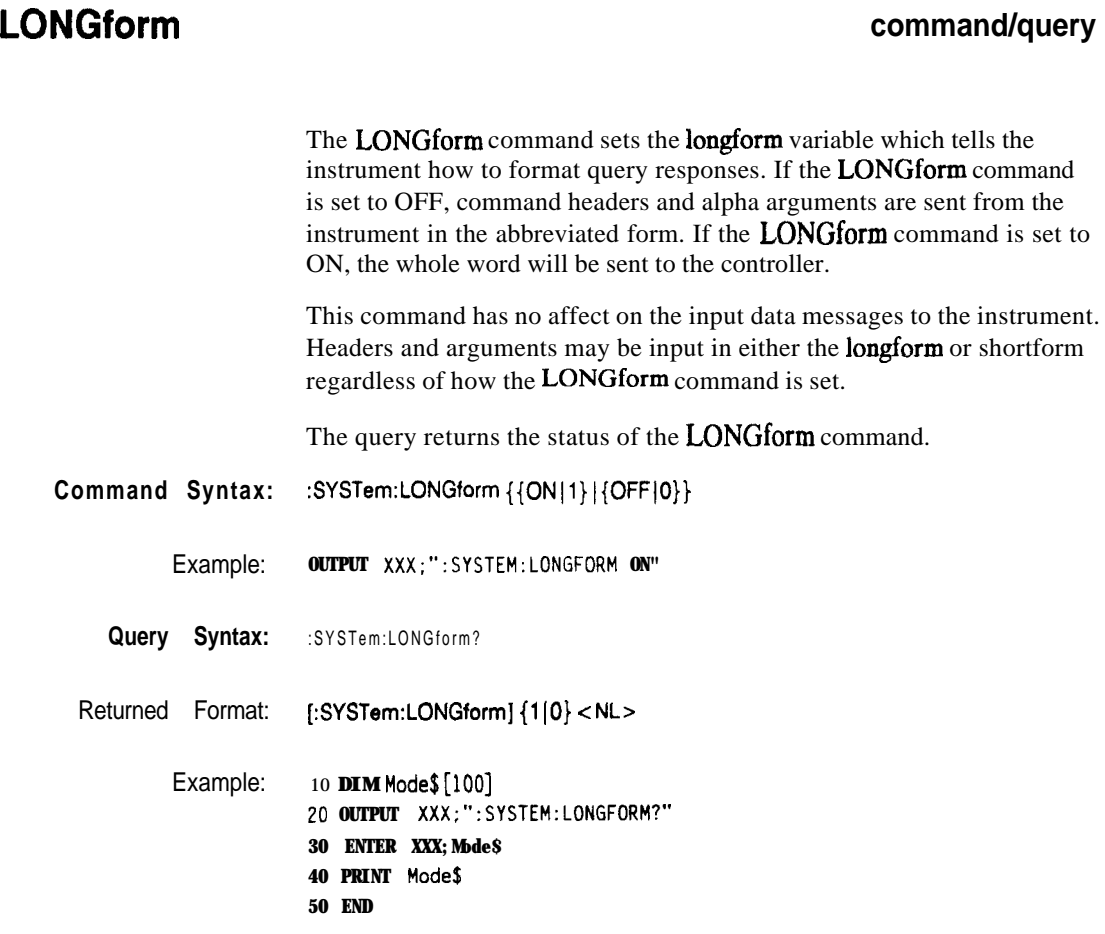

**HP 16528/l 6538 System Commands**

**6-27**

### **MENU**

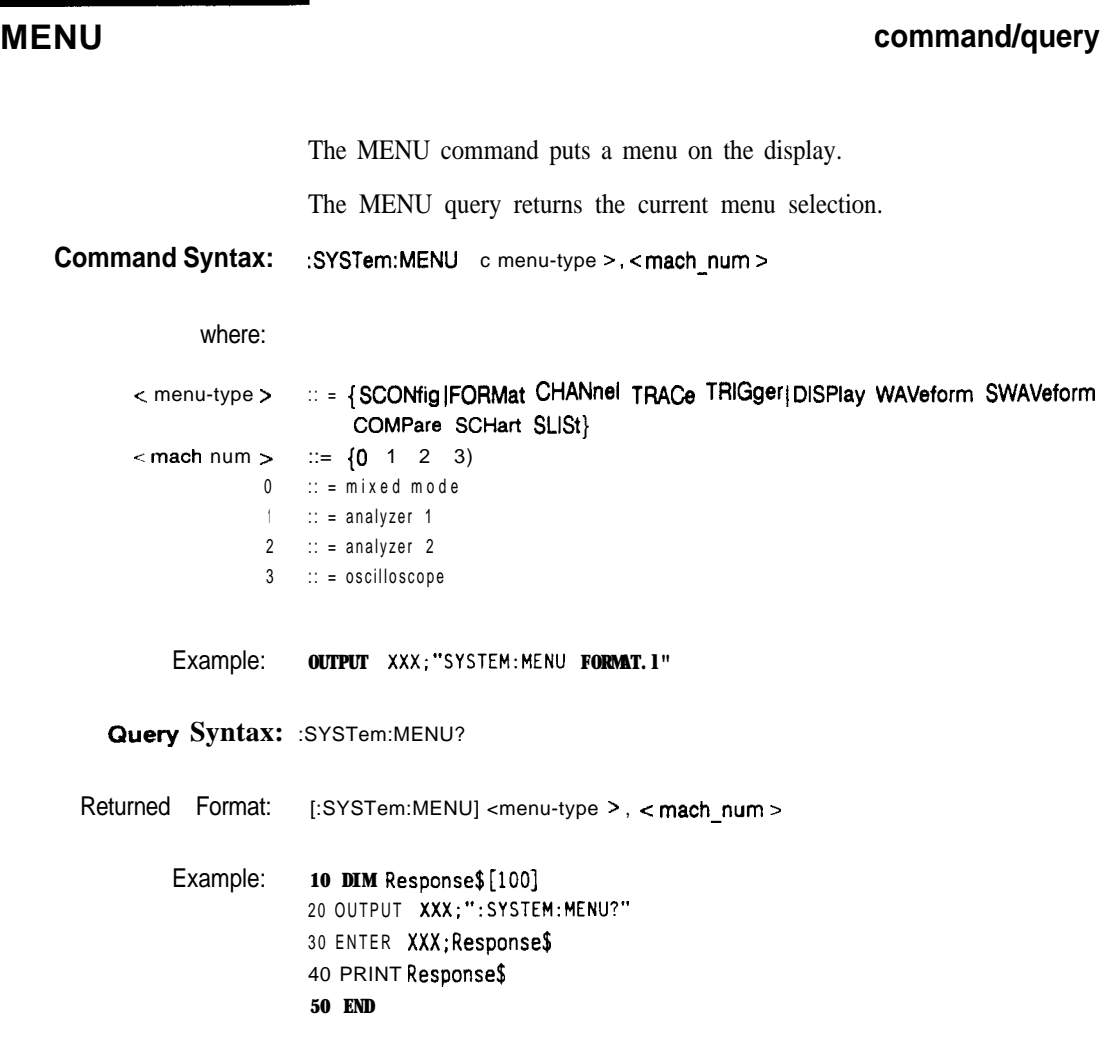

**System Commands** 6-28

**HP 16528/1653B Programming Reference**

# **MESE command/query**

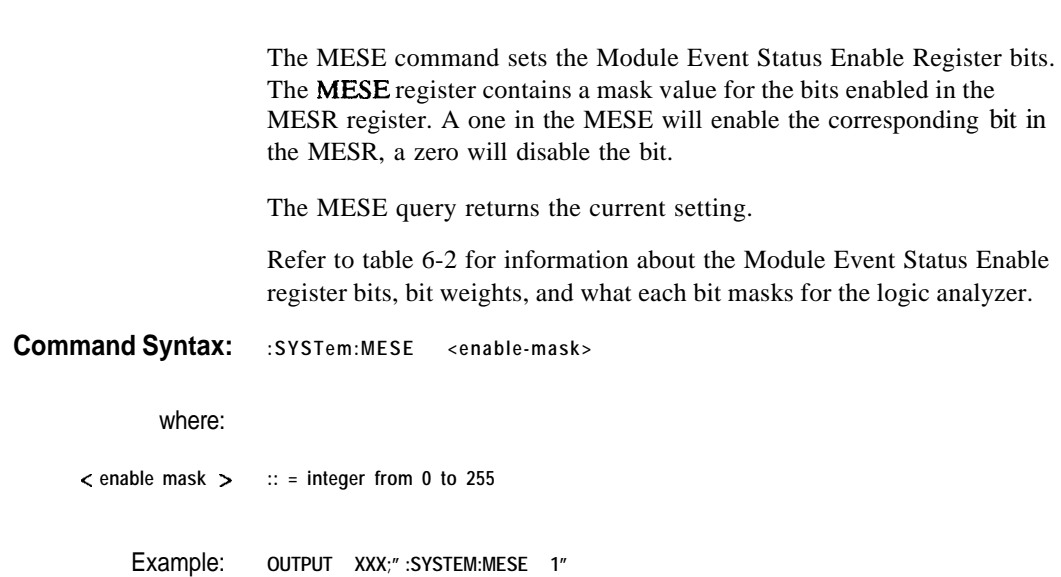

**HP 16528/1653B Programming Reference** **System Commands** 629

**RetUrned Format: [:SYSTem:MESE] <enable-mask> <NL> Example: 10 OUTPUT XXX;":SYSTEM:MESE?" 20 ENTER XXX; Mes 30 PRINT Mes 40 END**

**Query Syntax: :SYSTem:MESE?**

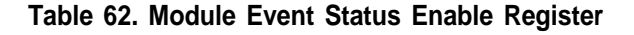

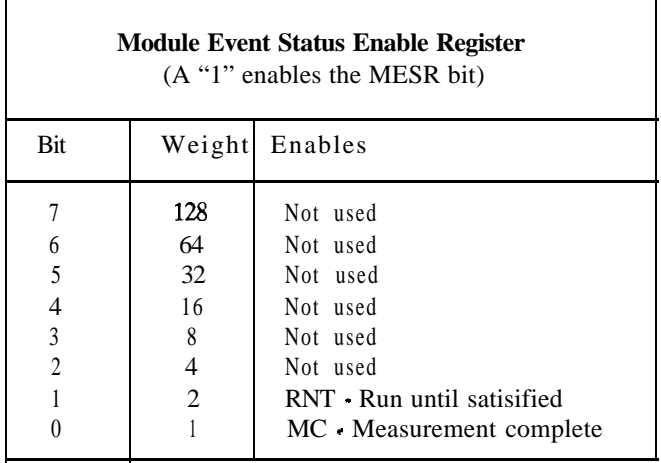

**System Commands** 630

**HP 16528/1653B**

# **MESR query**

The MESR query returns the contents of the Module Event Status register.

# **Note d**

Reading the register clears the Module Event Status Register.

Table 6-3 shows each bit in Module Event Status Register and their bit weights for the logic analyzer. When you read the MESR, the value returned is the total bit weights of all bits that are set at the time the register is read.

#### **Query Syntax: :SYSTem:MESW)**

Returned Format: **[:SYSTem:MESR] -c status > < NL>** where: **c status > :: = integer from 0 to 255** Example: **10 OUTPUT XXX;":SYSTem:MESR?" 20 ENTER XXX; Mer 30 PRINT Mer 40 END**

**HP 16528/1663B System Commands**

**631**

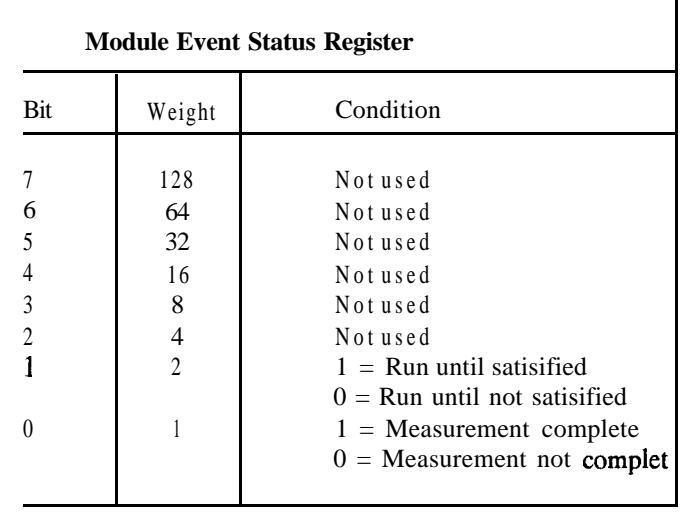

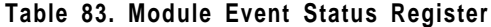

**System Commands HP 16528/16538** 6-32 **Programming Reference**

 $\overline{\mathbf{1}}$
# **PPOWer query**

The PPOWer (preprocessor power) query returns the current status of the HP  $1652B/53B$ 's high-current limit circuit. If it is functioning properly, 0 is returned. If the current draw is too high, 1 is returned until the problem is corrected and the circuit automatically resets.

Query Syntax: : PPOWer?

Returned Format: [:PPOWer] {o 1}

Example: **10 DIM Response\$[lO] 20 OUTPUT XXX;":PPOWER?" 30 ENTER XXX; Response\$ 40 PRINT Response% 50 END**

**HP 16528/16538 Programming Reference**

**System Commands** 633

### **PRlNt**

The PRINt command initiates a print of the screen or print all over the RS-232C bus. The PRINt parameters SCReen or ALL specify how the screen data is sent to the controller. PRINt SCReen transfers the data to the controller in a printer specific graphics format. PRINt ALL transfers the data in a raster format for the following menus:

- State and Timing Format menus
- Disk menu
- State and Timing Symbol menus
- 0 State Listing menu
- State Trace
- 0 State Compare
- **Command Syntax: :SYSTem:PRINt {SCReen 1 ALL}**

Example: **OUTPUT XXX;":SYSTEM:PRINT SCREEN"**

**System Commands 6-34**

**HP 16528/16538 Programming Reference**

### **RMODe** command/query

The RMODe command is a run control command that specifies the **run** mode for logic analyzer and oscilloscope. It is at the same level in the command tree as SYSTem; therefore, it is not preceded by :SYSTem.

The query returns the current setting.

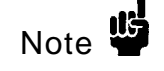

After specifying the run mode, use the STARt command to start the acquisition.

**Command Syntax: :RMODe {SINGle 1REPetitive}**

Example: **OUTPUT XXX;":RMOOE SINGLE"**

**Query Syntax: :RMoDe?**

Returned Format: **[:RMODe] {SINGle 1REPetitive} c NL>**

Example: 10 DIM Mode\$[100] **20 OUTPUT XXX;":RMODE?" 30 ENTER XXX;Mode\$ 40 PRINT Hode\$ 50 END**

**HP 16526/1653B Programming Reference**

**System Commands 6-35**

The SYStem:SETup command configures the logic analyzer module as defined by the block data sent by the controller.

The SYStem:SETup query returns a block of data that contains the current configuration to the controller.

There are three data sections which are always returned and a fourth header when the oscilloscope is on and has acquired and stored waveform data. These are the strings which would be included in the section header:

- 0 **"CONFIG "**
- **0 "1650 RS232"**
- **0 "1650 DISP "**
- **0 "1650 DISP2"**
- **0 "SCOPECNF "**

Additionally, the following sections may also be included, depending on what's loaded:

- 0 **"SYMBOLS A -**
- **0 "SYMBOLS B "**
- **0 "SPA DATA A"**
- l **"SPA DATA 8"**
- <sup>l</sup> **"INVASH A " 0 "INVASM B "**
- **0 "COMPARE -**

**System Commands 6-36**

**HP 16528/1653B Programming Reference**

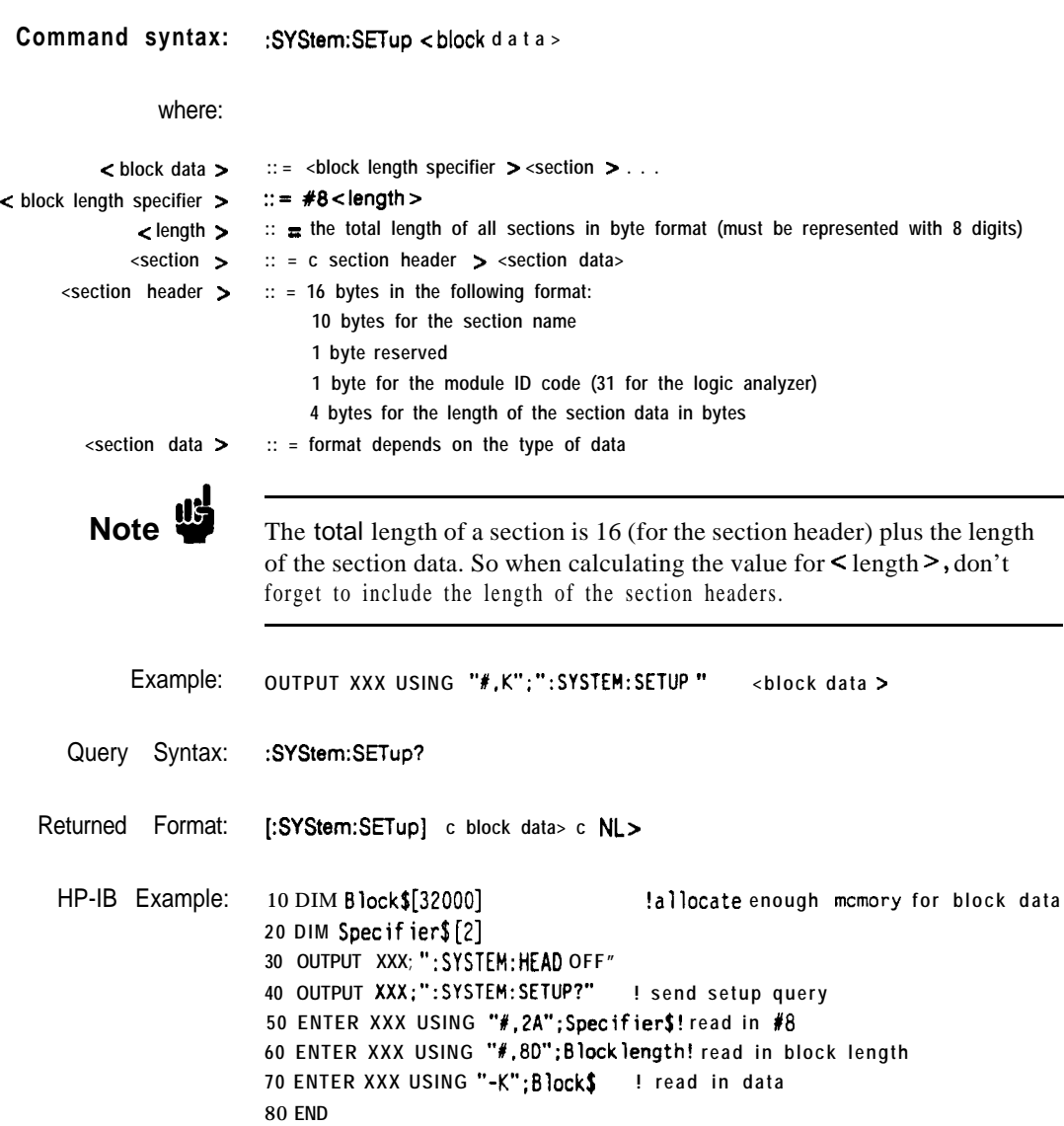

**HP 16528/1653B Programming Reference**

**System Commands** 6-37

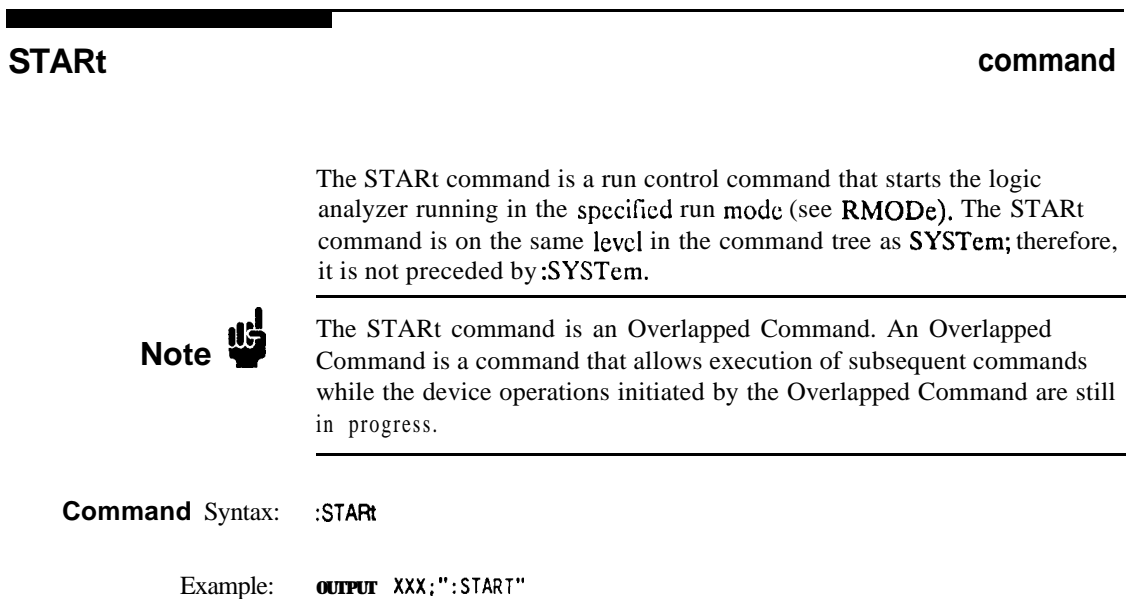

**System Commands** 6-38

**HP 18528/18538 Programming Reference**

### **command**

The STOP command is a run control command that stops the logic *analyzer.* The STOP command is on the same level in the command tree as SYSTem; therefore, it is not preceded by :SYSTem.

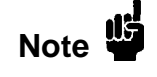

The STOP command is an Overlapped Command. An Overlapped Command is a command that allows execution of subsequent commands while the device operations initiated by the Overlapped Command are still in progress.

**Command Syntax: :STOP**

Example: **OUTPUT XXX:** \*: STOP

**A**

**HP 16528/l 6538 Programming Reference**

**System Commands 6-39**

## **STOP**

**Introduction** MMEMory subsystem commands provide access to the disk drive. The MMEMory subsystem commands are:

- AUToload
- CATalog
- $\bullet$  COPY
- DOWNload
- 0 INITialize
- 0 LOAD
- PACK
- PURGe
- REName
- STORe
- <sup>l</sup>UPLoad

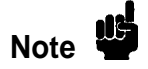

If you are not going to store information to the configuration disk, or if the disk you are using contains information you need, it is advisable to write protect your disk. This will protect the contents of the disk from accidental damage due to incorrect commands, etc.

**HP 16528/1653B Programming Reference**

**MMEMory Subsystem** 7-l

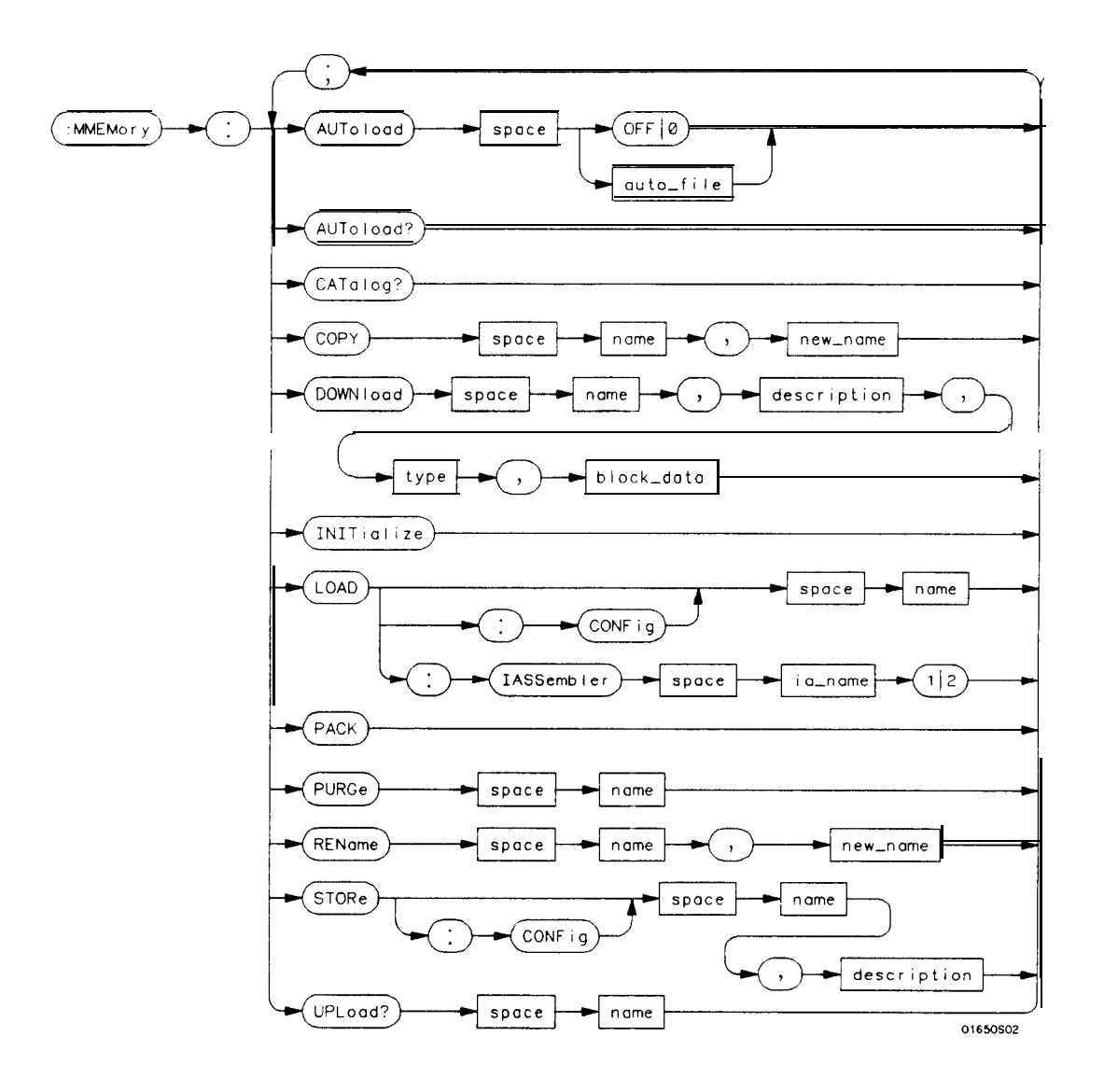

**Figure 7-1. MMEMory Subsystem Commands Syntax Diagram**

**MMEMory** Subsystem<br>
7-2 Programming Reference 7-2 **Programming Reference**

**auto-file** *= string of up to 10 olphanumen'c characters reptesenting a validfile name. name = string of up to 10 alphanumeric characters representing a valid file name.* **description** *= string of up to 32 alphanumeric characters. type = integer, refer to table 7-l.* **block-data = data in IEEE 488.2** #format. **ia-name** *= string of up to 10 alphanumeric characters representing a vaIid file name.* **new-name** *= string of up to 10 alphanumetic characters representing a valid file name*

**Figure 7-1. MMEMory Subsystem Commands Syntax Diagram (continued)**

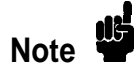

Refer to "Disk Operations" in chapter *5* of *the HP 1652Bl53B Logic Analyzes Reference* manual for a description of a valid file name.

**HP 1652B/l653B Programming Reference** **MMEMory Subsystem 7-3**

# **AUToload**

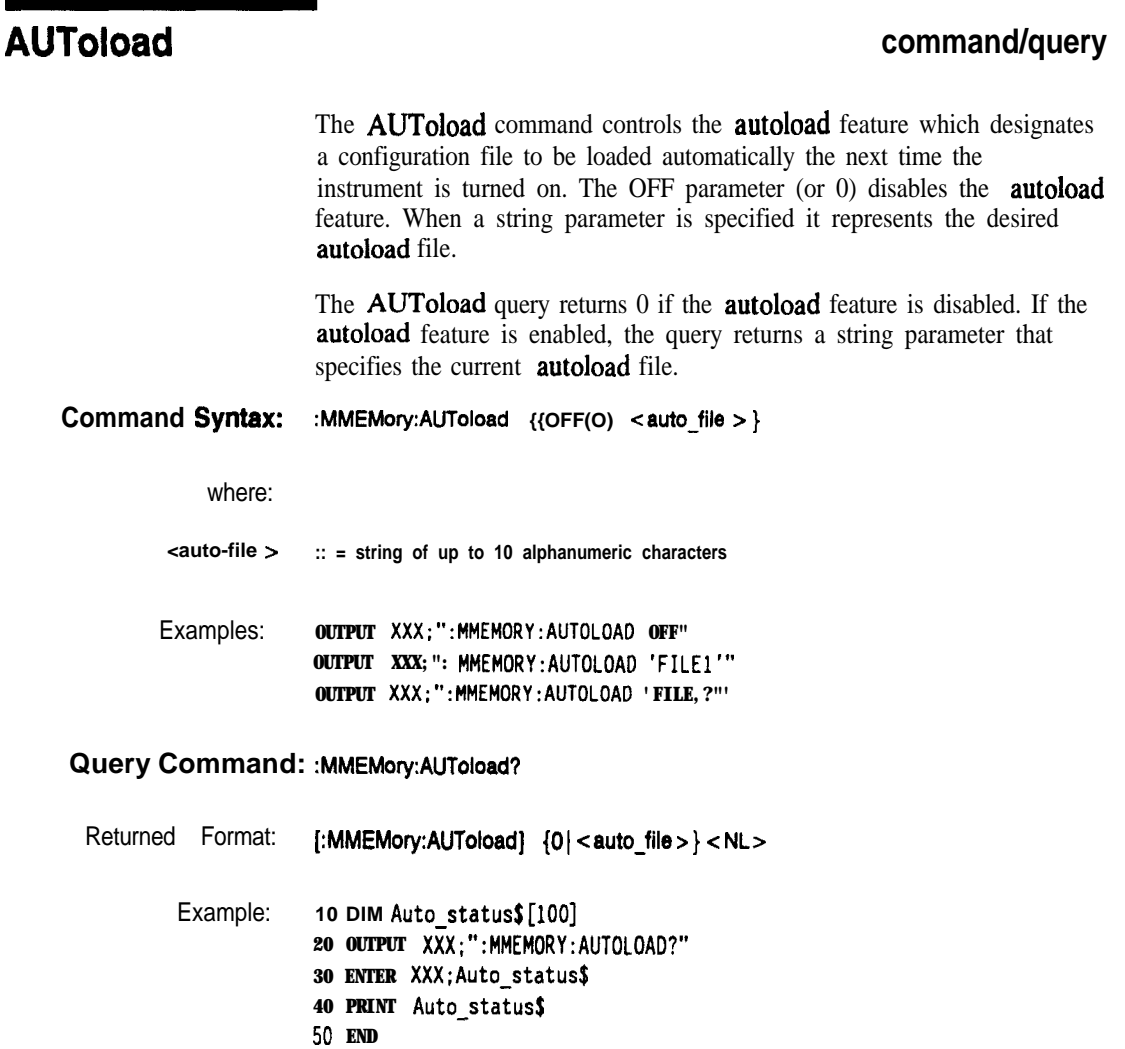

**MMEMory Subsystem 7-4**

**HP 1652Bll653B Programming Reference**

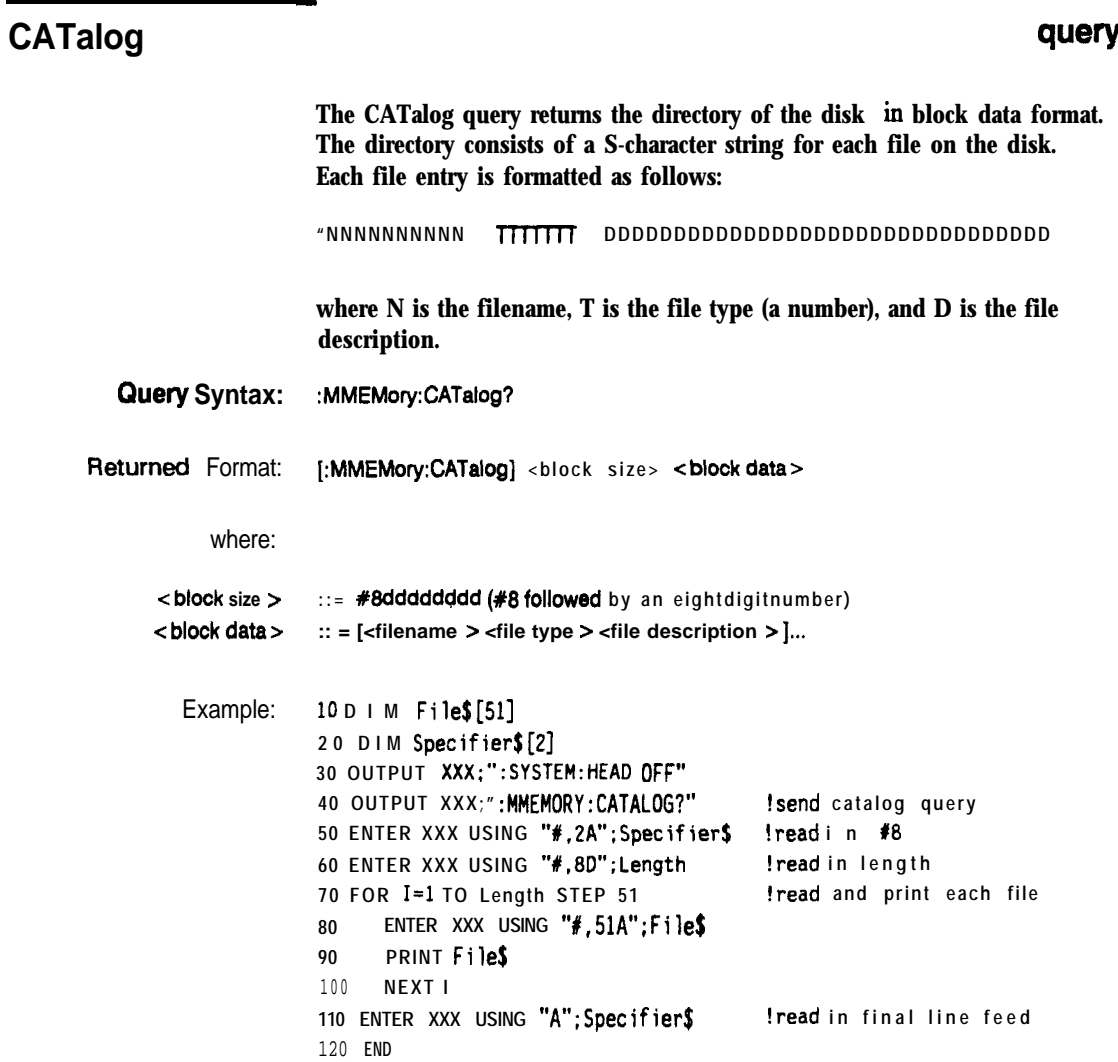

**HP 1652B/1653B MMEMory** Subsystem<br>Programming Reference **1999 MMEMory** Subsystem **Programming Reference** 

# **COPY**

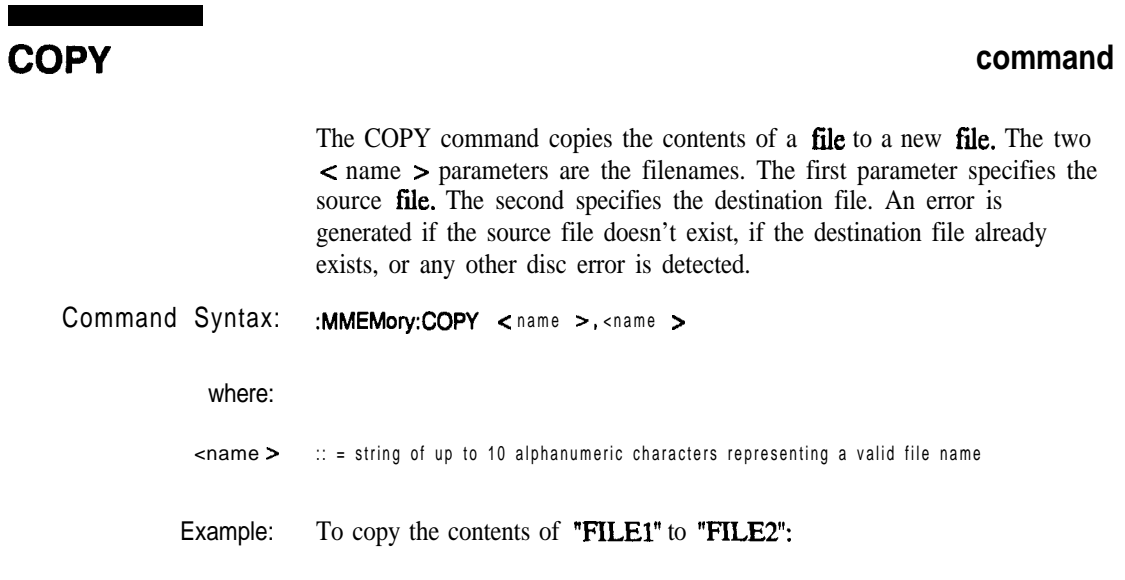

**OUTPUT XXX;":MMEMORY:COPY 'FILEl','FILEE'"**

MMEMory Subsystem 7-6

HP 1652B/1653 Programming Reference

# **DOWNload**

# **DOWNload command**

The **DOWNload** command downloads a file to the disk. The < name > parameter specifies the filename, the c description > parameter specifies the file description, and the  $\lt$  block-data  $\gt$  contains the contents of the file to be downloaded.

Table 7-l lists the file types for the < type > parameter.

**Command Syntax: : MMEMory:DOWNload** <name >, <description >, <type >, <br/> <br/>sblock-data >

where:

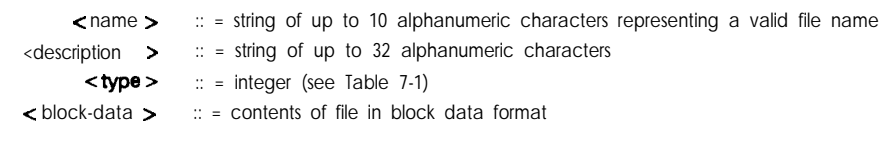

Example: OUTPUT XXX;": MMEMORY: DOWNLOAD 'SETUP\_'; 'FILE CREATED FROM SETUP QUERY' ,-16127,#600000643.. ."

### **Table 7-l. File Types**

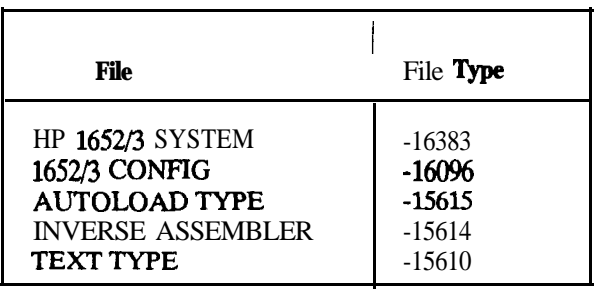

**HP 16528/16538 Progmmming Reference**

### **MMEMory Subsystem** 7-7

# **INlTialize**

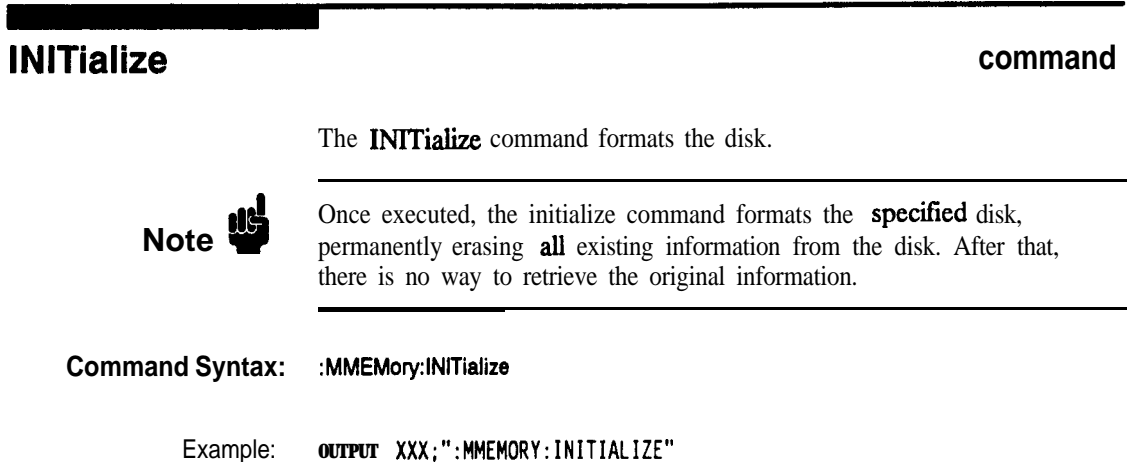

**MMEMory Subsystem 7-8**

**HP 18828/1883B Programming Reference**

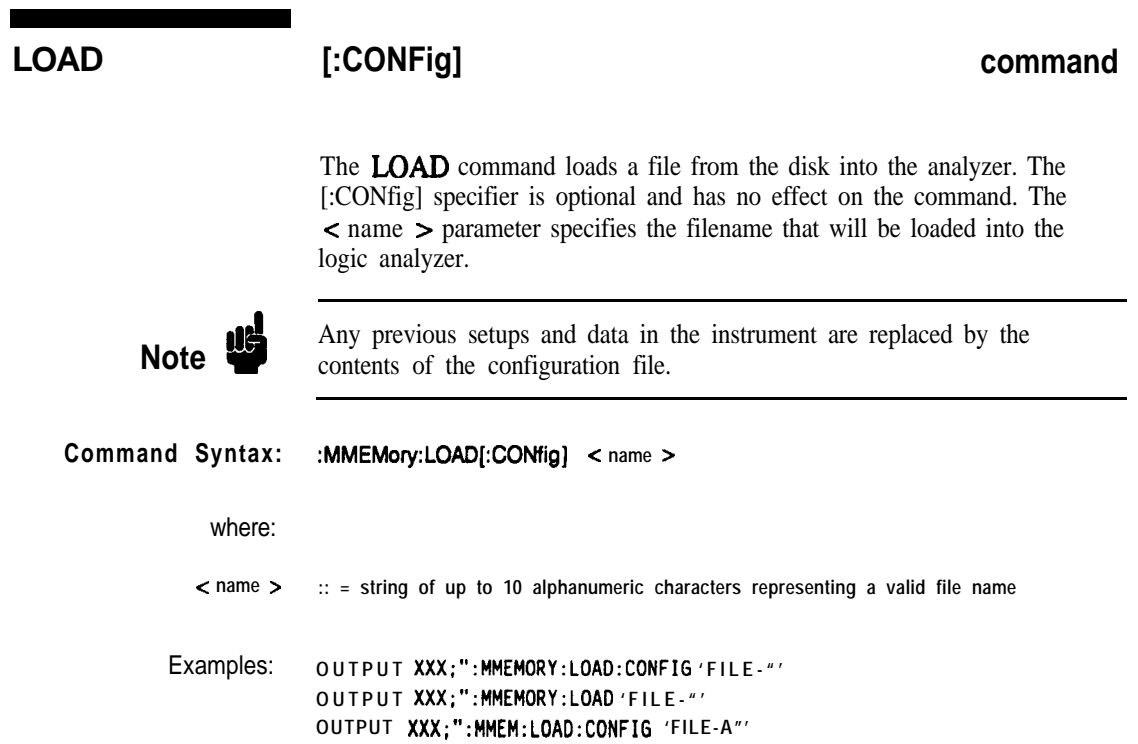

**HP 16528/1653B Programming Reference** **MMEMory Subsystem** 7-9

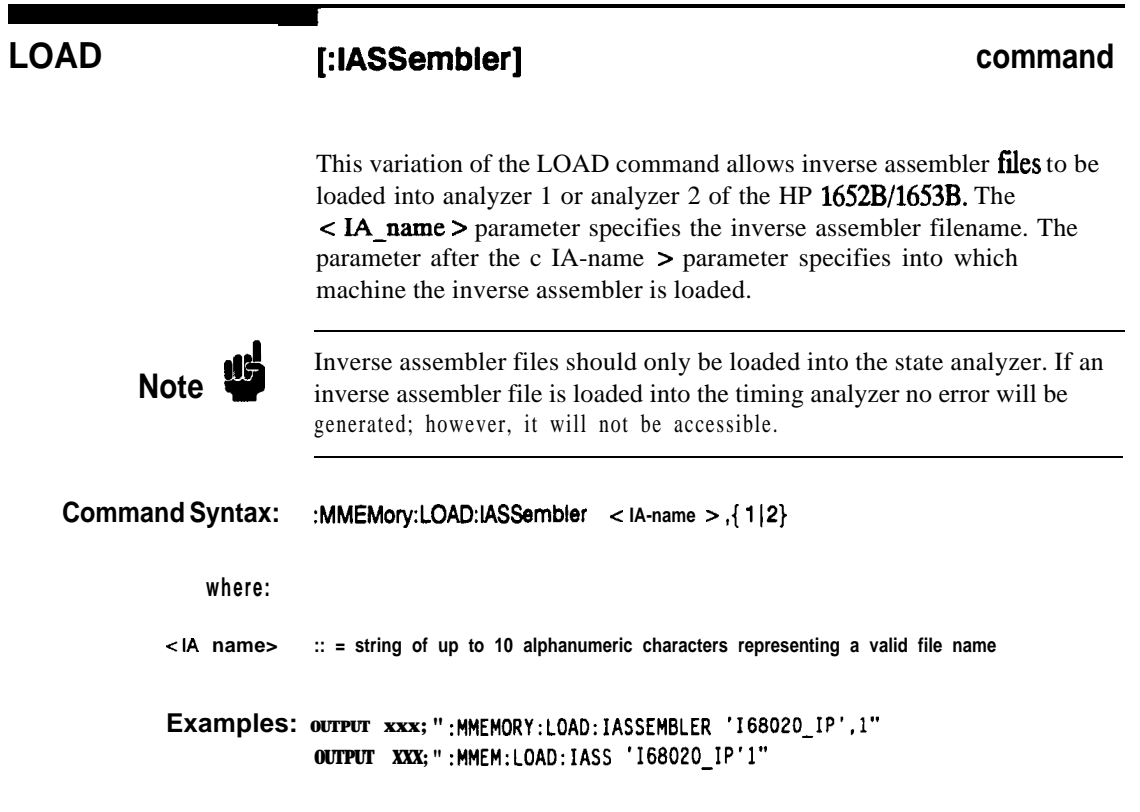

**MMEMory Subsystem 7-10**

**HP 16528/16538**

## **PACK**

# **PACK command**

The PACK command packs the files on a disk in the disk drive.

**Command Syntax: : MMEMory:PACK** 

**Example: OUTPUT XXX;" :HMEMORY:PACK"**

**HP 1652B/l653B Progmmming Reference** **MMEMory Subsystem** 7-11

## **PURGe**

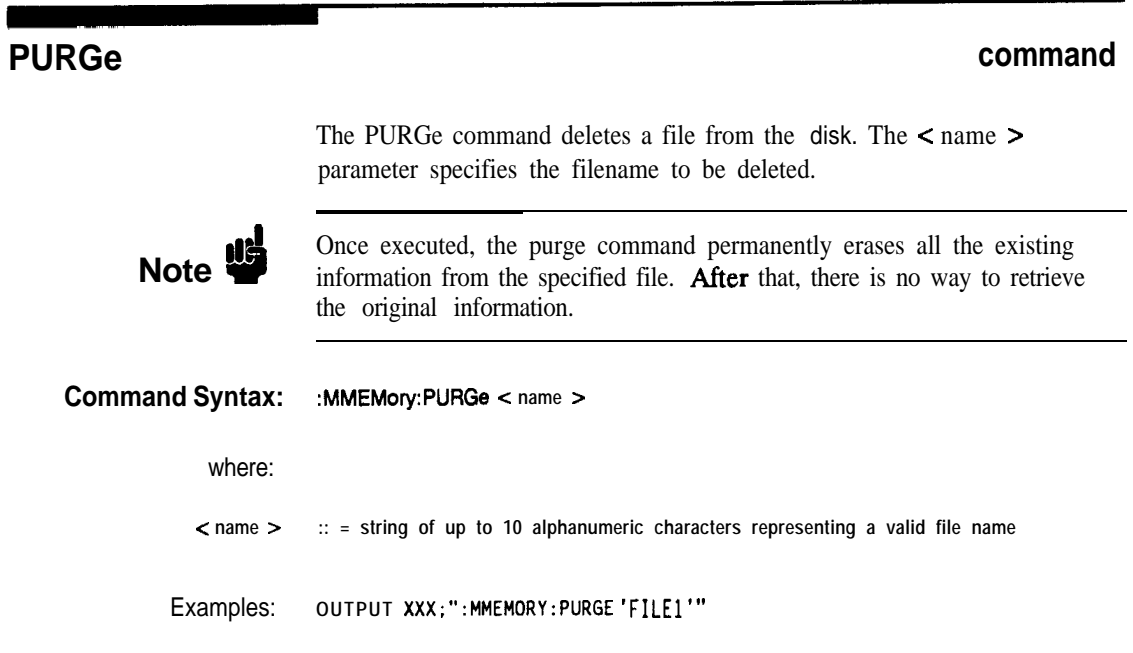

**MMEMory Subsystem 7-12**

**HP 16528/16538 Programming Reference**

# **REName**

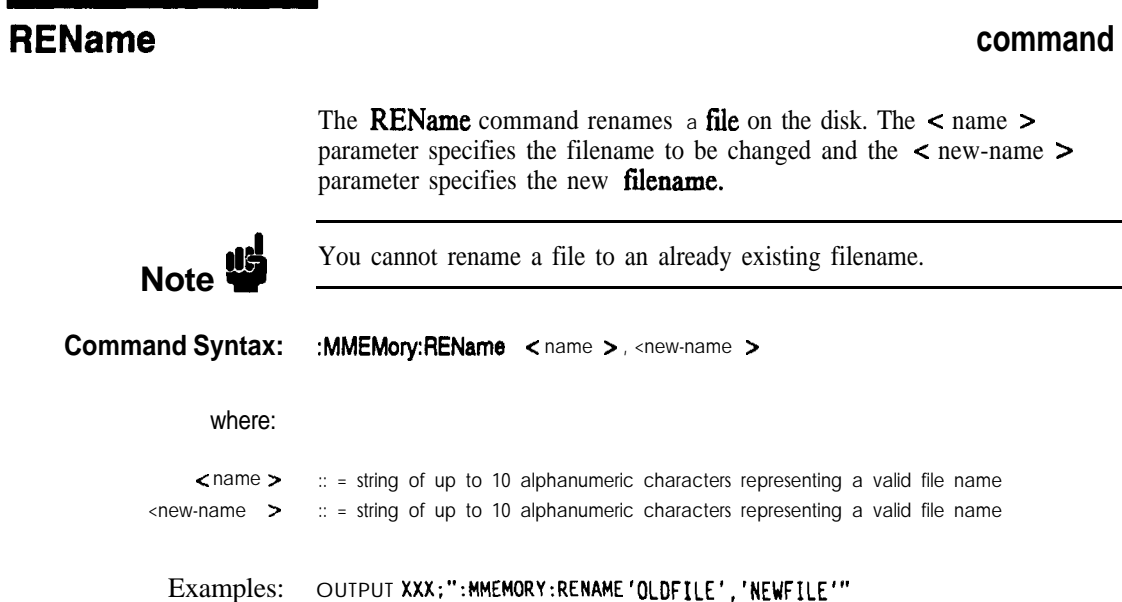

**HP 16528/1663B Programming Reference**

**MMEMory Subsystem** 7-13

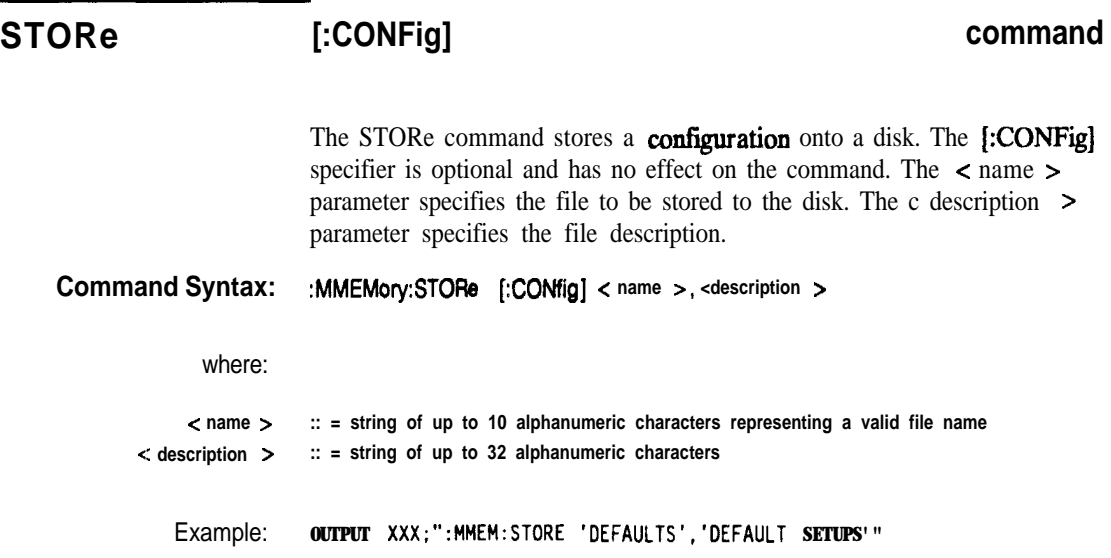

**MMEMory Subsystem 7-14**

**HP 16528/1653B Progmmming Reference**

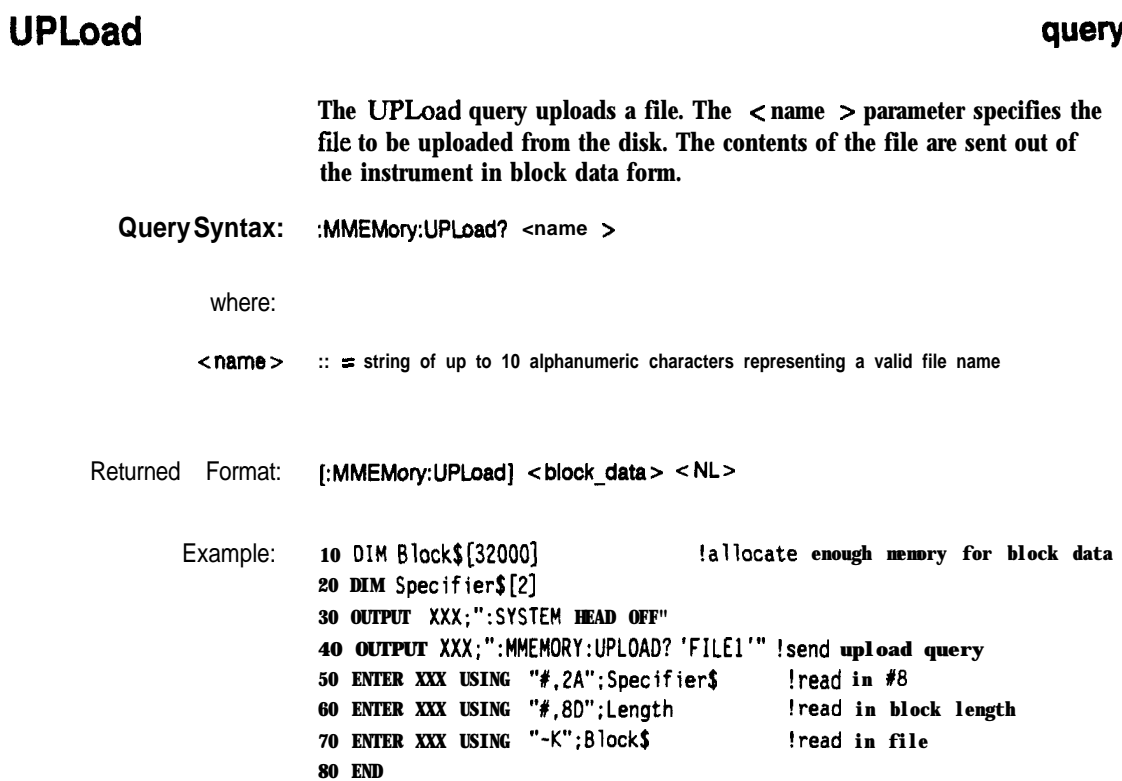

**HP 16528/1653B MMEMory Subsystem Programming Reference 7-15**

**A** 

# **DLISt Subsystem 8**

**Introduction** The **DLISt** (dual list) subsystem contains the commands in the dual state listing menu. These commands are:

- 0 COLumn
- $\bullet$  LINE

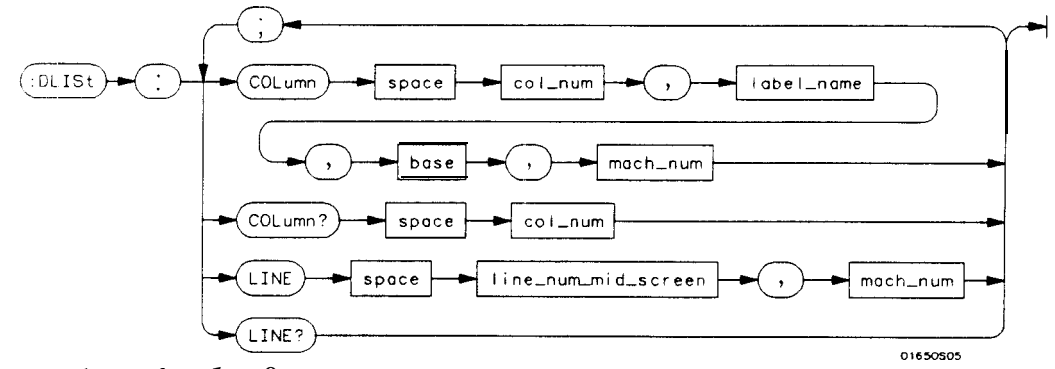

**col-num***= integerfrom 1 to 8* **label-name** *= a sbing of up to 6 alphanumeric characters* **base** *= {BINary 1HEXacecimaI 1OcTal 1DECimal IASCii ISXUBol}* mach  $num = {I | 2}$ **line-num-mid-screen =** *integerfrom -1023 to + 1023*

**Figure 8-l. DUSt Subsystem Syntax Diagram**

**HP 16528/1653B Programming Reference** **DLlSt Subsystem 8-l**

The DLISt selector (dual list) is used as part of a compound header to access those settings normally found in the Dual State Listing menu. The dual list displays data when two state analyzers are run simultaneously.

### **Command Syntax: :DLISt**

**Example: OUTPUT XXX;" :OLIST:LINE 0.1"**

**DUSt Subsystem 6-2**

**HP 16528/16538 Programming Reference**

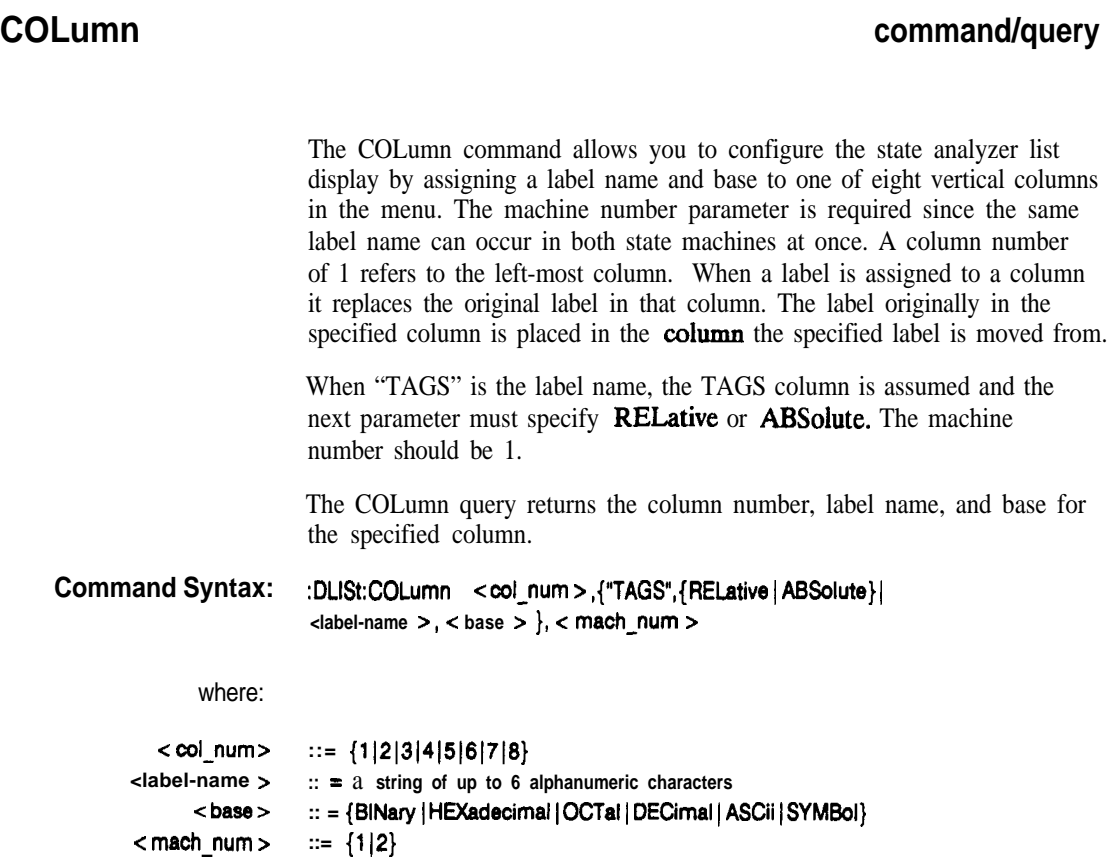

Example: **OUTPUT XXX;": DLIST:COLUMN 4,'DATA',HEXADECIMAL,l"**

**HP 16528/16538 Programming Reference** **DUSt Subsystem** 8-3

# **COLumn**

**Query syntax: :DLISt:COLumn? <col-num >** Returned Format: **[:DLISt:COLumn] <sup>&</sup>lt; col-num > , c label-name >, <base > , < math-num r < NL >** Example: **10 DIM cl.\$[loo] 20 OUTPUT XXX;" :DLIST:COLUMN? 4" 30 ENTER XXX;Cl\$ 40 PRINT Clf 5 0 END**

**DLlSt Subsystem 8-4**

**HP 16528/16538**

## **LINE command/query**

The LINE command allows you to scroll the state analyzer listing vertically. The command specifies the state line number relative to the trigger that the specified analyzer will **highlight** at center screen. The LINE query returns the line number for the state currently in the box at center screen and the machine number to which it belongs. Command Syntax: **:DLISt:LINE c line-num-mid-screen >, -z math-num z**where: **-Z line-num-mid-screen > :: = integer from -1023** to + **1023 -C math-num t ::= (112)** Example: **OUTPUT XXX;":DLIST:LINE** 511.1" **Query syntax: :DLISt:LINE?** Returned Format: **[DLISt:LINE]** < line-num-mid-screen >, < mach\_num > < NL> Example: 10 **DIM** Ln\$[lOOl **20 OUTPUT XXX;":DLIST:LINE?" 30 ENTER XXX;Ln\$ 40 PRINT Ln\$** 50 **END**

HP 1652B/1653B **Programming Reference** 

DLISt Subsystem 5-5

# **WLlSt Subsystem**

**Introduction** Two commands in the **WLISt** subsystem control the X and 0 marker placement on the waveforms portion of the Timing/State mixed mode display. These commands are XTIMe and OTIMe. The XSTate and OSTate queries return what states the X and 0 markers are on. Since the markers can only be placed on the timing waveforms, the queries return what state (state acquisition memory location) the marked pattern is stored in.

**Note** 

In order to have mixed mode, one machine must be a timing analyzer and the other must be a state analyzer with time tagging on (use  $MACHine < N > :STRace:TAG$  TIME).

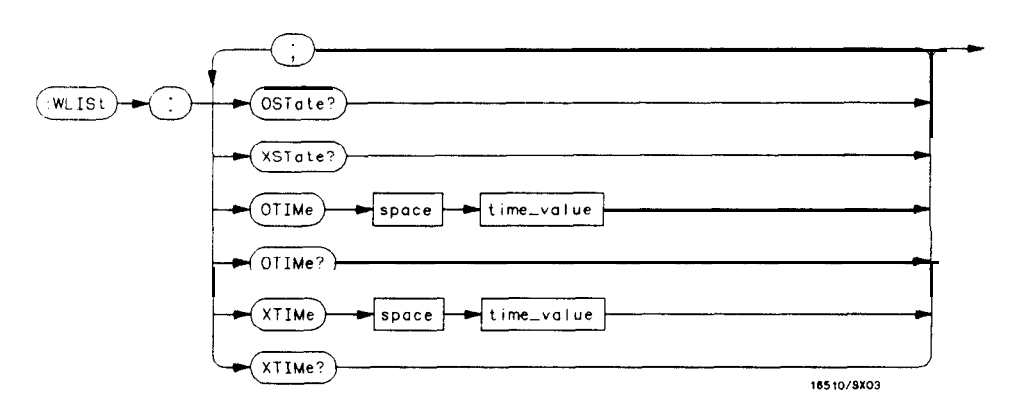

time-value *= real number*

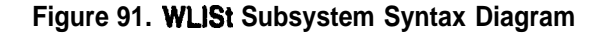

**HP** 16528/16538 **WUSt Subsystem Progmmming Reference** 91

## **WLISt**

## **WLlSt selector**

The WLISt (Waveforms/listing) selector is used as a part of a compound header to access the settings normally found in the Mixed Mode menu. Since the WLISt command is a root level command, it will always appear as the first element of a compound header.

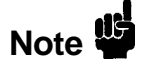

The WLISt Subsystem is only available when one state analyzer (with time tagging on) and one timing analyzer are specified.

### **Command Syntax:** :wust

**Example: OUTPUT XXX;":WLIST:XTIME 40.OE-6"**

**WUSt Subsystem HP 16528/1653B 0-2 Programming Reference**

## **OSTate query**

The OSTate query returns the state where the 0 Marker is positioned. If data is not valid, the query returns 32767.

### **Query Syntax: :WLISt:OSTate?**

**f%3tUrrEd** Format: **[:WLISt:OSTate] <state-num > <NL>**

where:

**<state num> :: = integer**

Example: **10 DIM s0\$[1001 20 OUTPUT XXX;":WLIST:OSTATE?" 30 ENTER XXX;So\$ 40 PRINT So\$ 50 END**

**HP 16528/1653B WUSt Subsystem**

**9-3**

## **XSTate**

## **XSTate**

### query

The XSTate query returns the state where the X Marker is positioned. If data is not valid, the query returns 32767.

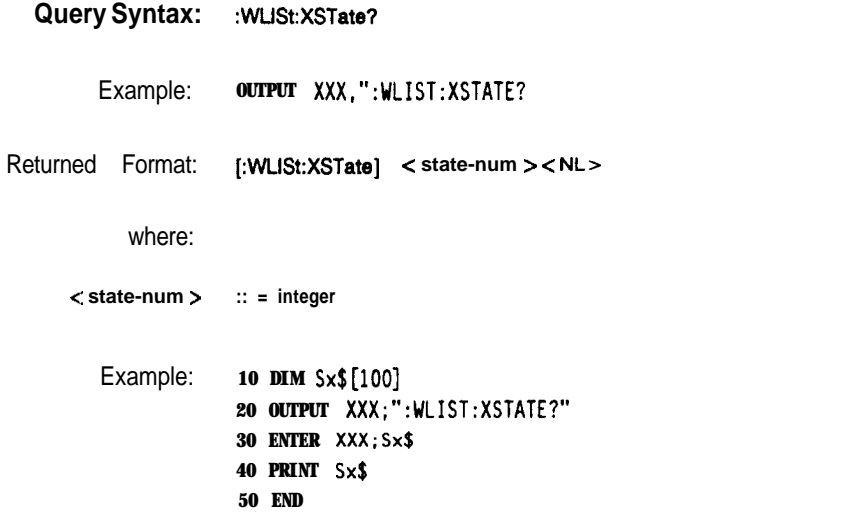

**WUSt Subsystem 9-4**

**HP 16528/1653B Programming Reference**

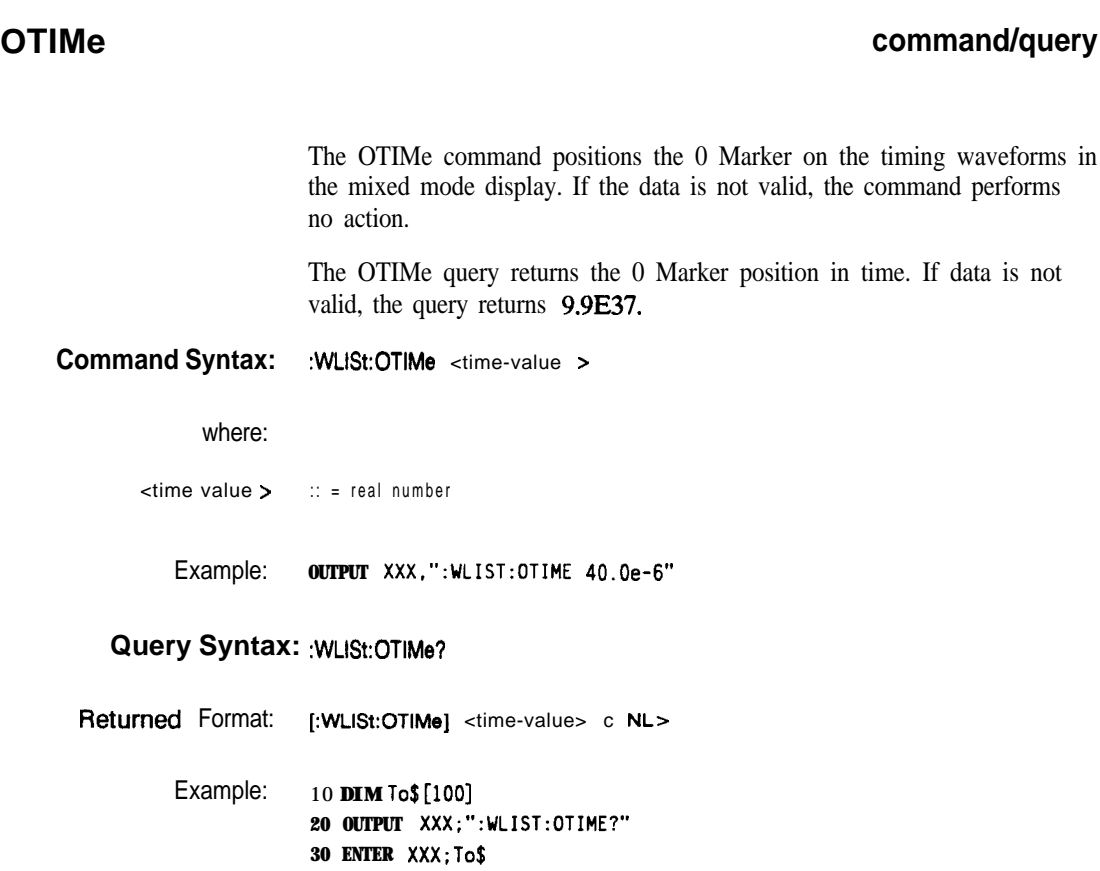

**40 PRINT To\$ 50 END**

**HP 1652B/l653B Programming Reference** **WLlSt Subsystem Q-5**

## **XTIMe**

The XTIMe command positions the X Marker on the timing waveforms in the mixed mode display. If the data is not valid, the command performs no action.

The XTIMe query returns the X Marker position in time. If data is not valid, the query returns 9.9E37.

**Command Syntax: :WLISt:XTIMe <time-value >**

where:

**c time value > :: = real number -**

Example: **OUTPUT XXX.":WLIST:XTIME 40.OE-6"**

### **Query Syntax: :WLISt:XTIMe?**

Returned Format: **[:WLISt:XTIMe] c time-value > c NL>**

Example: **10 DIM Tx\$[lOO] 20 OUTPUT XXX;":WLIST:XTIME?" 30 ENTER XXX;TxS 40 PRINT Tx\$ 50 END**

**WLlSt Subsystem 9-6**

**HP 16528/1653B**
# **MACHine Subsystem** 1 0

**Introduction** The **MACHine** subsystem contains the commands available for the State/Timing Configuration menu. These commands are:

- $\bullet$  ARM
- **ASSign**
- AUToscale (Timing Analyzer only)
- $\bullet$  NAME
- a TYPE

There are actually hvo **MACHine** subsystems: MACHine1 and MACHine2. Unless noted, they are identical. In the syntax definitions you will see MACHine $\{1|2\}$  anytime the subject is applicable to both subsystems.

Additionally, the following subsystems are a part of the MACHine subsystem. Each is explained in a separate chapter.

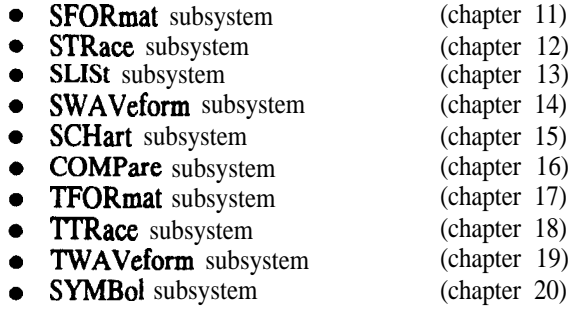

HP 1652B/1653B **Programming Reference**  **MACHine Subsystem** lo-l

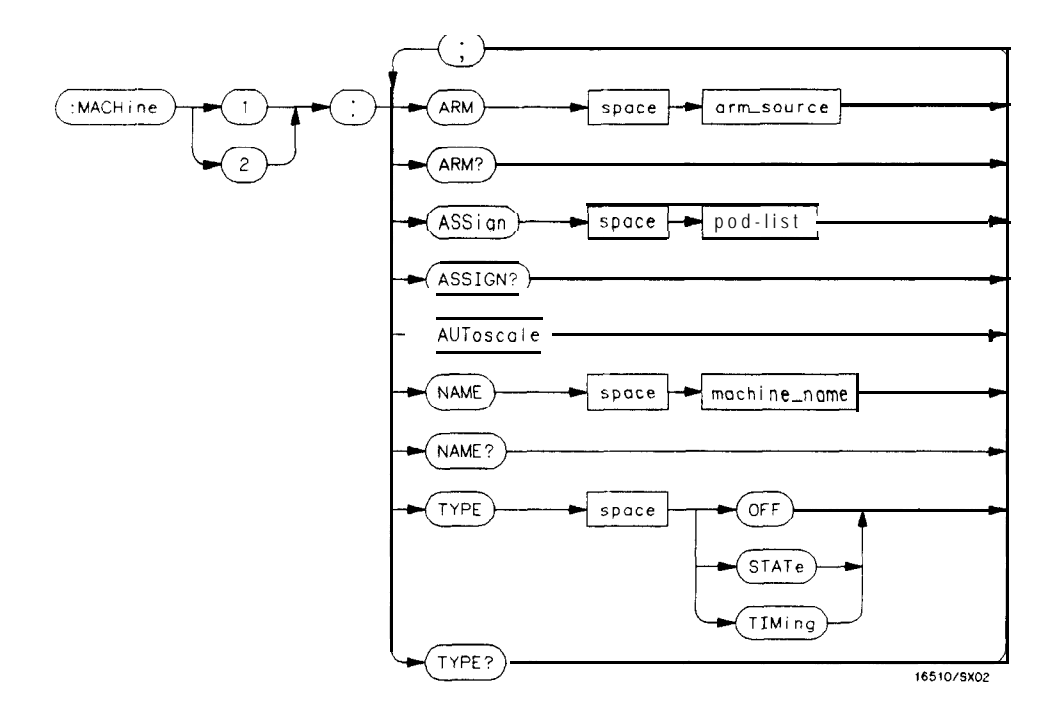

 $\textbf{arm-source} = \{RUN \mid \textbf{MACHine } \{I \mid 2\}\}\$  $\text{pod-list} = (NONE \mid \leq pod\_num > [$ ,  $\leq pod\_num > ]...$  $\textbf{pod-num} = \{1 \mid 2 \mid 3 \mid 4 \mid 5\}$ **machine-name** *= string of up to 10 alphanumeric characters*

**Figure 10-l. Machine Subsystem Syntax Diagram**

**MACHine Subsystem lo-2**

**HP 16528/1653B**

## **MACHine selector**

The **MACHine** c  $N >$  selector specifies which of the two analyzers (machines) available in the HP 1652B/53B the commands or queries following will refer to. Since the **MACHine**  $\lt N$  > command is a root level command, it will normally appear as the first element of a compound header.

### **Command Syntax: :MACHine < N z-**

where:

 $\langle N \rangle$  :: =  $\{1|2\}$  (the number of the machine)

Example: **OUTPUT XXX; ":MACHINEl:NAME 'DRAMTEST'"**

**HP 16529/1653B MACHine Subsystem**

**lo-3**

### **ARM** ▄

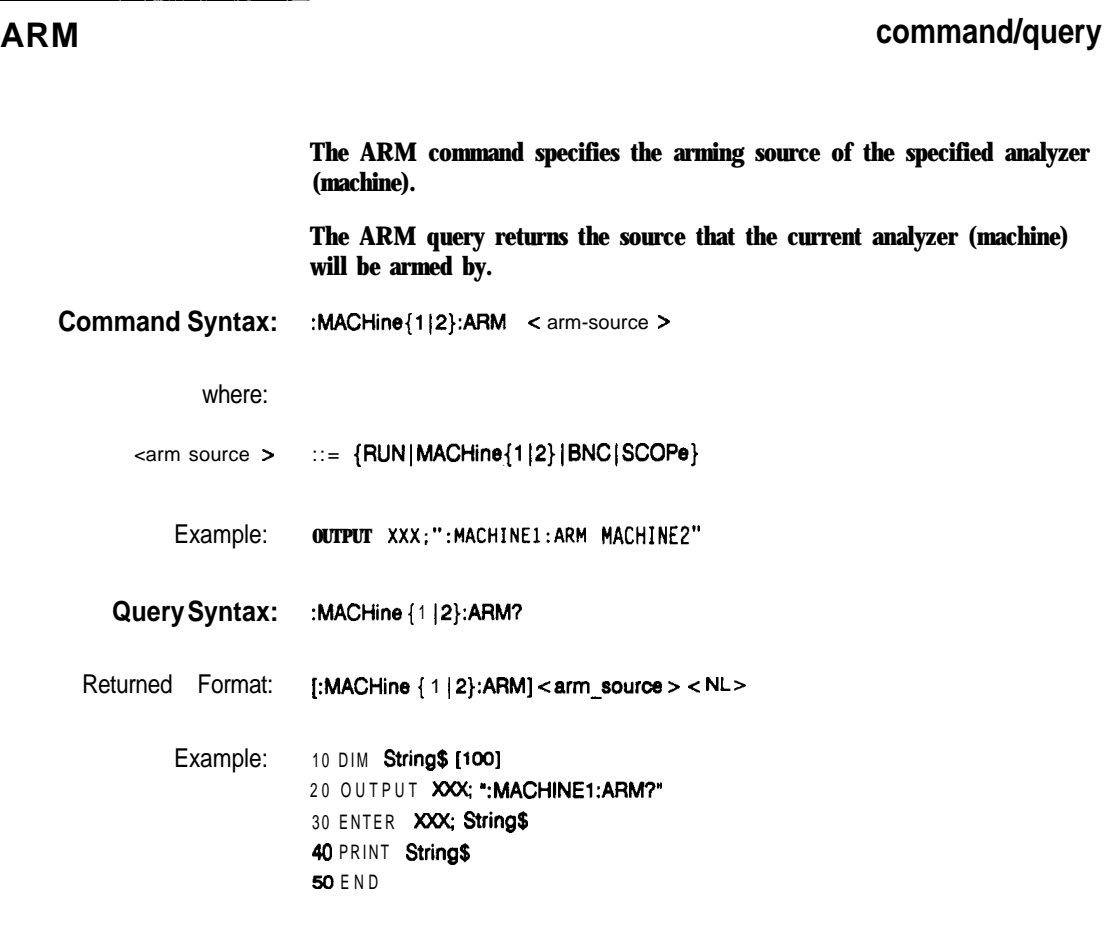

**MACHine Subsystem 10-4**

HP 1652B/1653B **Programming Reference**

# **ASSign command/query**

The ASSign command assigns pods to a particular analyzer (machine).

The ASSign query returns which pods are assigned to the current analyzer (machine).

**Command Syntax: :MACHine{l (2):ASSign <pod-list>**

where:

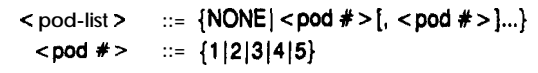

Example: **OUTPUT XXX;":MACHINE1:ASSIGN 5. 2, 1"** 

**Query Syntax: MACHine { 1 IP}:ASSign'l**

Returned Format: **[MACHINE { 1 IP):ASSign] <pod-list > c NL>**

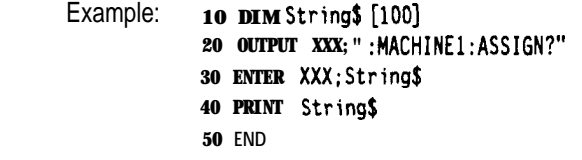

**HP 1652B/1653B Programming Reference** **MACHine Subsystem** lo-5

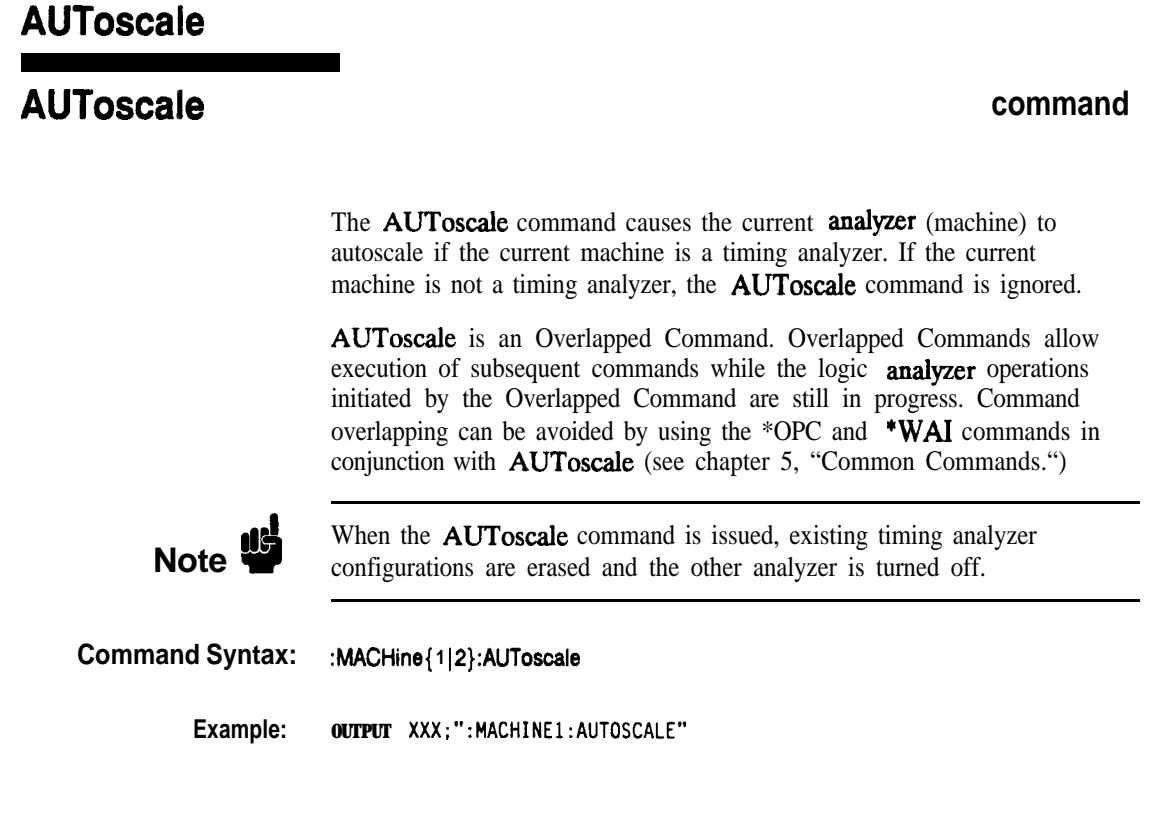

**MACHine Subsystem 10-6**

**HP 16528/1663B Progmmming Reference**

# **NAME command/query**

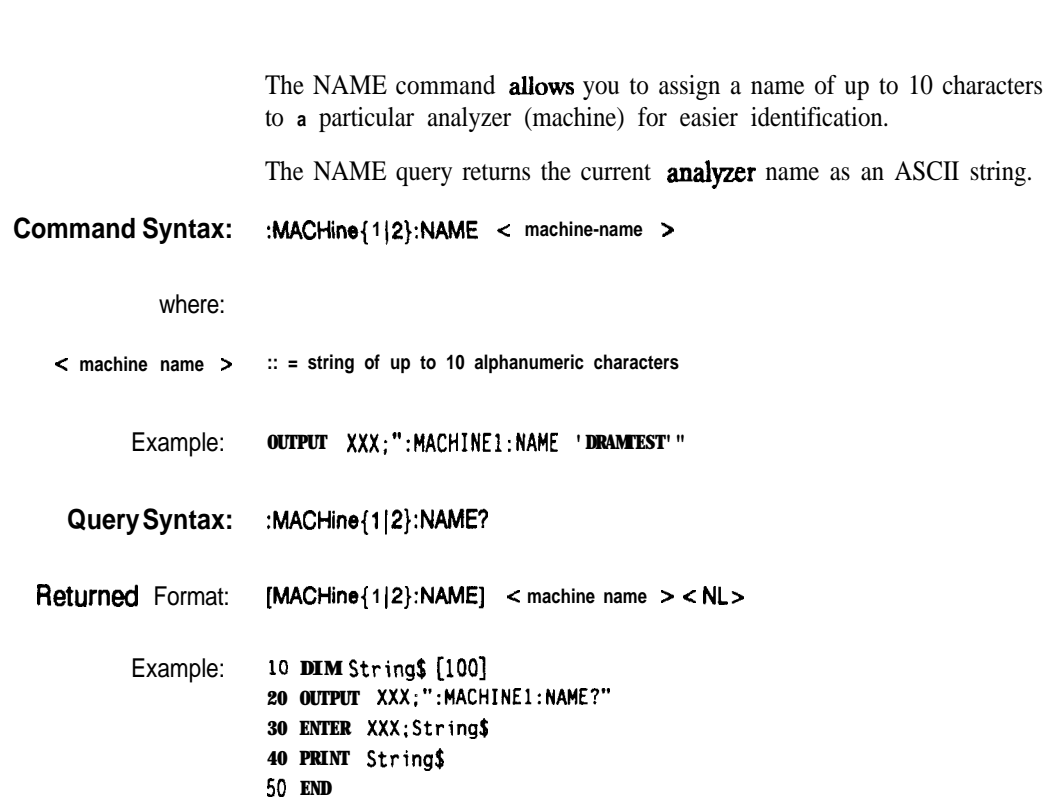

**HP 16528/l 8538 Programming Reference**

and the control of the control

**MACHine Subsystem lo-7**

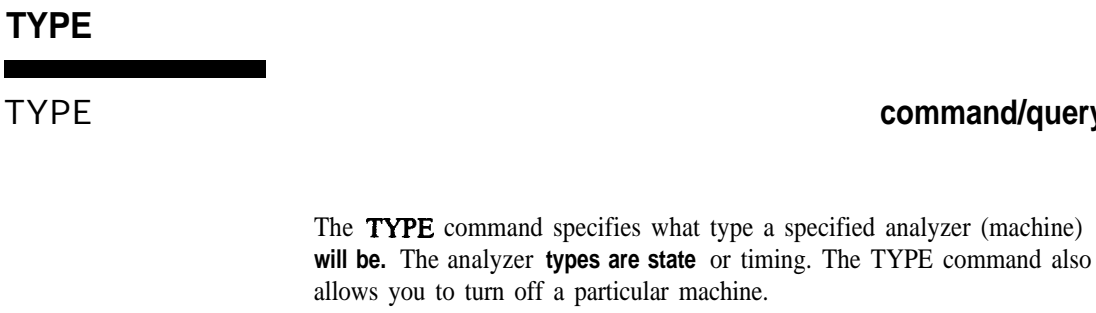

Only one of the two analyzers can be specified as a timing analyzer at one time.

The TYPE query returns the current analyzer type for the specified analyzer.

**Command Syntax:** :MACHine{1|2}:TYPE <analyzer type >

**where:**

**Note uI'**

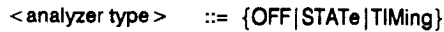

**Example: OUTPUT XXX:": MACHINEl:TYPE STATE"**

**Query Syntax: :MACHine{ 112):TYPE?**

**Returned Format: [MACHine{ (2}:TYPE] <analyzer type z < NL>**

**Example: 10 DIM String\$ [loo] 20 OUTPUT XXX;":MACHINEl:TYPE?" 30 ENTER XXX;String\$ 40 PRINT String\$ 50 END**

**MACHine Subsystem 10-8**

**HP 1882B/l883B Programming Reference**

**command/query**

# $\mathbf{T}$

### $T$

# **SFORmat Subsystem** 1 1

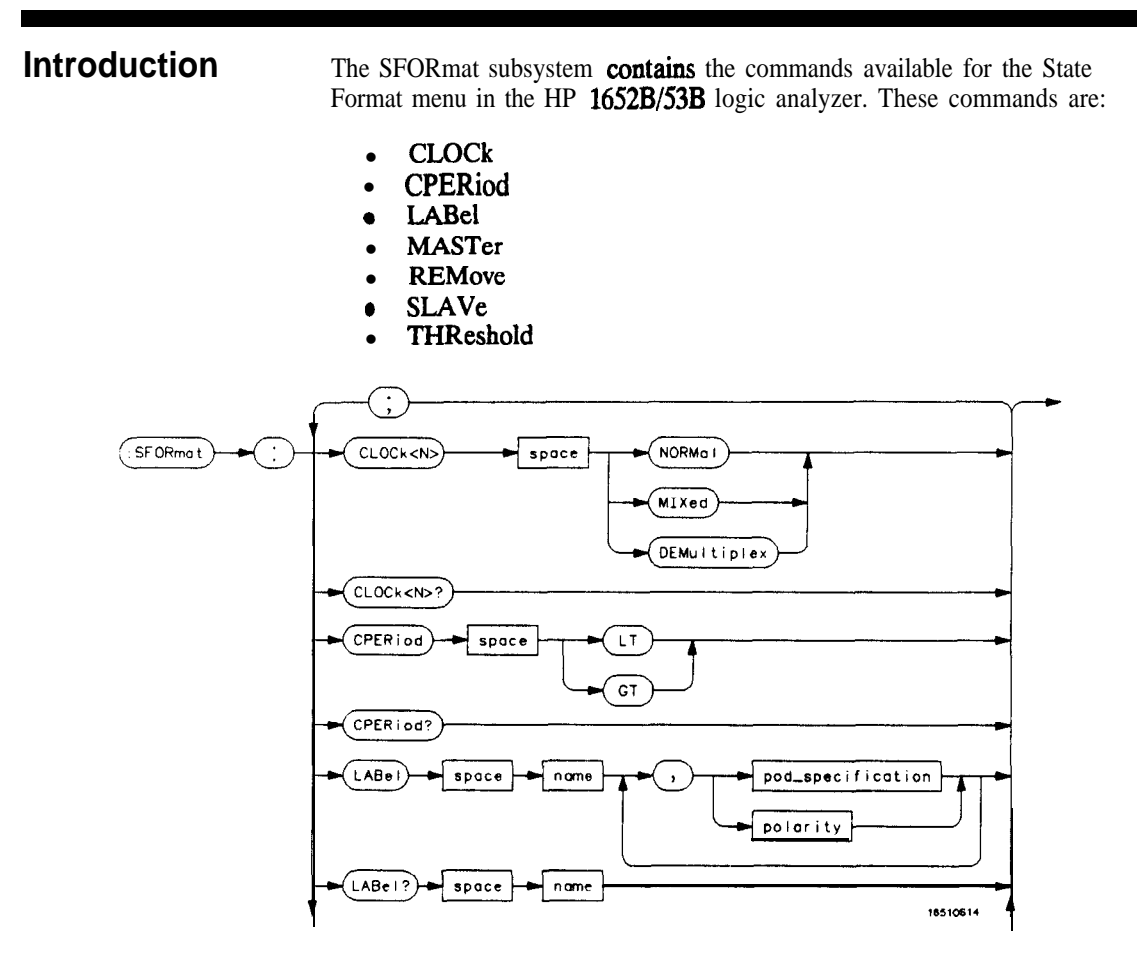

**Figure 1 l-l. SFORmat Subsystem Syntax Diagram**

**HP 16528/1653B SFORmat Subsystem**

**11-l**

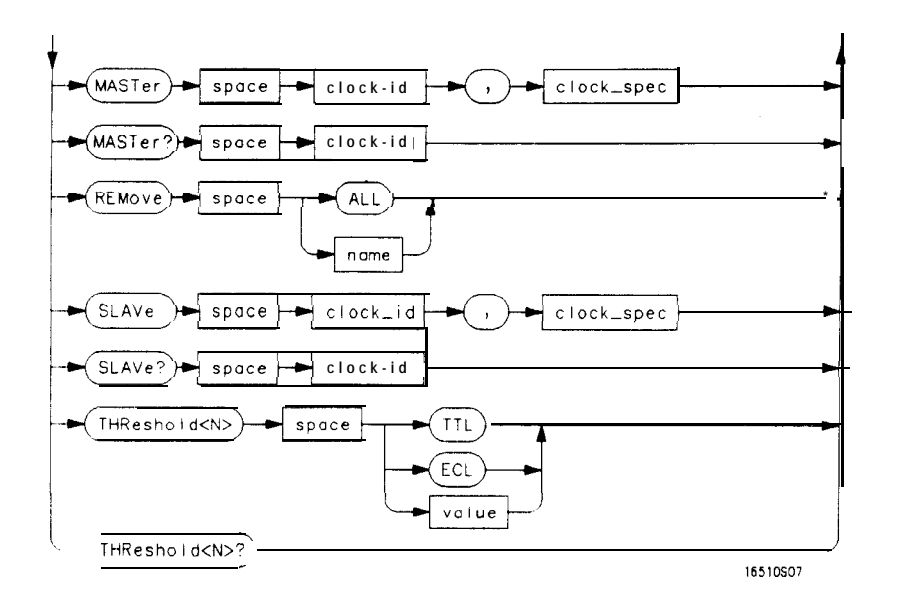

 $< N$  = { $|2|3|4|5$ }  $GT =$  *Greater Than 60 ns* **LT =** *Less Than 60 ns* **name** *= string of up to 6 alphanumeric characters* **polarity = {POSitive 1***NEGative}* **pod-specification = format** *(integerfrom 0 to 65535)* **for** *a pod (pods are assigned in decreasing order)* **clock**  $id = \{J \mid K \mid L \mid M \mid N\}$  $clock\text{-}spec = \{OFF \; RISing \; FALLing \mid BOTH \mid LOW \; HIGH\}$ **value** *= voltage (real number) -9.9 to + 9.9*

**Figure 1 l-l. SFORmat Subsystem Syntax Diagram (continued)**

**SFORmat Subsystem HP 16528/1653B 11-2 Programming Reference**

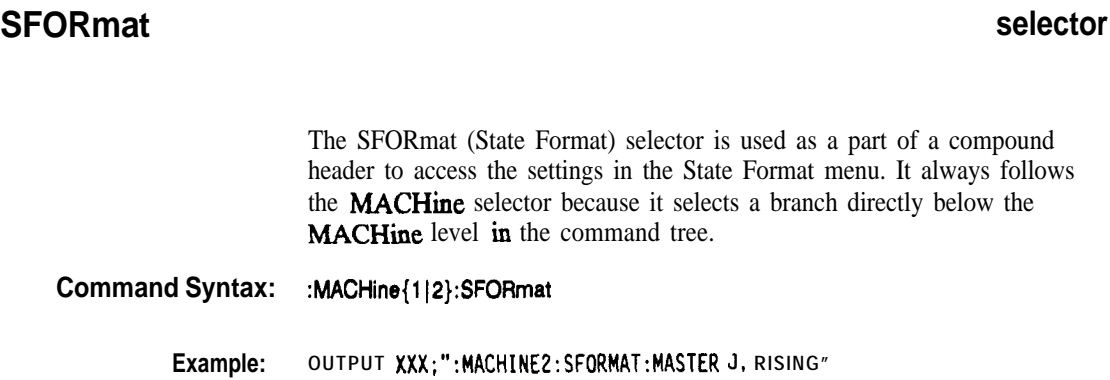

**HP 16528/1653B Progmmming Reference**

**SFORmat Subsystem 11-3**

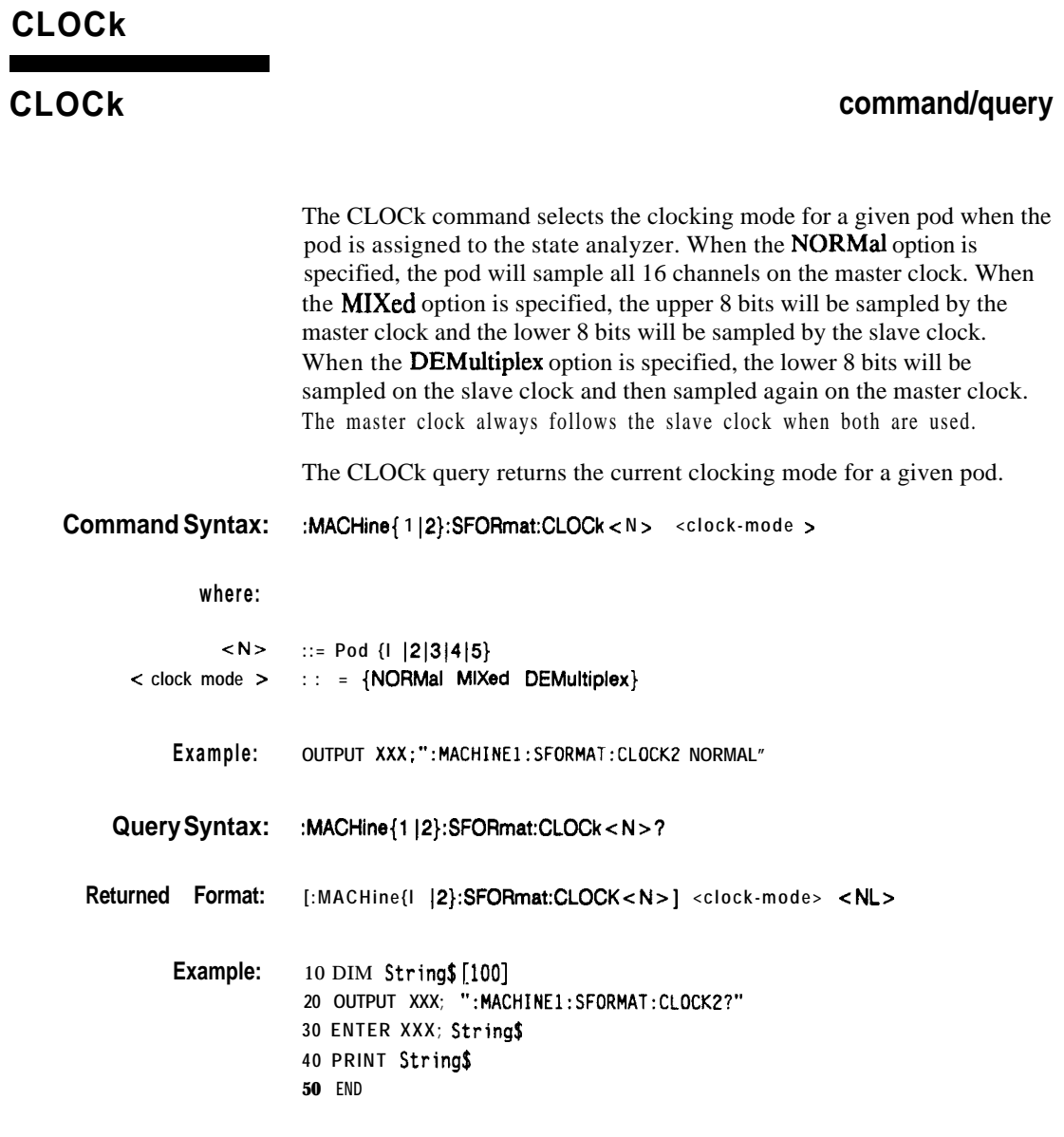

**SFORmat Subsystem 11-4**

**HP 16628/1663B Programming Reference**

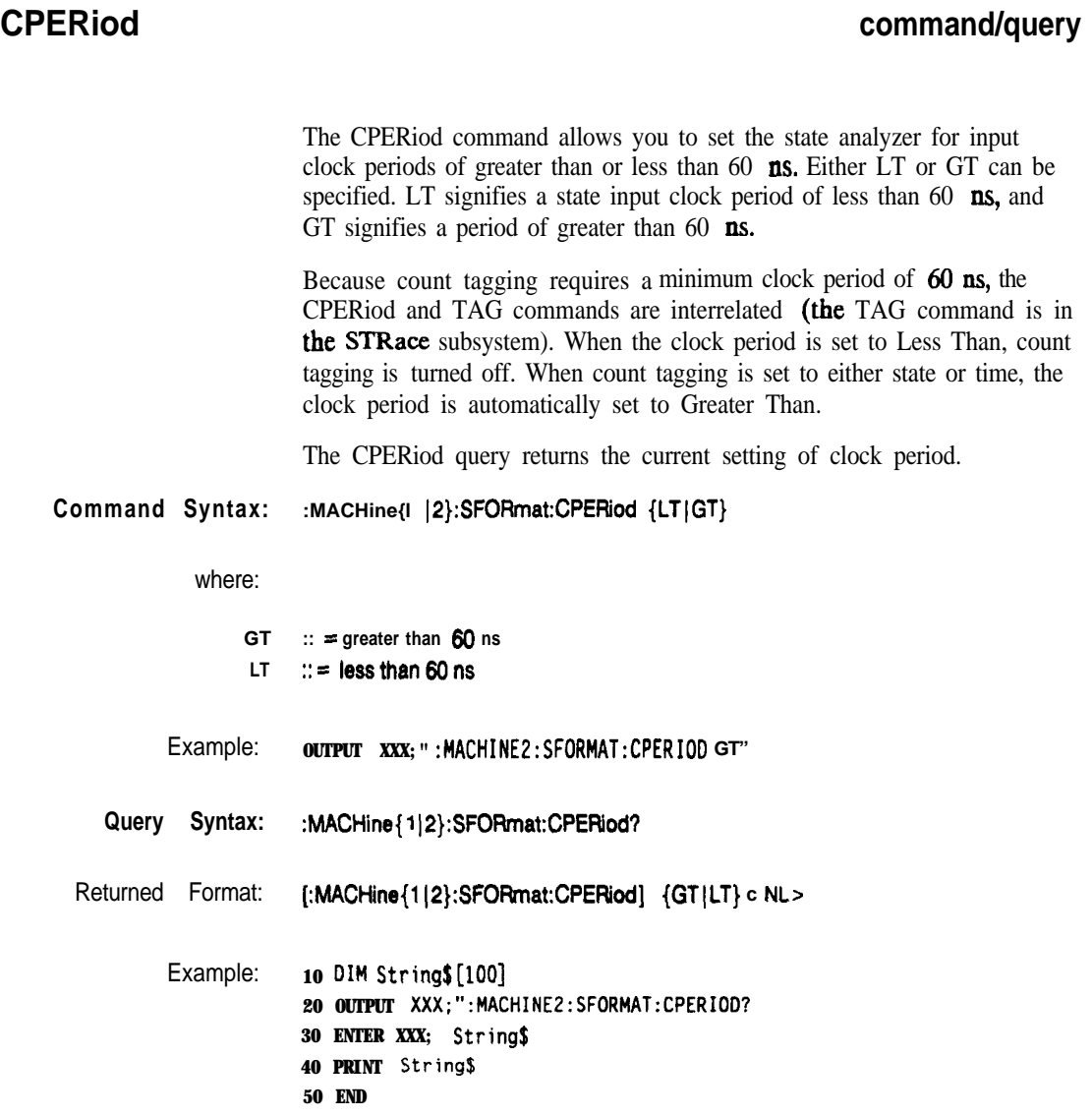

 $\blacksquare$ 

**HP 15526/1553B Programming Reference**

**SFORmat Subsystem 11-5**

The LABel command allows you to specify polarity and assign channels to new or existing labels. If the specified label name does not match an existing label name, a new label will be created.

The order of the pod-specification parameters is significant. The first one listed will match the highest-numbered pod assigned to the machine you're using. Each pod specification after that is assigned to the next-highest-numbered pod. This way they match the left-to-right descending order of the pods you see on the Format display. Not including enough pod specifications results in the lowest-numbered pod(s) being assigned a value of zero (all channels excluded). If you include more pod specifications than there are pods for that machine, the extra ones will be ignored. However, an error is reported anytime more than five pod specifications are listed.

The polarity can be specified at any point after the label name.

Since pods contain 16 channels, the format value for a pod must be between 0 and 65535  $(2^{16}-1)$ . When giving the pod assignment in binary (base 2), each bit will correspond to a single channel. **A "1"** in a bit position means the associated channel in that pod is assigned to that pod and bit. A "0" in a bit position means the associated channel in that pod is excluded from the label. For example, assigning #B1111001100 is equivalent to entering " . . . . . . \* \* \* . \* \* ..." through the front-panel user interface.

A label can not have a total of more than 32 channels assigned to it.

The LABel query returns the current specification for the selected (by name) label. If the label does not exist, nothing is returned. The polarity is always returned as the first parameter. Numbers are always returned in decimal format.

**SFORmat Subsystem** 11-6

HP 1652B/1653B **Programming Reference**  **Command Syntax:** :MACHine{1 |2}:SFORmat:LABel <name > [, {< polarity> | <assignment>)]... where:  $\leq$  name  $\geq$  :: = string of up to 6 alphanumeric characters  $\text{Y}$  polarity  $>$  :: = {POSitive | NEGative}  $\leq$  assignment  $\geq$  :: = format (integer from 0 to 66636) for a pod (pods are assigned in decreasing order) Examples: OUTPUT XXX;":MACHINE2:SFORMAT:LABEL 'STAT', POSITIVE. 65535,127.40312" **OUTPUT XXX;":MACHINE2:SFORMAT:LABEL** 'SIG l', **64, 12, 0, 20, NEGATIVE" OUTPUT XXX;":MACHINEl:SFORMAT:LABEL 'AOOR', NEG,** #B0011110010101010" Query Syntax: : :MACHine{1|2}:SFORmat:LABel?<name > Returned Format: [:MACHine{1|2}:SFORmat:LABel] <name>,<polarity> [, <assignment>]... <NL> Example: 10 DIM String\$[100] **20 OUTPUT XXX;" :MACHINE2:SFORMAT:LABEL? 'DATA" 30 ENTER XXX String\$ 40 PRINT Strings** 50 **END**

**HP 16528/1653B SFORmat Subsystem**

**11-7**

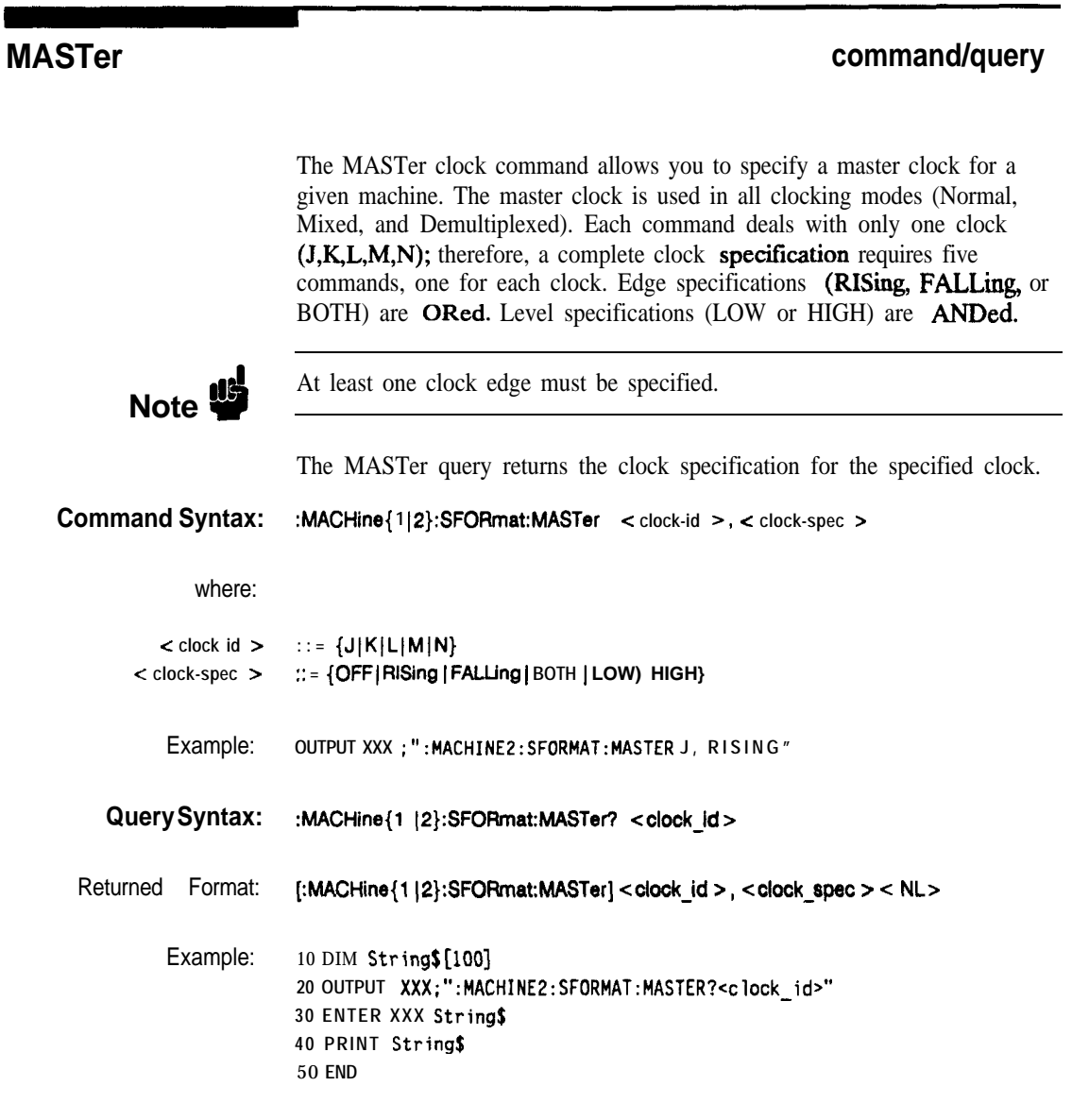

**SFORmat Subsystem 11-8**

**HP 16528/1653B Programming Reference**

### **REMove command**

The REMove command allows you to delete all labels or any one label for a given machine.

**Command Syntax: :MACHine{l J2):SFORmat:REMove {<name> JALL}** where:

**c name > :: = string of up to 6 alphanumeric characters**

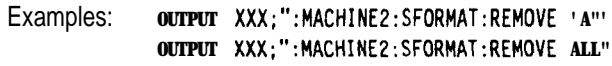

**HP 1652B/1653B Programming Reference** **SFORmat Subsystem 11-9**

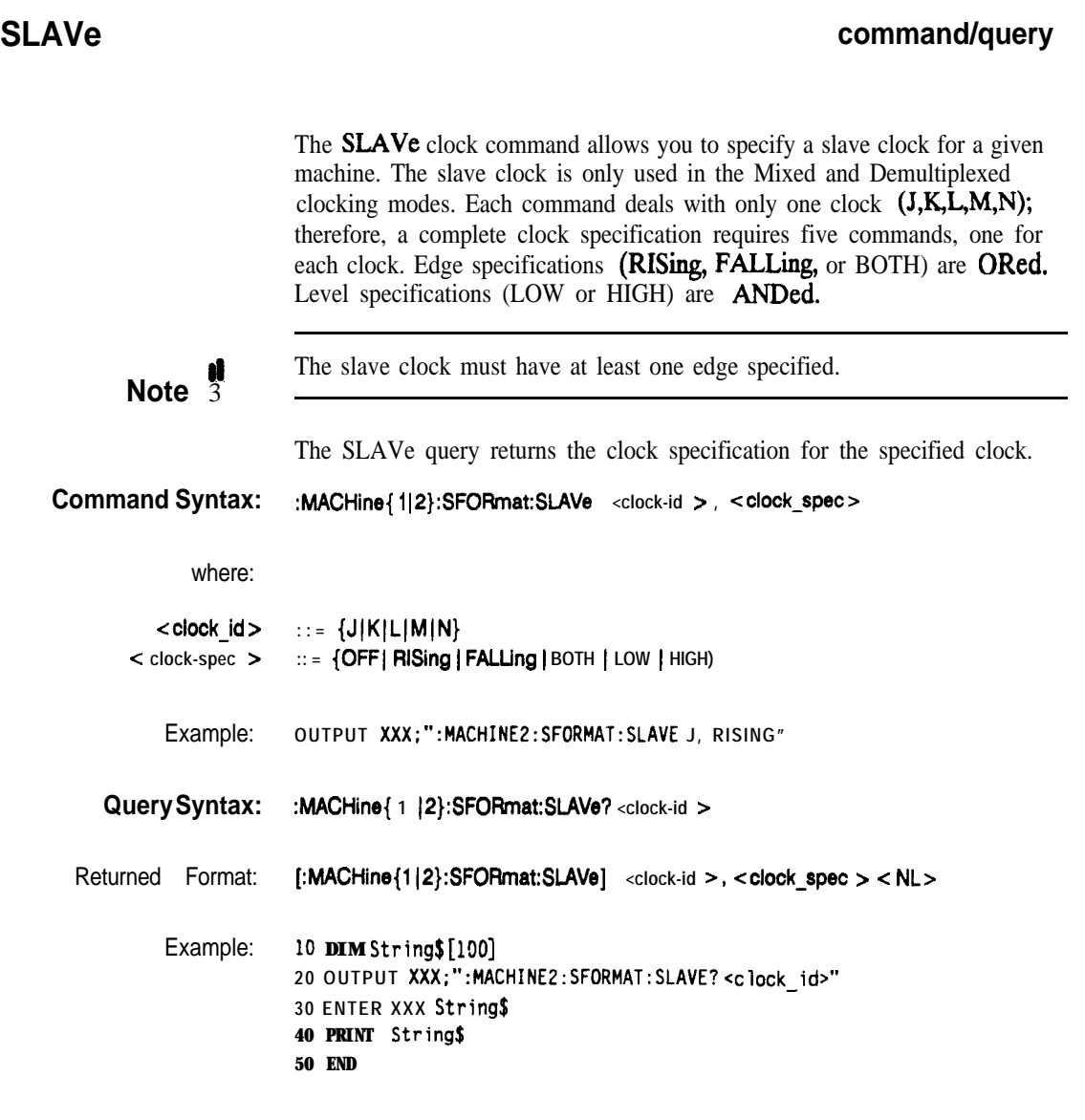

**SFORmat Subsystem** 11-10

**HP 16528/1653B Programming Reference**

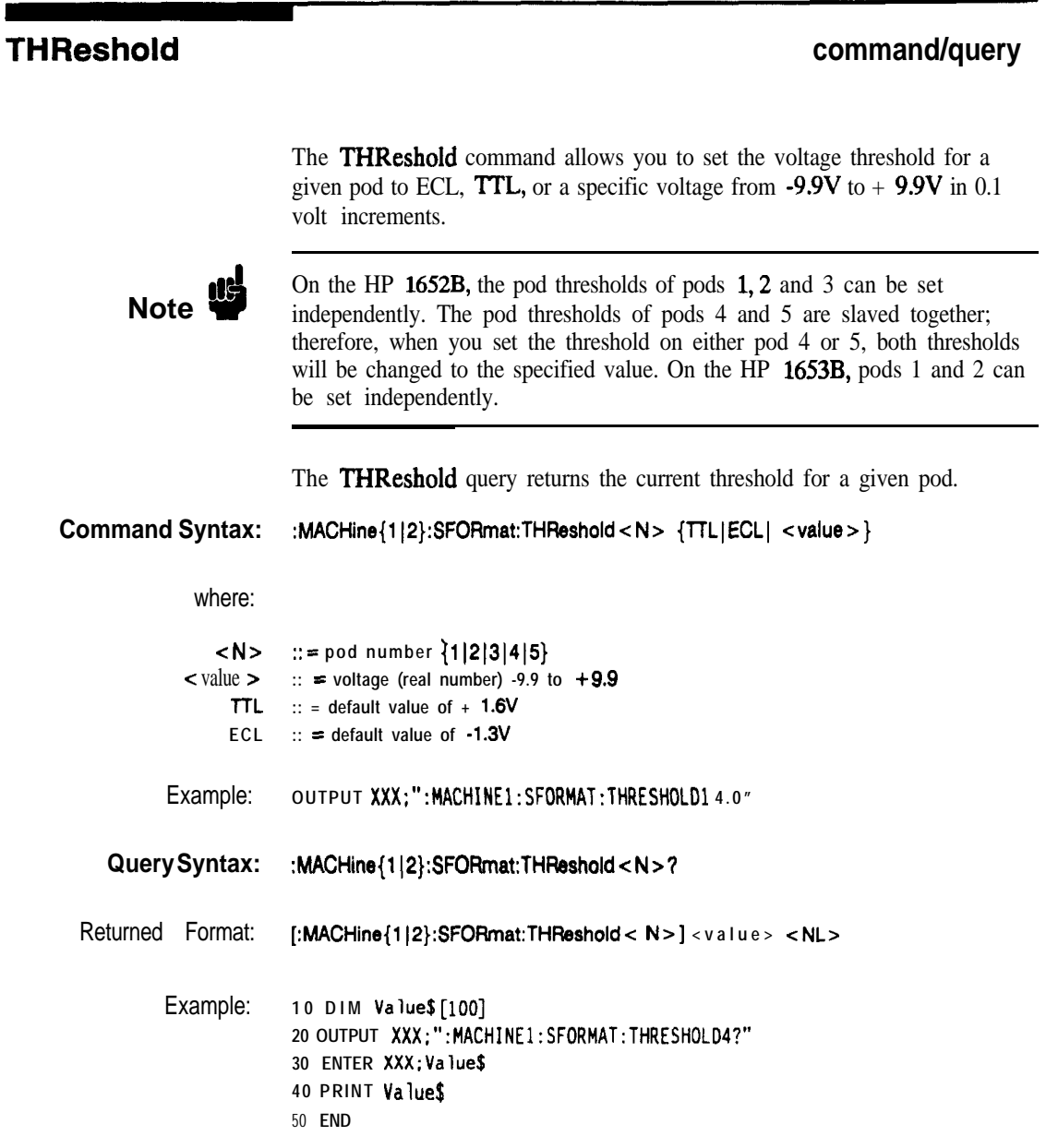

**HP 1652B/l653B Progmmming Reference**

**SFORmat Subsystem 11-11**

# **STRace Subsystem 12**

**Introduction** The STRace subsystem contains the commands available for the State Trace menu in the HP 1652B/53B logic analyzer. The STRace subsystem commands are:

- BRANch
- 0 FIND
- PREStore
- RANGe
- RESTart
- SEQuence
- **STORe**
- $\bullet$  TAG
- $\bullet$  TERM

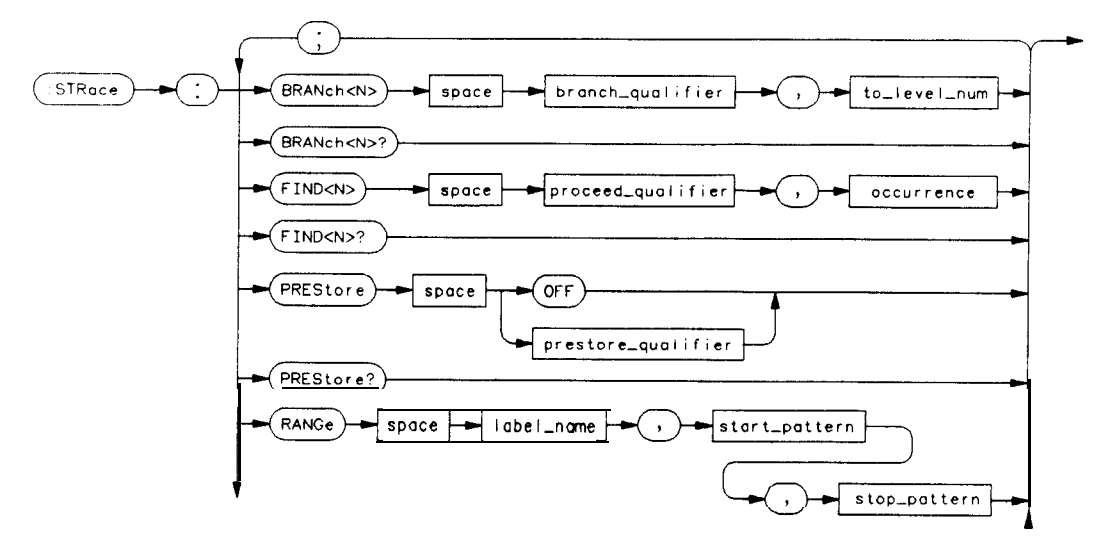

**Figure 12-l. STRace Subsystem Syntax Diagram**

**HP 1652B/l653B Programming Reference**

**STRace Subsystem** 12-1

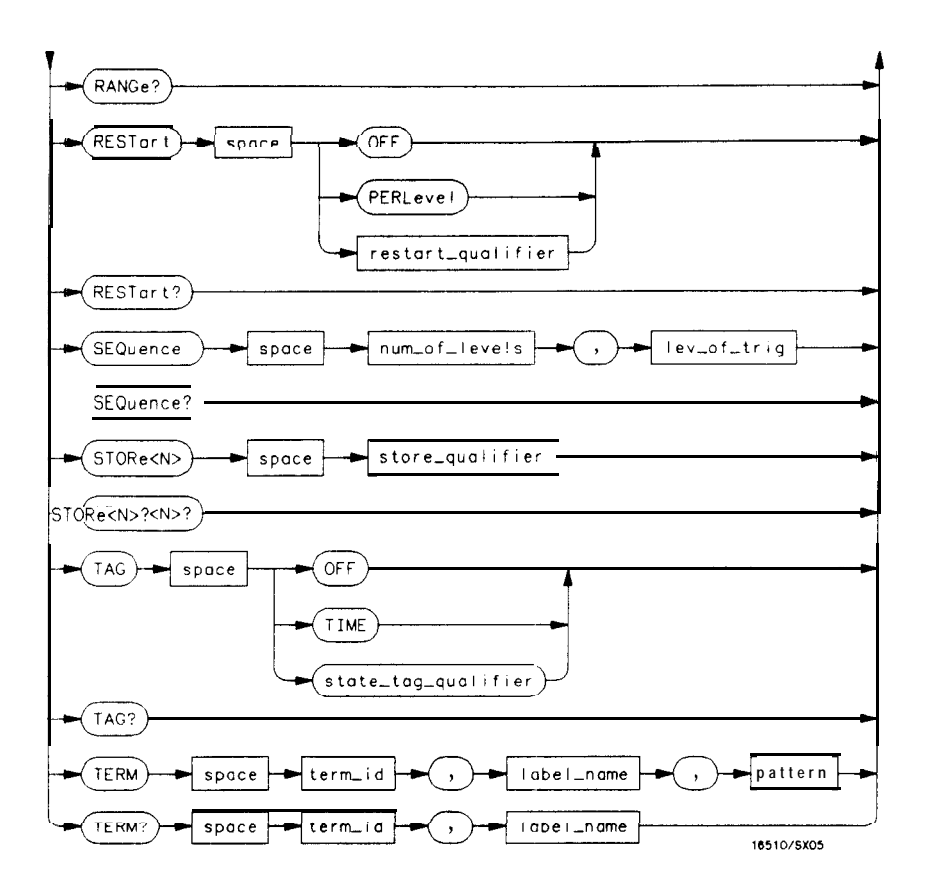

**Figure 12-l. STRace Subsystem Syntax Diagram (continued)**

**STRace Subsystem HP 16528/1653B 12-2 Programming Reference**

```
branch-qualifier = < qualifier >
to lev num = integer from 1 to trigger level when \langle N \rangle is less than or equal to the trigger level, or
      from (trigger level + I) to <num_of_levels > when < N > is greater than the trigger level
proceed-qualifier = c qualifier >
occurrence = numberfrom 1 to 65535
prestore qual = < qualifier >
label name = string of up to 6 alphanumeric characters
\text{start} pattern = "{#B{0|\left]} . . . |
      \#Q{0|1|2|3|4|5|6|7}... I
      H{0|1|2|3|4|5|6|7|8|9|A|B|C|D|E|F}...\{0|1|2|3|4|5|6|7|8|9\}...stop_pattern = "{#B{0|1}...
      \#Q{0|1|2|3|4|5|6|7}...#H{~~l~2~3~4~5~6~7~8I91AJBJCJDJEJF). . . )
      \{0|1|2|3|4|5|6|7|8|9\}... }"
restart-qualifier = c qualifier >
num-of levels = integerfrom 2 to 8 when ARM is RUN orfrom 2 to 7 otherwise
lev of trig = integer from 1 to (number of existing sequence levels \cdot l)
store_qualifier = < qualifier >
state-tagqualifier = < qualifier >
\text{term-id} = \{A \mid B \mid C \mid D \mid E \mid F \mid G \mid H\}pattern = "{#B{0|1|X}...
      \#Q{0|1|2|3|4|5|6|7|X}. . . .
      H{0|1|2|3|4|5|6|7|8|9|A|B|C|D|E|F|X}...\{0|1|2|3|4|5|6|7|8|9\}...<sup>*</sup>
qualifier = { ANYSrate ( NOSTate I <any-term > I (expressionl[{AND I OR} cexpession2>]) )
      (\text{expression2}[\{AND \mid OR\} \text{ <i>expression Z</i> > ]\})any-term = { < or_t term} > | < and_t term} > | < or_t term? > | \alphand term?}
\text{expression1 } = \{ \langle \textit{or\_term1} \rangle \} [OR \langle \textit{or\_term1} \rangle]...] \langle \textit{and term1} \rangle [AND \langle \textit{and term1} \rangle]...]
\text{expression2} = \{ \text{< or \text{ term2} > \text{[OR} < \text{or term2} > \text{]} \} \dots \} \text{and } \text{term2} > \text{[AND} < \text{and term2} > \text{]} \dots \}or-term1 = \{A|B|C|D|INRange|OUTRange\}and-term1 = (NOTA 1NO223 1NOTCI NOTD (ZNRange ( OUZYRange}
or-term2 = {E|F|G|H}and-term2 = (NOTE|NOTF|NOTG|NOTH}
```
**Figure 12-l. STRace Subsystem Syntax Diagram (continued)**

**HP 1652B/l553B Programming Reference**

**STRace Subsystem 12-3**

## **STRace**

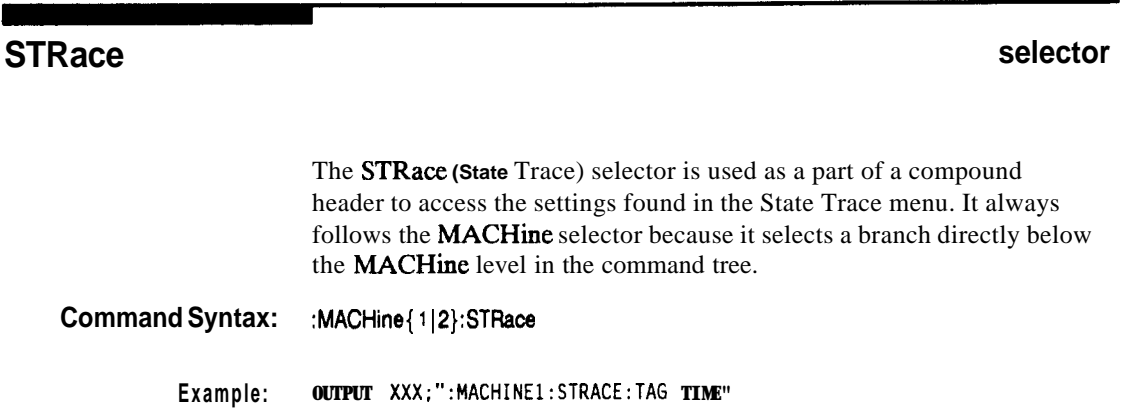

**STRace Subsystem 124**

**HP 16528/16538**

### **BRANch**

### **command/query**

The BRANch command **defines** the branch qualifier for a given sequence level. When this branch **qualifier** is matched, it will cause the sequencer to jump to the specified sequence level.

**Note d**

"RESTART PERLEVEL" must have been invoked for this command to have an effect (see **RESTart** command).

The terms used by the branch qualifter (A through H) are defined by the TERM command. The meaning of **INRange** and **OUTRange** is determined by the **RANGe** command.

Within the limitations shown by the syntax definitions, complex expressions may be formed using the AND and OR operators. Expressions are limited to what you could manually enter through the front panel. Regarding parentheses, the syntax definitions on the next page show only the required ones. Additional parentheses are allowed as long as the meaning of the expression is not changed. For example, the following two statements are both correct and have the same meaning. Notice that the conventional rules for precedence are not followed.

**OUTPUT XXX;": MACHINEl:STRACE:BRANCHl (C OR D AN0 F OR G). 1" OUTPUT XXX:":MACHINEl:STRACE:BRANCHl ((C OR D) AND (F OR G)), 1"**

Fiie 12-2 shows a complex expression as seen on the Format display.

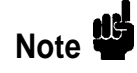

Branching across the trigger level is not allowed. Therefore, the values for  $\langle N \rangle$  and  $\langle 0 \rangle$  level num  $\rangle$  must both be either on or before the trigger level, or they must both be after the trigger level. The trigger level is determined through the **SEQuence** command.

The BRANch query returns the current branch qualifier specification for a given sequence level.

**HP 16528/1653B Progmmming Reference**

**STRace Subsystem 12-5**

### **BRANch**

## **BRANch**

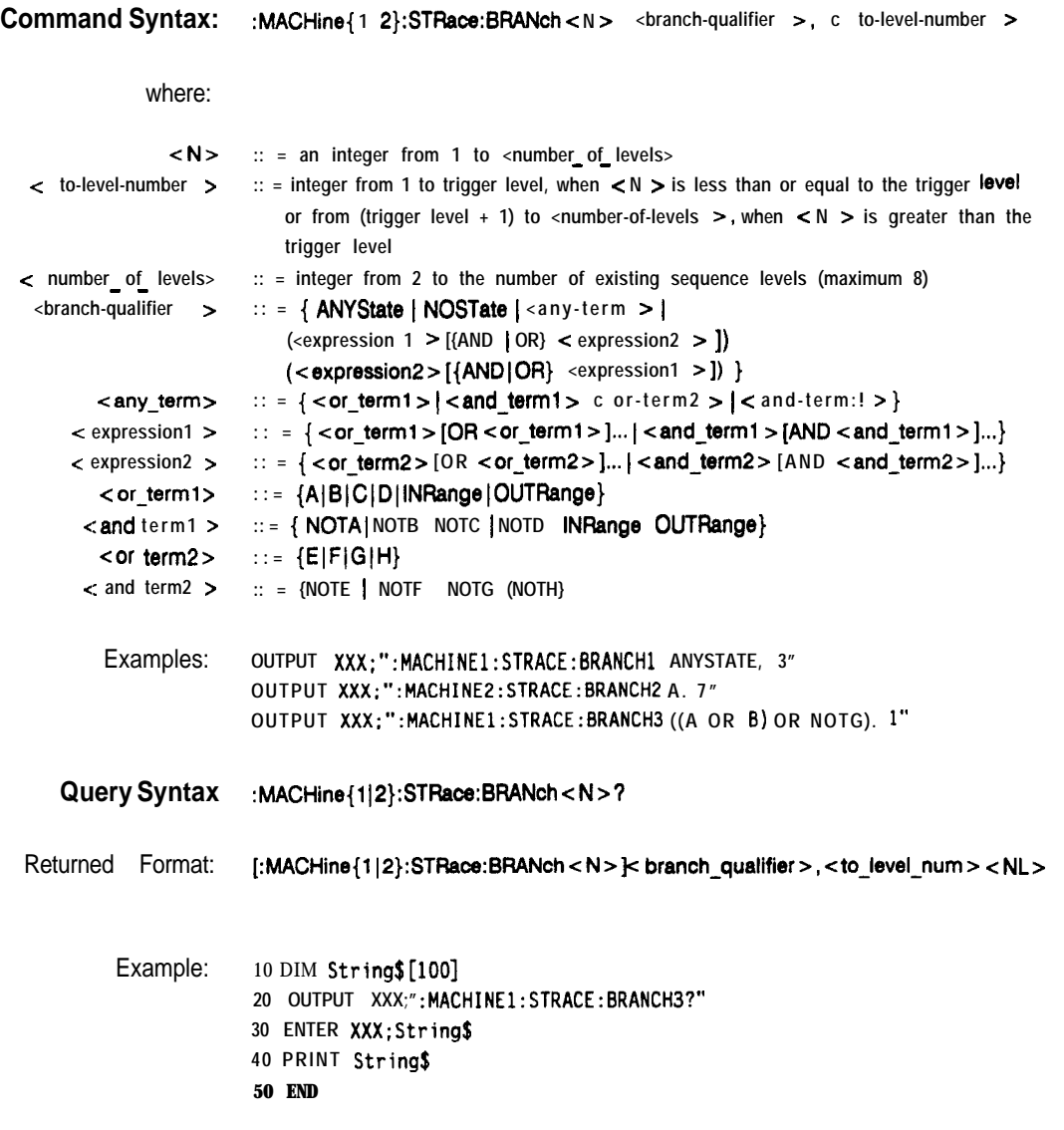

**STRace Subsystem 12-6**

**HP 16628/1663B Programming Reference**

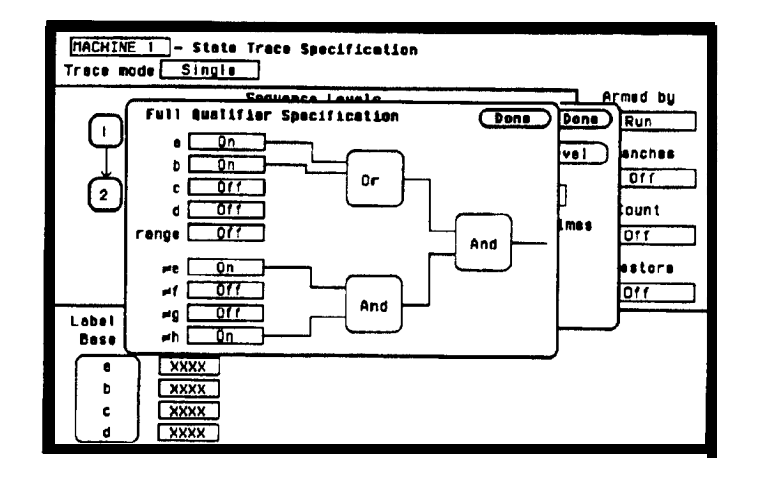

**'igure 12-2. Complex qualifier**

Fiie 12-2 is a front panel representation of the complex qualifier (a **Orb)** And ( $\neq$ **e** And  $\neq$ **h**). The following example would be used to specify this complex qualifier.

**OUTPUT XXX;" :MACHINEl:STRACE:BRANCHl ((A OR 6) AND (NOTE AND NDTH)), 2"**

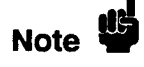

Terms **A** through D and RANGE must be grouped together and terms E through  $H$  must be grouped together. In the first level, terms from one group may not **be** mixed with terms from the other. For example, the expression ((A OR INRANGE) AND (C OR H)) is not allowed because the term C cannot be specified in the E through  $\mathbf{H}$  group.

Keep in mind that, at the first level, the operator you use determines which terms are available. When AND is chosen, only the NOT terms may be used. Either AND or OR may be used at the second level to join the two groups together. It is acceptable for a group to consist of a single term. Thus, an expression like (B AND G) is legal, since the two operands are both simple terms from separate groups.

**HP 16528/1653B Programming Reference** **STRace Subsystem 12-7**

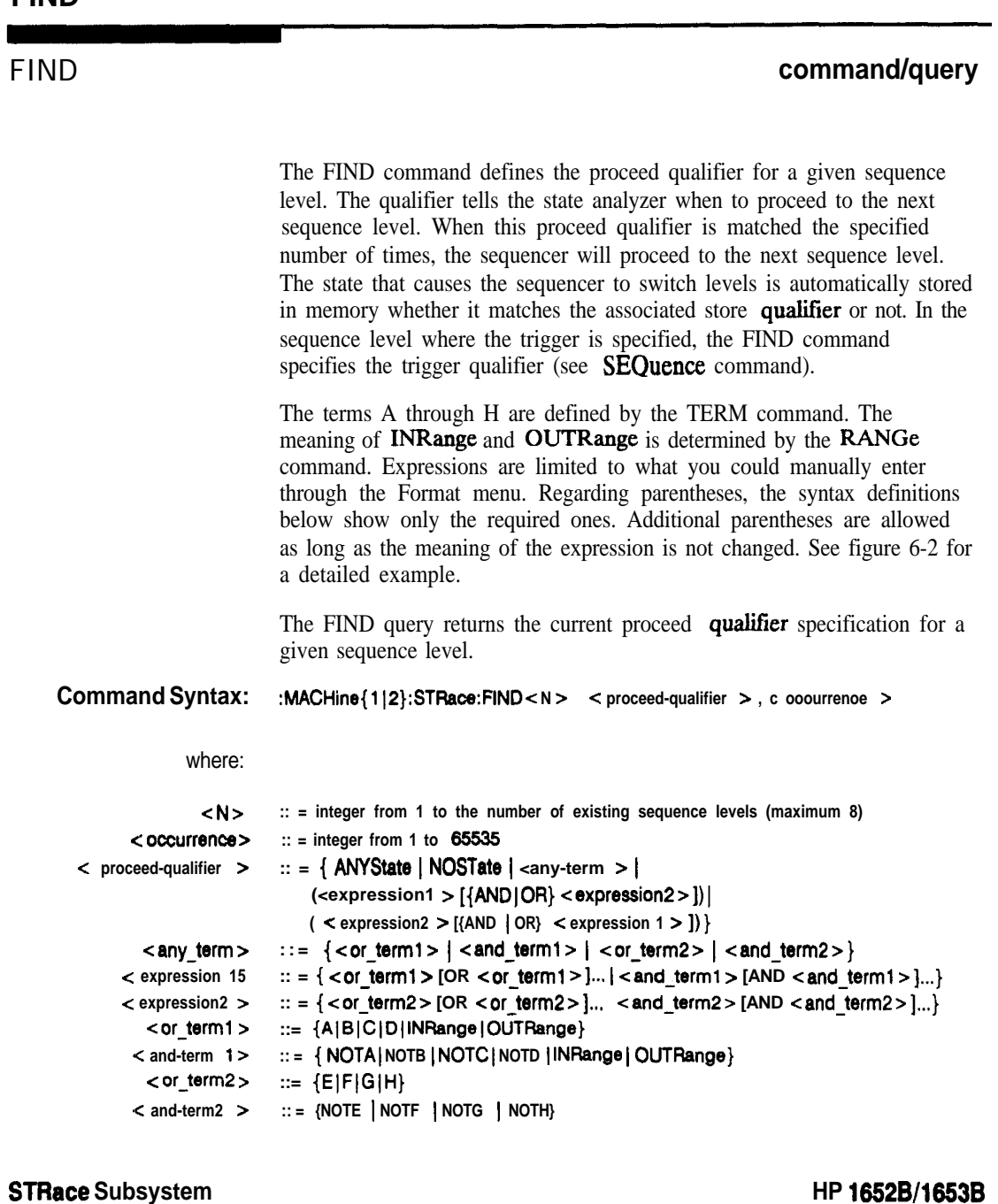

**12-8**

**Programming Reference** 

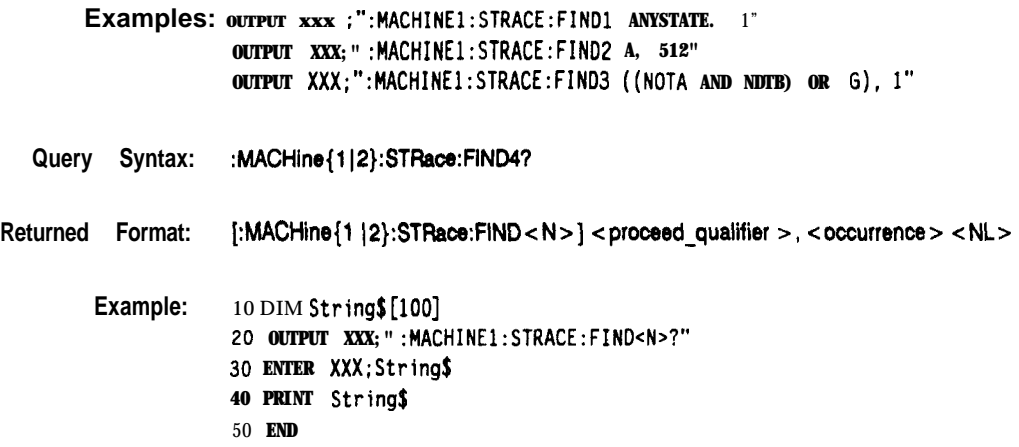

**HP 16528/1'6538 Programming Reference**

**STRace Subsystem 12-9**

The PREStore command turns the prestore feature on and off. It also defines the qualifier required to prestore only selected states. The terms A through H are defmed by the TERM command. The meaning of INRange and OUTRange is determined by the RANGe command.

Expressions are limited to what you could manually enter through the Format menu. Regarding parentheses, the syntax definitions below show only the required ones. Additional parentheses are allowed as long as the meaning of the expression is not changed.

A detailed example is provided in figure 12-2.

The PREStore query returns the current prestore specification.

**Command Syntax:** :MACHine{1|2}:STRace:PREStore {OFF < prestore-qualifier > }

where:

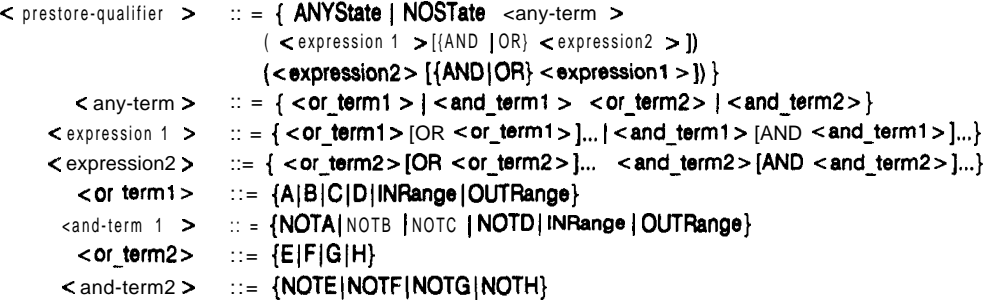

**STRace Subsystem 12-10**

HP 1652B/1653B **Programming Reference** 

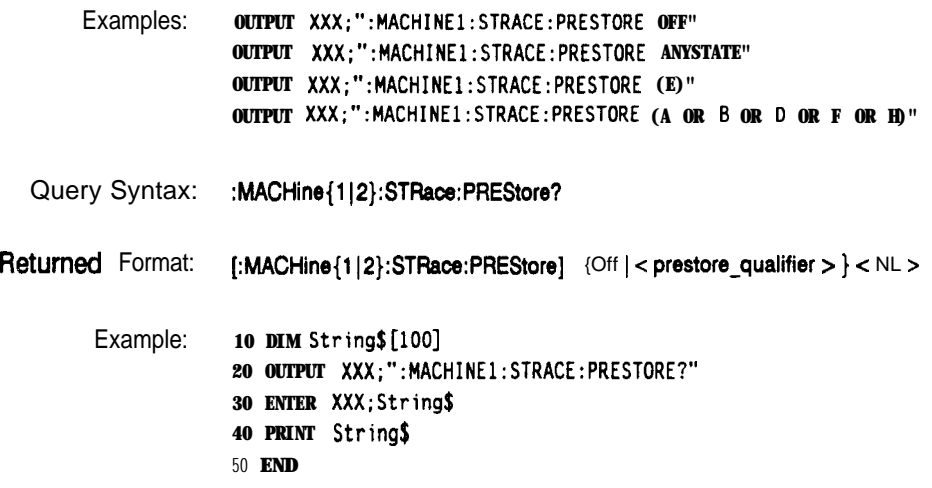

**HP 1652Wl653B Programming Reference**

**STFiacs Subsystem 12-l 1**

The RANGe command allows you to specify a range recognizer term in the specified machine. Since a range can only be defined across one label and, since a label must contain 32 or less bits, the value of the start pattern or stop pattern will be between  $(2^{32})$ -1 and 0.

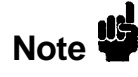

Since a label can only be defined across a maximum of two pods, a range term is only available across a single label; therefore, the end points of the range cannot be split between labels.

When these values are expressed in binary, they represent the bit values for the label at one of the range recognizers' end points. Don't cares are not allowed in the end point pattern specifications. Since only one range recognizer exists, it is always used by the first state machine defmed.

The RANGe query returns the range recognizer end point specifications for the range.

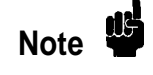

When two state analyzers are on, the RANGe term is not available in the second state analyzer assigned and there are only 4 pattern recognizers per analyzer.

**STRace Subsystem 12-12**

HP 1652B/1653B<br>Programming Reference

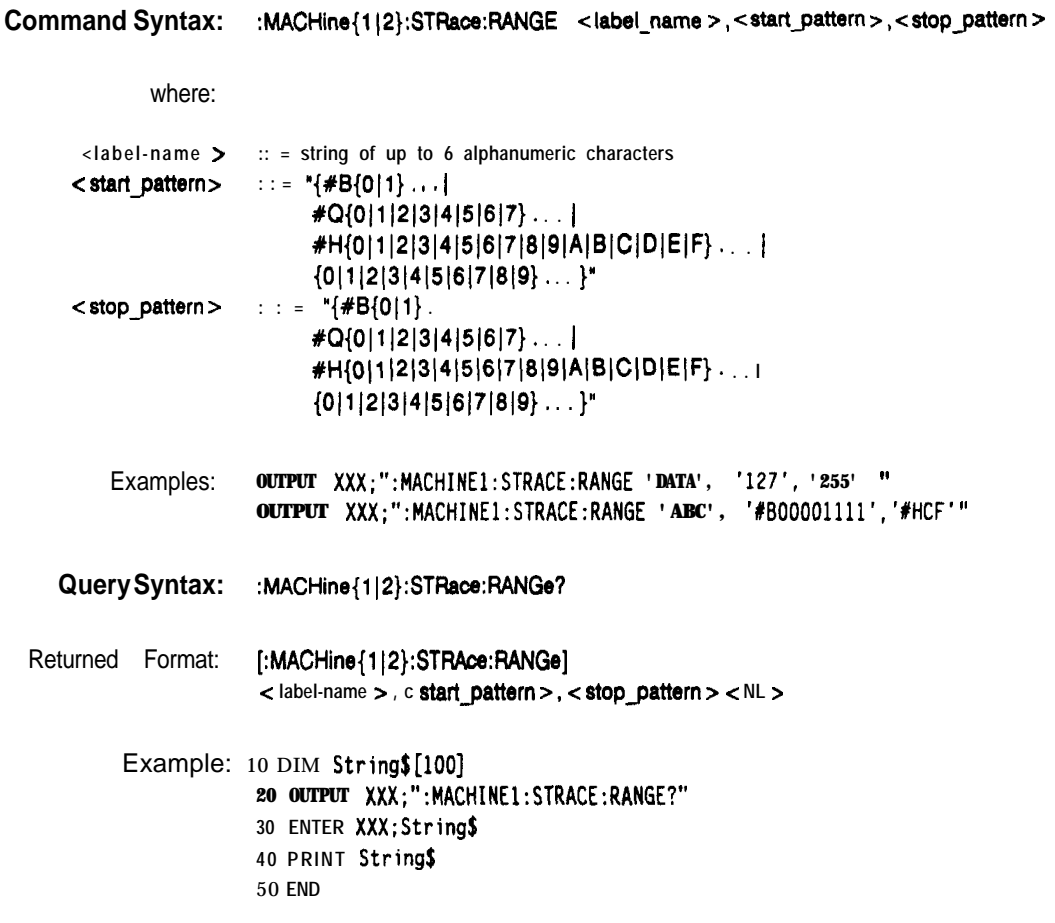

**HP 1652B/l653B Programming Reterence**

**STRace Subsystem 12-13**

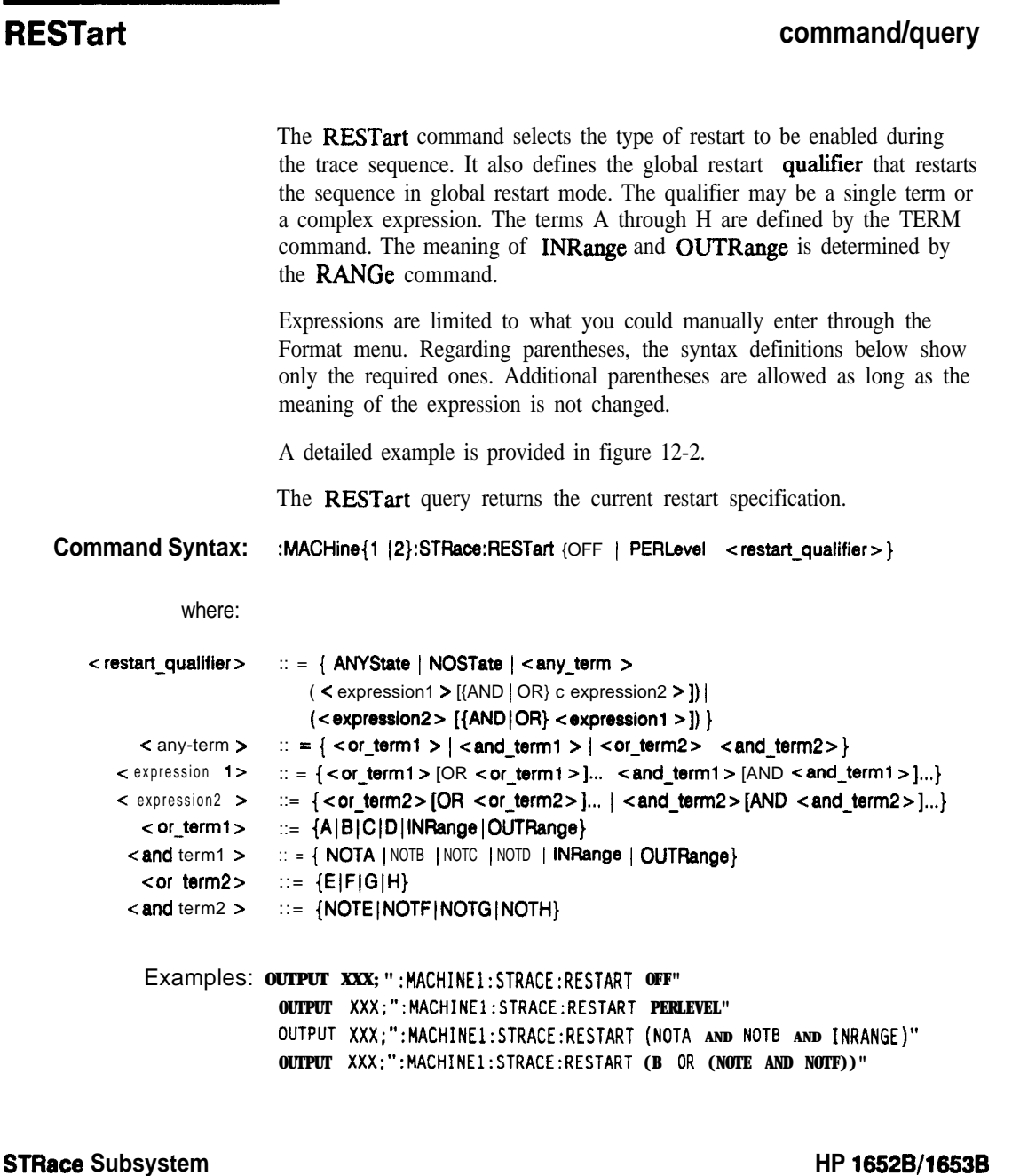

**12-14**

HP 1652B/1653B<br>Programming Reference

Query Syntax: **:MACHine{1|2}:STRace:RESTart?** Returned Format: **[:MACHine{1|2}:STRace:RESTart]** {OFF | PERLevel | <restart-qualifier>) <NL> Example: 10 DIM String\$[100] **20 OUTPUT XXX;" :MACHINEl:STRACE:RESTART?" 30 ENTER XXX;String\$ 40 PRINT Strings** 50 **END**

**HP 1652B/1653B Progmmming Reference** **STRace Subsystem 12-15**

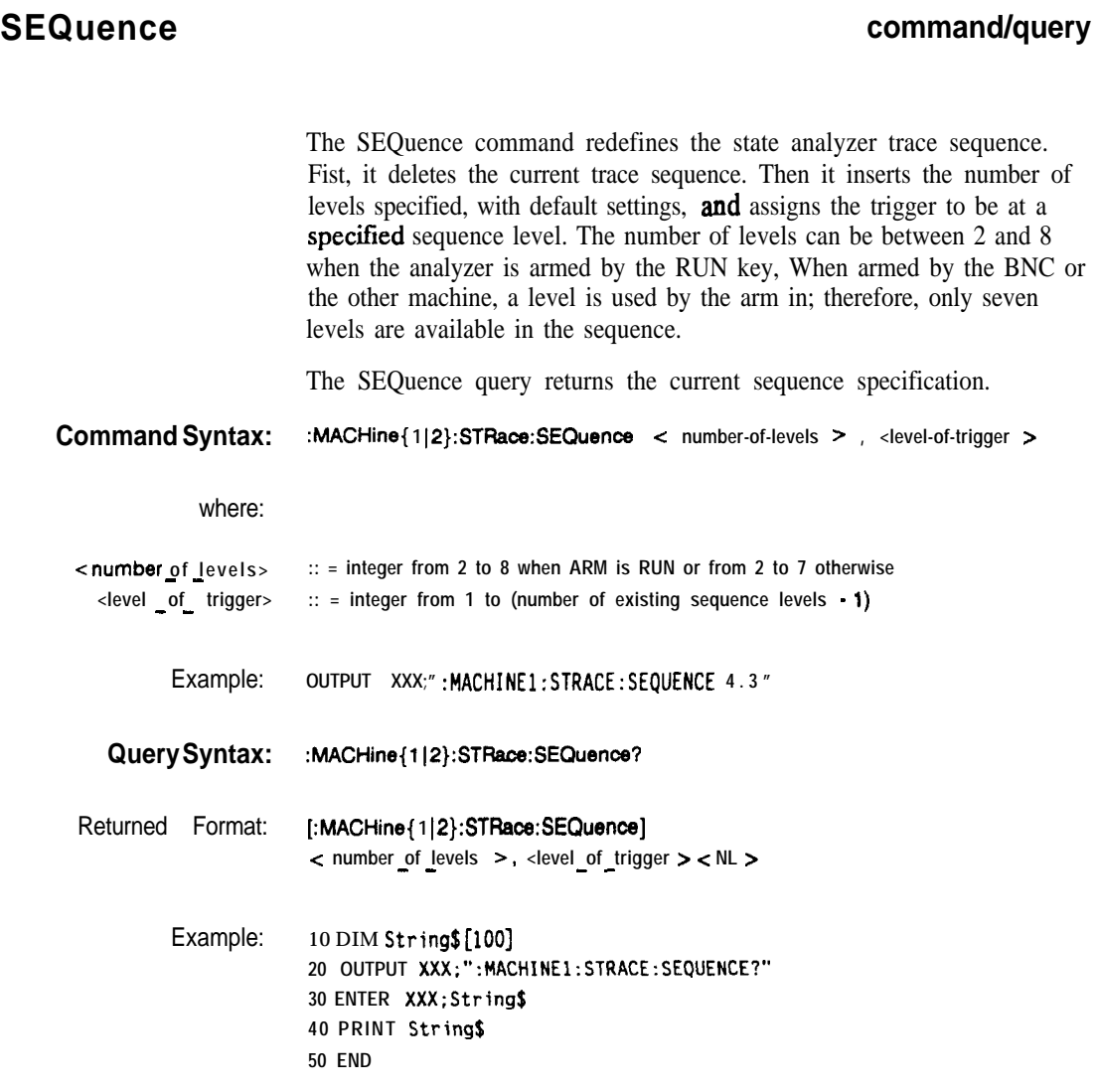

**STRace Subsystem 12-16**

**HP 16528/16538 Programming Reference**
command/query

 $\rightarrow$ 

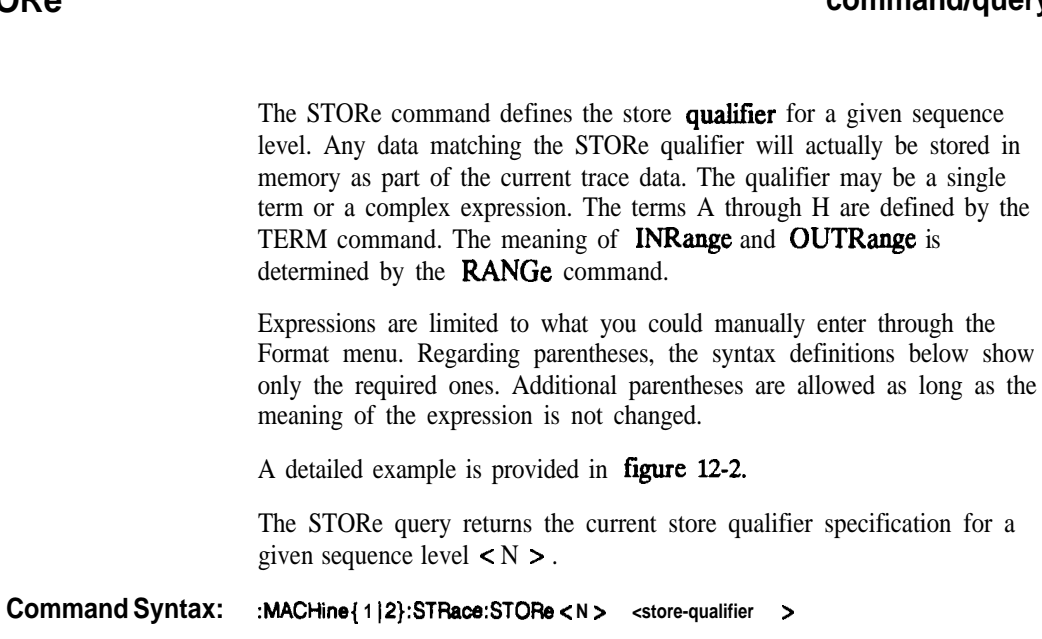

where:

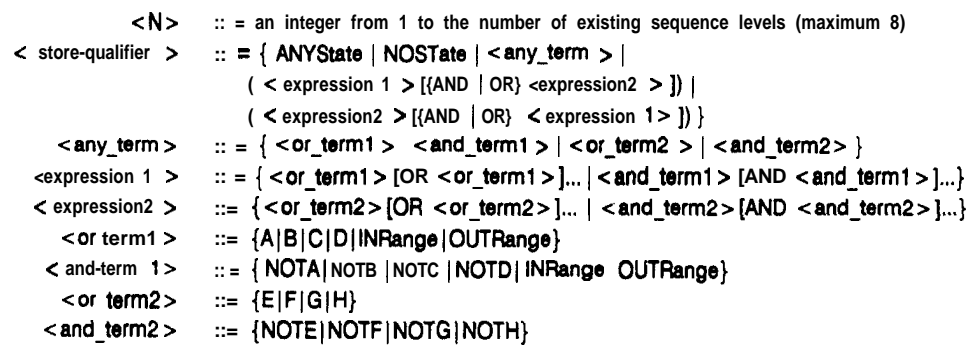

HP 1652B/1653B **Progmmming Reference**  **STRace Subsystem**  $12 - 17$ 

## **STORe**

# **STORe**

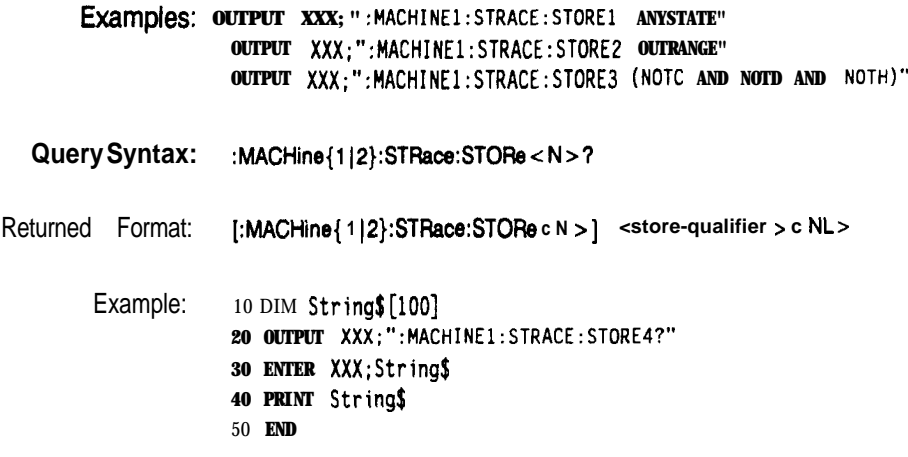

**STRace Subsystem 12-18**

**HP 18528/1883B Programming Reference**

### **TAG command/query**

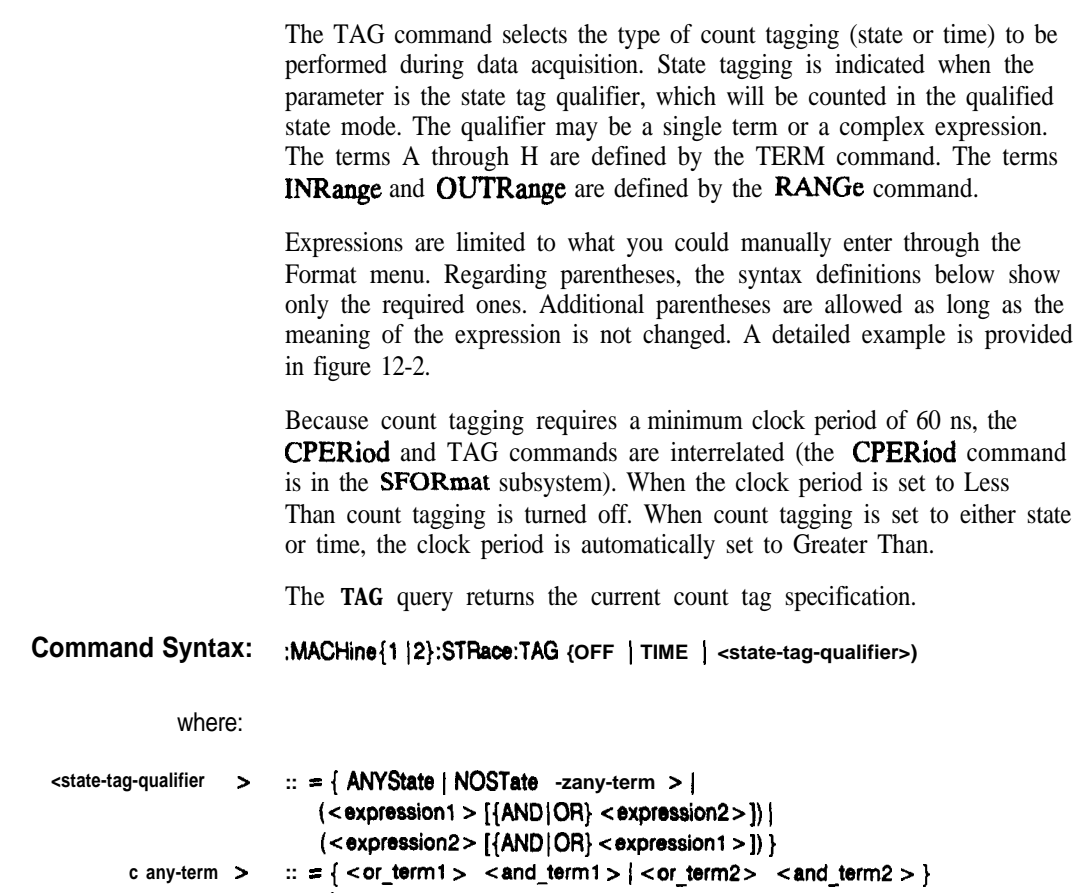

 $\text{expression 1}$   $>$   $\therefore$   $=$   $\{\text{<} \text{or} \text{ term1}$   $>$  [OR  $\text{<} \text{or} \text{ term1}$  $>$ ]...]  $\text{<} \text{and} \text{ term1}$  $\text{~} \text{[AND}$  $\text{<} \text{and} \text{ term1}$  $>$ ]...}

```
c expression2 > \therefore \leq \{ < or \leq \leq \leq \leq \leq \leq \leq \leq \leq \leq \leq \leq \leq \leq \leq \leq \leq \leq \leq \leq \leq \leq \leq \leq \leq \leq \leq \leq \leq \leq
```

```
<or-term1 >
::= {AIBICIDIINRangeIOUTRsnge)
```
- **<and-term 1 > :: = { NOTAJ NOTB I NOTC I NOTD I INRange 1OUTRange}**
	- **< or-term2 > ::= {EIFIGIH}**
- < and term2 > ::= {NOTE|NOTF|NOTG|NOT

**HP 19528/1653B Programming Reference**

**STRace Subsystem 12-19**

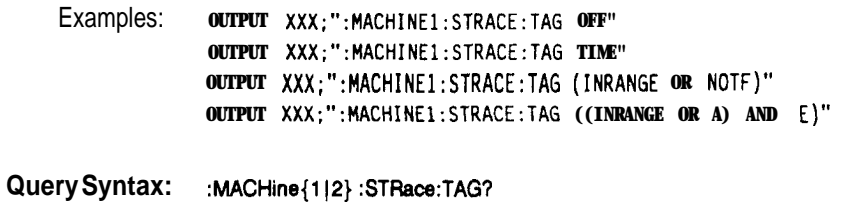

Returned Format: [:MACHine{1|2}:STRace:TAG] {OFF|TIME| < state\_tag\_qualifier > } < NL >

Example: **10 DIM String\$[lOO] 20 OUTPUT XXX;":MACHINEl:STRACE:TAG?" 30 ENTER XXX;String\$ 40 PRINT Stringf 50 END**

**STRace Subsystem 12-20**

**HP 1652B/1653B Programming Reference**

# **TERM command/query**

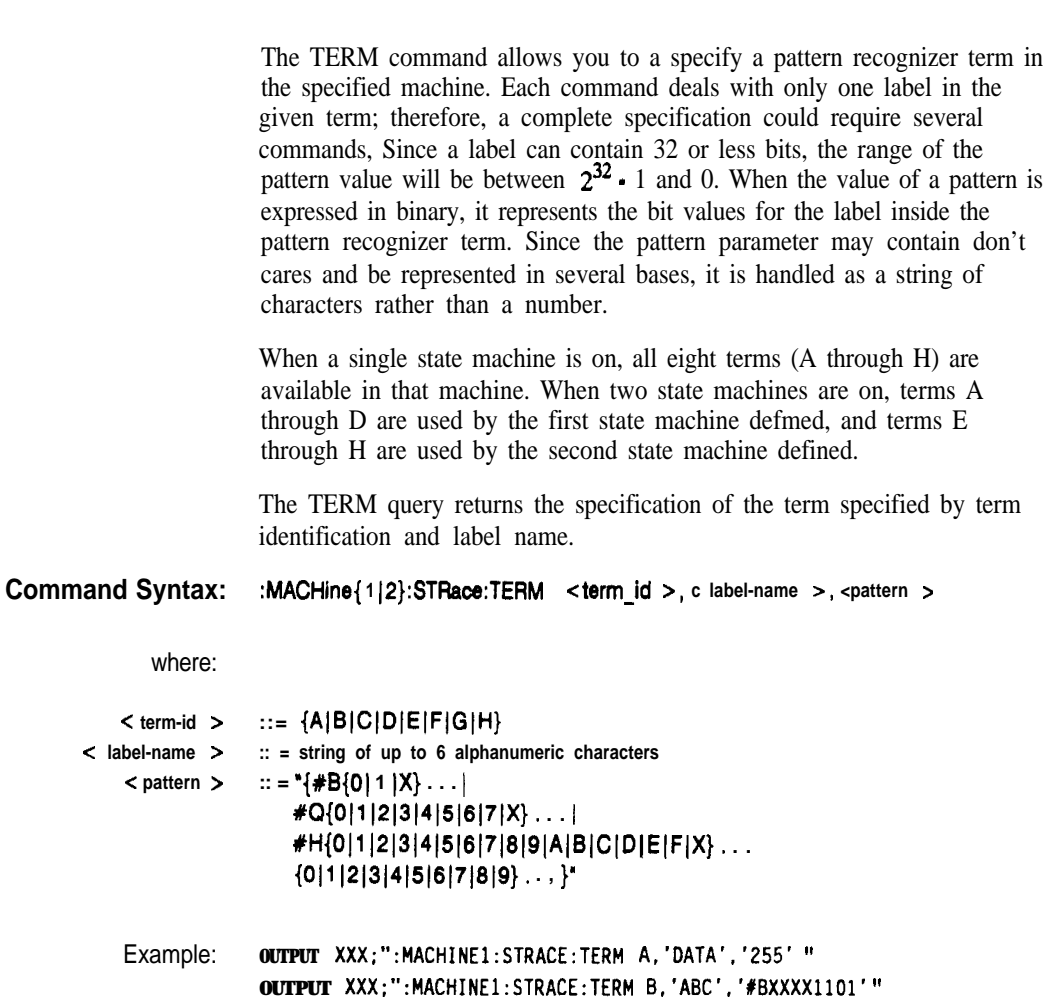

**HP 16528/1653B Programming Reference** **STRace Subsystem** 12-21

## **TERM**

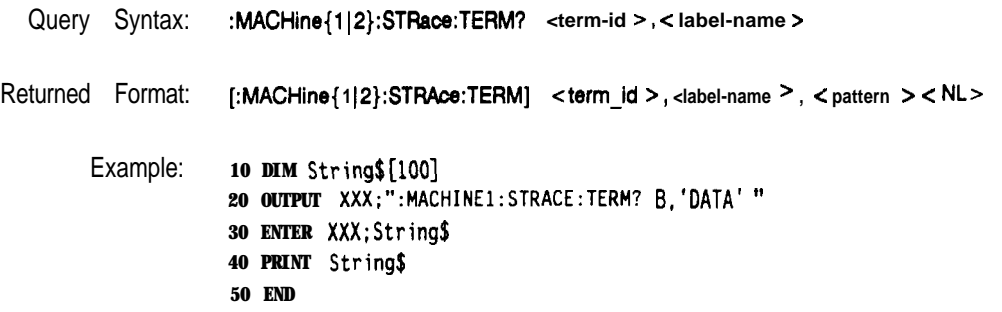

**STRace Subsystem 12-22**

**HP 16528/1653B**

# **SLISt Subsystem** 1 3

**Introduction** The **SLISt** subsystem contains the commands available for the State Listing menu in the HP 1652B/53B logic analyzer. These commands are:

- $\bullet$  COLumn
- $\bullet$  DATA
- 0 LINE!
- MMODe
- OPATtern
- OSEarch
- OSTate
- $\bullet$  OTAG
- RUNTil
- TAVerage
- TMAXimum
- TMINimum
- VRUNs
- XOTag
- XPATtern
- XSEarch
- XSTate
- XTAG

**HP 16528/16538 Programming Reference** **SUST Subsystem 13-l**

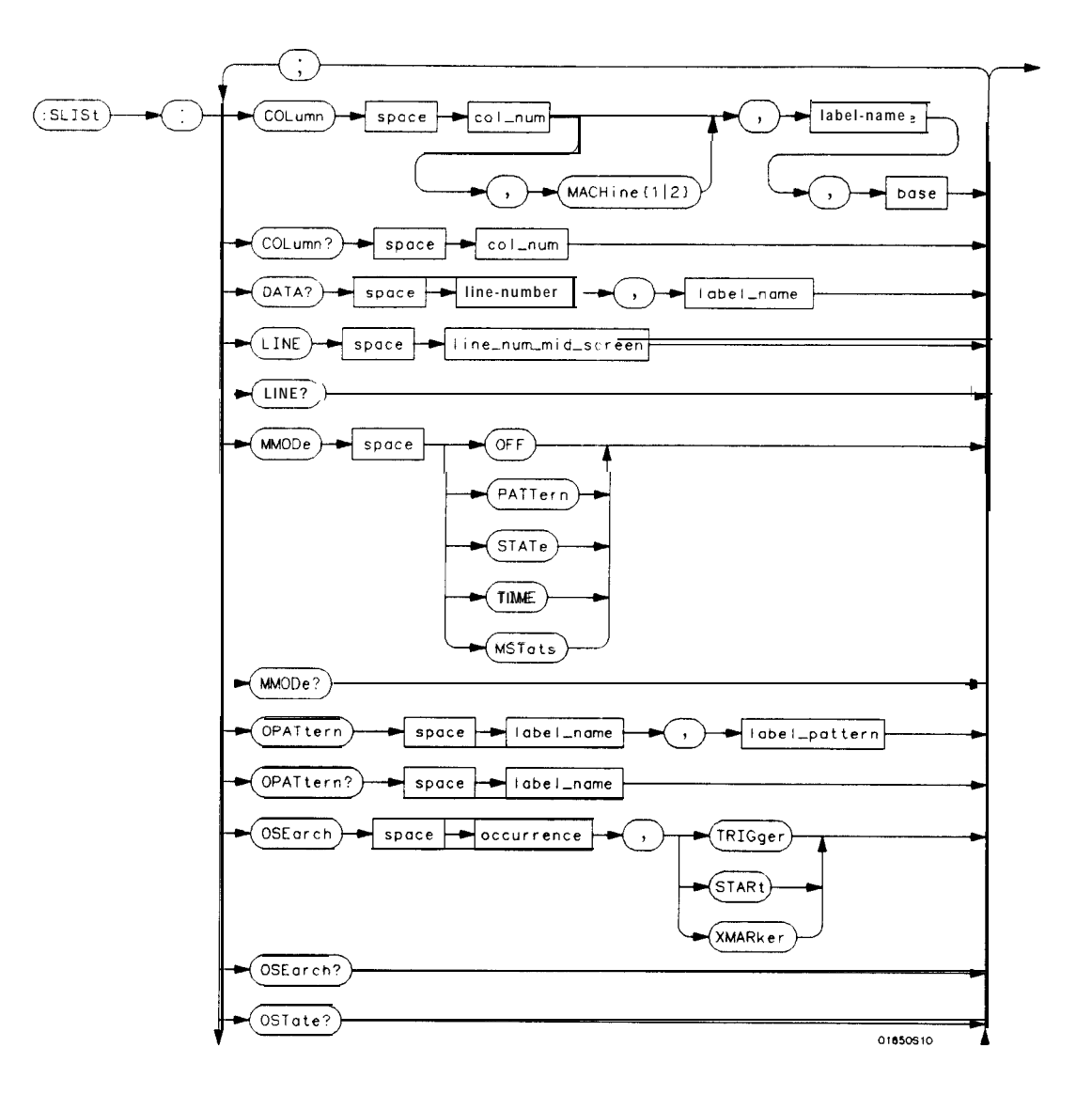

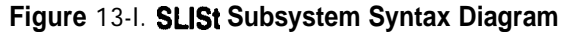

**SLIST Subsystem**<br>13-2

HP 1652B/1653B **Programming Reference** 

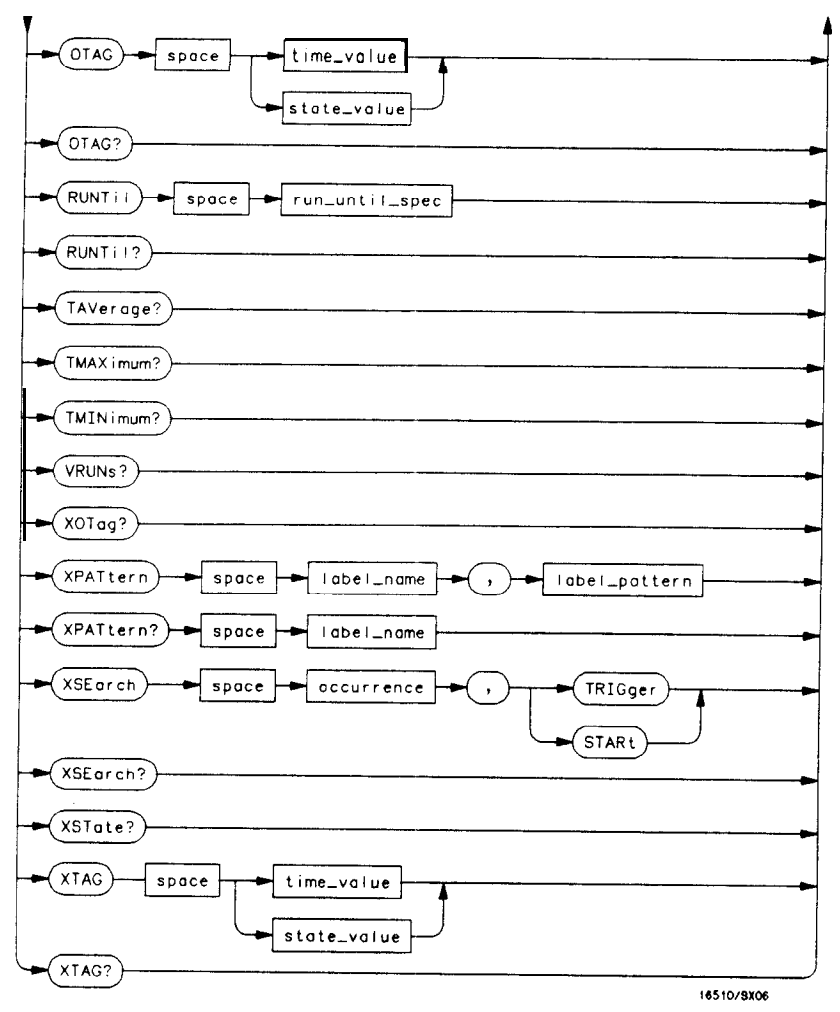

**Figure 13-l. SLlSt Subsystem Syntax Diagram (continued)**

**HP 1652B/l653B Programming Reference** **SLIST Subsystem** 13-3

```

\text{mach\_num} = \{ 1|2 \}col-uum = {1(2(314(5(6(718}
line-number = = integerfrom -1023 to + 1023
label-name = a string of up to 6 alphanumeric characters
base = { BINary 1HEXadecimal ) OCTul 1DECimal 1ASCii 1SMMBol IL4SSembler) for labels or
     {ABSolute IRELative} for tags
line\_num\_mid\_screen = integer from -1023 to +1023label_pattern = "{ #B\{0|1|X\} \dots |
      \#Q{0|1|2|3|4|5|6|7|X}. . . .
      #H{0(1~2~3~4~5~6)7)8~9~AJBICIDIE(F(X}. . . 1
     \{0|1|2|3|4|5|6|7|8|9\}...occurrence = integerfrom -1023 to + 1023
time-value = real number
state-value = real number
run_until_spec = (OFF LT, < value > |GT, < value > |INRange, < value >, < value > |GTOUTRange, < value >, < value > }
value = real number
```
**Figure** 13-l. **SLlSt Subsystem Syntax Diagram (continued)**

**SUST Subsystem** 13-4

**HP 16528/16538 Programming Reference**

**SLlSt selector**

The SLISt selector is used as part of a compound header to access those settings normally found in the State Listing menu. It always follows the MACHine selector because it selects a branch directly below the MACHine level in the command tree.

**Command Syntax: :MACHine{1|2}:SUSt** 

**Example: OUTPUT XXX;" :MACHINEl:SLIST:LINE 256"**

**HP 16528/16538 SUST Subsystem Programming Reference 185**

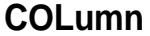

## **COLumn**

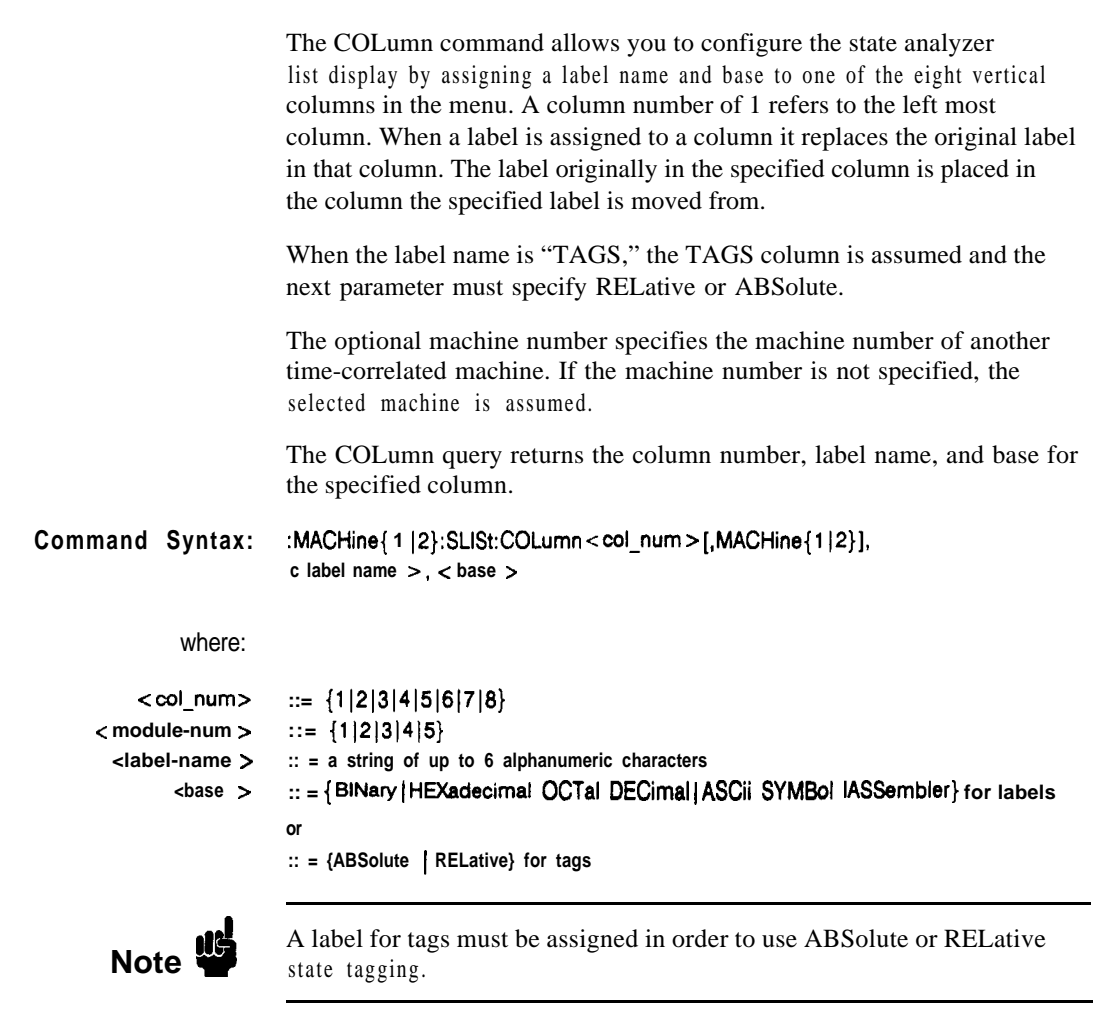

Examples: **OUTPUT XXX;":MACHINEl:SLIST:COLUMN 4,2,MACHINEl.'A',HEX" OUTPUT XXX;":MACHINEl:SLIST:COLUMN 1,2,MACHINEl,'TAGS'. ABSOLUTE"**

**SLIST Subsystem 13-6**

**HP 16528/1653B Programming Reference**

**Query Syntax: :MACHine{ 1 jP}:SLISt:COLumn? c col-num >** Returned Format: **[:MACHine{ 1 IP}:SLISt:COLumn] <cot-num > ,MACHine{ 112}, <label-name >, c base > -c NL>** Example: 10 DIM c1\$[100] **20 OUTPUT XXX;" :MACHINEl:SLIST:COLUMN? 4" 30 ENTER XXX;Cl\$ 40 PRINT Cl\$** 5 0 **END**

**HP 16528/1653B SLIST Subsystem Programming Reference** 

**13-7**

### **DATA**

### **DATA query**

The DATA query returns the value at a specified line number for a given label. The format will be the same as the one shown in the Listing display except for ASCII, Symbols, or Inverse Assembly which will be returned in HEX.

Query Syntax: :MACHine{1|2}:SLISt:DATA? <line-number >, <label-name >

Returned Format: [:MACHine{1|2}:SLISt:DATA] <line-number >, < label-name >, <pattern-string > c NL >

### where:

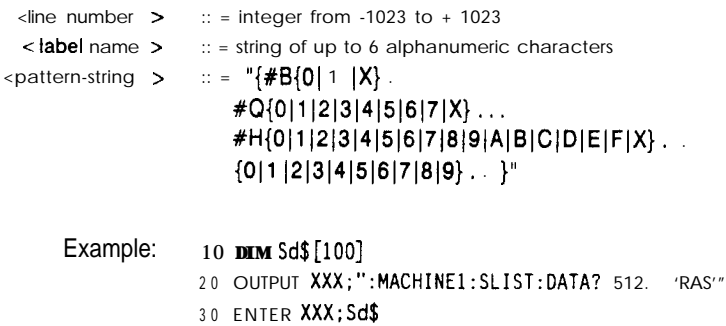

4 0 PRINT Sd\$ 5 0 END

**SLIST Subsystem 13-8**

**HP 18528/1653B Programming Reference**

# **command/query**

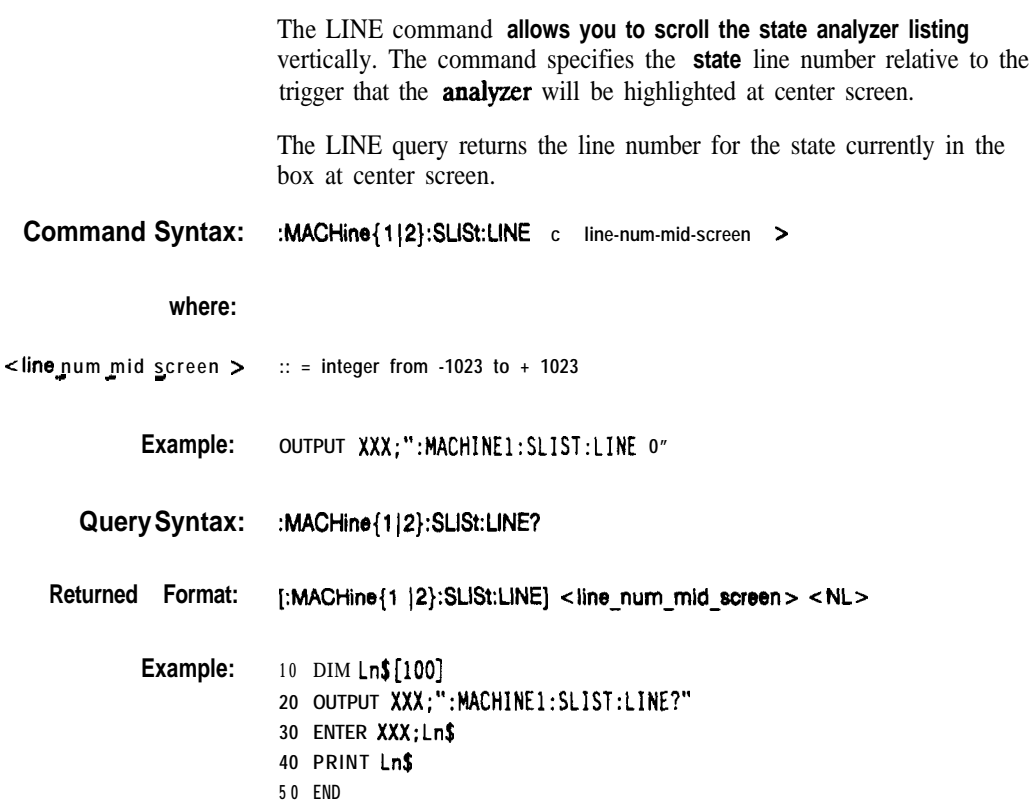

**HP 16!526/1653B Programming Reference**

**SLIST Subsystem 13-9**

т

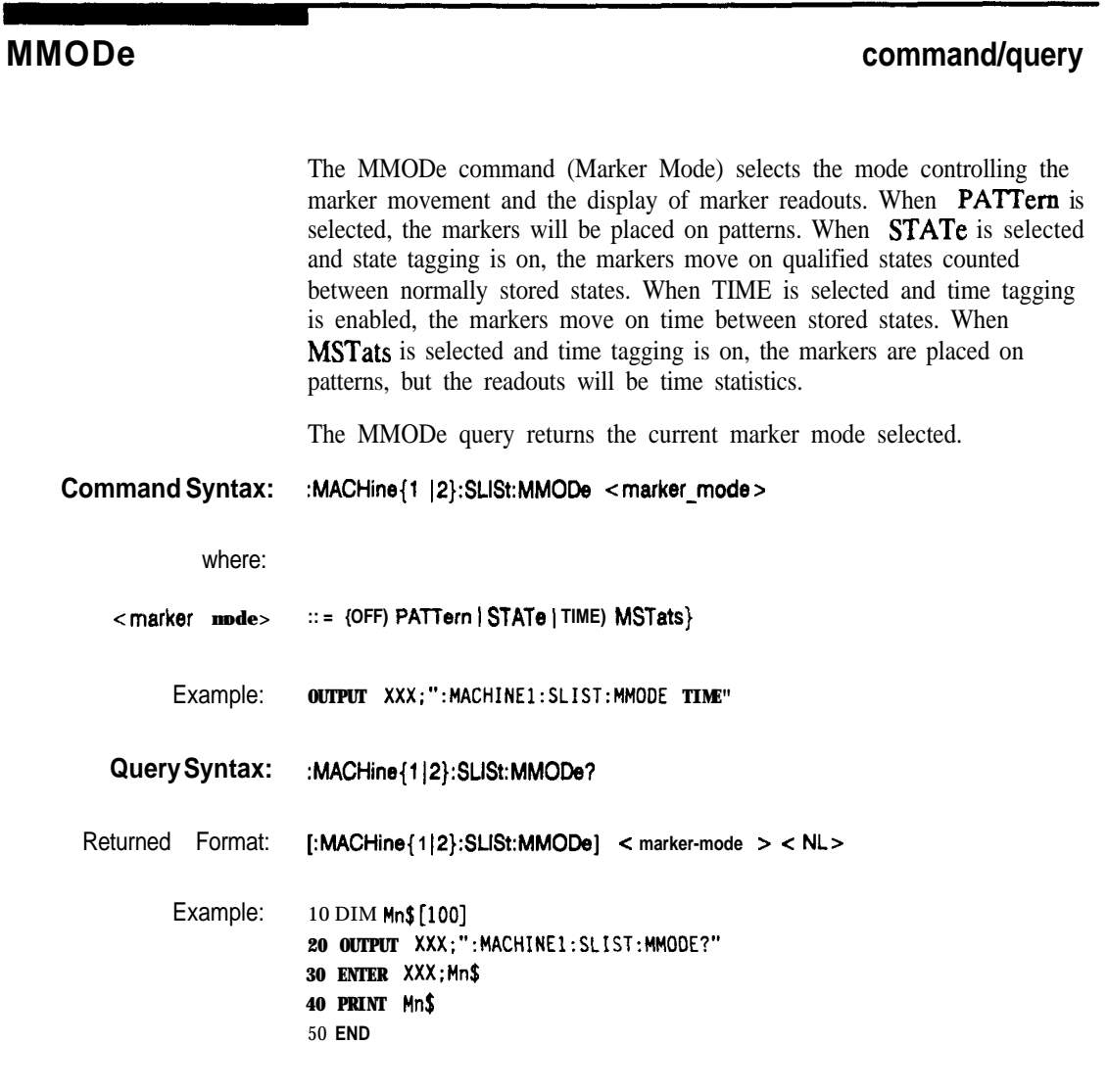

**SUST Subsystem** 13-10

**HP 1652B/l653B**

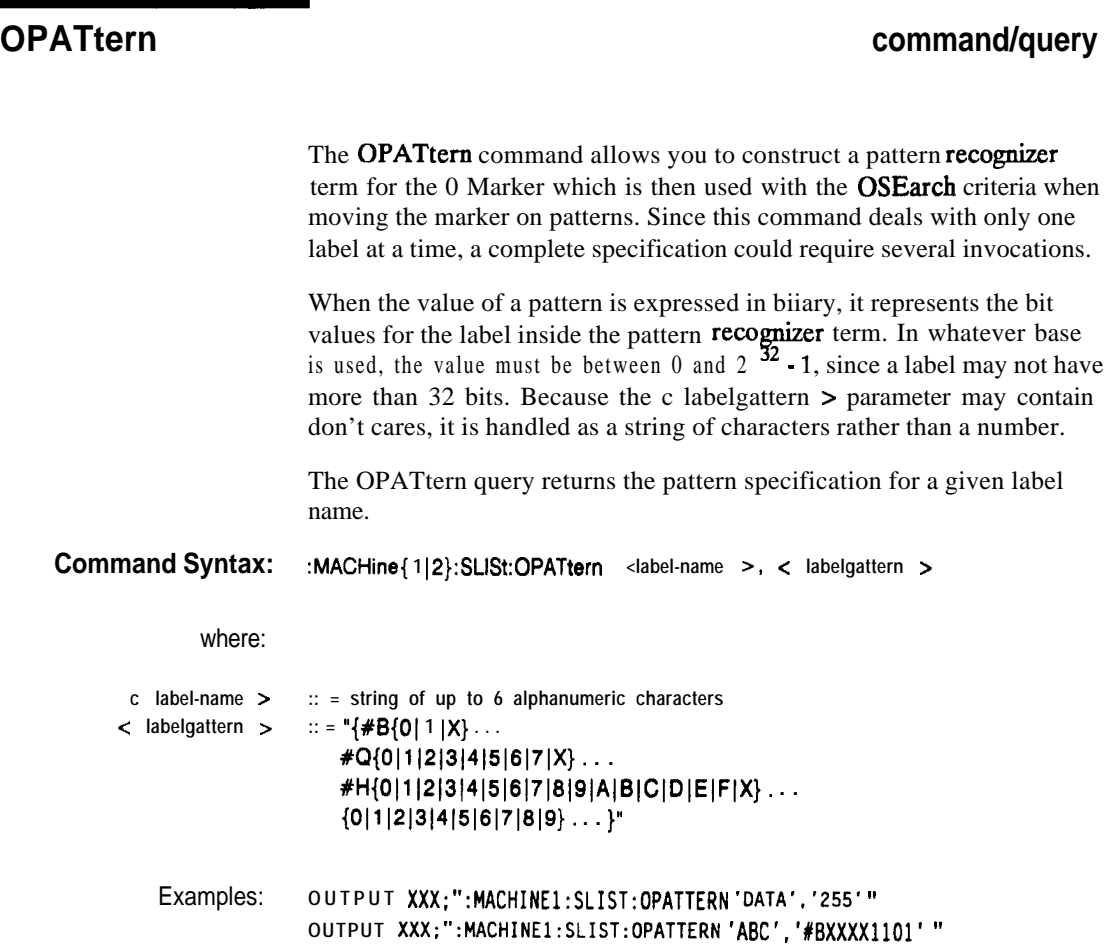

**HP 16528/1663B Programming Reference**

**SLIST Subsystem 13-11**

# **OPATtern**

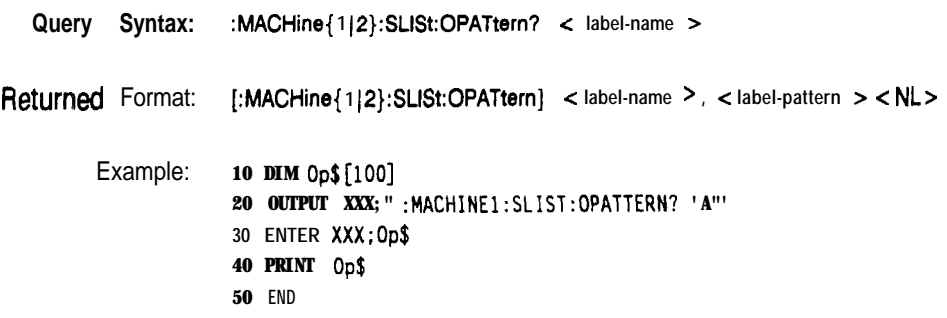

**SUST Subsystem 13-12**

**HP 16528/16538**

## **OSEarch command/query**

The OSEarch command defines the search criteria for the 0 marker, which is then used with associated OPATtem recognizer specification when moving the markers on patterns. The origin parameter tells the marker to begin a search with the trigger, the start of data, or with the X marker. The actual occurrence the marker searches for is determined by the occurrence parameter of the OPATtem recognizer specification, relative to the origin. An occurrence of 0 places the marker on the selected origin. With a negative occurrence, the marker searches before the origin. With a positive occurrence, the marker searches after the origin.

The OSEarch query returns the search criteria for the 0 marker.

**Command Syntax: :MACHine{ 1 I2):SLISt:OSEarch <occurrence >, < origin >**

where:

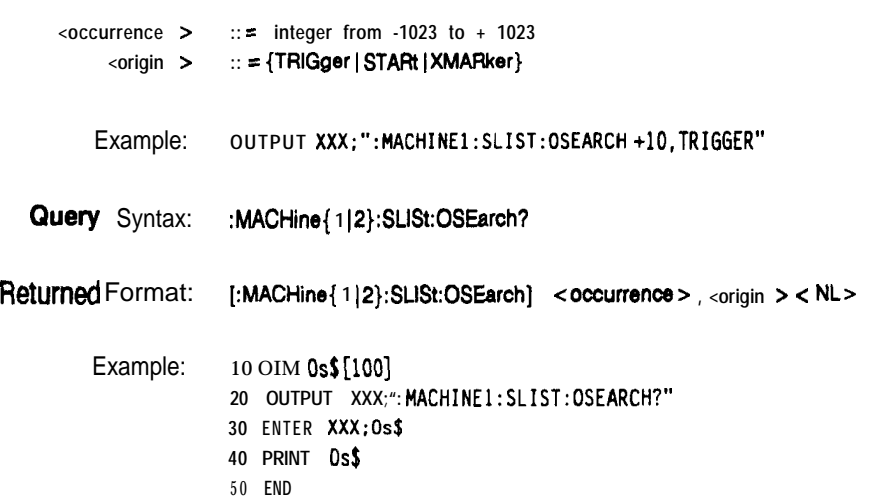

**HP 16528/1653B Programming Reference** **SUST Subsystem 13-13**

## **OSTate**

The OSTate query returns the line number in the listing where the 0 marker resides  $(-1023$  to + 1023). If data is not valid, the query returns 32767.

:MACHine{1|2}:SLISt:OSTate? Query Syntax:

Returned Format: [:MACHine{1 |2}:SLISt:OSTate] <state\_num > <NL>

where:

 $::$  = an integer from -1023 to + 1023, or 32767  $<$  state-num  $>$ 

Example: 10 DIM 0s\$[100] '20 OUTPUT XXX;":MACHINE1:SLIST:OSTATE?" 30 ENTER XXX; Os\$ 40 PRINT 0s\$ **50 END** 

**SLIST** Subsystem  $13 - 14$ 

HP 1652B/1653B **Programming Reference** 

## **OTAG command/query**

The OTAG command specifies the tag value on which the 0 Marker should be placed. The tag value is time when time tagging is on or states when state tagging is on. If the data is not valid tagged data, no action is performed.

The OTAG query returns the 0 Marker position in time when time tagging is on or in states when state tagging is on, regardless of whether the marker was positioned in time or through a pattern search. If data is not **valid, the** query returns 9.9E37 for **time tagging, 32767** for **state tagging.**

### **Command Syntax: :MACHine{l(2):SLlSt:OTAG { dime-value7 1 estate-value 7)**

### where:

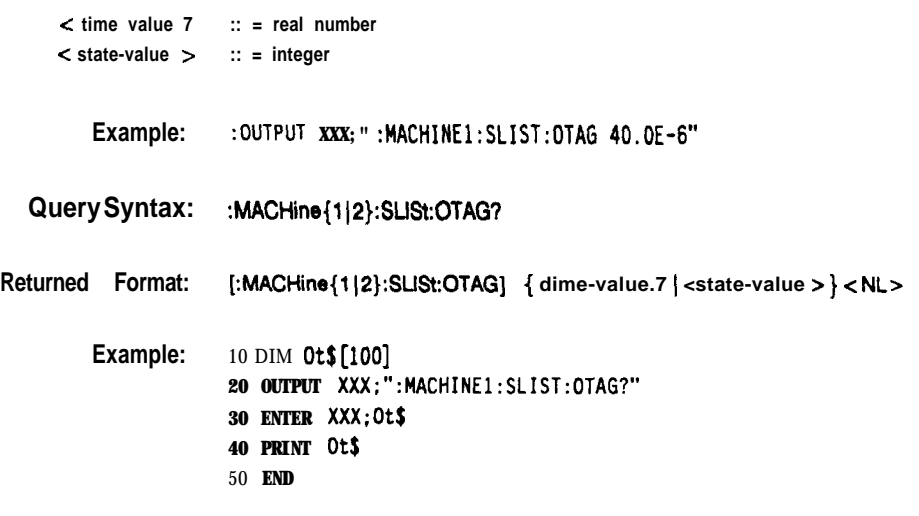

**HP 1652B/l653B Progmmming Reference**

**SUST Subsystem 13-15**

## **RUNTiI**

The RUNTil (run until) command allows you to defme a stop condition when the trace mode is repetitive. Specifying **OFF** causes the analyzer to make runs until either the display's STOP field is touched or the STOP command is issued.

There are four conditions based on the time between the X and 0 markers. Using this difference in the condition is effective only when time tags have been turned on (see the TAG command in the STRace subsystem). These four conditions are as follows:

- $\bullet$  The difference is less than  $(LT)$  some value.
- $\bullet$  The difference is greater than  $(GT)$  some value.
- The difference is inside some range (INRange).
- The difference is outside some range (OUTRange).

End points for the INRange and OUTRange should be at least 10 ns apart since this is the minimum time resolution of the time tag counter.

There are two conditions which are based on a comparison of the acquired state data and the compare data image. You can run until one of the following conditions is true:

- Compare Equal (**EQUal**) Every channel of every label has the same value.
- Compare not equal (NEQual) Any channel of any label has a different value.

The RUNTil query returns the current stop criteria.

**Note** fl 3

The RUNTil instruction (for state analysis) is available in both the SLISt and COMPare subsystems.

**SLIST Subsystem 13-16**

**HP 16528/1653B Programming Reference**

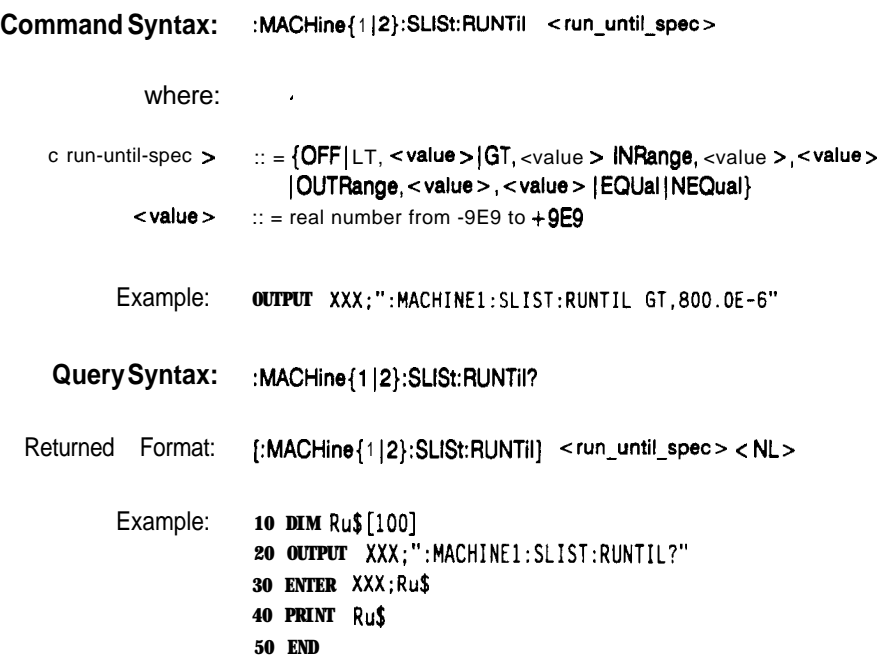

**HP 1652B/1653B**<br>Programming Reference

**SLIST Subsystem**<br>13-17

# **TAVerage**

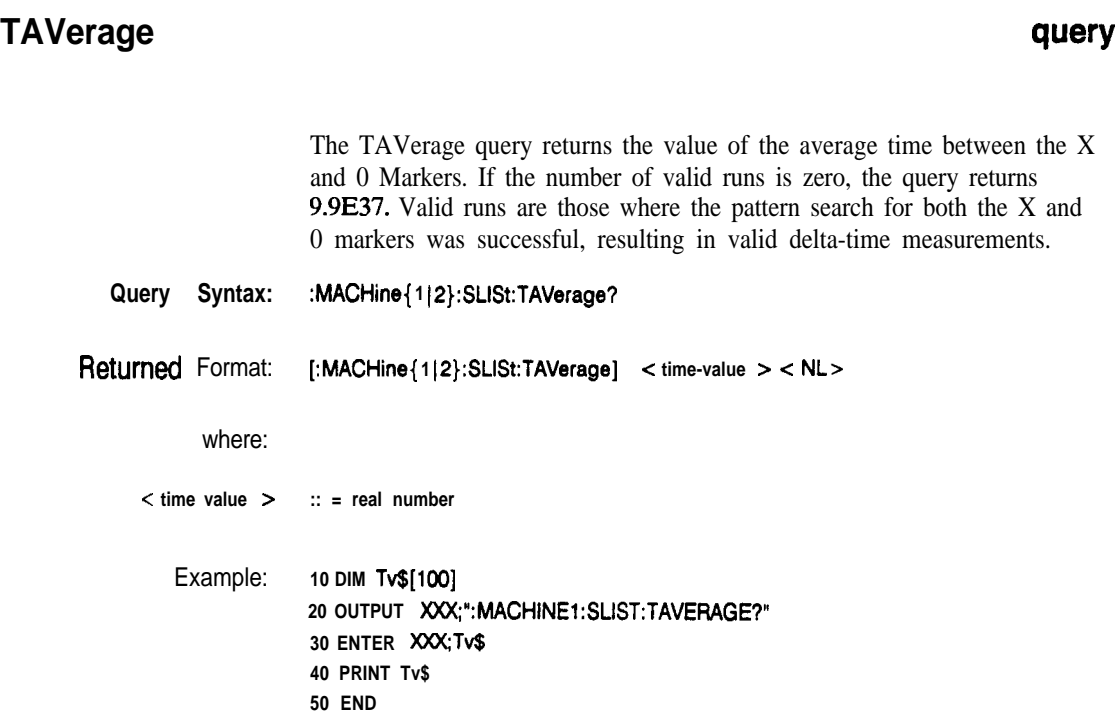

**SLIST Subsystem 13-18**

**HP 1882B/l883B Programming Reference**

## **TMAXimum**

### query

The TMAXimum query returns the value of the maximum time between the X and 0 Markers. If data is not valid, the query returns 9.9E37.

- Query Syntax: **:MACHine{l ~P}:SUSt:TMAXimum?**
- Returned Format: **[:MACHine{l~2}:SUSt:TMAXimum] dime-value> <NLr**

where:

**-z time-value > :: = real number**

**A**

Example: 10 **DIM Tx\$[lOO] 20 OUTPUT XXX;":MACHINE1:SLIST:TMAXIMlJM?"** 30 **ENTER XXX;Tx\$ 40 PRINT Tx\$ 50 END**

**HP 1652B/1653B Programming Reference**  **SUST Subsystem 13-19**

# **TMlNlmum**

## **TMlNimum**

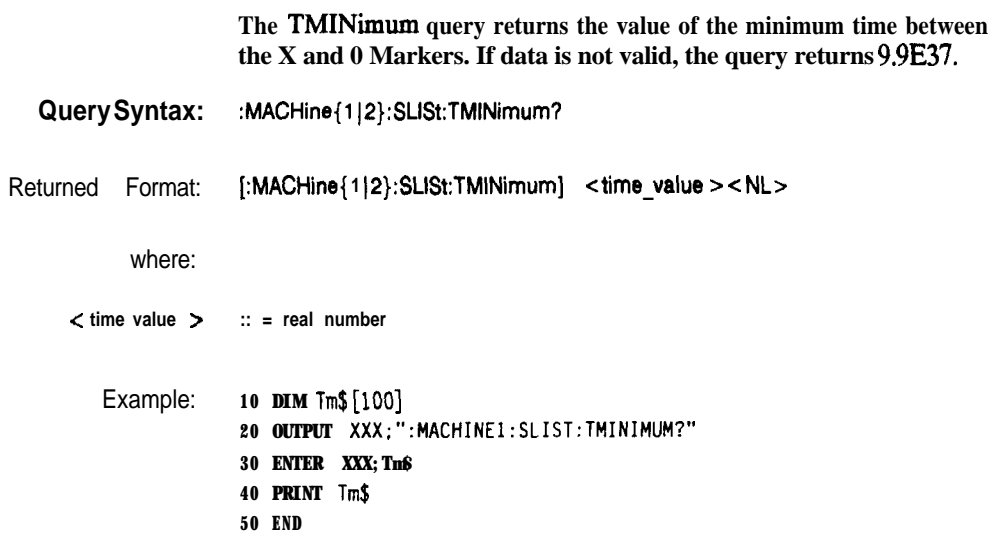

**SLIST Subsystem 13-20**

**HP 1652Bll653B Programming Reference**

query

## **VRUNs query**

The VRUNs query returns the number of valid runs and total number of runs made. Valid runs are those where the pattern search for both the X and 0 markers was successful resulting in valid delta time measurements.

Query Syntax: :MACHine{1|2}:SLISt:VRUNs?

Returned Format: [:MACHine{1|2}:SLISt:VRUNs] <valid\_runs>, <total-runs> c NL>

where:

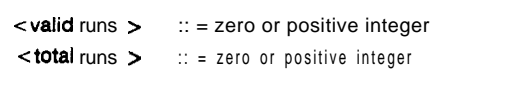

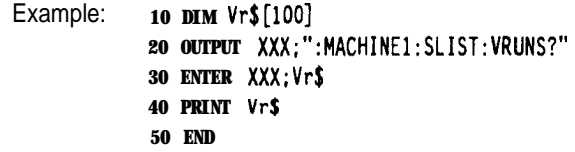

HP 1652B/1653B **Programming Reference**  SLIST **Subsystem** 13-21

# **XOTag**

т

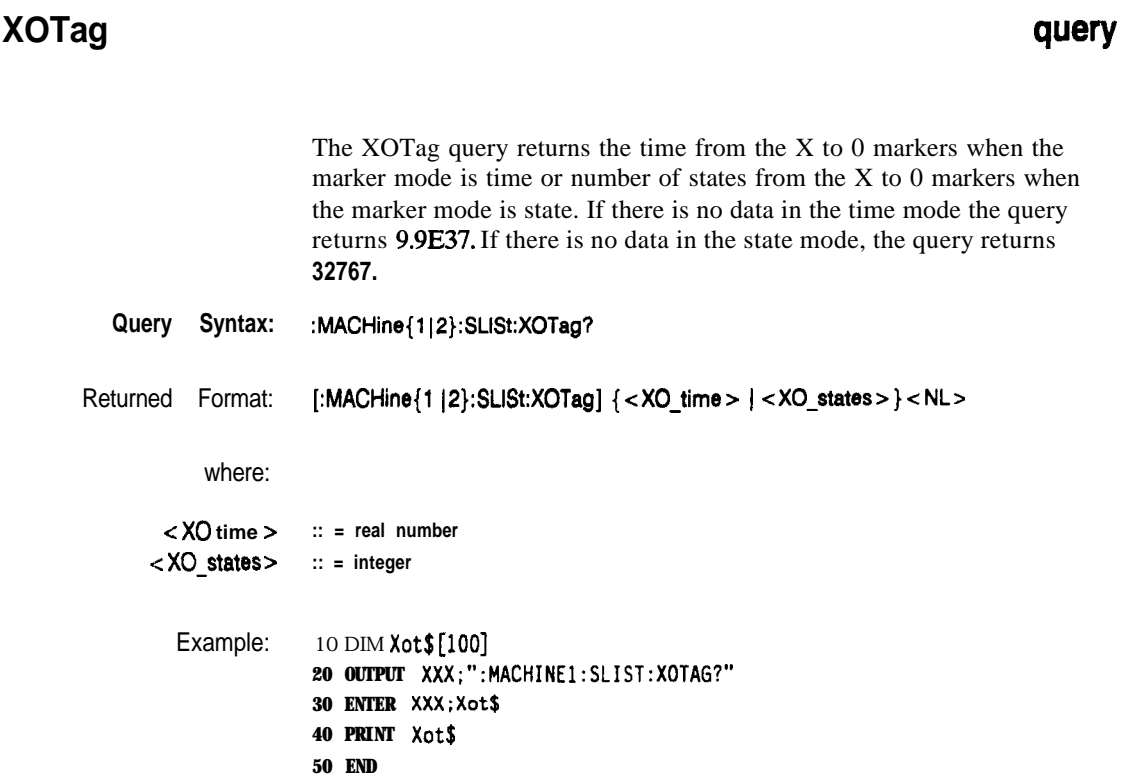

SLIST Subsystem<br>13-22

HP 1652B/1653B<br>Programming Reference

## **XPATtern**

# **XPATtern command/query**

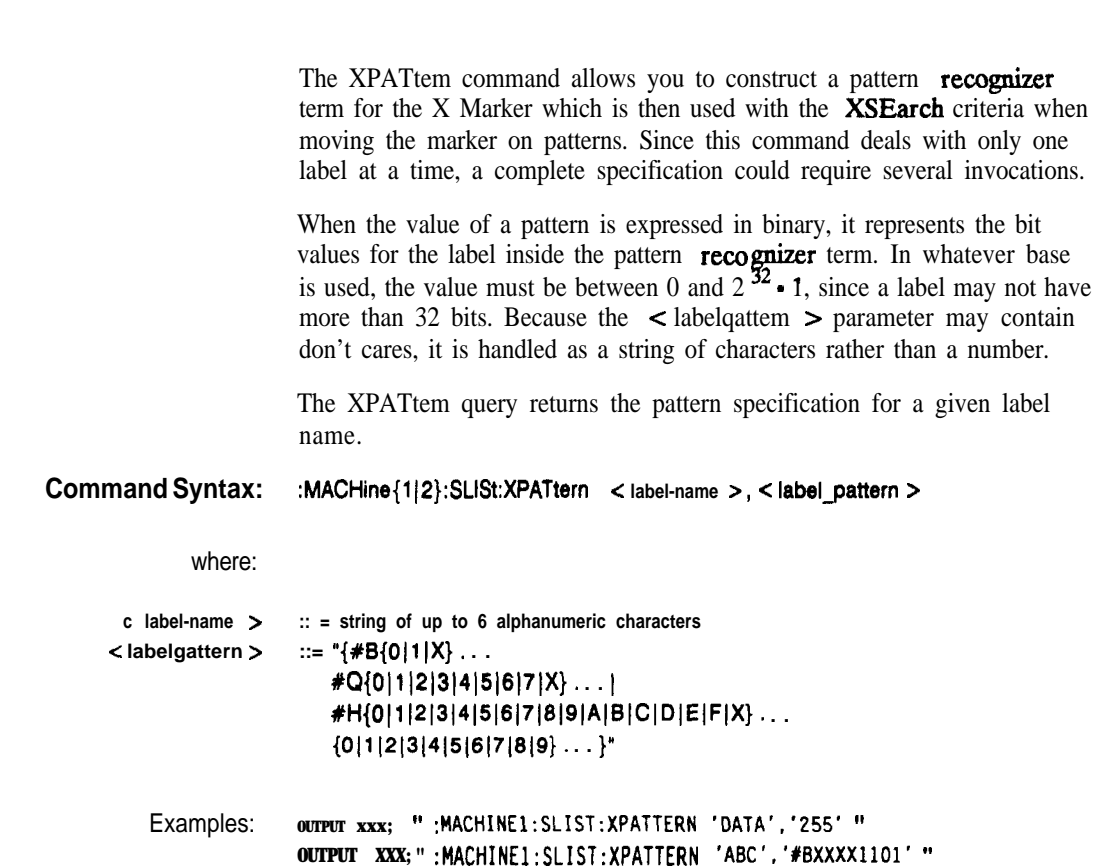

**HP 16!528/1653B Programming Reference**

**SLIST Subsystem 13-23**

# **XPATtern**

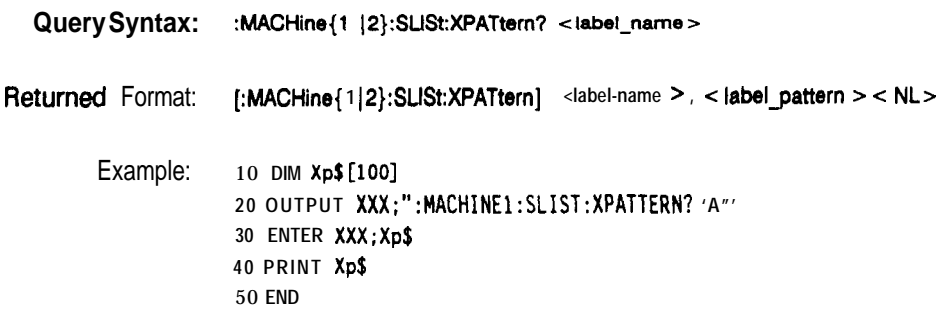

**SUST Subsystem 13-24**

**HP 16528/16538**

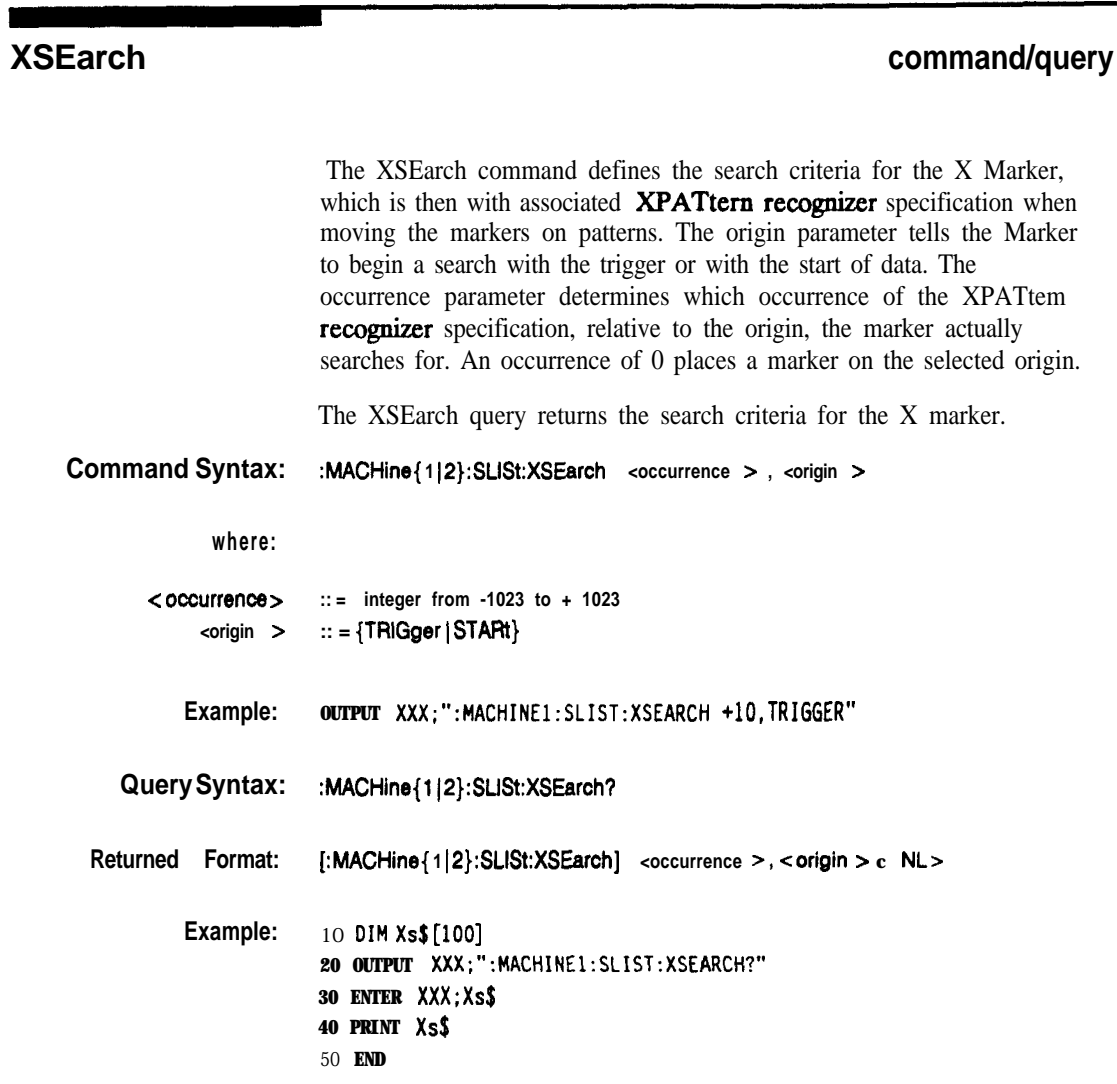

**HP 16526/16538 Programming Reference**

**SUST Subsystem 13-25**

### **XSTate**

### **XSTate**

### query

The XSTate query **returns** the line number in the listing where the  $X$ marker resides  $(-1023 \text{ to } +1023)$ . If data is not **valid**, the query returns 32767.

Query Syntax: :MACHine{1|2}:SLISt:XSTate? Returned Format: [:MACHine{1|2}:SLISt:XSTate] < state-num > < NL7 where: <state num 7  $::$  = an integer from -1023 to + 1023, or 32767 Example: 10 DIM Xs\$[100] 20 OUTPUT XXX;": MACHINE1: SLIST: XSTATE?" 30 ENTER XXX;Xs\$

> 40 PRINT Xs\$ **50 END**

**SLIST** Subsystem  $13 - 26$ 

HP 1652B/1653B **Programming Reference** 

### **XTAG command/query**

The XTAG command specifies the tag value on which the X Marker should be placed. The tag value is time when time tagging is on or states when state tagging is on. If the data is not valid tagged data, no action is performed.

The XTAG query returns the X Marker position in time when time tagging is on or in states when state tagging is on, regardless of whether the marker was positioned in time or through a pattern search. If data is not valid tagged data, the query returns 9.9E37 for time tagging, 32767 for state tagging.

### **Command Syntax: : MACHine{ 1 IP}:SLlSt:XTAG { -z time-value > ) -z state-value z )**

### where:

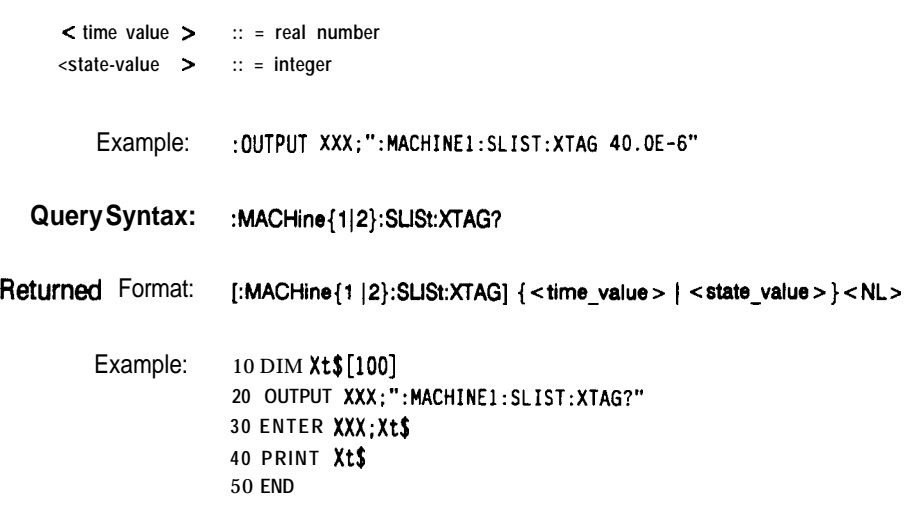

**HP 16528/1653B Programming Reference** **SLIST Subsystem 13-27**

### **Introduction** The commands in the State Waveform subsystem allow you to configure the display so that you can view state data as waveforms on up to 24 channels identified by label name and bit number. The five commands are analogous to their counterparts in the Tii Waveform subsystem. However, in this subsystem the x-axis is restricted to representing only samples (states), regardless of whether time tagging is on or off. As a result, the only commands which can be used for scaling are DELay and RANge.

The way to manipulate the X and 0 markers on the Waveform display is through the State Listing (SLISt) subsystem. Using the marker commands from the SLISt subsystem will affect the markers on the Waveform display.

The commands in the SWAVeform subsystem are:

- ACCumulate
- **DELay**
- <sup>l</sup>INSert
- **RANGe**
- REMove

**HP 1652B/1653B Programming Reference**

**SWAVeform Subsystem 14-1**

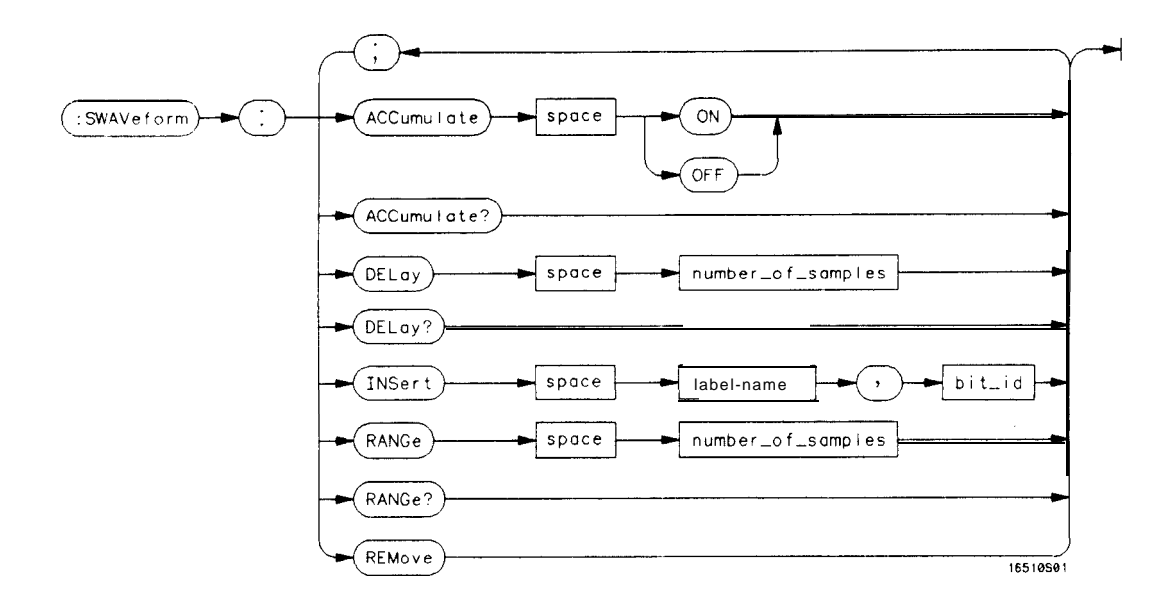

**number of** *- -***samples <sup>=</sup>***integerfrom -1023 to + 1024* **label-name** = string of *up to 6 alphanumeric characters* **bit-id**  $= \{OVERlay \mid \le bit\text{-}num > \}$ **bit-num** *= integer representing a label bitfrom 0* **to 31**

**Figure 14-l. SWAVeform Subsystem Syntax Diagram**

**SWAVeform Subsystem** 14-2

**HP 16526/l 6538 Programming Reference**
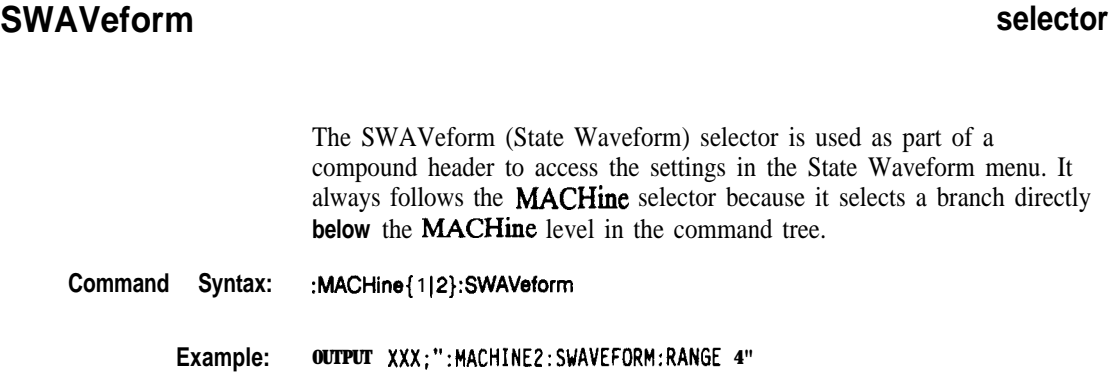

 $\mathcal{L}$ 

**HP 1652B/1653B**<br>Programming Reference

**14-3**<br>14-3

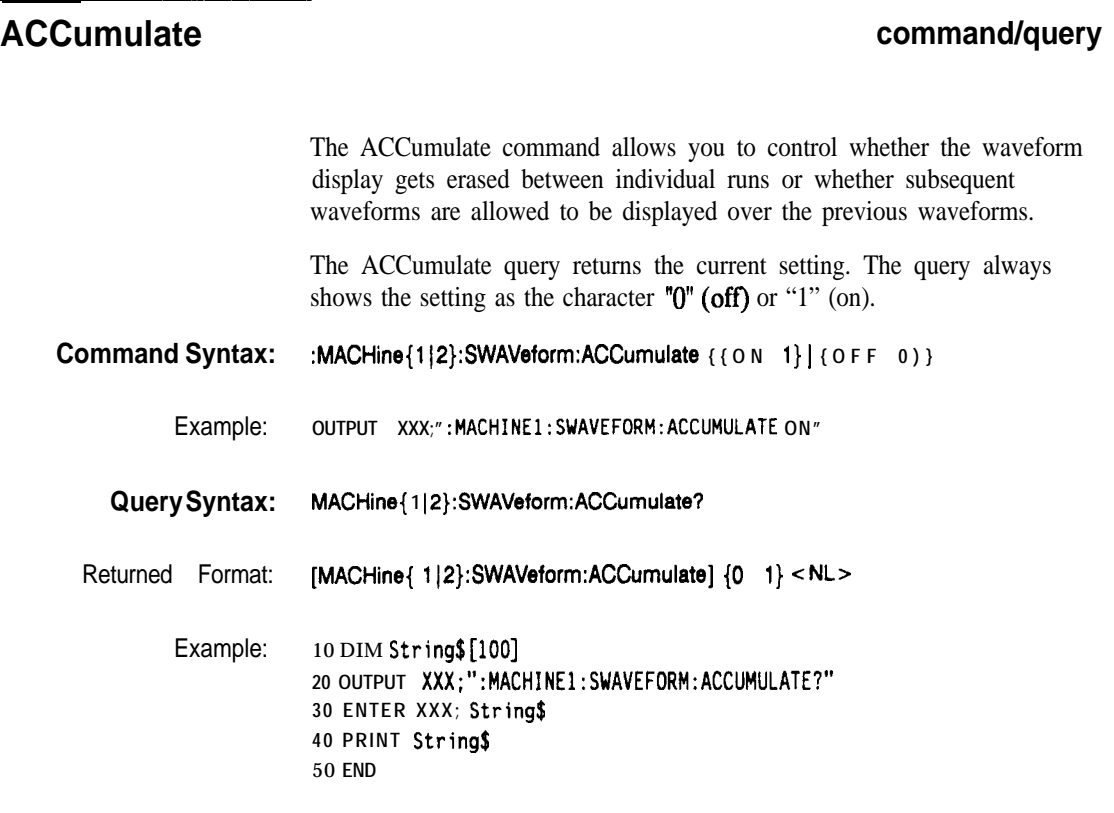

**SWAVeform Subsystem** 14-4

HP 1652B/1653 **Programming Reference**

# **command/query**

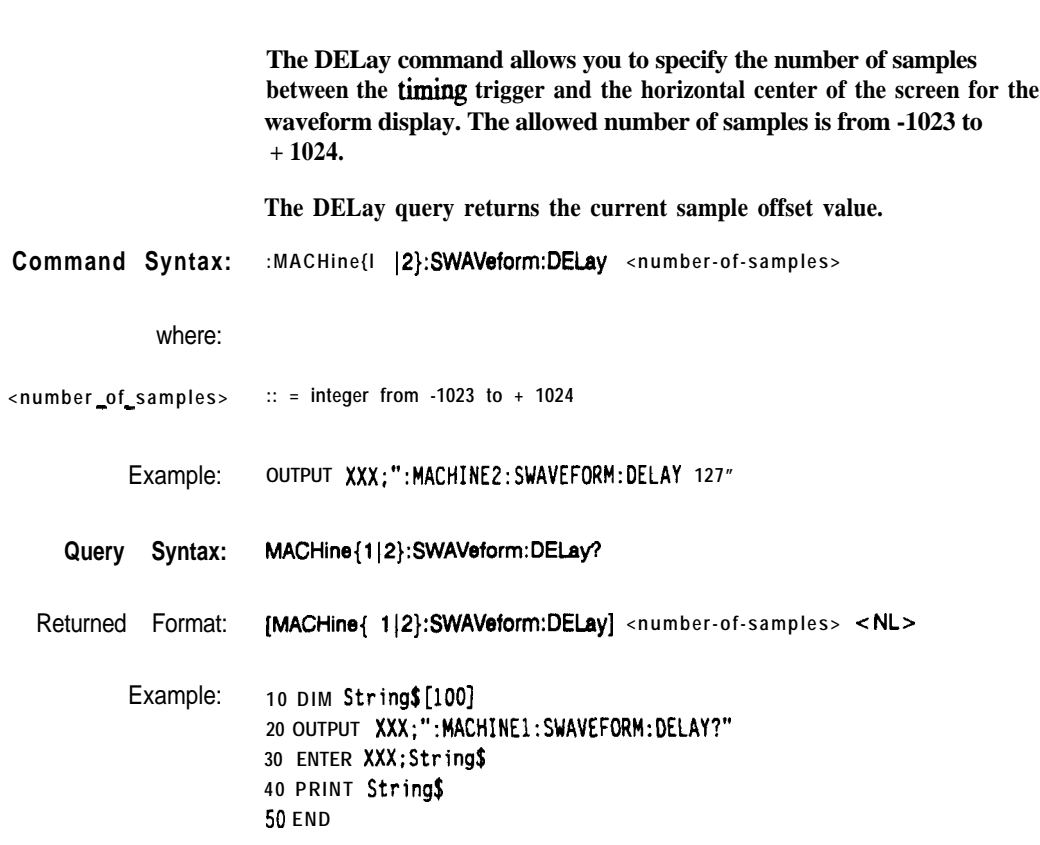

**HP 1652B/1653B<br>Programming Reference** 

**SWAVeform Subsystem**<br>14-5

# **DELay**

<u> The Communication of</u>

# **INSert**

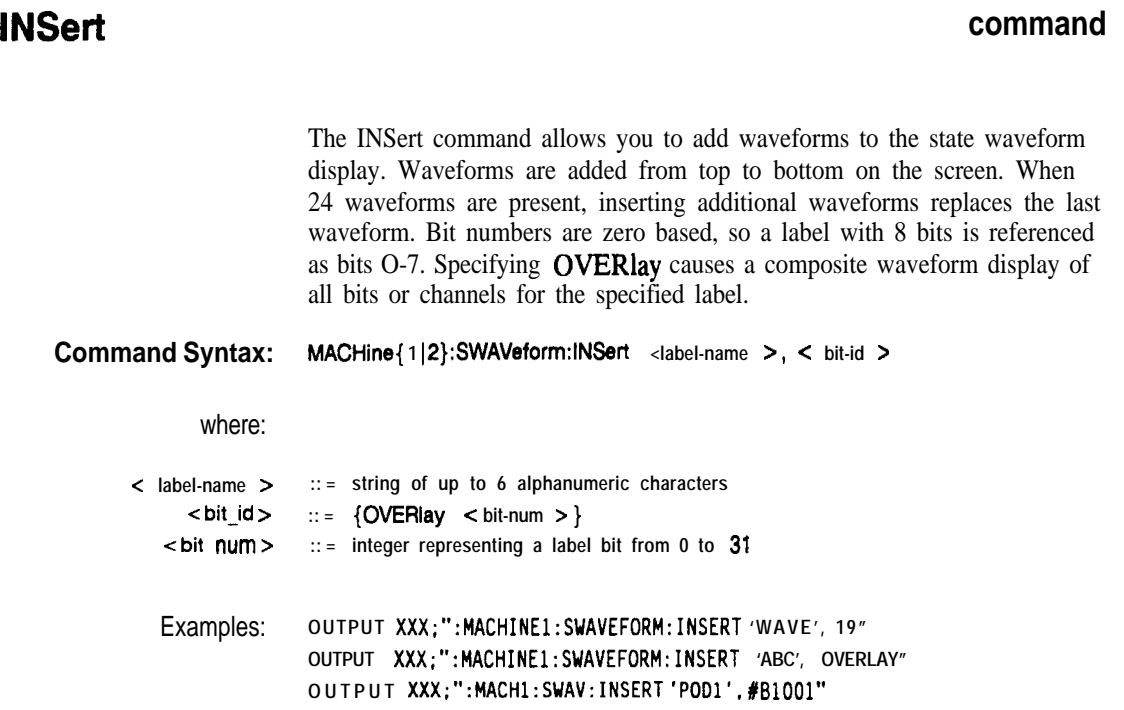

**SWAVeform Subsystem 14-6**

**HP 1652B/l663B Programming Reference**

### **RANGe**

# **RANGe command/query**

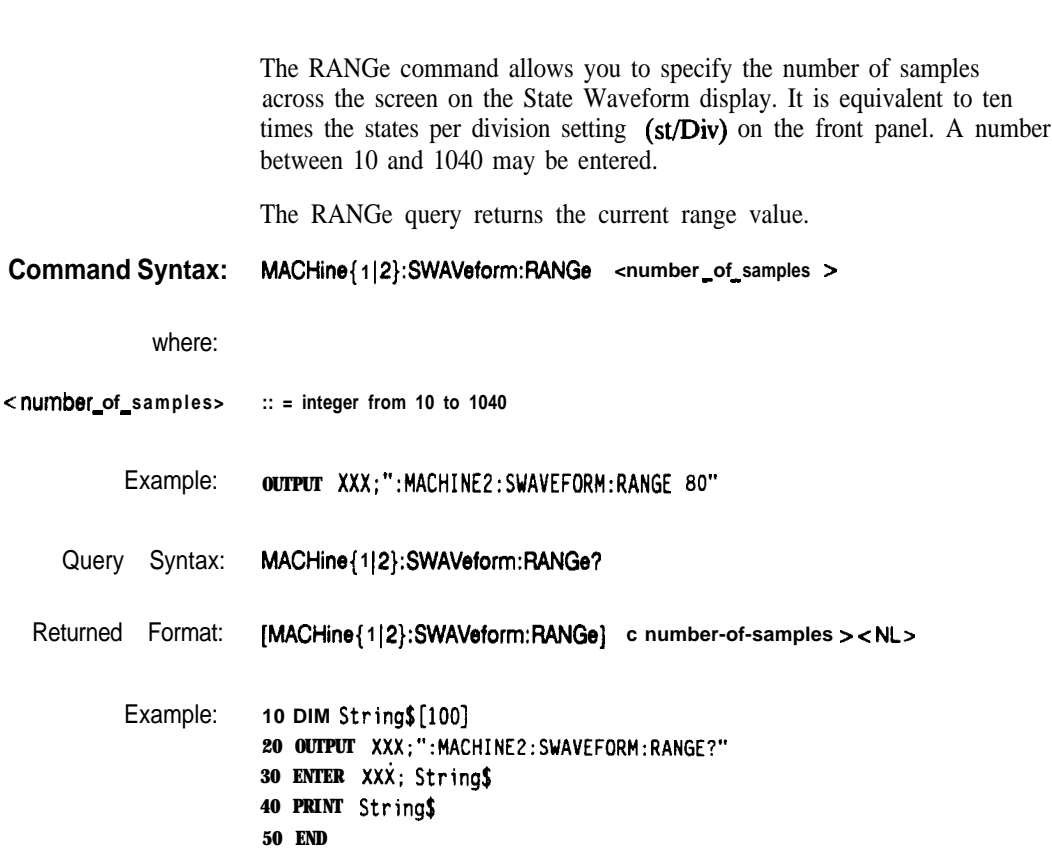

**HP 1652B/1653B Programming Reference**

**SWAVeform Subsystem 14-7**

### **REMove**

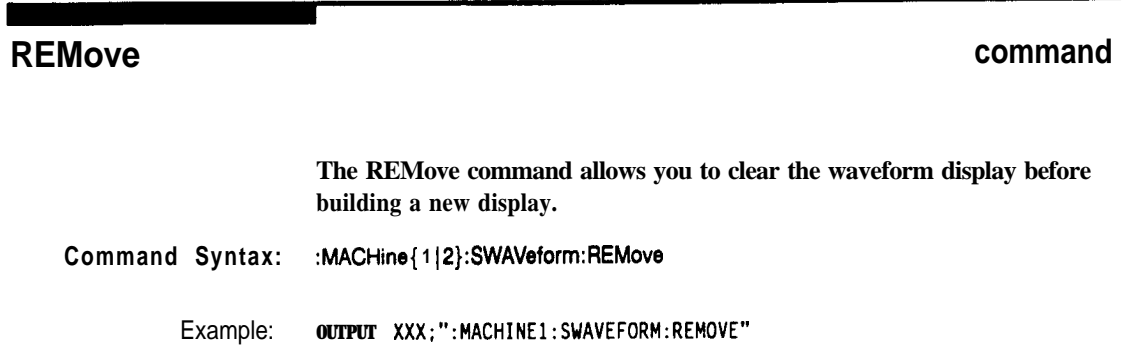

**SWAVeform Subsystem 14-8**

**HP 16528/1653B**

**Introduction** The State Chart subsystem provides the commands necessary for programming the HP 1652B/53B's Chart display. The commands allow you to build charts of label activity, using data normally found in the Listing display. The chart's y-axis is used to show data values for the label of your choice. The x-axis can be used in two different ways. In one, the x-axis represents states (shown as rows in the State Listing display). In the other, the x-axis represents the **data** values for another label. When states are plotted along the x-axis, X and 0 markers are available. Since the State Chart display is simply an alternative way of looking at the data in the State Listing, the X and 0 markers can be manipulated through the SLISt subsystem. In fact, because the programming commands do not force the menus to switch, you can position the markers in the SLISt subsystem and see the effects in the State Chart display.

The commands in the **SCHart** subsystem are:

- ACCumulate
- HAXis
- **. VA%**

**HP 16528116538 SCHarl Subsystem**

**15-1**

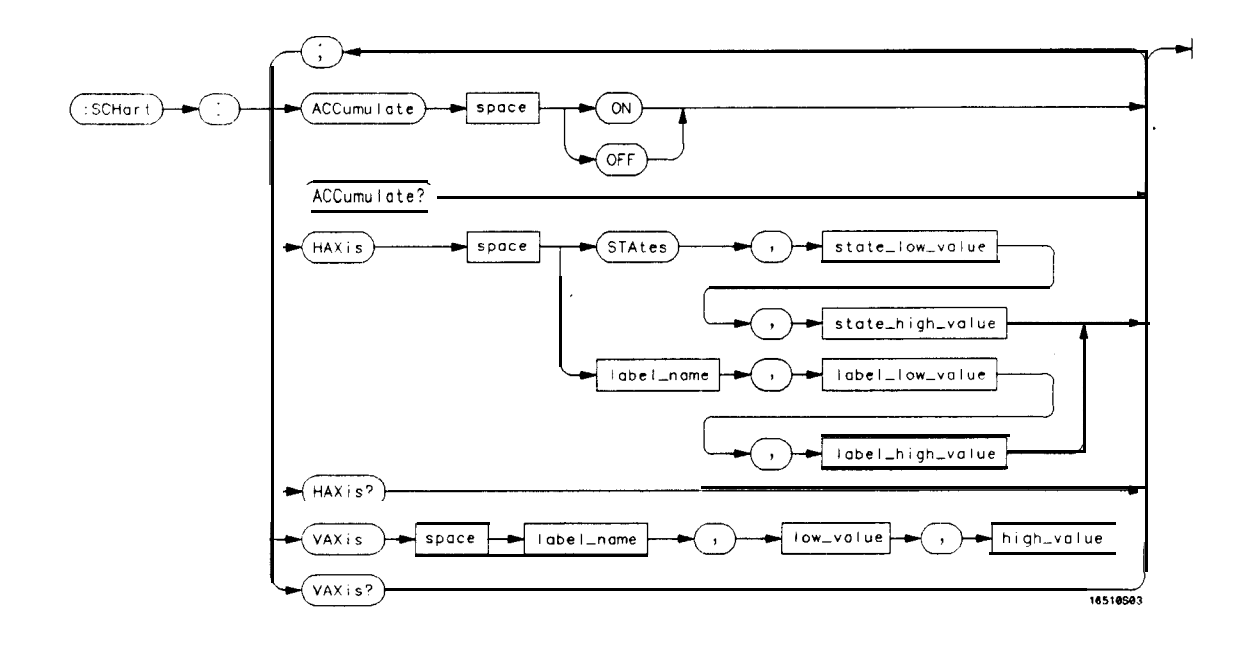

**state-low-value =** *integerfrom -1023 to + 1024* **state-high-value** = integer from < state low value > to + 1024 **label-name** = a string of up **to** 6 *alphanumeric* characters **label low-value** = string from 0 to  $2^{32}$  **-** 1 (#HFFFFFF **labelrhigh-value** *= stringfrom -z label-low-value > to 23 - I (#HFFFFFFFF)* **low-value** = string from 0 to  $2^{32}$  • 1 (#HFFFFFFFF) **high-value** *= sm'ngfrom c low-value > to y2 - I (#HFFFFFFFF)*

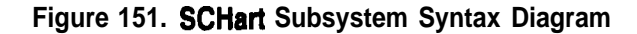

**SCHart Subsystem HP 16528/1653B 16-2 Programming Reference**

### **SCHart**

# **SCHart selector**

The SCHart selector is used as part of a compound header to access the settings found in the State Chart menu. It always follows the **MACHine** selector because it selects a branch below the **MACHine** level in the command tree.

#### **Command Syntax: :MACHine{l~2}:SCHari**

Example: OUTPUT XXX;":MACHINE1:SCHART:VAXIS 'A', '0', '9'"

**HP 16528/1653B Programming Reference** **SCHart Subsystem 153**

# **ACCumulate**

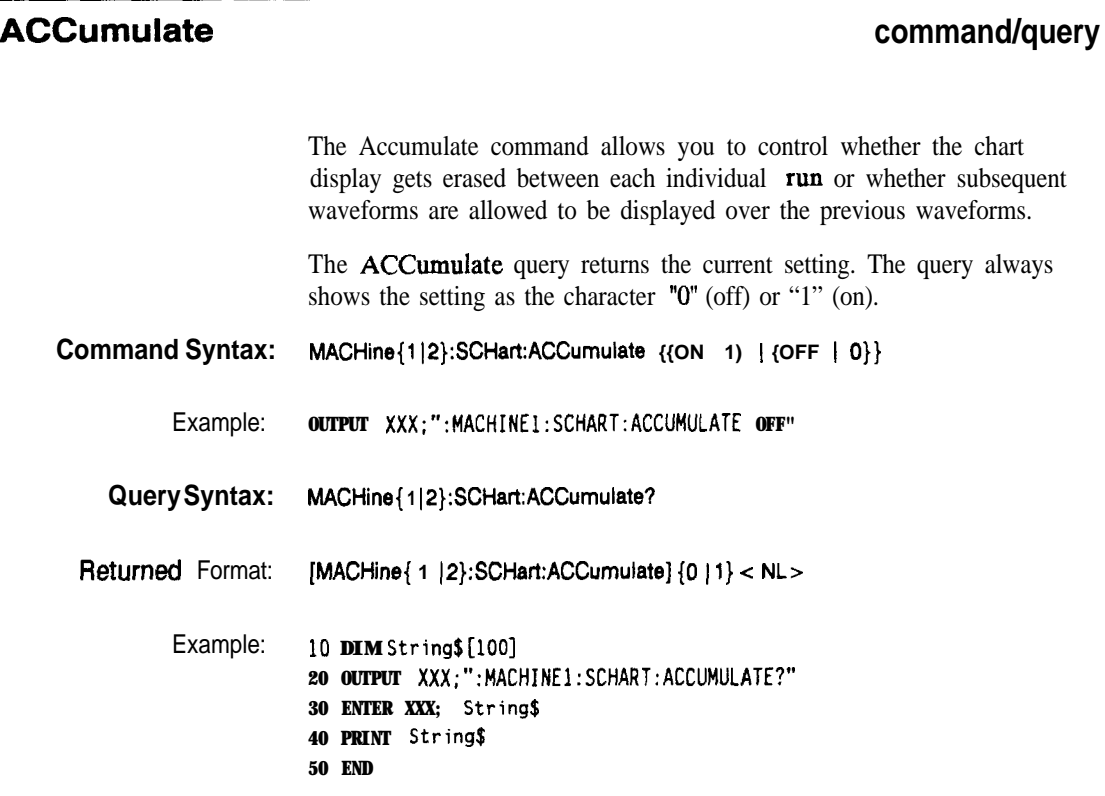

**SCHart Subsystem 15-4**

**HP 16528/16538**

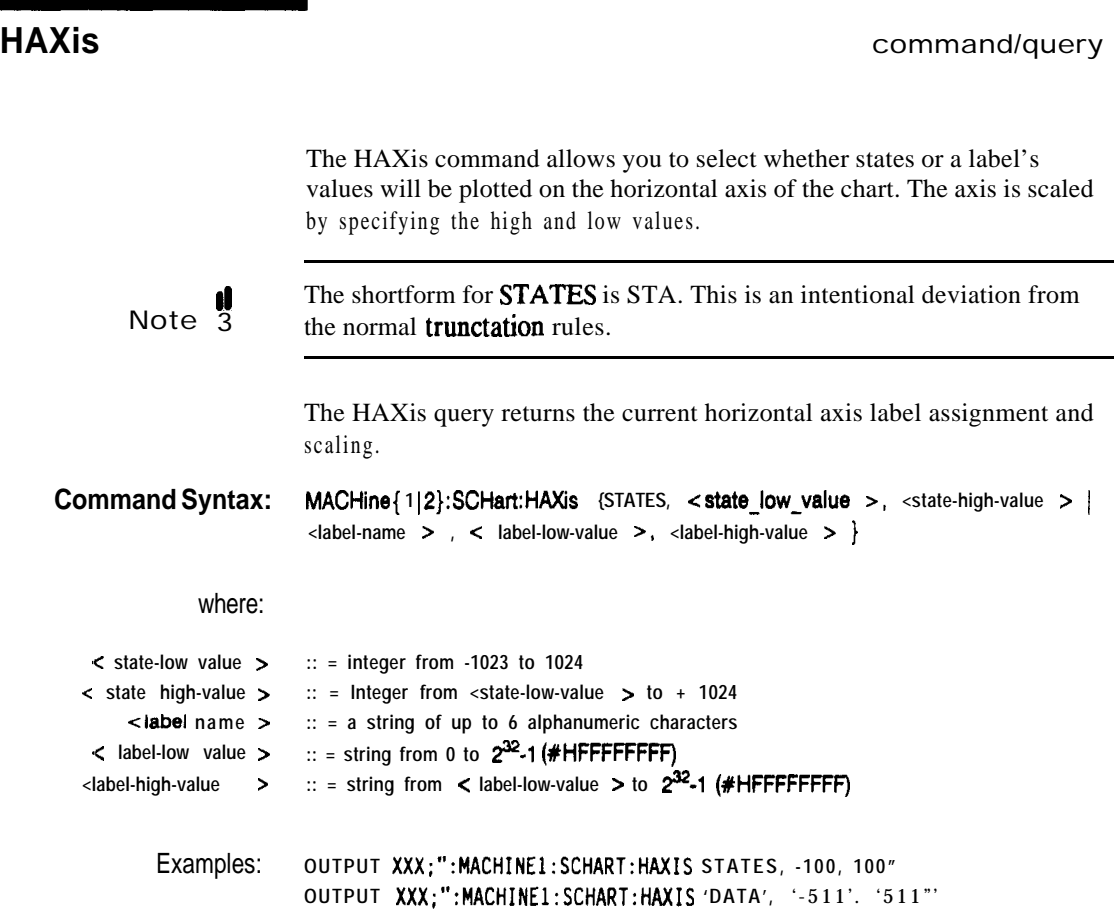

HP 1652B/1653B<br>Programming Reference

**SCHart Subsystem**<br>155

# **HAXis**

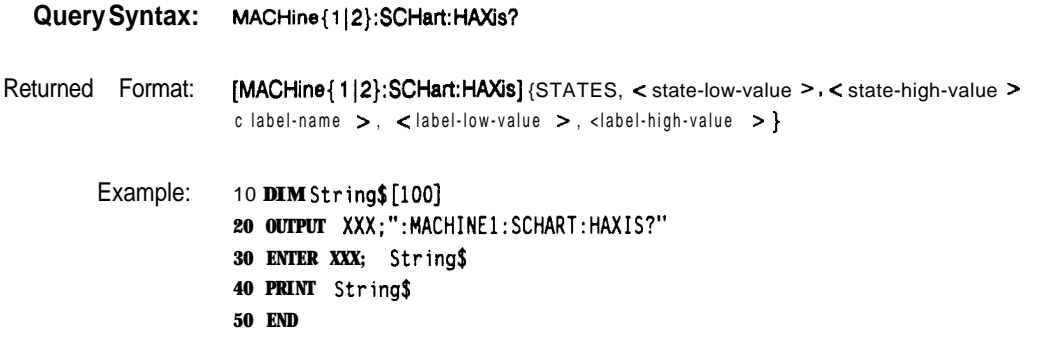

**SCHart Subsystem 16-6**

**HP 16528/1663B Programming Reference**

### **VAXis command/query**

The VAXis command allows you to choose which label will be plotted on the vertical axis of the chart and scale the vertical axis by specifying the high value and low value.

The VAXis query returns the current vertical axis label assignment and scaling.

**Command Syntax: MACHine{ 1~2):SCHart:VAXis < label-name >, <low-value >, c high-value >**

where:

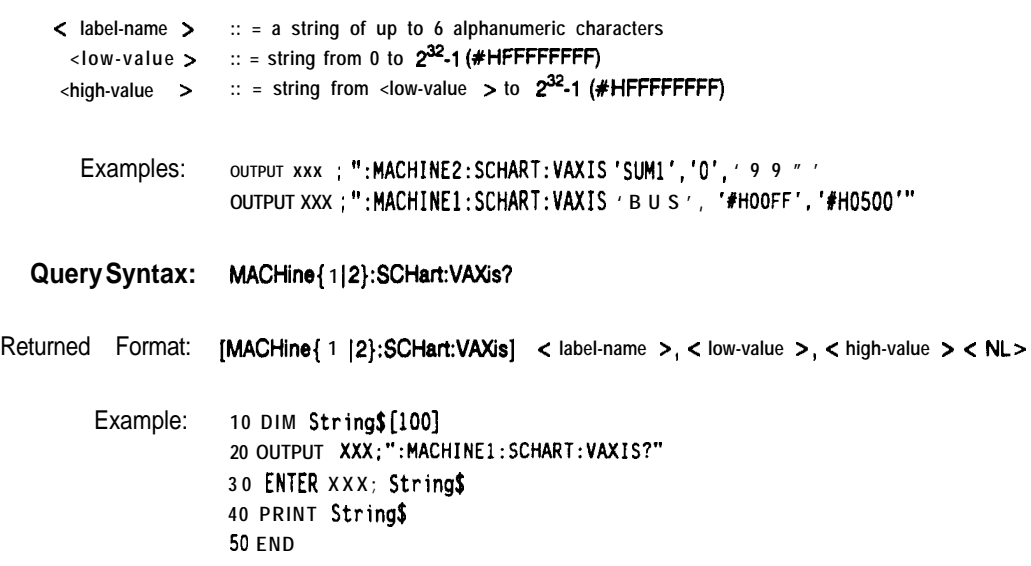

**HP 16528/16538 SCHart Subsystem**

**157**

**Introduction** Commands in the state COMPare subsystem provide the abiity to do a bit-by-bit comparison between the acquired state data listing and a compare data image. The commands are:

- $\bullet$  COPY
- $\bullet$  DATA
- a CMASk
- RANGe
- RUNTil
- 0 FIND

**HP 16526/16538 COMPare Subsystem**

**161**

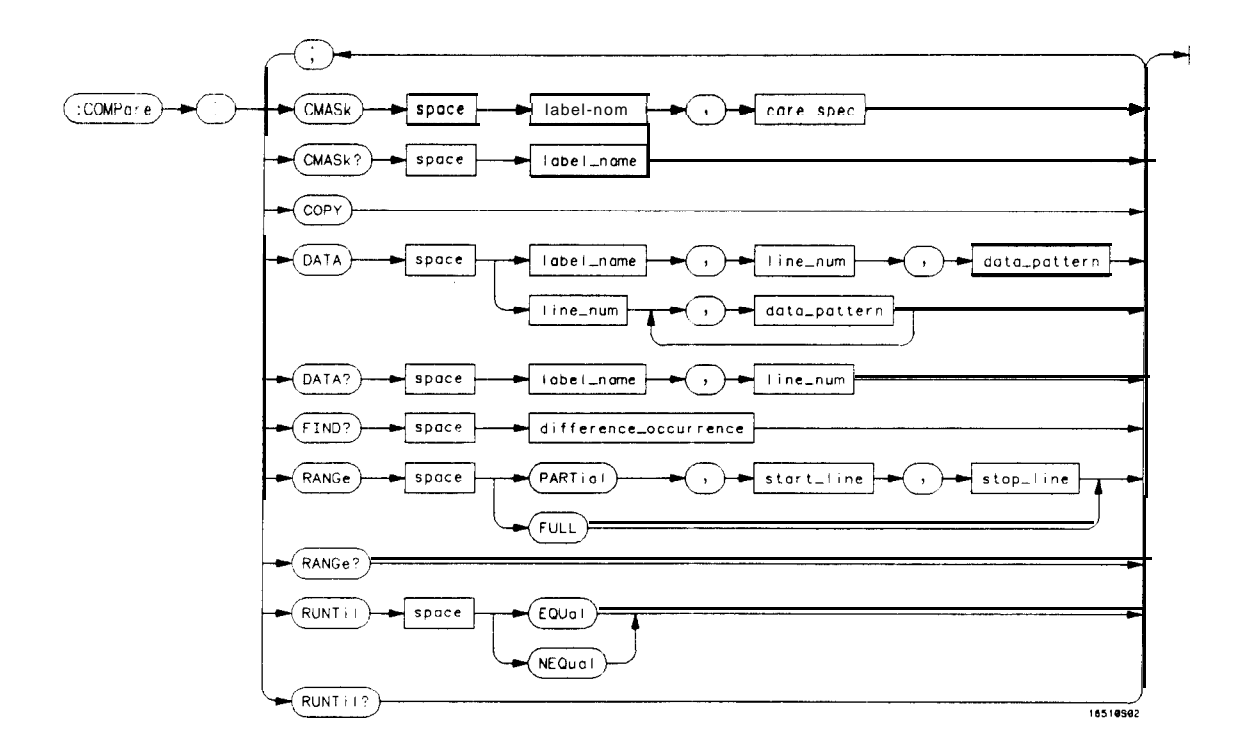

**label-name** *= sting of up to 6 characters care-spec = stringojchuructers "{\*I.}..." \* = care . = don't care* **line-num** *= integerfrom -1023 to + 1023* **data\_pattern =**  $\sqrt[n]{\#B\{0|1|X\}}$ ...  $\overline{HQ{0|1|2|3|4|5|6|7|X}}$ . . . . 1  $H[0|1|2|3|4|5|6|7|8|9|A|B|C|D|E|F|X$ ... *(0~1~2~3~4~5~6~7~8~9). . . }"* **difference-occurence** *= integerfrom 1 to 1024* **start-line** *= integerfrom -1023 to +I023* **stop-line** *= integerfrom <start-line > to + 1023*

**Figure 161. COMPare Subsystem Syntax Diagram**

**COMPare** Subsystem<br>
16-2 Programming Reference **16-2 Programming Reference**

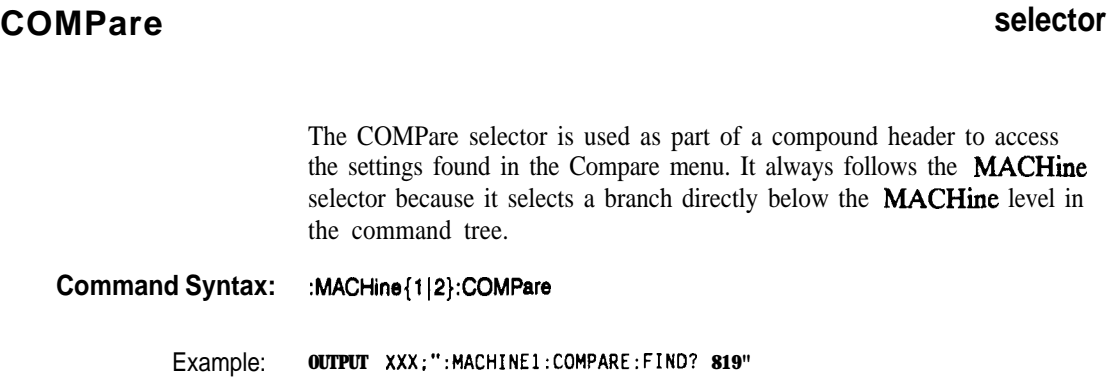

**HP 1662B/l653B COMPare Subsystem**

**16-3**

# **CMASk**

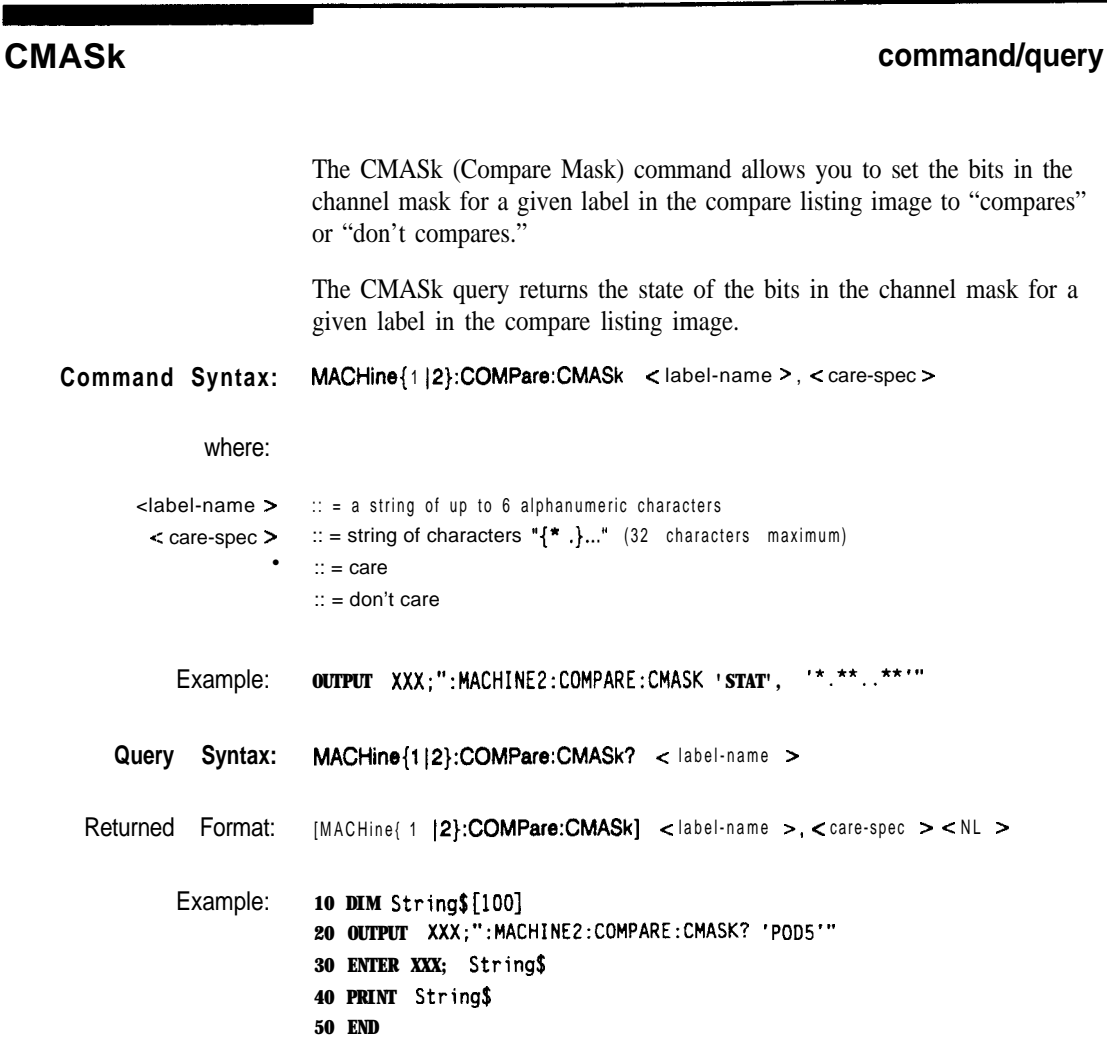

**COMPare Subsystem 16-4**

**HP 16628/1653B Programming Reference**

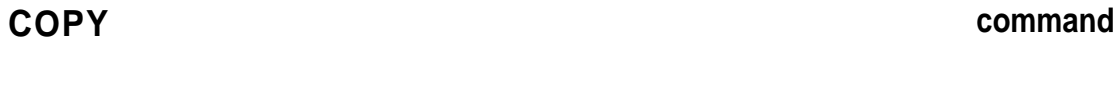

The COPY command copies the current acquired State Listing for the specified machine into the Compare Listing template. It does not affect the compare range or channel mask settings.

**Command Syntax: MACHine{ 1IP):COMPare:COPY**

**Example: OUTPUT XXX;":MACHINEZ:COMPARE:COPY"**

**HP 15528/1553B Programming Reference** **COMPare Subsystem 15-5**

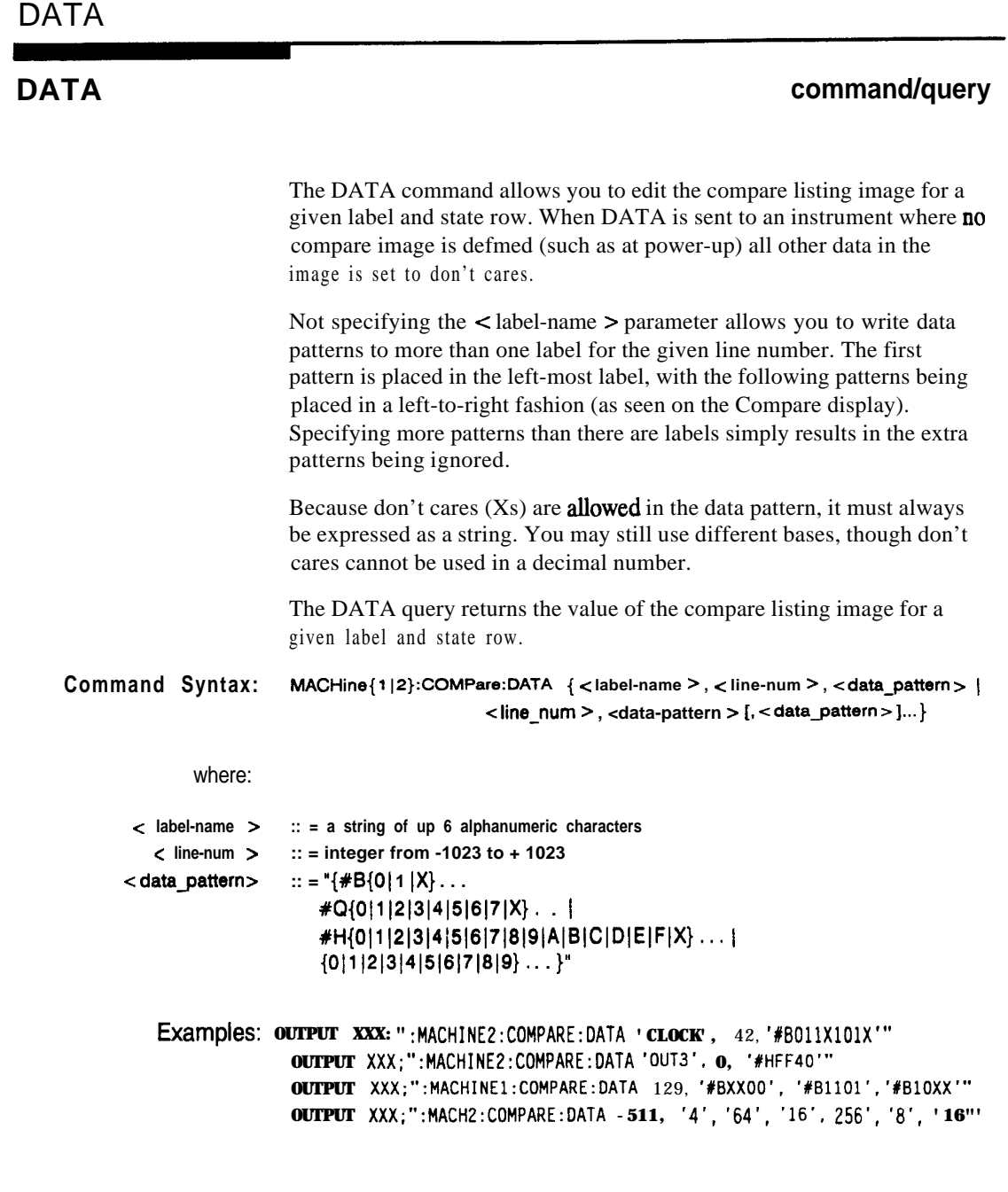

**COMPare Subsystem 166**

**HP 16628116638 Programming Reference**

**Query Syntax: MACHine{ 1 (P}:COMPare:DATA7 <label-name > , < line-num <sup>&</sup>gt;** Returned Format: **[MACHine{1|2}:COMPare:DATA] c label-name >, c line-num >, -z datagattern > c NL >** Example: 10 **DIM Labels [S] , ResponseJ [80] 15 PRINT "This program shows the values for a signal's Compare listing" 20 INPUT "Enter signal label: ", LabelS 25 OUTPUT XXX;":SYSTEM:HEAOER OFF" !Turn headers off (from responses) 30 OUTPUT XXX;":MACHINE2:COMPARE:RANGE?" 35 ENTER XXX; First, Last !Read in the range's end-points 40 PRINT "LINE W", "VALUE of "; Label\$ 45 FOR State = First TO Last !Print compare value for each state 5 0 OUTPUT XXX;":MACH2:COMPARE:DATA? '1) & Label\$ & "'," & VAL\$(State) 55 ENTER XXX; Responsej 60 PRINT State, Response\$** 6 5 **NEXT State** 70 **END**

**HP 1652B/l653B Programming Reference** **COMPare Subsystem 16-7**

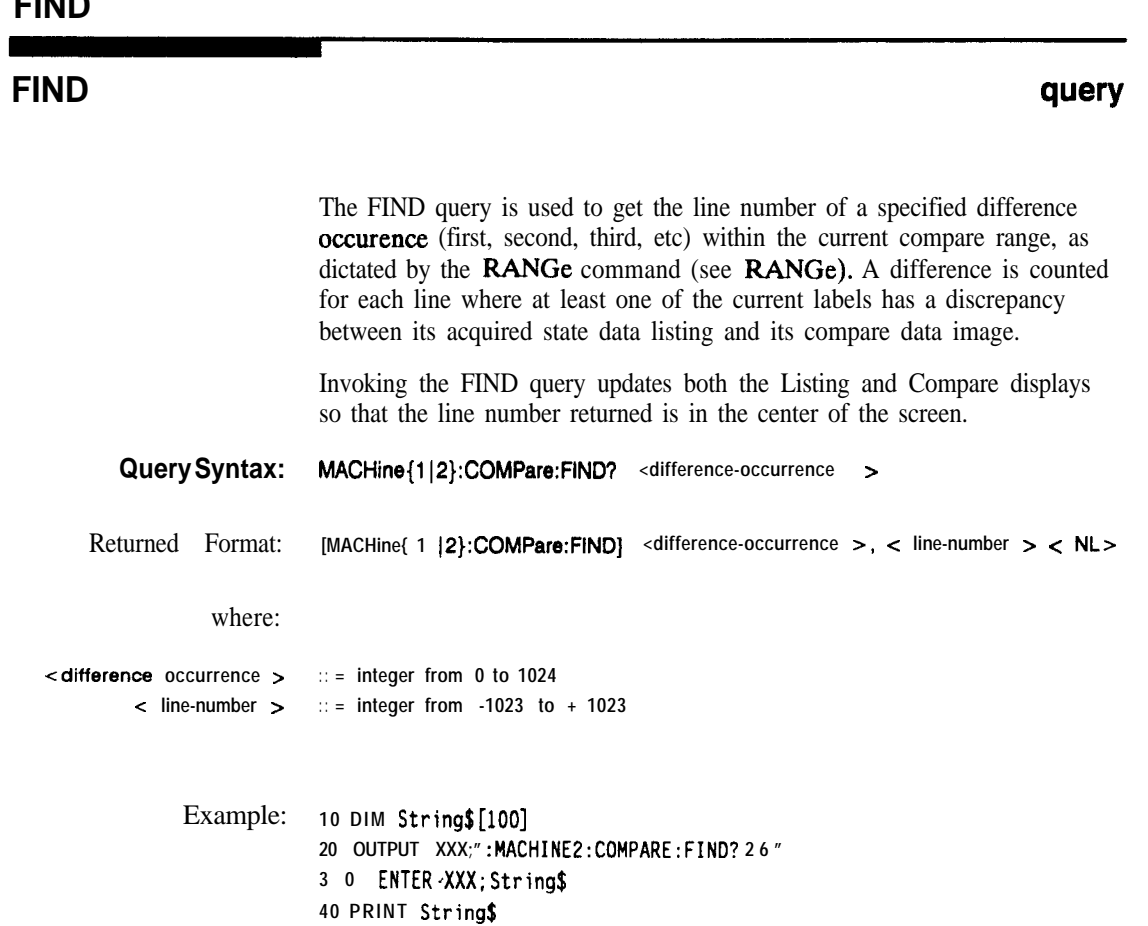

**50 END**

**COMPare Subsystem 16-8**

**HP 1652B/l653B Programming Reference**

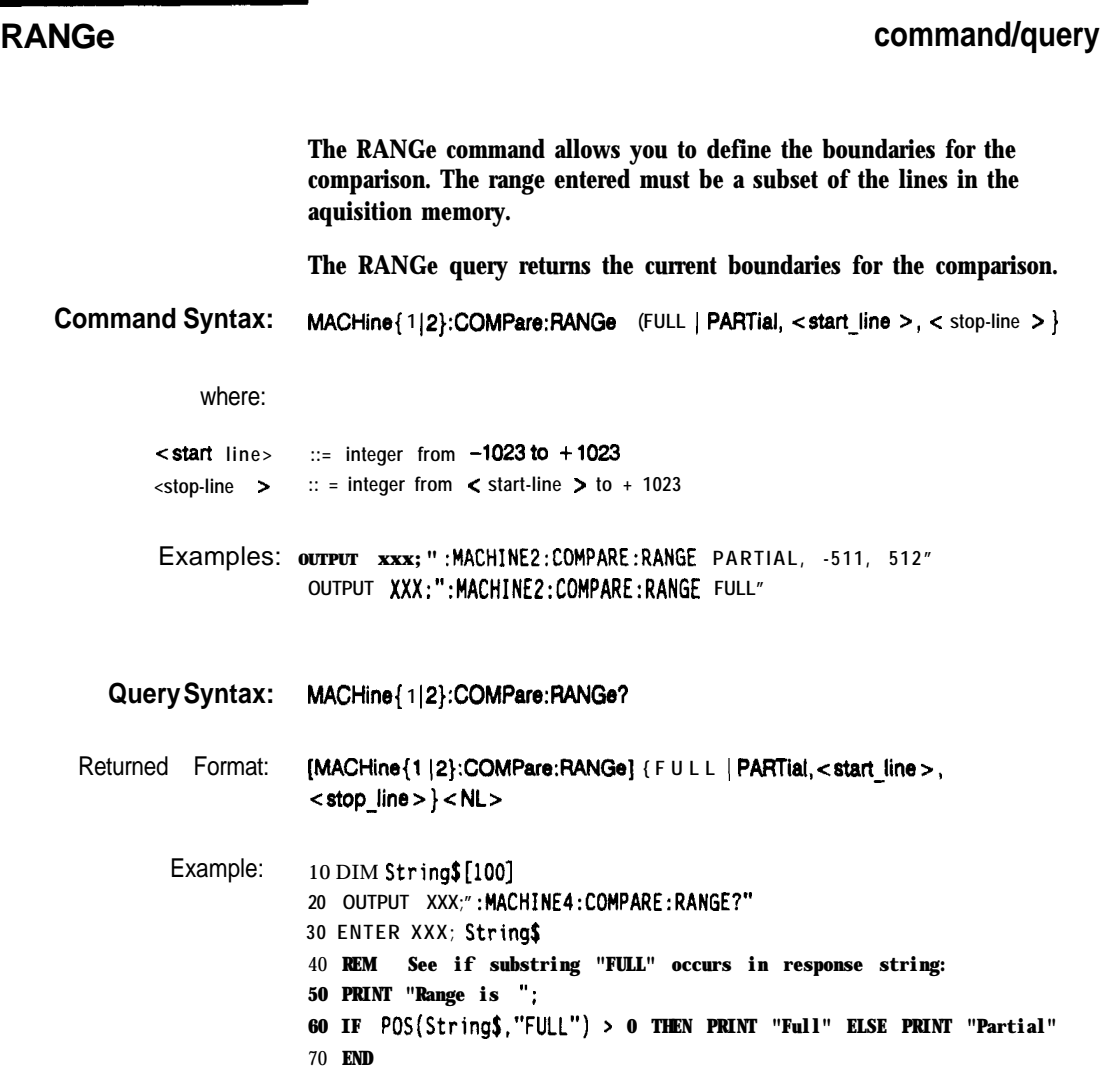

**HP 16!528/1653B Programming Reference**

Г

<u> Tanzania de Tanzania de Parte de Tanzania de Tanzania de Tanzania de Tanzania de Tanzania de Tanzania de Tan</u>

**COMPare Subsystem 169**

### **RUNTiI**

#### **RUNTil command/query**

The RUNTil (run until) command allows you to **define** a stop condition when the trace mode is repetitive. Specifying OFF causes the analyzer to make runs until either the display's STOP field is touched or the STOP command is issued.

There are four conditions based on the time between the X and 0 markers. Using this difference in the condition is effective only when time tags have been turned on (see the TAG command in the STRace subsystem). These four conditions are as follows:

- $\bullet$  The difference is less than  $(LT)$  some value.
- $\bullet$  The difference is greater than  $(GT)$  some value.
- The difference is inside some range (INRange).
- The difference is outside some range (OUTRange).

End points for the INRange and OUTRange should be at least **10** ns apart.

There are two conditions which are based on a comparison of the acquired state data and the compare data image. You can run until one of **the following conditions is true:**

- Compare equal  $(EQUAL)$  Every channel of every label has the same value.
- Compare not equal  $(NEQuad)$  Any channel of any label has a different value .

The RUNTil query returns the current stop criteria for the comparison when running in repetitive trace mode.

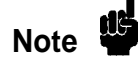

The RUNTil instruction (for state analysis) is available in both the SLISt and COMPare subsystems.

**COMPare Subsystem 1610**

**HP 1652Bll653B Programming Reference**

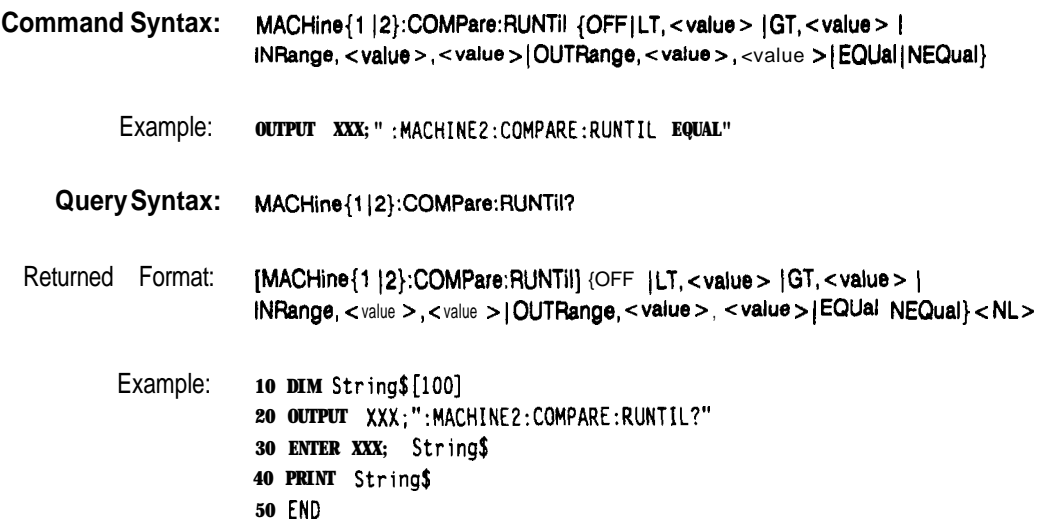

**HP 1652B/1653B COMPare** Subsystem

**16-11**

# **TFORmat Subsystem 17**

**Introduction** The TFORmat subsystem contains the commands available for the Tiig Format menu in the HP 1652B/53B logic analyzer. These commands are:

- <sup>0</sup> LABel
- **REMove**
- THReshold

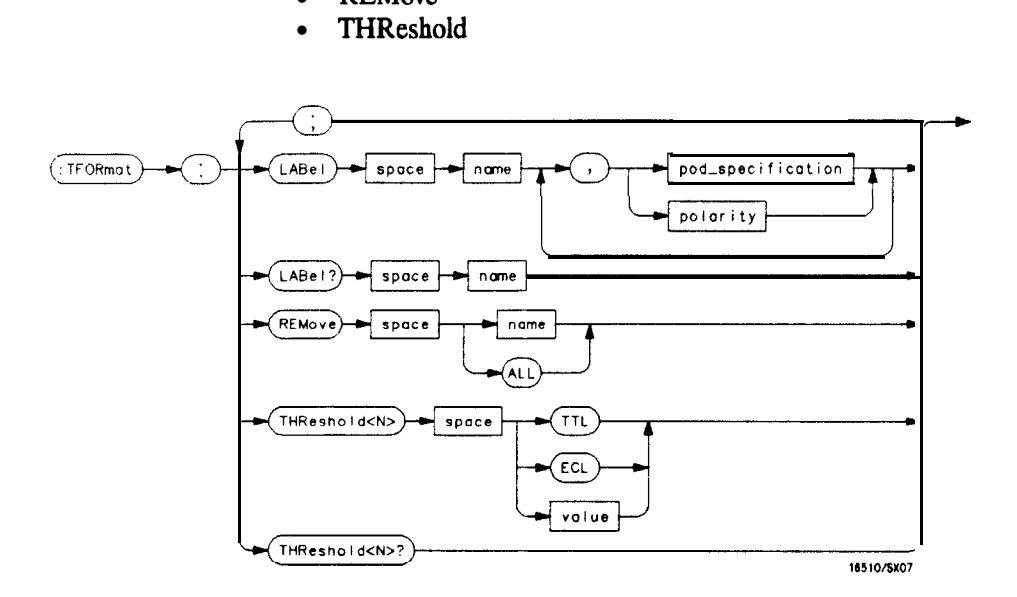

 $SN = {1 | 2 | 3 | 4 | 5}$ **name** *= sh'ng of up to 6 alphanumeric characters* **polarity** =  $\{POSitive \mid NEGative\}$ **pod-specification** = format (integer from 0 to 65535) for a pod (pods are assigned in &creasing order) **value** *= voltage (real number) -9.9 to + 9.9*

#### **Figure 17-1. TFORmat Subsystem Syntax Diagram**

**HP 16528/1653B Progmmming Reference**

**TFORmat Subsystem 17-1**

### **TFORmat**

#### **TFORmat selector**

The TFORmat selector is used as part of a compound header to access those settings normally found in the Timing Format menu. It always follows the **MACHine** selector because it selects a branch directly below the MACHine level in the language tree.

**Command Syntax: :MACHine{ 1 IP}:TFORmat**

Example: OUTPUT XXX;":MACHINE1:TFORMAT:LABEL?"

**TFORmat Subsystem** 17-2

**HP 16528/1663B Programming Reference**

#### **LABel command/query**

The LABel command allows you to specify polarity and assign channels to new or existing labels. If the specified label name does not match an existing label name, a new label will be created.

The order of the pod-specification parameters is significant. The first one listed will match the highest-numbered pod assigned to the machine you're using. Each pod specification after that is assigned to the next-highest-numbered pod. This way they match the left-to-right descending order of the pods you see on the Format display. Not including enough pod specifications results in the lowest-numbered pod(s) being assigned a value of zero (all channels excluded). If you include more pod specifications than there are pods for that machine, the extra ones will be ignored. However, an error is reported anytime more than five pod specifications are listed.

The polarity can be specified at any point after the label name.

Since pods contain 16 channels, the format value for a pod must be between 0 and 65535  $(2^{10}-1)$ . When giving the pod assignment in binary (base 2), each bit will correspond to a single channel. A "1" in a bit position **means** the associated channel in that pod is assigned to that pod and bit. A " $0$ " in a bit position means the associated channel in that pod is excluded from the label. For example, assigning **#B1111001100 is** equivalent to entering  $\overline{\cdots}$   $\overline{\cdots}$   $\overline{\cdots}$   $\overline{\cdots}$   $\overline{\cdots}$  through the front-panel user interface.

A label can not have a total of more than 32 channels assigned to it.

The LABel query returns the current specification for the selected (by name) label. If the label does not exist, nothing is returned. Numbers are always returned in decimal format.

**HP 1052B/1653B TFORmat Subsystem**

**17-3**

### **LABel**

Command Syntax: : MACHine{1 |2}:TFORmat:LABel <name> [, {<polarity> <assignment>}]... where: **<name > :: = string of up to 6 alphanumeric characters < polarity > ::= {Positive 1NEGative) <assignment>**  $\because$  = format (integer from 0 to 65535) for a pod (pods are assigned in decreasing order) Examples: OUTPUT XXX;":MACHINE2:TFORMAT:LABEL 'DATA', POS, 65535. 127. 40312" **OUTPUT XXX ; " :MACHINE2:TFORMAT:LABEL 'STAT',** 1, **6096, POSITIVE" OUTPUT XXX;":MACHINEl:TFORMAT:LABEL 'ADDR', NEGATIVE,** #B11110010101010" **Query Syntax: :MACHine{1|2}:TFORmat:LABel?** < name > Returned Format: **[:MACHine{1 | 2}:TFORmat:LABel]** < n a m e > [, < assignment > ]..., < polarity > < NL > Example: **10 DIM String\$[lOO]** 20 OUTPUT XXX;":MACHINE2:TFORMAT:LABEL? 'DATA"' **30 ENTER XXX String\$ 40 PRINT String\$ 50 END**

**TFORmat Subsystem 17-4**

**HP 16628/1653B**

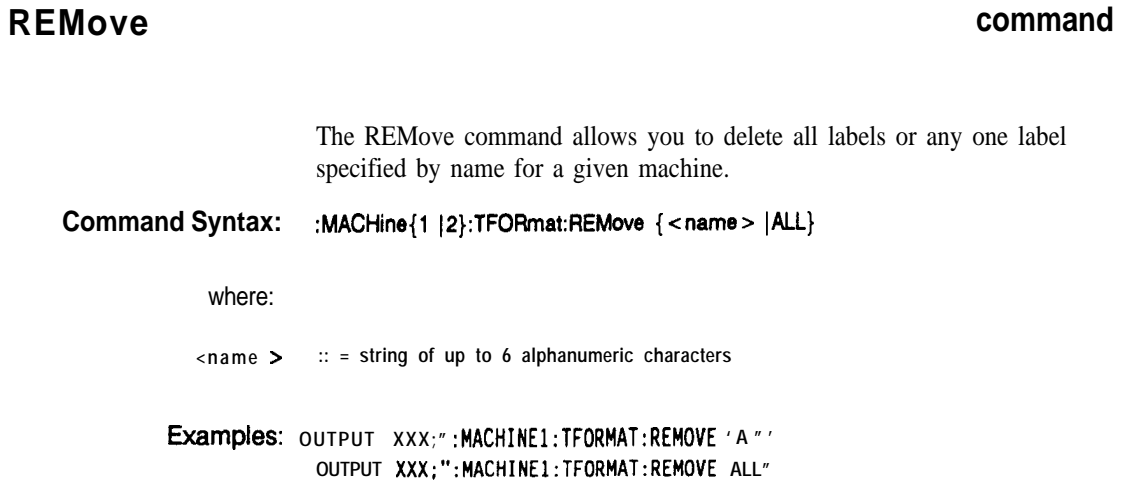

 $\overline{\phantom{a}}$ 

**HP 1652B/1653B**<br>Programming Reference

TFORmat Subsystem<br>17-5

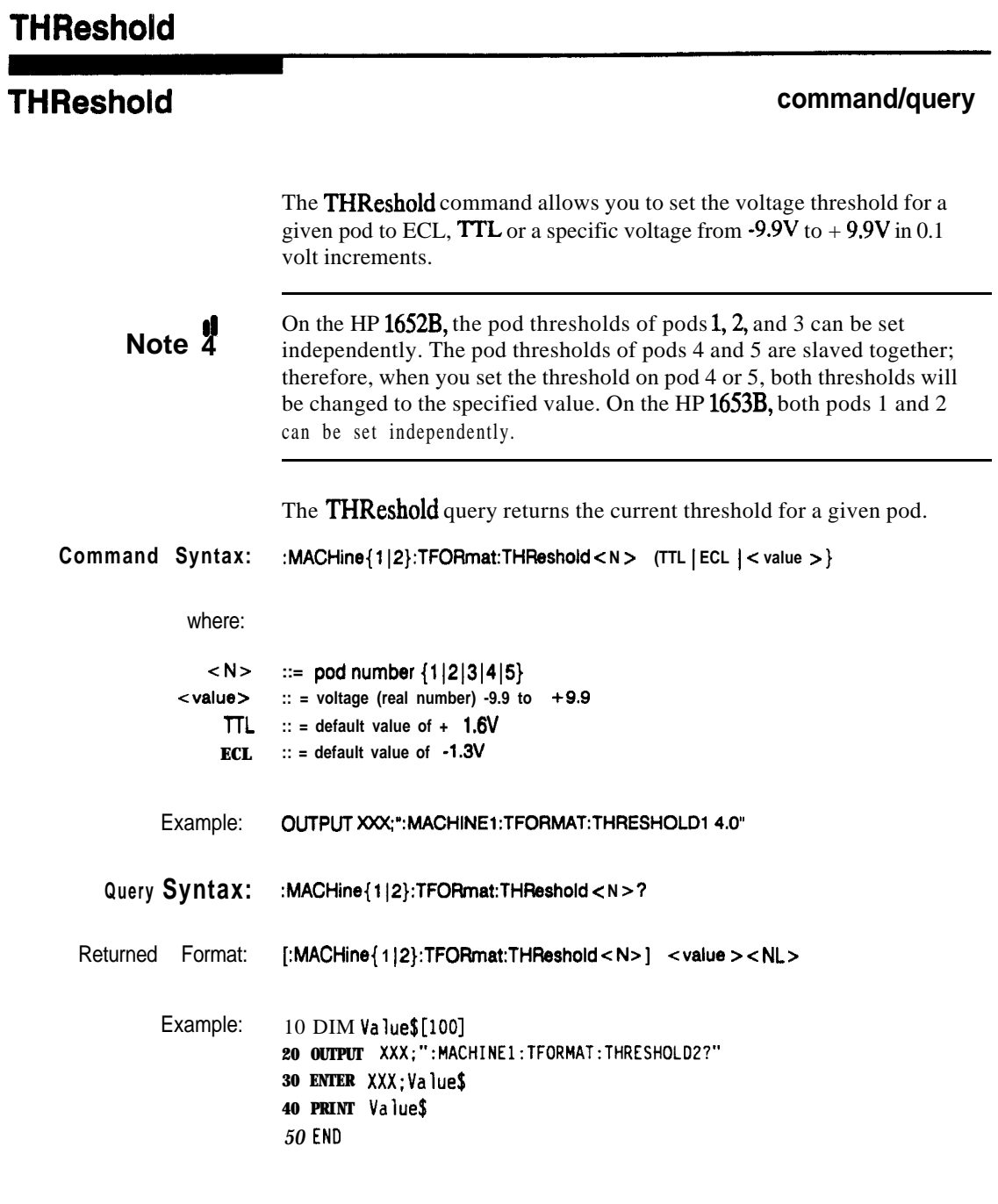

**TFORmat Subsystem 17-6**

HP 1652B/1653B **Programming Reference** 

**Introduction** The **TTRace** subsystem contains the commands available for the Timing Trace menu in the HP 1652B/53B logic analyzer. These commands are:

- AMODe
- DURation
- EDGE
- GLITch
- PATTern

**HP 16528/1653B Programming Reference** **lTRace Subsystem** 18-1

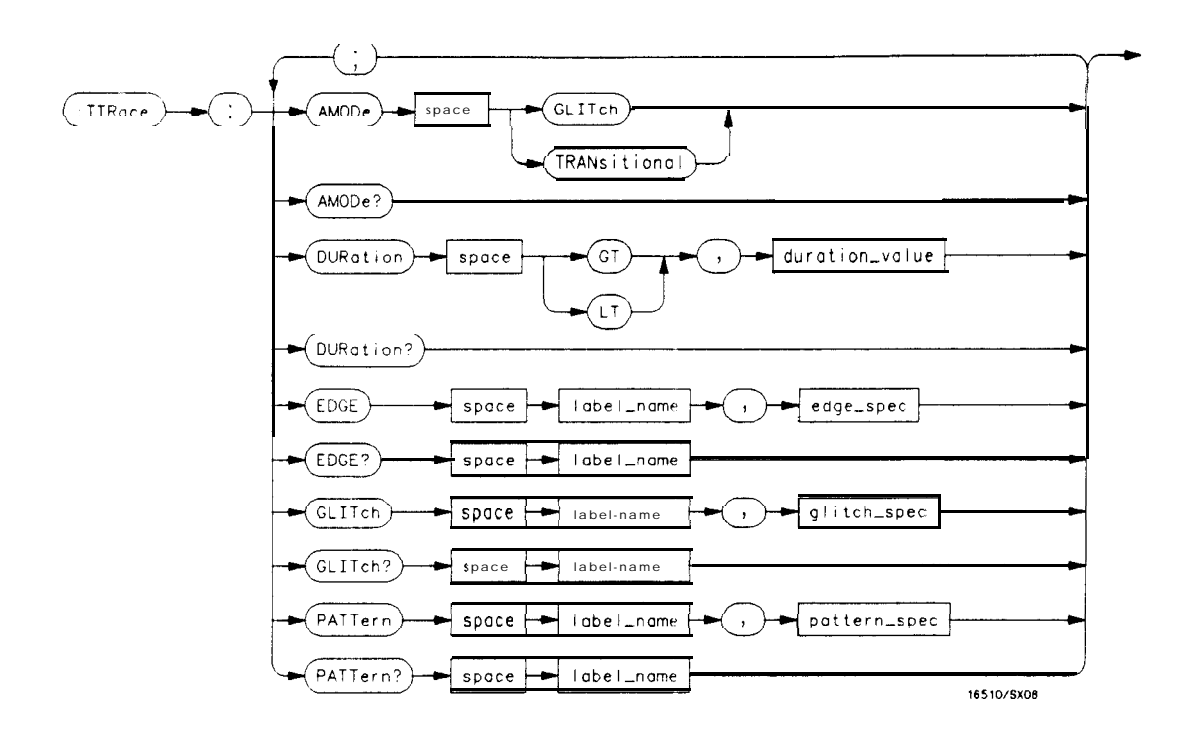

**GT** *= greater than*  $LT =$ **fess** than *duration-value = real number* **label-name** *= sting of up to 6 alphanumeric characters edge spec = sting of characters "{R F | T | X }..."* **R =** *rising edge* **F** *= falling edge* **T =** *toggling or either edge X = don't care or ignore this channel* **glitch-spec** *= stringofchuructers "{\*I.}..." \* = search for a glitch on this channel - ignore this channel*  $\text{pattern}\ \text{spec} = "\{\#B\{Q\}\ \text{Z}\ \text{IX}\}\ \ldots\ |$  $\#Q\{0|1|2|3|4|5|6|7|X\} \ldots$ *#H{O~1~2~3~4~5~6~7~8~9~AIBIC~DIEIFIX}. . . 1*  ${0|1|2|3|4|5|6|7|8|9|...}$ 

**Figure 18-l. TTRace Subsystem Syntax Diagram**

**TTRace** Subsystem<br>
18-2 Programming Reference 18-2 **Programming Reference**

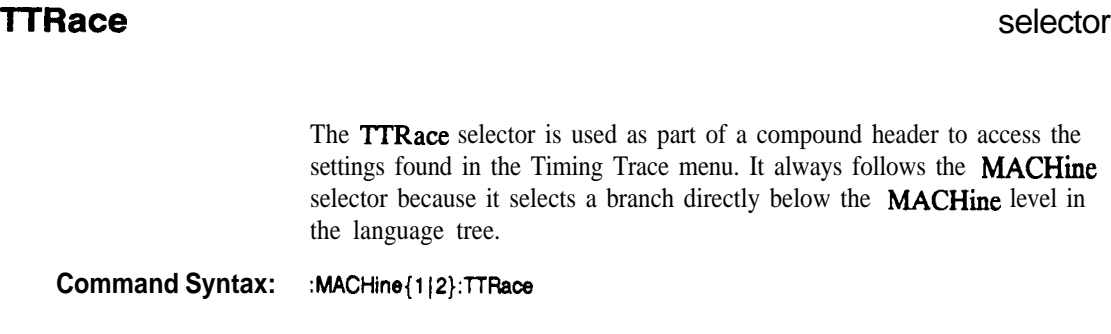

Example: **OUTPUT XXX;":MACHINEl:TTRACE:GLITCH 'ABC', '....\*\*\*\*"'**

**HP 16!528/16538 Programming Reference**

**mace Subsystem 18-3**

## **AMODe**

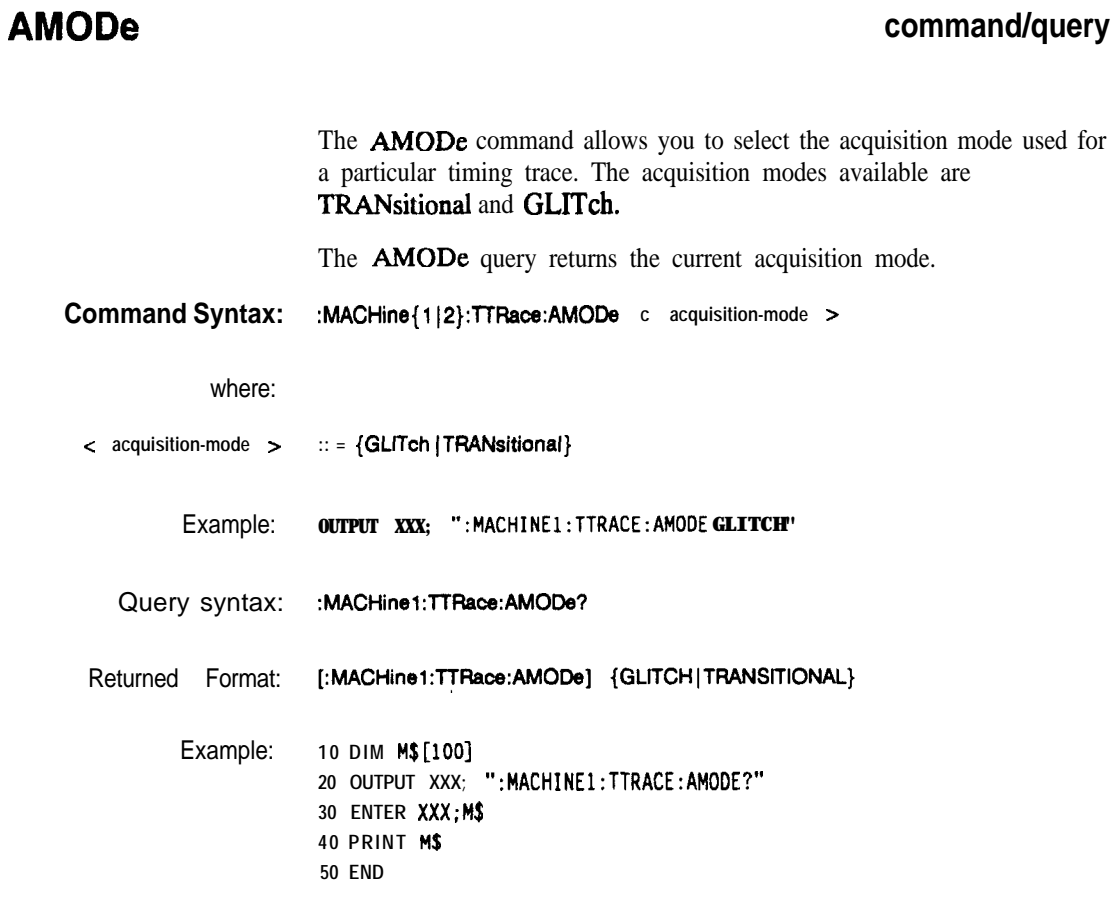

**TTRace Subsystem 18-4**

**HP 16528116538**

ī
## **DURation command/query** The DURation command allows you to specify the duration qualifier to be used with the pattern **recognizer** term in generating the timing trigger. The duration value can be specified in  $10$  ns increments within the following ranges: **.** Greater than (GT) qualification  $\cdot$  30 **ns** to 10 **ms** Eess than  $(LT)$  qualification  $-$  40 ns to 10 ms. The DURation query returns the current pattern duration qualifier specification. Command Syntax: :MACHine{1 |2}:TTRace:DURation {GT|LT}, <duration\_value> where: **G T :: = greater than LT :: = less than c duration-value 7 :: = real number** Example: **OUTPUT XXX; ":MACHINE1:TTRACE:OllRATION GT, 40.OE-9"** Query Syntax: :MACHine{1|2}:TTRace:DURation? Feturned Format: **[:MACHine{1 |2}:TTRace:DURation]**  $\{GT | LT\}$ , <duration\_value> <NL> Example: 10 DIM D\$[lOO] **20 OUTPUT XXX; ":MACHINE1:TTRACE:DURATION?" 30 ENTER XXX;D\$ 40 PRINT O\$** 50 **EN0**

**HP 16528/1653B Programming Reference**

**lTRace Subsystem la-5**

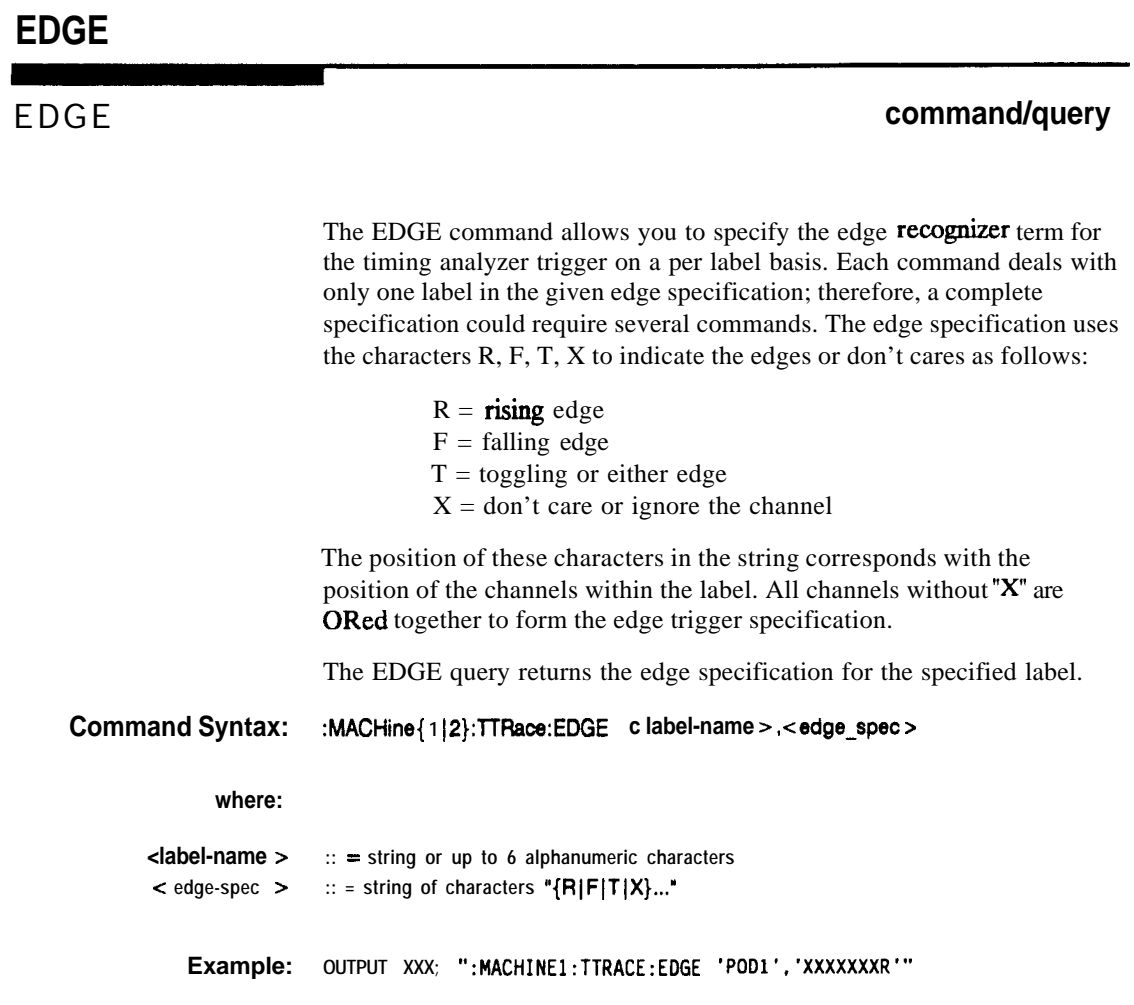

**lTFiace Subsystem 16-6**

**HP 16528/1663B Programming Reference** Query Syntax: :MACHine{1|2}:TTRace:EDGE? <label-name>

Returned Format: [:MACHine{1|2}:TTRace:] <label\_name>, <edge\_spec> <NL>

Example: **10 DIM E\$[lOO] 20 OUTPUT XXX; ":MACHINEl:TTRACE:EDGE? 'PODl'" 30 ENTER XXX;E\$ 40 PRINT E\$ 50 END**

**HP 16526/16538 Programming Reference** **lTRace Subsystem 18-7**

## **GLlTch**

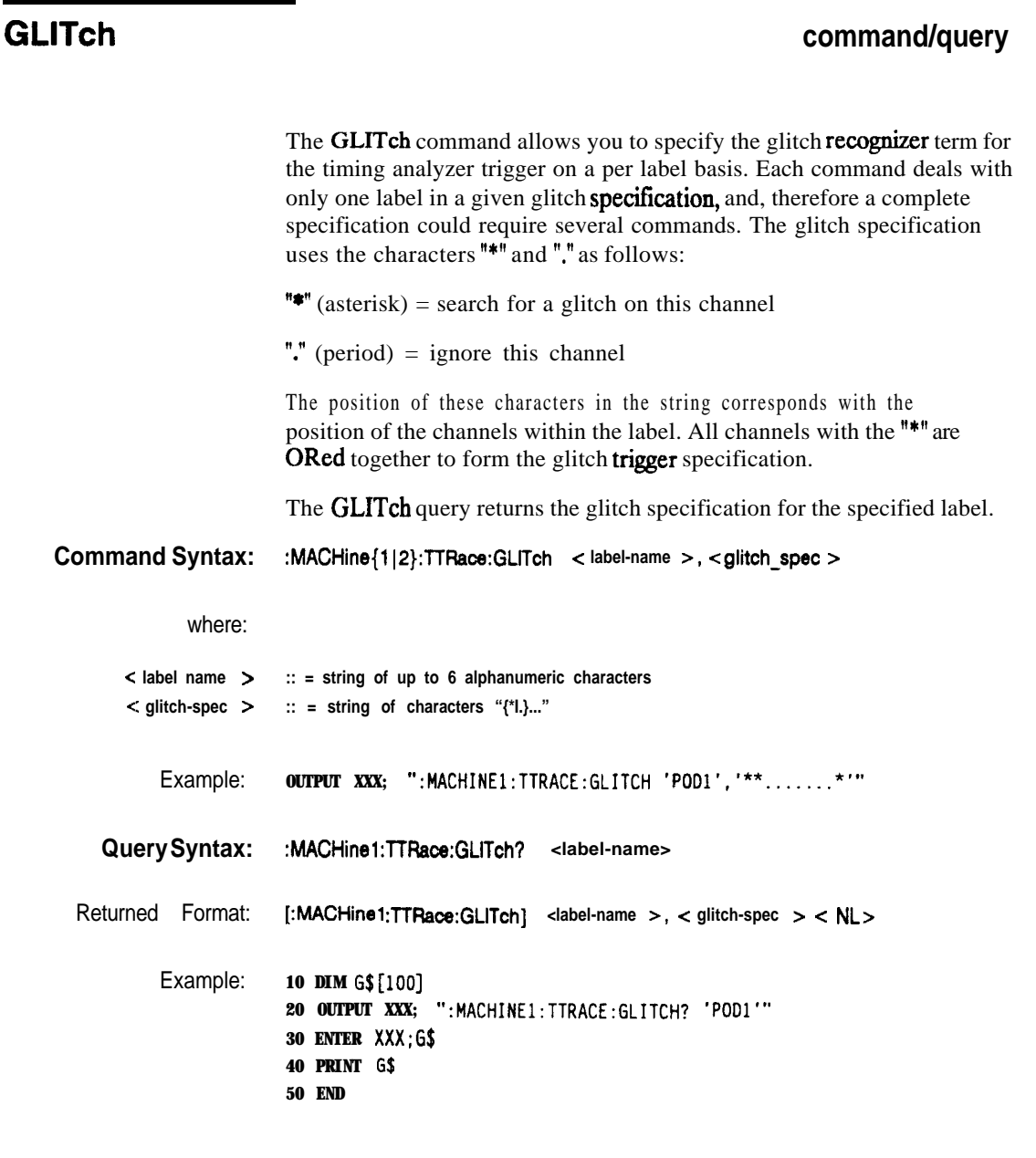

**mace Subsystem 16-6**

**HP 16528/1663B Programming Reference**

#### **PATTern command/query**

The **PATTern** command allows you to construct a pattern recognizer term for the timing analyzer trigger on a per label basis. Each command deals with only one label in the given pattern; therefore, a complete timing trace specification could require several commands. Since a label can contain up to 32 bits, the range of the pattern value will **be** between 0 and  $(2^{32})$ -1. The value may be expressed in binary  $(*B)$ , octal  $(*Q)$ , hexadecimal (#H) or decimal (default). When the value of a pattern is expressed in binary, it represents the bit values for the label inside the pattern recognizer term. Since a pattern value can contain don't cares, the pattern specification parameter is handled as a string of characters instead of a number.

The **PATTern** query returns the pattern specification for the specified label in the base previously defmed for the label.

#### **Command Syntax: :MACHine**{1|2}:TTRace:PATTern < label-name >, < pattern-spec >

**where:**

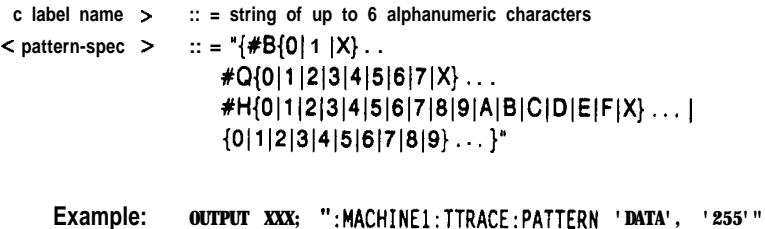

**HP 1652B/l653B Programming Reference**

**TTRace Subsystem 19-9**

## **PATTern**

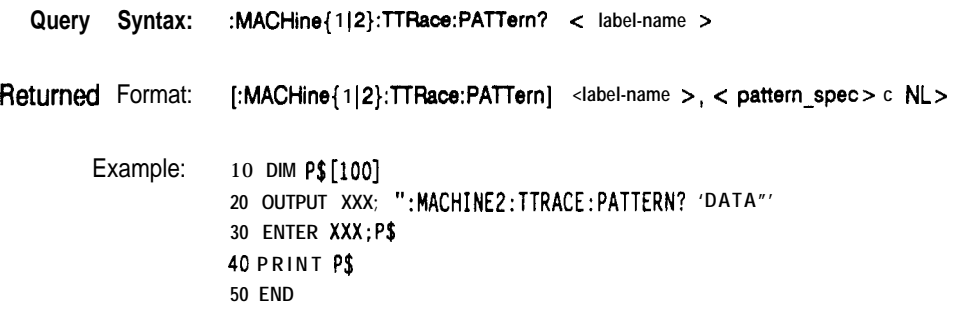

**llRace Subsystem** 18-10

**HP 16528/l 6538 Programming Reference**

# **TWAVeform Subsystem** 1 9

**Introduction** The TWAVeform subsystem contains the commands available for the Timing Waveforms menu in the HP 1652B/53B. These commands are:

- ACCumulate
- DELay
- INSert
- MMODe
- OCONdition
- OPATtern
- OSEarch
- OTIMe
- RANGe
- REMove
- RUNTil
- SPERiod
- TAVerage
- TMAXimum
- TMINimum
- . VRUNs
- XCONdition
- XOTime
- XPATtern
- XSEarch
- XTIMe

HP 1652B/1653B<br>**Programming Reference TWAVeform Subsystem** 

19-l

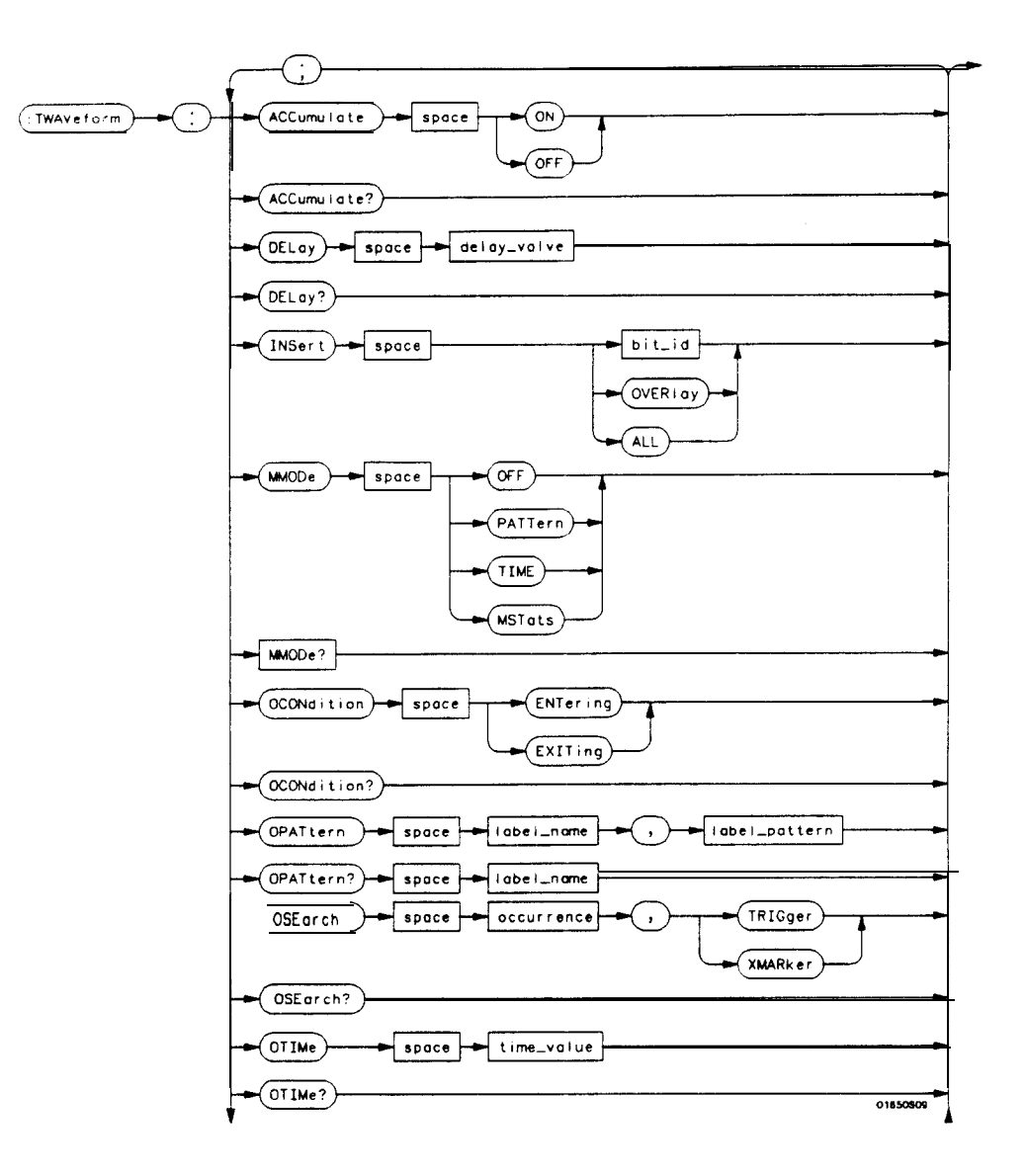

**Figure 19-l. TWAVeform Subsystem Syntax Diagram**

**WAVeform Subsystem 192**

**HP 16528/1653B Programming Reference**

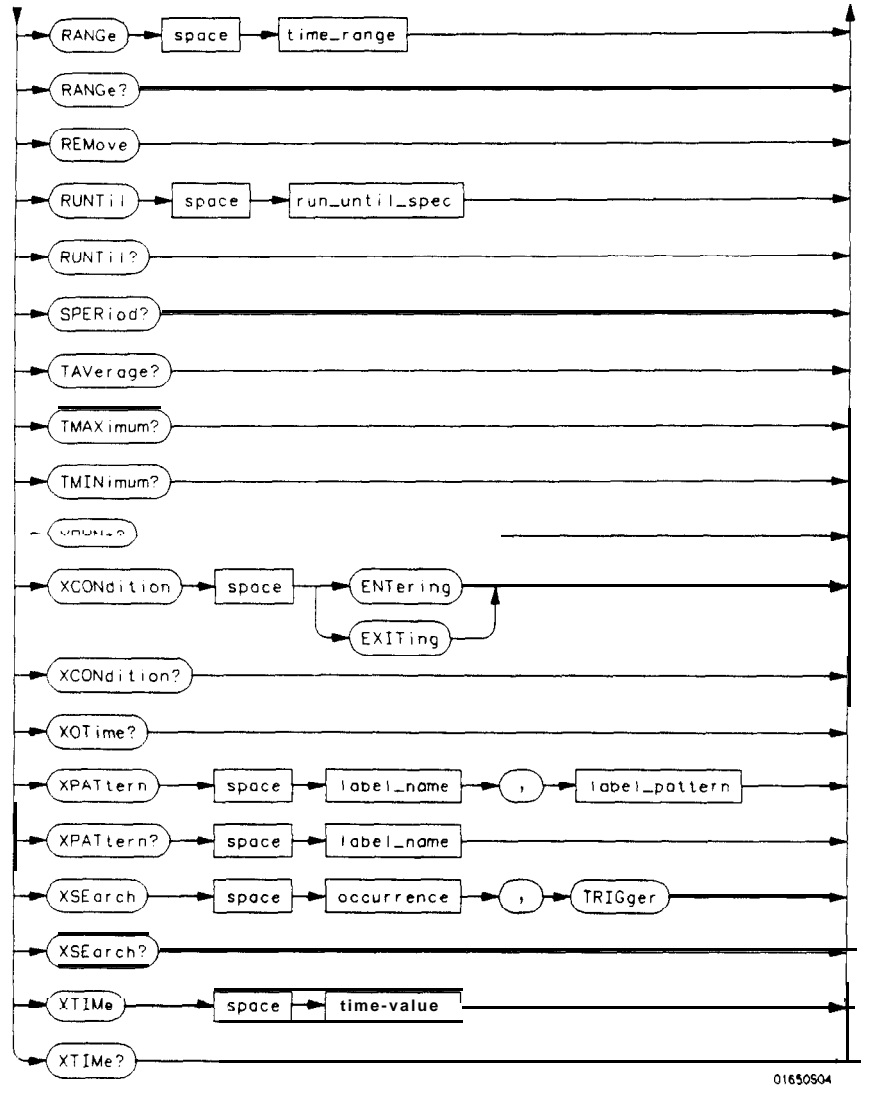

**Figure 19-l. TWAVeform Subsystem Syntax Diagram (continued)**

**HP 16526/1653B Programming Reference**

delay-value = real number between -2500  $s$  and + 2500  $s$ **module\_spec =**  $\{1|2|3|4|5\}$ **bit-id** = *integer from*  $\theta$  to  $31$ **waveform** *= string containing < acquisition-spec > {I 12)* **acquisition-spec**  $= {A | B | C | D | E}$  (slot where acquisition card is located) **label-name** *= string of up to 6 alphanumeric characters* **label\_pattern =**  $"\tilde{\mathcal{H}}\mathcal{B}\{\hat{0}|1|X\}...$  $\vec{v}$  +Q{0|1|2|3|4|5|6|7|X}...  $H{[0|1|2|3|4|5|6|7|8|9|A|B|C|D|E|F|X}...$  $\{0|1|2|3|4|5|6|7|8|9\}...$ <sup>\*</sup> *occurrence = integer* **time-value** *= real number* **label-id** *= sting of one alpha and one numeric character* **module-num** *= slot number in which the timebase card is installed* **time-range** *= real number between 100 ns and 10 ks* **run\_until\_spec** = (OFF | LT,  $\le$  value  $>$  | GT,  $\le$  value  $>$  | INRange  $\le$  value  $>$ , c value  $>$ *OUTRange < value >, < value > }* **GT** *= greater than* **LT** *= less than* **value** *= real number*

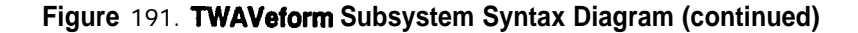

**lWAVeform Subsystem 19-4**

**HP 16528/1653B Programming Reference**

#### **TWAVeform Selector**

The TWAVeform selector is used as part of a compound header to access the settings found in the Tiig Waveforms menu. It always follows the MACHine selector because it selects a branch below the MACHine level in the command tree.

**Command Syntax: :MACHine{ 1 J2):TWAVeform**

**Example: OUTPUT XXX;":MACHINEl:TWAVEFORM:OELAY lOOE-9"**

**HP 10528/1653B Programming Reference**

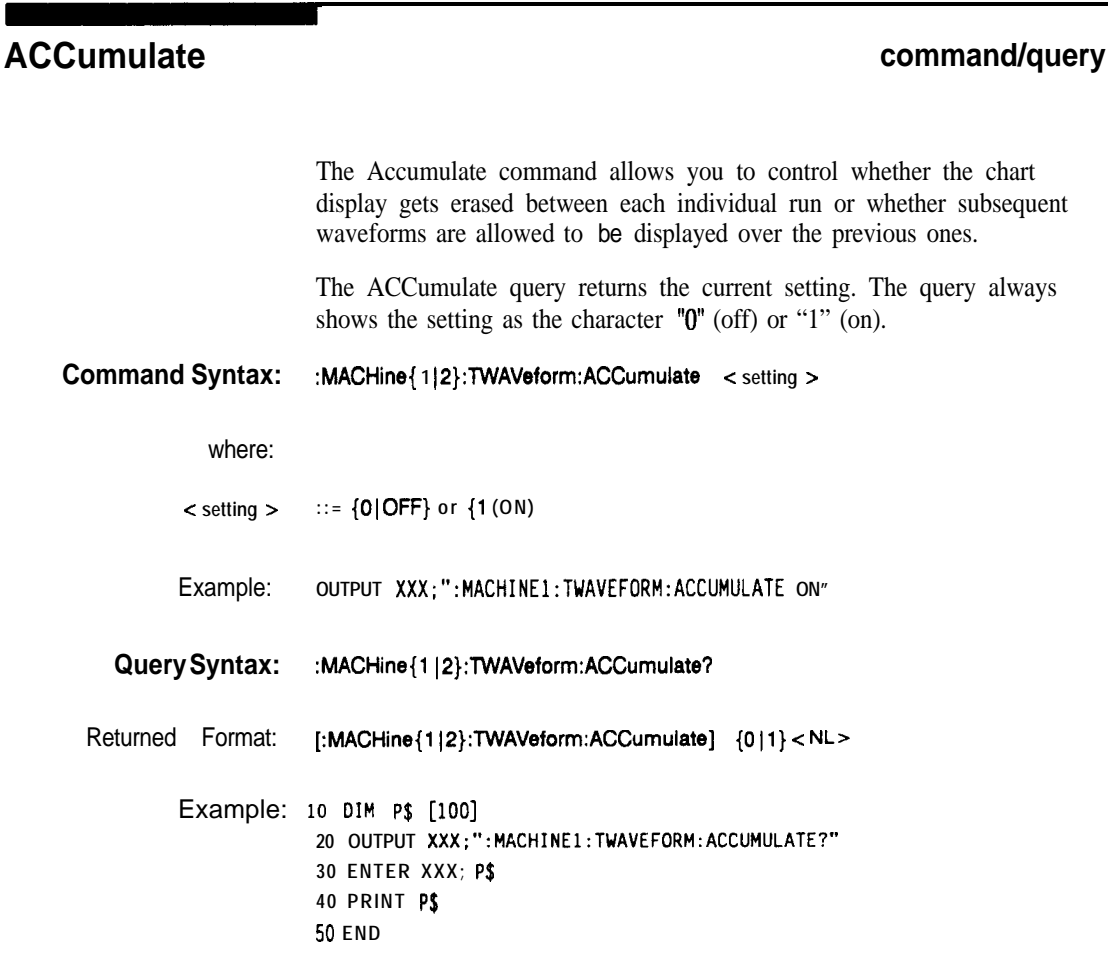

**TWAVeform Subsystem 19-6**

**HP 16528/1663B**

#### **DELay command/query**

The DELay command specifies the amount of time between the timing trigger and the horizontal center of the the timing waveform display. The allowable values for delay are -2500 s to  $+ 2500$  s. In glitch acquisition mode, as delay becomes large in an absolute sense, the sample rate is adjusted so that data will be acquired in the time window of interest. In transitional acquisition mode, data may not fall in the time window since the sample period is **fixed** at 10  $\text{ns}$  and the amount of time covered in memory is dependent on how frequent the input signal transitions occur. The DELay query returns the current time offset (delay) value from the trigger. **Command Syntax:** :MACHine{1|2}:TWAVeform:DELay < delay-value > where:  $\le$  delay-value  $>$   $\therefore$  = real number between -2500  $\sin A + 2500 \text{ s}$ Example: **OUTPUT XXX ; " :MACHINEl:TWAVEFORM:DELAY lOOE-6"** Query Syntax: : MACHine{1|2}:TWAVeform:DELay? Returned Format: **[:MACHine{1|2}:TWAVeform:DELay}** <time-value > < NL > **Example:** 10 DIM **01\$** [100] **20 OUTPUT XXX;":MACHINEl:TWAVEFORM:DELAY?" 30 ENTER XXX; Ol\$ 40 PRINT 01s 50 END**

**HP 16528/1663B TWAVeform Subsystem**

**19-7**

### **INSert**

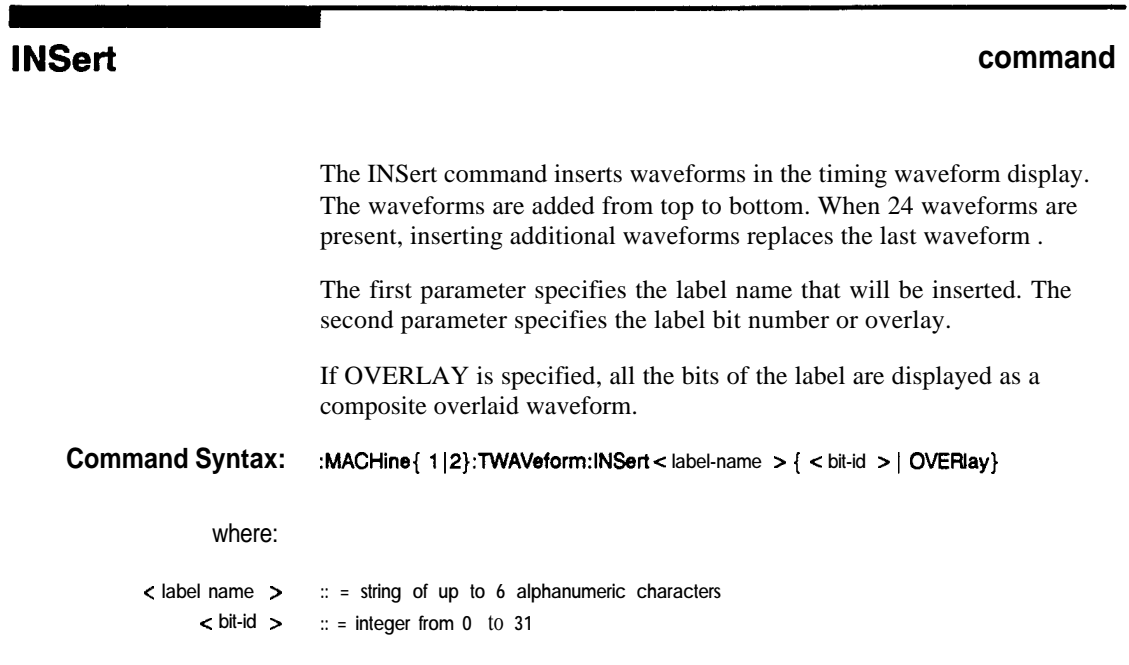

Example: **OUTPUT XXX;":MACHINEl:TWAVEFORM:INSERT 'WAVE',lO"**

**TWAVeform Subsystem 188**

**HP 16528/1653B Progmmming Reference**

## **command/query**

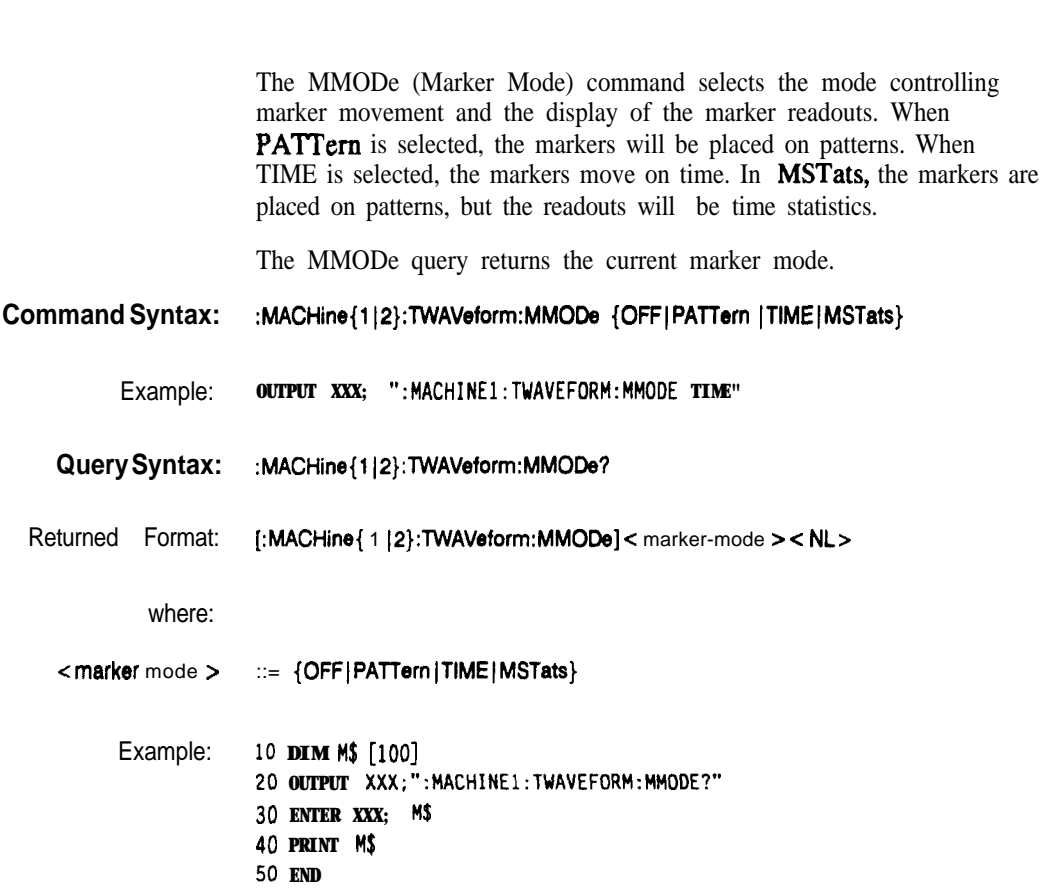

**HP 1652B/1653B Programming Reference**

MMODe

## **OCONdition**

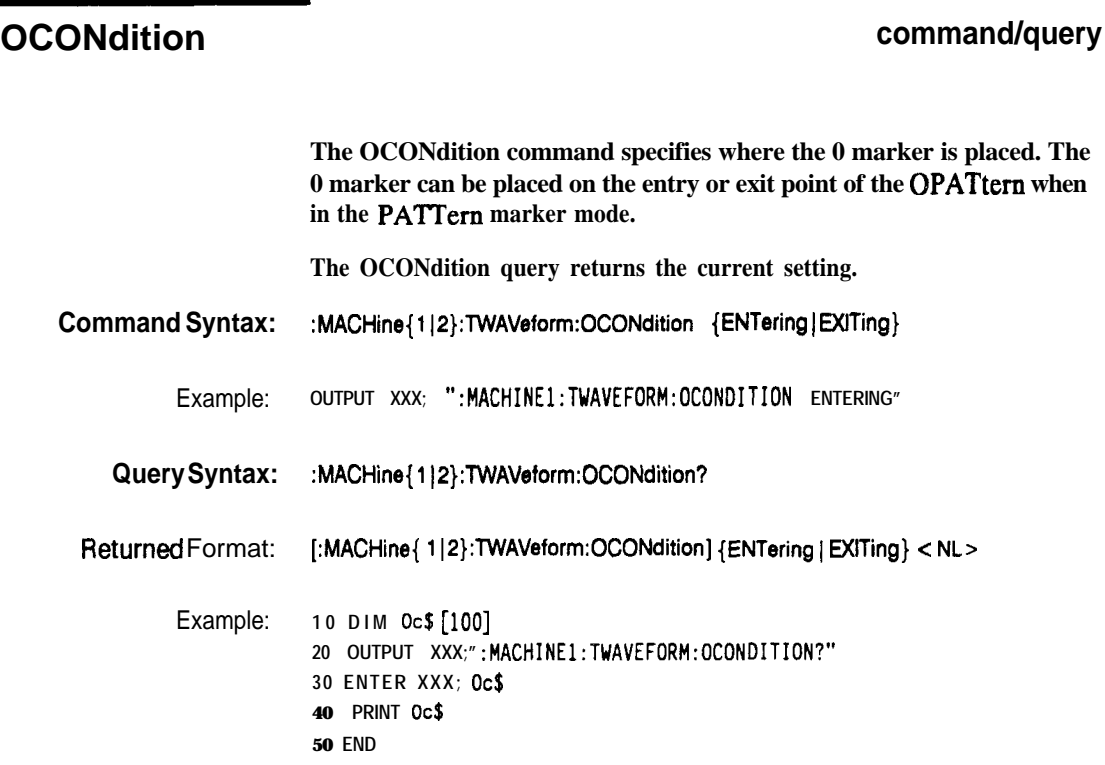

**TWAVeform Subsystem 19-10**

**HP 16528/1653B Programming Reference**

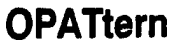

## **OPATtern command/query**

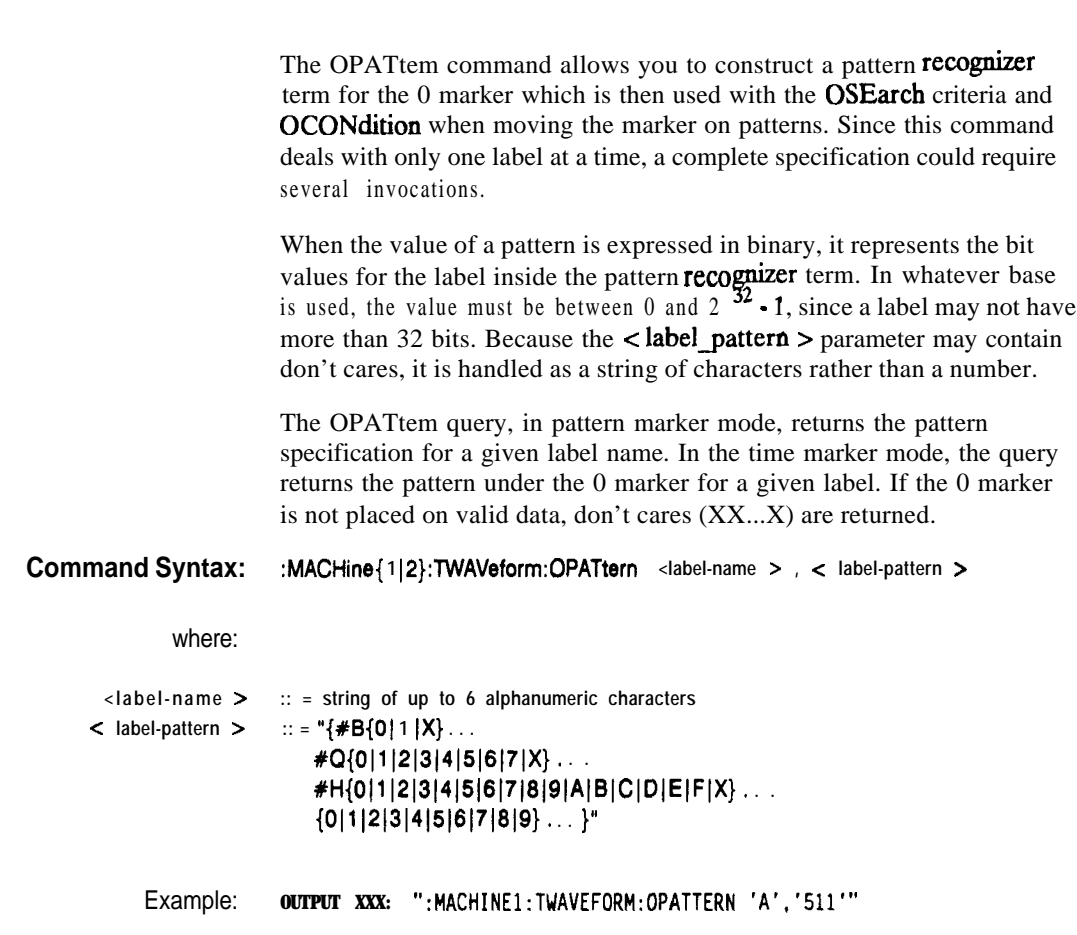

a an

HP 1652B/1653B **Programming Reference** 

## **OPATtern**

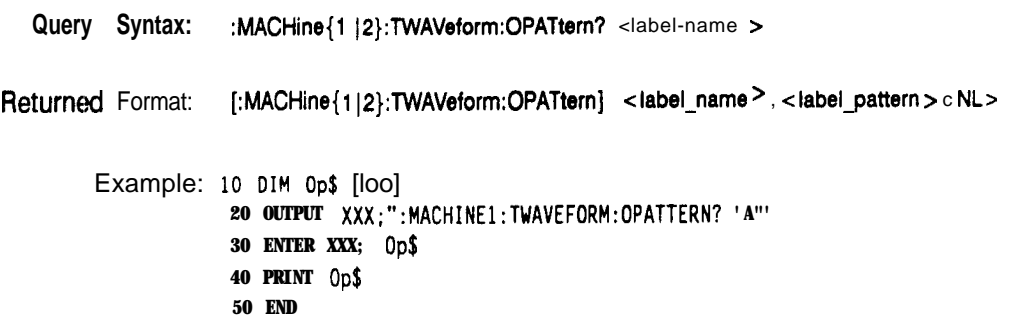

**TWAVeform Subsystem 19-12**

**HP 10528/1653B Programming Reference**

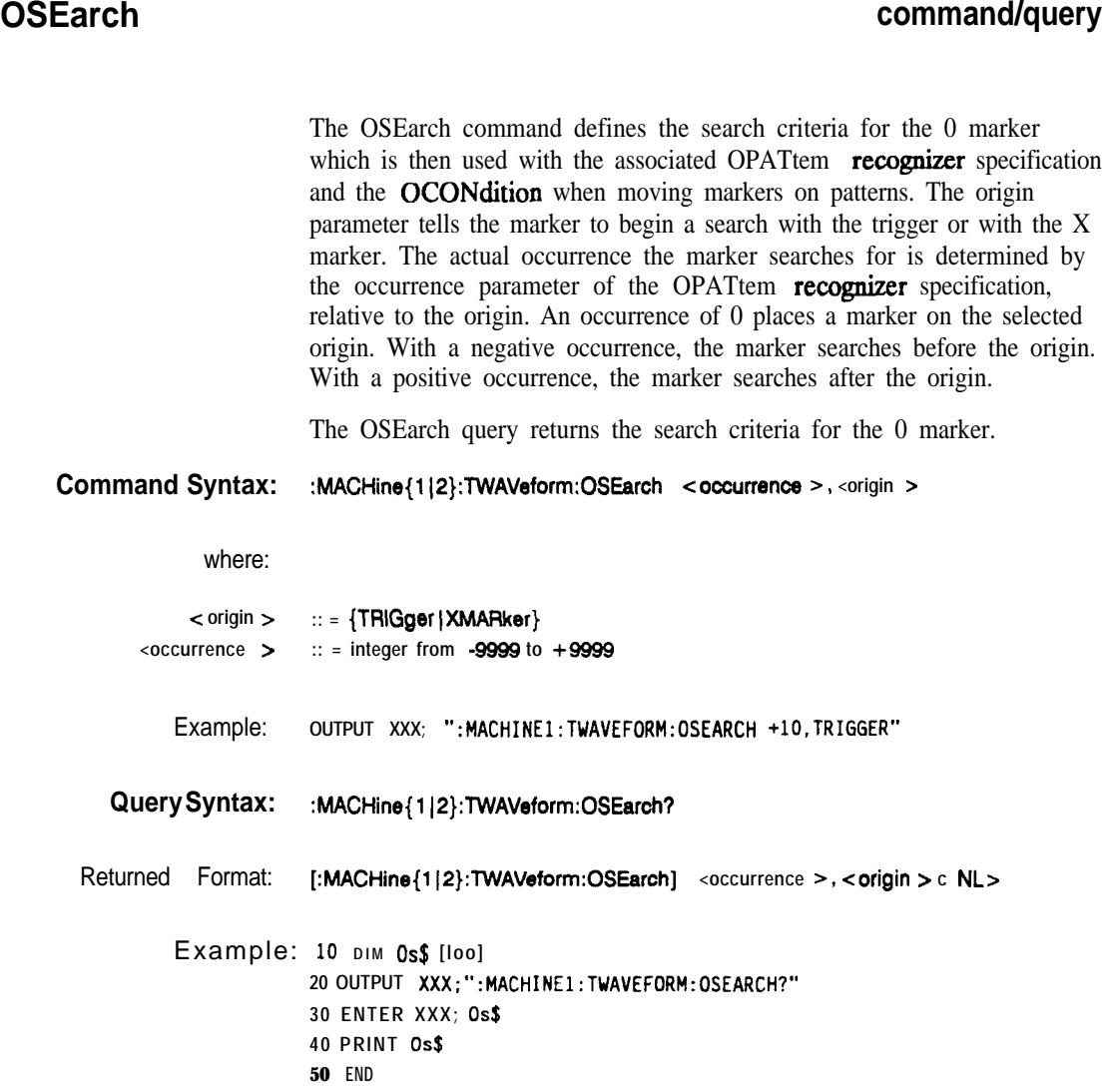

**HP 16528/1663B Programming Reference**

## **OTlMe**

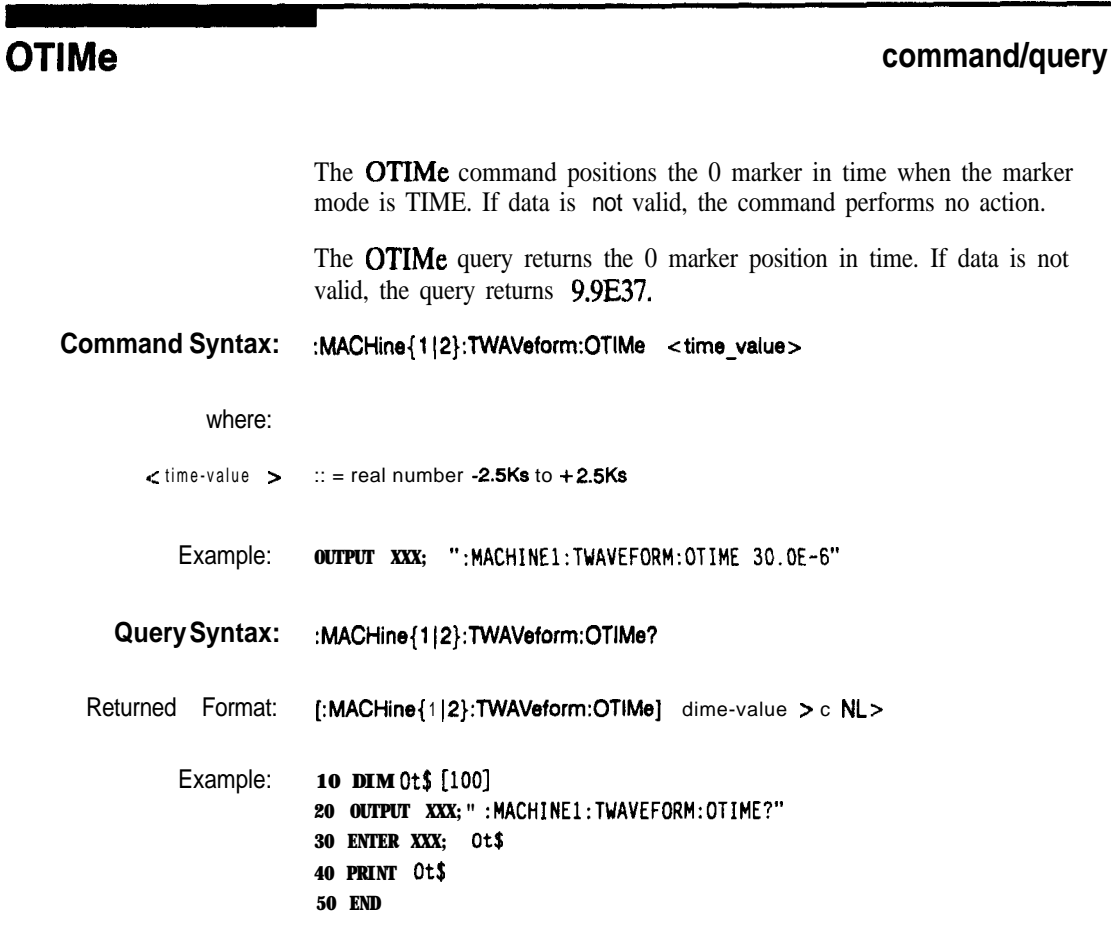

**TWAVeform Subsystem 1914**

**HP 16528/l 6538 Programming Reference**

## **RANGe command/query**

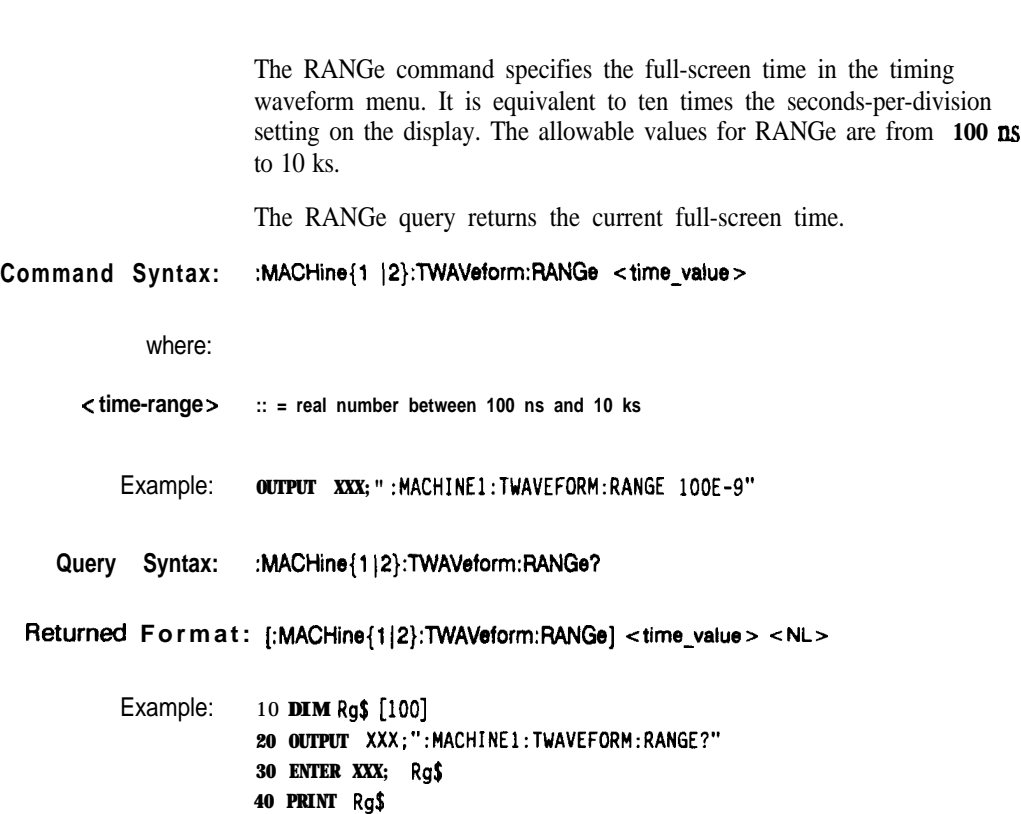

**50 END**

п

**HP 1652W16538 Programming Reference**

## **REMove**

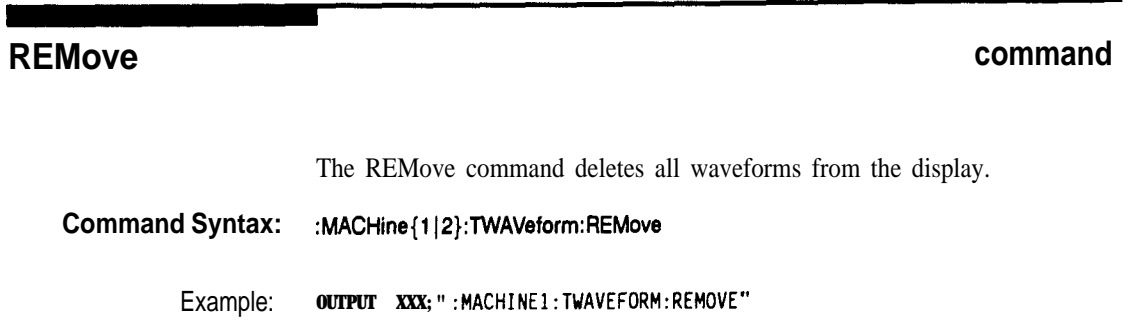

**TWAVeform Subsystem 1916**

**HP 16526/1653B**

## **RUNTil command/query**

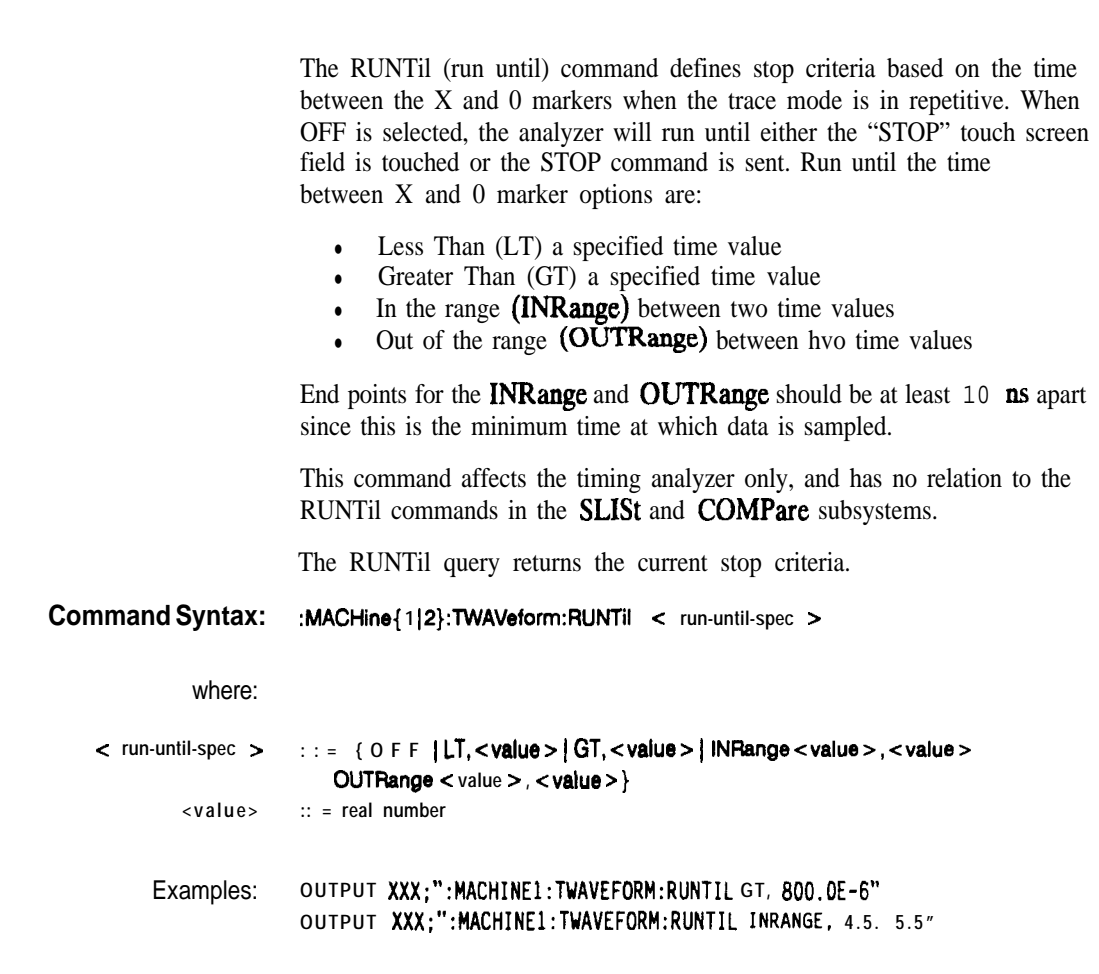

**HP 16528/1653B Progmmming Reference**

## **RUNTil**

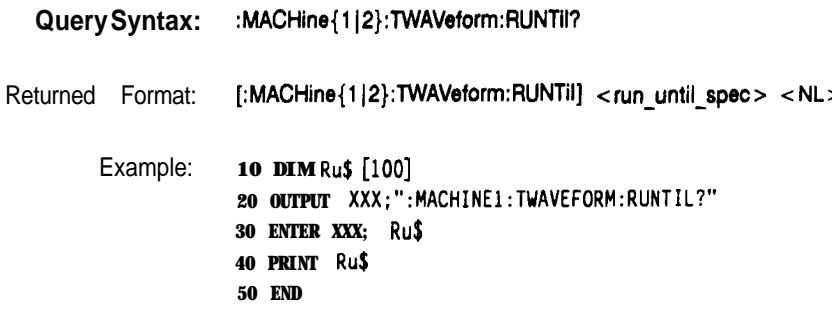

п

**TWAVeform Subsystem 1918**

**HP 1852Bll883B Programming Reference**

## **SPERiod wry**

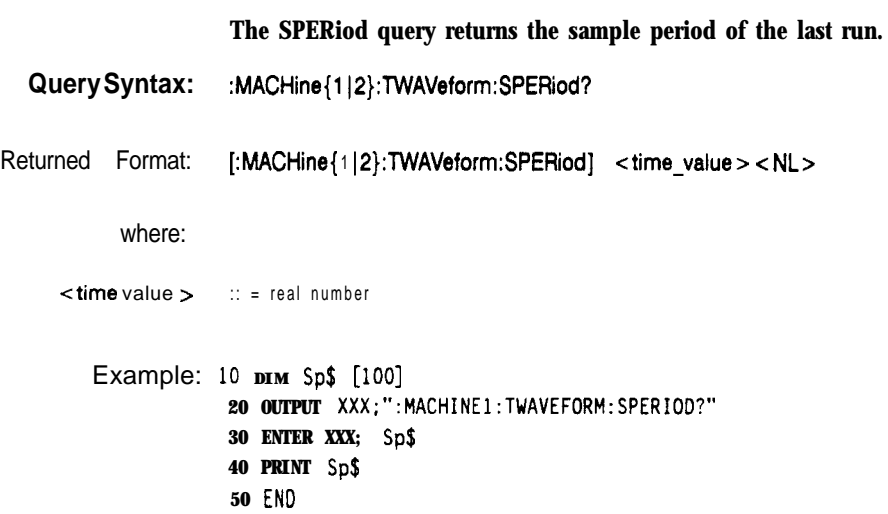

 $\overline{\phantom{a}}$ 

**HP 1652B/1653B Progtamming Reference**

## **TAVerage**

## **TAVerage with a strategie of the strategie of the strategie of the strategie of the strategie of the strategie of the strategie of the strategie of the strategie of the strategie of the strategie of the strategie of the** The TAVerage query returns the value of the average time between the X and 0 markers. If there is no valid data, the query returns 9.9E37. Query syntax: : :MACHine{1|2}:TWAVeform:TAVerage? Returned Format: [:MACHine{ 1|2}:TWAVeform:TAVerage] < time-value > < NL> where:  $\lt$  time value  $\gt$  :: = real number Example: 10 **DIM Tv\$** [loo] **20 OUTPUT XXX;":MACHINEl:TWAVEFORM:TAVERAGE?" 30 ENTER XXX; Tv\$ 40 PRINT Tv\$ 50 END**

**TWAVeform Subsystem** 19-20

**HP 16528/1653B Programming Reference**

### **TMAXimum**

п

#### query

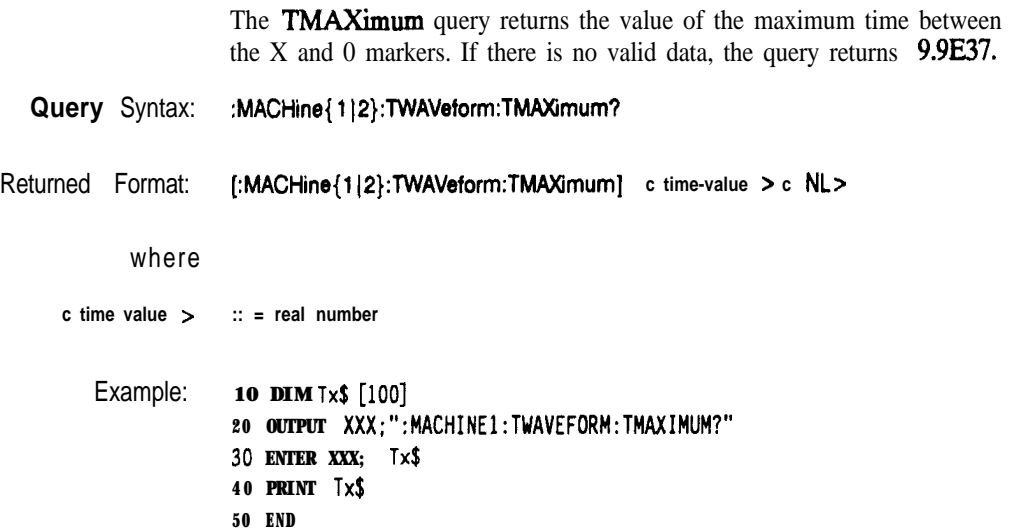

**HP 16528/1653B Programming Reference**

## **TMlNimum**

### **TMINimum**

#### query

The TMINimum query returns the value of the minimum time between the X and 0 markers. If there is no valid data, the query returns 9.9E37.

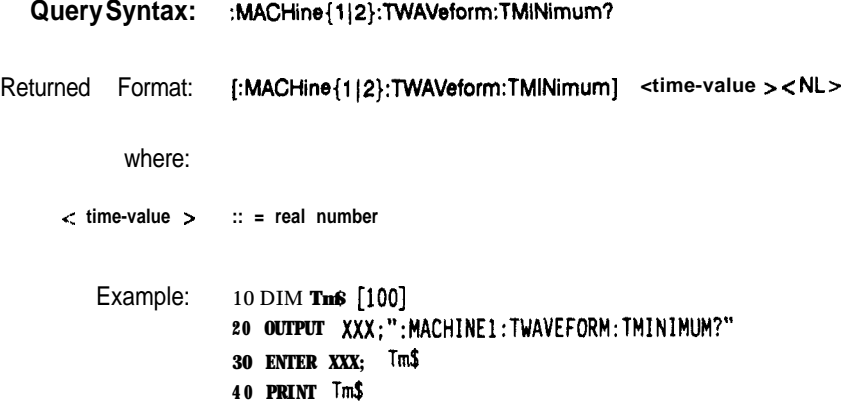

**5 0 END**

**TWAVeform Subsystem** 19-22

**HP 16528/1663B**

#### **VRUNs**

## **VRUNs ww**

The VRUNs query returns the number of valid runs and total number of runs made. Valid runs are those where the pattern search for both the X and 0 markers was successful resulting in valid delta time measurements.

```
Query Syntax: : MACHine{1|2}:TWAVeform:VRUNs?
```
Returned Format: [:MACHine{1 | 2}: TWAVeform: VRUNs] <valid\_runs>, <total-runs> < NL>

where:

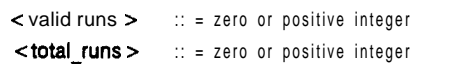

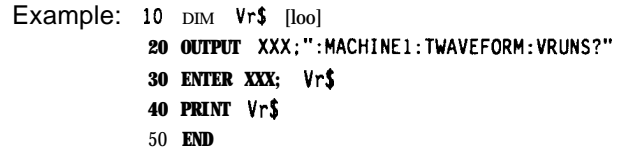

**HP 1652B/l653B Programming Reference**

## **XCONdition**

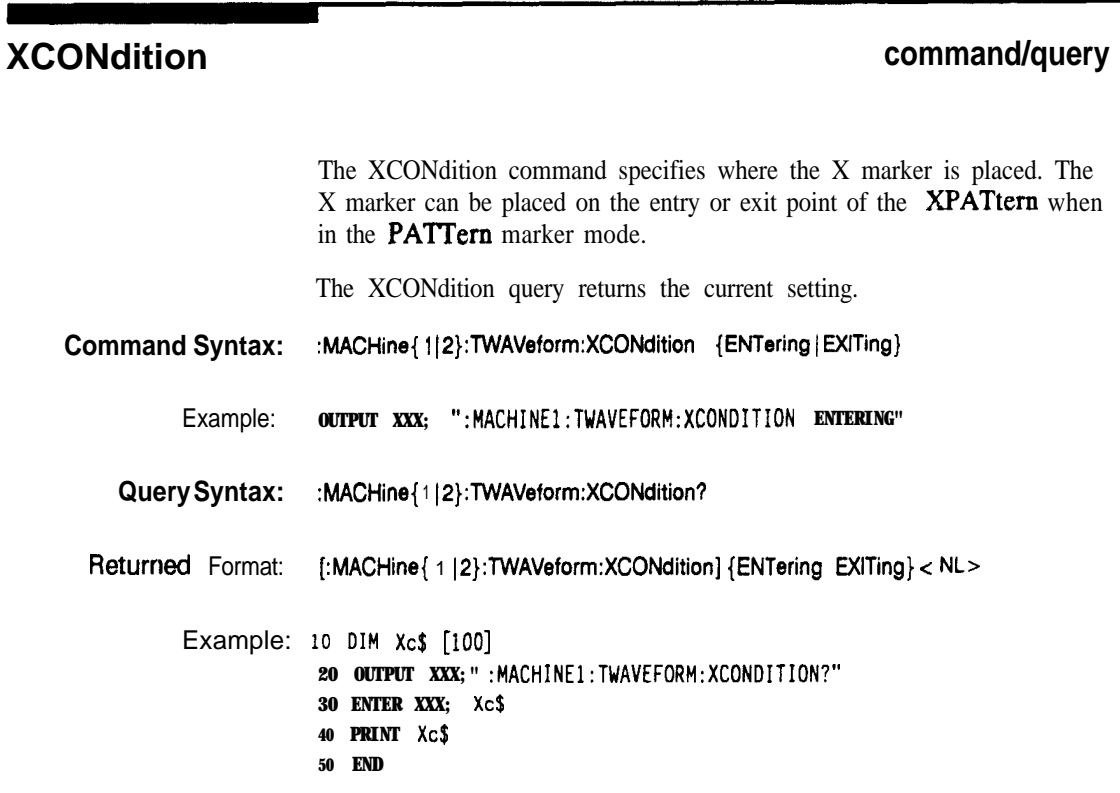

**TWAVeform Subsystem** IS-24

**HP 1652B/l653B Programming Reference**

## **XOTime**

## **XOTime**

п

#### query

The XOTime query returns the time from the X marker to the 0 marker. If data is not valid, the query returns 9.9E37.

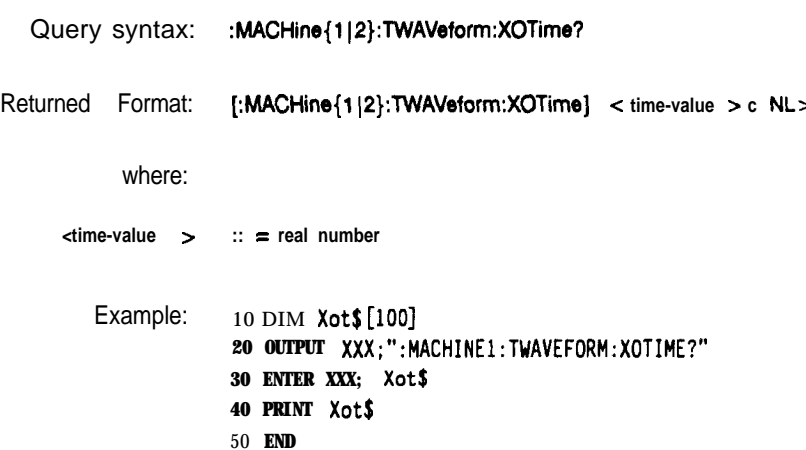

**HP 10528/1653B Programming Reference**

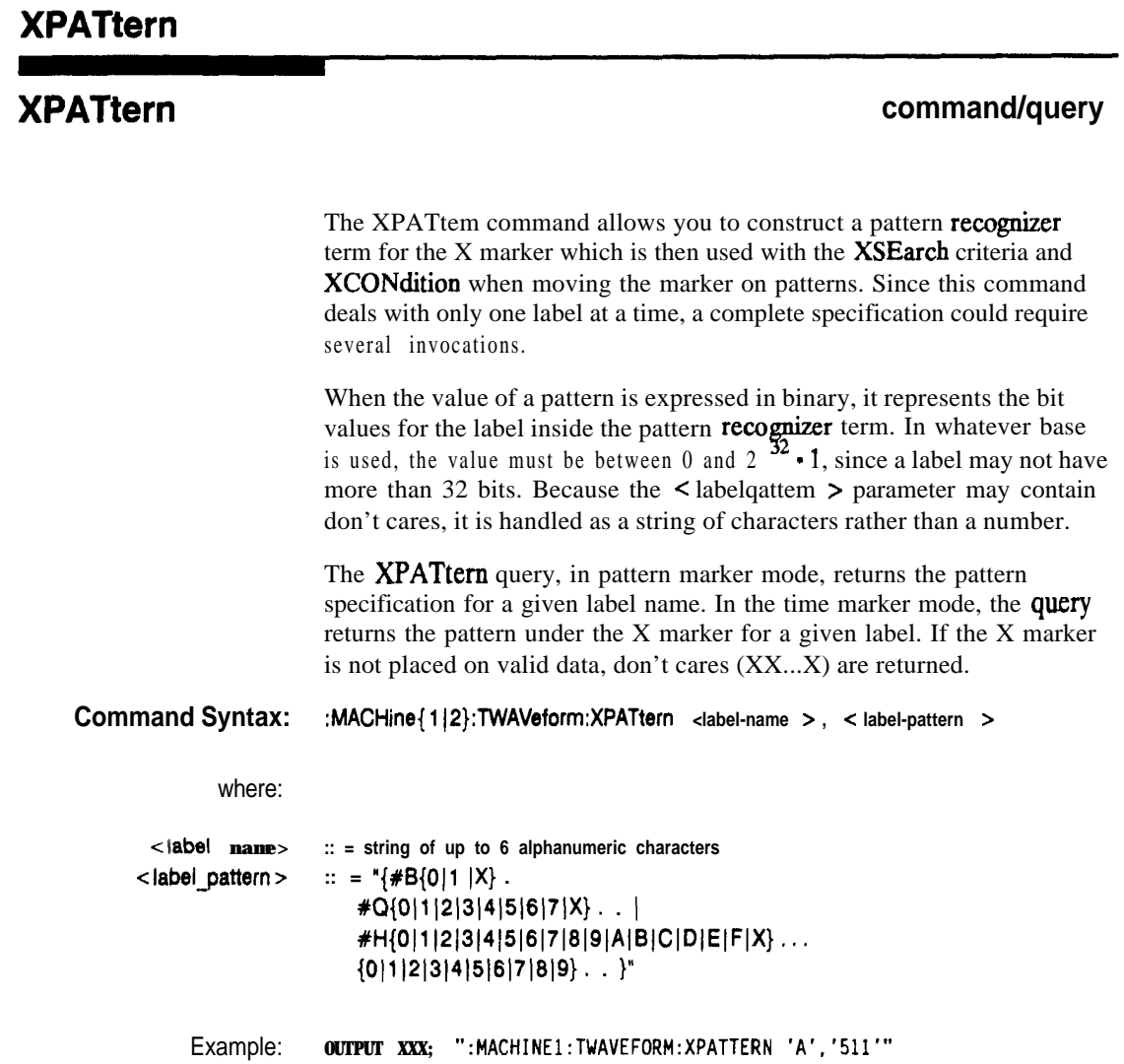

**TWAVeform Subsystem 1826**

HP 1652B/1653B<br>Programming Reference

Query Syntax: : : MACHine{1|2}: TWAVeform: XPATtern? < label-name >  $R$ **eturned** Format: **[:MACHine{1|2}:TWAVeform:XPATtern]** < label-name >, < label\_pattern > < NL> Example: 10 **DIM Xp\$ [lOD] <sup>20</sup> OUTPUT XXX;":MACHINEl:TWAVEFORM:XPATTERN? 'A"' 30 ENTER XXX; Xp\$ 40 PRINT Xp\$ 50 END**

**HP 16526/1653B Programming Reference**

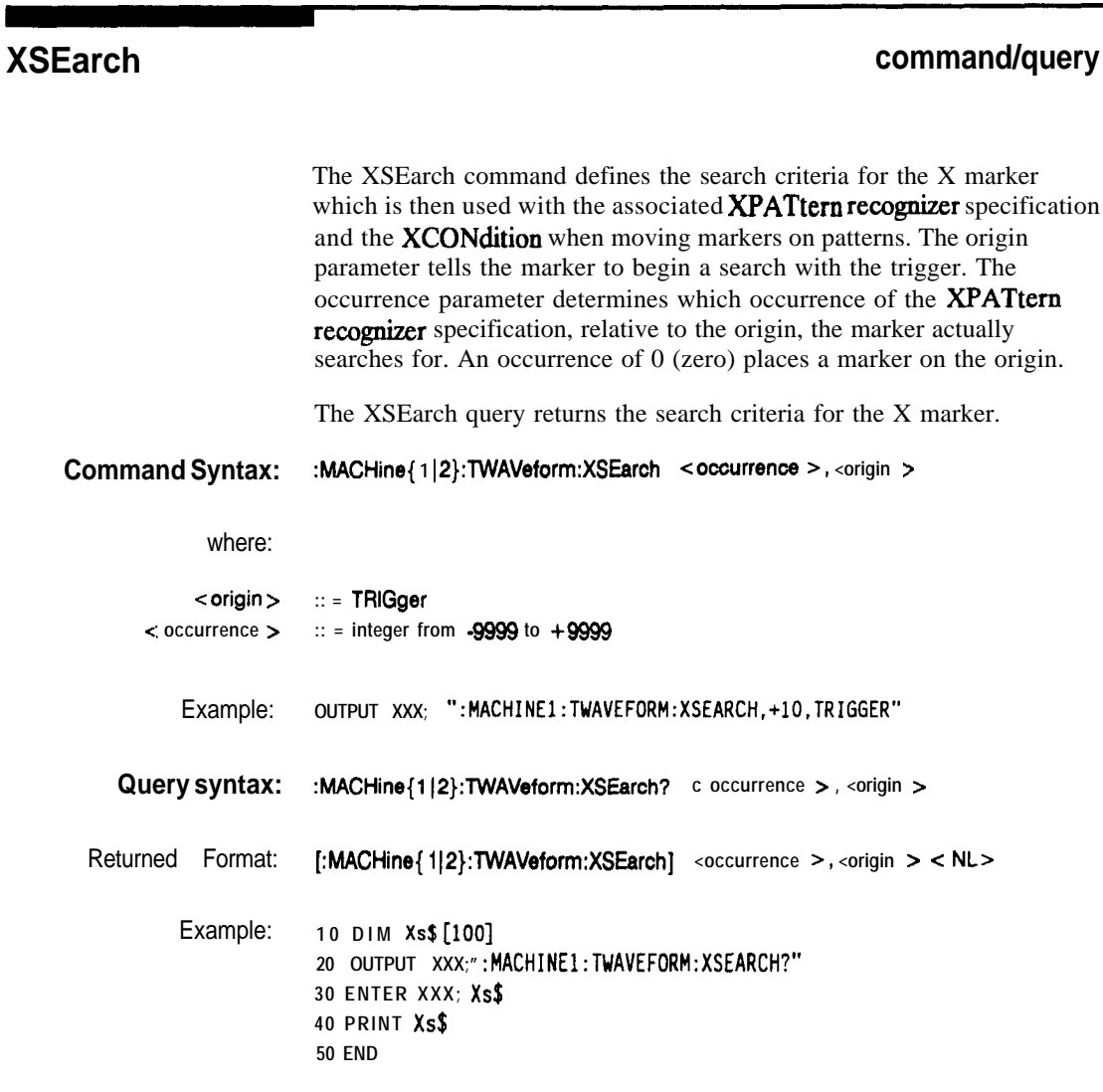

**TWAVeform Subsystem 19-28**

**HP 1652B/1653B**

## **command/query**

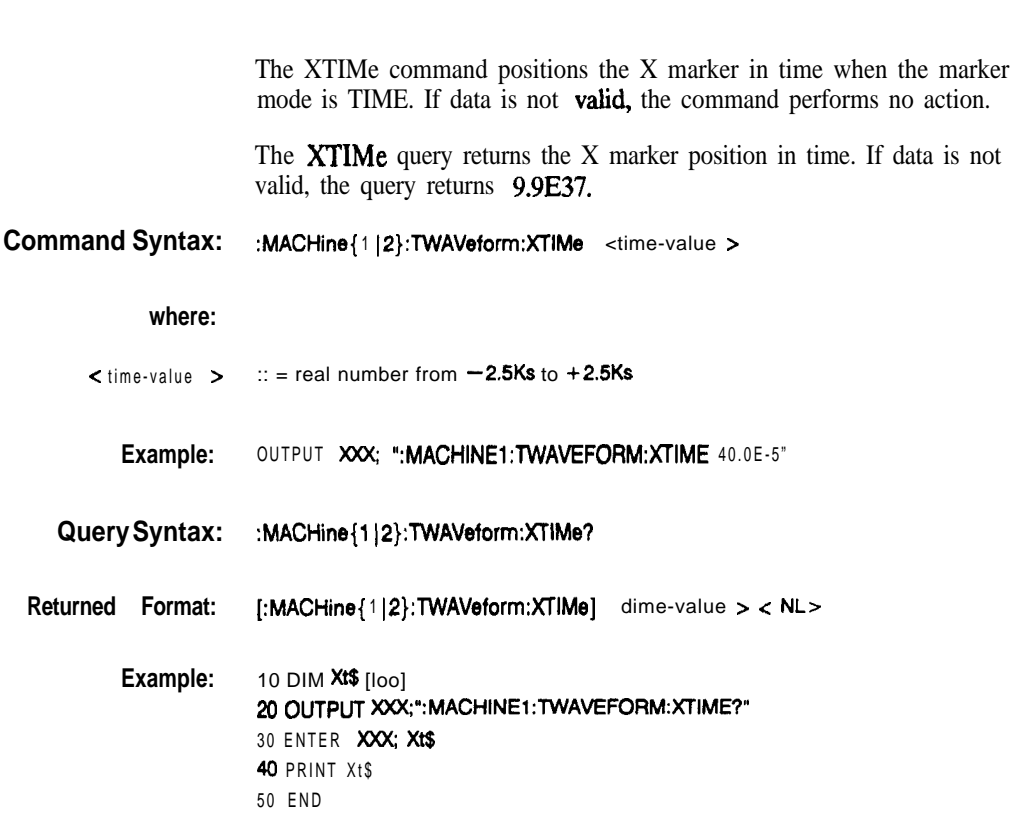

HP 1652B/1653B Programming Reference

**XTIMe**
# **SYMBol Subsystem**

**Introduction** The SYMBol subsystem contains the commands that allow you to **define** symbols on the controller and download them to the **HP 1652B/53B logic analyzer.** The commands in this subsystem are:

- **.** BASE
- **PATTern**
- **RANGe**
- l **REMove**
- l **WIDTh**

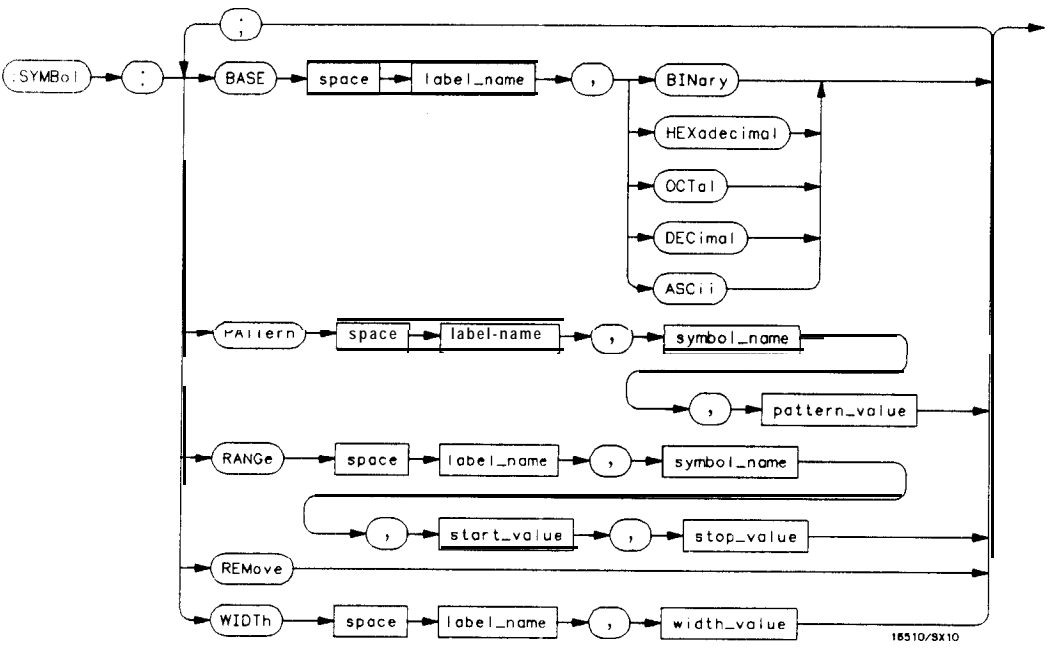

#### **Figure 20-l. SYMBol Subsystem Diagram**

**HP 16528/16538 Programming Reference**

**SYMBol Subsystem 20-l**

```
label-name == sting of up to 6 alphanumeric characters
symbol-name = string of up to 16 alphanumeric characters
pattern-value = "{#B{0|1|X}....
      \#Q{0|1|2|3|4|5|6|7|X}...
      #H{OI1~2(3~4~5)6(7~8(9~A~BIC~DIE~FIX}. . . (
     \{0|1|2|3|4|5|6|7|8|9\}...<sup>*</sup>
start-value = "\{\#B\{0|1\} \dots\}#Q{O~1~2~3~4~5~6~7}. . . 1
     \#H{0|1|2|3|4|5|6|7|8|9|A|B|C|D|E|F}...(0~1~2~3~4~5~6~7~8~9). . . }"
stop-value = "\{HB[0|1}...]\#Q{0|1|2|3|4|5|6|7}. . . .
     #H(~l~(2~3~4~5~6~7~8I9JAJBJCIDJEJF). . . 1
      {0~1~2~3~4~5~6~7~8~9}... }"
width-value = integerfrom I to 16
```
**Figure 20-l. SYMBol Subsystem Syntax Diagram (continued)**

**SYMBol Subsystem** *20-2*

**HP 16528/1653B Programming Reference**

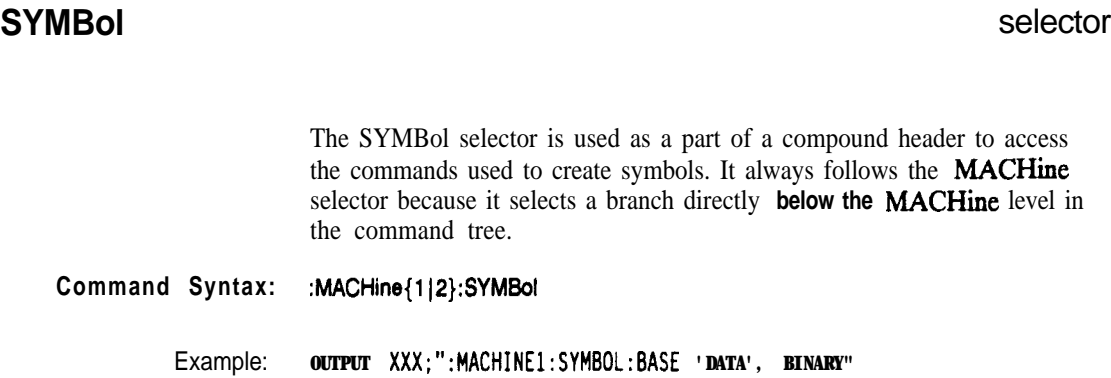

 $\blacksquare$ 

**HP 16528/1653B SYMBol Subsystem**

**20-3**

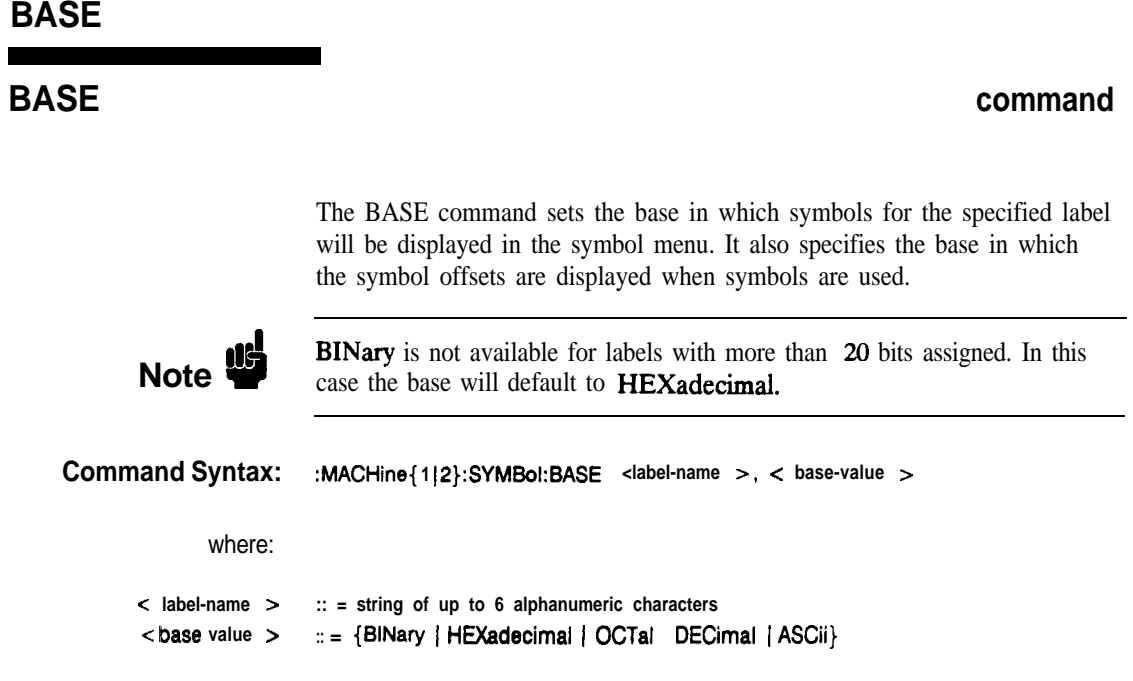

Example: **OUTPUT XXX;":MACHINEl:SYMBOL:BASE 'DATA',HEXADECIMAL"**

**SYMBol Subsystem** 20-4

**HP 16528/l 6638 Programming Reference**

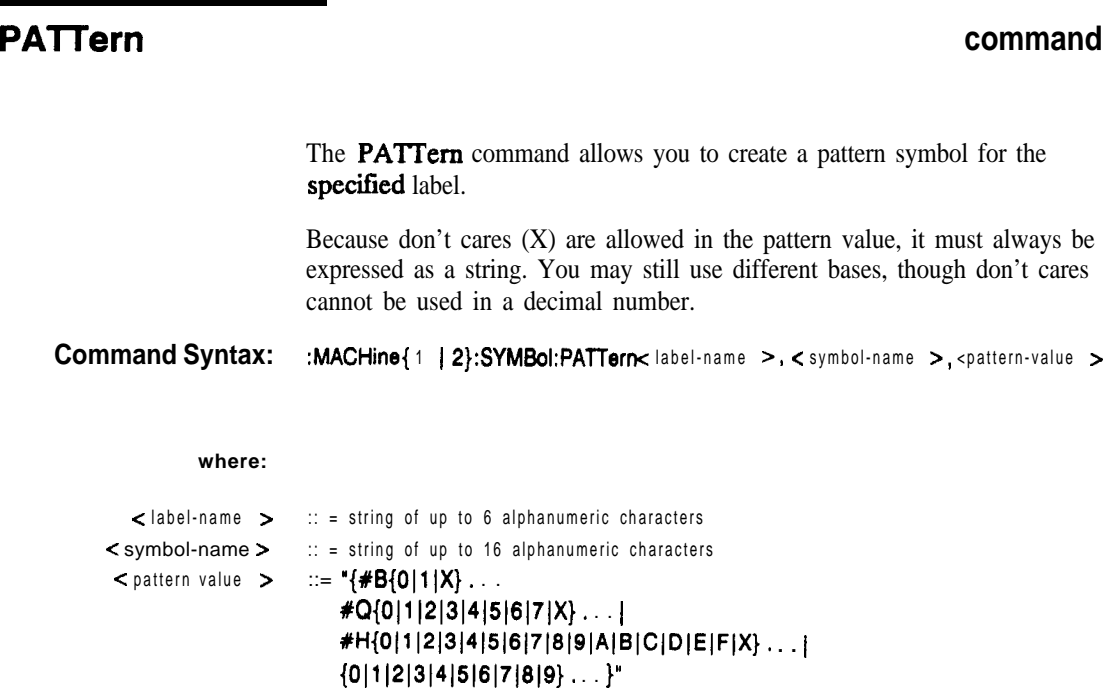

Example: **OUTPUT XXX;":MACHINE1:SYMBOL:PATTERN 'STAT', 'MEM\_RD','#HO1XX'"** 

**HP 1652B/1653B**<br>Programming Reference

SYMBol Subsystem<br>20-5

### **RANGe**

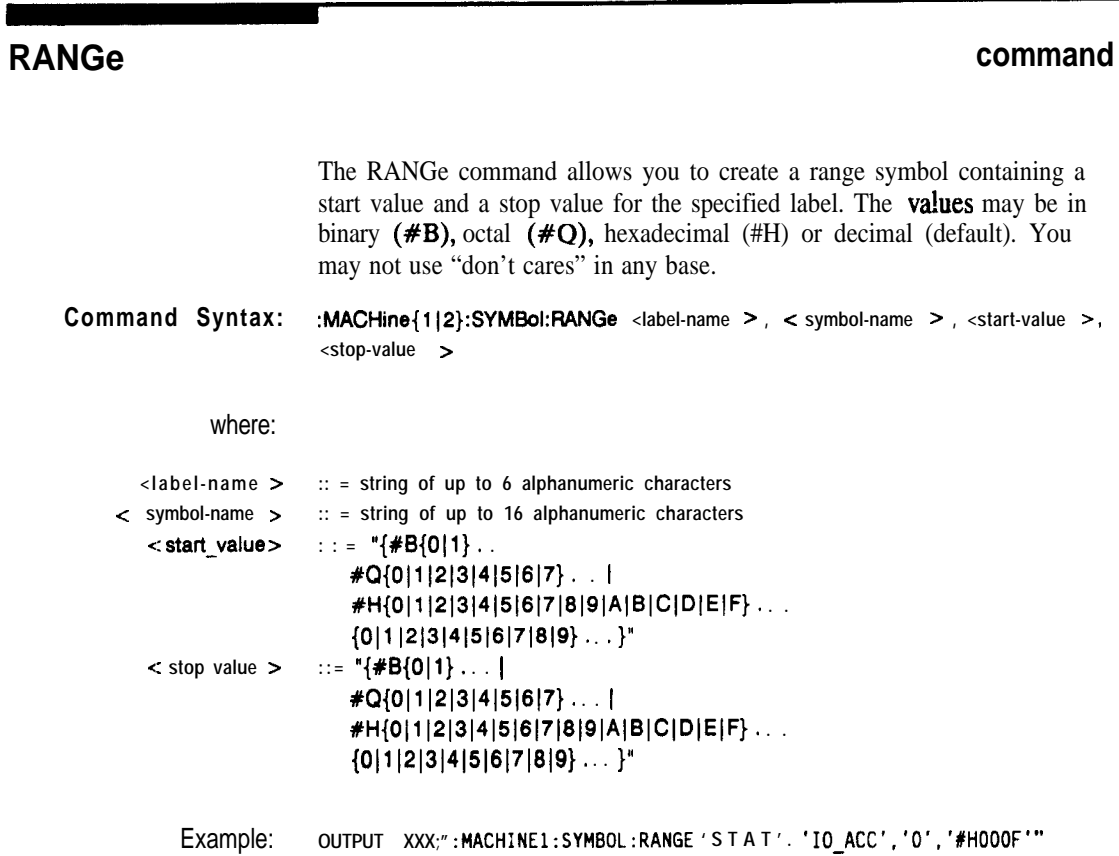

**SYMBol Subsystem** 20-6

**HP 1652B/l663B Programming Reference**

### **REMove**

### **REMove command**

The REMove command deletes all symbols from a specified machine.

**Commend Syntax: :MACHine{l~2}:SYMBol:REMove**

**bmlpk: OUTPUT XXX;":MACHINEl:SYMBOL:REMOVE"**

**HP 1052B/1653B Programming Reference** **SYMBol Subsystem 20-7**

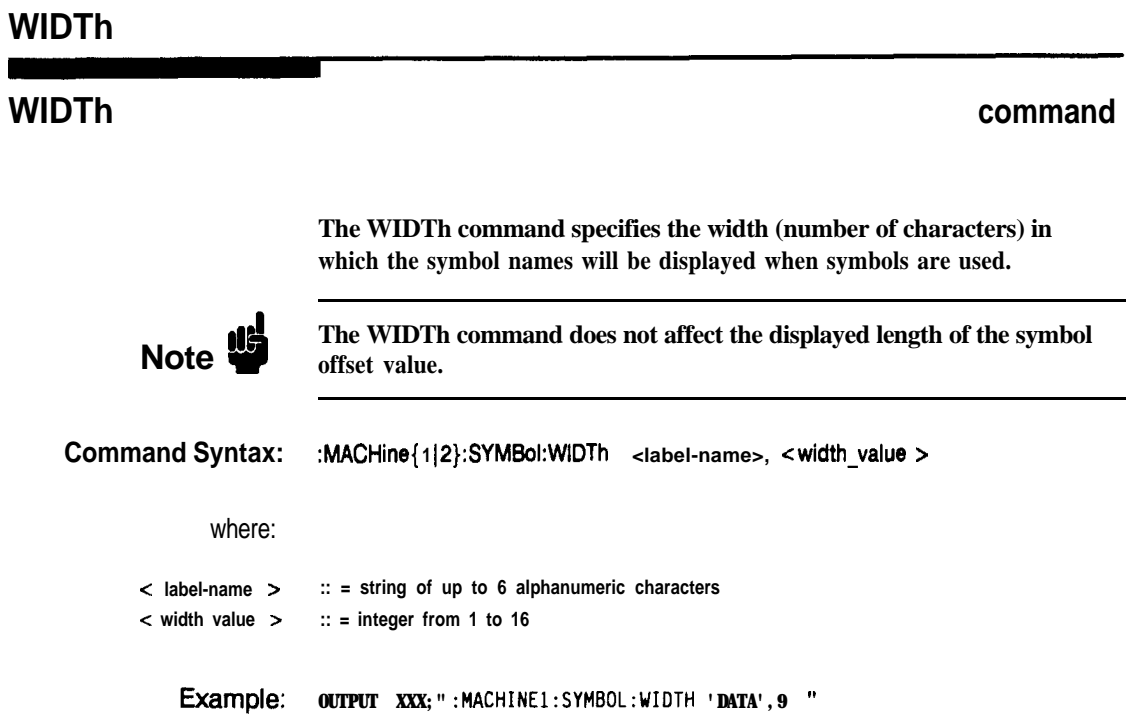

**SYMBol Subsystem** 20-a

**HP 16528/16!53B Programming Reference**

**Introduction** The SCOPe subsystem provides access to the commands and the oscilloscope subsystem commands that control the basic operation of the oscilloscope. At the SCOPe subsystem level is a command that turns the oscilloscope on or off (SMODe) and the AUToscale command.

> Additionally, the following subsystems are a part of the SCOPe subsystem. Each is explained in a separate chapter.

- CHANnel subsystem (chapter 22)
- TRIGger subsystem (chapter 23)
- ACQuire subsystem (chapter 24)
- **TIMebase** subsystem (chapter  $25$ )
- WAVeform subsystem (chapter 26)
- MEASure subsystem (chapter 27)

Not all scope-related functions can be duplicated with programming instructions. If you are unable to get a desired configuration strictly through programming instruction, try the following steps:

- **1.** Manually configure the HP 1652B/53B through the front panel.
- 2. Save configuration to a disk (through the front panel or through the **:MMEM:STORE "CONFIG","Setups"** instruction).

Now you can use the command **MMEM: LOAD "CONFIG"** to load in the desired configuration.

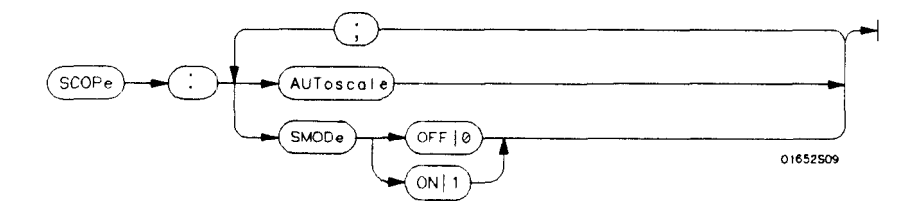

**Figure 21-1. SCOPe Subsystem Syntax Diagram**

**HP 16528/16538 Programming Reference**

**SCOPe Subsystem** 21-1

#### **SCOPe selector**

The SCOPe selector is used to indicate the beginning **of** a compound command (or query) for a function within the SCOPe subsystem. Since SCOPe is a root-level command, it will normally appear as the first element of a compound header.

#### **Command Syntax: :SCOPe**

Example: **OUTPUT XXX; ":SCOPE:TRIGGER:SLOPE NEGATIVE"**

**SCOPe Subsystem 21-2**

**HP 16528/16538**

## **AUToscale command**

The AUToscale command causes the oscilloscope to automatically select the vertical sensitivity, vertical offset, trigger level and timebase settings for optimum viewing of any input signals. The trigger source is the lowest channel on which the trigger was found. If no trigger is found, the oscilloscope defaults to auto-trigger.

#### **Command Syntax: : SCOPe: AUToscale**

Example: **OUTPUT XXX;":SCOPE:AUTOSCALE"**

**HP 16528/1653B SCOPe Subsystem**

**21-3**

### **SMODe**

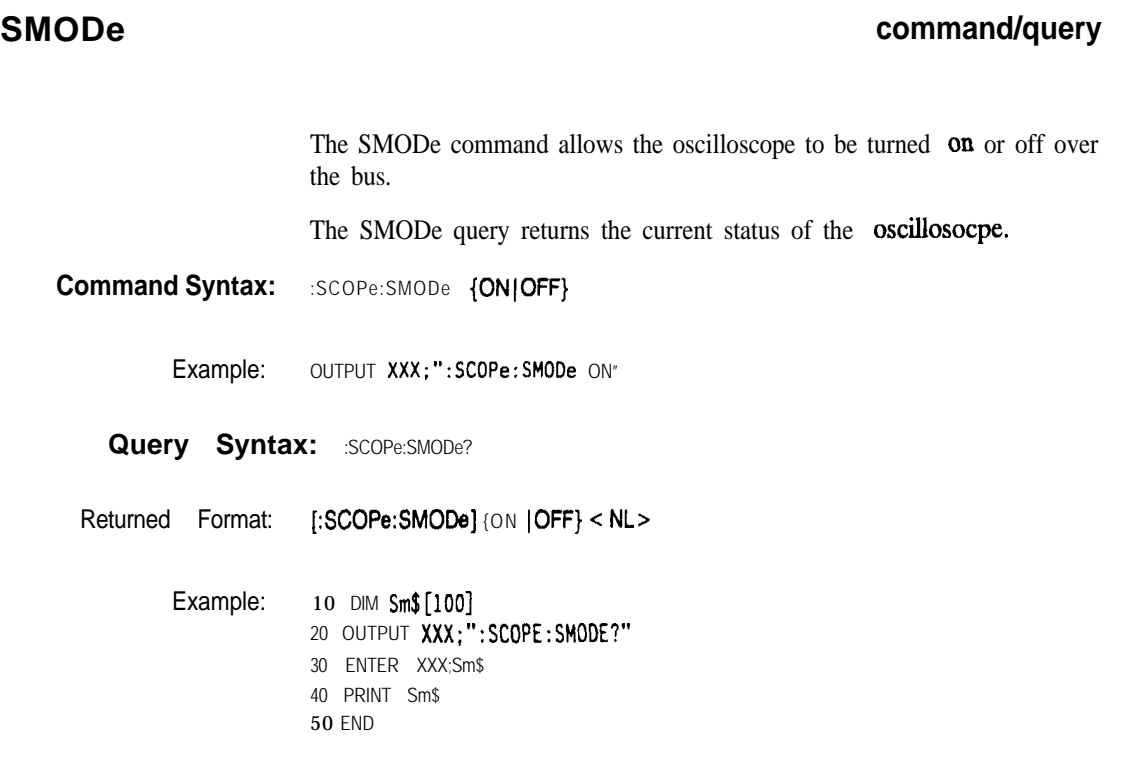

**SCOPe Subsystem** 21-4

**HP 16528/1653B Programming Reference**

# **CHANnel Subsystem 22**

**Introduction** The CHANnel subsystem commands control the channel display and the vertical axis of the oscilloscope. Each channel must be programmed independently for all offset, range and probe functions. The commands are:

- 0 CHANnel
- 0 COUPling
- 0 OFFSet
- PROBe
- RANGe

**HP 1652B/1653B Programming Reference**

**CHANnel Subsystem 22-l**

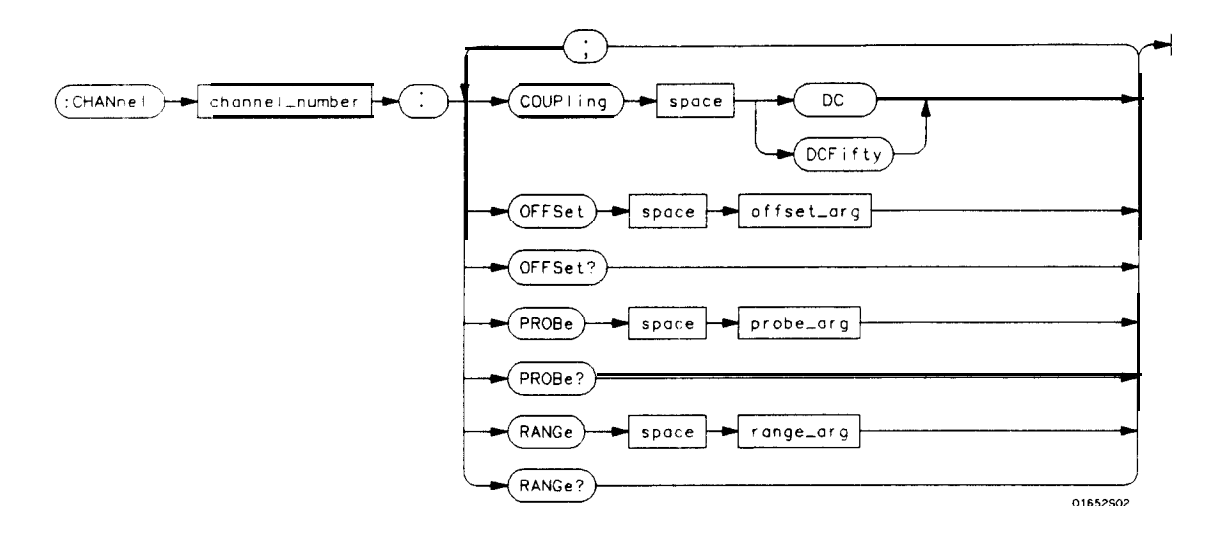

 $channel-number = \{I \quad 2\}$ 

**offset-arg = real number defining the voltage at the center of the display. The offset range depends on** *the input impedance setting. The offset range for 1 M* $\Omega$  *input is*  $-125$  V to  $+125$  V. The offset range for *50*  $\Omega$  *input is -5 V to + 5 V.* 

probe-arg *= integer from 1 through 1000, specifying the probe attenuation with respect to 1.* 

**range**  $\arg$  *= real number specifying vertical sensitivity. The allowable range is 15 mV to 10 Vfor a probe attenuation of 1. The specified range is equal to 4 times VoltslDiv.*

**Figure 22-l. CHANnel Subsystem Syntax Diagram**

**CHANnel Subsystem** *22-2*

**HP 16528/1653B Programming Reference**

#### **CHANnel selector**

The CHANnel selector is used as part of a compound command header to access the settings found in oscilloscope's CHANnel menu. It always follows the SCOPe selector because it selects a branch below the SCOPe level in the command tree.

 $$ 

where:

 $\langle N \rangle$  ::= {1 | 2}

Example: **OUTPUT XXX; ":SCOPE:CHANNEL2:OFFSET 2.5"**

**HP 10526/1653B Programming Reference** **CHANnel Subsystem** 22-3

# **COUPling**

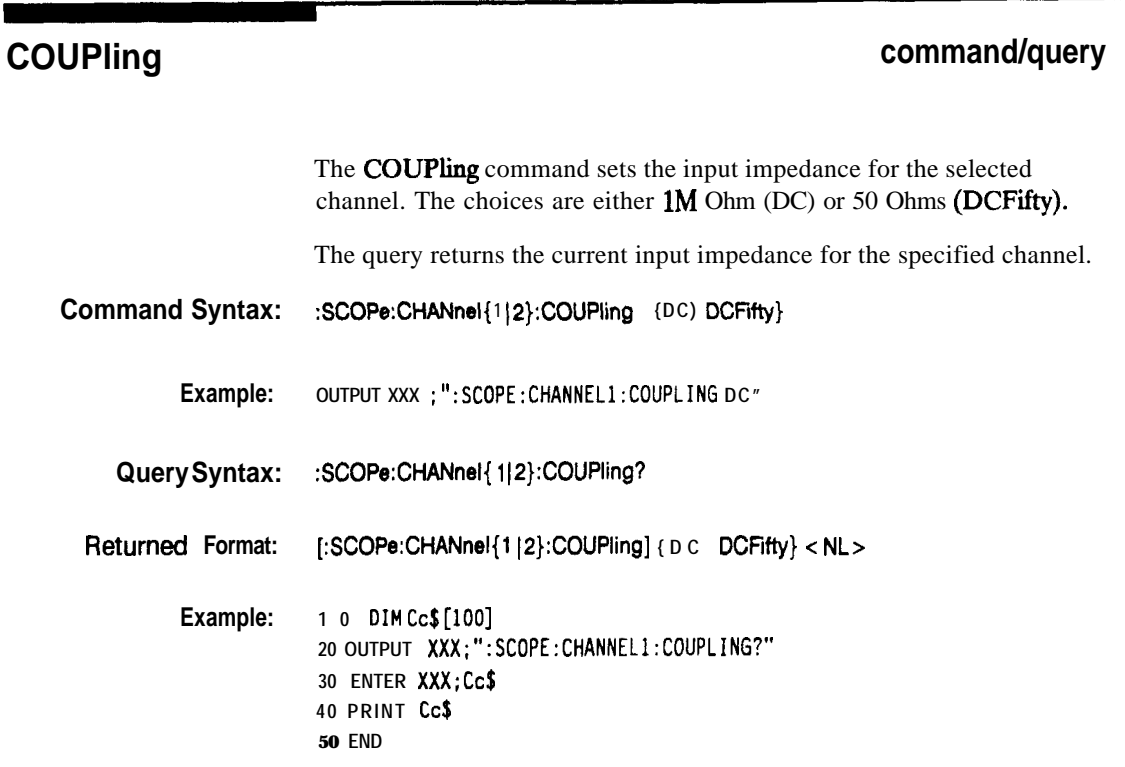

**CHANnel Subsystem 22-4**

**HP 16528/1653B**

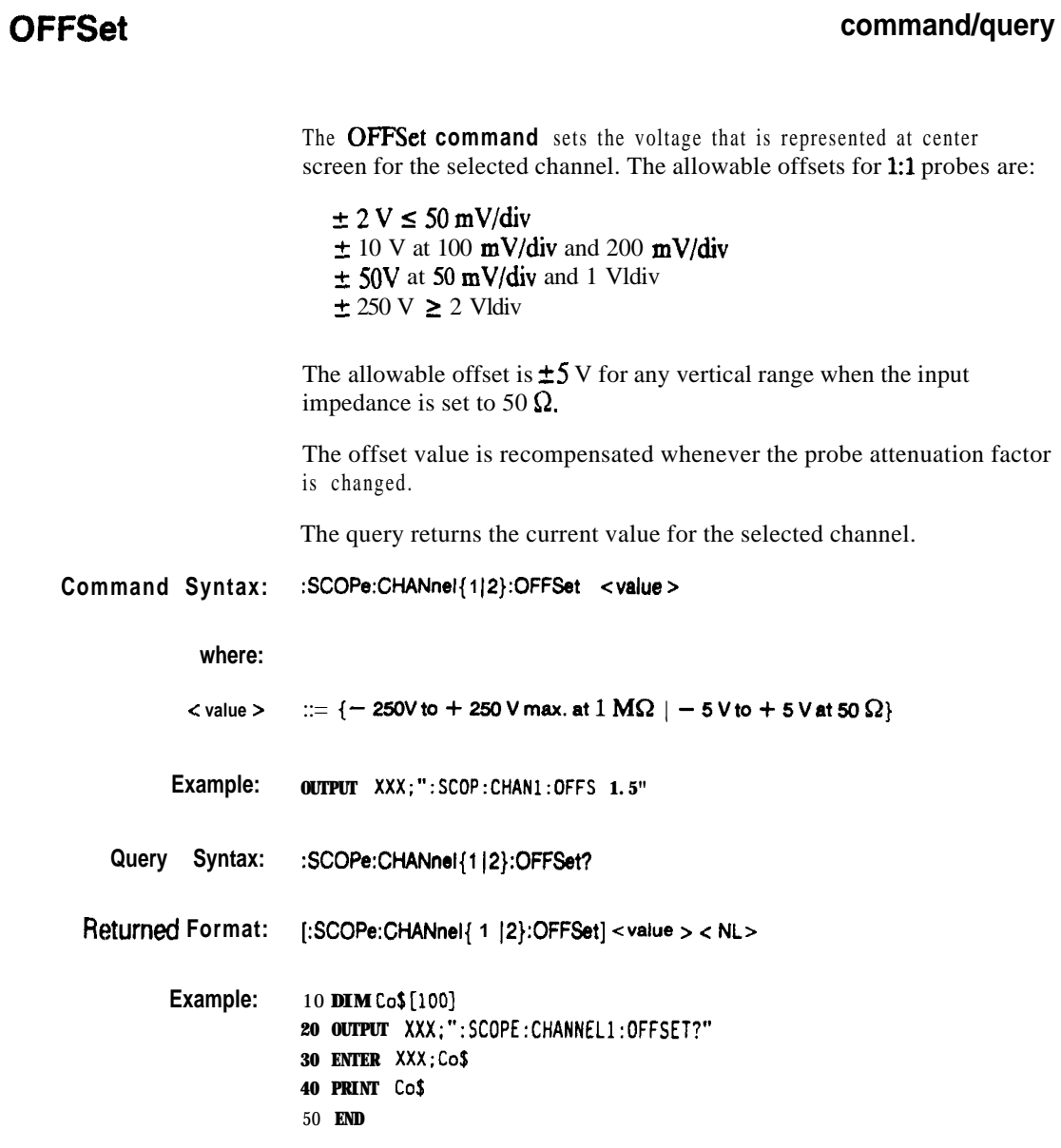

**HP 16528/1663B Programming Reference**

г

**CHANnel Subsystem 22-5**

### **PROBe**

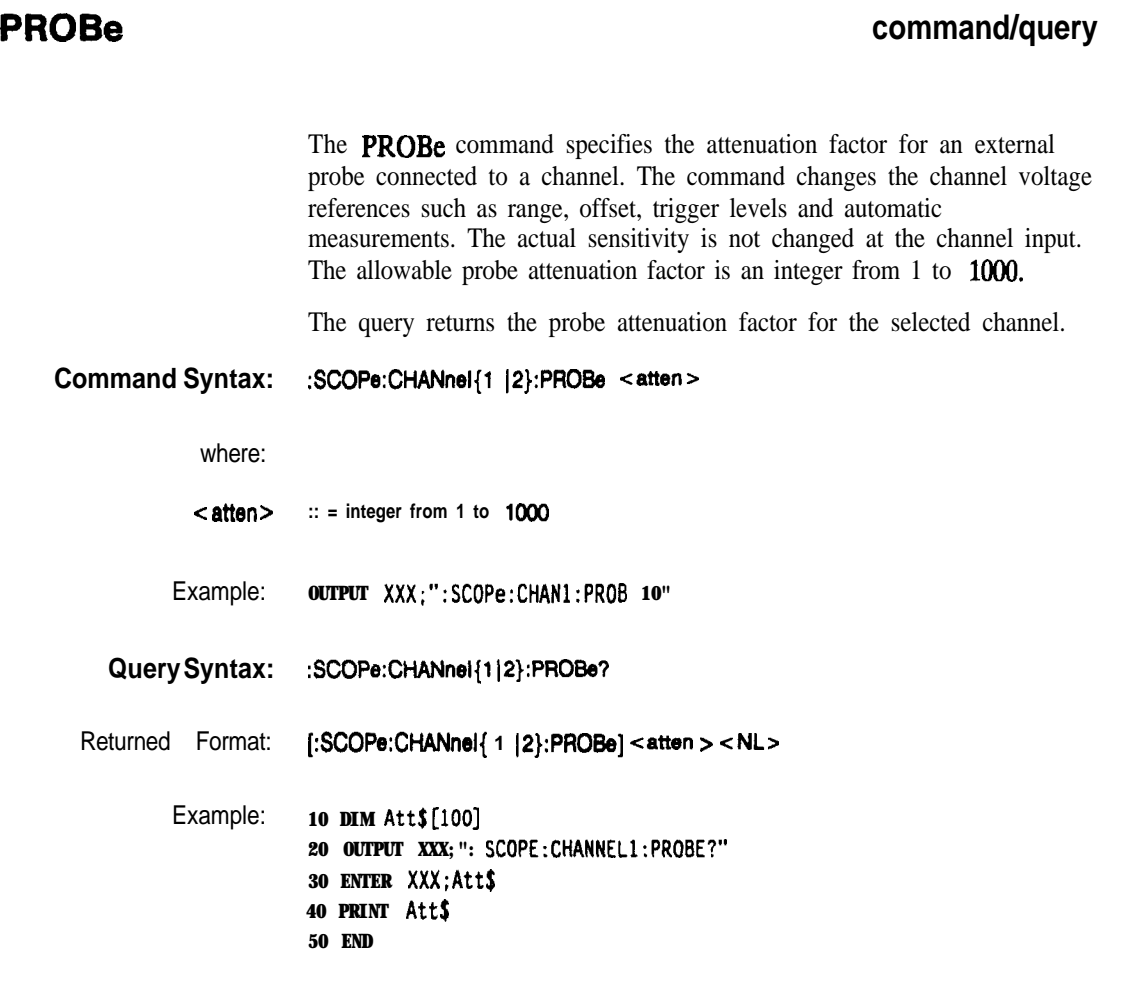

**CHANnel Subsystem 22-6**

HP 1652B/1653B<br>Programming Reference

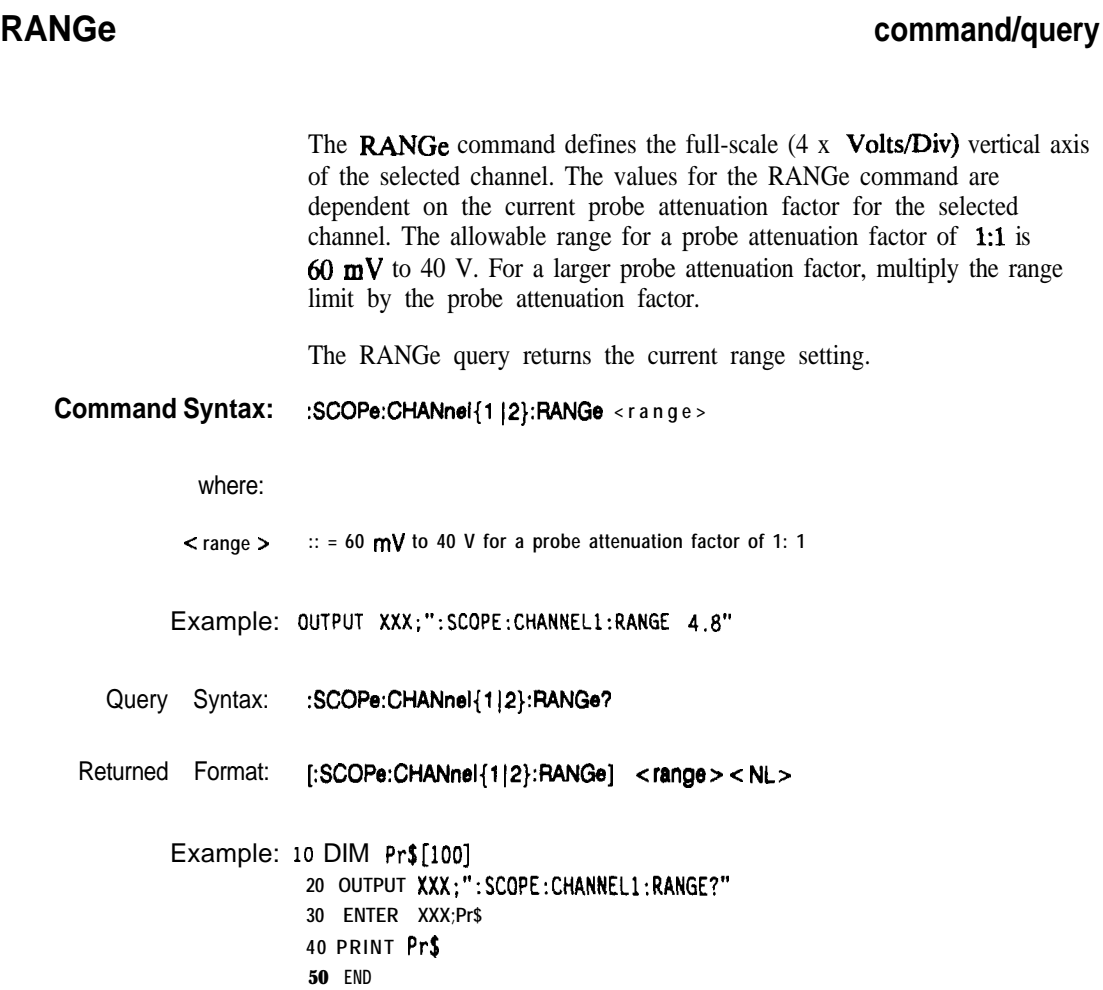

 $\blacksquare$ 

**HP 16528/1653B Programming Reference** **CHANnel Subsystem** 22-7

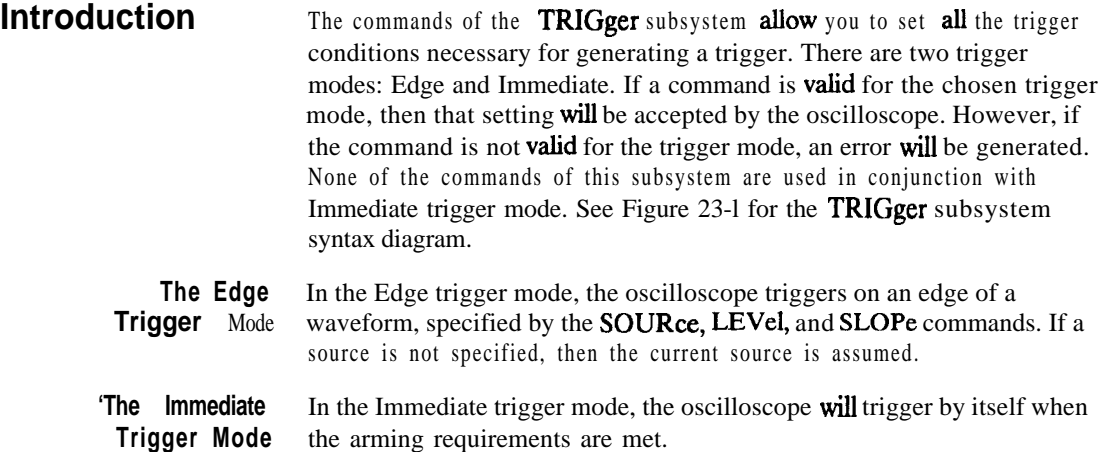

**HP 165213/1663B Programming Reference**

**TRlGger Subsystem 23-l**

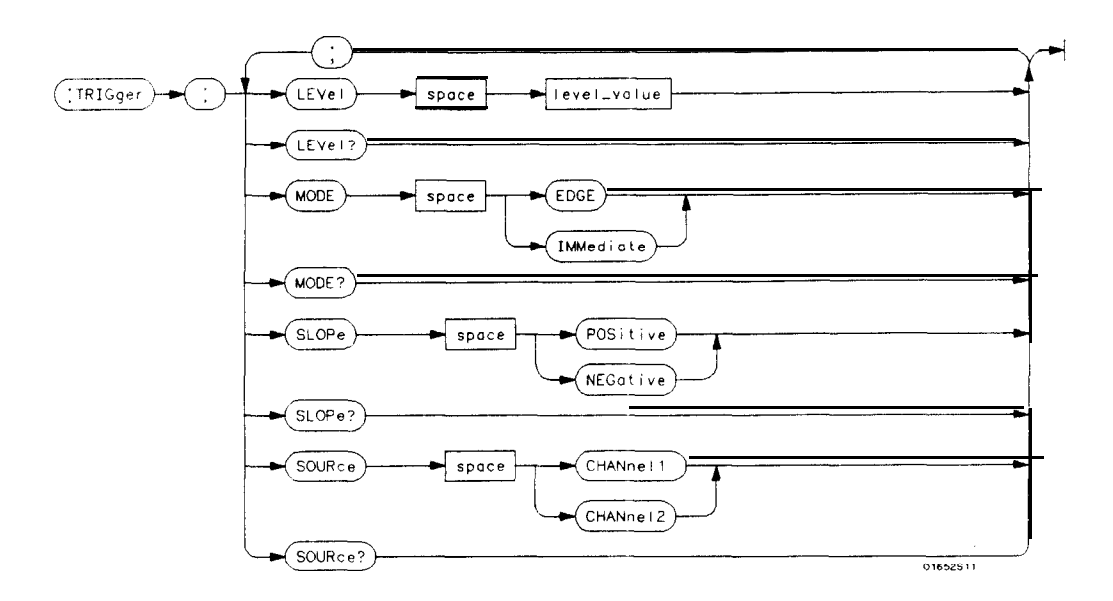

**level -value =** *trigger level in volts*

**Figure 23-l. TRlGger Subsystem Syntax Diagram**

**TRlGger Subsystem 23-2**

**HP 16528/1653B Programming Reference**

### **TRIGger** selector

The TRIGger selector is used as part of a compound command header to access the settings found in oscilloscope's Trigger menu. It always follows the SCOPe selector because it selects a branch below the SCOPe level in the command tree.

**Command Syntax: :SCOPe:TRIGger**

**Example: OUTPUT XXX; ":SCOPE:TRIGGER:CHANNELi;LEVEL 2.0"**

**HP 16528/16536 Programming Reference** **TRlGger Subsystem 23-3** Ē

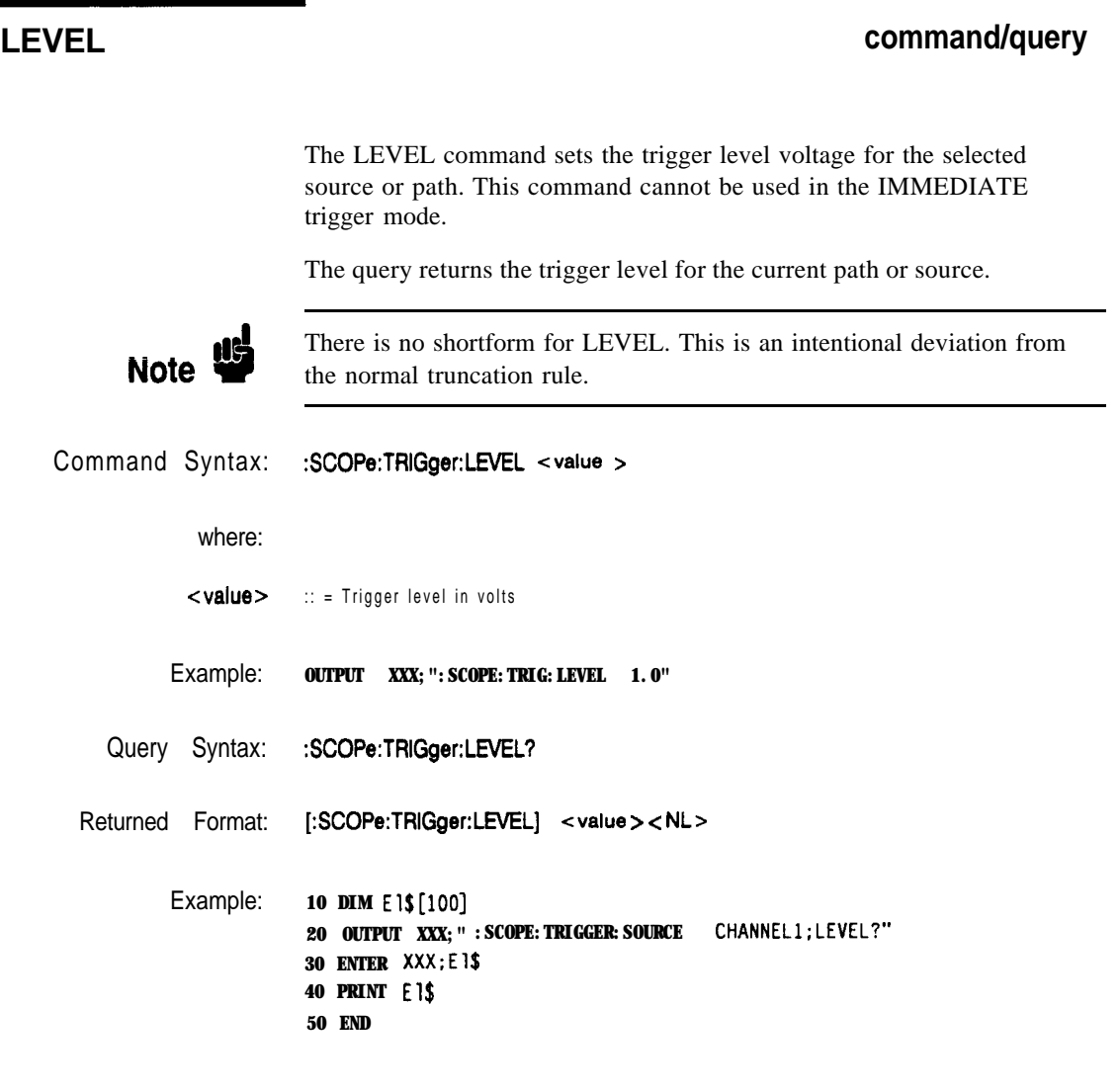

TRiGger Subsystem 23-4

HP 1652B/1653B<br>Programming Reference

### MODE **command/query**

The MODE command allows you to select the trigger mode for the oscilloscope. The EDGE mode will trigger the oscilloscope on an edge whose slope is determined by the **SLOPe** command at a voltage set by the LEVEL command. In the IMMediate trigger mode, the oscilloscope goes to a freerun mode and does not wait for a trigger. The IMMediate mode is used in armed-by other machine applications.

The query returns the current mode.

Command Syntax: :SCOPe:TRIGger:MODE {EDGE IMMediate}

Example: **OUTPUT XXX;":SCOPE:TRIGGER:MOOE EDGE"**

Query Syntax: :SCOPe:TRIGger:MODE?

Returned Format: [:SCOPe:TRIGger:MODE] {EDGE)IMMediate}<NL>

Example: 10 DIM Md\$ [100] **20 OUTPUT XXX;":SCOPE:TRIGGER:MOOE?" 30 ENTER XXX; MIS 40 PRINT Md\$ 50 END**

**HP 16528/16538 Programming Reference**

**TRlGger Subsystem 23-5**

### **SLOPe**

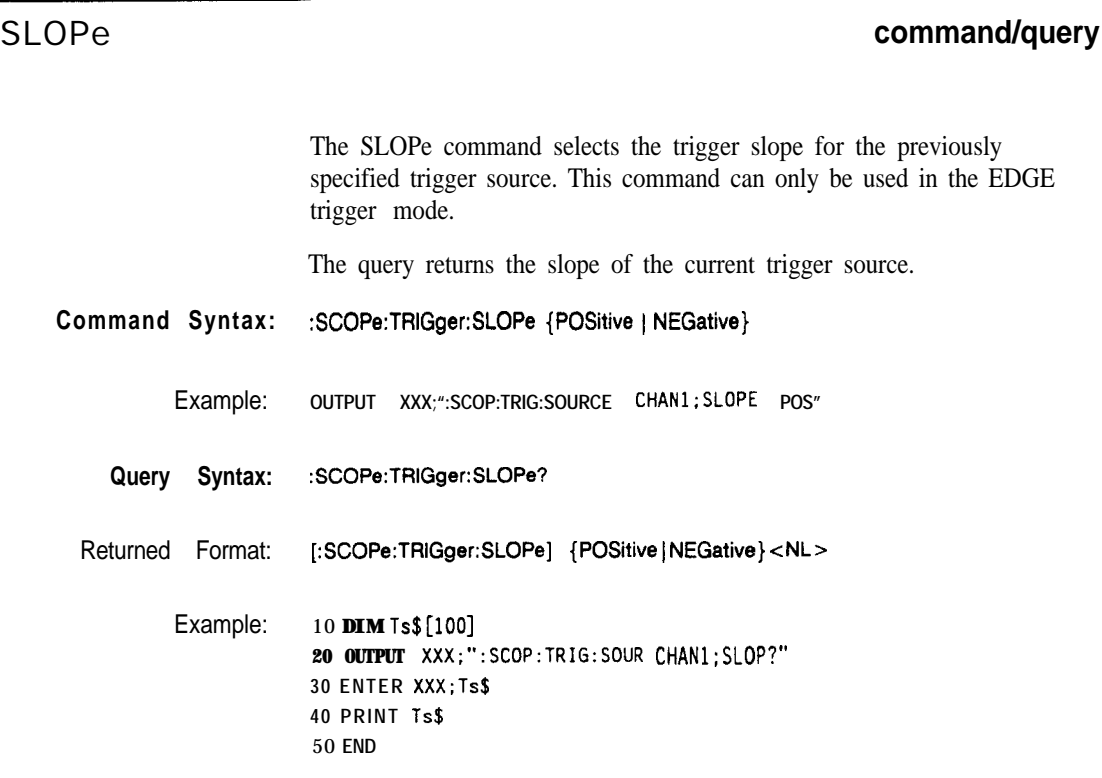

**TRlGger Subsystem 23-6**

**HP 16528/1653B Programming Reference**

#### **SOURce command/query**

The SOURce command is used to select the trigger source and is used for any subsequent SLOPe and LEVEL commands. This command can only be used in the EDGE trigger mode.

The query returns the current trigger source.

Command Syntax: :SCOPe:TRIGger:SOURce {CHANnel{1|2}}

Example: **OUTPUT xxx;":SCOP:TRIG:SOUR CHANl"**

**Query Syntax:** :SCOPe:TRIGger:SOURce?

Returned Format: [:SCOPe:TRIGger:SOURce] {CHANnel{1|2}}<NL>

Example: **10 DIM Tso\$[lOO) 20 OUTPUT XXX;":SCOPE:TRIGGER:SOURCE?" 30 ENTER XXX;Tso\$ 40 PRINT Tso\$ 50 END**

**HP 16528/1653B Programming Reference** **TRlGger Subsystem** 23-7

# **ACQuire Subsystem 24**

**Introduction** The ACQuire subsystem commands are used to select the type of acquisition and the number of averages to be taken if the average type is chosen. The commands are:

- COUNt
- TYPE

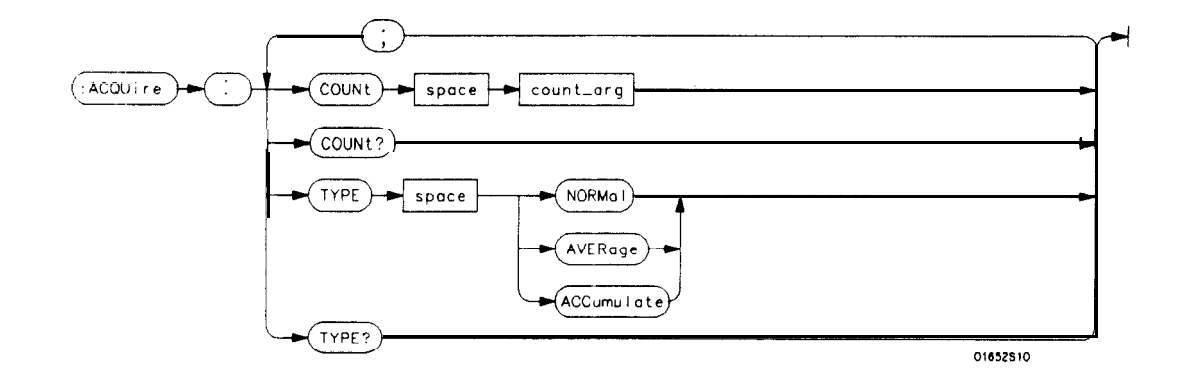

count<sub>c</sub>arg =  $(2 \mid 4 \mid 8 \mid 16 \mid 32 \mid 64 \mid 128 \mid 256$ } An integer that specifies the number of averages to be taken of *each time point.*

**Figure 24-l. ACQuire Subsystem Syntax Diagram**

**HP 16528/16538 ACQuire Subsystem Programming Reference** 

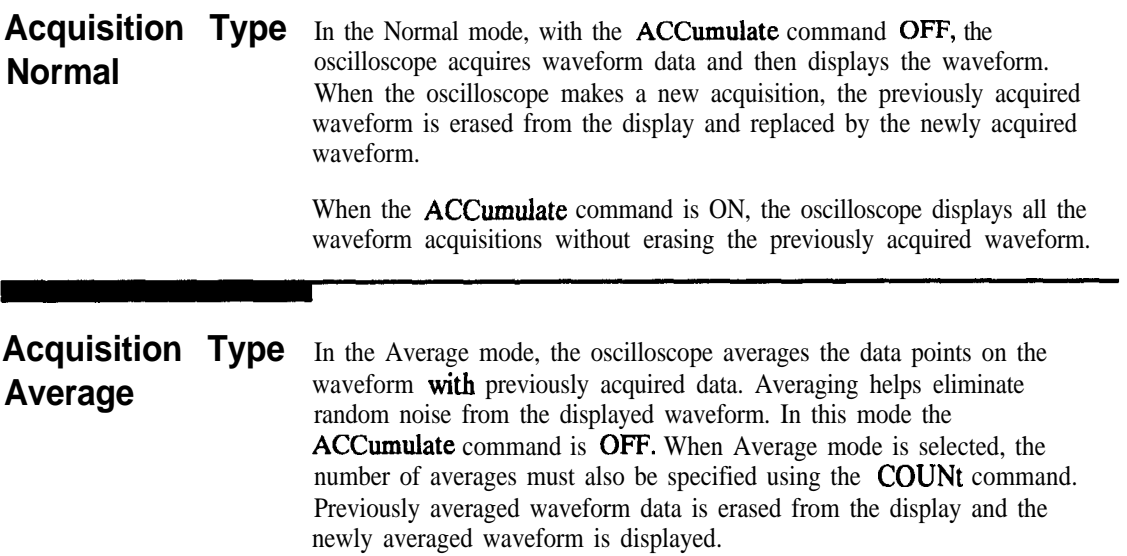

**ACQuire Subsystem 24-2**

**HP 16528/1663B Programming Reference**

### **ACQulre selector**

The ACQuire selector is used as part of a compound command header to access the settings found in oscilloscope's Acquire menu. It always follows the SCOPe selector because it selects a branch below the SCOPe level in the command tree.

**Command Syntax: :SCOPe:ACQuire**

**bxample: OUTPUT XXX: ":SCOPE:ACQUIRE:TYPE NORMAL"** 

**HP 16528/1653B Programming Reference** **ACQuire Subsystem 24-3**

### **COUNt**

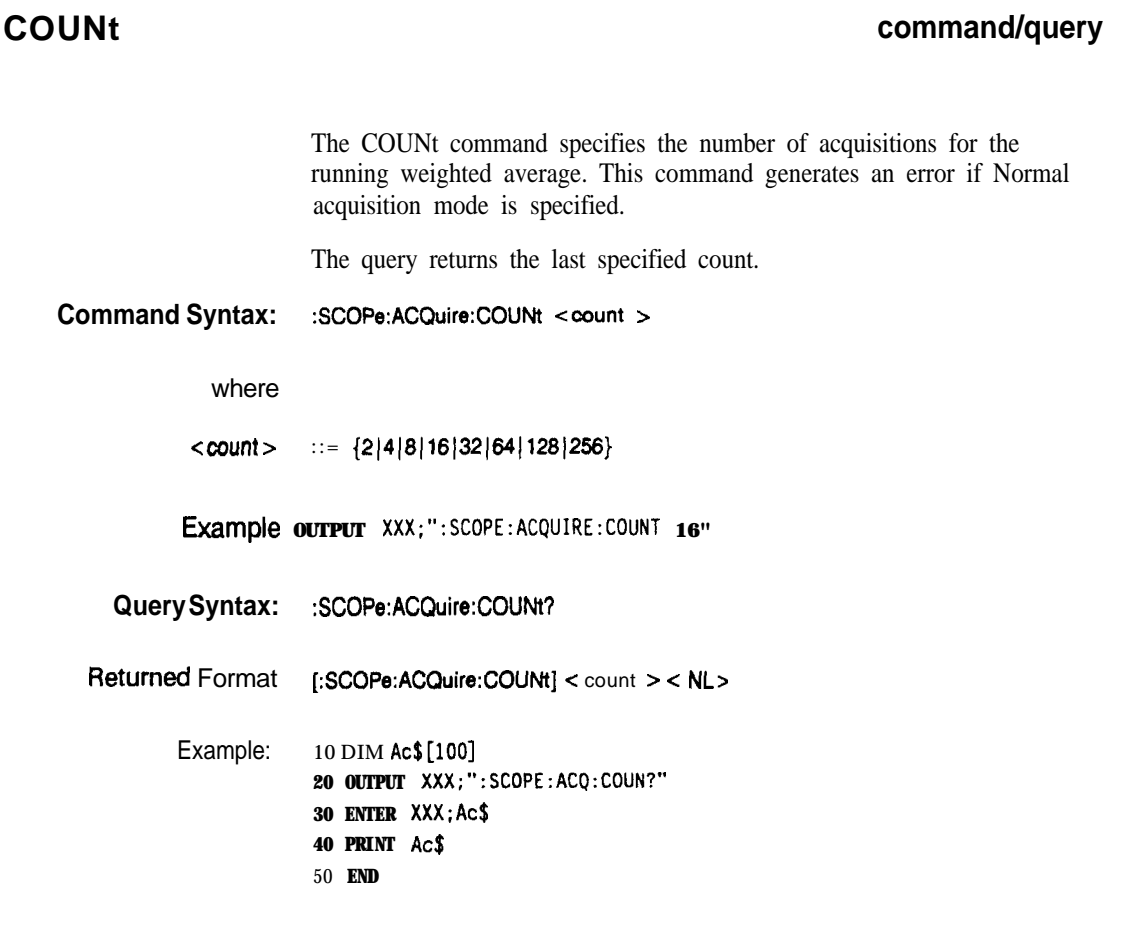

**ACQuire Subsystem** 24-4

**HP 16528/16636**

#### **TYPE command/query**

The TYPE command selects the type of acquisition that is to take place when the **STARt** command is executed. One of three acquisition types may be selected: the NORMal, AVERage, or Accumulate mode.

The query returns the last specified type.

**Command Syntax :SCOPe:ACQuire:TYPE {NORMal 1AVERage 1ACCumulate}**

Example: **OUTPUT XXX;** ": SCOPE: ACQUIRE: TYPE NORMAL"

**Query Syntax: :SCOPe:ACQuire:TYPE?**

f%?turned Format: **[:SCOPe:ACQuire:TYPE] {NORMal 1AVERage} < NL>**

Example: 10 DIM At\$[100] **20 OUTPUT XXX;":SCOPE:ACQUIRE:TYPE?" 30 ENTER XXX;At\$ 40 PRINT AtS 50 END**

HP 15528/1653B **ACQuire Subsystem**

24-5

# **TIMebase Subsystem**

**Introduction** The commands of the **TIMebase** subsystem control the Tiiebase, Trigger Delay Time, and the Timebase Mode. If TRIGGERED mode is to be used, ensure that the trigger specifications of the TRIGger subsystem have been set. Refer to Figure 25-1 for the **TIMebase** subsystem syntax diagram.

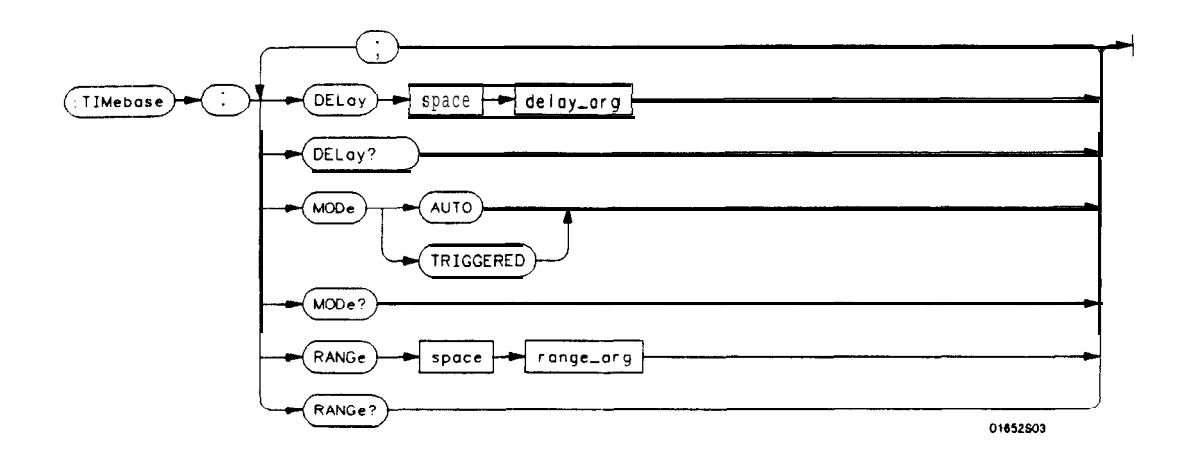

**delay-arg = delay** *time in seconds, ftom -2500 seconds through + 2500 seconds* range<sup>-</sup>arg = a real numberfrom 5 ns through 10s

**Figure 25-l. TIMebase Subsystem Synfax Diagram**

**HP 16528/1653B TIMebase Subsystem Programming Reference** 

# **TiMebase**

## **TIMebase** selector

**The TIMebase selector is used as part of a compound command header to access the settings found in oscilloscqe's Timebase menu. It always follows the SCOPe selector because it selects a branch below the SCOPe level in the command tree.**

**Command Syntax: : SCOPe: TiMebase** 

Example: **OUTPUT XXX; ":SCOPE:TIHEBASE:MOOE AUTO"**

**TIMebase Subsystem** 252

HP 1652B/1653B **Programming Reference**
### **command/query**

The DELAY command sets the time between the trigger and the center of the screen if the trigger events count is zero. If the trigger events count is non-zero, the center of the screen is the trigger events count plus the delay time.

The query returns the current delay setting.

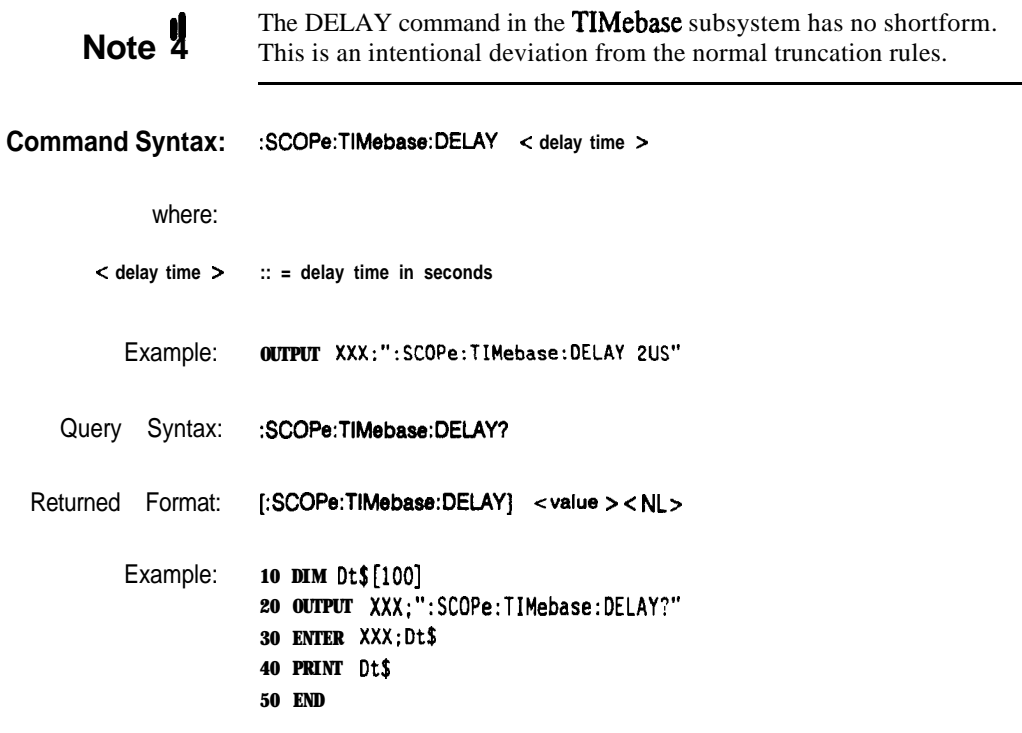

**HP 16528/1653B TIMebase Subsystem**

253

### **DELAY**

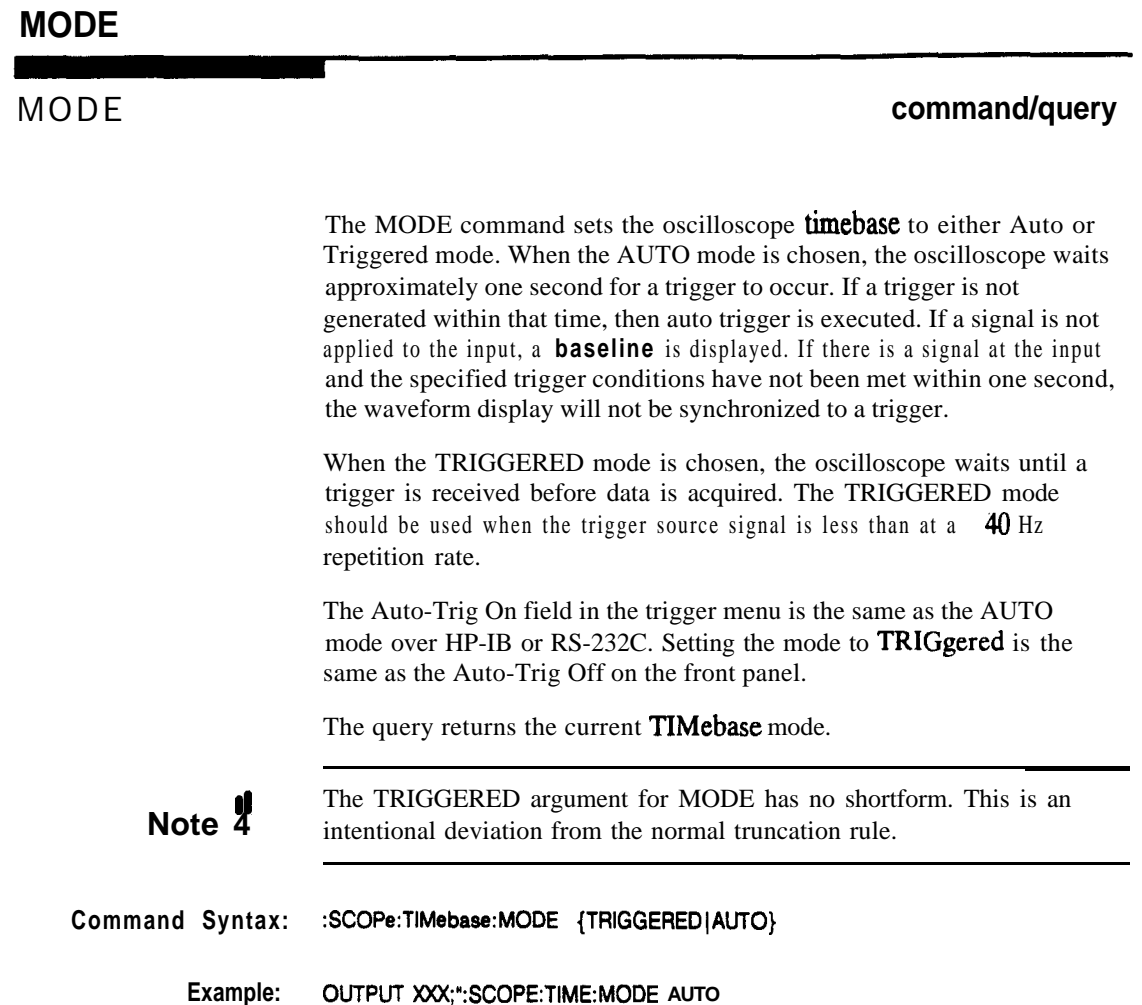

**TIMebase Subsystem 25-4**

**HP 16528/1653B Programming Reference**

**Query Syntax: :SCOPe:TlMebase:MODE? RetUrned** Format: **[:SCOPe:TIMebase:MODE] {AUTOITRIGGERED} cNL>** Example: **10 DIM Tm\$[lOO] 20 OUTPUT XXX;":SCOPe:TIMEBASE:MOOE?" 30 ENTER XXX;Tm\$ 40 PRINT Tm\$**

**50 END**

**HP 1652B/l653B Programming Reference** **TIMebase Subsystem** 255

## RANGe

### RANGe **command/query**

The RANGE command sets the full-scale horizontal time in seconds. The RANGE value is ten times the front panel field of s/div.

The query returns the current range.

Command syntax: :SCOPe:TIMebase:RANGe **c** range > where: **<range > :: = time in seconds Example: OUTPUT XXX;" :SCOPE:TIMEBASE:RANGE 2US" Query Syntax: :SCOPe:TIMebase:RANGe?**  $R$  **Returned** Format: **[:SCOPe:TIMebase:RANGe] <range** > < NL> **Example: 10 DIM Tr\$[lOO] 20 OUTPUT XXX;" :SCOPE:TIMEBASE:RANGE?" 30 ENTER XXX;Tr\$ 40 PRINT Tr\$ 50 END**

**TIMebase Subsystem** 256

**HP 16528/1553B Progmmming Reference**

# **WAVeform Subsystem**

**Introduction** The commands of the WAVeform subsystem are used to transfer waveform data from the oscilloscope to a controller. The commands are:

- $\bullet$  COUNt
- $\bullet$  DATA
- FORMat
- POINts
- PREamble
- RECord
- SOURce
- TYPe
- VALid
- XINCrement
- XORigin
- XREFerence
- YINCrement
- YORigin
- YREFerence

**HP 1652B/1663B WAVeform Subsystem**

26-l

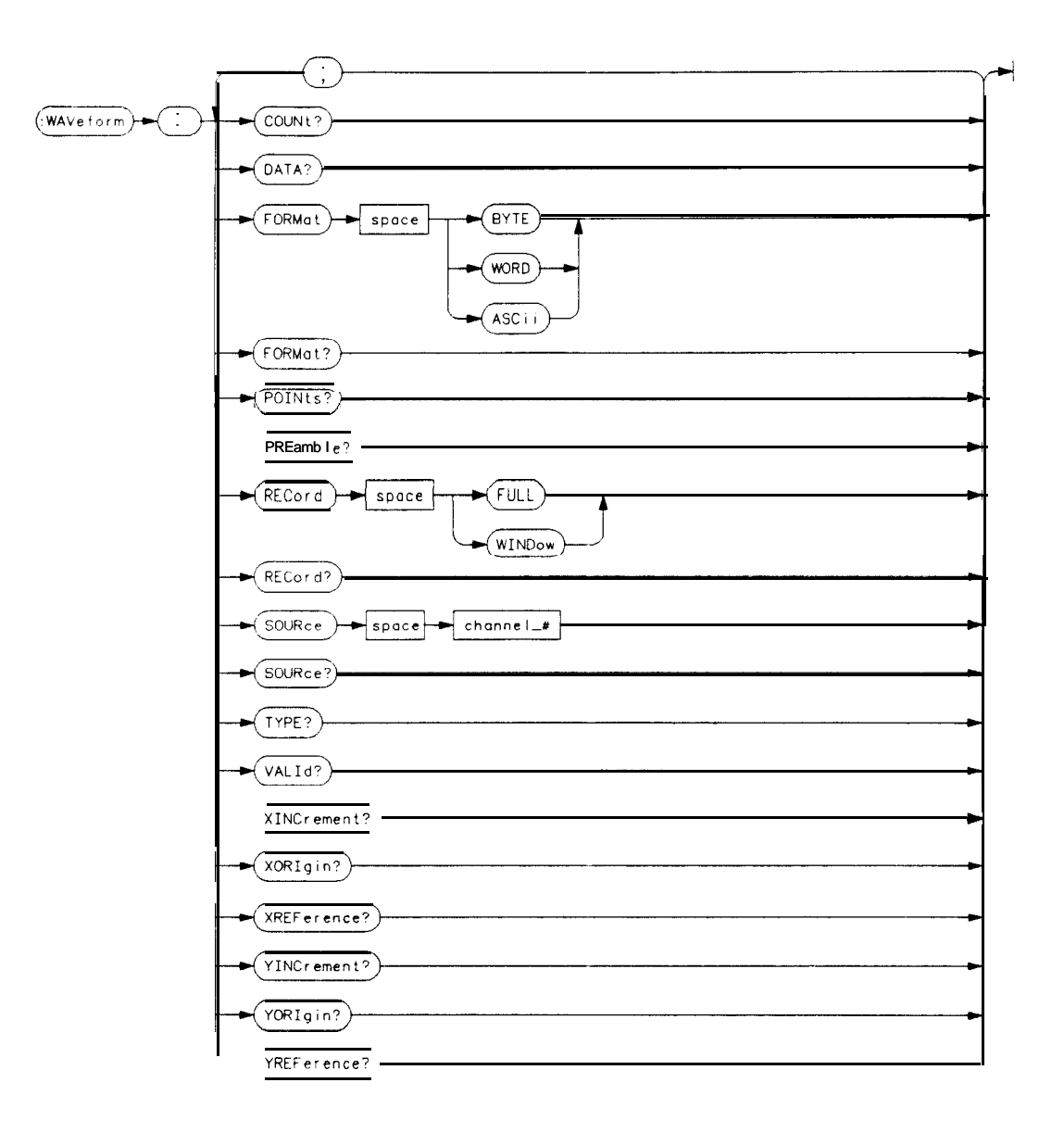

**channel-#** =  ${1|2}$ 

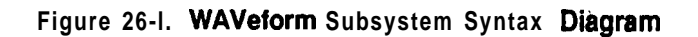

**WAVeform Subsystem HP 16528/1653B 262 Programming Reference**

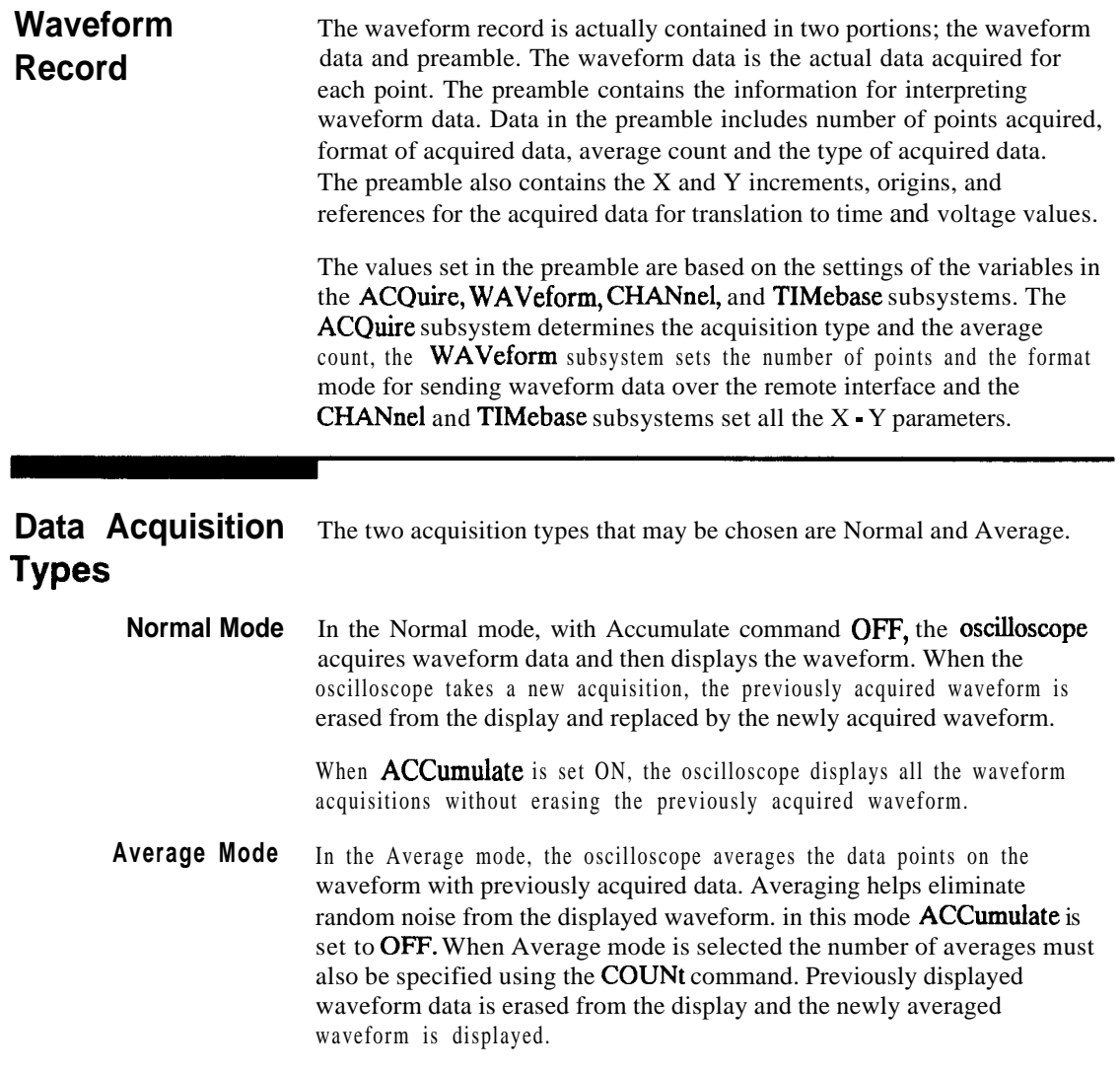

**HP 1652B/1653B**<br>Programming Reference

**WAVeform Subsystem**<br>26-3

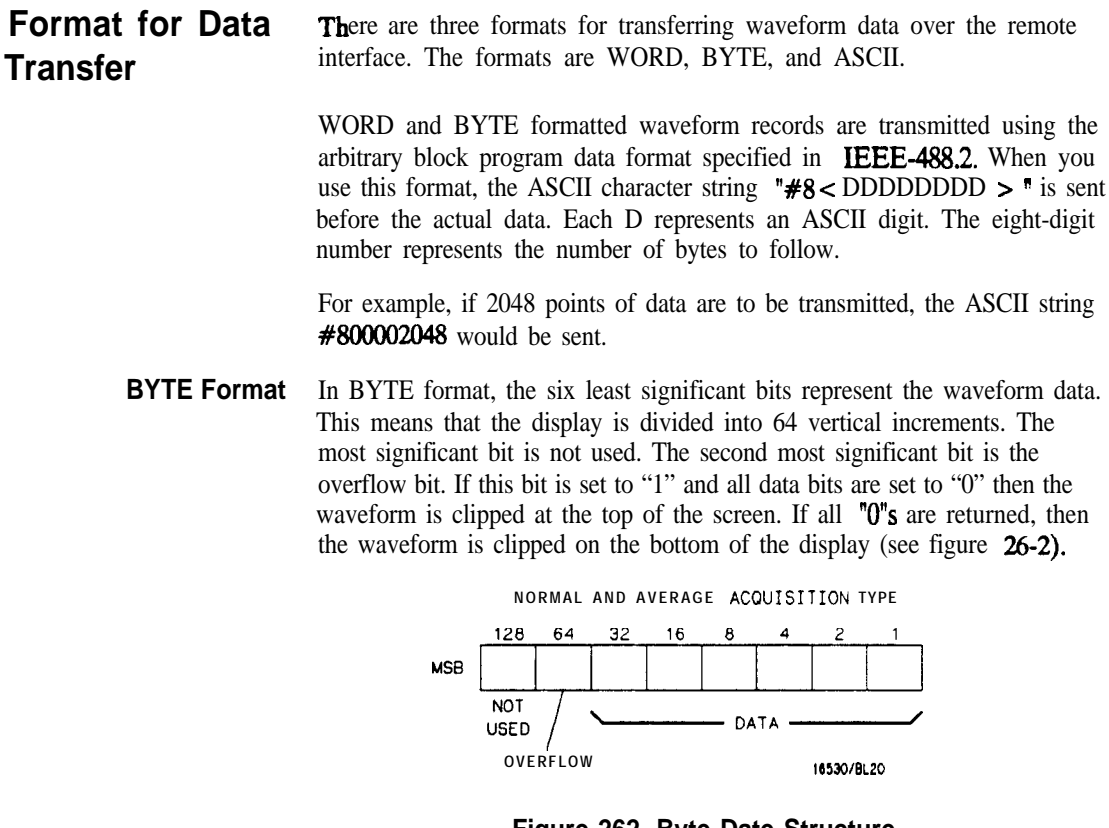

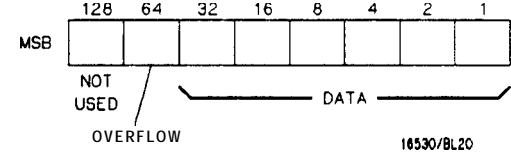

**Figure 262. Byte Date Structure**

The data returned in BYTE format are the same for either Normal or Average acquisition **types.** The **data** transfer rate in this format is faster than the other two formats.

**WAVeform Subsystem 264**

**HP 16528/1653B Progmmming Reference**

**WORD Format** Word data is two bytes wide with the most significant byte of each word being transmitted first. Each 16-bit value effectively places a data point on screen. The screen therefore is divided into 16384 vertical increments. The WORD data structure for normal and average acquisition types are shown in figure 26-3.

> The relationship between BYTE and WORD formats are similar. Byte data values equal word data values divided by 256. This is the reason that the least significant byte in the normal acquisition mode always contains "0"s. In the average acquisition mode, the extra bits of resolution gained by averaging occupy the least significant byte of the word. However, this is only true when RECord type is set to WIND OW.

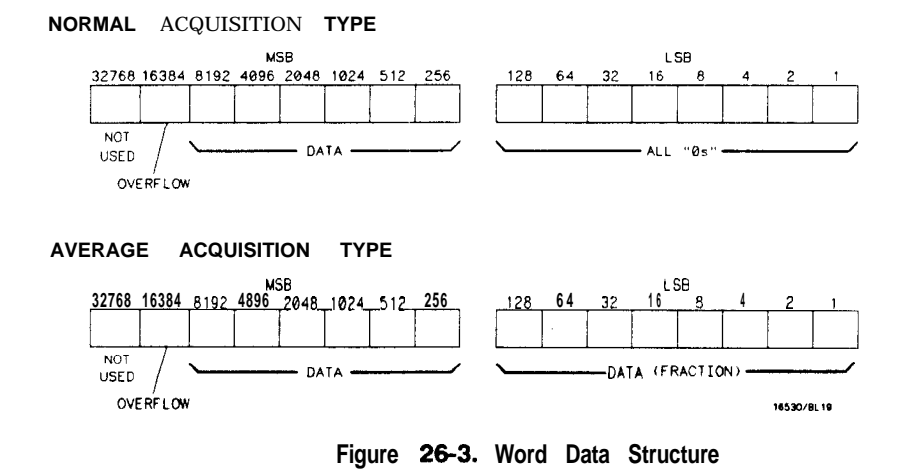

**ASCII Format** ASCII formatted waveform records are transmitted one value at a time, separated by a comma. The data values transmitted are the same as would be sent in the WORD format except that they are converted to an integer ASCII format (six or less characters) before being transmitted. The header before the data is not included in this format.

**HP 16528/1653B Programming Reference** **WAVeform Subsystem** 26-5

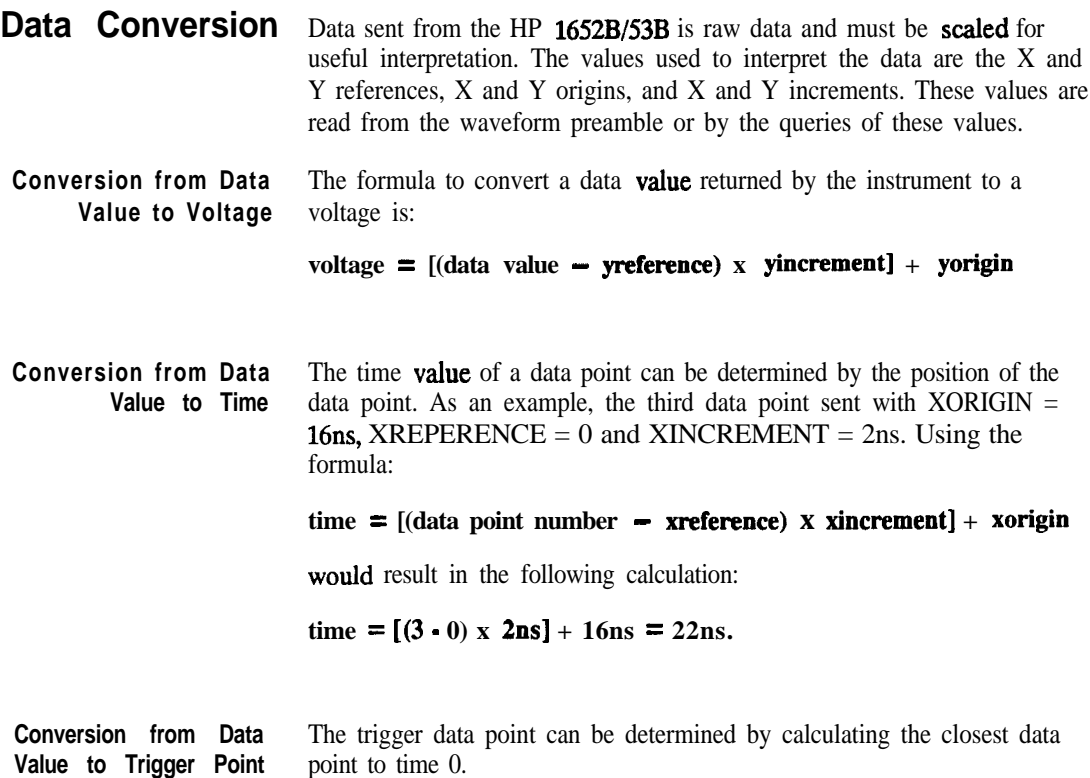

a sa sala

**WAVeform Subsystem** 26-6

**HP 16528/1653B Programming Reference**

### **WAVeform selector**

**The WAVeform selector is used as part of a compound command header to access the settings found in oscilloscope's Waveform menu. It** always **follows the SCOPe selector because it selects a branch below the SCOPe level in the command tree.**

**Command Syntax:** :SCOPe:WAVeform

Example: **OUTPUT XXX; ":SCOPE:WAVEFORM:"**

**HP 16528/16.538 WAVeform Subsystem**

**2G7**

### **COUNt**

### **COUNt**

query

The COUNt query returns the AVERage count that was last specified in the Acquire subsystem. If the display mode is either NORMal or Accumulate, a **1** is returned. If the display mode is AVERage, the average number is returned. **Query Syntax: :SCOPe:WAVeform:COUNt?** Returned Format: [:SCOPe:WAVeform:COUNt] <count > <NL> where: **<count> ::= {2~4~8~16~32~64~128~266)** Example: **10 DIM Ac\$[lOO] 20 OUTPUT XXX;" :SCOPE:WAVEFORM COUNT?" 30 ENTER XXX;Ac\$ 40 PRINT Ac\$ 50 END**

**WAVeform Subsystem 28-8**

**HP 18828/1883B Programming Reference**

**DATA query**

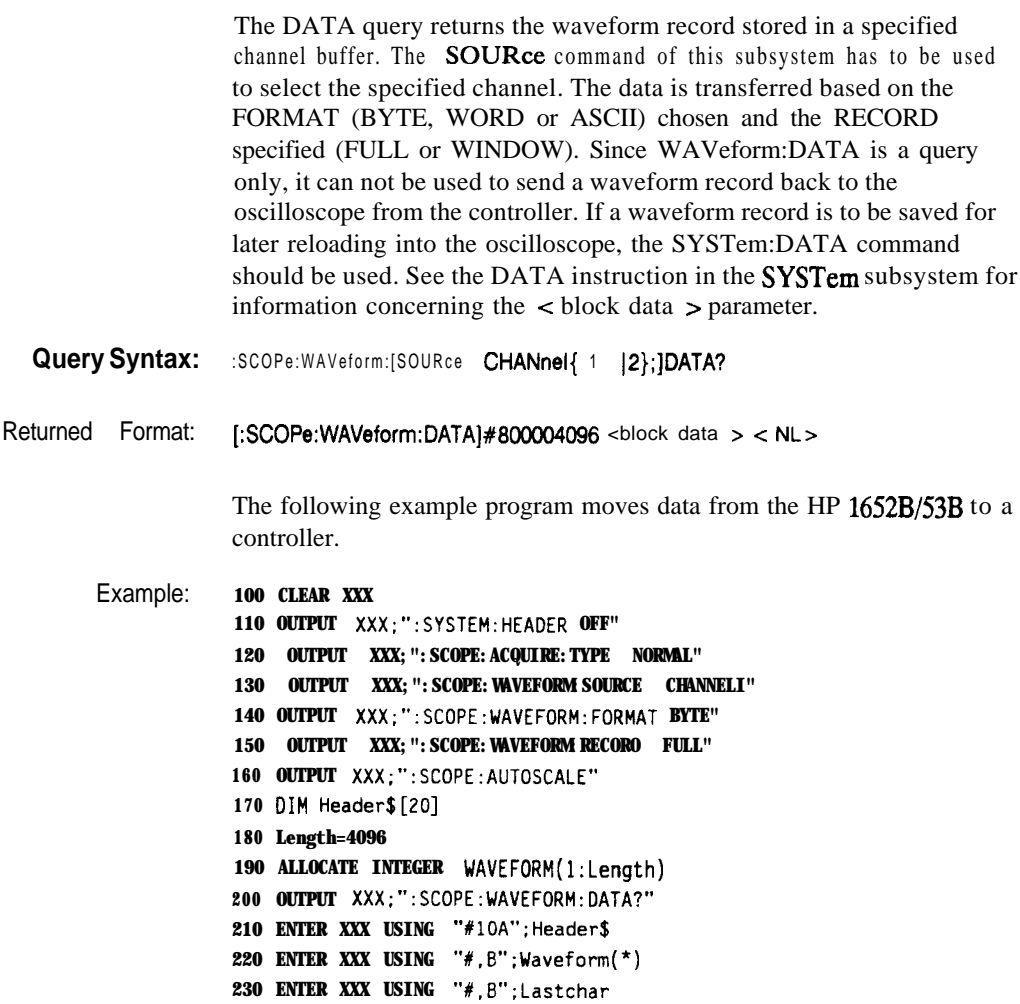

**240 END**

**HP 1652B/l653B Programming Reference** **WAVeform Subsystem** 26-9

## **FORMat**

 $\blacksquare$ 

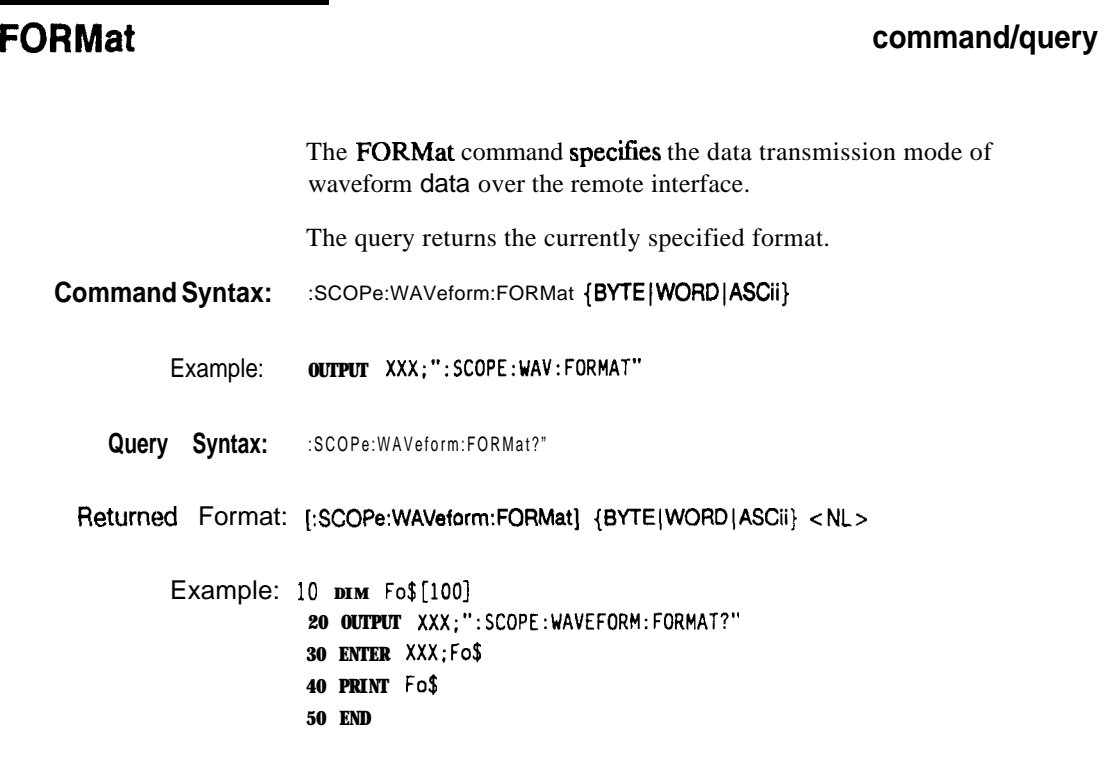

**WAVeform Subsystem 26-10**

**HP 16528/16538 Programming Reference**

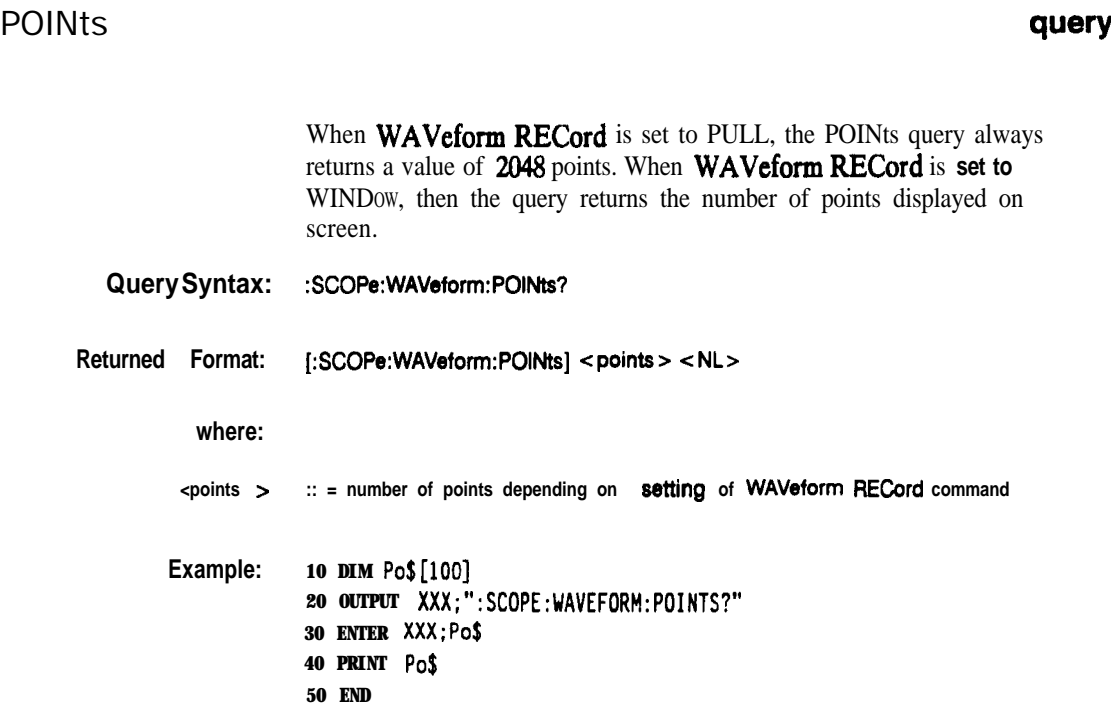

**HP 16528/1653B Programming Reference**

**WAVeform Subsystem 26-11**

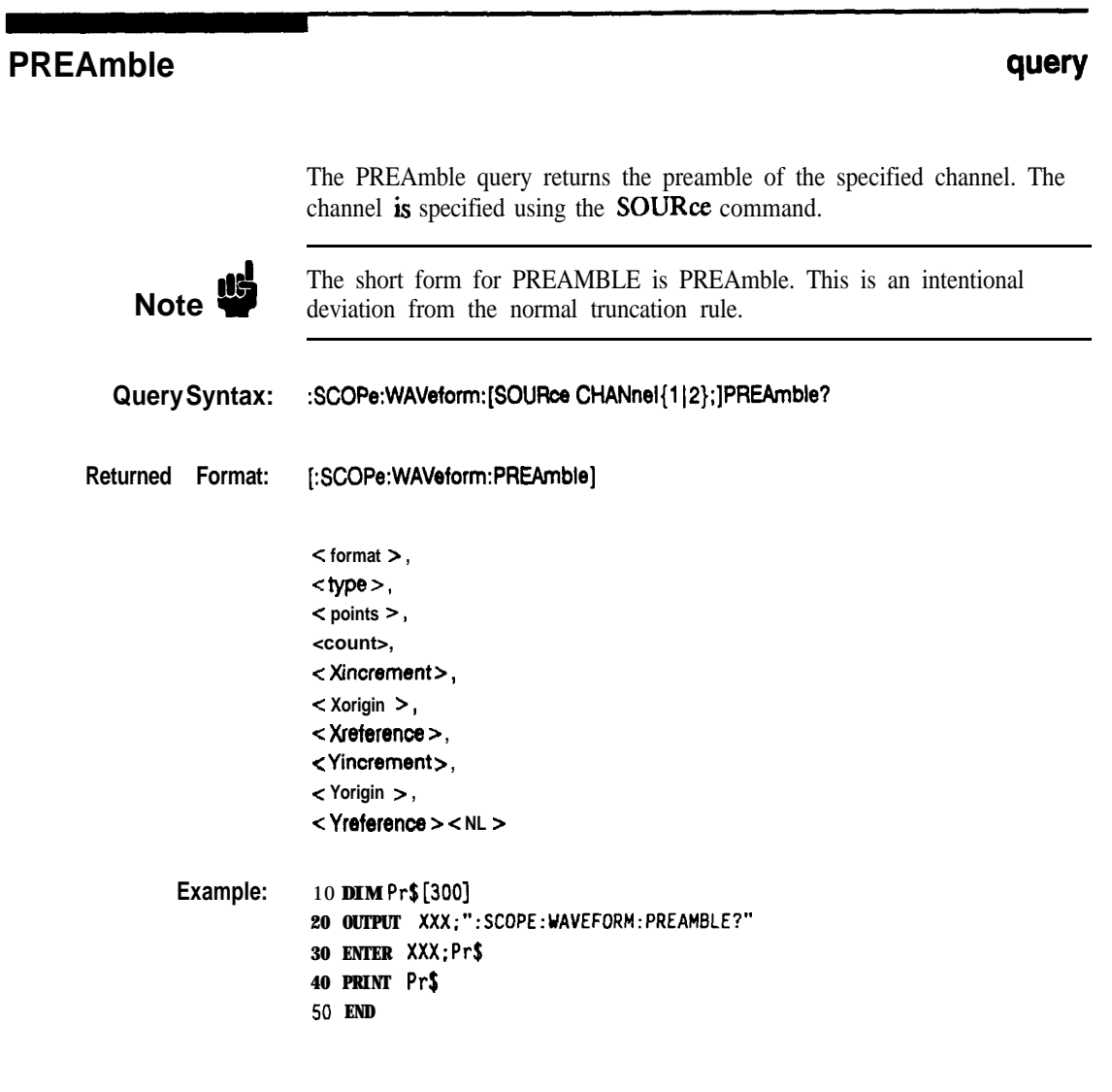

**WAVeform Subsystem 2(i-12**

HP 1652B/1653B<br>Programming Reference

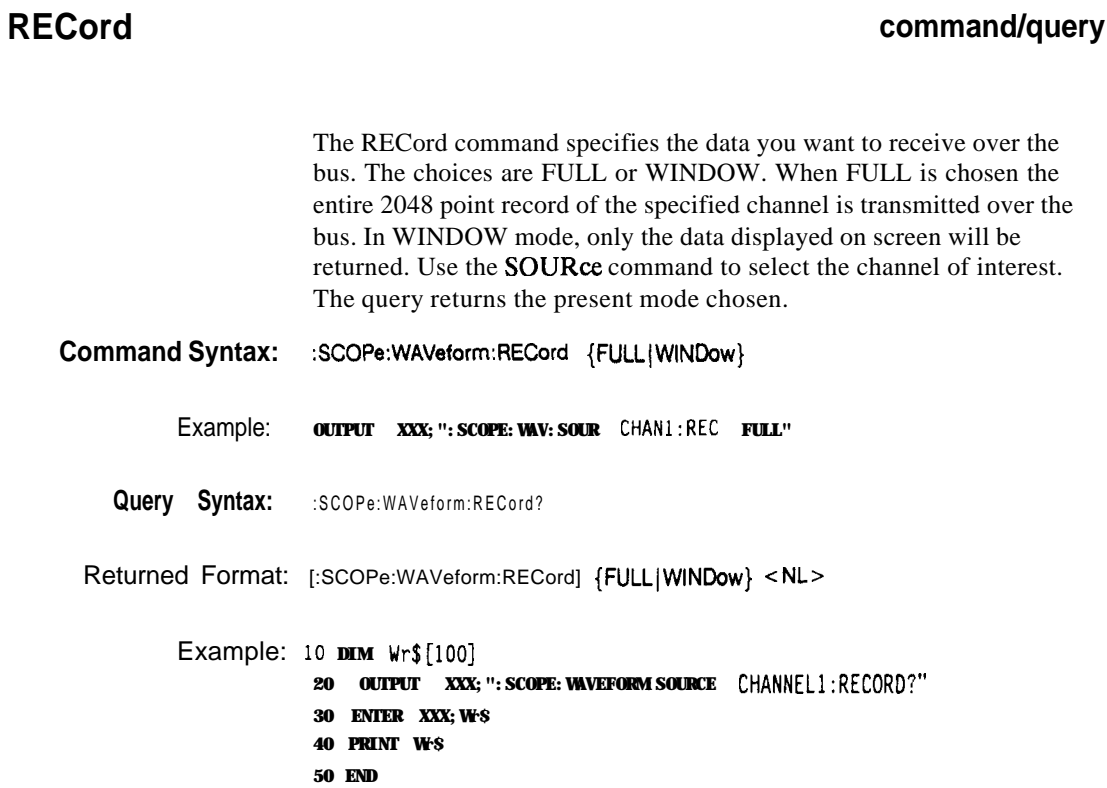

**HP 1652Bll653B Programming Reference**

**WAVeform Subsystem** 2813

## **SOURce**

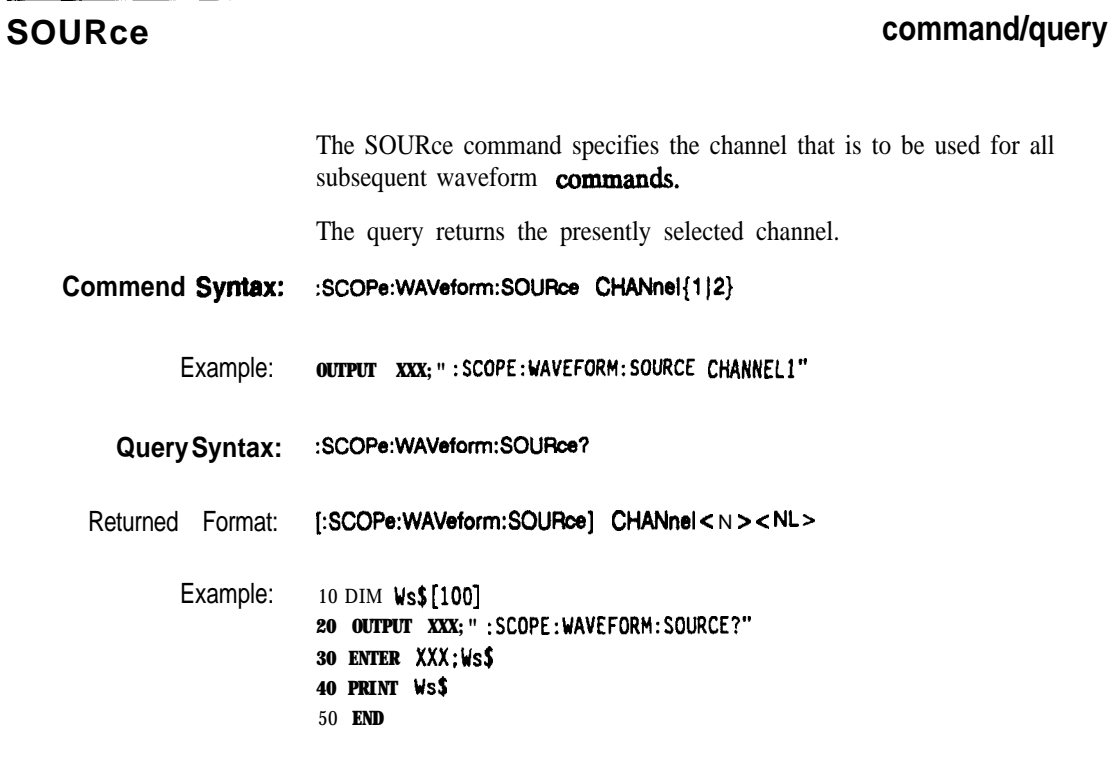

**WAVeform Subsystem 2&14**

**HP 1652B/l653B Programming Reference**

### TYPE **query**

The TYPE query returns the present acquisition type which was specified in the ACQuire subsystem.

**Query Syntsx: :SCOPe:WAVeform:lYPE?**

**~etutned** Format: **[:SCOPe:WAVeform:TYPE](NORmal (AVERage JACCumulate} -Z NL>**

**Example:** 10 DIM wt\$[loo] **20 OUTPUT XXX;" :SCOPE:WAVEFORM:TYPE?" 30 ENTER XXX;Wt\$ 40 PRINT Wt\$** 50 **EN0**

HP 1652B/1653B **Programming Reference**

**WAVeform Subsystem 2815**

### **VALid**

 $\overline{\phantom{a}}$ 

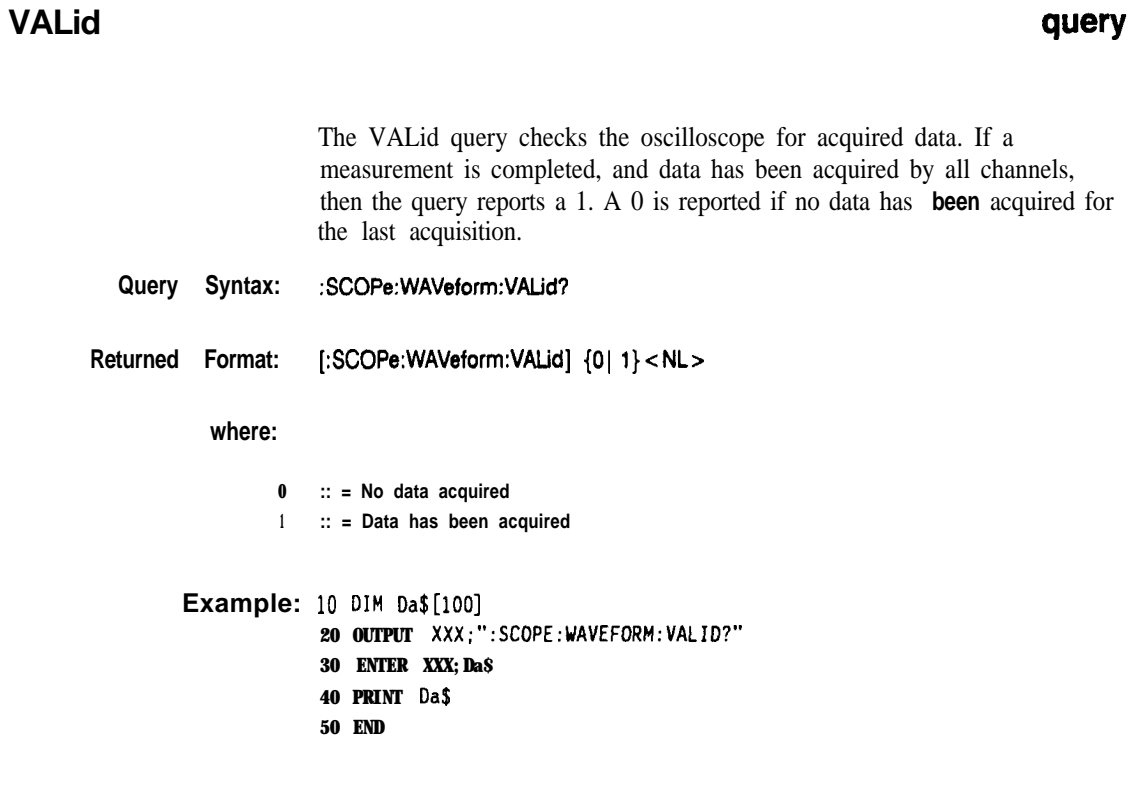

**WAVeform Subsystem 2&16**

**HP 16628/1663B**

### **XINCrement**

### **XlNCrement query**

The XINCrement query returns the X-increment currently in the preamble. This value is the time between the consecutive data points.

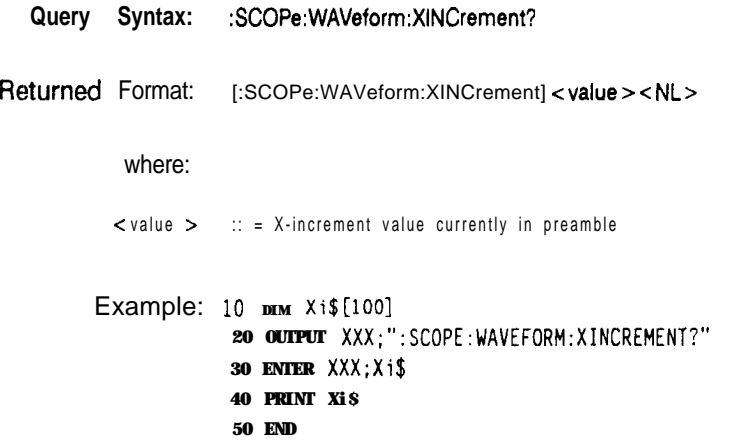

**HP 1662S/l6536 Programming Reference** **WAVeform Subsystem 2617**

# **XORigin**

# **XORigin query**

The XORigin query returns the X-origin value currently in the preamble. The value represents the time of the first data point in memory with respect to the trigger point.

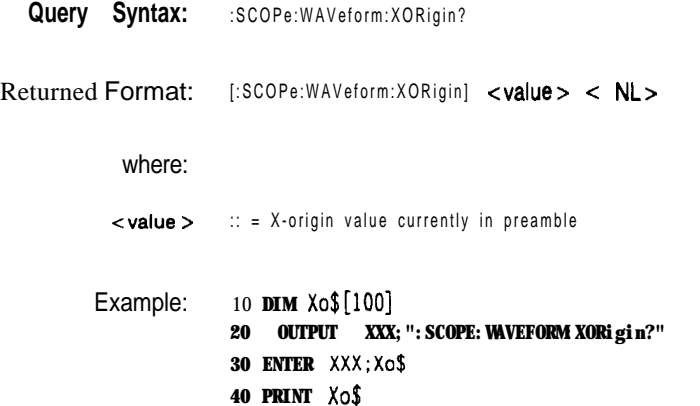

**50 END**

**WAVeform Subsystem 2618**

**HP 16528/1653B**

## **XREFerence query**

The XREFerence query returns the X-reference value in the preamble. The value specifies the first **data** point in memory and is always 0.

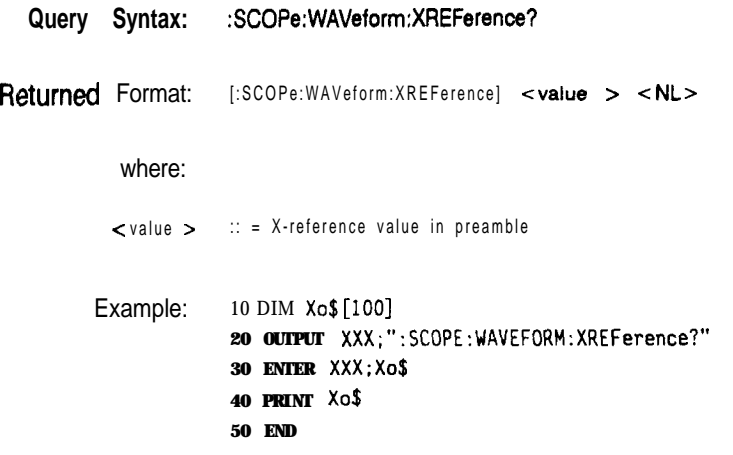

**HP 16528/1653B Programming Reference** **WAVeform Subsystem 2619**

## **YlNCrement**

## **YlNCrement query**

The **YINCrement** query returns the Y-increment currently in the preamble. This value is the voltage difference between consecutive data values. **Query Syntax:** :SCOPe:WAVeform:YINCrement? Returned Format: [:SCOPe:WAVeform:YINCrement] < value > c NL > where: c value  $>$  :: = Y-increment value currently in preamble Example: 10 **DIM Yi\$[lOO] 20 OUTPUT XXX;":SCOPE:WAVEFORM:YINCREMENT?" 30 ENTER XXX;Yi\$ 40 PRINT Yi\$ 50 END**

**WAVeform Subsystem 26-20**

**HP 16528/1663B Programming Reference**

# **YORigin with the contract of the contract of the contract of the contract of the contract of the contract of the contract of the contract of the contract of the contract of the contract of the contract of the contract o**

The YORigin query returns the Y-origin value currently in the preamble. This value is the voltage at the center of the screen.

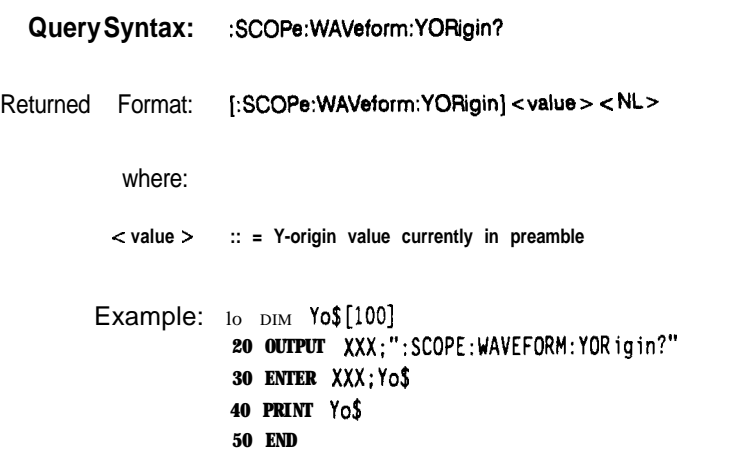

**HP 16528/1663B WAVeform Subsystem Programming Reference** 

## **YREFerence**

## **YREFerence query**

**The YREFerence query returns the Y-reference value in the preamble. The value specifies the data value at center screen where Y-origin occurs.**

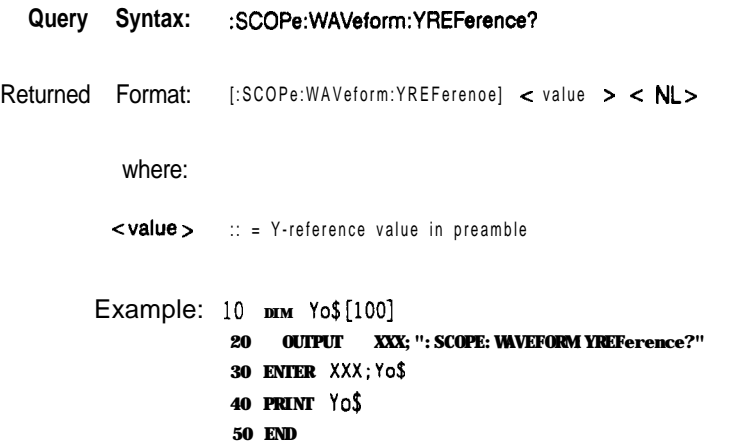

**WAVeform Subsystem 2622**

**HP 16528/1663B Programming Reference**

**Introduction** The instructions in the MEASure subsystem are used to make automatic parametric measurements on displayed waveforms. The instructions are:

- $\bullet$  ALL
- FALLTime
- FREQuency
- NWIDth
- OVERShoot
- a PERiod
- PRESHoot
- PWIDth
- RISETime
- SOURce
- VAMPlitude
- VBASe
- VMAX
- $\bullet$  VMIN
- $\bullet$  VPP
- 0 VTOP

Before using any of the MEASure subsystem queries, be sure that you have used to **SOURce** command to specify which channel is to be used. All subsequent measurements will be made from that channel's waveform.

If a waveform characteristic cannot be measured, the instrument responds with  $9.9E + 37$ .

**HP 16528/1663B MEASure Subsystem**

**27-1**

The following characteristics can be measured:

- The frequency of the first complete cycle displayed is measured using the 50% level. **Frequency**
	- **Period** The period of the first displayed waveform is measured at the 50% level.
- **Peak-to-Peak** The absolute minimum and the maximum voltages for the selected source are measured.
- **Positive Pulse Width** Pulse width is measured at the 50% level of the first displayed pulse.
- **Negative Pulse Width** Pulse width is measured at the 50% level of the first displayed pulse.

**Risetime** The risetime of the first displayed rising edge is measured. To obtain the best possible measurement accuracy, select the fastest sweep speed while keeping the rising edge on the display. The risetime is determined by measuring time at the 10% and the 90% voltage points of the rising edge.

- **Falltime** Falltime is measured between the 10% and the 90% points of the first displayed falling edge. To obtain the best possible measurement accuracy, select the fastest sweep speed possible while keeping the falling edge on the display.
- **Preshoot and Overshoot** Preshoot and overshoot measure the perturbation on a waveform above or below the top and base voltages.
	- **Preshoot** is a perturbation before a rising or a falling edge and measured as a percentage of the top-base voltage.
	- **Overshoot** is a perturbation after a rising or falling edge and is measured as a percentage of the top-base voltage.

For complete details of the measurement algorithms, refer to the *Front-panel Operating Reference Manual.*

Refer to figure 27-1 for the **MEASure** subsystem syntax diagram.

**MEASure Subsystem** *27-2*

**HP 16528/1653B Programming Reference**

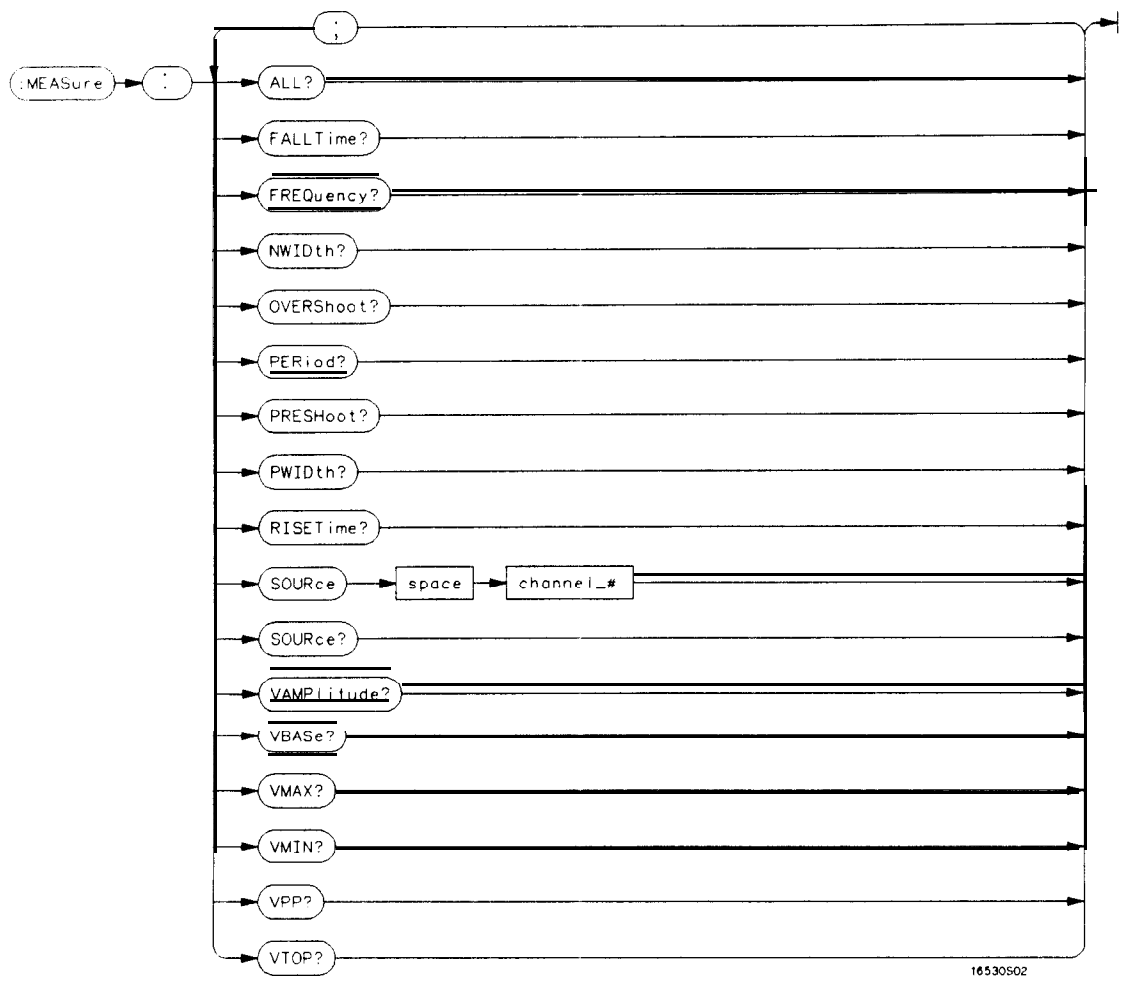

**channel**-# = an integer  $\{1, 2\}$ .

**Figure 27-l. MEASure Subsystem Syntax Diagram**

**HP 16528/16538 Programming Reference**

**MEASure Subsystem 27-3**

## **MEASure**

 $\blacksquare$ 

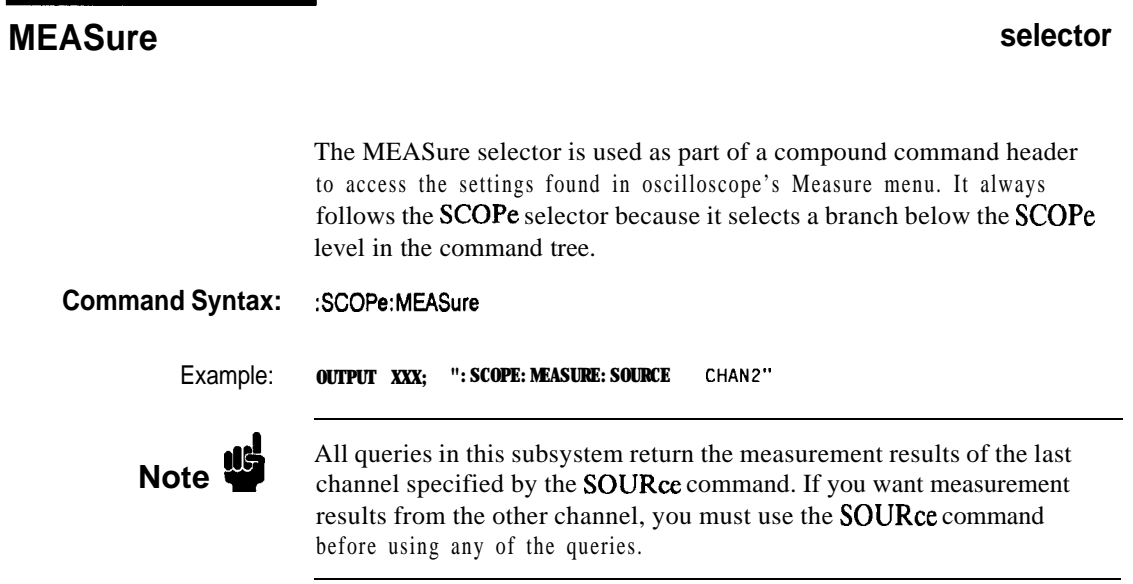

**MEASure Subsystem 27-4**

**HP 16526/l 6538 Programming Reference**

# **query**

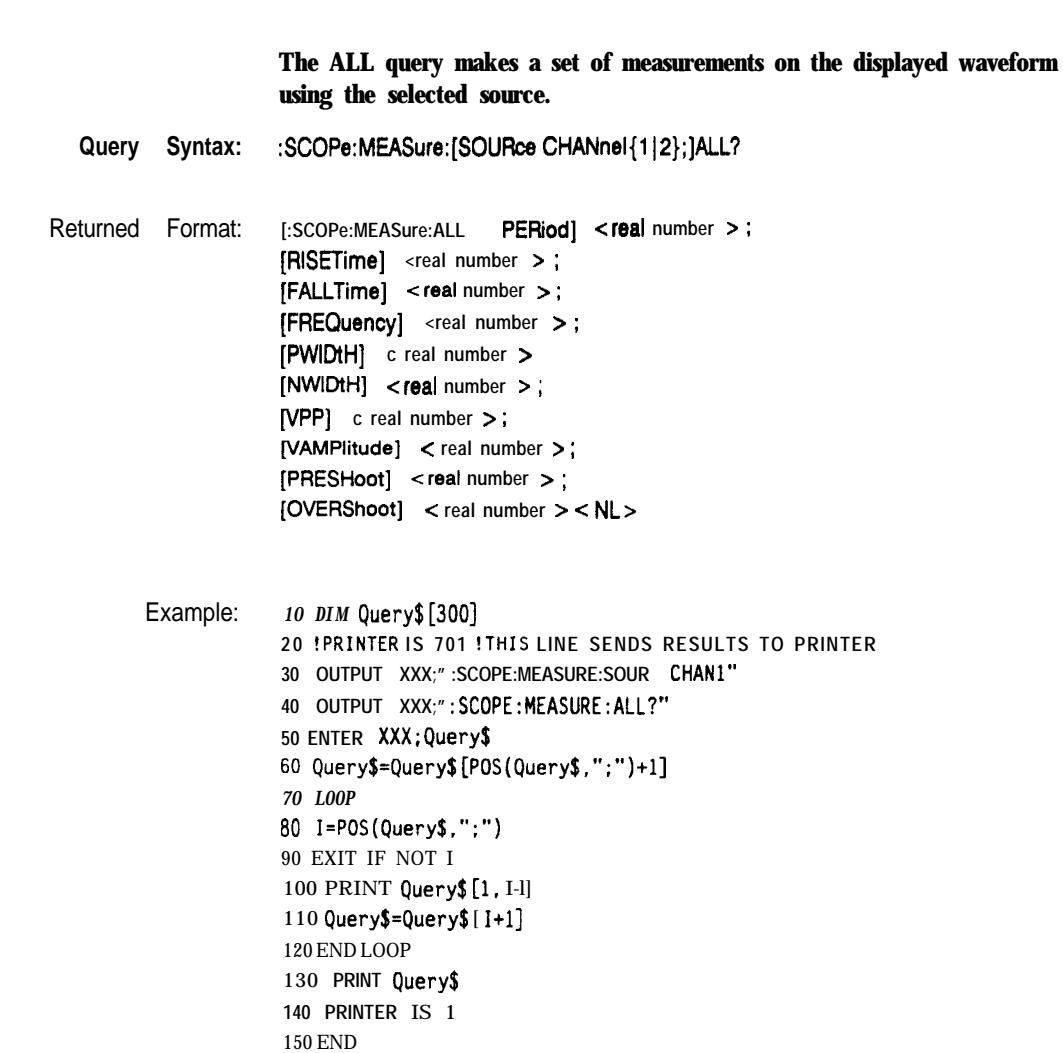

**HP 16528/1653B MEASure Subsystem**

**27-5**

### **ALL**

т

## **FALLTime**

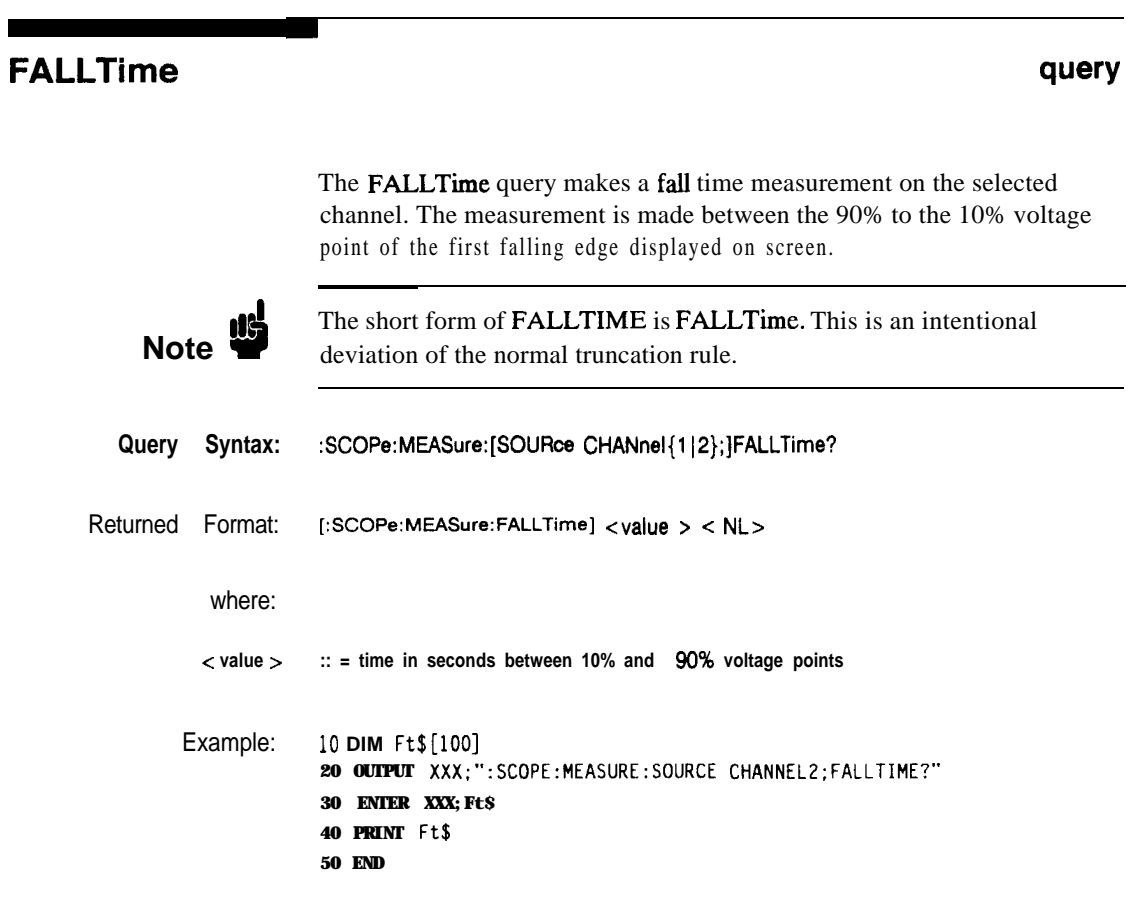

**MEASure Subsystem** 27-6

**HP 16528/1653B**

# **FREQuency query**

The FREQency query makes a frequency measurement on the selected channel. The measurement is made using the first complete displayed cycle at the 50% voltage level.

Query Syntax: :SCOPe:MEASure:[SOURce CHANnel{1|2};]FREQuency?

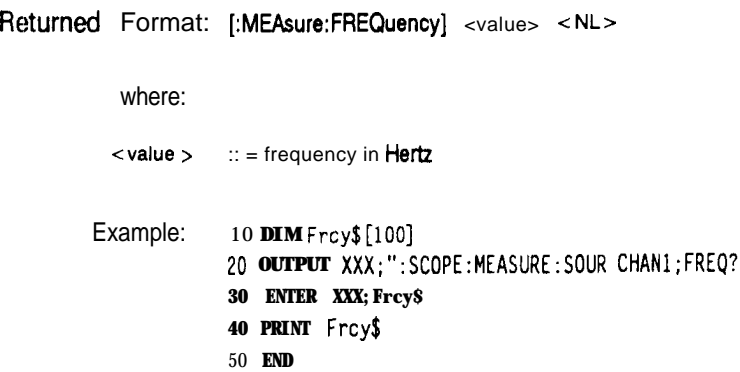

**HP 16528/16538 MEASure Subsystem**

**27-7**

### **NWIDth**

### **NWIDth query**

The NWIDth query makes a negative width time measurement on the selected channel. The measurement is made between the 50% points of the first falling and the next rising edge displayed on screen.

Query Syntax: :SCOPe:MEASure:[SOURce CHANnel{1|2};]NWIDth?

Returned Format: **[:SCOPe:MEASure:NWIDth] <value> <NL>**

where:

**<value** B **:: = negative pulse width in seconds**

Example: **10 DIM Nw\$[lOO] 20 OUTPUT XXX; ": SCOPE: MEASURE: SOURCE CHAN2; NWID?" 30 ENTER XXX;Nw\$ 40 PRINT Nw\$ 50 END**

**MEASure Subsystem 27-8**

**HP 18528/1853B Programming Reference**

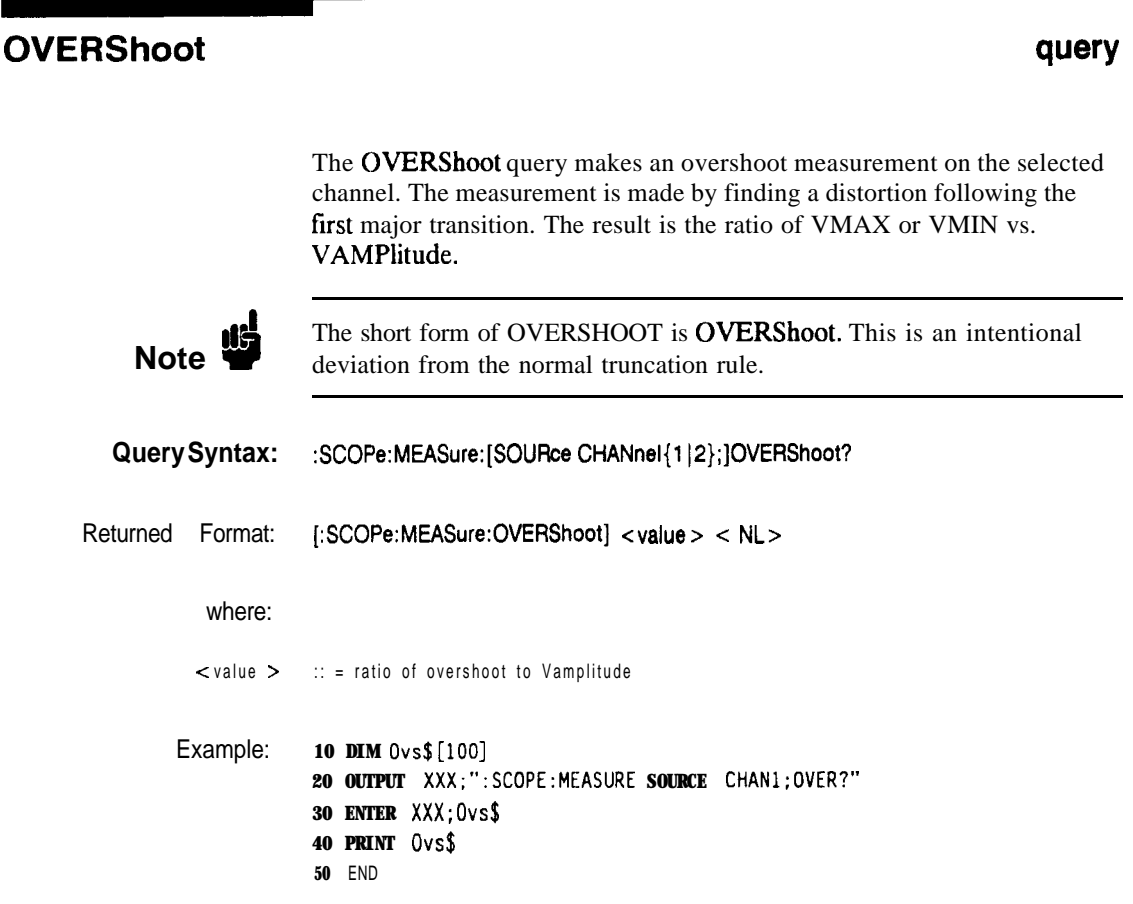

**HP 165218/l 6538 Programming Reference**

**MEASure Subsystem 27-9**

### **PERiod**

### **PERiod query**

The PERiod query makes a period measurement on the selected channel. The measurement equivalent to the inverse of frequency.

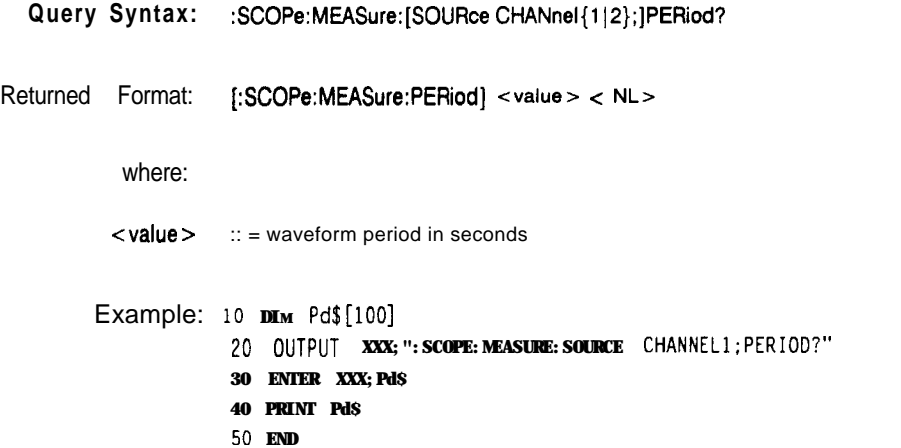

**MEASure Subsystem** 27-10

**HP 16528/1653B**
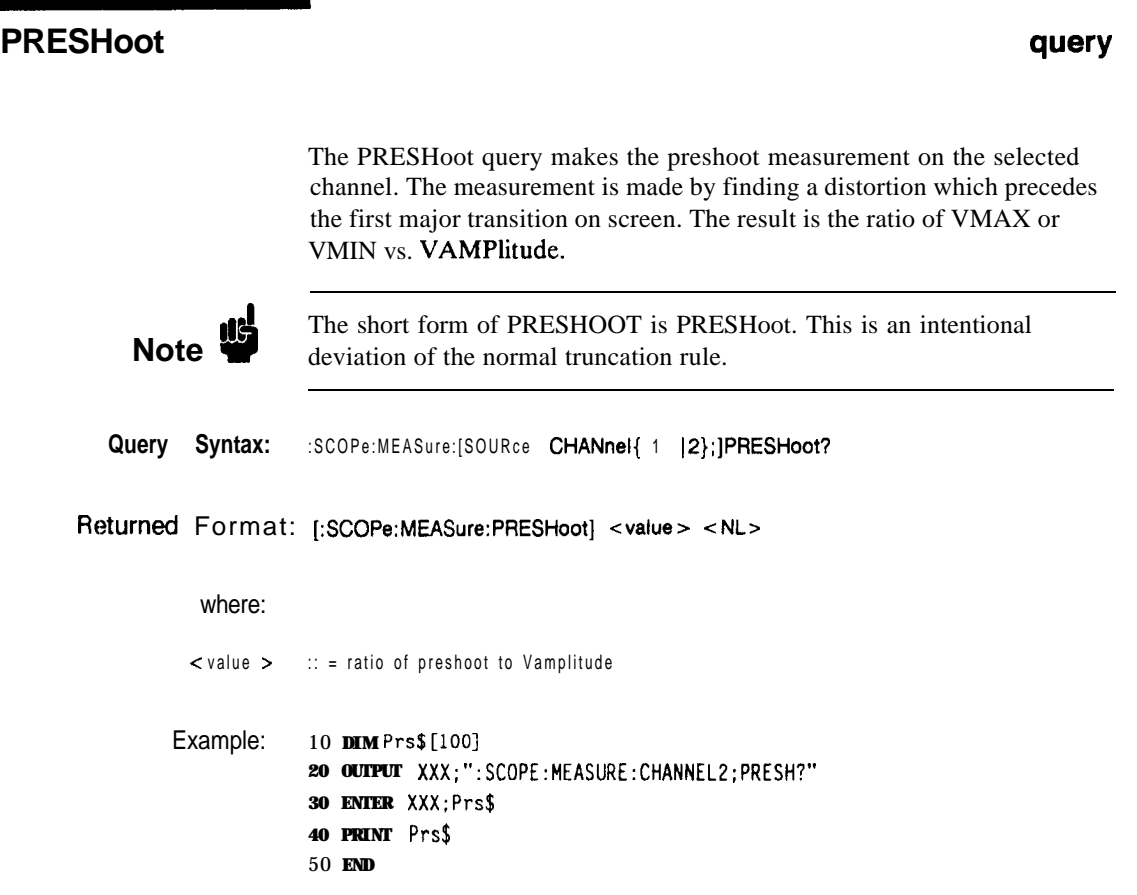

**HP 1652B/l653B Programming Reference**

**MEASure Subsystem 27-l 1**

# **PWlDth**

# **PWIDth wry**

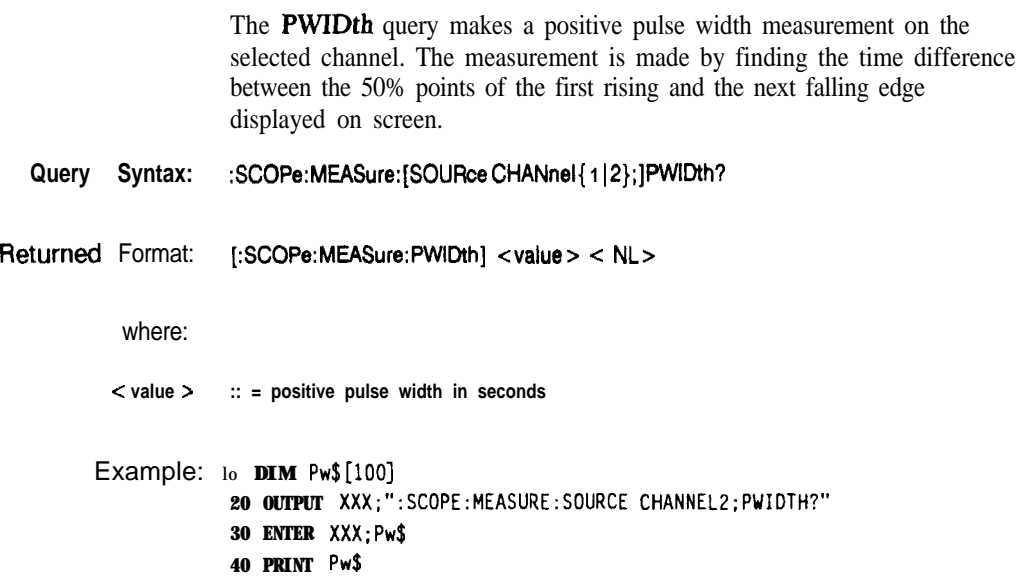

50 **END**

**MEASure Subsystem 27-12**

## **RISETime**

# **RISETime query**

The RISETime query makes a risetime measurement on the selected channel by finding the 10% and 90% voltage levels of the first rising edge displayed on screen.

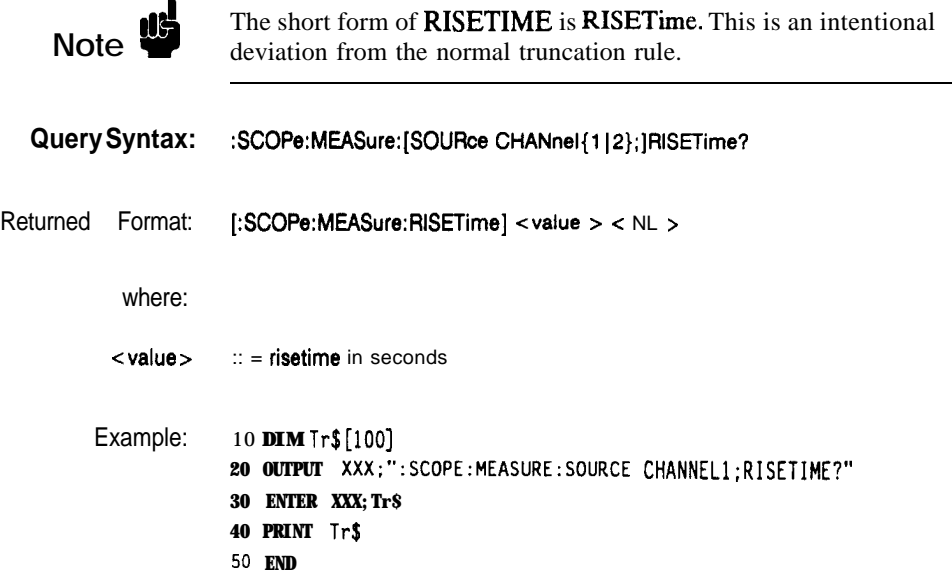

**HP 16528/1653B Programming Reference**

**MEASure Subsystem 27-13**

#### **SOURce**

#### **SOURce**

#### **command/query**

The SOURce command specifies the source to be used for subsequent measurements. If the source is not specified, the last waveform source is assumed.

The query returns the presently specified channel.

**Command Syntax:** :SCOPe:MEASure:SOUR < source>

where:

c source >  $::= \{1 | 2\}$ 

Example: **OUTPUT XXX;":SCOPE:MEASlJRE:SOURCE CHANI"**

**Query Syntax:** :SCOPe:MEASure:SOURce?

Returned Format: [:SCOPe:MEASure:SOURce] CHANnel < N > c NL >

Example: 10 DIM **so\$[loo] 20 OUTPUT XXX;" :SCOPE:MEASURE:SOURCE?"** 30 ENTER XXX;So\$ **40 PRINT So\$** 50 **END**

**MEASure Subsystem 27-14**

## **VAMPlitude**

# **VAM Plitude query**

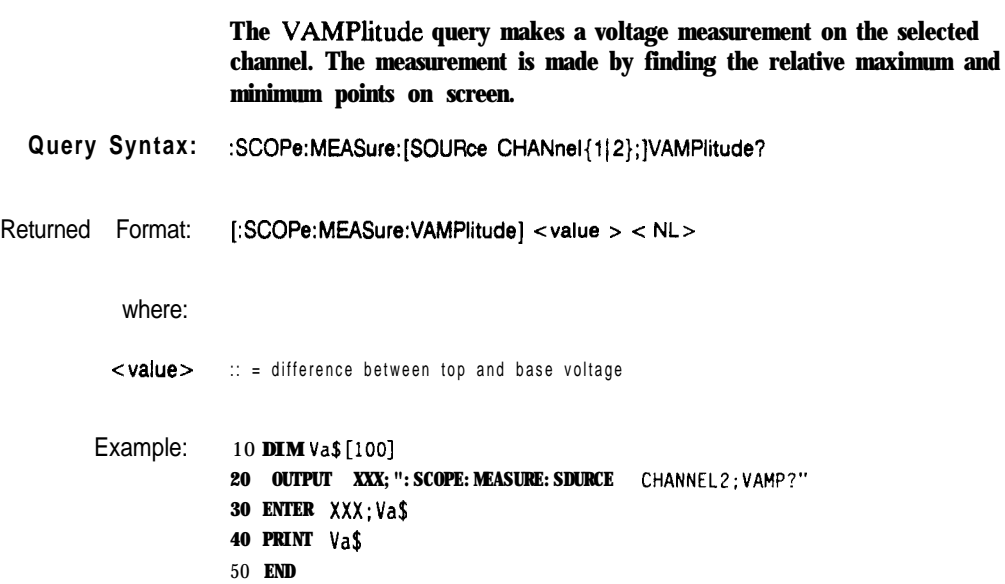

**HP** 16528/l 6538 **Programming Reference** **MEASure Subsystem** 27-15

## **VBASe**

#### **VBASe query**

The VBASe query returns the base voltage (relative minimum) of a displayed waveform. The measurement is made on the selected source.

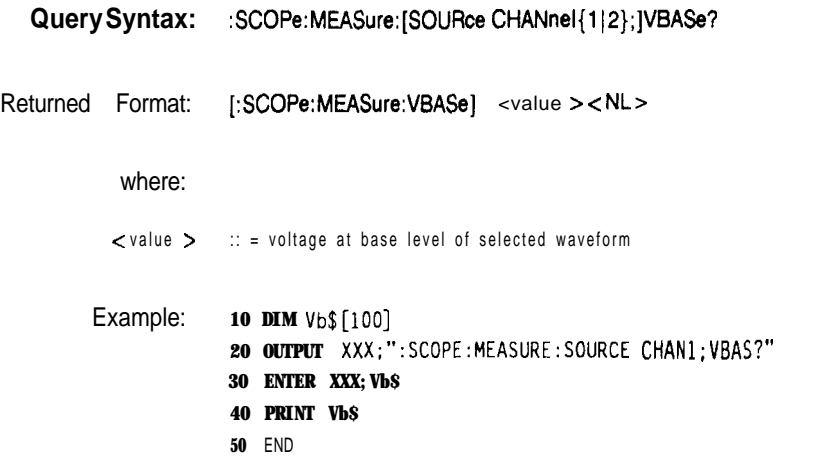

**MEASure Subsystem 27-16**

#### **VMAX query**

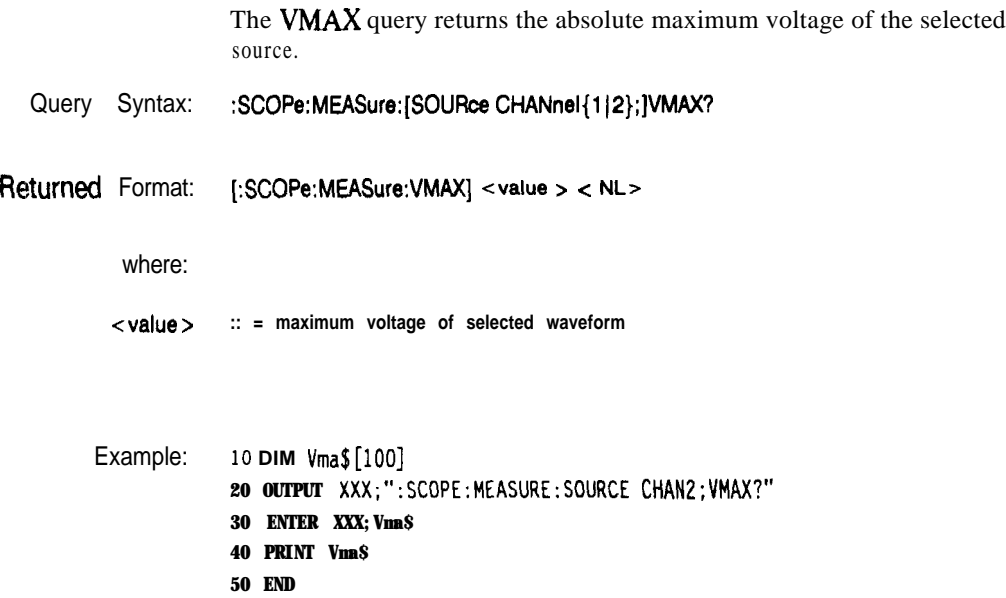

HP 1652B/1 6538<br>Programming Reference

MEASure Subsystem<br>27-17

#### **VMIN**

### **VMIN**

#### query

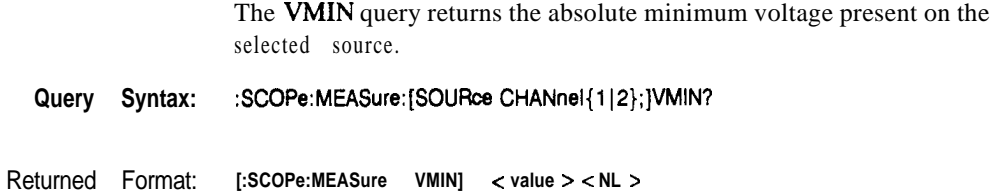

where:

**c value > :: = minimum voltage of selected waveform**

Example: **10 DIM Vmi\$[lOO] 20 OUTPUT XXX;":SCOPE:MEASURE:SOURCE CHANl;VMIN?" 30 ENTER XXX;Vmi\$ 40 PRINT Vmi\$ 50 END**

**MEASure Subsystem 27-18**

**HP 18526/1653B**

#### VPP

query

The VPP query makes a peak-to-peak voltage measurement on the selected source. The measurement is made by finding the absolute maximum and minimum points on the displayed waveform.

Query Syntax: :SCOPe:MEASure:[SOURce CHANnel{1|2};]VPP?

Returned Format: [:SCOPe:MEASure:VPP] <value> <NL> where: <value> :: = peak to peak voltage of selected waveform Example: 10 DIM Vpp\$ [100] **20 OUTPUT XXX; ": SCOPE: MEASURE: SOURCE** CHAN1; VPP?" **30 ENTER XXX;Vpp\$ 40 PRINT Vpp\$ 50 END**

**HP 16528/1653B MEASure Subsystem Programming Reference** 

**27-19**

# **VTOP**

# **VTOP**

# query

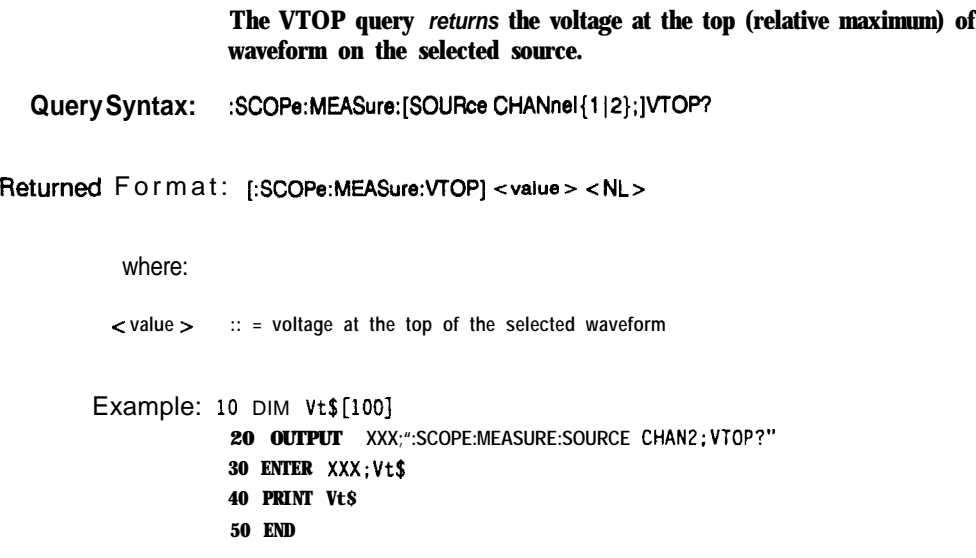

**MEASure Subsystem 27-20**

# **Message Communication and System Functions**

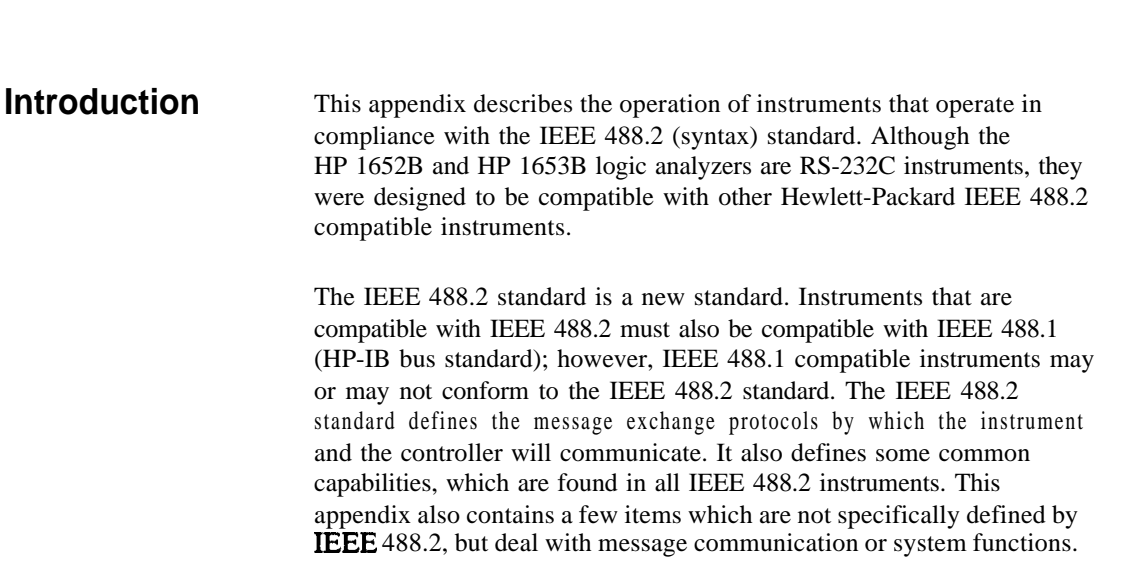

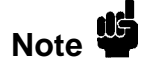

The syntax and protocol for RS-232C program messages and response messages for the HP 1652B/1653B are structured very similar to those described by 488.2. In most cases, the same structure shown in this appendix for 488.2 will also work for RS-232C. Because of this, no additional information has been included for RS-232C.

**HP 1652B/l653B Message Communication and System Functions Progremming Reference A-l**

**A**

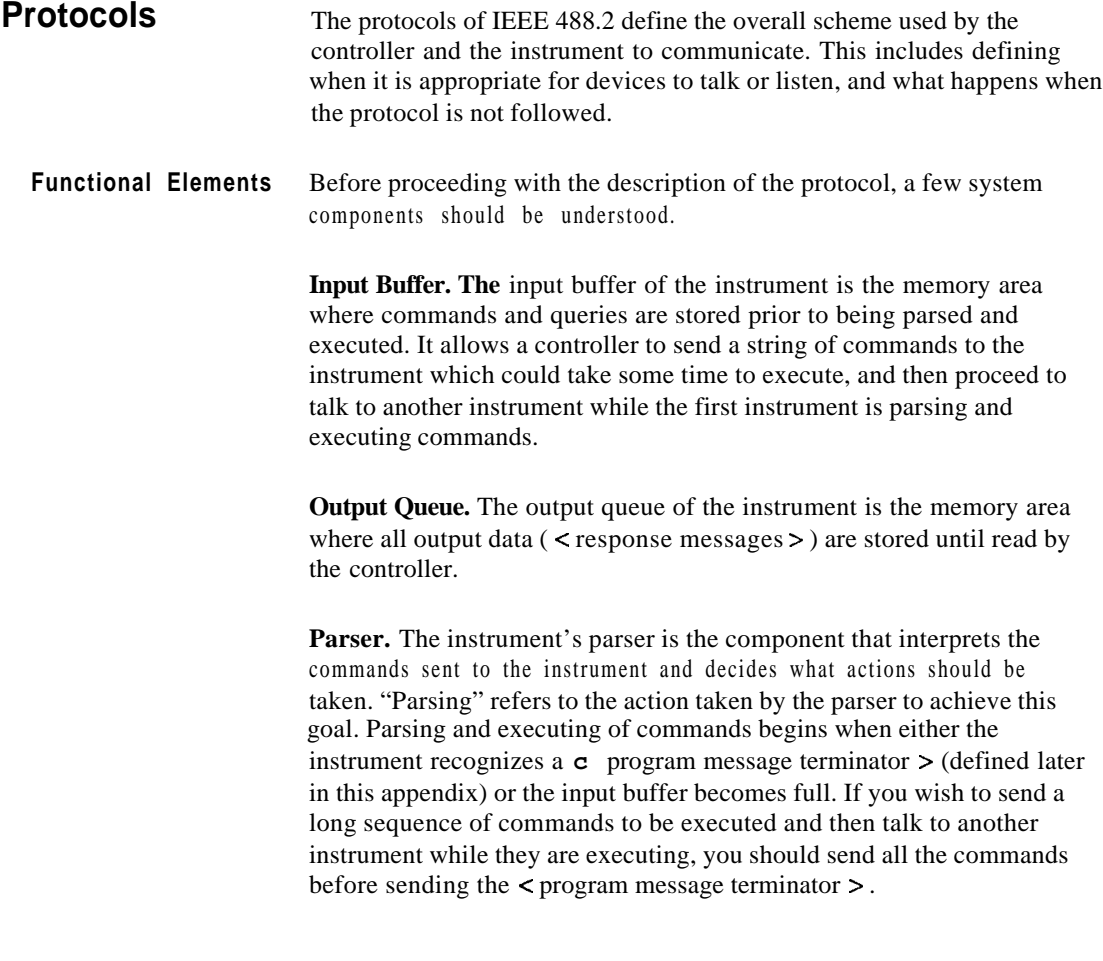

**Message Communication and System Functions HP 16528/1653B A-2 Programming Reference**

**Protocol Overview** The instrument and controller communicate using  $\leq$  program message  $\geq$  s and  $\leq$  response message  $\geq$  s. These messages serve as the containers into which sets of program commands or instrument responses are placed. c program message > s are sent by the controller to the instrument, and  $\zeta$  response message  $\geq$  s are sent from the instrument to the controller in response to a query message. A < query message > is defined as being a < program message > which contains one or more queries. The instrument will only talk when it has received a valid query message, and therefore has something to say. The controller should only attempt to read a response after sending a complete query message, but before sending another c program message  $>$ . The basic rule to remember is that the instrument will only talk when prompted to, and it then expects to talk before being told to do something else. **Protocol Operation** When the instrument is turned on, the input buffer and output queue are cleared, and the parser is reset to the root level of the command tree. The instrument and the controller communicate by exchanging complete  $\langle$  program message  $>$  s and  $\langle$  response message  $>$  s. This means that the controller should always terminate a < program message > before attempting to read a response. The instrument will terminate  $\lt$  response message > s except during a hardcopy output. If a query message is sent, the next message passing over the bus should be the  $\leq$  response message  $\geq$ . The controller should always read the complete < response message > associated with a query message before

> The instrument allows the controller to send multiple queries in one query message. This is referred to as sending a "compound query." As will be noted later in this appendix, multiple queries in a query message are separated by semicolons. The responses to each of the queries in a compound query will also be separated by semicolons.

sending another < program message > to the same instrument.

Commands are executed in the order they are received.

**HP 1662B11653B Programming Reference** **Message Communication and System Functions** A-3 **Protocol Exceptions** If an error occurs during the information exchange, the exchange may not be completed in a normal manner. Some of the protocol exceptions are shown below.

> **Command Error.** A command error will be reported if the instrument detects a syntax error or an unrecognized command header.

**Execution Error.** An execution error will be reported if a parameter is found to be out of range, or if the current settings do not allow execution of a requested command or query.

**Device-specific Error.** A device-specilic error will be reported if the instrument is unable to execute a command for a strictly device dependent reason.

**Query Error.** A query error will be reported if the proper protocol for reading a query is not followed. This includes the interrupted and unterminated conditions described in the following paragraphs.

**Message Communication and System Functions A-4**

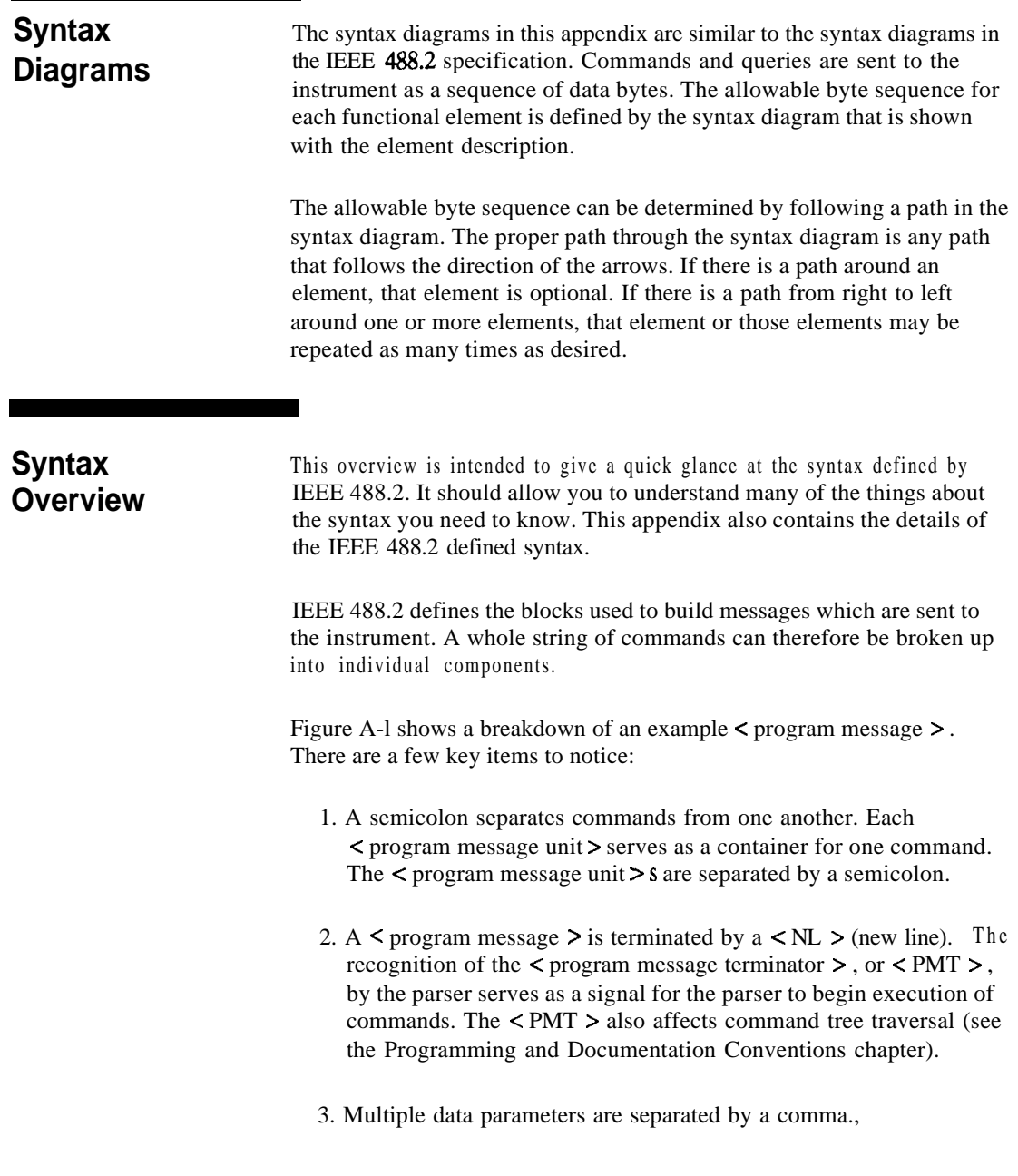

**Programming Reference**<br>**Programming Reference** 

**Message Communication and System Functions**<br>A-5

- 4. The first data parameter is separated from the header with one or more spaces.
- 5. The header **MACHINEl:ASSIGN 2,3** is an example of a compound header. It places the parser in the machine subsystem until the  $\langle$  NL  $>$  is encountered.
- 6. A colon preceding the command header returns you to the top of the command tree.

**Message Communication and System Functions A-6**

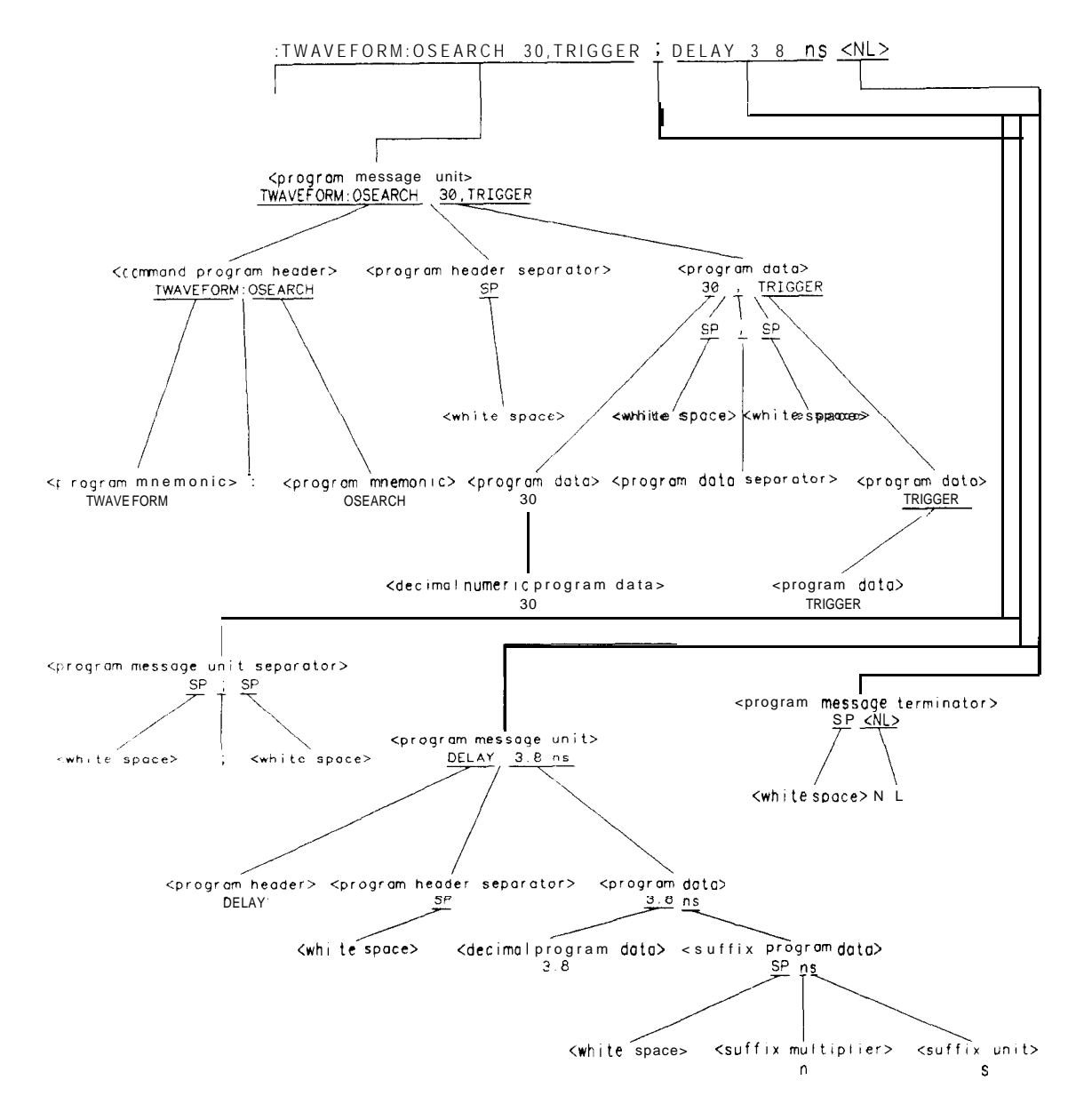

**Figure A-l. < program message > Parse Tree**

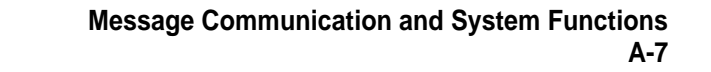

#### **Device Listening** The listening syntax of IEEE 488.2 is designed to **be more** forgiving than **Syntax** the talking syntax. This allows greater flexibility in writing programs, as well as allowing them to be easier to read.

**Upper/Lower Case Equivalence.** Upper and lower case letters are equivalent. The mnemonic SINGLE has the same semantic meaning as the mnemonic single.

**<white space > .** <white space > is defined to be one or more characters from the ASCII set of 0 - 32 decimal, excluding 10 decimal (NL). c white space  $>$  is used by several instrument listening components of the syntax. It is usually optional, and can be used to increase the readability of a program.

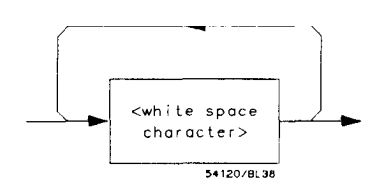

**Figure A-2. <white space >**

**Message Communication and System Functions A-8**

**< program message >.** The < program message > is a complete message to be sent to the instrument. The instrument will begin executing commands once it has a complete  $\lt$  program message  $\gt$ , or when the input buffer becomes full. The parser is also repositioned to the root of the command tree after executing a complete  $\lt$  program message  $\gt$ . Refer to "Tree Traversal Rules" in the "Programming and Documentation Conventions," chapter 4 for more details.

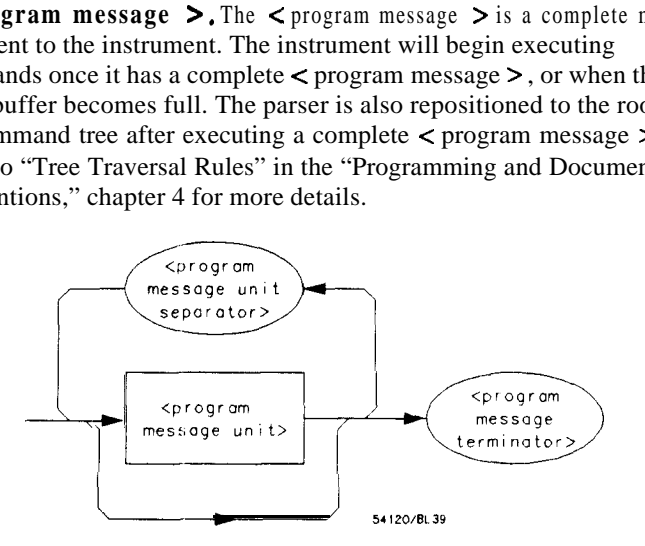

**Figure A-3. c program message >**

**C program message unit** > . The < program message unit > is the container for individual commands within a  $\lt$  program message  $\gt$ .

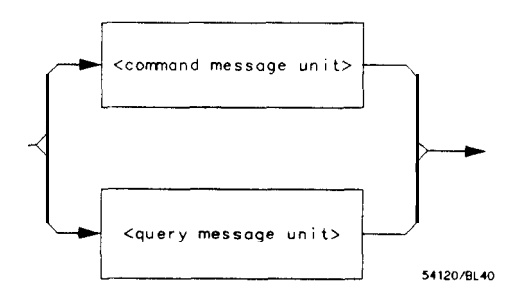

**Figure A-4. <program message unit >**

**Message Communication and System Functions A-9**

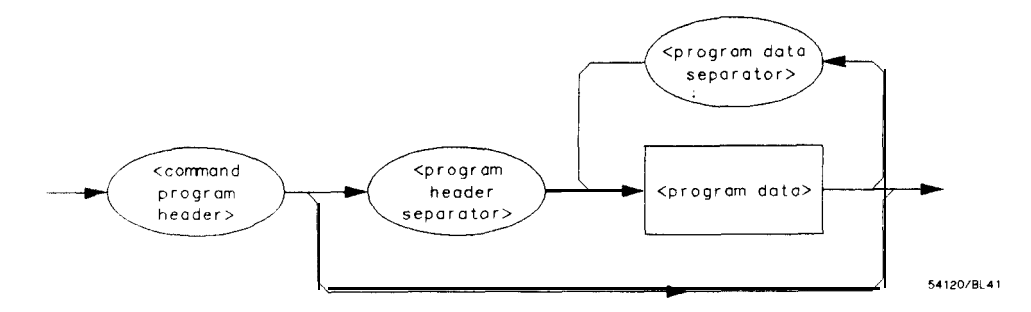

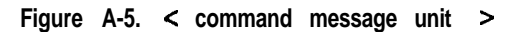

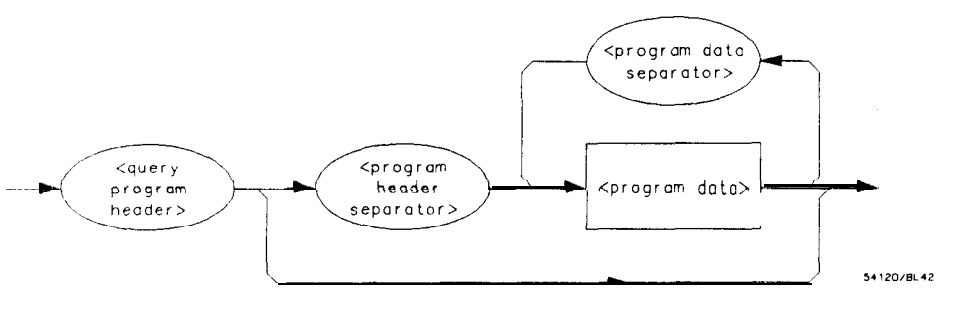

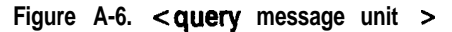

**Message Communication and System Functions A-10**

message unit > s, or individual commands.

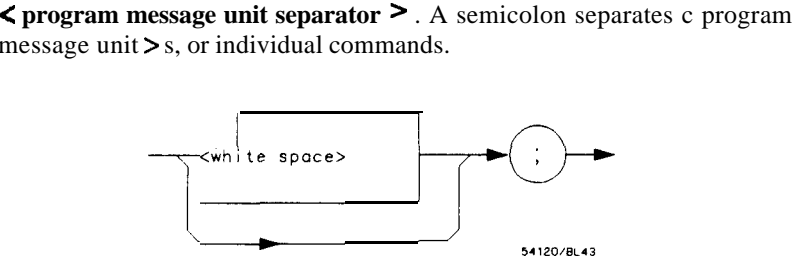

**Figure A-7. < program message unit separator >**

**< command program header > / < query program header >.** These elements serve as the headers of commands or queries. They represent the action to be taken.

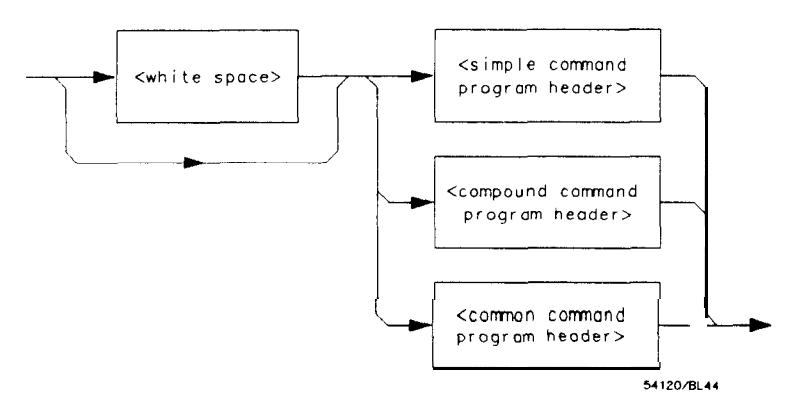

**Figure A-8. < command program header >** 

**Message Communication and System Functions A-11**

**HP 16528/16538**

*Where c simple command program header > is defined as*

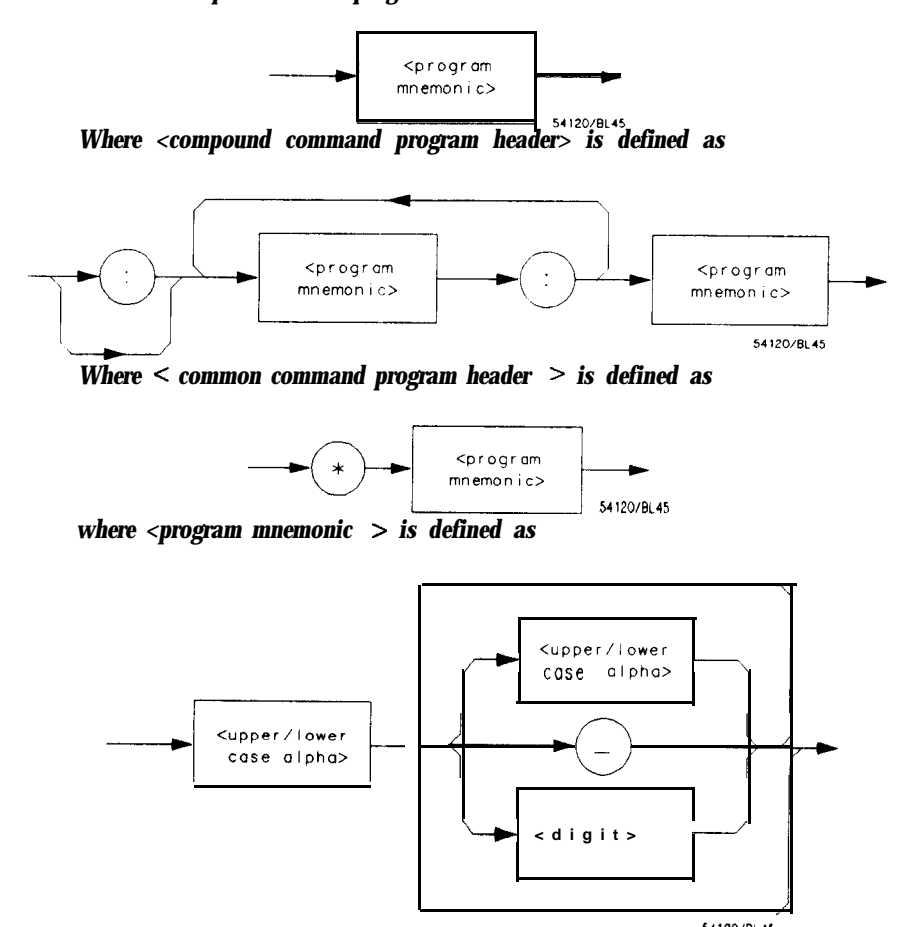

*Where < upperflower case alpha > is defined as a single ASCII encoded byte in the range 41- 5A, 61- 7A (65 - 90, 97 - 122 decimal).*

*Where < digit > is defined as a single ASCII encoded byte in the range 30 - 39 (48 - 57 decimal).*

*Where ( \_ ) represents an "underscore", a single ASCII-encoded byte with the value SF (95 decimal).*

**Figure A-8. <command program header > (continued)**

**Message Communication and System Functions A-12**

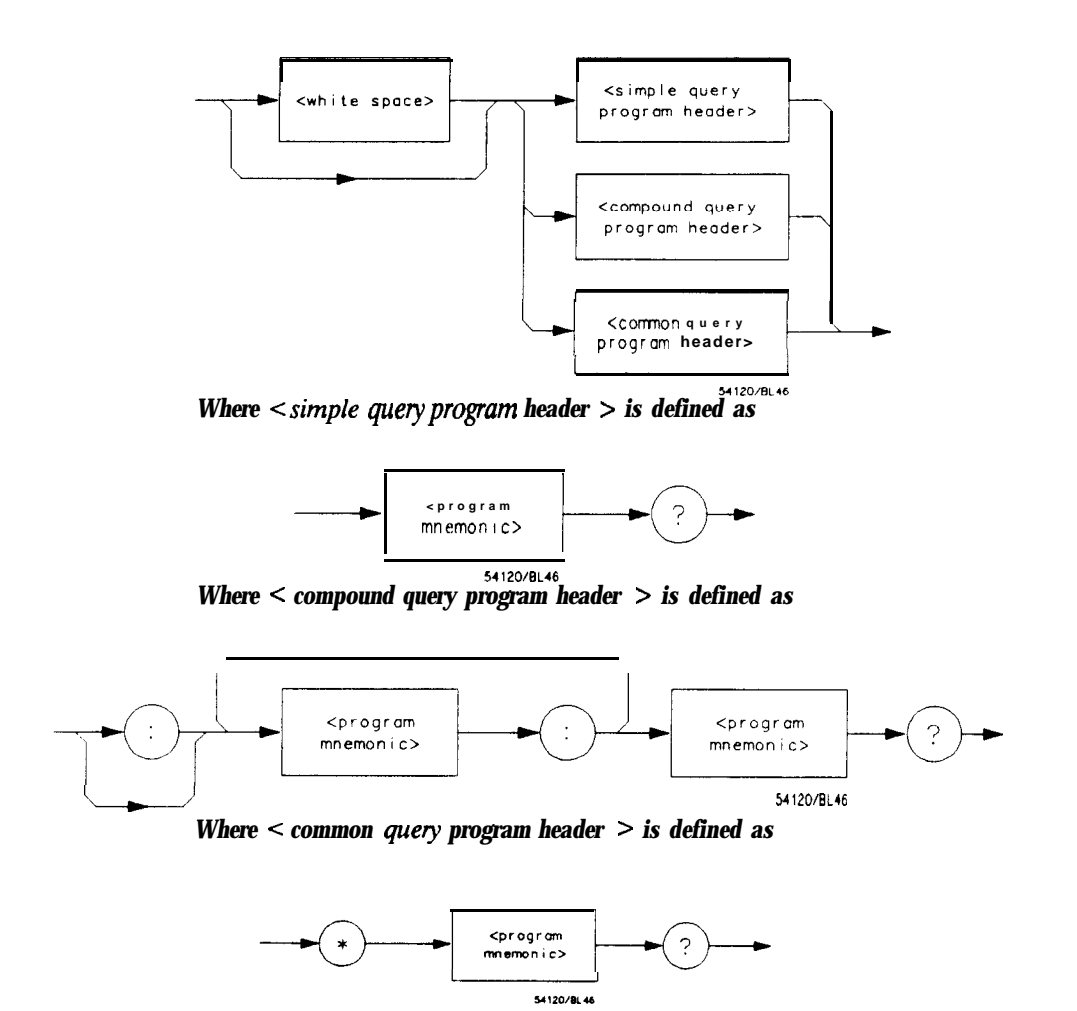

**Figure A-9. <query program header >**

**HP 16528/1653B Programming Reference** **Message Communication and System Functions A-13**

**< program** data > . The < program data > element represents the possible types of data which may be sent to the instrument. The **HP 1652B/1653B** will accept the following data types: < character program data  $>$ , < decimal numeric program data  $>$ , < suffi program data >, <string program data >, and <arbitrary block program data >.

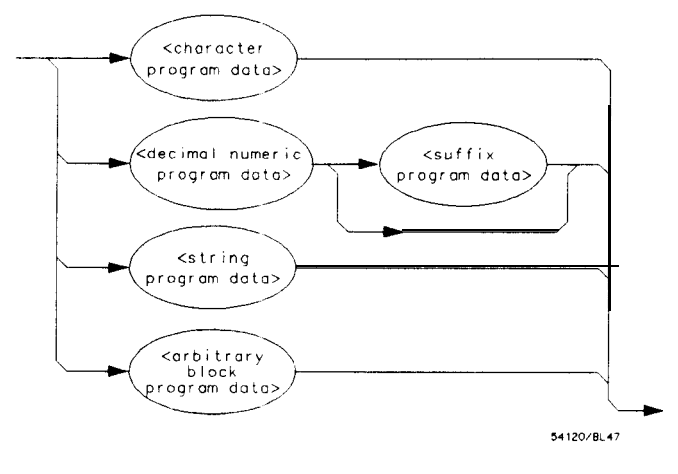

**Figure A-10. < program data >**

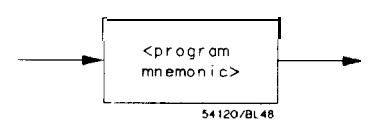

**Figure A-l 1. < character program data >**

**Message Communication and System Functions A-14**

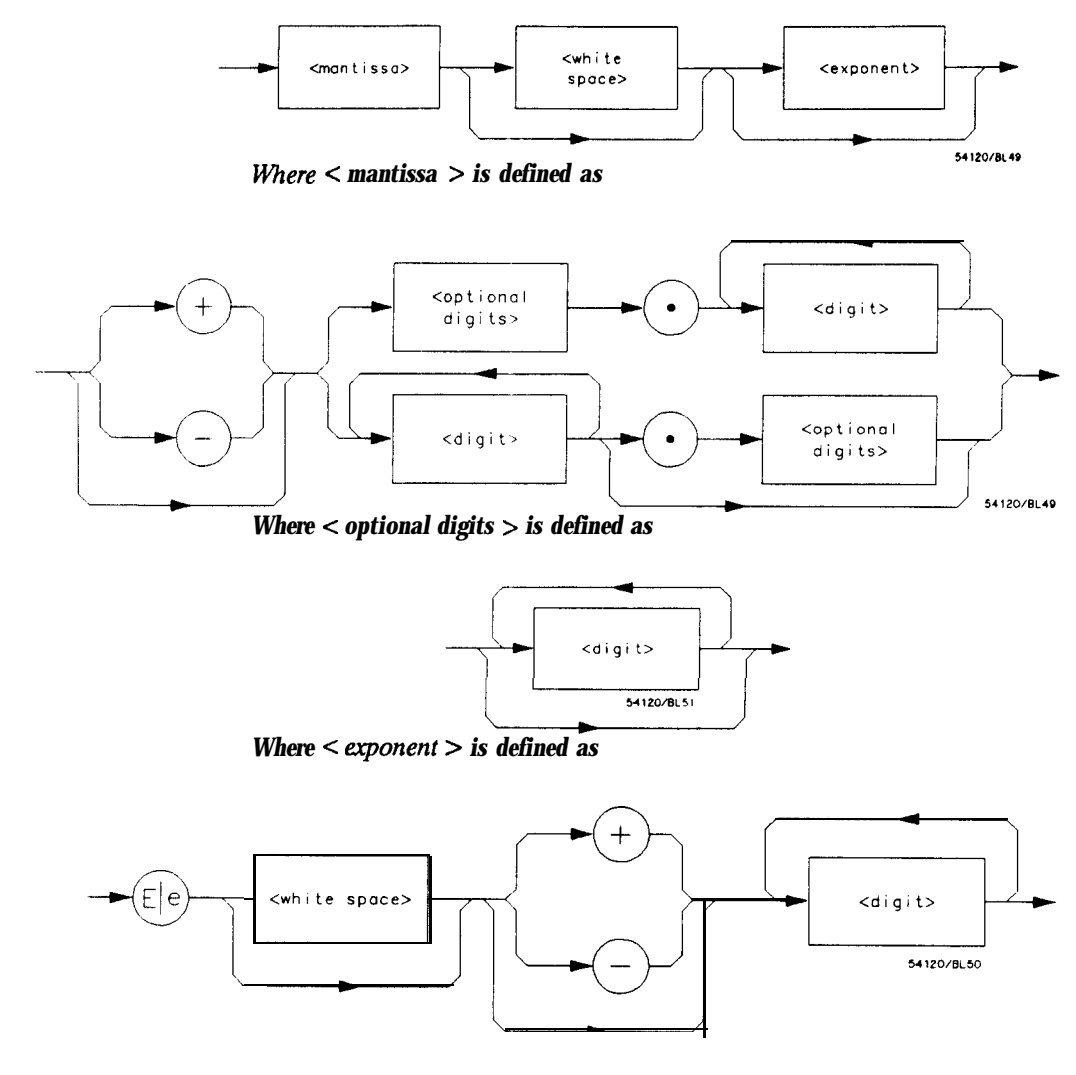

**Figure A-12. c decimal numeric program data >**

**Message Communication and System Functions A-15**

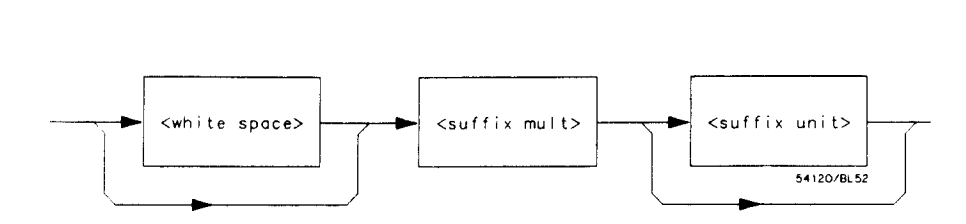

Figure A-13. < suffix program data >

**Suffix Multiplier.** The suffix multipliers that the instrument will accept are shown in table A-l.

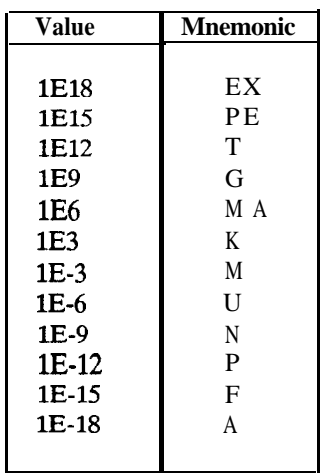

#### Table A-I. <suffix mult>

Suffix Unit. The suffix units that the instrument will accept are shown in table A-2.

#### **Table A-2. < suffix unit >**

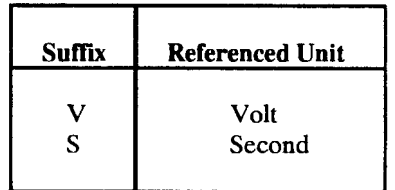

**Message Communication and System Functions A-16**

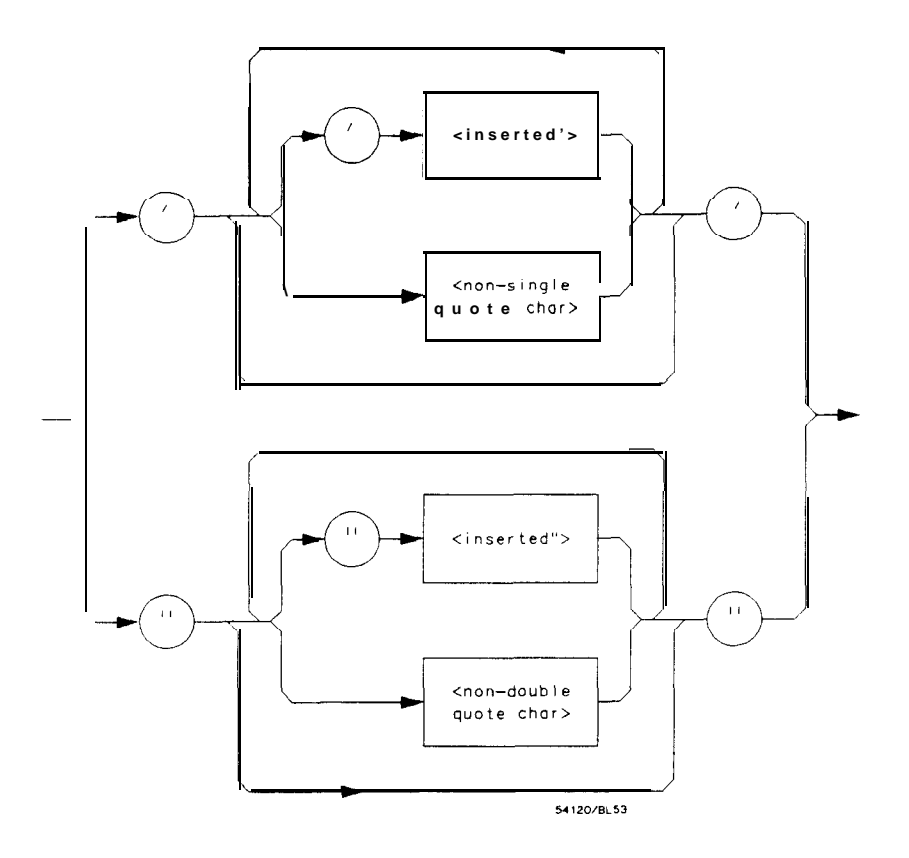

*where <inserted '> is defined as a single ASCII character with the value 27 (39 decimal).*

*Where < non-single quote char > is defined as a single ASCII character of any value except 27 (39 decimal).*

**Where < inserted "> is defined as a single ASCII character** with the value 22 *(34 decimal).*

*Where <non-double quote char > is defined as a single ASCII character of any value except 22 (34 decimal)*

**Figure A-14. <string program data >**

**HP 16628/l 6538 Programming Reference** **Message Communication and System Functions A-17**

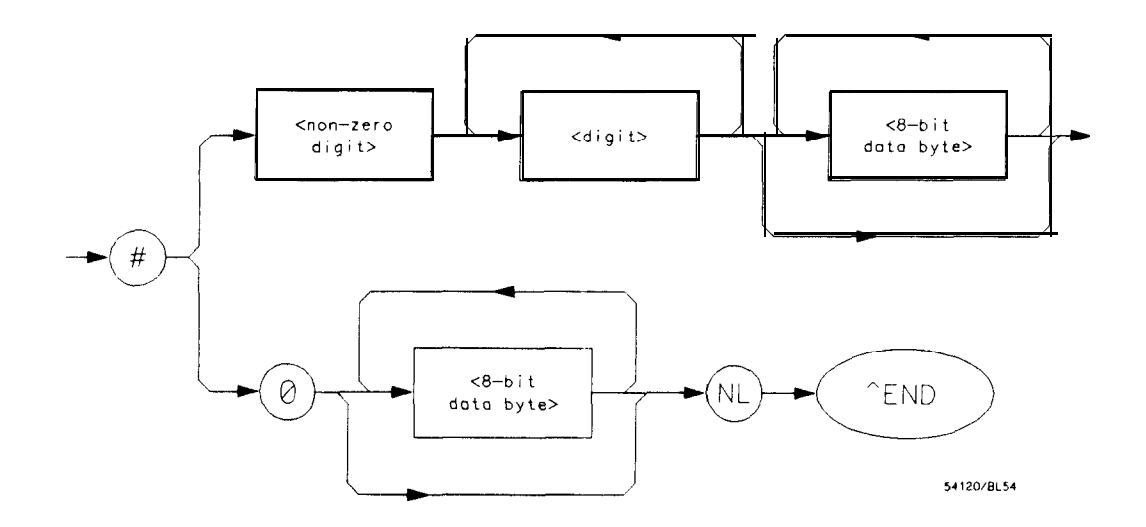

*Where <non-zero digit > is defined as a single ASCII encoded byte in the range 31- 39 (49 - 57 decimal).*

*Where*  $< 8$ -bit byte  $>$  is defined as an 8-bit byte in the range  $00$   $\cdot$  FF  $(0 - 255)$ *decimal).*

#### **Figure A-15. c arbitrary block program data >**

**C program data separator** > . A comma separates multiple data parameters of a command from one another.

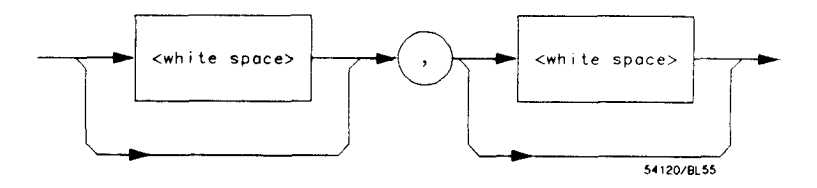

**Figure A-16. < program data separator >**

**Message Communication and System Functions A-16**

**< program header separator** > . A space separates the header from the first or only parameter of the command.

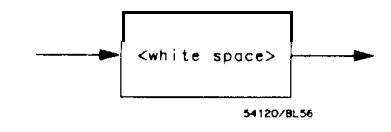

**Figure A-17. < program header separator >**

**< program message terminator** > . The < program message terminator > or < PMT > serves as the terminator to a complete < program message > . When the parser sees a complete c program message > it will begin execution of the commands within that message. The  $\texttt{<}$  PMT  $\texttt{>}$ also resets the parser to the root of the command tree.

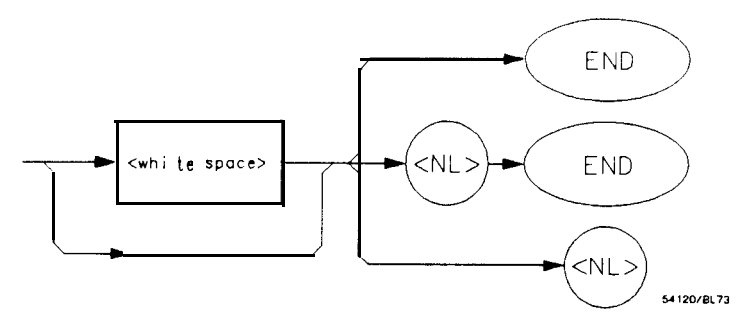

*where < NL > is defined as a single ASCII-encoded byte Q4 (10 decimal).*

**Figure A-18. < program message terminator >**

**Message Communication and System Functions A-19**

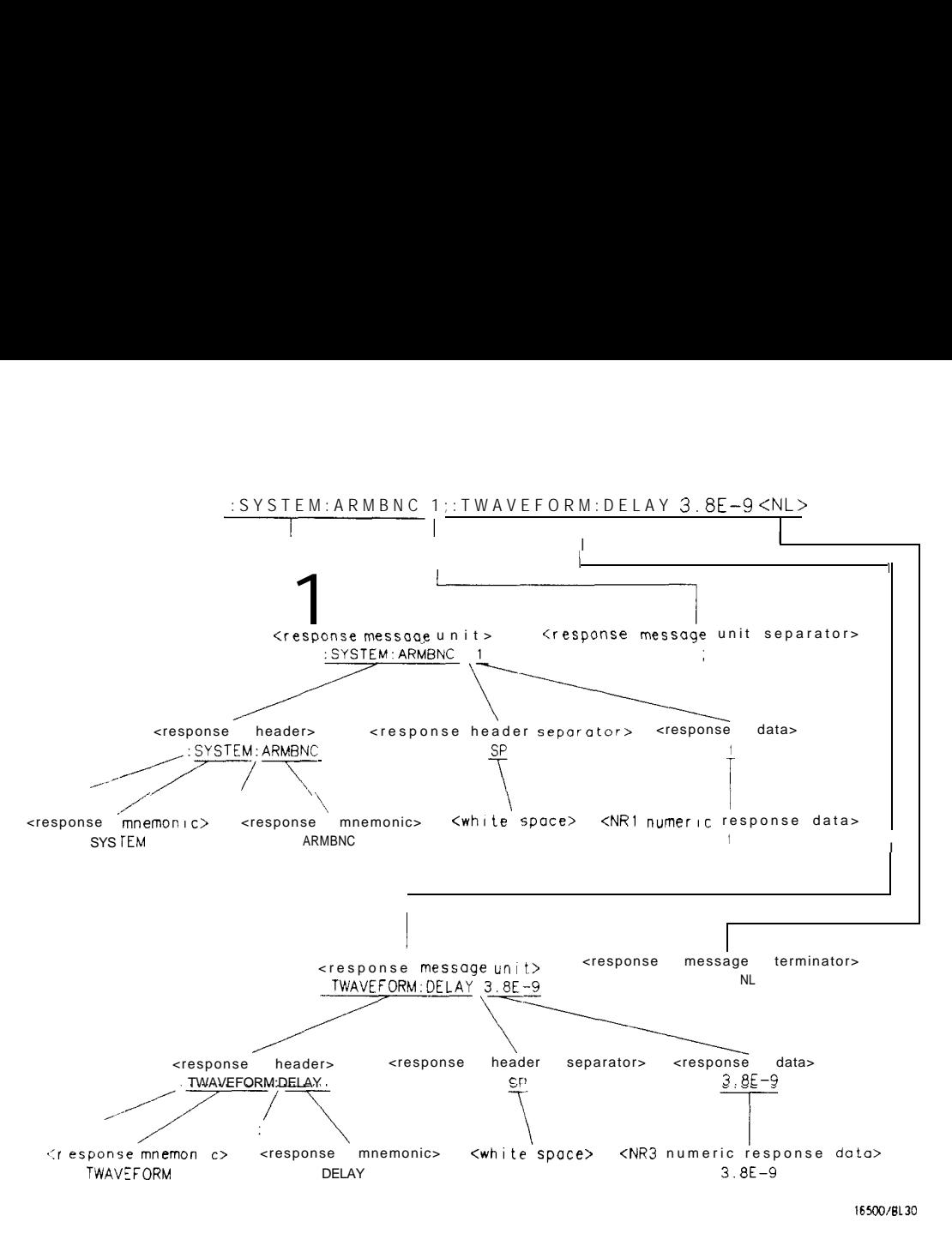

**Figure A-19. <response message > Tree**

**Message Communication and System Functions HP 16528/1653B A-20 Programming Reference**

#### **Device Talking Syntax** The talking syntax of IEEE 488.2 is designed to be more precise than the listening syntax. This allows the programmer to write routines which can easily interpret and use the data the instrument is sending. One of the implications of this is the absence of  $\epsilon$  white space  $\epsilon$  in the talking formats. The instrument will not pad messages which are being sent to the controller with spaces.

< response message > . This element serves as a complete response from the instrument. It is the result of the instrument executing and buffering the results from a complete  $\leq$  program message  $\geq$ . The complete c response message > should be read before sending another c program message > to the instrument.

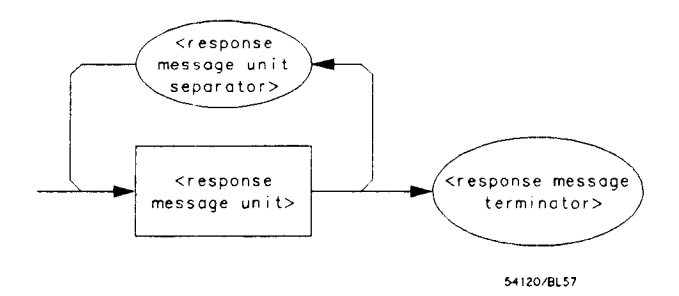

**Figure A-20. < response message >** 

< response message unit > . This element serves as the container of individual pieces of a response. Typically a < query message unit > will generate one < response message unit >, although a < query message unit  $>$  may generate multiple  $<$  response message unit  $>$  s.

< **response header** > . The c response header > , when returned, indicates what the response data represents.

**HP 16528/1653B Programming Reference**  **Message Communication and System Functions A-21'**

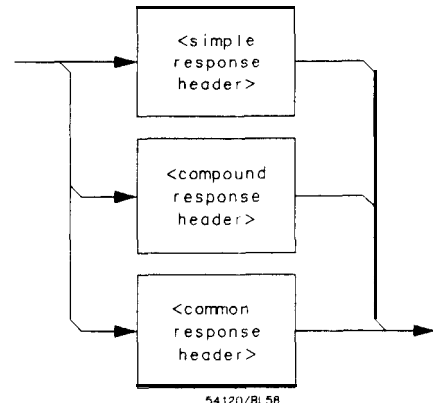

*?Vhere <simple response mnemonic > is defined as*

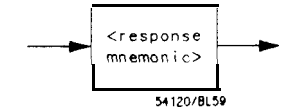

*where < compound response header > is defined as*

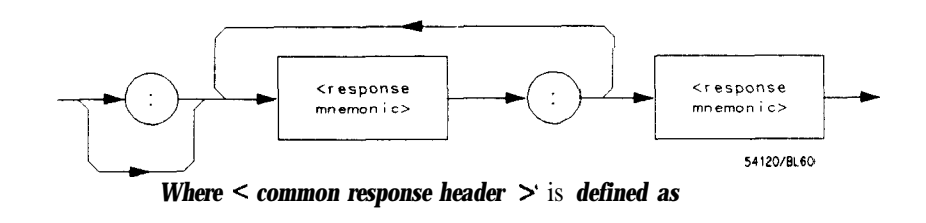

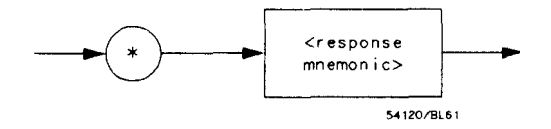

**Figure A-21. <response message unit >**

**Message Communication and System Functions A-22**

*Where* < response mnemonic > is defined as

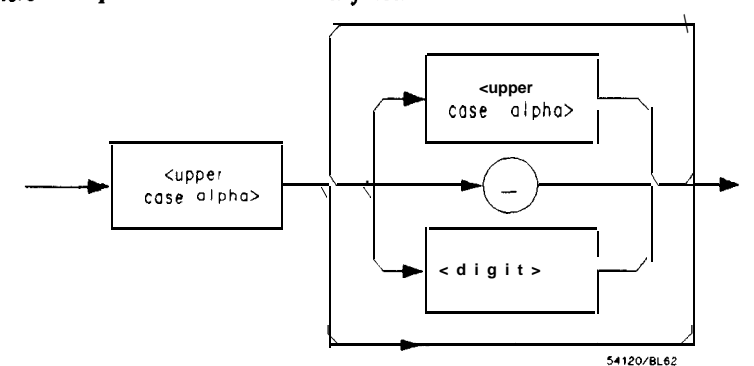

*where < uppercase alpha > is defined as a single ASCII encoded byte in the range 41- 5A (65 - 90 decimal).*

*Where ( \_) represents an 'underscore", a single ASCII-encoded byte with the value 5F (95 decimal).*

**Figure A-21. < response message unit> (Continued)**

< response data > . The < response data > element represents the various types of data which the instrument may return. These types include:  $\lt$  character response data  $\gt$ ,  $\lt$  nr1 numeric response data  $\gt$ , < 1x3 numeric response data > , c string response data > , < definite length arbitrary block response data  $\lambda$ , and  $\lambda$  arbitrary ASCII response data > .

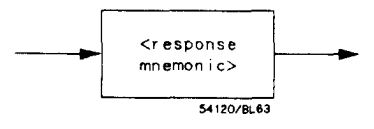

**Figure A-22. < character response data >** 

HP 1652B/1653B **Programming Reference** **Message Communication and System Functions A-23**

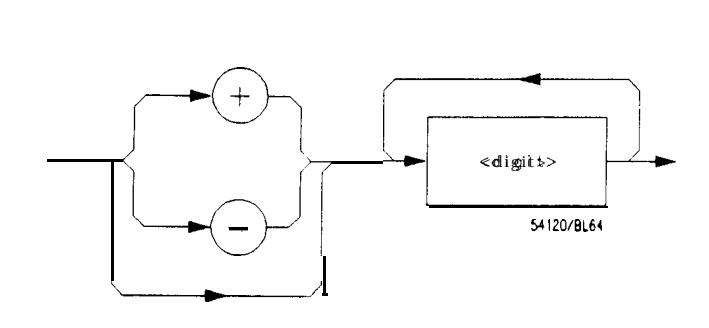

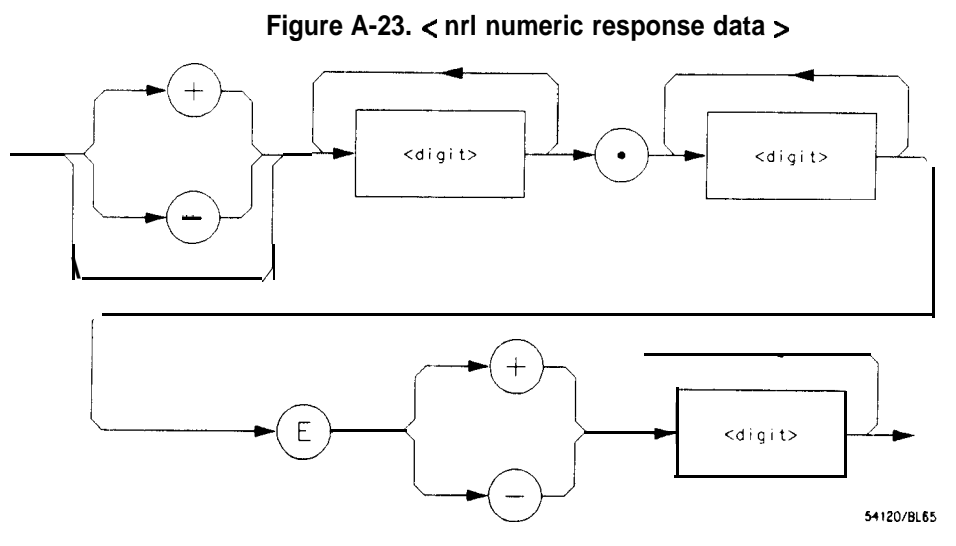

Figure A-24. < nr3 numeric response data >

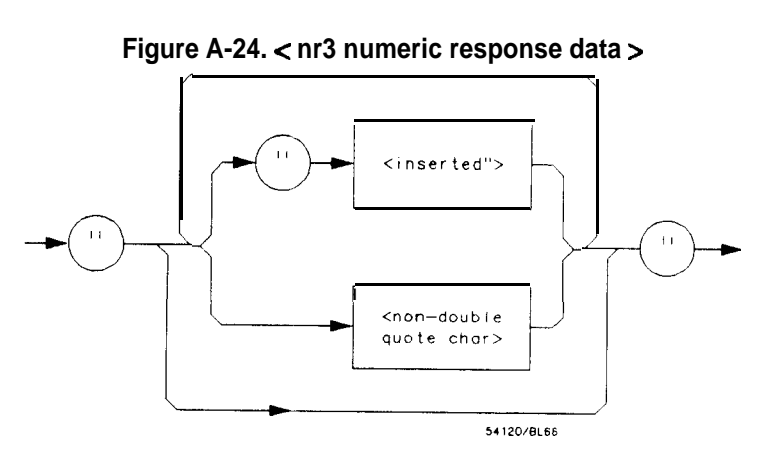

**Figure A-25. < string response data >**

**Message Communication and System Functions A-24**

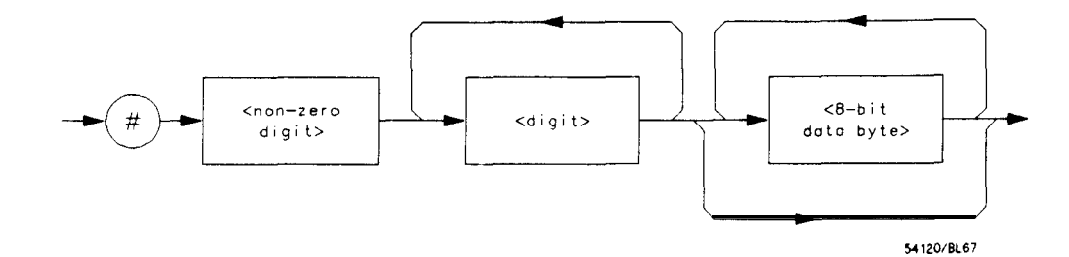

**Figure A-26. <definite length arbitrary block response data >**

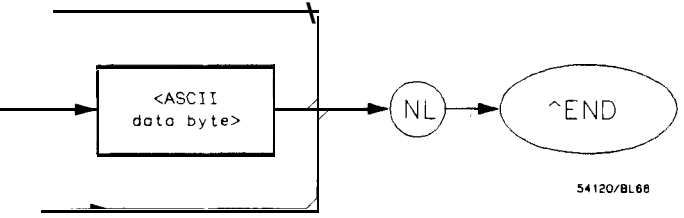

*Where <ASCII data byte > represents any ASCII-encoded data byte except c NL > (OA, 10 decimal).*

#### **Notes**

- 1. The END message provides an unambiguous termination to an element that contains arbitrary ASCII characters.
- 2. The IEEE 488.1 END message serves the dual function of terminating this element as well as terminating the < RESPONSE MESSAGE > . It is only sent once with the last byte of the indefinite block data. The NL is present for consistency with the < RESPONSE MESSAGE TERMINATOR > . Indefinite block data format is not supported in the HP  $1652B/1653B$ .

**Figure A-27. <arbitrary ASCII response data >**

**HP 16528116538**

**Message Communication and System Functions A-25**

< **response** data **separator** > . A comma separates multiple pieces of response data within a single < response message unit >.

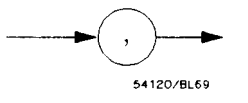

**Figure A-26. < response data separator >**

**< response header separator > . A** space (ASCII decimal 32) delimits the response header, if returned, from the first or only piece of data.

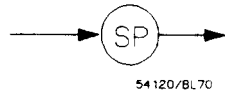

**Figure A-29. < response header separator >**

**< response message unit separator >.** A semicolon delimits the < response message unit > s if multiple responses are returned.

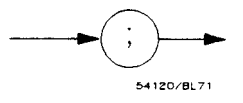

**Figure A-30. <response message unit separator >**

**=Z response message terminator** > . A c response message terminator > (NL) terminates a complete < response message > . It should be read from the instrument along with the response itself.

**Message Communication and System Functions A-26**
## **Common Commands**

IEEE 488.2 defines a set of common commands. These commands perform functions which are common to any type of instrument. They can therefore be implemented in a standard way across a wide variety of instrumentation. All the common commands of IEEE 488.2 begin with an asterisk. There is one key difference between the IEEE 488.2 common commands and the rest of the commands found in this instrument. The IEEE 488.2 common commands do not affect the parser's position within the command tree. More information about the command tree and tree traversal can be found in the Programming and Documentation Conventions chapter.

| Command  | Command Name                              |  |  |
|----------|-------------------------------------------|--|--|
| *CLS     | Clear Status Command                      |  |  |
| *ESE     | Event Status Enable Command               |  |  |
| $*$ ESE? | Event Status Enable Query                 |  |  |
| $*ESR?$  | Event Status Register Query               |  |  |
| $*IDN?$  | <b>Identification Query</b>               |  |  |
| $*$ OPC  | Operation Complete Command                |  |  |
| $*$ OPC? | Operation Complete Query                  |  |  |
| *RST     | Reset (not implemented on HP 1652B/1653B) |  |  |
| *SRE     | Service Request Enable Command            |  |  |
| $*SRE?$  | Service Request Enable Query              |  |  |
| $*STB?$  | Read Status Byte Query                    |  |  |
| *WAI     | Wait-to-Continue Command                  |  |  |

**Table A-3. HP 16528/538's Common Commands**

**HP 16528/1653B Programming Reference** **Message Communication and System Functions A-27**

**Introduction** The status reporting feature available over the bus is the serial poll. IEEE 488.2 defines data structures, commands, and common bit definitions. There are also instrument defined structures and bits.

> The bits in the status byte act as summary bits for the data structures residing behind them. In the case of queues, the summary bit is set if the queue is not empty. For registers, the summary bit is set if any enabled bit in the event register is set. The events are enabled via the corresponding event enable register. Events captured by an event register remain set until the register is read or cleared. Registers are read with their associated commands. The "\*CLS' command clears all event registers and all queues except the output queue. If "\*CLS" is sent immediately following a c program message terminator  $\triangleright$ , the output queue will also be cleared.

HP 1652B/1653B<br>Programming Reference

**Status Reporting B-l**

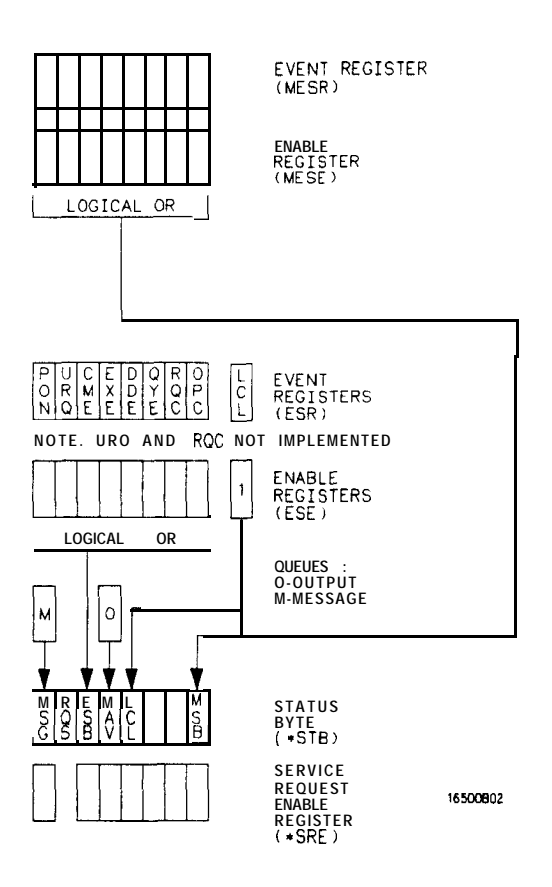

Figure B-I. Status Byte Structures and Concepts

**Status Reporting**  $B-2$ 

HP 1652B/1653B **Programming Reference** 

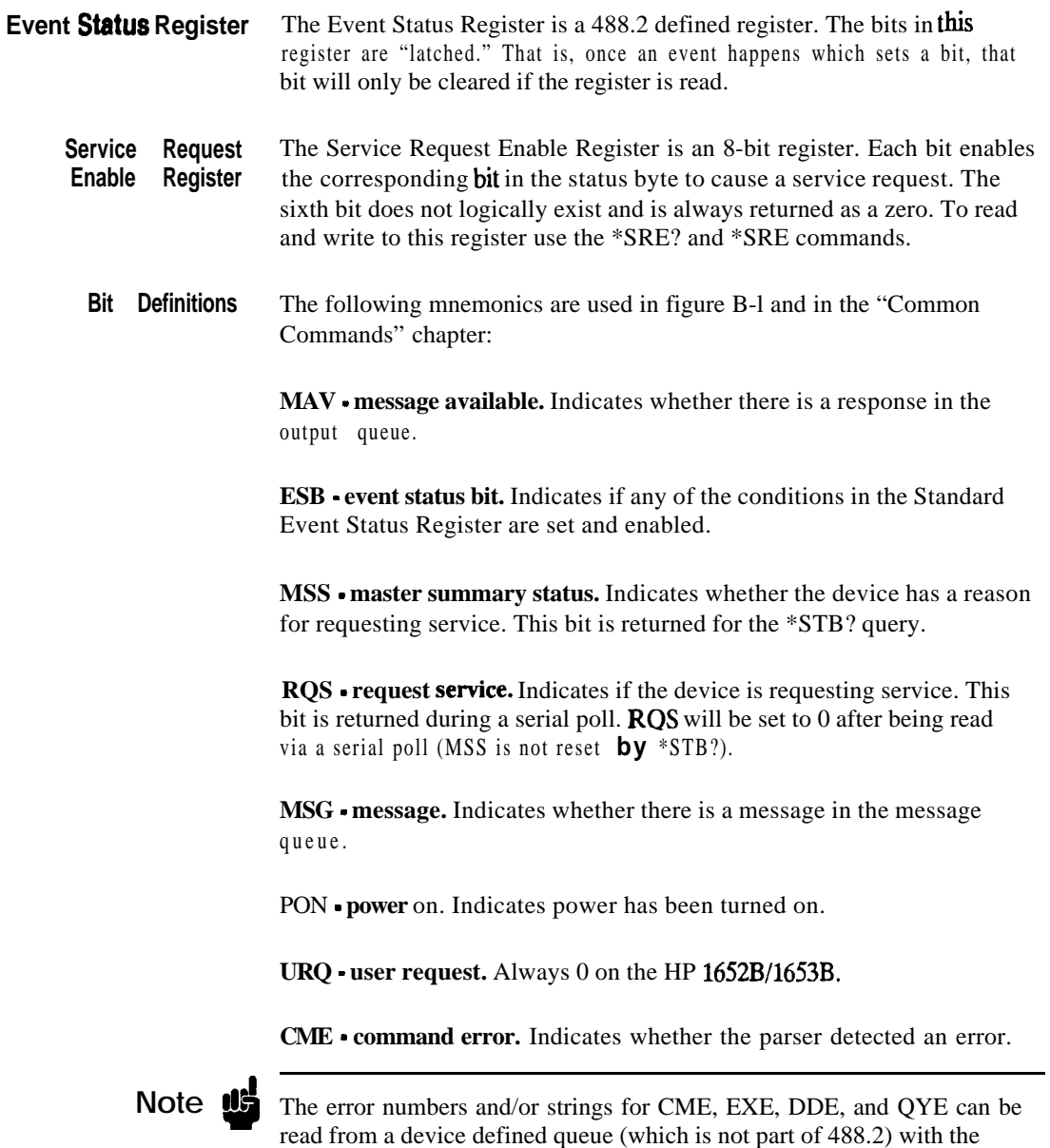

query :SYSTEM:ERROR?.

**HP 16526/1663B Progrsmming Reference**

**Status Repotting B-3**

**EXE - execution** error. Indicates whether a parameter was out of range, or inconsistent with current settings.

DDE - device **specific** error. Indicates whether the device was unable to complete an operation for device dependent reasons.

QYE - **query** error. Indicates whether the protocol for queries has been violated.

**RQC - request control.** Always 0 on the HP 1652B/1653B.

**OPC - operation complete.** Indicates whether the device has completed all pending operations. OPC is controlled by the \*OPC common command. Because this command can appear after any other command, it serves as a general purpose operation complete message generator.

LCL - **remote to** local. Indicates whether a remote to local transition has occurred.

**MSB - module summary bit.** Indicates that an enable event in one of the modules Status registers has occurred.

**Key Features** A few of the most important features of Status Reporting are listed in the following paragraphs.

> **Operation Complete.** The **IEEE** 488.2 structure provides one technique which can be used to find out if any operation is finished. The \*OPC command, when sent to the instrument after the operation of interest, will set the OPC bit in the Standard Event Status Register. If the OPC bit and the RQS bit have been enabled a service request will be generated. The commands which affect the OPC bit are the overlapped commands.

**OUTPUT XXX;"\*SRE 32 ; \*ESE 1' lenables an OPC service request**

**Status Reporting B-4**

**HP 1662B/l653BProgramming Reference** 

Status Byte. The Status Byte contains the basic status information which is sent over the bus in a serial poll. If the device is requesting service (RQS set), and the controller serial polls the device, the RQS bit is cleared. The MSS (Master Summary Status) bit (read with \*STB?) and other bits of the Status Byte are not be cleared by reading them. Only the RQS bit is cleared when read.

The Status Byte is cleared with the \*CLS common command.

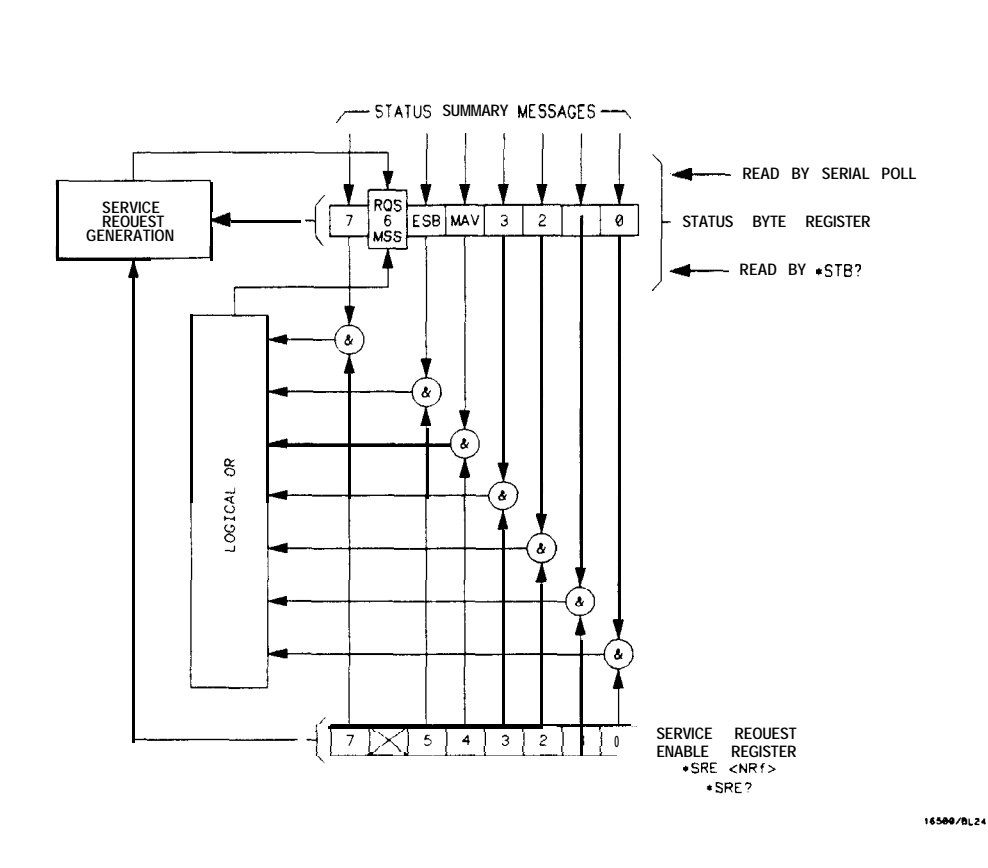

**Figure B-2. Service Request Enabling**

HP 16628/16538 **Status Reporting Programming Reference B-5**

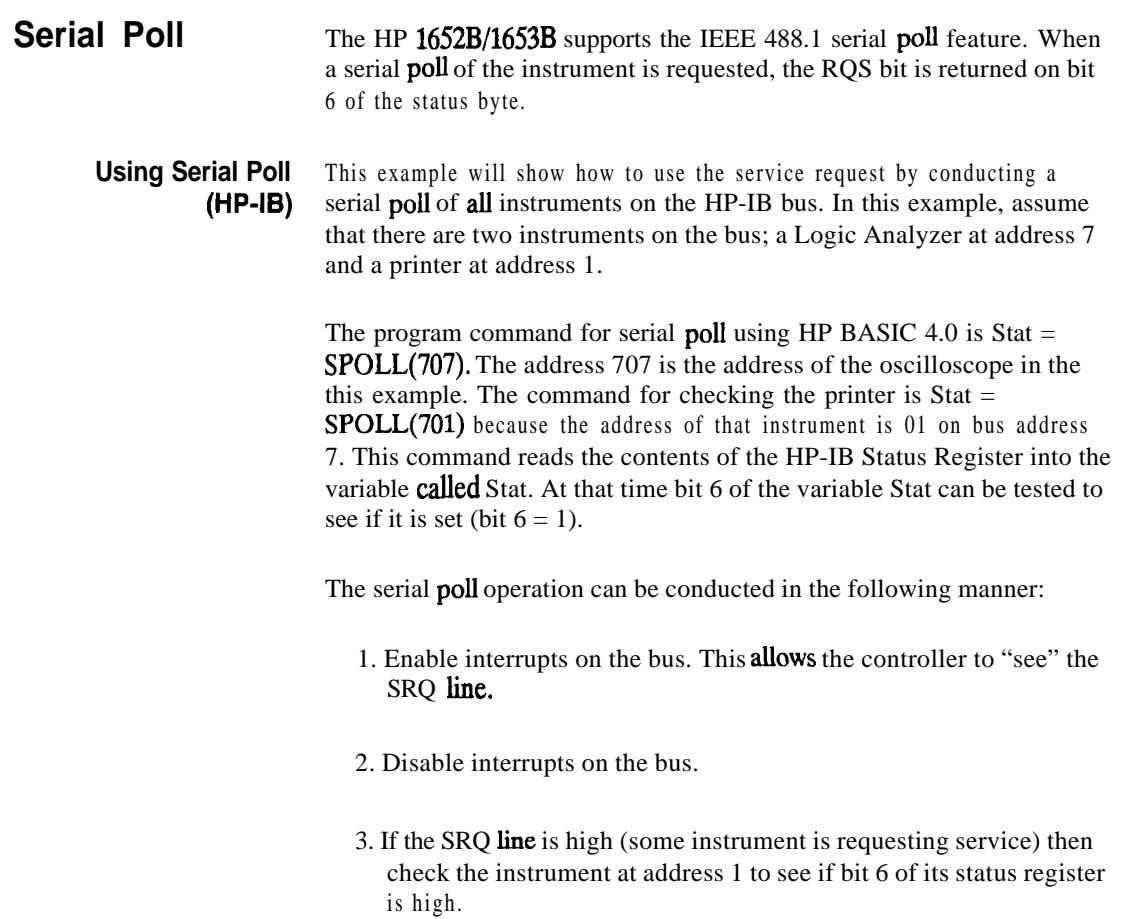

п

**Status Reporting HP 16528/1653B B-6 Programming Reference**

4. To check whether bit 6 of an instruments status register is high, use the following Basic statement:

IF BIT (Stat, 6) THEN

- 5. If bit 6 of the instrument at address 1 is not high, then check the instrument at address 7 to see if bit 6 of its status register is high.
- 6. As soon as the instrument with status bit 6 high is found check the rest of the status bits to determine what is required.

The SPOLL(707) command causes much more to happen on the bus than simply reading the register. This command clears the bus automatically, addresses the talker and listener, sends SPE (serial poll enable) and SPD (serial poll disable) bus commands, and reads the data. For more information about serial poll, refer to your controller manual, and programming language reference manuals.

After the serial poll is completed, the RQS bit in the HP 1652B/1653B Status Byte Register will be reset if it was set. Once a bit in the Status Byte Register is set, it will remain set until the status is cleared with a \*CLS command, or the instrument is reset.

**HP 16528/1653B Programming Reference**

**Status Reporting B-7**

**Parallel Poll** Parallel poll is a controller initiated operation which is used to obtain information from several devices simultaneously. When a controller initiates a Parallel Poll, each device returns a Status Bit via one of the DIO data lines. Device DIO assignments are made by the controller using the PPC (Parallel Poll Configure) sequence. Devices respond either individually, each on a separate DIO line; collectively on a single DIO line; or any combination of these two ways. When responding collectively, the result is a logical AND (True High) or logical OR (True Low) of the groups of status bits.

> Figure B-2 shows the Parallel Poll Data Structure. The summary bit is sent in response to a Parallel Poll. This summary bit is the "ist" (individual status) local message.

> The Parallel Poll Enable Register determines which events are summarized in the ist. The \*PRE command is used to write to the enable register and the \*PRE? query is used to read the register. The \*IST? query can be used to read the "ist" without doing a parallel poll.

**Status Reporting B-8**

**HP 18528/1853BProgramming Reference** 

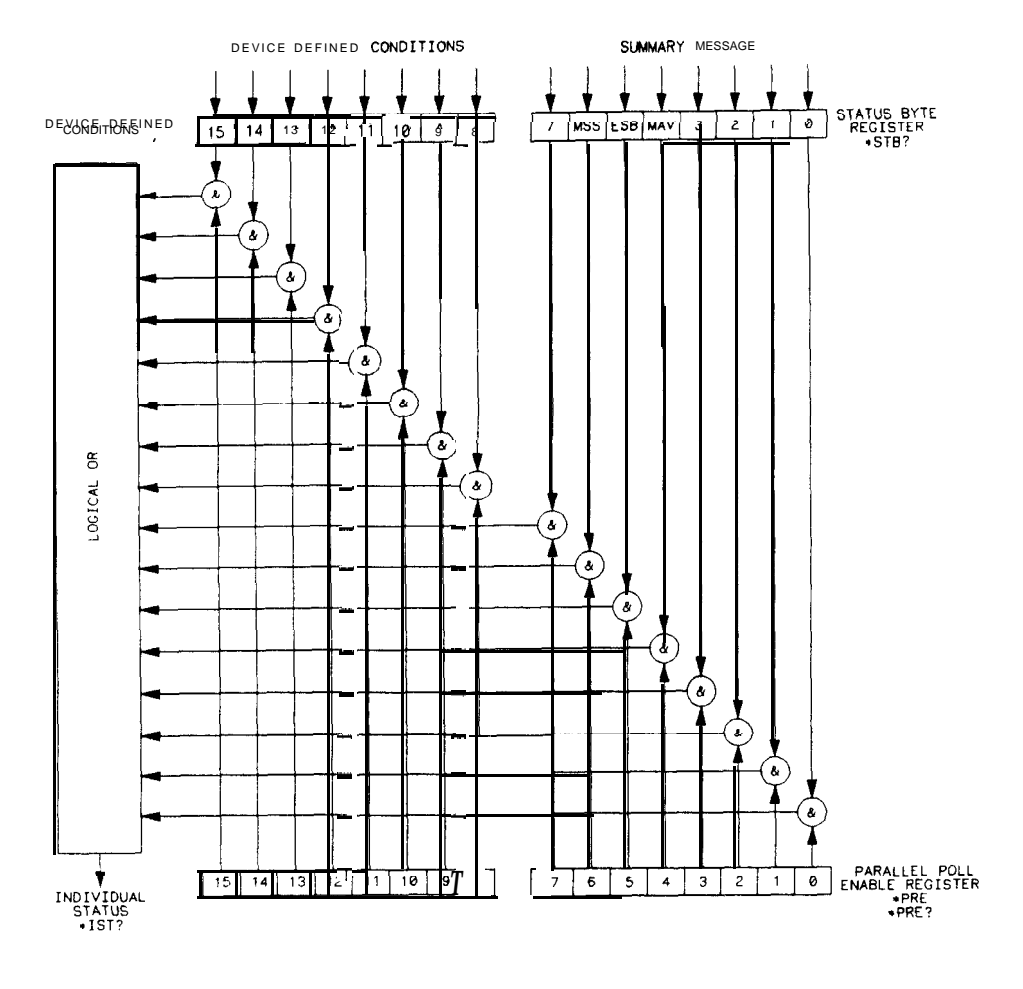

16509/BL20

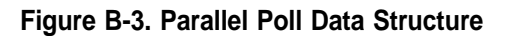

**HP 16528/1653B Programming Reference** **Status Reporting B-9**

- **Polling HP-18 Devices** Parallel Poll is the fastest means of gathering device status when several devices are connected to the bus. Each device (with this **capability**) can be programmed to respond with one bit of status when parallel polled. This makes it possible to obtain the status of several devices in one operation. If a device responds affirmatively to a parallel poll, more information about its specific status can be obtained by conducting a serial poll of the device.
	- **Configuring Parallel** Certain devices, including the HP 1652B/1653B, can be remotely **Poll Responses** programmed by a controller to respond to a parallel poll. A device which is currently configured for a parallel poll responds to the poll by placing its current status on one of the bus data lines. The response and the data-bit number can then be programmed by the PPC (parallel Poll Configure) statement. No multiple listeners can be specified in this statement. If more than one device is to respond on a single bit, each device must be configured with a separate PPC statement.

**Example:** ASSIGN @Device TO 707 PPOLL CONFIGURE @Device:Mask

> The value of Mask (any'numeric expression can be specified) is first rounded **and then** used to configure the device's parallel response. The least significant 3 bits (bits 0 through 2) of the expression are used to determine which data line the device is to respond on (place its status on). Bit 3 specifies the "true" state of the parallel poll response bit of the device. A value of 0 implies that the device's response is 0 when its status bit message is true.

**Example:** The following statement configures the device at address 07 on the interface select code 7 to respond by placing a 0 on bit 4 when its status response is "true."

PPOLL CONFIGURE 707;4

**Status Reporting B-10**

**HP 16528/1663B Programming Reference**

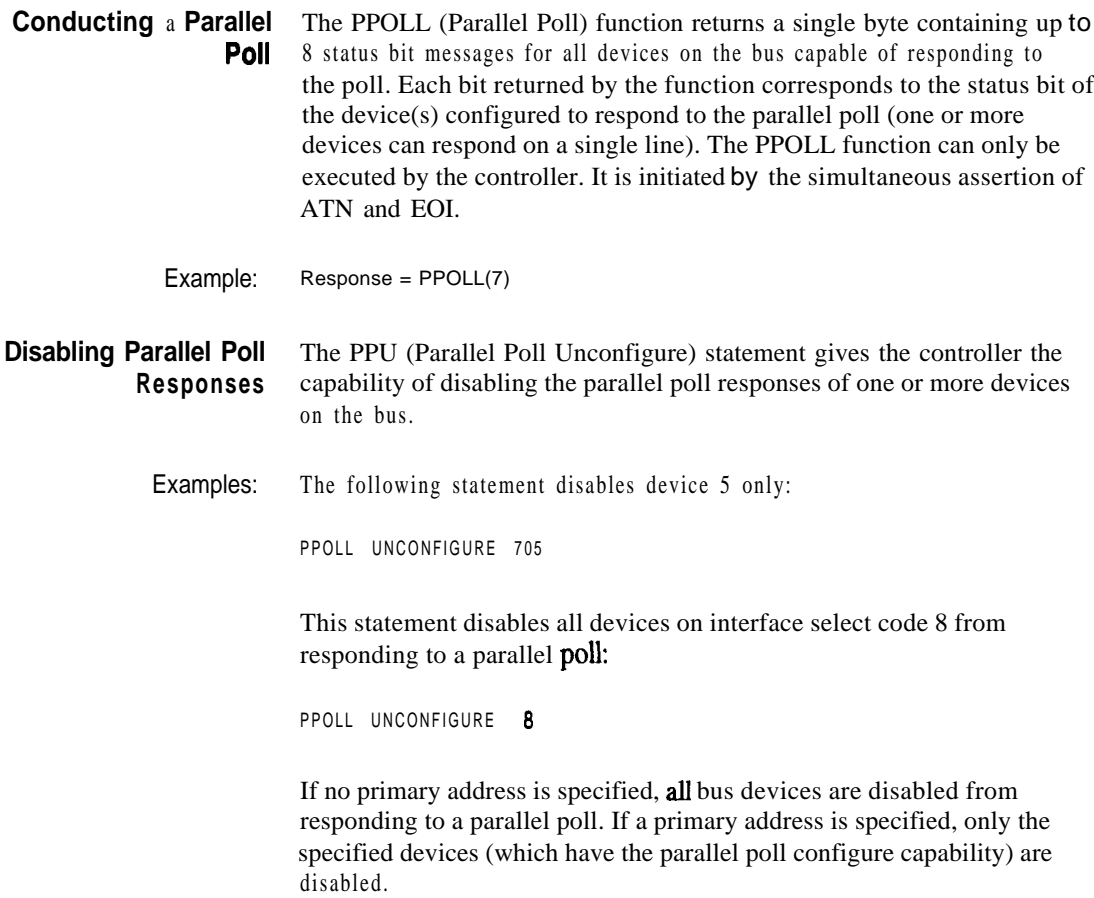

HP 1652B/1653B<br>Programming Reference

**Status Reporting**<br>**B-l 1** 

**HP-IB Commands** The following paragraphs describe actual HP-IB commands which can be used to perform the functions of the Basic commands shown in the previous examples.

> Parallel Poll Unconfigure Command. The parallel poll unconfigure command (PPU) resets all parallel poll devices to the idle state (unable to respond to a parallel poll).

> Parallel Poll Configure Command. The parallel poll configure command (PPC) causes the addressed listener to be configured according to the parallel poll enable secondary command PPE.

Parallel Poll Enable Command. The parallel poll enable secondary command (PPE) configures the devices which have received the PPC command to respond to a parallel poll on a particular HP-IB DIO line with a particular level.

Parallel Poll Disable Command. The parallel poll disable secondary command (PPD) disables the devices which have received the PPC command from responding to the parallel poll.

| Command                                                            | <b>Mnemonic</b> | <b>Decimal</b><br>Code | <b>ASCII/ISO</b><br><b>Character</b> |
|--------------------------------------------------------------------|-----------------|------------------------|--------------------------------------|
| Parallel Poll <b>Unconfigure</b><br>(Multiline Command)            | <b>PPU</b>      | 21                     | <b>NAK</b>                           |
| Parallel Poll Configure                                            | <b>PPC</b>      |                        | <b>ENO</b>                           |
| (Addressed Command)<br>Parallel Poll Enable<br>(Secondary Command) | <b>PPE</b>      | $96 - 111$             | LO                                   |
| Parallel Poll Disable<br>(Secondary Command)                       | <b>PPD</b>      | 112                    | P                                    |

**Table B-l. Parallel Poll Commands**

**Status Reporting B-12**

**HP 1652B/l653B Programming Reference**

This section covers the error messages that relate to the HP 1652B/53B Logic Analyzers.

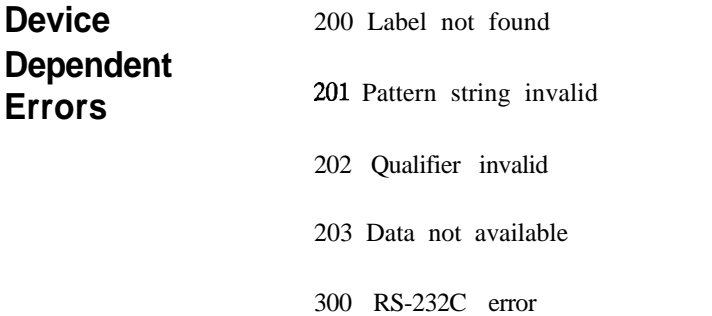

**HP 16526/16538 Programming Reference** **Error Messages C-l**

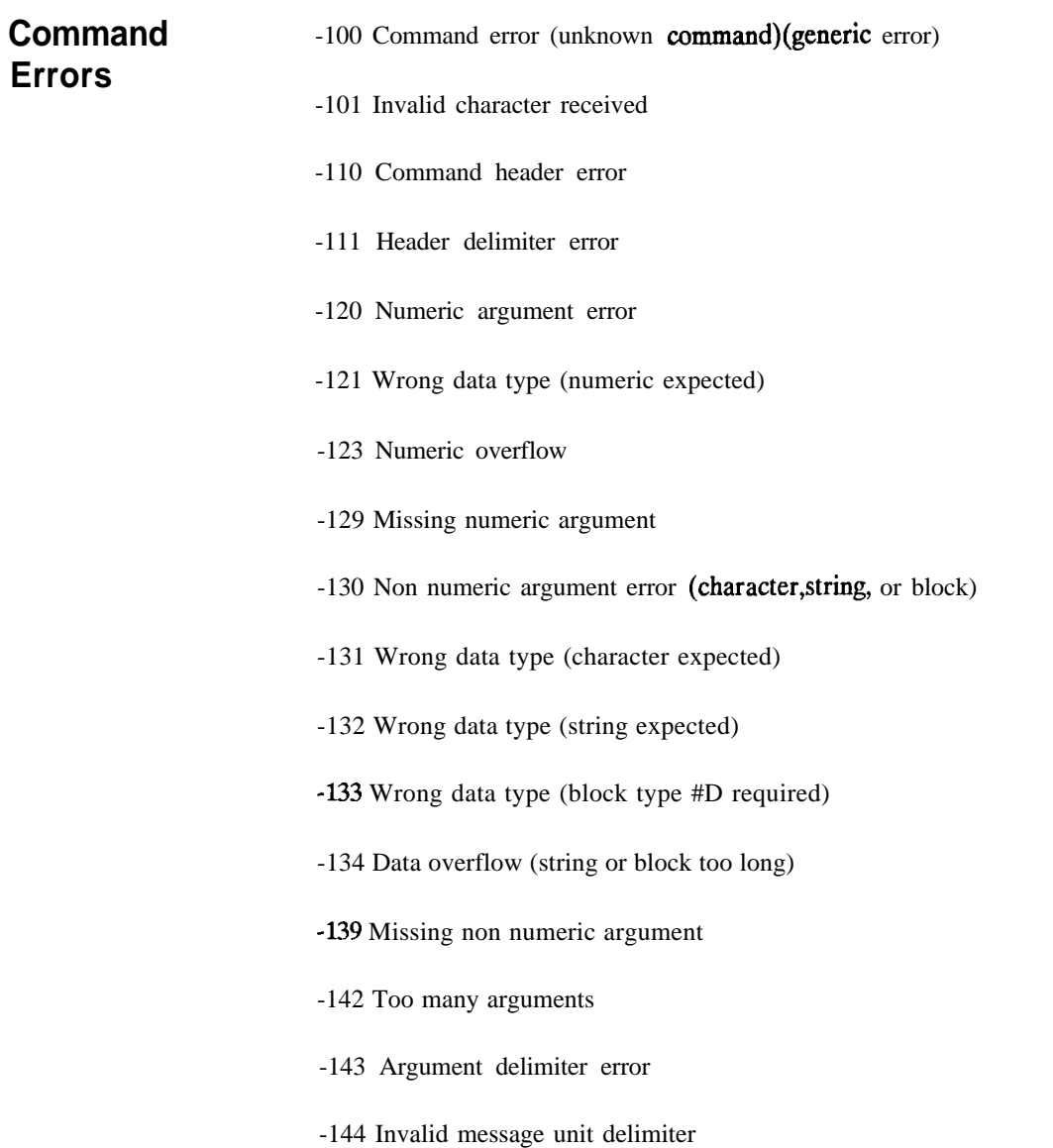

**Error Messages c-2**

HP 1652B/1653B<br>Programming Reference

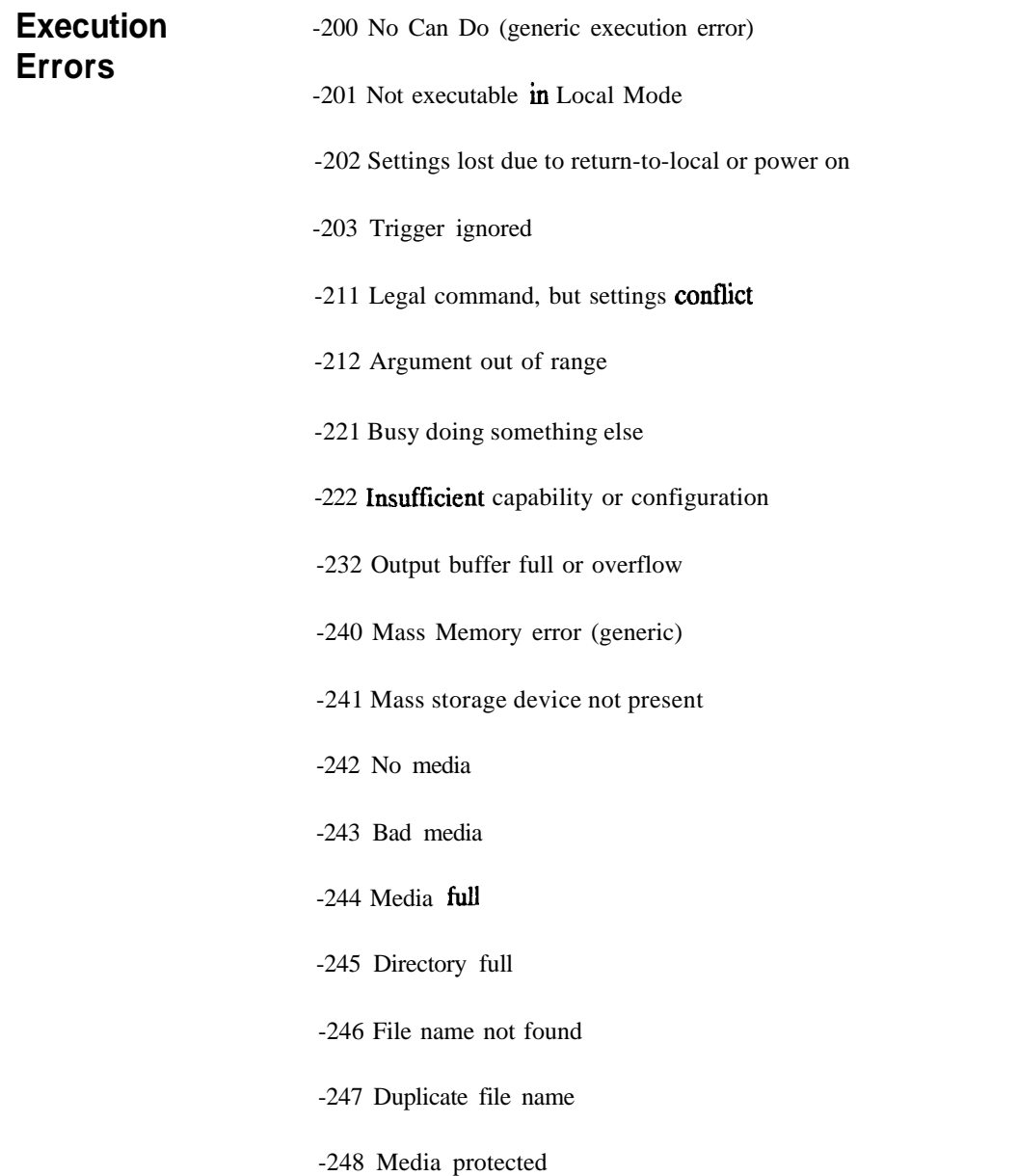

**HP 16528/16538 Programming Reference** **Error Messages** c-3

- **Internal Errors** -300 Device Failure (generic hardware error)
	- -301 Interrupt fault
	- -302 System Error
	- -303 Time out
	- -310 RAM error
	- -311 RAM failure (hardware error)
	- -312 RAM data loss (software error)
	- -313 Calibration data loss
	- -320 ROM error
	- -321 ROM checksum
	- -322 Hardware and Firmware incompatible
	- -330 Power on test failed
	- -340 Self Test failed
	- -350 Too Many Errors (Error queue overflow)

**Error Messages C-4**

**HP 1652B/1653B Progremming Reterence** **Query Errors** -400 Query Error (generic)

**-410** Query INTERRUPTED

-420 Query UNTERMINATED

- -421 Query received. Indefinite block response in progress
- -422 Addressed to Talk, Nothing to Say
- -430 Query DEADLOCKED

**HP 1652B/1653B Error Messages Error Messages Error Messages C**-5

**C-5**

# **Index**

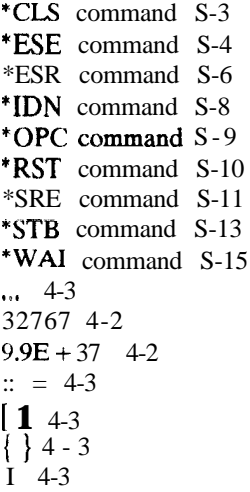

## **A**

ACCumuIate command/query 144,15-4, 19-6 Acquisition data 6-11 Addressed taIk/Iisten mode 2-l ALL 27-S AMODe command/query 18-4 Analyzer 1 Data Information 6-9 Analyzer 2 Data Information 6-11 Angular brackets 4-3 Arguments l-4 ARM command/query 10-4 ARMBnc command 6-4 ASCII Format 26-S ASSign command/query  $10-5$ 

## **HP 16628/l 6628**

**Programming Reference**

AUToload command/query 7-4 AUToscale 21-3 AUToscale command 10-6 Average Mode 24-2, 26-3

## **B**

BASE command 20-4 Bases l-8 BASIC l-2 Baud rate 3-S Bit definitions B-3 Block data 1-3, l-16,6-6 Block length specifier 6-6 Block length specifier 6-7, 6-37 Braces 4-3 BRANch command/query 12-S - 12-7 BYTE Format 26-4

#### **C**

Cable RS-232C 3-2 CATaIog query 7-S chart display 15-l Clear To Send (CTS) 3-4 CLOCk command/query 11-4 CMASk command/query 16-4 CME B-3 COLumn command/query B-3,13-6 - 13-7 Combining commands 1-5

**index-l**

Comma 1-7 Command 1-3, 1-13 \*CLS  $5 - 3$ \*ESE  $5 - 4$ \*OPC  $5-9$  $*$ RST 5-10 \*SRE 5-11 \*WAI  $5-15$ ACCumulate 14-4, 15-4, 19-6 AMODe 18-4 A R M 10-4 ARMBnc  $6-4$  $ASSign$  10-5 AUToload 7 - 4 AUToscale 10-6, 21-3 **BASE 20-4** BRANch 12-5  $CLOCk$  11-4 **CMASk** 16-4 COLumn 8-3, 13-6 COMPare 16-3 CONFig 7-9, 7-14 COPY 7-6, 16-5 **COUNt 24-4** COUPling 22-4 CPERiod  $11-5$ DATA 6-5, 16-6 DELay 14-5, 19-7, 25-3 DOWNload 7 - 7 DSP 6-W DURation 18-5 **EDGE 18-6** FIND 12-8 **FORMat** 26-10 **GLITch 1.8-8 HAXis** 15-5 HEADer 1-12,6-22 IASSembler 7-10 **INITialize 7-8 INSert** 14-6, 19-8

Command (continued) KEY 6-23 LABel 11-6, 17-3 **LEVel** 23-4 LINE 8-5, 13-9 LOAD:CONFig 7-9 LOAD:IASSembler 7-10 LOCKout 3-7, 6-26 LONGform  $1-12,6-27$ MACHine 10-3  $MASTer$  11-8 **MENU 6-28** MESE 6-29 MMODe 13-10, 19-9 MODE 23-5, 25-4 NAME 10-7 OCONdition 19-10 OFFSet 22-5 OPATtern 13-11, 19-11 OSEarch 13-13, 19-13 OTAG 13-15 OTIMe 9-5, 19-14 **PACK 7-11** PATTern 18-9, 20-5 PREstore 12-10 **PRINt** 6-34 **PROBe** 22-6 **PURGe 7-12** RANGe 12-12, 14-7, 16-9, 19-15, 20-6, 22-7, 25-6 RECord 26-13 REMove 11-9, 14-8, 17-5, 19-16, 20-7 REName  $7-13$ **RESTart** 12-14 RMODe  $6-35$ Run Control 6-1 RUNTil 13-16, 16-10, 19-17 SCHart 15-3 SEOuence  $12-16$ SETup  $6-36$ SFORmat 11-3

Index-2

HP 1652B/1652B **Programming Reference** 

Command (continued) SLAVe 11-10 SLISt 13-5 SLOPe 23-6 SMODe 21-4 SOURce 23-7,26-14,27-14 STARt 6-38 STOP 6-39 STORe 12-17 STORe:CONFig 7-14 STRace 12-4 SWAVeform 14-3 SYMBol 20-3 SYStem:DATA 6-5 SYStem:SETup 6-36 TAG 12-19 TERM 12-21 TFORmat 17-2 THReshold 11-11, 17-6  $TTRace$  18-3 TWAVeform 19-5 TYPE 10-8, 24-5 VAXis 15-7 WIDTh 20-8 WLISt 9-2 XCONdition 19-24 XPATtern 13-23,19-26 XSEarch 13-25,19-28 XTAG, 13-27 XTIMe 9-6,19-29 Command errors C-2 Command mode 2-l Command set organization 4-10 Command structure l-11 Command tree 4-4 Command types 4-4 Common commands l-5,4-4,5-1, A-27 Communication l-2 COMPare selector 16-3 COMPare Subsystem 16-1 Complex qualifier 12-7

Compound commands l-4 CONFig command 7-9, 7-14 Confiiation file l-10 - l-11 Controller mode 2-l Controllers 1-2 Conventions 4-3 COPY command 7-6, 16-5 COUNt 24-4 COUNt query 26-8 COUPling 22-4 CPERiod command/query 11-5

### **D**

DATA 6-5, 26-9 command 6-5 State (no tags ) 6-12 State (with either time or state tags) 6-12 Timing Glitch 6-14 Transitional Timing 6-15 Data bits 3-5 - 3-6 8-Bit mode 3-6 Data block Acquisition data 6-11 Analyzer 1 data 6-9 Analyzer 2 data 6-11 Data preamble 6-8 Section data 6-8 Section header 6-8 Data Carrier Detect (DCD) 3-4 DATA command/query 6-5 - 6-19,16-6 - 16-7 Data Communications Equipment 3-1 Data mode 2-l Data preamble 6-8 DATA query 13-8 Data Set Ready (DSR) 3-4 Data Terminal Equipment 3-l Data Terminal Ready (DTR) 3-3 DCE 3-l DCL 2-3

**HP 16528/16528 Programming Reference**

**Index-3**

DDE B-4 Definite-length block response data 1-16 Definitions 4-3 DELay 25-3 DELay command/query 14-5, 19-7 Device address l-3 HP-IB 2-2 RS-232C 3-6 Device clear 2-3 Device dependent errors C-l DLISt Command 8-2 DLISt selector 8-2 DLISt Subsystem 8-l Documentation conventions 4-3 DOWNload command 7-7 DSP command 6-20 DTE 3-1 Duplicate keywords l-5 DURation command/query 18-5

## E

EDGE command/query 18-6 - 18-7 EDGE Trigger Mode 23-l Ellipsis 4-3 Embedded strings l-2 - l-3 Enter statement l-2 Error messages C-l ERRor query 6-21 ESB B-3 Event Status Register B-3 EXE B-4 Execution errors C-3 Exponents 1-8 Extended interface 3-3

### F

FALLtime 27-6 FIND command/query 12-8 - 12-9 FIND query 16-8 FORMat 26-10 Fractional values 1-8 FREQuency 27-7

## G

GET 2-3 GLITch command/query 18-8 Glitch Timing Data 6-14 Group execute trigger 2-3

#### H

HAXis command/query 15-5 - 15-6 HEADer command 1-12 HEADer command/query 6-22 Headers l-3 - l-4, l-7 Host language l-3 HP-IB 2-1, B-6 HP-IB address 2-l HP-IB commands B-12 HP-IB device address 2-2 HP-IB interface 2-l HP-IB interface code 2-2 HP-IB interface functions 2-l

**Index-4 HP 16628/1652BProgramming Reference** 

IASSembler command 7-10 IEEE 488.1 2-1, A-l IEEE 488.1 **bus** commands 2-3 IEEE 488.2 A-l IEEE 488.2 Standard l-l IFC 2-3 Infinity  $4-2$ Initialization 1-10 INITiaIize command 7-8 Input buffer A-2 **INSert** command 14-6, 19-8 Instruction headers l-3 Instruction parameters l-4 Instruction syntax l-2 Instruction terminator l-9 Instructions l-3 Instrument address 2-2 Interface capabilities 2-1 RS-232C 3-5 Interface clear 2-3 Interface code HP-IB 2-2 Interface select code **RS-232C**  $3-6$ Internal errors C-4

## **K**

KEY command/query 6-23 Keyword data l-8 Keywords 4-l

**HP 16528/16.528 Programming Reference**

## **I L**

LABel command/query 11-6 - 11-7, 17-3 - 17-4 LCL B-4 LER query  $6-25$ LEVel  $23-4$ LINE command/query  $8-5$ , 13-9 Linefeed l-9,4-3 Listening syntax A-8 LOAD:CONFig command 7-9 LOAD:IASSembler command 7-10 **Local 2-2** Local lockout 2-2 LOCKout command 3-7 LOCKout command/query 6-26 Longform 1 - 7 LONGform command 1-12 LONGform command/query 6-27 Lowercase 1-7

#### **M**

Machine selector 10-3 MACHine Subsystem 10-l MASTer command/query 11-8 MAV B-3 MENU command/query 6-28 MESE command/query 6-29 MESR query 6-31- 6-32 MMEMory subsystem 7-l MMODe command/query 13-10, 19-9 Mnemonics 1-8, 4-1 MODE 23-5, 25-4 - 25-5 Module Level Commands 21-1 MSB B-4 MSG B-3 MSS B-3

**Index-5**

Multiple numeric variables 1-17 Multiple program commands l-9 Multiple queries 1-17 Multiple subsystems l-9

### N

NAME command/query 10-7 New Line character l-9 N L 1-9, 4-3 Normal Mode 24-2, 26-3 Notation conventions 4-3 Numeric base 1-15 Numeric bases l-8 Numeric **data** l-8 Numeric variables 1-15 NWIDth 27-8

#### 0

OCONdition command/query 19-10 OFFSet 22-5 OPATtern command/query 13-11 - 13-12, 19-11 -19-12 OPC B-4 Operation Complete B-4 OR notation 4-3 oscilloscope 21-1 Oscilloscope Subsystem commands 21-1 OSEarch command/query l3-l3,19-13 OSTate 13-14 OSTate query 9-3 OTAG command/query 13-15 OTIMe command/query 9-5,19-14 Output buffer l-6 Output command 1-3 Output queue A-2 OUTPUT statement l-2

Overlapped command 5-9,5-l5,6-38 - 6-39 Overlapped commands 4-2 OVERshoot 27-9

#### P

PACK command 7-11 Parallel poll B-8 Parallel poll commands B-12 Parameter syntax rules 1-7 Parameters l-4 Parity 3-5 Parse tree A-7 Parser A-2 PATTern command 20-5 PATTern command/query 18-9 - 18-10 PATTern Trigger Mode 23-l PERiod 27-10 POINts query 26-11 PON B-3 PPC B-12 PPD B-12 PPE B-12 PPOWer query 6-33 PPU B-12 PREamble 26-12 Preamble description 6-8 PREShoot 27-11 PREstore command/query 12-10 - 12-11 PRINt command 6-34 Printer mode 2-1 PROBe 22-6 Program data A-14 Program examples 4-11 Program message A-9 Program message syntax l-2 Program message terminator l-9 Program syntax 1-2 Programming conventions 4-3 Protocol 3-5, A-3

**Index-6 HP 16628/16626 Programming Reference**

None 3-5 XON/XOFF 3-5 Protocol exceptions A-4 Protocols A-2 PURGe command 7-12 **PWIDth 27-12** 

Q

Query 1-3, 1-6, 1-13 \*ESE 5-4 \*ESR 5-6  $*IDN$  5-8 \*OPC  $5-9$ \*SRE 5-11 \*STB 5-13 Accumulate 14-4, 15-4, 19-6 ALL 27-5 AMODe  $18-4$ ARM 10-4 ARMBnc 6-4 ASSign 10-5 AUToload 7 - 4 BRANch 12-5 CATalog 7-5  $CLOCK$  11-4 **CMASk** 16-4 COLumn 8-3, 13-6 COUNt 24-4, 26-8 COUPling 22-4 CPERiod 11-5 DATA 6-5, 13-8, 16-6, 26-9 DELay 14-5, 19-7, 25-3 DURa tion 18-5 **EDGE 18-6 ERRor** 6-21 FALLtime 27-6 FIND 12-8, 16-8 FORMat 26-10 FREQuency 27-7

Query (conitnued) GLITch 18-8 **HAXis** 15-5 HEADer 6-22 **KEY 6-23 LABel** 11-6, 17-3 LER 6-25 **LEVel** 23-4 LINE 8-5, 13-9 LOCKout 6-26 LONGform 6-27 MASTer 11-8 **MENU 6-28 MESE** 6-29 MESR 6-31 MMODe 13-10, 19-9 MODE 23-5, 25-4 NAME 10-7 NWIDth 27-8 OCONdition 19-10 OFFSet 22-5 OPATtern 13-11, 19-11 OSEarch 13-13, 19-13 OSTate 9-3, 13-14 OTAG 13-15 OTIMe 9-5, 19-14 OVERshoot 27-9 PATTern 18-9 **PERiod** 27-10 **POINts** 26-11 PPOWer 6-33 PREamble 26-12 PREShoot 27-11 **PROBe** 22-6 **PWIDth** 27-12 RANGe 12-12, 14-7, 16-9, 19-15, 22-7, 25-6 **RECord** 26-13 **RESTart** 12-14 RISetime 27-U RMODe  $6-35$ RUNTil 13-16, 16-10, 19-17

HP 1652B/1652B Programming Reference Index-7

Query (continued) SEQuence  $12-16$  $SETup 6-36$ SLAVe  $1:1-10$ SLOPe  $23-6$ SMODe  $21-4$ SOURce 23-7, 26-14, 27-14 **SPERiod** 19-19 **STORe 12-17** SYSTem:DATA 6-5 SYStem:SETup 6-36 TAG 12-19 TAVerage 13-18, 19-20 TERM 12-21 THReshold 11-11, 17-6 TMAXimum 13-19, 19-21 TMINimum 13-20, 19-22 TYPE 10-8, 24-5, 26-15 UPLoad 7-15 **VALid** 26-16 VAMPlitude 27-15 **VAXis** 15-7 **VBASe 27-16 VMAX 27-17 VMIN 27-18** VPP 27-19 VRUNs 13-21, 19-23 VTOP 27-20 XCONdition 19-24 XINCrement 26-17 XORigin 26-18  $XOTag$  13-22  $XOTime$  19-25 XPATtern 13-23, 19-26 XREFerence 26-19 XSEarch 13-25, 19-28 XSTate 9-4, 13-26 XTAG 13-27 XTIMe 9-6, 19-29 YINCrement 26-20 **YORigin** 26-21

Query (continued) YREFerence 26-22 Ouery errors C-5 Query responses 1-11, 4-2 Question mark 1-6 QYE B-4

## $\mathbf R$

RANGe 22-7, 25-6 RANGe command 20-6 RANGe command/query 12-12 - 12-13,147, 16-9, 19-15 Receive Data (RD) 3-2 - 3-3  $record \quad 26-13$ waveform 26-3 Remote 2-2 Remote enable 2-3 REMove command 11-9, 14-8, 17-5, 19-16, 20-7 **REN 2-3** REName command 7-13 Request To Send (RTS) 3-4 Response data 1-16 Response message A-21 Responses 1-12 **RESTart** command/query 12-14 - 12-15 RISetime 27-13 **RMODe** command/query 6-35 Root 4-4 RQC B-4  $ROS$   $B-3$ RS-232C 3-1, 3-6, A-1 Run Control Commands 6-1 RUNTil command/query 13-16 - 13-17, 16-10 - $16-11.19-17 - 19-18$ 

index-6

HP 1652B/1652B **Programming Reference** 

## S

SCHart selector 15-3 SCHart Subsystem 15-1 SCOPe Subsystem 21-1 SDC 2-3 Section data 6-8 Section data format 6-6 Section header 6-8 Selected device clear 2-3 Separator A-18 SEQuence command/query 12-16 Sequential commands 4-2 Serial poll B-6 Service Request Enable Register B-3 SETup 6-36 SETup command/query 6-36 - 6-37 SFORmat selector 11-3 SFORmat Subsystem 11-l Shortform l-7 Simple commands l-4 SLAVe command/query 11-10 SLISt selector 13-5 SLISt Subsystem 13-1 SLOPe 23-6 SMODe command 21-4 SMODe query 21-4 SOURce 23-7,26-14,27-14 Spaces l-4 SPERiod query 19-19 Square brackets 4-3 STARt command 6-38 State data with either time or state tags 6-12 without tags 6-12 Status l-17,5-2, B-l Status byte B-5 Status registers 1-17 Status reporting B-l

Stop bits 3-5 STOP command 6-39 STORe command/query 12-17 - 12-18 STORe:CONFii command 7-14 STRace selector 12-4 STRace Subsystem 12-1 String data l-8 String variables 1-14 Subsystem ACQuire 24-l CHANnel 22-l COMPare 16-1 DLIST 8-l MACHine 10-l MEASure 27-1 MMEMory 7-1 SCHart 15-l SCOPe 21-1 SFORmat 11-l SLISt 13-1 STRace 12-1 SWAVeform 14-1 SYMBol 20-l TFORmat 17-1 TIMebase 25-l TRIGger 23-l TTRace 18-1 TWAVeform 19-1 WAVeform 26-l WLISt  $9 - 1$ Subsystem commands 4-4 Suffix multiplier A-16 Suffix units A-16 SWAVeform selector 14-3 SWAVeform Subsystem 14-1 SYMBol selector 20-3 SYMBol Subsystem 20-l syntax A-8 Syntax diagram ACQuire Subsystem 24-l CHANnel Subsystem 22-2

**HP 16528/1662B Programming Reference** **Index-9**

Syntax Diagram (continued) **Common commands 5-2** COMPare Subsystem 16-2 DLISt Subsystem 8-l MACHine Subsystem 10-2 MEASure Subsystem 27-3 MMEMory subsystem 7-2 - 7-3 SCHart Subsystem 15-2 SCOPe Subsystem 21-1 SFORmat Subsystem 11-l SLISt Subsystem 13-2 STRace Subsystem 12-l SWAVeform Subsystem 14-2 SYMBol Subsystem 20-2 System commands 6-3 TFORmat Subsystem 17-1 TIMebase Subsystem 25-l TRIGger Subsystem 23-2 **TTRace** Subsystem 18-2 TWAVeform Subsystem 19-2 WAVeform Subsystem 26-2 WLISt Subsystem 9-l Syntax diagrams 4-2 IEEE 488.2 A-5 System commands 4-4,6-l

## T

TAG command/query 12-19 - 12-20 Talk only mode 2-l Talking syntax A-21 TAVerage query 13-18,19-20 TERM command/query 12-21- 12-22 Terminator 1-9, A-26 TFORmat selector 17-2 TFORmat Subsystem 17-1 Three-wire  $\text{In}1$  erface 3-2 Threshold command/query  $11-11$ ,  $17-6$ Timing Glitch Data 6-14 TMAXimum query 13-19, 19-21

TMINimum query l3-20,19-22 Trailing dots  $4 - 3$ Transitional Timing Data 6-15 Transmit Data (TD) 3-2 - 3-3 Truncation rule 4-1 TTRace selector 18-3 'ITRace Subsystem 18-1 TWAVeform selector 19-5 TWAVeform Subsystem 19-1 TYPE 24-5 TYPE command/query 10-B TYPE query 26-15

### U

Units l-8 UPLoad query 7-15 Uppercase 1-7 URQ B-3

#### V

VALid 26-16 VAMPIitude 27-15 VAXis command/query 15-7 **VBASe 27-16** VMAX 27-17 VMIN 27-18 VPP 27-19 VRUNs query 13-21, 19-23 VTOP 27-20

#### W

waveform record 26-3 White space 1-4

**Index-l 0 HP 16628/1652B Programming Reference**

WIDTh command 20-8 WLISt selector 9-2 WLISt Subsystem 9-1 WORD Format 26-5

## X

XCONdition command/query 19-24 XINCrement query 26-17 XORigin query 26-18 XOTag query 13-22 XOTime query 19-25 XPATtern command/query 13-23 - 13-24, 19-26 -19-27 XREFerence query 26-19 XSEarch command/query 13-25, 19-28 XSTate query 9-4, 13-26 XTAG command/query 13-27 XTIMe command/query 9-6, 19-29 xxx 4-3, 4-5 XXX (meaning of) 1-3

## Y

YINCrement query 26-20 YORigin query 26-21 YREFerence query 26-22

HP 1652B/16528 Programming Reference Index-I 1